IBM<sup>®</sup> DB2 Universal Database™

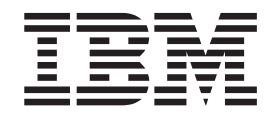

# Application Development Guide: Programming Server Applications

*Version 8.2*

IBM<sup>®</sup> DB2 Universal Database™

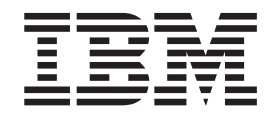

# Application Development Guide: Programming Server Applications

*Version 8.2*

Before using this information and the product it supports, be sure to read the general information under *Notices*.

This document contains proprietary information of IBM. It is provided under a license agreement and is protected by copyright law. The information contained in this publication does not include any product warranties, and any statements provided in this manual should not be interpreted as such.

You can order IBM publications online or through your local IBM representative.

- v To order publications online, go to the IBM Publications Center at [www.ibm.com/shop/publications/order](http://www.ibm.com/shop/publications/order)
- v To find your local IBM representative, go to the IBM Directory of Worldwide Contacts at [www.ibm.com/planetwide](http://www.ibm.com/planetwide)

To order DB2 publications from DB2 Marketing and Sales in the United States or Canada, call 1-800-IBM-4YOU (426-4968).

When you send information to IBM, you grant IBM a nonexclusive right to use or distribute the information in any way it believes appropriate without incurring any obligation to you.

**© Copyright International Business Machines Corporation 1993 - 2004. All rights reserved.** US Government Users Restricted Rights – Use, duplication or disclosure restricted by GSA ADP Schedule Contract with IBM Corp.

# **Contents**

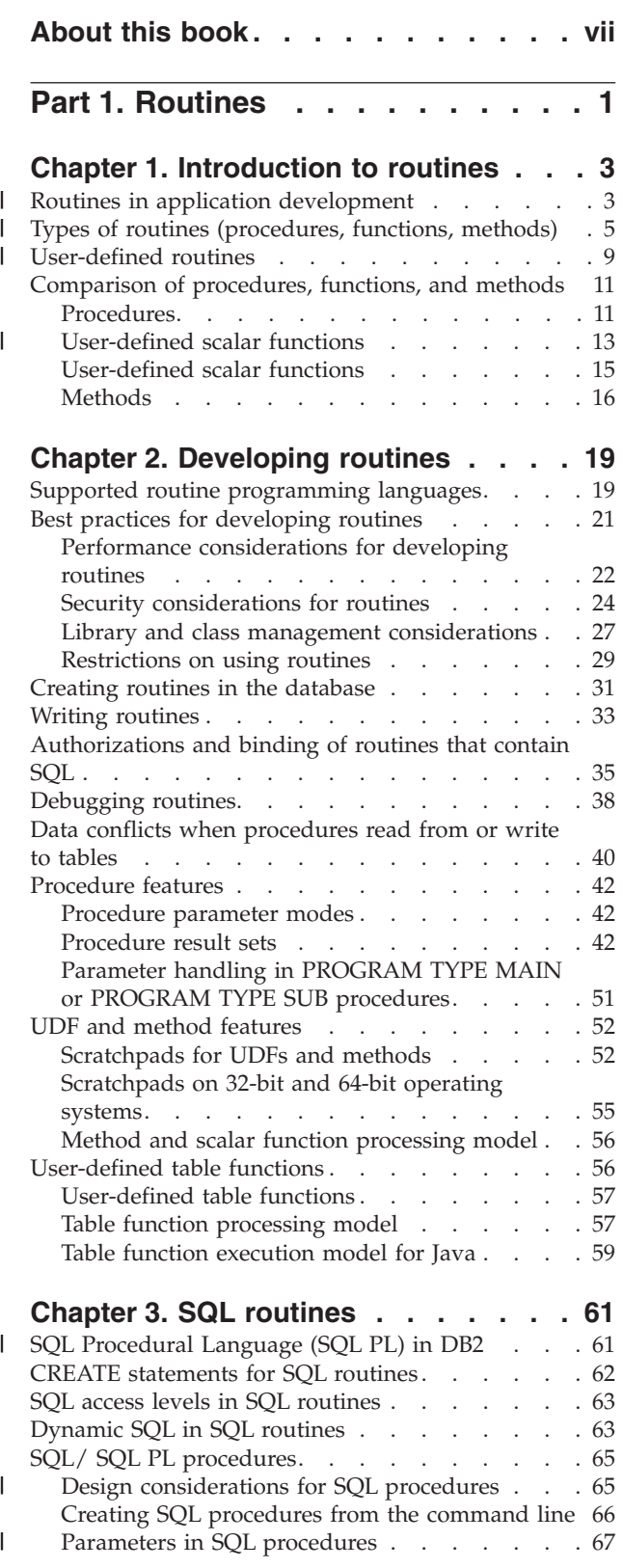

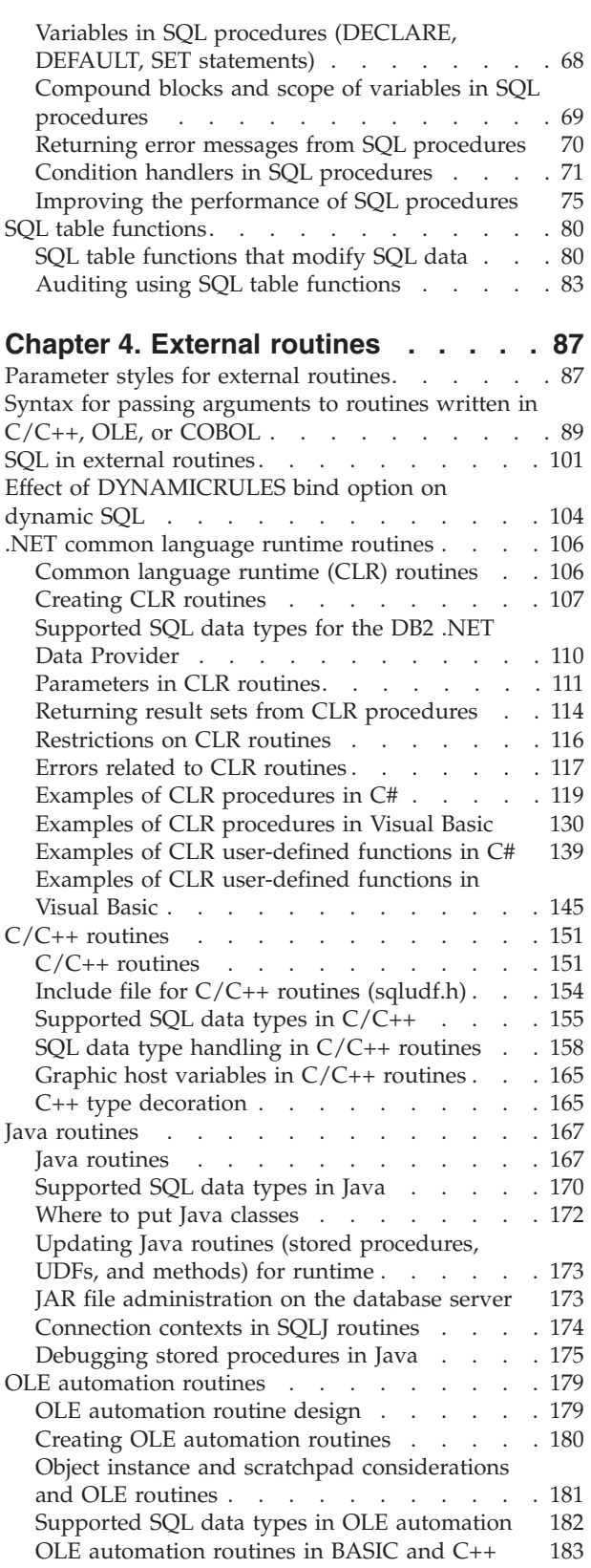

 $\blacksquare$  $\overline{\phantom{a}}$  $\overline{\phantom{a}}$ |

 $\|$ 

| |

|  $\overline{\phantom{a}}$  $\overline{\phantom{a}}$  $\overline{\phantom{a}}$  $\overline{\phantom{a}}$ 

 $\overline{\phantom{a}}$ 

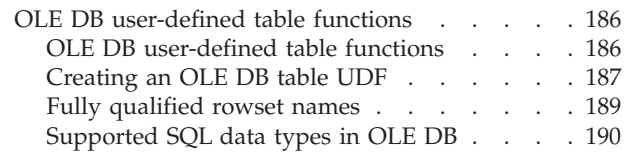

# **Chapter 5. [Invoking](#page-204-0) routines . . . . . [193](#page-204-0)**

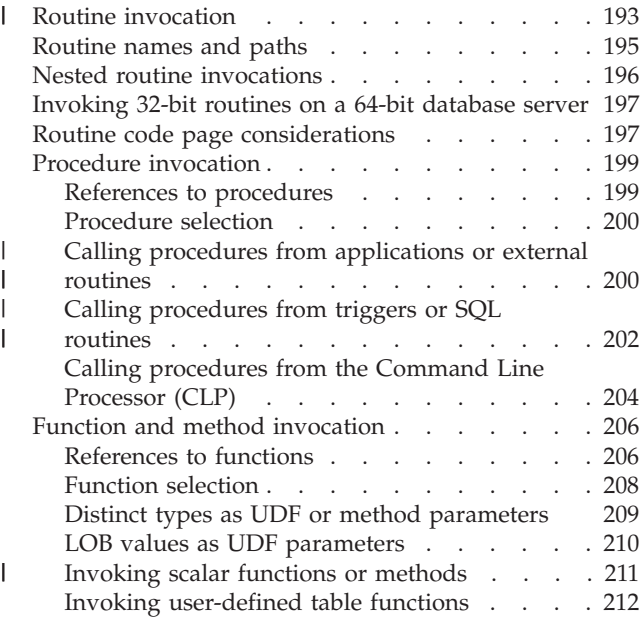

# **Part 2. Large objects, [user-defined](#page-226-0) distinct types, and [triggers](#page-226-0) . . . . [215](#page-226-0)**

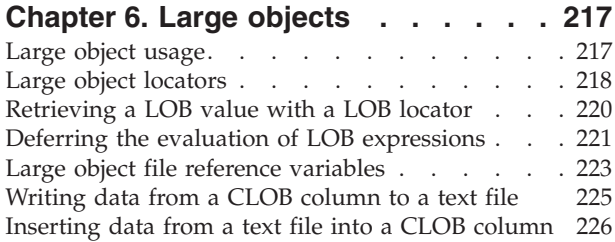

# **Chapter 7. [User-defined](#page-240-0) distinct types [229](#page-240-0)**

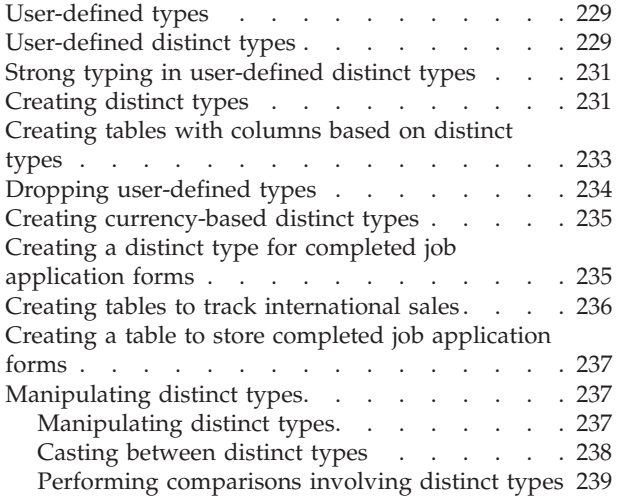

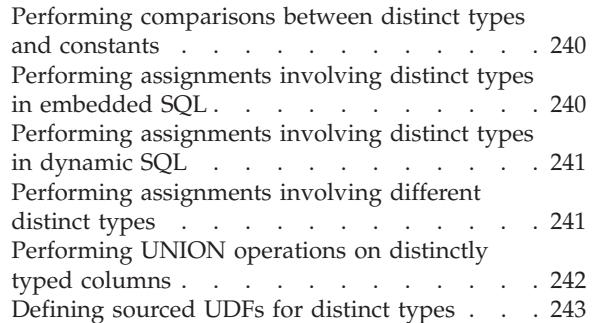

# **Chapter 8. [User-defined](#page-256-0) structured**

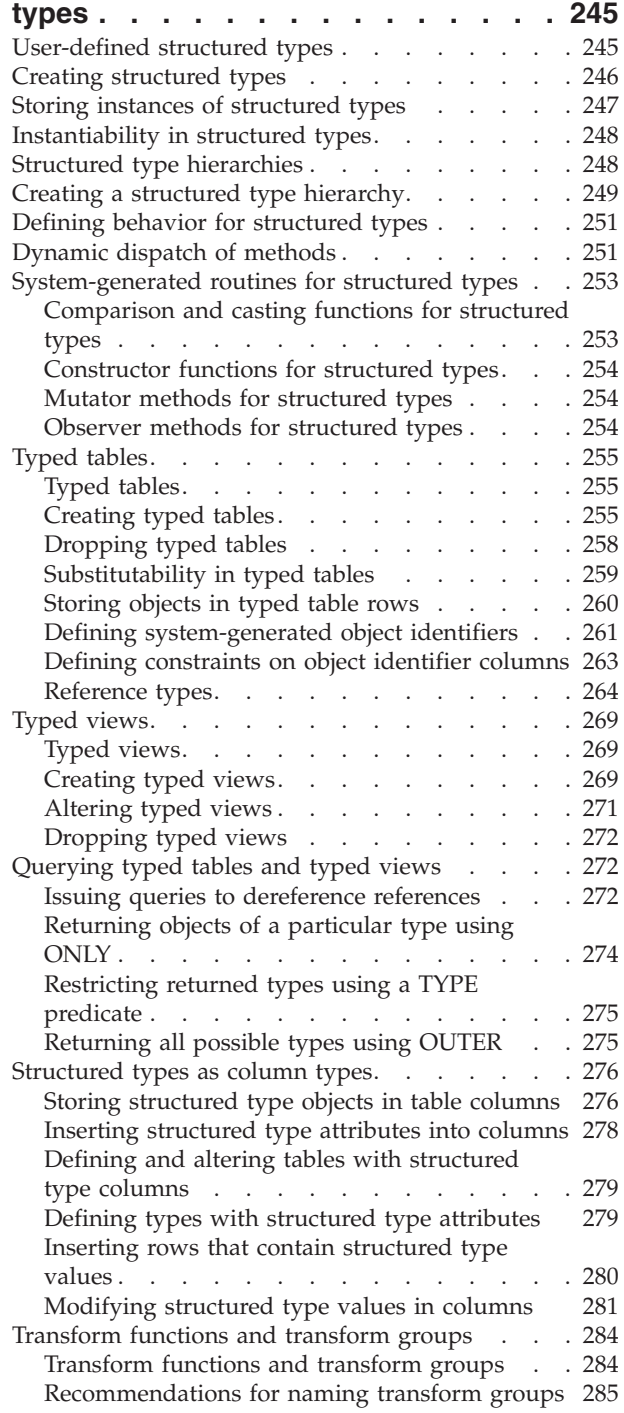

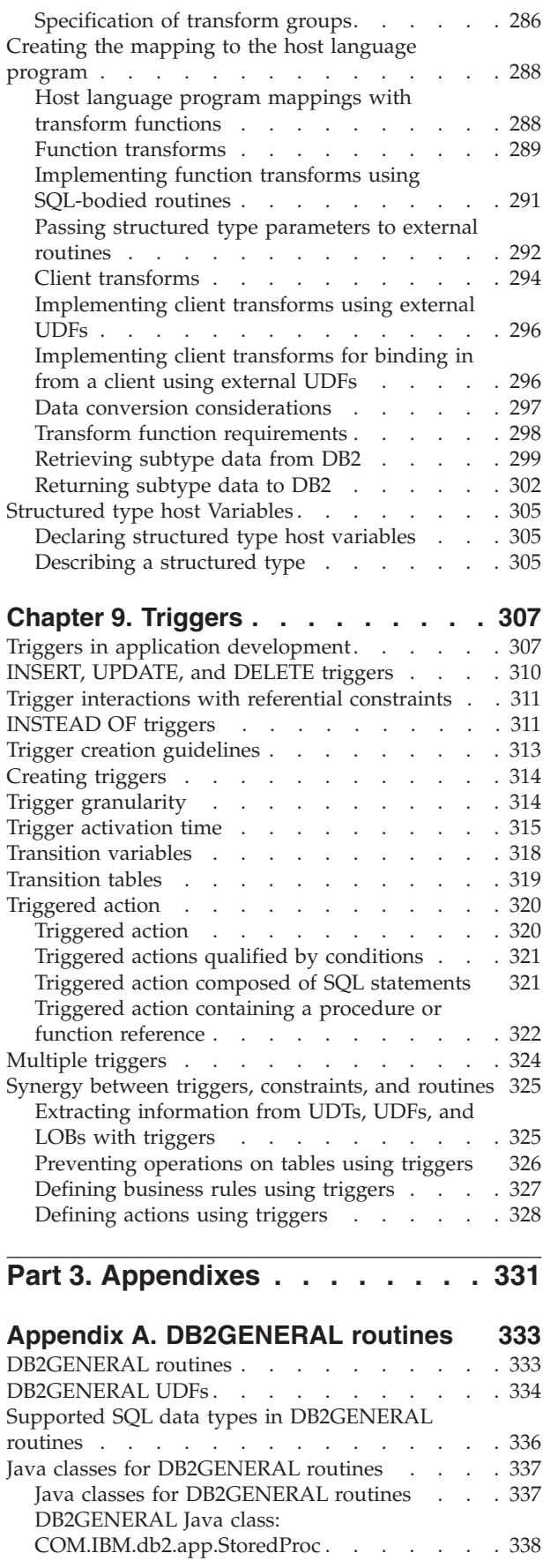

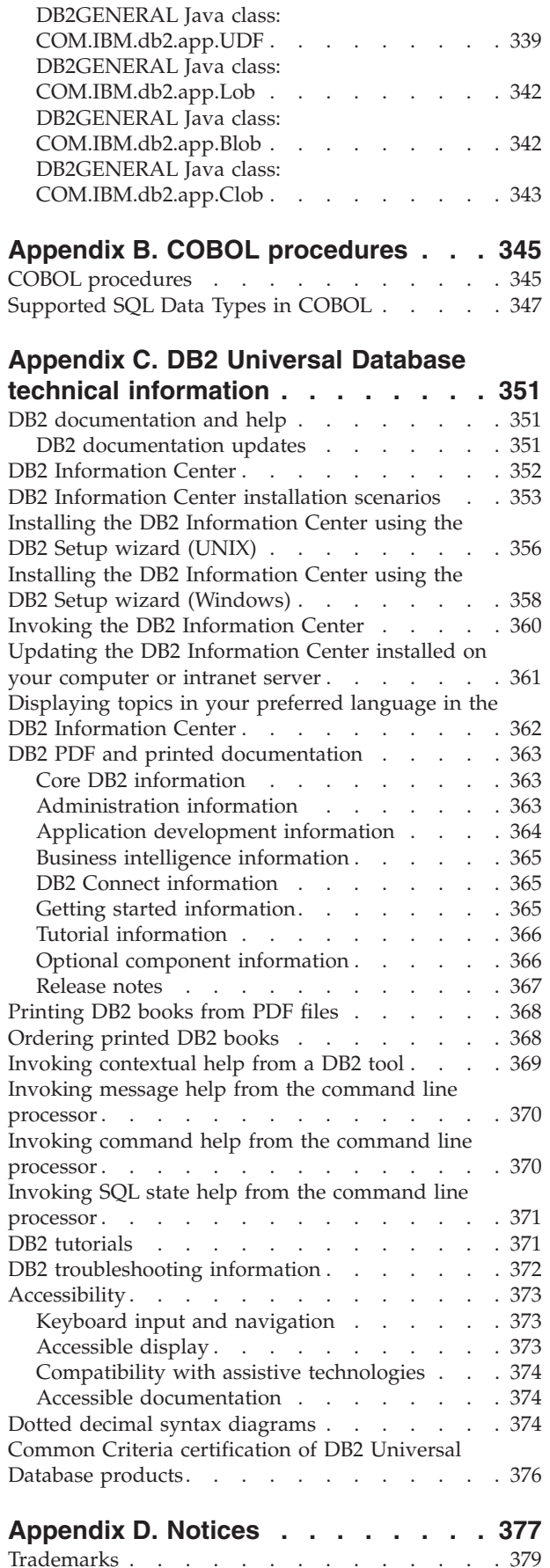

 $\bar{\mathbf{I}}$ 

 $\overline{\phantom{a}}$ 

 $\overline{\phantom{a}}$ | | | |

|  $\overline{\phantom{a}}$ 

 $\overline{\phantom{a}}$ 

 $\overline{\phantom{a}}$ | | | |  $\overline{\phantom{a}}$ 

 $\overline{\phantom{a}}$  $\frac{1}{1}$  $\frac{1}{2}$ 

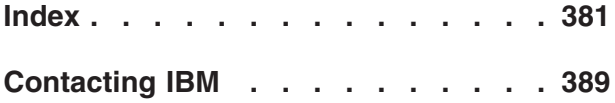

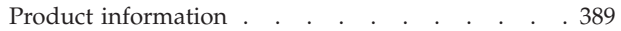

# <span id="page-8-0"></span>**About this book**

| | The *Application Development Guide* is a three-volume book that describes what you need to know about coding, debugging, building, and running DB2 applications:

- v *Application Development Guide: Programming Client Applications* contains what you need to know to code standalone DB2 applications that run on DB2 clients. It includes information on:
	- Programming interfaces that are supported by DB2. High-level descriptions are provided for DB2 Developer's Edition, supported programming interfaces, facilities for creating Web applications, and DB2-provided programming features, such as routines and triggers.
	- The general structure that a DB2 application should follow. Recommendations are provided on how to maintain data values and relationships in the database, authorization considerations are described, and information is provided on how to test and debug your application.
	- Embedded SQL, both dynamic and static. The general considerations for embedded SQL are described, as well as the specific issues that apply to the usage of static and dynamic SQL in DB2 applications.
	- Supported host and interpreted languages, such as C/C++, COBOL, Perl, and REXX, and how to use embedded SQL in applications that are written in these languages.
	- The DB2 .NET Data Provider, and the OLE DB .NET and ODBC .NET data providers.
	- Java (both JDBC and SQLJ) and considerations for building Java applications for use on WebSphere Application Servers.
	- The IBM OLE DB Provider for DB2 Servers. General information is provided about IBM OLE DB Provider support for OLE DB services, components, and properties. Specific information is also provided about Visual Basic and Visual C++ applications that use the OLE DB interface for ActiveX Data Objects (ADO).
	- National language support issues. General topics, such as collating sequences, the derivation of code pages and locales, and character conversions are described. More specific issues such as DBCS code pages, EUC character sets, and issues that apply in Japanese and Traditional Chinese EUC and UCS-2 environments are also described.
	- Transaction management. Issues that apply to applications that perform multisite updates, and to applications that perform concurrent transactions, are described.
	- Applications in partitioned database environments. Directed DSS, local bypass, buffered inserts, and troubleshooting applications in partitioned database environments are described.
	- Commonly used application techniques. Information is provided on how to use generated and identity columns, declared temporary tables, and how to use savepoints to manage transactions.
	- The SQL statements that are supported for use in embedded SQL applications.
	- Applications that access host and iSeries environments. The issues that pertain to embedded SQL applications that access host and iSeries envirionments are described.
- The simulation of EBCDIC binary collation.
- v *Application Development Guide: Programming Server Applications* contains what you need to know about programming using server-side objects, including routines, large objects, user-defined types, and triggers. It includes information on:
	- Routines (stored procedures, user-defined functions, and methods), including:
		- Routine performance, security, library management considerations, and restrictions.
		- Creating routines, including external routines, and the CREATE statement.
		- Procedure parameter modes and parameter handling.
		- Procedure result sets.
		- SQL procedures including debugging and condition handling.
		- User-defined scalar and table functions.
		- User-defined scalar and table function calls (FIRST call, FINAL call,...) and scratchpads.
		- Methods.

| |

- Authorizations and binding of external routines.
- Language-specific considerations for C, Java, .NET common language runtime, and OLE automation routines.
- Invoking routines.
- Function selection.
- Passing distinct types and LOBs to functions.
- Code pages and routines.
- Large objects, including LOB usage and locators, reference variables, and CLOB data.
- User-defined distinct types, including strong typing, defining and dropping UDTs, creating tables with structured types, using distinct types and typed tables for specific applications, manipulating distinct types and casting between them, and performing comparisons and assignments with distinct types, including UNION operations on distinctly typed columns.
- User-defined structured types, including storing instances and instantiation, structured type hierarchies, defining structured type behavior, the dynamic dispatch of methods, the comparison, casting, and constructor functions, and mutator and observer methods for structured types.
- Typed tables, including creating, dropping, substituting, storing objects, defining system-generated object identifiers, and constraints on object identifier columns.
- Reference types, including relationships between objects in typed tables, semantic relationships with references, and referential integrity versus scoped references.
- Typed tables and typed views, including structured types as column types, transform functions and transform groups, host language program mappings, and structured type host variables.
- Triggers, including INSERT, UPDATE, and DELETE triggers, interactions with referential constraints, creation guidelines, granularity, activation time, transition variables and tables, triggered actions, multiple triggers, and synergy between triggers, constraints, and routines.
- v *Application Development Guide: Building and Running Applications* contains what you need to know to build and run DB2 applications on the operating systems supported by DB2:
	- AIX
- HP-UX
- Linux
- Solaris
- Windows

It includes information on:

- DB2 supported servers and software to build applications, including supported compilers and interpreters.
- The DB2 sample program files, makefiles, build files, and error-checking utility files.
- How to set up your application development environment, including specific instructions for Java and WebSphere MQ functions.
- How to set up the sample database
- How to migrate your applications from previous versions of DB2.
- How to build and run Java applets, applications, and routines.
- How to build and run SQL procedures.
- How to build and run C/C++ applications and routines.
- How to build and run IBM and Micro Focus COBOL applications and routines.
- How to build and run REXX applications on AIX and Windows.
- How to build and run C# and Visual Basic .NET appllcations and CLR .NET routines on Windows.
- How to build and run applications with ActiveX Data Objects (ADO) using Visual Basic and Visual C++ on Windows.
- How to build and run applications with remote data objects using Visual C++ on Windows.

| | <span id="page-12-0"></span>**Part 1. Routines**

# <span id="page-14-0"></span>**Chapter 1. Introduction to routines**

Routines in application development . . . . . . 3

|||

| | | | | | |

| | | | |

|

| | | | | | | | | | | | | | | | | | | | | | | | | |

Types of routines [\(procedures,](#page-16-0) functions, methods) . [5](#page-16-0) |

[User-defined](#page-20-0) routines . . . . . . . . . . . [9](#page-20-0) [Comparison](#page-22-0) of procedures, functions, and methods [11](#page-22-0)

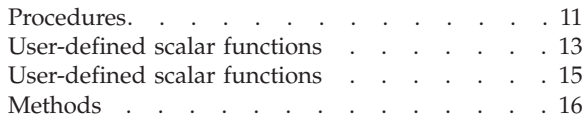

#### **Routines in application development** |

A routine is a database object that can encapsulates programming and database logic related to a specific task. There are three types of routines: procedures, functions, and methods. Each type of routine provides a different interface for containing logic and database operations that can be used to extend the functionality of an SQL statement or a client application. You should consider the many benefits of creating and using routines when you are developing or updating a database application.

When faced with the task of developing new functionality that will interact with a database, there are two approaches you can choose from. You can add the new logic to a client application, or you can develop a routine, where the new logic will reside on the database server. There are a number of benefits in choosing the latter approach.

# **Benefits of using routines:**

The following benefits can be gained by moving application logic into routines:

# **Encapsulate application logic**

In an environment with numerous client computers, each running a variety of database applications, the effective use of routines can simplify code reuse, code standardization, and code maintenance. For example, if a particular aspect of application behavior needs to be changed in an environment where routines are used, only the affected routine that encapsulates that behavior, will require modification. If routines had not been used in this instance, application logic changes would have been required in each client application.

# **Enable controlled access to database objects**

You can use routines to control access to database objects. A user might not have permission to generally issue a particular SQL statement, however the user can be given permission to invoke routines that contain specific implementations of these statements.

# **Reduce network traffic**

When an application is running on a client computer, each SQL statement is sent separately from the client computer to the server computer and each result is returned separately. This can result in a high degree of network traffic. If a piece of work can be identified that involves heavy database activity and little user interaction, it makes sense to install this piece of work on the server. With this work running on the server, the quantity of network traffic between the client computer and the server computer is reduced. DB2 routines run on the database server in this manner. Using routines is an effective way of reducing network traffic and improving overall client application performance.

## **Alleviate the processing load on the client**

| | | | | | | | | | | | | | | | | | | | | | | | | | | | | | | |

| | | | | |

> | | | | | | |

> $\mathbf{I}$

| | | In environments where the performance of a client computer is a concern, routines are a practical means of reducing the dependence on the client computer. After an application invokes a routine, the processing of the routine is done on the database server, thus allowing the application to exploit the power of the database server while relieving the client computer of the processing load.

#### **Allow faster, more efficient execution**

Routines are database objects and therefore have a closer relationship with the database manager than client applications do. For some types of routines the performance of SQL statements can be much better than the performance of SQL statements that are executed from a client application. For example, NOT FENCED routines run in the same process as the database manager using shared memory for communication. This makes the routines more proficient in transmitting SQL requests and data, than a client application could ever be that communicates using TCP/IP protocols.

# **Interoperability of logic implementations**

Because code modules are often implemented by different programmers, each with programming expertise in different programming languages, and because it is generally desirable to reuse code wherever possible to save on development time and costs, DB2® routines are highly interoperable.

- v A client application in one programming language can invoke routines that are implemented in a different programming language. For example, C client applications can invoke .NET common language runtime routines.
- A routine can invoke another routine regardless of the routine type or the implementation language of the routine. For example a Java<sup>1</sup> procedure (one type of routine) can invoke an SQL scalar function (another type of routine with a different implementation language).
- v A routine created in a database server on one operating system can be invoked from a DB2 client running on a different operating system.

There are various kinds of routines that address particular functional needs and various routine implementations. The choice of routine type and implementation can impact the degree to which the above benefits are exhibited. In general, routines are a powerful way of encapsulating logic so that you can extend your SQL, and improve the structure, maintenance, and potentially the performance of your applications.

#### **Related concepts:**

- ["Procedures"](#page-22-0) on page 11
- "Routine [invocation"](#page-204-0) on page 193
- v "Supported routine [programming](#page-30-0) languages" on page 19
- v ["User-defined](#page-24-0) scalar functions" on page 13
- ["Methods"](#page-27-0) on page 16
- v ["User-defined](#page-26-0) scalar functions" on page 15

#### **Related tasks:**

v "Building JDBC routines" in the *Application Development Guide: Building and Running Applications*

<span id="page-16-0"></span>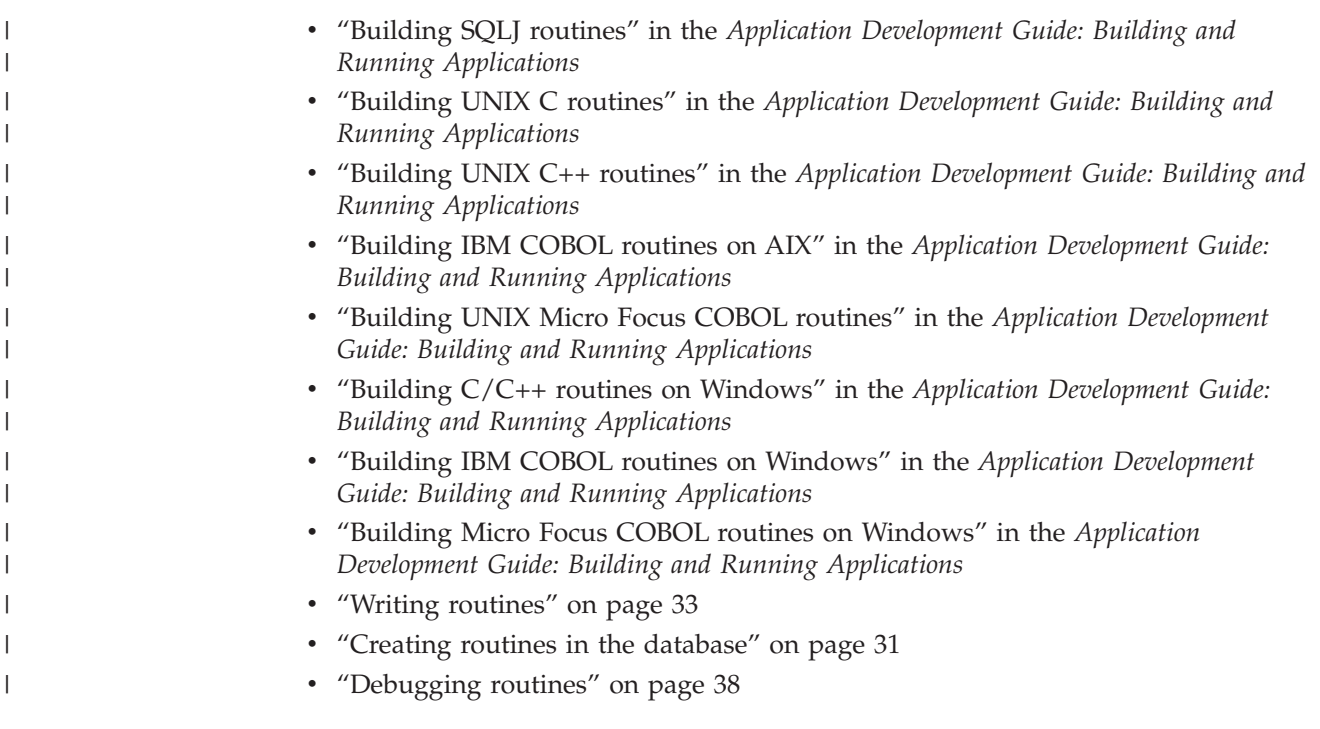

#### **Types of routines (procedures, functions, methods)** |

Routines are grouped primarily by their functionality however they can also be grouped by their implementation. There are three main functional types of routines: procedures (also called stored procedures), functions, and methods. There are a few possible implementations for routines including: built-in, sourced, SQL, and external. The functional types of routines are discussed first and explanations of the possible implementations follows.

# **Functional types of routines:**

# **Procedures**

| | | | | |

> | | | | | |

> | | | | | | |

 $\overline{\phantom{a}}$ 

| | | | | | | Procedures, also called stored procedures, serve as sub-routine extensions to client applications, routines, triggers, and dynamic compound statements. Procedures are invoked by executing the CALL statement with a reference to a procedure.

#### **Functions**

A function is a relationship between a set of input data values and a set of result values. Functions enable you to extend and customize SQL. Functions are invoked from within elements of SQL statements such as a select-list or a FROM clause. There are four types of functions: aggregate functions, scalar functions, row functions, and table functions.

#### **Aggregate functions**

Also called a column function, this type of function returns a scalar value that is the result of an evaluation over a set of like input values. The similar input values can, for example, be specified by a column within a table, or by tuples in a VALUES clause. This set of values is called the argument set. For example, the following query finds the total quantity of bolts that are in stock or on order including all kinds of bolts by using the aggregate function SUM:

SELECT SUM(qinstock + qonorder) FROM inventory WHERE description LIKE '%Bolt%'

An aggregate function cannot be implemented as an external function; only as a sourced function that has been sourced off of a built-in aggregate function.

#### **Scalar functions**

| | | |

| | | | | | | | | | | | | | | | | |

| | | | | | | | | | | | | | | | | | |

| |

 $\mathbf{I}$ 

A scalar function is a function that, for each set of one or more scalar parameters, returns a single scalar value. Examples of scalar functions include length, and substr. A scalar function can also be created that does a complex mathematical calculation on the input parameters. Scalar functions can be referenced anywhere that an expression is valid within an SQL statement, such as in a select-list, or in a FROM clause. Scalar functions can be implemented as either external or sourced functions.

#### **Row functions**

A row function is a function, that for each set of one or more scalar parameters, returns a single row. Row functions can only be used as a transform function mapping attributes of a structured type into built-in data type values in a row. A row function can only be implemented as an SQL function.

#### **Table functions**

Table functions are functions, that for a group of sets of one or more parameters, returns a table to the SQL statement that references it. Table functions can only be referenced in the FROM clause of a SELECT statement. The table that is returned by a table function can participate in joins, grouping operations, set operation such as UNION, and any operation that could be applied to a read-only view. Table functions can be implemented in SQL, or in an external programming language.

#### **Methods**

An encapsulation of logic that provides behavior for structured types. A structured type is a user-defined data type containing one or more named attributes, each of which has a data type. Attributes are properties that describe an instance of a type. A geometric shape, for example, might have attributes such as its list of Cartesian coordinates. A method is generally implemented for a structured type to represent an operation on the attributes of the structured type. For a geometric shape a method might calculate the volume of the shape. Methods can be implemented as an SQL or external method.

The following diagram illustrates the classification hierarchy of routines:

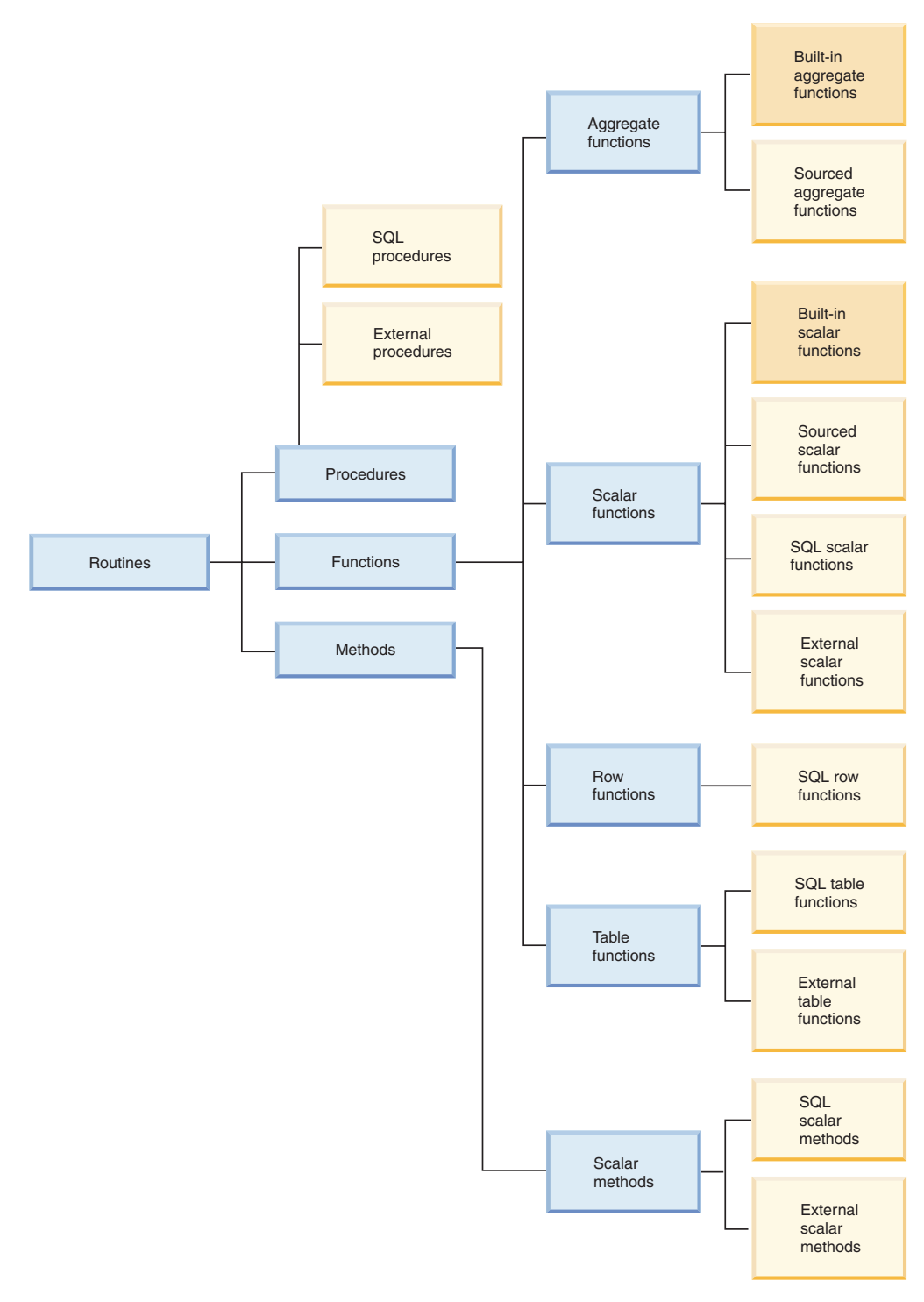

*Figure 1. Classifications of routines*

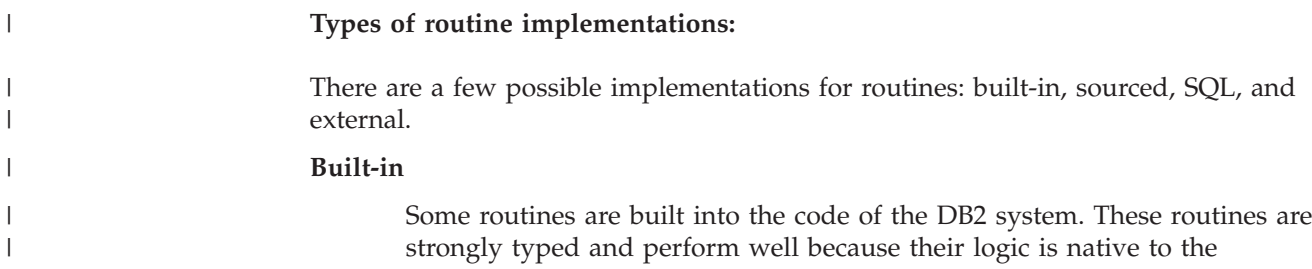

database code. These routines are found in the SYSIBM schema. Some examples of built-in scalar and aggregate functions include:

#### **Built-in scalar functions**

+, −, \*, ⁄, \, substr, concat, length, char, decimal days

# **Built-in aggregate functions**

avg, count, min, max, stdev, sum, variance

Built-in functions comprise most of the commonly required casting, string manipulation, and arithmetic functionality. You can immediately use these functions in your SQL statements. For a complete list of available built-in functions, see the SQL Reference.

The other implementations are user motivated implementations. These implementations, unlike built-in functions, require that the user explicitly create the routine using the appropriate CREATE statement for the routine type. User created functions and procedures are located in the SYSTOOLS schema.

#### **Sourced**

| | | | | | | | | |

| | | | | | | | | | | |

| | | | |

| | | | | | | | | | | | | | |

 $\overline{\phantom{a}}$ 

|

| | | | | |

A sourced function is a function that duplicates the semantics of another function, called its source function. Currently only scalar and aggregate functions can be sourced functions. Sourced functions are particularly useful for allowing a distinct type to selectively inherit the semantics of its source type. Essentially, sourced functions are a special form of an SQL implementation for a function.

# **SQL**

An SQL routine is composed entirely of SQL statements. You specify these statements in the CREATE statement that you use to create the routine in the database. SQL Procedural Language (SQL PL) is a language extension of basic SQL that consists of statements and language elements that can be used to implement programming logic in SQL.

SQL PL includes a set of statements for declaring varables and condition handlers (DECLARE statement), assigning values to variables (assignment-statement), and for implementing procedural logic (control-statements: IF, WHILE, FOR, GOTO, LOOP, SIGNAL, and others). SQL including SQL PL, or where restricted a subset of SQL PL, can be used to create SQL procedures, functions, and methods.

#### **External**

A routine that is created in the database using the routine type-specific CREATE statement, but that has its routine logic implemented in an external host programming language application. The association of the routine with the external code application is asserted by the specification of the EXTERNAL clause in the CREATE statement. External routines can be written in  $C$ ,  $C$ ++, Java<sup>™</sup>, OLE, and .NET common language runtime supported programming languages. External procedures can additionally be written in COBOL.

#### **DB2 provided routines:**

DB2 additionally provides some procedures and functions in the SYSPROC, SYSFUN, and SYSTOOLS schemas that you can use. Although these additional routines are shipped with DB2, they are not built-in routines. Instead they are implemented as pre-installed user-defined routines. These routines typically encapsulate a utility function. Some examples of these include: SNAPSHOT\_TABLE, HEALTH\_DB\_HI, SNAPSHOT\_FILEW, REBIND\_ROUTINE\_PACKAGE. You can immediately use

<span id="page-20-0"></span>these functions and procedures provided that you have the SYSPROC schema and SYSFUN schema in your CURRENT PATH. These schemas are included in the CURRENT PATH by default. **Related concepts:** v "Routines in application [development"](#page-14-0) on page 3 v "Performance [considerations](#page-33-0) for developing routines" on page 22 • "Security [considerations](#page-35-0) for routines" on page 24 | | | | | | |

# **User-defined routines**

|

| | | | | | |

|

| | | | | | | | | | |

|

| | | | | | | | | | | | | | | | | | DB2® provides built-in routines that capture the functionality of most commonly used arithmetic, string, and casting functions, however to encapsulate logic of your own, DB2 allows you to create your own routines. These routines are said to be user-defined. You can create your own procedures, functions and methods in any of the supported implementation styles for the routine type. Generally the prefix 'user-defined' is not used when referring to procedures and methods, however user-defined functions are commonly called UDFs.

# **Routine CREATE statements:**

User-defined procedures, functions and methods are created in the database by executing the appropriate CREATE statement for the routine class. These routine creation statements include: CREATE PROCEDURE, CREATE FUNCTION, and CREATE METHOD. The clauses specific to each of the CREATE statements define characteristics of the routine, such as the routine name, the number and type of routine arguments, and details about the routine logic. DB2 uses the information provided by the clauses to identify and run the routine when it is invoked. Upon successful execution of the CREATE statement for a routine, the routine is created in the database. The characteristics of the routine are stored in DB2's system tables that users can query. Executing the CREATE statement to create a routine is also referred to as defining a routine or registering a routine.

# **Routine logic implementation:**

There are a three implementation styles that can be used to specify the logic of a routine: SQL, external, and sourced. These implementations are compared below so that you can see the benefits and utility of each implementation:

# **SQL**

An SQL routine's logic is written entirely in SQL that is specified within the body of the CREATE statement of the routine. An SQL-procedure-body, SQL-function body, or SQL-method body can be composed of SQL and SQL PL statements.

SQL routines are quick and easy to implement because of their simple syntax and perform well due to their close relationship with DB2 for implementations that contain mostly SQL statements and less complex uses of SQL PL logic. In the case of SQL procedures they also provide easy to use error handling support. SQL routine are however limited in that they cannot directly effect system calls, cannot perform operations on entities that reside outside of the database, and depending of the functional type of the routine may not support the execution of all SQL statements.

# **External**

External routines are routines that have their logic implemented in a user-created library or class that resides on the filesystem of the database server - external to the database itself. The library or class can be compiled from a source application written in one of the following host programming languages: C, C++, Java™, OLE, or any .NET compatible language. External procedures can also be written in COBOL. All external routines can contain SQL, except OLE routines.

External routines are generally a bit more complex to implement than SQL routines, however they are extremely powerful because with an external routine you can harness the full functionality and performance of the chosen implementation programming language. External functions also have the advantage of being able to access and manipulate entities that reside outside of the database such as a network or filesystem. For routines that require a smaller degree of interaction with the DB2 database, but that must contain a lot of logic or more complex logic, an external routine implementation is preferable. As an example, external routines are ideal to use to implement new functions that operate on and enhance the utility of built-in data types, such as a new string function that operates on a VARCHAR datatype or a complicated mathematical function that operates on a DOUBLE datatype. They are also ideal for logic that might involve an external action, such as sending an email. If you are already comfortable programming in one of the supported programming languages and need to encapsulate logic with a greater emphasis on programming logic than on database accesses, then once you learn the simple steps involved in creating these routines, you will soon discover just how powerful they can be.

#### **Sourced**

| | | | | | | | | | | | | | | | | | | | | | | | | | | | | | | | | | | |

|

| | | | | |

| | | | | | | The sourced implementation style is only applicable to functions. The function logic of a sourced function is derived from an existing source function. The source function is identified by simply specifying the SOURCE clause in the special CREATE FUNCTION (Sourced or template) statement. There is no language particularly associated with this implementation. The most common use of sourced functions is to allow a distinct type to selectively inherit some of the functions and operators that apply to its source type. Sourced functions are simple to implement and are useful if you want to rename an existing function.

# **Overview of the development of user-defined routines:**

For assistance in developing routines, you can use the DB2 Development Center. It provides simple interfaces and a set of wizards that help make it easy to perform your development tasks. You can also integrate the DB2 Development Center with popular application development tools, such as Microsoft® Visual Studio. Alternatively, you can also develop user-defined routines through the DB2 command line processor.

The development of user-defined routines involves the following tasks:

- 1. Create the routine in the database. This task, also known as defining or registering a routine, can occur at any time before you invoke the routine, except in the following circumstances:
	- For Java routines that reference an external JAR file or files, the external code and JAR files must be coded and compiled before the routine is created in the database using the routine type specific CREATE statement.

<span id="page-22-0"></span>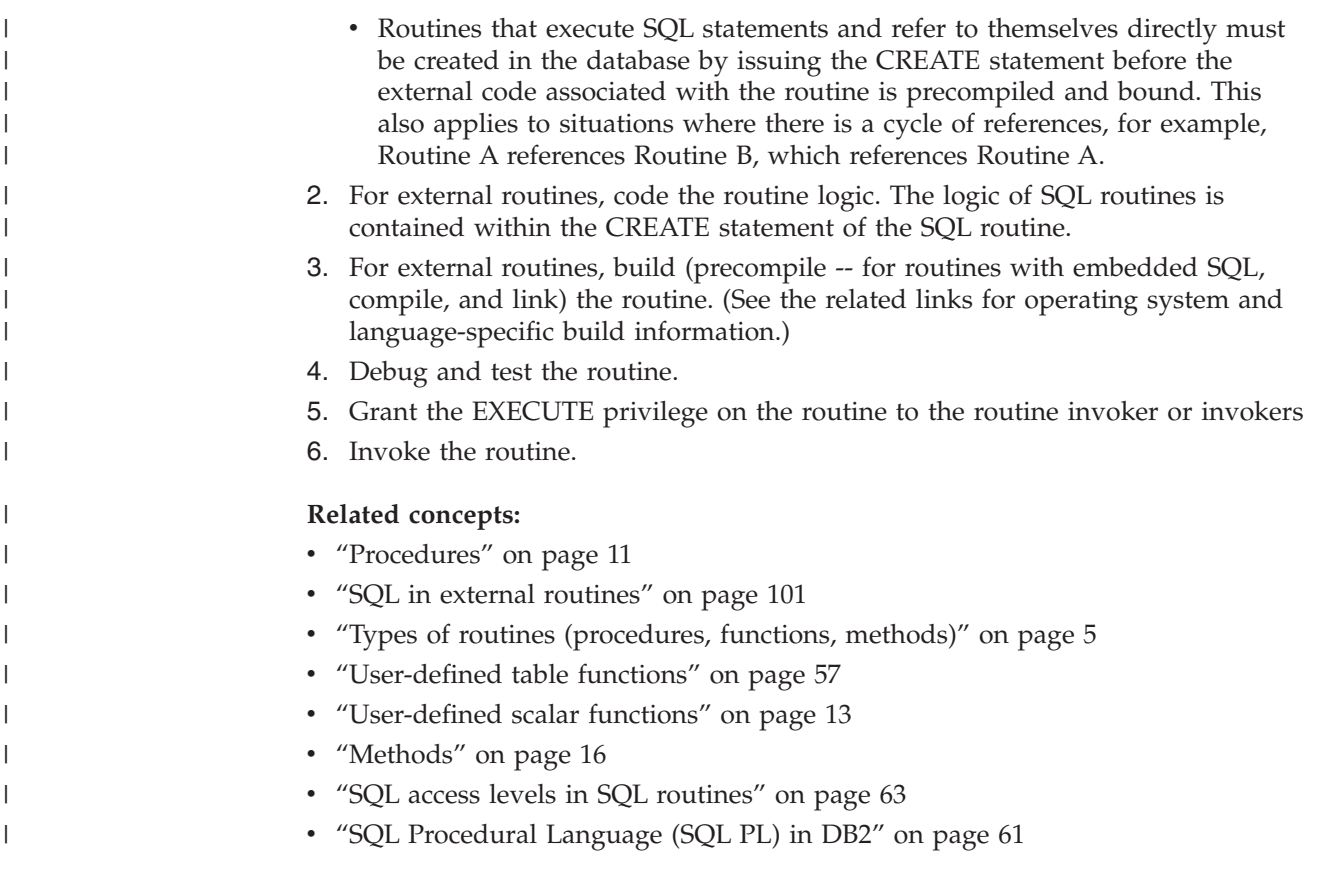

# **Comparison of procedures, functions, and methods**

There are three types of routines you can develop: procedures, user-defined functions (UDFs), and methods. While the details involved in creating and implementing them are similar, they each serve different purposes.

The following sections present the features of each routine type in a format that facilitates comparison. Note that there are two sections for UDFs: user-defined scalar functions and user-defined table functions. They are sufficiently distinct to warrant individual attention.

# **Procedures**

| | |

| | | | | | | | | | | | | |

A procedure, also called a stored procedure, is a database object created by executing the CREATE PROCEDURE statement that can encapsulates logic and SQL statements. Procedures are used as subroutine extensions to applications, and other database objects that can contain logic. **Features** v Enables the encapsulation of SQL statements, function invocations, and logic elements that formulate a particular subroutine module that can be reused. • Procedures can be called from client applications, other routines, triggers and dynamic compound statements. Procedures are called using the CALL statement. v Procedures can return multiple result sets. Procedures can contain SQL statements that read or modify table data in both single and multiple partition databases.

- When a procedure is invoked the SQL and logic within a procedure is executed on the server. Data is only transferred between the client and the database server in the procedure call and in the procedure return. If you have a series of SQL statements to execute within a client application, and the application does not need to do any processing in between the statements, then this series of statements would benefit from being included in a procedure.
	- **Note:** If only one SQL statement is invoked in a procedure, the overhead of setting up this invocation outweighs the benefit in network traffic savings.

#### **Limitations**

| | | | | | |

| | |

| | | | | | | | | | | | | | | | | | | | | | | | | | | | | | | | | | |

| |

|

- v Procedures are not intended to be called from within elements of an SQL query. Procedures can only be invoked by using the CALL statement where it is supported. Functions can be used to express logic that transforms column values. Although procedures can return result sets, table functions can be used to return a table within the FROM clause of an SQL query.
- Output arguments of procedure calls cannot be directly used by another SQL statement.
- Procedures cannot preserve state between invocations.

# **Common uses**

v To implement application sub-routines that specifically encapsulate the database logic associated with a particular task. For example, a business application for managing employee information could use a procedure to encapsulate the database operations involved in hiring an employee.

Such a procedure could insert employee information into an employee table, a department table, and a benefits table, calculate the employee's weekly pay amount based on an input parameter, and return the weekly pay value as one of the output parameters. Another procedure could contain a statistical analysis of data in the employee table and return result sets that contain the results of the analysis. This use of procedures effectively isolates database tasks from non-database tasks within an application.

Standardize application logic. If multiple applications must similarly access or modify the database, a procedure can provide a single interface for that access or modification. The procedure is available to be used by all of the applications. If the interface must change to accommodate a change in business logic, only the single procedure must be modified.

# **Supported languages**

- SOL
- $\cdot$  C/C++
- Java $^{\text{TM}}$
- v OLE
- COBOL
- .NET common language runtime languages

**Note:** SQL procedures are supported natively and do not require the installation of a compiler.

**Related concepts:**

- <span id="page-24-0"></span>v "Routines in application [development"](#page-14-0) on page 3
- v ["Procedure](#page-53-0) parameter modes" on page 42
- v ["Procedure](#page-53-0) result sets" on page 42
- v "SQL [Procedural](#page-72-0) Language (SQL PL) in DB2" on page 61

#### **Related tasks:**

- v "Setting up the application development environment" in the *Application Development Guide: Building and Running Applications*
- v "Creating SQL [procedures](#page-77-0) from the command line" on page 66
- v "Calling [procedures](#page-213-0) from triggers or SQL routines" on page 202
- v "Calling procedures from [applications](#page-211-0) or external routines" on page 200

# **Related reference:**

- v "CALL statement" in the *SQL Reference, Volume 2*
- v "CREATE PROCEDURE statement" in the *SQL Reference, Volume 2*
- v "DB2 supported development software" in the *Application Development Guide: Building and Running Applications*

# **User-defined scalar functions**

|

| | | | |

|

| | | | | |

|

| | | | | | | | | | | | | | Scalar user-defined functions (UDFs) enable you to extend and customize SQL statements. They can be invoked in the same manner as DB2® built-in functions such as LENGTH and COUNT. That is, they can be referenced in SQL statements wherever an expression is valid. Scalar UDFs accept zero or more typed values as input arguments and return a single value upon each invocation.

# **SQL scalar user-defined functions:**

SQL scalar UDFs enable you to encapsulate SQL statements, built-in functions and other routine references, and a subset of SQL PL statements that can be used to implement some basic database logic. SQL scalar functions can read and modify SQL data. SQL functions give the best performance when they make use of built-in functions and do not contain extremely complex logic. For extremely complex logic, consider implementing an external scalar UDF.

# **External scalar user-defined functions:**

External scalar UDFs have their logic implemented in an external programming language. The logic of the function can access the filesystem, perform system calls or access a network. The execution of the external scalar UDF routine logic, like that of SQL scalar UDFs takes place on the server. External scalar UDFs can read SQL data, but cannot modify SQL data. An external scalar UDF can be repeatedly invoked for a single reference of the function and can maintain state between these invocations by using a scratchpad, which is a memory buffer. This can be powerful if a function requires some initial, but expensive, setup logic. The setup logic can be done on a first invocation that may make use of the scratchpad to store some values that can be accessed or updated in subsequent invocations of the scalar function.

# **Features of SQL and external scalar UDFs**

v Can be referenced as part of an SQL statement anywhere an expression is supported.

- The output of a scalar UDF can be used directly by the invoking SQL statement.
- v For external scalar user-defined functions, state can be maintained between the iterative invocations of the function by using a scratchpad.
- Can provide a performance advantage when used in predicates, because they are executed at the server. If a function can be applied to a candidate row at the server, it can often eliminate the row from consideration before transmitting it to the client machine, reducing the amount of data that must be passed from server to client.
- An excellent way to build scalar functions out of existing built-in functions. For example, you can create a complex mathematical formula by re-using the built-in scalar functions along with other logic.

#### **Limitations**

| | | | | | | | | | | |

| | | | | | | | | | | | | | | | | | | | | | | | | | | | | | | |

| | | | |

- Cannot do transaction management within a scalar UDF. That is, you cannot issue a COMMIT or a ROLLBACK within a scalar UDF.
- Cannot return result sets.
- Scalar UDF's are intended to return a single scalar value per set of inputs.
- v External scalar UDF's are not intended to be used for a single invocation. They are designed such that for a single reference to the UDF and a given set of inputs, that the UDF be invoked once per input, and return a single scalar value. On the first invocation, scalar UDFs can be designed to do some setup work, or store some information that can be accessed in subsequent invocations. SQl scalar UDFs are better suited to functionality that requires a single invocation.
- In a single partition database external scalar UDFs can contain SQL statements. These statements can read data from tables, but cannot modify data in tables. If the database has more than one partition then there must be no SQL statements in an external scalar UDF.

In serial and in partitioned databases SQL scalar UDFs can contain SQL statements that read data from database tables

# **Common uses**

- v Extend the set of DB2 built-in functions.
- Perform logic inside an SQL statement that SQL cannot natively perform.
- v Encapsulate a scalar query that is commonly reused as a subquery in SQL statements. For example, given a postal code, search a table for the city where the postal code is found.

# **Supported languages**

- SQL
- $\cdot$  C/C++
- Java $^{\text{TM}}$
- v OLE
- .NET common language runtime languages

# **Notes:**

1. There is a limited capability for creating aggregate functions. Also known as column functions, these functions receive a set of like values (a column of data) and return a single answer. A user-defined aggregate function can only be created if it is sourced upon a built-in aggregate function. For example, if a

<span id="page-26-0"></span>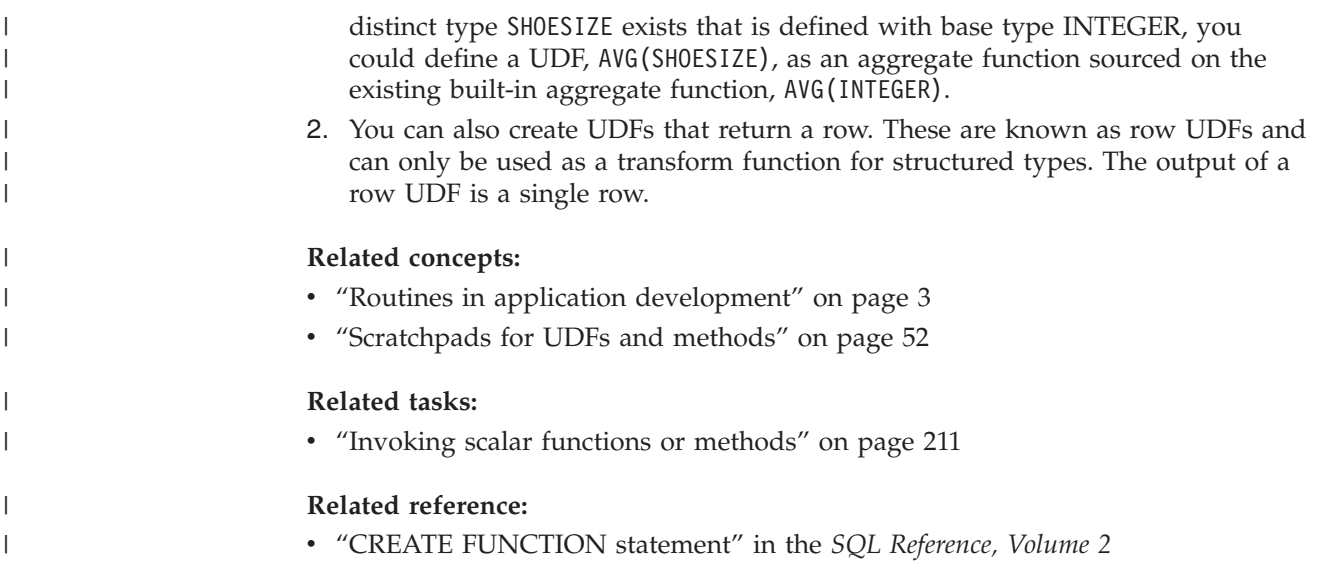

# **User-defined scalar functions**

Like scalar UDFs, a table UDF enables you to extend and customize SQL, but for the purpose of generating a table. Table UDFs can only be invoked in the FROM clause of an SQL statement. Table UDFs accept zero or more typed values as input arguments and return a table.

Table functions are powerful because they enable you to make almost any source of data appear as a DB2® table. A table function can be easily created by writing a program that collects the desired data, filters it according to some input parameters if so desired, and returns it to the DB2 one row at a time.

# **Features**

| | | |

| |

 $\overline{\phantom{a}}$ 

| |

| | |

- Can be referenced as part of an SQL statement FROM clause.
- v External table-functions can make operating system calls, read data from files or even access data across a network in a single partitioned database.
- v Results can be directly processed by the SQL statement that references the table function.
- SQL table functions can encapsulate SQL statements that modify SQL table data. ( Only SQL table functions have this property)
- For a single table function reference, a table function can be invoked multiple times and maintain state between invocations by using a scratchpad.
- Provides a set of data for processing.

# **Limitations**

- v Cannot do transaction management. This means that you cannot execute COMMIT or ROLLBACK statements from within a table function.
- Cannot return result sets.
- Not designed for single invocations.
- Can only be used in a FROM clause.
- v External table functions can read SQL data, but cannot modify SQL data. SQL table functions can be used to contain statements that modify SQL data.

#### <span id="page-27-0"></span>**Common uses**

- v Encapsulate a complex, but commonly used subquery.
- v Provide a tabular interface to non-relational data. For example, read a spreadsheet and produce a table, which could then be inserted into a  $\overline{DB2}^{\circledR}$  table.

## **Supported languages**

- SQL
- $\cdot$  C/C++
- Iava $^{\text{TM}}$
- v OLE
- OLE DB
- .NET common language runtime languages

#### **Related concepts:**

- v "Routines in application [development"](#page-14-0) on page 3
- v ["Scratchpads](#page-63-0) for UDFs and methods" on page 52
- "Table function [processing](#page-68-0) model" on page 57

#### **Related reference:**

v "CREATE FUNCTION statement" in the *SQL Reference, Volume 2*

# **Methods**

|

Methods enable you to define behaviors for structured types. They are like scalar UDFs, but can only be defined for structured types. Methods share all the features of scalar UDFs, in addition to the following features:

#### **Features**

- Strongly associated with the structured type.
- v Can be sensitive to the dynamic type of the subject type.

#### **Limitations**

- Can only return a scalar value.
- Can only be used with structured types.
- Cannot be invoked against typed tables.

#### **Common uses**

- Providing operations on structured types.
- Encapsulating the structured type.

#### **Supported languages**

- $\cdot$  SOL
- $\cdot$  C/C++
- $Iava^{\text{TM}}$
- $\cdot$  OLE

#### **Related concepts:**

- v "Routines in application [development"](#page-14-0) on page 3
- v ["Scratchpads](#page-63-0) for UDFs and methods" on page 52

#### **Related tasks:**

• "Defining behavior for [structured](#page-262-0) types" on page 251

# **Related reference:**

- v "CREATE TYPE (Structured) statement" in the *SQL Reference, Volume 2*
- v "CREATE METHOD statement" in the *SQL Reference, Volume 2*

# <span id="page-30-0"></span>**Chapter 2. Developing routines**

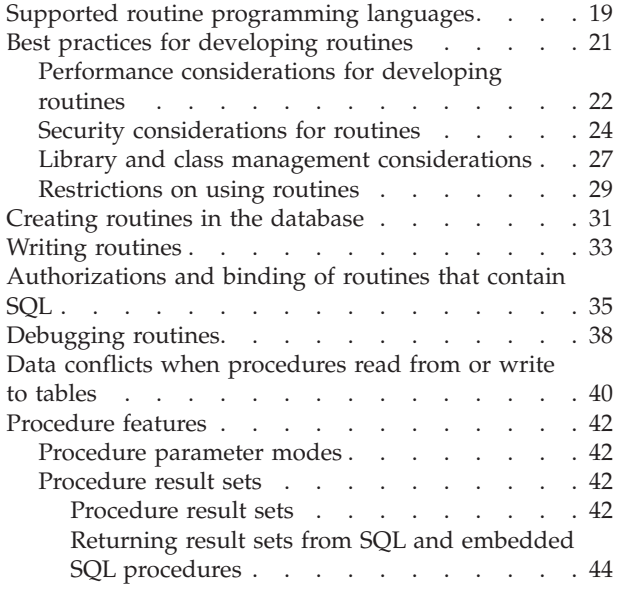

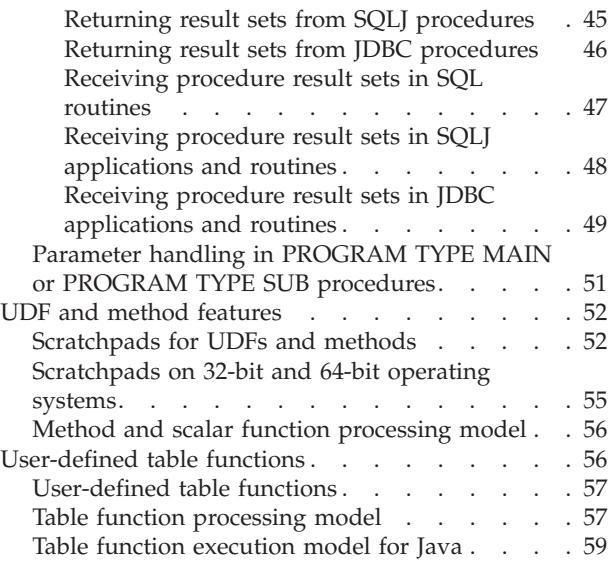

# **Supported routine programming languages**

In general, routines are used to improve overall performance of the database management system by enabling application functionality to be performed on the database server. The amount of gain realized by these efforts is limited, to some degree, by the language chosen to write a routine.

Some of the issues you should consider before implementing routines in a certain language are:

- v The available skills for developing a routine in a particular language and environment.
- The reliability and safety of a language's implemented code.
- The scalability of routines written in a particular language.

To help assess the preceding criteria, here are some characteristics of various supported languages:

**SQL**

- SQL routines are faster than Java™ routines, and roughly equivalent in performance to NOT FENCED C/C++ routines.
- SQL routines are written completely in SQL, and can include SQL Procedural Language (SQL PL) elements which is a high level, easy to use languge which makes them quick to implement.
- SQL routines are considered 'safe' by DB2<sup>®</sup> as they consist entirely of SQL statements. SQL routines always run directly in the database engine, giving them good performance, and scalability.

**C/C++**

v Both C/C++ embedded SQL and DB2 CLI routines are faster than Java routines. They are roughly equivalent in performance to SQL routines when run in NOT FENCED mode.

| | •  $C/C++$  routines are prone to error. It is recommended that you register C/C++ routines as FENCED NOT THREADSAFE, because routines in these languages are the most likely to disrupt the functionning of DB2's database engine by causing memory corruption. Running in FENCED NOT THREADSAFE mode, while safer, incurs performance overhead.

For information on assessing and mitigating the risks of registering C/C++ routines as NOT FENCED or FENCED THREADSAFE, see the topic, ″Security considerations for routines″.

By default, C/C++ routines run in FENCED NOT THREADSAFE mode to isolate them from damaging the execution of other routines. Because of this, you will have one db2fmp process per concurrently executing  $C/C++$  routine on the database server. This can result in scalability problems on some systems.

#### **Java**

| | | | | | | |

| | | |

| | | |

| | | | | | | | | | | | | | | | | | |

 $\mathbf{I}$ 

- Java routines are slower than  $C/C++$  or SQL routines.
- Java routines are safer than  $C/C++$  routines because control of dangerous operations is handled by the JVM. Because of this, reliability is increased, as it is difficult for a Java routine to damage another routine running in the same process.
	- **Note:** To avoid potentially dangerous operations, Java Native Interface (JNI) calls from Java routines are not permitted. If you need to invoke C/C++ code from a Java routine, you can do so by invoking a separately cataloged C/C++ routine.
- When run in FENCED THREADSAFE mode (the default), Java routines scale well. All FENCED Java routines will share a few JVMs (more than one JVM might be in use on the system if the Java heap of a particular db2fmp process is approaching exhaustion).
- NOT FENCED Java routines are currently not supported. A Java routine defined as NOT FENCED will be invoked as if it had been defined as FENCED THREADSAFE.

# **.NET common language runtime languages**

- .NET common language runtime (CLR) routines are routines that are compiled into intermediate language (IL) byte code that can be interpreted by the CLR of the .NET Framework. The source code for a CLR routine can be written in any .NET Framework supported language.
- v Working with .NET CLR routines allows the user the flexibility to code in the .NET CLR supported programming language of their choice.
- v CLR assemblies can be built up from sub-assemblies that were compiled from different .NET programming language source code, which allows the user to re-use and integrate code modules written in various languages.
- CLR routines can only be created as FENCED NOT THREADSAFE routines. This minimizes the possibility of engine corruption, but also means that these routines cannot benefit from the performance opportunity that can be had with NOT FENCED routines.

#### **OLE**

• OLE routines can be implemented in Visual C++, Visual Basic and other languages supported by OLE.

- v The speed of OLE automated routines depends on the language used to implement them. In general, they are slower than non-OLE C/C++ routines.
- OLE routines can only run in FENCED NOT THREADSAFE mode. This minimizes the chance of engine corruption. This also means that OLE automated routines do not scale well.

#### **OLE DB**

<span id="page-32-0"></span>|

| | |

- v OLE DB can only be used to define table functions.
- v OLE DB table functions connect to a external OLE DB data source.
- Depending on the OLE DB provider, OLE DB table functions are generally faster than Java table functions, but slower than  $C/C++$  or SQL-bodied table functions. However, some predicates from the query where the function is invoked might be evaluated at the OLE DB provider, therefore reducing the number of rows that DB2 has to process. This frequently results in improved performance.
- OLE DB routines can only run in FENCED NOT THREADSAFE mode. This minimizes the chance of engine corruption. This also means that OLE DB automated table functions do not scale well.

#### **Related concepts:**

- v "Performance [considerations](#page-33-0) for developing routines" on page 22
- "Security [considerations](#page-35-0) for routines" on page 24
- $°C/C++$  [routines"](#page-162-0) on page 151
- "Java [routines"](#page-178-0) on page 167
- "SQL [Procedural](#page-72-0) Language (SQL PL) in DB2" on page 61

#### **Related tasks:**

- v "Building JDBC routines" in the *Application Development Guide: Building and Running Applications*
- v "Building SQLJ routines" in the *Application Development Guide: Building and Running Applications*
- v "Creating SQL procedures" in the *Application Development Guide: Building and Running Applications*
- v "Building CLI routines on UNIX" in the *CLI Guide and Reference, Volume 1*
- v "Building UNIX C routines" in the *Application Development Guide: Building and Running Applications*
- v "Building UNIX C++ routines" in the *Application Development Guide: Building and Running Applications*
- v "Building CLI routines on Windows" in the *CLI Guide and Reference, Volume 1*
- v "Building C/C++ routines on Windows" in the *Application Development Guide: Building and Running Applications*

# **Best practices for developing routines**

The sections that follow feature recommended practices for developing secure routines that perform well.

# <span id="page-33-0"></span>**Performance considerations for developing routines**

One of the most significant benefits of developing routines, instead of expanding client applications, is performance. Consider the following performance impacts when choosing an approach for routine implementation.

#### **NOT FENCED mode**

| | | | | | | | | | | |

| | | | | A NOT FENCED routine runs in the same process as the database manager. In general, running your routine as NOT FENCED results in better performance as compared with running it in FENCED mode, because FENCED routines run in a special  $DB2^{\circledcirc}$  process outside of the engine's address space.

While you can expect improved routine performance when running routines in NOT FENCED mode, user code can accidentally or maliciously corrupt the database or damage the database control structures. You should only use NOT FENCED routines when you need to maximize the performance benefits, and if you deem the routine to be secure. (For information on assessing and mitigating the risks of registering C/C++ routines as NOT FENCED, see the topic, ″Security considerations for routines″.) If the routine is not safe enough to run in the database manager's process, use the FENCED clause when registering the routine. To limit the creation and running of potentially unsafe code, DB2 requires that a user have a special privilege, CREATE\_NOT\_FENCED\_ROUTINE in order to create NOT FENCED routines.

If an abnormal termination occurs while you are running a NOT FENCED routine, the database manager will attempt an appropriate recovery if the routine is registered as NO SQL. However, for routines not defined as NO SQL, the database manager will fail.

NOT FENCED routines must be precompiled with the WCHARTYPE NOCONVERT option if the routine uses GRAPHIC or DBCLOB data.

#### **FENCED THREADSAFE mode**

FENCED THREADSAFE routines run in the same process as other routines. More specifically, non-Java routines share one process, while Java™ routines share another process, separate from routines written in other languages. This separation protects Java routines from the potentially more error prone routines written in other languages. Also, the process for Java routines contains a JVM, which incurs a high memory cost and is not used by other routine types. Multiple invocations of FENCED THREADSAFE routines share resources, and therefore incur less system overhead than FENCED NOT THREADSAFE routines, which each run in their own dedicated process.

If you feel your routine is safe enough to run in the same process as other routines, use the THREADSAFE clause when registering it. As with NOT FENCED routines, information on assessing and mitigating the risks of registering C/C++ routines as FENCED THREADSAFE is in the topic, ″Security considerations for routines″.

If a FENCED THREADSAFE routine abends, only the thread running this routine is terminated. Other routines in the process continue running. However, the failure that caused this thread to abend can adversely affect other routine threads in the process, causing them to trap, hang, or have damaged data. After one thread abends, the process is no longer used for new routine invocations. Once all the active users complete their jobs in this process, it is terminated.

When you register Java routines, they are deemed THREADSAFE unless you indicate otherwise. All other LANGUAGE types are NOT THREADSAFE by default. Routines using LANGUAGE OLE and OLE DB cannot be specified as THREADSAFE.

NOT FENCED routines must be THREADSAFE. It is not possible to register a routine as NOT FENCED NOT THREADSAFE (SQLCODE -104).

Users on UNIX® can see their Java and C THREADSAFE processes by looking for db2fmp (Java) or db2fmp (C).

#### **FENCED NOT THREADSAFE mode**

FENCED NOT THREADSAFE routines each run in their own dedicated process. If you are running numerous routines, this can have a detrimental effect on database system performance. If the routine is not safe enough to run in the same process as other routines, use the NOT THREADSAFE clause when registering the routine.

On UNIX, NOT THREADSAFE processes appear as db2fmp (pid) (where pid is the process id of the agent using the fenced mode process) or as db2fmp (idle) for a pooled NOT THREADSAFE db2fmp.

#### **Java routines**

If you intend to run a Java routine with large memory requirements, it is recommended that you register it as FENCED NOT THREADSAFE. For FENCED THREADSAFE Java routine invocations, DB2 attempts to choose a threaded Java fenced mode process with a Java heap that is large enough to run the routine. Failure to isolate large heap consumers in their own process can result in-out-of-Java-heap errors in multithreaded Java db2fmp processes. If your Java routine does not fall into this category, FENCED routines will run better in threadsafe mode where they can share a small number of JVMs.

NOT FENCED Java routines are currently not supported. A Java routine defined as NOT FENCED will be invoked as if it had been defined as FENCED THREADSAFE.

#### **C/C++ routines**

| | |

> C or C++ routines are generally faster than Java routines, but are more prone to errors, memory corruption, and crashing. For these reasons, the ability to perform memory operations makes C or C++ routines risky candidates for THREADSAFE or NOT FENCED mode registration. These risks can be mitigated by adhering to programming practices for secure routines (see the topic, ″Security considerations for routines″), and thoroughly testing your routine.

#### **SQL routines**

SQL routines, particularly SQL procedures, are also generally faster than Java routines, and usually share comparable performance with C routines. SQL routines always run in NOT FENCED mode, providing a further performance benefit over external routines. UDFs that contain complex logic will generaly run more quickly if written in C than in SQL. If the logic is simple, than an SQL UDF will be comparable to any external UDF.

#### **Scratchpads**

A scratchpad is a block of memory that can be assigned to UDFs and methods. The scratchpad only applies to the individual reference to the routine in an SQL statement. If there are multiple references to a routine in a statement, each reference has its own scratchpad. A scratchpad enables a UDF or method to save its state from one invocation to the next.

For UDFs and methods with complex initializations, you can use scratchpads to store any values required in the first invocation for use in all future invocations. The logic of other UDFs and methods might also require that intermediate values be saved from invocation to invocation.

#### **Use VARCHAR parameters instead of CHAR parameters**

You can improve the performance of your routines by using VARCHAR parameters instead of CHAR parameters in the routine definition. Using VARCHAR data types instead of CHAR data types prevents DB2 from padding parameters with spaces before passing the parameter and decreases the amount of time required to transmit the parameter across a network.

For example, if your client application passes the string ″A SHORT STRING″ to a routine that expects a CHAR(200) parameter, DB2 has to pad the parameter with 186 spaces, null-terminate the string, then send the entire 200 character string and null-terminator across the network to the routine.

In comparison, passing the same string, ″A SHORT STRING,″ to a routine that expects a VARCHAR(200) parameter results in DB2 simply passing the 14 character s string and a null terminator across the network.

# **Related concepts:**

<span id="page-35-0"></span>| | | |

| | | | | | | | | | | | | |

- v "WCHARTYPE Precompiler Option in C and C++" in the *Application Development Guide: Programming Client Applications*
- v "WCHARTYPE CONVERT precompile option" in the *Application Development Guide: Building and Running Applications*
- "Security considerations for routines" on page 24
- $C/C++$  [routines"](#page-162-0) on page 151
- "Java [routines"](#page-178-0) on page 167
- ["Restrictions](#page-40-0) on using routines" on page 29
- v "Library and class management [considerations"](#page-38-0) on page 27
- v "Improving the [performance](#page-86-0) of SQL procedures" on page 75

# **Related reference:**

- v "CALL statement" in the *SQL Reference, Volume 2*
- v "CREATE FUNCTION statement" in the *SQL Reference, Volume 2*
- v "CREATE PROCEDURE statement" in the *SQL Reference, Volume 2*
- v "CREATE TYPE (Structured) statement" in the *SQL Reference, Volume 2*
- v "CREATE METHOD statement" in the *SQL Reference, Volume 2*

# **Security considerations for routines**

Developing and deploying routines provides you with an opportunity to greatly improve the performance and effectiveness of your database applications. There can, however, be security risks if the deployment of routines is not managed correctly by the database administrator. The following sections describe security risks and means by which you can mitigate these risks. The security risks are followed by a section on how to safely deploy routines whose security is unknown.

# **Security risks:**
### **NOT FENCED routines can access database manager resources**

| | | | | | | |

| |

| | | | | | | NOT FENCED routines run in the same process as the database manager. Because of their close proximity to the database engine, NOT FENCED routines can accidentally or maliciously corrupt the database manager's shared memory, or damage the database control structures. Either form of damage will cause the database manager to fail. NOT FENCED routines can also corrupt databases and their tables.

To ensure the integrity of the database manager and its databases, you must thoroughly screen routines you intend to register as NOT FENCED. These routines must be fully tested, debugged, and exhibit no unexpected side-effects. In the examination of the routine, pay close attention to memory management and the use of static variables. The greatest potential for corruption arises when code does not properly manage memory or incorrectly uses static variables. These problems are prevalent in languages other than Java™ and .NET programming langauges.

In order to register a NOT FENCED routine, the

CREATE\_NOT\_FENCED\_ROUTINE authority is required. When granting the CREATE\_NOT\_FENCED\_ROUTINE authority, be aware that the recipient can potentially gain unrestricted access to the database manager and all its resources.

**Note:** NOT FENCED routines are not supported in Common Criteria compliant configurations.

# **FENCED THREADSAFE routines can access memory in other FENCED THREADSAFE routines**

FENCED THREADSAFE routines run as threads inside a shared process. Each of these routines are able to read the memory used by other routine threads in the same process. Therefore, it is possible for one threaded routine to collect sensitive data from other routines in the threaded process. Another risk inherent in the sharing of a single process, is that one routine thread with flawed memory management can corrupt other routine threads, or cause the entire threaded process to crash.

To ensure the integrity of other FENCED THREADSAFE routines, you must thoroughly screen routines you intend to register as FENCED THREADSAFE. These routines must be fully tested, debugged, and exhibit no unexpected side-effects. In the examination of the routine, pay close attention to memory management and the use of static variables. This is where the greatest potential for corruption lies, particularly in languages other than Java.

In order to register a FENCED THREADSAFE routine, the CREATE\_EXTERNAL\_ROUTINE authority is required. When granting the CREATE\_EXTERNAL\_ROUTINE authority, be aware that the recipient can potentially monitor or corrupt the memory of other FENCED THREADSAFE routines.

## **Write access to the database server by the owner of fenced processes can result in database manager corruption**

The user ID under which fenced processes run is defined by the **db2icrt** (create instance) or **db2iupdt** (update instance) system commands. This user ID must not have write access to the directory where routine libraries and classes are stored (in UNIX® environments, sqllib/function; in Windows<sup>®</sup> environments, sqllib\function). This user ID must also not have read or write access to any database, operating system, or otherwise critical files and directories on the database server.

If the owner of fenced processes does have write access to various critical resources on the database server, the potential for system corruption exists. For example, a database administrator registers a routine received from an unknown source as FENCED NOT THREADSAFE, thinking that any potential harm can be averted by isolating the routine in its own process. However, the user ID that owns fenced processes has write access to the sqllib/function directory. Users invoke this routine, and unbeknownst to them, it overwrites a library in sqllib/function with an alternate version of a routine body that is registered as NOT FENCED. This second routine has unrestricted access to the entire database manager, and can thereby distribute sensitive information from database tables, corrupt the databases, collect authentication information, or crash the database manager.

Ensure the user ID that owns fenced processes does not have write access to critical files or directories on the database server (especially sqllib/function and the database data directories).

#### **Vulnerability of routine libraries and classes**

If access to the directory where routine libraries and classes are stored is not controlled, routine libraries and classes can be deleted or overwritten. As discussed in the previous item, the replacement of a NOT FENCED routine body with a malicious (or poorly coded) routine can severely compromise the stability, integrity, and privacy of the database server and its resources.

To protect the integrity of routines, you must manage access to the directory containing the routine libraries and classes. Ensure that the fewest possible number of users can access this directory and its files. When assigning write access to this directory, be aware that this privilege can provide the owner of the user ID unrestricted access to the database manager and all its resources.

#### **Deploying potentially insecure routines:**

If you happen to acquire a routine from an unknown source, be sure you know exactly what it does before you build, register, and invoke it. It is recommend that you register it as FENCED and NOT THREADSAFE unless you have tested it thoroughly, and it exhibits no unexpected side-effects.

If you need to deploy a routine that does not meet the criteria for secure routines, register the routine as FENCED and NOT THREADSAFE. To ensure that database integrity is maintained, FENCED and NOT THREADSAFE routines:

- Run in a separate  $DB2^{\circledR}$  process, shared with no other routines. If they abnormally terminate, the database manager will be unaffected.
- v Use memory that is distinct from memory used by the database. An inadvertent mistake in a value assignment will not affect the database manager.

#### **Related concepts:**

- v "Routines in application [development"](#page-14-0) on page 3
- v "Performance [considerations](#page-33-0) for developing routines" on page 22
- ["Restrictions](#page-40-0) on using routines" on page 29
- v "Library and class management [considerations"](#page-38-0) on page 27

### **Related reference:**

v "CREATE FUNCTION statement" in the *SQL Reference, Volume 2*

| | | | | | | | | | | | | | | |

- v "CREATE PROCEDURE statement" in the *SQL Reference, Volume 2*
- v "GRANT (Routine Privileges) statement" in the *SQL Reference, Volume 2*
- v "REVOKE (Routine Privileges) statement" in the *SQL Reference, Volume 2*

# <span id="page-38-0"></span>**Library and class management considerations**

When developing routines for  $DB2^{\circledR}$ , you have the option of using a variety of different programming languages, including SQL, Java™, C, C++, and .NET compatible languages. If you develop routines in a language other than SQL, they are known as external routines. The compiled source code for an external routine is referred to as a routine body.

#### **Protecting routine bodies**

| | | | | | | | | | | | | | | | |

| | | | | | | | | | | | | | | | | | | | | |

 $\overline{\phantom{a}}$ 

The bodies of external routines reside in libraries and classes stored on the database server. These files are not backed up or protected in any way by DB2. The CREATE statement used to create a routine in the database adds routine definition information to the database catalogs including information about where the external code librarary associated with the routine resides. This is specified in the EXTERNAL clause in the CREATE statement. The routine library or class specified in the EXTERNAL clause is not stored in the database, but resides in the file system of the server. It is imperative for the successful invocation of your external routines that the library associated with a given routine exist in the location specified in the EXTERNAL clause. It is possible that the library can be moved or deleted. If this happens the routine can no longer be invoked successfully.

To preserve the integrity of the invoking clients and routines that depend on the routine, you must prevent the routine body from being inadvertently or intentionally deleted or replaced. This can be done by managing access to the directory containing the routine and by protecting the routine body itself.

**Note:** The bodies of SQL routines are considered to be part of the database, and as such, will be backed up with other database objects. However, like external routines, their bodies are prone to being altered, and therefore require the same protection.

#### **The scope of routine bodies**

For routines to be used in a database, they must be cataloged with that same database. If there are multiple databases in an instance, you can catalog external routines in one database using routine bodies that are already being used in another database. Hence, the scope of routine bodies is instance wide. While this affords the possibility of reusing code, library or class name conflicts can arise in situations where code is not being reused.

Specifically, library or class name conflicts can manifest themselves in a situation such as the following: there are multiple databases in a single instance and the routines in each database use their own libraries and classes of routine bodies. A conflict arises when the name of a library or class used by a routine in one database is identical to the name of a library or class used by a routine in another database (in the same instance). This is because routine bodies are normally stored in the sqllib/function directory, which is used by all the databases of an instance.

For non-Java routines library name conflicts can be resolved with the following steps:

- 1. Store the libraries with routine bodies in separate directories for each database.
- 2. Catalog the routines with the EXTERNAL NAME clause, specifying the full path of the given library.

For Java routines class name conflicts are not solved by moving the files in question into different directories, because the CLASSPATH environment variable is instance-wide. The first class encountered in the CLASSPATH is the one that is used. Therefore, if you have two different Java routines that reference a class with the same name, one of the routines will use the incorrect class. There are two possible solutions: either rename the affected classes, or create a separate instance for each database.

#### **Updating a routine body**

| | | |

| | | | | | |

| | | | | |

| | |

| | If you need to change the body of a routine, do not recompile and relink the routine to the same file (for example, sqllib/function/foo.a) the current routine is using while the database manager is running. If a current routine invocation is accessing a cached version of the routine process and the underlying library is replaced, this can cause the rotine invocation to fail. If it is necessary to change the body of a routine without stopping and restarting DB2, complete the following steps:

- 1. Create the new body for the routine with a different library or class name.
- 2. Bind the new routine body (if it contains embedded SQL) with the database.
- 3. Use the ALTER statement to change the routine's EXTERNAL NAME to reference the updated routine body.

Once the ALTER updates the routine's catalog entries, all subsequent invocations of the updated routine will point to the new routine body.

For updating Java routines that are built into JAR files, you must issue a CALL SQLJ.REFRESH\_CLASSES() statement to force DB2 to load the new classes. If you do not issue the CALL SQLJ.REFRESH\_CLASSES() statement after you update Java routine classes, DB2 continues to use the previous versions of the classes. DB2 refreshes the classes when a COMMIT or ROLLBACK occurs.

**Note:** If the routine body to be updated is used by routines cataloged in multiple databases, the actions prescribed in this section must be completed for each affected database.

#### **Library management-related performance considerations**

The DB2 library manager dynamically adjusts its library caching according to your workload. For optimal performance consider the following:

- Keep the number of routines in your libraries as small as possible. If you are including multiple routines in the same library, ensure that you group them based on whether they are invoked in the same time frame. Consider a scenario where in a number of applications a call to the procedure ProcA is followed by a call to the procedure ProcB. In this situation, it might be appropriate to include ProcA and ProcB in the same library. With a library caching scheme, it is better to have numerous smaller libraries than a few large libraries.
- The load cost for a library in the  $C$  process is paid only once for libraries that are consistently in use by C routines. After the routine's first

invocation, all subsequent invocations, from the same thread in the process, do not need to load the routine's library.

### **Routine bodies in partitioned databases**

When using external routines in partitioned databases, the library or class must be available on all partitions of the database.

On  $UNIX^{\circledcirc}$ , sqllib/function is a good location for routine bodies, because the sqllib directory is cross-mounted between all partitions of the database.

On Windows®, a good approach would be to create a shared directory accessible to all the partitions, and put the libraries or classes in this directory.

## **Related concepts:**

<span id="page-40-0"></span>| |

> | | |

| | | | |

| | | | |

- v "Performance [considerations](#page-33-0) for developing routines" on page 22
- "Security [considerations](#page-35-0) for routines" on page 24
- v "Restrictions on using routines" on page 29

### **Related reference:**

- v "CREATE FUNCTION statement" in the *SQL Reference, Volume 2*
- v "CREATE PROCEDURE statement" in the *SQL Reference, Volume 2*
- v "CREATE METHOD statement" in the *SQL Reference, Volume 2*
- v "ALTER FUNCTION statement" in the *SQL Reference, Volume 2*
- v "ALTER METHOD statement" in the *SQL Reference, Volume 2*
- v "ALTER PROCEDURE statement" in the *SQL Reference, Volume 2*

# **Restrictions on using routines**

The following are restrictions for developing routines.

- In pre-Version 8 editions of DB2<sup>®</sup>, CALL was not a compiled statement and data type matching was not enforced. The data types you register a routine with must match the data types used in the routines. See the tables with SQL type mappings to Java<sup>™</sup>, C, OLE automation, and OLE DB data types.
- v UDFs cannot return result sets. All cursors opened by a UDF with SQL must be closed by the time the final call is completed.
- v Routines should not create new threads.
- You cannot issue any connection level APIs from UDFs or methods.
- v Input to, and output from the screen and keyboard is not possible from routines. Hence, you should not use the standard I/O streams; for example, calls to System.out.println() in Java, printf() in  $C/C++$ , or display in COBOL. In the process model of DB2, routines run in the background and cannot write to the screen. However, routines can write to a file.

For FENCED routines that run on  $UNIX^{\circledcirc}$ , the target directory where the file is to be created, or the file itself, must have the appropriate permissions such that the owner of the sqllib/adm/.fenced file can create it or write to it. For NOT FENCED routines, the instance owner must have create, read, and write permissions for the directory in which the file is opened.

**Note:** DB2 does not attempt to synchronize any external input or output performed by a routine with DB2's own transactions. So, for example, if a UDF writes to a file during a transaction, and that transaction is later backed out for some reason, no attempt is made to discover or undo the writes to the file.

- v You cannot execute any connection-related statements or commands in routines, including:
	- BACKUP
	- CONNECT
	- CONNECT TO
	- CONNECT RESET
	- CREATE DATABASE
	- DROP DATABASE
	- FORWARD RECOVERY
	- RESTORE
- In general, DB2 does not restrict the use of operating system functions. However, there are a few exceptions:
	- 1. **It is imperative that no routine install its own signal handlers.** Failure to adhere to this restriction can result in unexpected failures, database abends, or other problems. Installing signal handlers can also interfere with operation of the JVM for Java routines.
	- 2. System calls that terminate a process can abnormally terminate one of DB2's processes and result in system or application failure.

Other system calls can also cause problems if they interfere with the normal operation of DB2; for example, a UDF that attempts to unload a library containing a UDF from memory could cause severe problems. Be careful in coding and testing any routines containing system calls.

- v Routines must not contain commands that would terminate the current process. A routine must always return control to DB2 without terminating the current process.
- v When returning result sets from nested stored procedures, you can open a cursor with the same name on multiple nesting levels. However, pre-version 8 applications will only be able to access the first result set that was opened. This restriction does not apply to cursors that are opened with a different package level.
- v Do not change the bodies of routines while the database is active. If it is necessary to change the body of a routine without stopping and restarting DB2, create the new body for the routine with a different library name. The ALTER statement can then be used to change the routine's EXTERNAL NAME to reference the new body.
- The values of all environment variables with names beginning with 'DB2' are captured at the time the database manager is started with db2start, and are available in all routines, whether they are FENCED or NOT FENCED. The only exception is the DB2CKPTR environment variable. Other environment variables are accessible from NOT FENCED routines, but not from the FENCED routine process (for example, LIBPATH). Note that the environment variables are *captured*. Any changes to the environment variables after db2start is issued are not available to the routines.
- When using protected resources (resources that allow only one process access at a time inside routines), you should try to avoid deadlocks between routines. If two or more routines deadlock, DB2 will not be able to detect or resolve the condition, resulting in hung routine processes.

<span id="page-42-0"></span>v If you allocate dynamic memory in a routine, it should be freed before returning to DB2. Failure to do so results in a memory leak, and the continual growth of DB2 processes, which could eventually lead to out-of-memory conditions.

For UDFs and methods, the scratchpad facility can be used to anchor dynamic memory needed across multiple invocations. If you use a scratchpad in this manner, specify the FINAL CALL attribute in the CREATE statement for the UDF or method so that it can free the allocated memory at end-of-statement processing.

- v Do not allocate storage for any parameters in your routine on the database server. The database manager automatically allocates storage based upon the parameter declaration in the CREATE statement. Do not alter any storage pointers for parameters in the routine. Attempting to change a pointer with a locally created storage pointer can result in memory leaks, data corruption, or abends.
- v Do not use static or global data in routines. DB2 cannot guarantee that the memory used by static or global variables will be untouched between routine invocations. For UDFs and methods, you can use scratchpads to store values for use between invocations.
- v All SQL argument values are buffered. This means that a copy of the value is made and presented to the routine. If there are changes made to the input parameters of a routine, these changes will have no effect on SQL values or processing. However, if a routine writes more data to an input or output parameter than is specified by the CREATE statement, memory corruption has occurred, and the routine can abend.

# **Related concepts:**

- v "Performance [considerations](#page-33-0) for developing routines" on page 22
- "Security [considerations](#page-35-0) for routines" on page 24
- "SQL data type handling in  $C/C++$  [routines"](#page-169-0) on page 158

## **Related reference:**

- v "CALL statement" in the *SQL Reference, Volume 2*
- v "CREATE FUNCTION statement" in the *SQL Reference, Volume 2*
- v "CREATE PROCEDURE statement" in the *SQL Reference, Volume 2*
- v "CREATE METHOD statement" in the *SQL Reference, Volume 2*
- v "Supported SQL Data Types in C and C++" in the *Application Development Guide: Programming Client Applications*
- v "Data Type Mappings between DB2 and OLE DB" in the *Application Development Guide: Programming Client Applications*
- v "ALTER FUNCTION statement" in the *SQL Reference, Volume 2*
- v "ALTER METHOD statement" in the *SQL Reference, Volume 2*
- v "ALTER PROCEDURE statement" in the *SQL Reference, Volume 2*
- ["Supported](#page-201-0) SQL data types in OLE DB" on page 190
- v "Supported SQL data types in OLE [automation"](#page-193-0) on page 182

# **Creating routines in the database**

| | | | A routine is created in the database when the CREATE statement for that routine is executed. For external routines, the CREATE statement execution defines not only the name and properties of the routine, but also with the inclusion of the EXTERNAL clause points to the location of the external language library that

contains the routine logic. A routine can not be invoked until it has been created in the database. An external routine can not successfully be invoked until it has been created in the database and the library associated with the routine has been placed in the location specified by the EXTERNAL clause.

For the routine to work properly, it is vital that you create it with the applicable clauses that reflect the characteristics of the routine. Many of the clauses for registering the different types of routines are common.

### **Prerequisites:**

| | | |

| | |

| | | | | |

| | | |

| | | | | | |

| | | |

For the list of privileges required to create a routine in the database, see the following statements:

- CREATE FUNCTION
- CREATE METHOD
- CREATE TYPE
- CREATE PROCEDURE

### **Procedure:**

To create a routine, issue the CREATE statement with the applicable clauses that correspond to the type of routine you are working with. The statements are as follows: CREATE FUNCTION, CREATE METHOD, CREATE TYPE, and CREATE PROCEDURE.

To create a method, you must have have executed a CREATE TYPE statement to create a structured type. The CREATE TYPE statement contains an optional METHOD clause that can be used to optionally specify a method declaration to be associated with the type. Alternatively you can execute the ALTER TYPE statement to declare a method for an existing structured type. The method is then formally created by executing the CREATE METHOD statement. The CREATE METHOD statement only addresses attributes that relate to a method's signature.

Once you have created your routine, you can invoke it from any interface that supports routine invocation for the particular routine type. Depending on the routine type, this can include: client applications, other routines, triggers, and SQL statements.

#### **Related concepts:**

- v "Routines in application [development"](#page-14-0) on page 3
- v ["Parameter](#page-98-0) styles for external routines" on page 87
- v "Performance [considerations](#page-33-0) for developing routines" on page 22
- "Security [considerations](#page-35-0) for routines" on page 24

#### **Related tasks:**

• "Writing [routines"](#page-44-0) on page 33

## **Related reference:**

- v "CREATE FUNCTION statement" in the *SQL Reference, Volume 2*
- v "CREATE PROCEDURE statement" in the *SQL Reference, Volume 2*
- v "CREATE TYPE (Structured) statement" in the *SQL Reference, Volume 2*
- v "CREATE METHOD statement" in the *SQL Reference, Volume 2*

### **Related samples:**

- "spcreate.db2 -- How to catalog the stored procedures contained in spserver.sqc  $(C)''$
- v "spserver.db2 -- To create a set of SQL procedures "
- v "UDFsCreate.db2 -- How to catalog the UDFs contained in UDFsqlsv.java "

# <span id="page-44-0"></span>**Writing routines**

| | | |

| | The three types of routines (procedures, UDFs, and methods) have much in common with regards to how they are written. For instance, the three routine types employ some of the same parameter styles, support the use of SQL through various client interfaces (embedded SQL, CLI, and JDBC), and can all invoke other routines. To this end, the following steps represent a single approach for writing routines.

There are some routine features that are specific to a routine type. For example, result sets are specific to stored procedures, and scratchpads are specific to UDFs and methods. When you come across a step not applicable to the type of routine you are developing, go to the step that follows it.

#### **Prerequisites:**

Before writing a routine, you must decide the following:

- v The type of routine you need. (See Types of routines (procedures, functions, methods).)
- The programming language you will use to write it. (See Supported routine programming languages.)
- v Which interface to use if you require SQL statements in your routine. (See When to use DB2 CLI or embedded SQL.)

See also the topics on Security, Library and Class Management, and Performance considerations.

### **Procedure:**

To create a routine body, you must:

1. *Applicable only to external routines.* Accept input parameters from the invoking application or routine and declare output parameters. How a routine accepts parameters is dependent on the parameter style you will create the routine with. Each parameter style defines the set of parameters that are passed to the routine body and the order that the parameters are passed.

For example, the following is a signature of a UDF body written in C (using sqludf.h) for PARAMETER STYLE SQL:

SQL API RC SQL API FN product ( SQLUDF DOUBLE \*in1,

- SQLUDF\_DOUBLE \*in2, SQLUDF\_DOUBLE \*outProduct, SQLUDF\_NULLIND \*in1NullInd, SQLUDF\_NULLIND \*in2NullInd, SQLUDF NULLIND \*productNullInd, SQLUDF TRAIL ARGS )
- 2. Add the logic that the routine is to perform. Some features that you can employ in the body of your routines are as follows:
	- Calling other routines (nesting), or calling the current routine (recursion).
- v In routines that are defined to have SQL (CONTAINS SQL, READS SQL, or MODIFIES SQL), the routine can issue SQL statements. The types of statements that can be invoked is controlled by how routines are registered.
- v In external UDFs and methods, use scratchpads to save state from one call to the next.
- v In SQL procedures, use condition handlers to determine the SQL procedure's behavior when a specified condition occurs. You can define conditions based on SQLSTATEs.
- 3. *Applicable only to stored procedures.* Return one or more result sets. In addition to individual parameters that are exchanged with the calling application, stored procedures have the capability to return multiple result sets. Only SQL routines and CLI, ODBC, JDBC, and SQLJ routines and clients can accept result sets.

In addition to writing your routine, you also need to register it before you can invoke it. This is done with the CREATE statement that matches the type of routine you are developing. In general, the order in which you write and register your routine does not matter. However, the registration of a routine must precede its being built if it issues SQL that references itself. In this case, for a bind to be successful, the routine's registration must have already occurred.

## **Related concepts:**

- v "When to use DB2 CLI or embedded SQL" in the *Application Development Guide: Programming Client Applications*
- v ["Parameter](#page-98-0) styles for external routines" on page 87
- v "Performance [considerations](#page-33-0) for developing routines" on page 22
- "Security [considerations](#page-35-0) for routines" on page 24
- $C/C++$  [routines"](#page-162-0) on page 151
- "Java [routines"](#page-178-0) on page 167
- ["Restrictions](#page-40-0) on using routines" on page 29
- v "Library and class management [considerations"](#page-38-0) on page 27
- v "OLE [automation](#page-190-0) routine design" on page 179
- v "OLE DB [user-defined](#page-197-0) table functions" on page 186
- v "Supported routine [programming](#page-30-0) languages" on page 19

## **Related reference:**

- v "CREATE FUNCTION statement" in the *SQL Reference, Volume 2*
- v "CREATE PROCEDURE statement" in the *SQL Reference, Volume 2*
- v "CREATE TYPE (Structured) statement" in the *SQL Reference, Volume 2*
- v "CREATE METHOD statement" in the *SQL Reference, Volume 2*

### **Related samples:**

- v "spserver.c -- Definition of various types of stored procedures"
- v "spserver.db2 -- To create a set of SQL procedures "
- v "spserver.sqc -- Definition of various types of stored procedures (C)"
- "spserver.sqC -- Definition of various types of stored procedures  $(C++)''$
- v "SpServer.java -- Provide a variety of types of stored procedures to be called from (IDBC)"
- v "SpServer.sqlj -- Provide a variety of types of stored procedures to be called from (SQLj)"

# <span id="page-46-0"></span>**Authorizations and binding of routines that contain SQL**

When discussing routine level authorization it is important to define some roles related to routines, the determination of the roles, and the privileges related to these roles:

## **Package Owner**

| | |

| | | | | | | | | | | | | | | | | | | | | | | | | |

| | |

| | | |

 $\overline{1}$ 

| | | | | | | | | | | The owner of a particular package that participates in the implementation of a routine. The package owner is the user who executes the BIND command to bind a package with a database, unless the OWNER precompile/BIND option is used to override the package ownership and set it to an alternate user. Upon execution of the BIND command, the package owner is granted EXECUTE WITH GRANT privilege on the package. A routine library or executable can be comprised of multiple packages and therefore can have multiple package owners associated with it.

# **Routine Definer**

The ID that issues the CREATE statement to register a routine. The routine definer is generally a DBA, but is also often the routine package owner. When a routine is invoked, at package load time, the authorization to run the routine is checked against the definer's authorization to execute the package or packages associated with the routine (not against the authorization of the routine invoker). For a routine to be successfully invoked, the routine definer must have one of:

- v EXECUTE privilege on the package or packages of the routine and EXECUTE privilege on the routine
- SYSADM or DBADM authority

If the routine definer and the routine package owner are the same user, then the routine definer will have the required EXECUTE privileges on the packages. If the definer is not the package owner, the definer must be explicitly granted EXECUTE privilege on the packages by the package owner or any user with SYSADM or DBADM authority.

Upon issuing the CREATE statement that registers the routine, the definer is implicitly granted the EXECUTE WITH GRANT OPTION privilege on the routine.

The routine definer's role is to encapsulate under one authorization ID, the privileges of running the packages associated with a routine and the privilege of granting EXECUTE privilege on the routine to PUBLIC or to specific users that need to invoke the routine.

**Note:** For SQL routines the routine definer is also implicitly the package owner. Therefore the definer will have EXECUTE WITH GRANT OPTION on both the routine and on the routine package upon execution of the CREATE statement for the routine.

## **Routine Invoker**

The ID that invokes the routine. To determine which users will be invokers of a routine, it is necessary to consider how a routine can be invoked. Routines can be invoked from a command window or from within an embedded SQL application. In the case of methods and UDFs the routine reference will be embedded in another SQL statement. A procedure is invoked by using the CALL statement. For dynamic SQL in an application,

the invoker is the runtime authorization ID of the immediately higher-level routine or application containing the routine invocation (however, this ID can also depend on the DYNAMICRULES option with which the higher-level routine or application was bound). For static SQL, the invoker is the value of the OWNER precompile/BIND option of the package that contains the reference to the routine. To successfully invoke the routine, these users will require EXECUTE privilege on the routine. This privilege can be granted by any user with EXECUTE WITH GRANT OPTION privilege on the routine (this includes the routine definer unless the privilege has been explicitly revoked), SYSADM or DBADM authority by explicitly issuing a GRANT statement.

As an example, if a package associated with an application containing dynamic SQL was bound with DYNAMICRULES BIND, then its runtime authorization ID will be its package owner, not the person invoking the package. Also, the package owner will be the actual binder or the value of the OWNER precompile/bind option. In this case, the invoker of the routine assumes this value rather than the ID of the user who is executing the application.

#### **Notes:**

| | | | | | | | | | |

| | | | | | | | | | | |

- 1. For static SQL within a routine, the package owner's privileges must be sufficient to execute the SQL statements in the routine body. These SQL statements might require table access privileges or execute privileges if there are any nested references to routines.
- 2. For dynamic SQL within a routine, the userid whose privileges will be validated are governed by the DYNAMICRULES option of the BIND of the routine body.
- 3. The routine package owner must GRANT EXECUTE on the package to the routine definer. This can be done before or after the routine is registered, but it must be done before the routine is invoked otherwise an error (SQLSTATE 42051) will be returned.

The steps involved in managing the execute privilege on a routine are detailed in the diagram and text that follows:

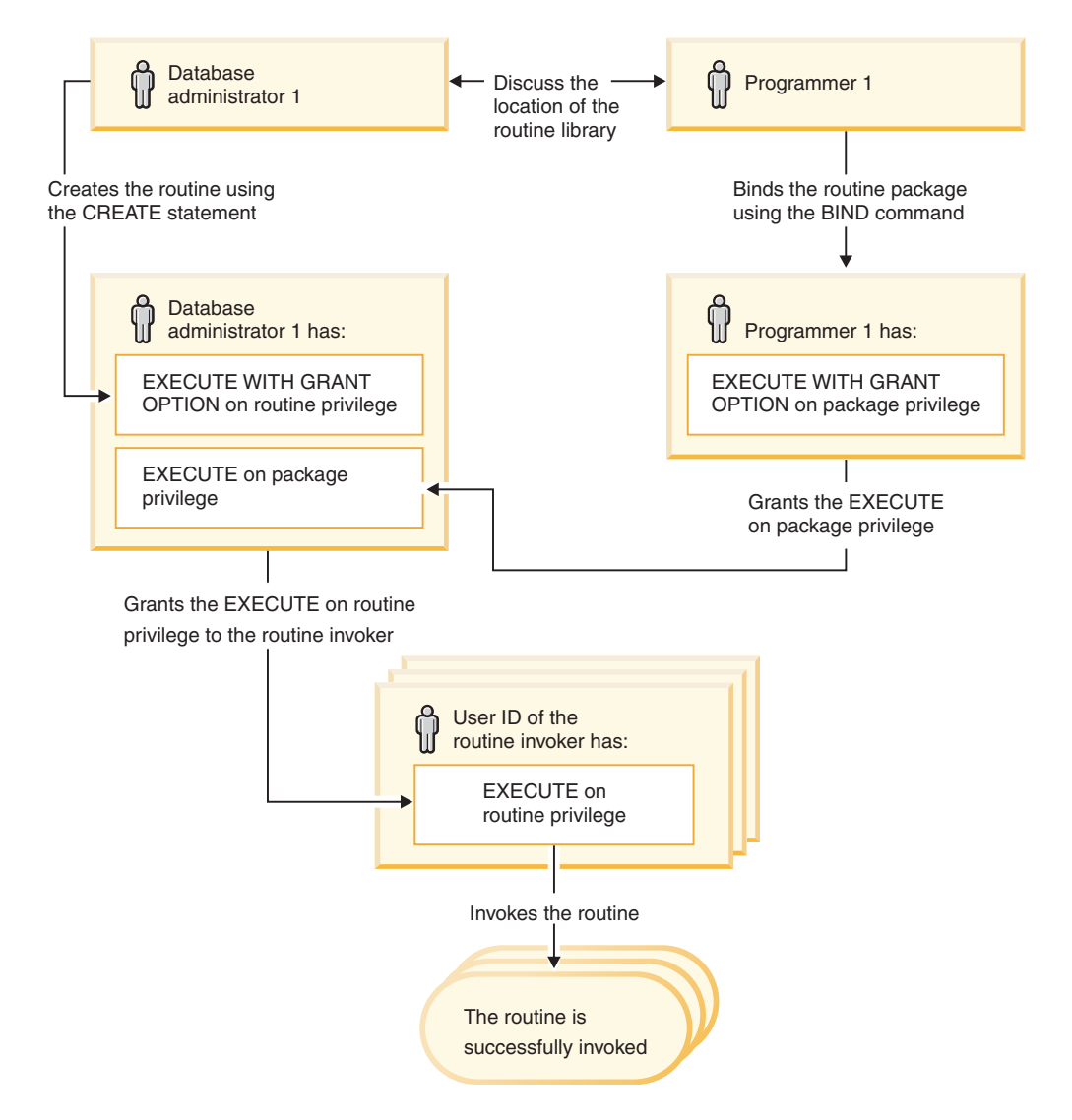

*Figure 2. Managing the EXECUTE privilege on routines*

| | | | | | | | |

 $\overline{1}$ 

| | | | | | |

- 1. Definer performs the appropriate CREATE statement to register the routine. This registers the routine in  $DB2^{\circledR}$  with its intended level of SQL access, establishes the routine signature, and also points to the routine executable. The definer, if not also the package owner, needs to communicate with the package owners and authors of the routine programs to be clear on where the routine libraries reside so that this can be correctly specified in the EXTERNAL clause of the CREATE statement. By virtue of a successful CREATE statement, the definer has EXECUTE WITH GRANT privilege on the routine, however the definer does not yet have EXECUTE privilege on the packages of the routine.
- 2. Definer must grant EXECUTE privilege on the routine to any users who are to be permitted use of the routine. (If the package for this routine will recursively call this routine, then this step must be done before the next step.)
- 3. Package owners precompile and bind the routine program, or have it done on their behalf. Upon a successful precompile and bind, the package owner is implicitly granted EXECUTE WITH GRANT OPTION privilege on the respective package. This step follows step one in this list only to cover the possibility of SQL recursion in the routine. If such recursion does not exist in any particular case, the precompile/bind could precede the issuing of the CREATE statement for the routine.
- 4. Each package owner must explicitly grant EXECUTE privilege on their respective routine package to the definer of the routine. This step must come at some time after the previous step. If the package owner is also the routine definer, this step can be skipped.
- 5. Static usage of the routine: the bind owner of the package referencing the routine must have been given EXECUTE privilege on the routine, so the previous step must be completed at this point. When the routine executes, DB2 verifies that the definer has the EXECUTE privilege on any package that is needed, so step 3 must be completed for each such package.
- 6. Dynamic usage of the routine: the authorization ID as controlled by the DYNAMICRULES option for the invoking application must have EXECUTE privilege on the routine (step 4), and the definer of the routine must have the EXECUTE privilege on the packages (step 3).

## **Related concepts:**

- v "Privileges, authority levels, and database authorities" in the *Administration Guide: Implementation*
- v "Effect of [DYNAMICRULES](#page-115-0) bind option on dynamic SQL" on page 104
- v "Routine privileges" in the *Administration Guide: Implementation*

### **Related reference:**

- v "CREATE FUNCTION statement" in the *SQL Reference, Volume 2*
- v "CREATE PROCEDURE statement" in the *SQL Reference, Volume 2*
- v "BIND Command" in the *Command Reference*

# **Debugging routines**

Before deploying routines on a production server you must thoroughly test and debug them on a test server. This is especially important for routines that need to be registered as NOT FENCED because they have unrestricted access to the database manager's memory, its databases, and database control structures. FENCED THREADSAFE routines also demand close attention because they share memory with other routines.

#### **Procedure:**

#### **Checklist of common routine problems**

To ensure that a routine executes properly, check that:

- The routine is registered properly. The parameters provided in the CREATE statement must match the arguments handled by the routine body. With this in mind, check the following specific items:
	- The data types of the arguments used by the routine body are appropriate for the parameter types defined in the CREATE statement.
	- The routine does not write more bytes to an output variable than were defined for the corresponding result in the CREATE statement.
	- The routine arguments for SCRATCHPAD, FINAL CALL, DBINFO are present if the routine was registered with corresponding CREATE options.
	- For external routines, the value for the EXTERNAL NAME clause in the CREATE statement must match the routine library and entry point (case sensitivity varies by operating system).
- For C++ routines, the C++ compiler applies type decoration to the entry point name. Either the type decorated name needs to be specified in the EXTERNAL NAME clause, or the entry point should be defined as extern "C" in the user code.
- The routine name specified during invocation must match the registered name (defined in the CREATE statement) of the routine. By default, routine identifiers are folded to uppercase. This does not apply to delimited identifiers, which are not folded to uppercase, and are therefore case sensitive.

The routine must be placed in the directory path specified in the CREATE statement, or if no path is given, where DB2 looks for it by default. For UDFs, methods, and fenced procedures, this is: sqllib/function (UNIX) or sqllib\function (Windows). For unfenced procedures, this is: sqllib/function/unfenced (UNIX) or sqllib\function\unfenced (Windows).

- The routine is built using the correct calling sequence, precompile (if embedded SQL), compile, and link options.
- The application is bound to the database, except if it is written using DB2 CLI, ODBC, or JDBC. The routine must also be bound if it contains SQL and does not use any of these interfaces.
- The routine accurately returns any error information to the client application.
- All applicable call types are accounted for if the routine was defined with FINAL CALL.
- The system resources used by routines are returned.
- If you attempt to invoke a routine and receive an error (SQLCODE -551, SQLSTATE 42501) indicating that you have insufficient privileges to perform this operation, this is likely because you do not have the EXECUTE privilege on the routine. This privilege can be granted to any invoker of a routine by a user with SYSADM, DBADM authorization or by the definer of the routine. The related topic on authorizations and routines provides details on how to effectively manage the use of this privilege.

# **Routine debugging techniques**

| | | | | | | |

- To debug a routine, use the following techniques:
- The Development Center provides extensive debugging tools for SQL-bodied and Java procedures.
- v It is not possible to write diagnostic data to screen from a routine. If you intend to write diagnostic data to a file, ensure that you write to a globally accessible directory such as \tmp. Do not write to directories used by database managers or databases.

For procedures, a safe alternative is to write diagnostic data to an SQL table. The procedure you are testing must be registered with the MODIFIES SQL DATA clause in order to be able to write to an SQL table. If you need an existing procedure to write data (or no longer write data) to an SQL table, you must drop and re-register the procedure with (or without) the MODIFIES SQL DATA clause. Before dropping and re-registering the procedure, be aware of its dependencies.

You can debug your routine locally by writing a simple application that invokes the routine entry point directly. Consult your compiler documentation for information on using the supplied debugger.

# **Related concepts:**

- v ["Authorizations](#page-46-0) and binding of routines that contain SQL" on page 35
- "Security [considerations](#page-35-0) for routines" on page 24

## **Related tasks:**

- ["Debugging](#page-186-0) Java stored procedures" on page 175
- v "Returning error messages from SQL [procedures"](#page-81-0) on page 70

# **Related reference:**

- v "Identifiers" in the *SQL Reference, Volume 1*
- v "CREATE FUNCTION statement" in the *SQL Reference, Volume 2*
- v "CREATE PROCEDURE statement" in the *SQL Reference, Volume 2*
- v "CREATE TYPE (Structured) statement" in the *SQL Reference, Volume 2*
- v "BIND Command" in the *Command Reference*
- v "PRECOMPILE Command" in the *Command Reference*
- v "CREATE METHOD statement" in the *SQL Reference, Volume 2*
- v ["Supported](#page-201-0) SQL data types in OLE DB" on page 190
- "Syntax for passing [arguments](#page-100-0) to routines written in  $C/C++$ , OLE, or COBOL" on [page](#page-100-0) 89
- v "Supported SQL data types in OLE [automation"](#page-193-0) on page 182
- ["Supported](#page-166-0) SQL data types in  $C/C++$ " on page 155

# **Data conflicts when procedures read from or write to tables**

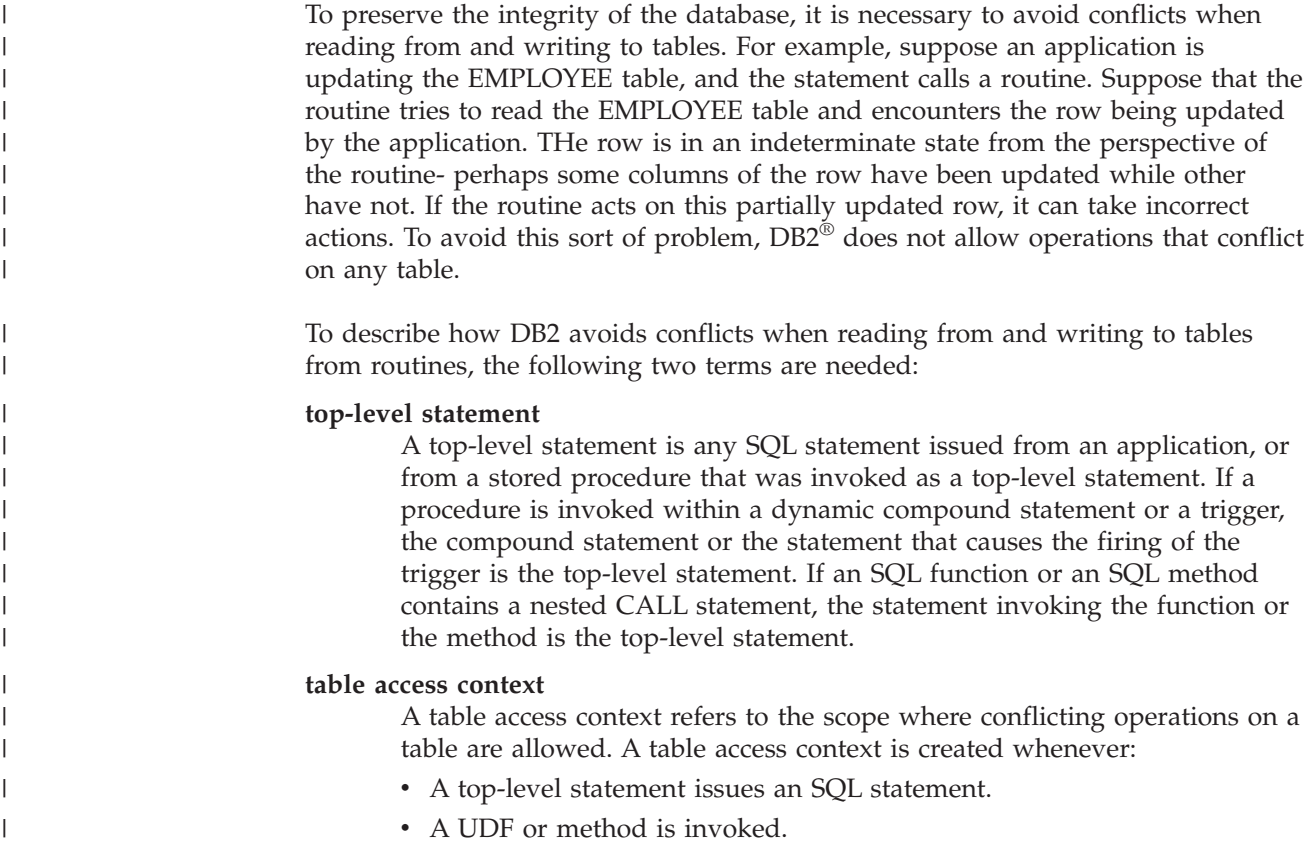

v A procedure is invoked from a trigger, a dynamic compound statement, an SQL function or an SQL method.

For example, when an application calls a stored procedure, the CALL is a top-level statement and therefore gets a table access context. If the stored procedure does an UPDATE, the UPDATE is also a top-level statement (since the stored procedure was invoked as a top-level statement) and therefore gets a table access context. If the UPDATE invokes a UDF, the UDF gets a separate table access context and SQL statements inside the UDF are not top-level statements.

Once a table has been accessed for reading or writing, it is protected from conflicts within the top-level statement that made the access. The table can be read or written from a different top-level statement or from a routine invoked from a different top-level statement.

The following rules are applied:

| | | | | | | | |

| | | |

- 1. Within a table access context, a given table can be both read from and written to without causing a conflict.
- 2. If a table is being read within a table access context then other contexts can also read the table. If any other context attempts to write to the table, however, a conflict occurs.
- 3. If a table is being written within a table access context, then no other context can read or write to the table without causing a conflict.

If a conflict occurs, an error (SQLCODE -746, SQLSTATE 57053) is returned to the statement that caused the conflict.

The following is an example of table read and write conflicts:

Suppose an application issues the statement: UPDATE t1 SET c1 = udf1(c2)

UDF1 contains the statements: DECLARE cur1 CURSOR FOR SELECT c1, c2 FROM t1 OPEN cur1

This will result in a conflict because rule 3 is violated. This form of conflict can only be resolved by redesigning the application or UDF.

The following does not result in a conflict:

Suppose an application issues the statements: DECLARE cur2 CURSOR FOR SELECT udf2(c1) FROM t2 OPEN cur2 FETCH cur2 INTO :hv UPDATE t2 SET c2 = 5

UDF2 contains the statements: DECLARE cur3 CURSOR FOR SELECT c1, c2 FROM t2 OPEN cur3 FETCH cur3 INTO :hv

With the cursor, UDF2 is allowed to read table T2 since two table access contexts can read the same table. The application is allowed to update T2 even though UDF2 is reading the table because UDF2 was invoked in a different application level statement than the update.

#### **Related concepts:**

- v "Routines in application [development"](#page-14-0) on page 3
- "SQL in external [routines"](#page-112-0) on page 101

# <span id="page-53-0"></span>**Procedure features**

Stored Procedures have special capabilities for exchanging data with invoking applications and routines. The sections that follow describe procedure parameter modes, the capability of procedures to return result sets, and the option of accepting parameters in the style of a main routine or a subroutine.

# **Procedure parameter modes**

Client applications and calling routines exchange information with procedures through parameters and result sets. The parameters for routines are defined as having specific data types. Unlike other routines, the parameters for procedures are also defined by the direction the data is traveling (the parameter mode).

There are three types of parameters for procedures:

- IN parameters: data passed to the procedure.
- v OUT parameters: data returned by the procedure.
- v INOUT parameters: data passed to the procedure that is, during procedure execution, replaced by data to be returned from the procedure.

The mode of parameters and their data types are defined when a procedure is registered with the CREATE PROCEDURE statement.

#### **Related concepts:**

• "Procedure result sets" on page 42

#### **Related tasks:**

v "Creating routines in the [database"](#page-42-0) on page 31

#### **Related reference:**

v "CREATE PROCEDURE statement" in the *SQL Reference, Volume 2*

# **Procedure result sets**

The following sections describe how with procedures you can return result sets, and shows you how to return and receive result sets using various interfaces.

## **Procedure result sets**

In addition to exchanging parameters, procedures can pass information to invokers by returning result sets. Result sets can be accepted by SQL-bodied routines, and routines and applications programmed in the following interfaces:

- v CLI
- **JDBC**
- SQLJ
- ODBC

Stored procedures pass result sets to their invokers through cursors. The procedure body must contain a cursor for every result set you need to return. While you can fetch rows from a result set cursor within the procedure, only unfetched rows are

| | passed to the invoker as the result set. When exiting a procedure, leave the cursors that correspond to the result sets open. Multiple result sets are returned in the order in which you open their cursors.

When declaring a cursor for a result set, it is strongly recommended that you specify the destination in the WITH RETURN TO clause of the DECLARE CURSOR statement (for SQL procedures, this is mandatory). To return the result set to the invoker, whether the invoker is an application or a routine, specify WITH RETURN TO CALLER. To return the result set directly to the application, bypassing any intermediate nested routines, specify WITH RETURN TO CLIENT. In external routines, cursors are defined as WITH RETURN TO CALLER by default, unless they are explicitly defined as WITH RETURN TO CLIENT.

When registering a procedure with the CREATE PROCEDURE statement, indicate the number of result sets that it returns with the DYNAMIC RESULT SETS clause. This value is in the RESULT\_SETS column in the SYSCAT.ROUTINES view. If the number of result sets returned from a procedure is different than the number specified in the CREATE PROCEDURE statement, a warning is issued (SQLCODE +464, SQLSTATE 0100E). For PARAMETER STYLE JAVA stored procedures, the number of result sets in the CREATE PROCEDURE statement must match the number of ResultSet[] parameters in the Java™ method signature.

The invoker can DESCRIBE the received result sets. Note that if the same cursor is opened on multiple nesting levels, applications running on DB2® UDB Version 7 clients can only DESCRIBE the first result set that is opened.

Result sets must be processed in a serial fashion by the invoker (if the invoker is not an SQL-bodied routine). A cursor is automatically opened on the first result set and a special call (SQLMoreResults for DB2 CLI, getMoreResults for JDBC, getNextResultSet for SQLJ) is provided to both close the cursor on one result set and to open it on the next.

To receive result sets in SQL-bodied routines, you must DECLARE and ASSOCIATE result set locators to the procedure you expect will return result sets. You must then ALLOCATE each cursor you expect will be returned to a result set locator. Once this is done, you can fetch rows from the result sets.

If a procedure is invoked within a trigger, a dynamic compound statement, an SQL function or a SQL method, any result sets will not be accessible.

**Note:** A COMMIT issued from within the procedure or from the application will close any result sets that are not for WITH HOLD cursors. A ROLLBACK issued from the application or from the stored procedure will close all result set cursors. After a COMMIT or a ROLLBACK is made from within a procedure, cursors can be opened and returned as result sets.

#### **Related concepts:**

| |

- ["Procedures"](#page-22-0) on page 11
- v "Cursors in CLI applications" in the *CLI Guide and Reference, Volume 1*
- v "Result set terminology in CLI applications" in the *CLI Guide and Reference, Volume 1*
- v "Result set retrieval into arrays in CLI applications" in the *CLI Guide and Reference, Volume 1*

#### **Related tasks:**

- <span id="page-55-0"></span>v "Declaring and Using Cursors in Static SQL Programs" in the *Application Development Guide: Programming Client Applications*
- v "Declaring and Using Cursors in Dynamic SQL Programs" in the *Application Development Guide: Programming Client Applications*
- v "Returning result sets from SQL and embedded SQL procedures" on page 44
- v ["Receiving](#page-58-0) procedure result sets in SQL routines" on page 47
- v "Receiving procedure result sets in JDBC [applications](#page-60-0) and routines" on page 49
- v "Returning result sets from JDBC [procedures"](#page-57-0) on page 46
- v "Receiving procedure result sets in SQLJ [applications](#page-59-0) and routines" on page 48
- v "Returning result sets from SQLJ [procedures"](#page-56-0) on page 45
- v "Returning result sets from CLR [procedures"](#page-125-0) on page 114

# **Related reference:**

- v "COMMIT statement" in the *SQL Reference, Volume 2*
- v "CREATE PROCEDURE statement" in the *SQL Reference, Volume 2*
- v "DESCRIBE statement" in the *SQL Reference, Volume 2*
- v "PREPARE statement" in the *SQL Reference, Volume 2*
- v "ROLLBACK statement" in the *SQL Reference, Volume 2*
- v "SYSCAT.ROUTINES catalog view" in the *SQL Reference, Volume 1*

# **Returning result sets from SQL and embedded SQL procedures**

You can develop procedures that return result sets to the invoking routine or application. In SQL and embedded SQL procedures, the returning of result sets is handled with the DECLARE CURSOR statement.

## **Procedure:**

To return a result set from an SQL or embedded SQL procedure:

- 1. Declare a cursor using the DECLARE CURSOR statement. The cursor declaration includes the SELECT statement that generates the set of rows that will compose the result set. In the cursor declaration it is strongly recommended that you specify the result set destination with the WITH RETURN TO clause (this is mandatory for SQL procedures).
	- v To return a result set to the invoker of a procedure, whether the invoker is a client application or another routine, use the WITH RETURN TO CALLER clause.

In the following example, the SQL procedure "CALLER\_SET" uses the WITH RETURN TO CALLER clause to return a result set to the invoker of CALLER\_SET:

```
CREATE PROCEDURE CALLER_SET()
  DYNAMIC RESULT SETS 1
  LANGUAGE SQL
  BEGIN
     DECLARE clientcur CURSOR WITH RETURN TO CALLER
         FOR SELECT name, dept, job
         FROM staff
         WHERE salary > 15000;
     OPEN clientcur;
  END
```
v To return a result set from a procedure to the originating application, use the WITH RETURN TO CLIENT clause. When WITH RETURN TO CLIENT is specified on a result set, no nested procedures can access the result set.

<span id="page-56-0"></span>In the following example, the SQL procedure "CLIENT\_SET" uses the WITH RETURN TO CLIENT clause in the DECLARE CURSOR statement to return a result set to the client application, even if "CLIENT\_SET" is invoked as a nested routine:

```
CREATE PROCEDURE CLIENT_SET()
 DYNAMIC RESULT SETS 1
  LANGUAGE SOL
  BEGIN
     DECLARE clientcur CURSOR WITH RETURN TO CLIENT
         FOR SELECT name, dept, job
        FROM staff
        WHERE salary > 20000;
     OPEN clientcur;
  END
```
- 2. Open the cursor using the OPEN statement. After the cursor is opened in the procedure, you can FETCH rows from it. However, the result set that is returned to the application or calling routine will only contain unfetched rows.
- 3. Exit from the procedure without closing the cursor.

If you have not done so already, develop a client application or caller routine that will accept result sets from your procedure.

### **Related concepts:**

- v "Condition handlers in SQL [procedures"](#page-82-0) on page 71
- v "SQLCODE and SQLSTATE variables in SQL [procedures"](#page-85-0) on page 74
- ["Procedure](#page-53-0) result sets" on page 42

### **Related tasks:**

- v "Creating SQL procedures" in the *Application Development Guide: Building and Running Applications*
- v "Calling [procedures](#page-215-0) from the Command Line Processor (CLP)" on page 204
- v "Calling SQL procedures with client applications" in the *Application Development Guide: Building and Running Applications*
- v "Calling SQL Procedures with Client Applications on Windows" in the *Application Development Guide: Building and Running Applications*
- v ["Receiving](#page-58-0) procedure result sets in SQL routines" on page 47
- v "Receiving procedure result sets in JDBC [applications](#page-60-0) and routines" on page 49
- v "Receiving procedure result sets in SQLJ [applications](#page-59-0) and routines" on page 48

#### **Related reference:**

v "SQL procedure samples" in the *Application Development Guide: Building and Running Applications*

## **Related samples:**

- v "spserver.sqc -- Definition of various types of stored procedures (C)"
- "spserver.sqC -- Definition of various types of stored procedures  $(C++)''$

# **Returning result sets from SQLJ procedures**

You can develop SQLJ procedures that return result sets to the invoking routine or application. In SQLJ procedures, the returning of result sets is handled with ResultSet objects.

## **Procedure:**

<span id="page-57-0"></span>To return a result set from an SQLJ procedure:

1. Declare an iterator class to handle query data. For example:

#sql iterator SpServerEmployees(String, String, double);

2. For each result set that is to be returned, include a parameter of type ResultSet[] in the procedure declaration. For example the following function signature accepts an array of ResultSet objects:

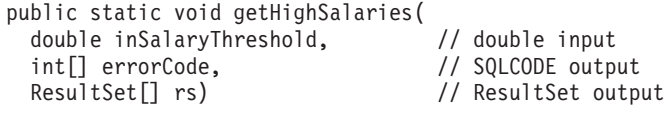

3. Instantiate an iterator object. For example:

SpServerEmployees c1;

4. Assign the SQL statement that will generate the result set to an iterator. In the following example, a host variable (called inSalaryThreshold -- see the function signature example above) is used in the query's WHERE clause:

#sql c1 = {SELECT name, job, CAST(salary AS DOUBLE) FROM staff WHERE salary > :inSalaryThreshold ORDER BY salary};

5. Execute the statement and get the result set:

rs[0] = c1.getResultSet();

If you have not done so already, develop a client application or caller routine that will accept result sets from your procedure.

#### **Related concepts:**

• ["Procedure](#page-53-0) result sets" on page 42

#### **Related tasks:**

- ["Receiving](#page-58-0) procedure result sets in SQL routines" on page 47
- v "Receiving procedure result sets in JDBC [applications](#page-60-0) and routines" on page 49
- v "Receiving procedure result sets in SQLJ [applications](#page-59-0) and routines" on page 48

#### **Related samples:**

v "SpServer.sqlj -- Provide a variety of types of stored procedures to be called from (SQLj)"

# **Returning result sets from JDBC procedures**

You can develop JDBC procedures that return result sets to the invoking routine or application. In JDBC procedures, the returning of result sets is handled with ResultSet objects.

#### **Procedure:**

To return a result set from a JDBC procedure:

1. For each result set that is to be returned, include a parameter of type ResultSet[] in the procedure declaration. For example, the following function signature accepts an array of ResultSet objects:

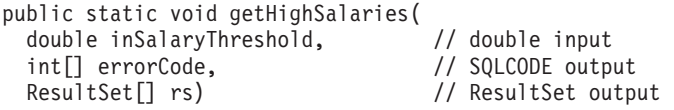

2. Open the invoker's database connection (using a Connection object):

Connection con =

<span id="page-58-0"></span>| | | | | | | | | | | |

DriverManager.getConnection("jdbc:default:connection");

3. Prepare the SQL statement that will generate the result set (using a PreparedStatement object). In the following example, the prepare is followed by the assignment of an input variable (called inSalaryThreshold - see the function signature example above) to the value of the parameter marker (a parameter marker is indicated with a ″?″) in the query statement.

```
String query =
   "SELECT name, job, CAST(salary AS DOUBLE) FROM staff " +
   " WHERE salary > ? " +
   " ORDER BY salary";
PreparedStatement stmt = con.prepareStatement(query);
stmt.setDouble(1, inSalaryThreshold);
```
4. Execute the statement:

```
rs[0] = stmt.executeQuery();
```
5. End the procedure body.

If you have not done so already, develop a client application or caller routine that will accept result sets from your stored procedure.

## **Related concepts:**

• ["Procedure](#page-53-0) result sets" on page 42

### **Related tasks:**

- "Receiving procedure result sets in SQL routines" on page 47
- v "Receiving procedure result sets in JDBC [applications](#page-60-0) and routines" on page 49
- v "Receiving procedure result sets in SQLJ [applications](#page-59-0) and routines" on page 48

#### **Related samples:**

v "SpServer.java -- Provide a variety of types of stored procedures to be called from (JDBC)"

# **Receiving procedure result sets in SQL routines**

You can receive result sets from procedures you invoke from within an SQL-bodied routine.

#### **Prerequisites:**

You must know how many result sets the invoked procedure will return. For each result set that the invoking routine receives, a result set must be declared.

### **Procedure:**

To accept procedure result sets from within an SQL-bodied routine:

1. DECLARE result set locators for each result set that the procedure will return. For example:

DECLARE result1 RESULT SET LOCATOR VARYING; DECLARE result2 RESULT\_SET\_LOCATOR VARYING; DECLARE result3 RESULT\_SET\_LOCATOR VARYING;

2. Invoke the procedure. For example:

CALL targetProcedure();

<span id="page-59-0"></span>3. ASSOCIATE the result set locator variables (defined above) with the invoked procedure. For example:

ASSOCIATE RESULT SET LOCATORS(result1, result2, result3) WITH PROCEDURE targetProcedure;

4. ALLOCATE the result set cursors passed from the invoked procedure to the result set locators. For example:

ALLOCATE rsCur CURSOR FOR RESULT SET result1;

5. FETCH rows from the result sets. For example: FETCH rsCur INTO ...

# **Related concepts:**

• ["Procedure](#page-53-0) result sets" on page 42

# **Related tasks:**

- v "Returning result sets from SQL and embedded SQL [procedures"](#page-55-0) on page 44
- v "Returning result sets from JDBC [procedures"](#page-57-0) on page 46
- v "Returning result sets from SQLJ [procedures"](#page-56-0) on page 45

# **Related reference:**

- v "CALL statement" in the *SQL Reference, Volume 2*
- v "DECLARE CURSOR statement" in the *SQL Reference, Volume 2*
- v "FETCH statement" in the *SQL Reference, Volume 2*
- v "ALLOCATE CURSOR statement" in the *SQL Reference, Volume 2*
- v "ASSOCIATE LOCATORS statement" in the *SQL Reference, Volume 2*

# **Receiving procedure result sets in SQLJ applications and routines**

You can receive result sets from procedures you invoke from an SQLJ routine or application.

## **Procedure:**

To accept procedure result sets from within an SQLJ routine or application:

1. Open a database connection (using a Connection object):

```
Connection con =
```
DriverManager.getConnection("jdbc:db2:sample", userid, passwd);

2. Set the default context (using a DefaultContext object):

DefaultContext ctx = new DefaultContext(con); DefaultContext.setDefaultContext(ctx);

3. Set the execution context (using an ExecutionContext object):

ExecutionContext execCtx = ctx.getExecutionContext();

4. Invoke a procedure that returns result sets. In the following example, a procedure named GET\_HIGH\_SALARIES is invoked, and is passed an input variable (called inSalaryThreshold):

#sql {CALL GET HIGH SALARIES(:in inSalaryThreshold, :out outErrorCode)};

5. Declare a ResultSet object, and use the ExecutionContext object's getNextResultSet() method to accept result sets from the procedure. For multiple result sets, put the getNextResultSet() call in a loop structure. Each result set returned by the procedure will spawn a loop iteration. Inside the loop, you can fetch the result set rows method, and then close the result set object (with the ResultSet object's close() method). For example:

```
ResultSet rs = null;
while ((rs = execCtx.getNextResultSet()) != null)
{
  ResultSetMetaData stmtInfo = rs.getMetaData();
  int numOfColumns = stmtInfo.getColumnCount();
  int r = 0:
  // Result set rows are fetched and printed to screen.
  while (rs.next())
  {
   r++:
    System.out.print("Row: " + r + ": ");
    for (int i=1; i \leq \text{numOfColumns}; i++){
      System.out.print(rs.getString(i));
      if (i != numOfColumns)
      {
        System.out.print(", ");
      }
    }
    System.out.println();
  }
  rs.close();
}
```
# **Related concepts:**

• ["Procedure](#page-53-0) result sets" on page 42

# **Related tasks:**

- v "Returning result sets from SQL and embedded SQL [procedures"](#page-55-0) on page 44
- v "Returning result sets from JDBC [procedures"](#page-57-0) on page 46
- v "Returning result sets from SQLJ [procedures"](#page-56-0) on page 45

## **Related samples:**

v "SpClient.sqlj -- Call a variety of types of stored procedures from SpServer.sqlj (SQLj)"

# **Receiving procedure result sets in JDBC applications and routines**

You can receive result sets from procedures you invoke from a JDBC routine or application.

## **Procedure:**

To accept procedure result sets from within a JDBC routine or application:

1. Open a database connection (using a Connection object): Connection con =

DriverManager.getConnection("jdbc:db2:sample", userid, passwd);

2. Prepare the CALL statement that will invoke a procedure that returns result sets (using a CallableStatement object). In the following example, a procedure named GET\_HIGH\_SALARIES is invoked. The prepare is followed by the assignment of an input variable (called inSalaryThreshold -- a numeric value to be passed to the procedure) to the value of the parameter marker in the previous statement. (A parameter marker is indicated with a ″?″.)

```
String query = "CALL GET HIGH SALARIES(?)";
CallableStatement stmt = con.prepareCall(query);
stmt.setDouble(1, inSalaryThreshold);
```
3. Call the procedure:

stmt.execute();

4. Use the CallableStatement object's getResultSet() method to accept the first result set from the procedure and fetch the rows from the result sets using the fetchAll() method:

```
ResultSet rs = stmt.getResultSet();
// Result set rows are fetched and printed to screen.
while (rs.next())
{
  r++;
  System.out.print("Row: " + r + ": ");
  for (int i=1; i \leq numOfColumns; i+1)
  {
    System.out.print(rs.getString(i));
    if (i != numOfColumns)
    {
      System.out.print(", ");
    }
  }
  System.out.println();
}
```
5. For multiple result sets, use the CallableStatement object's getNextResultSet() method to enable the following result set to be read. Then repeat the process in the previous step, where the ResultSet object accepts the current result set, and fetches the result set rows. For example:

```
while (callStmt.getMoreResults())
{
 rs = callStmt.getResultSet()
 ResultSetMetaData stmtInfo = rs.getMetaData();
 int numOfColumns = stmtInfo.getColumnCount();
 int r = 0;
 // Result set rows are fetched and printed to screen.
 while (rs.next())
  {
   r++;
   System.out.print("Row: " + r + ": ");
    for (int i=1; i \leq \text{numOfColums}; i++){
      System.out.print(rs.getString(i));
      if (i != numOfColumns)
      {
        System.out.print(", ");
      }
    }
    System.out.println();
 }
}
```
6. Close the ResultSet object with its close() method: rs.close();

## **Related concepts:**

v ["Procedure](#page-53-0) result sets" on page 42

#### **Related tasks:**

- v "Returning result sets from SQL and embedded SQL [procedures"](#page-55-0) on page 44
- v "Returning result sets from JDBC [procedures"](#page-57-0) on page 46
- v "Returning result sets from SQLJ [procedures"](#page-56-0) on page 45

#### **Related samples:**

v "SpClient.java -- Call a variety of types of stored procedures from SpServer.java (JDBC)"

# **Parameter handling in PROGRAM TYPE MAIN or PROGRAM TYPE SUB procedures**

Procedures can accept parameters in the style of main routines or subroutines. This is determined when you register your procedure with the CREATE PROCEDURE statement.

C or C++ procedures of PROGRAM TYPE SUB accept arguments in the same manner as C or C++ subroutines. Pass parameters as pointers. For example, the following C procedure signature accepts parameters of type INTEGER, SMALLINT, and CHAR(3):

int storproc (sqlint32 \*arg1, sqlint16 \*arg2, char \*arg3)

 $J$ ava $M^M$  procedures can only accept arguments as subroutines. Pass IN parameters as simple arguments. Pass OUT and INOUT parameters as arrays with a single element. The following parameter-style Java procedure signature accepts an IN parameter of type INTEGER, an OUT parameter of type SMALLINT, and an INOUT parameter of type CHAR(3):

int storproc (int arg1, short arg2[], String arg[])

To write a C procedure that accepts arguments like a main function in a C program, specify PROGRAM TYPE MAIN in the CREATE PROCEDURE statement. You must write procedures of PROGRAM TYPE MAIN to conform to the following specifications:

- The procedure accepts parameters through two arguments:
	- a parameter counter variable; for example, *argc*
	- an array of pointers to the parameters; for example, *char \*\*argv*
- The procedure must be built as a shared library

In PROGRAM TYPE MAIN procedures, DB2® sets the value of the first element in the *argv* array, (*argv[0]*), to the name of the procedure. The remaining elements of the *argv* array correspond to the parameters as defined by the PARAMETER STYLE of the procedure. For example, the following embedded C procedure passes in one IN parameter as *argv[1]* and returns two OUT parameters as *argv[2]* and *argv[3]*.

The CREATE PROCEDURE statement for the PROGRAM TYPE MAIN example is as follows:

CREATE PROCEDURE MAIN EXAMPLE (IN job CHAR(8), OUT salary DOUBLE, OUT errorcode INTEGER) DYNAMIC RESULT SETS 0 LANGUAGE C PARAMETER STYLE GENERAL NO DBINFO FENCED

READS SQL DATA PROGRAM TYPE MAIN EXTERNAL NAME 'spserver!mainexample'

<span id="page-63-0"></span>The following code for the procedure copies the value of *argv[1]* into the CHAR(8) host variable *injob*, then copies the value of the DOUBLE host variable *outsalary* into *argv[2]* and returns the SQLCODE as *argv[3]*:

```
SQL API RC SQL API FN main example (int argc, char **argv)
{
  EXEC SQL INCLUDE SQLCA;
  EXEC SQL BEGIN DECLARE SECTION;
    char injob[9];
    double outsalary;
  EXEC SQL END DECLARE SECTION;
  /* argv[0] contains the procedure name. *//* Parameters start at argv[1] */
  strcpy (injob, (char *)argv[1]);
  EXEC SQL SELECT AVG(salary)
    INTO :outsalary
    FROM employee
    WHERE job = :injob;
  memcpy ((double *)argv[2], (double *)&outsalary, sizeof(double));
 memcpy ((sqlint32 *)argv[3], (sqlint32 *)&SQLCODE, sizeof(sqlint32));
  return (0);
\} /* end main example function */
```
## **Related concepts:**

• ["Procedures"](#page-22-0) on page 11

#### **Related reference:**

v "CREATE PROCEDURE statement" in the *SQL Reference, Volume 2*

#### **Related samples:**

- v "spcreate.db2 -- How to catalog the stored procedures contained in spserver.sqc  $(C)''$
- v "spserver.sqc -- Definition of various types of stored procedures (C)"

# **UDF and method features**

Unlike stored procedures, UDFs and methods are invoked from within SQL statements. Whereas a stored procedure is invoked only once when it is called, a function or a method can be invoked multiple times from a single reference in an SQL statement. This difference in implementation requires special features. The following sections describe scratchpads, which can be used to preserve state information between invocations, and the processing model for UDFs and methods registered with the FINAL CALL option.

# **Scratchpads for UDFs and methods**

A *scratchpad* enables a user-defined function or method to save its state from one invocation to the next. For example, here are two situations where saving state between invocations is beneficial:

1. Functions or methods that, to be correct, depend on saving state.

An example of such a function or method is a simple counter function that returns a '1' the first time it is called, and increments the result by one each successive call. Such a function could, in some circumstances, be used to number the rows of a SELECT result:

```
SELECT counter(), a, b+c, ...
  FROM tablex
  WHERE ...
```
The function needs a place to store the current value for the counter between invocations, where the value will be guaranteed to be the same for the following invocation. On each invocation, the value can then be incremented and returned as the result of the function.

This type of routine is NOT DETERMINISTIC. Its output does not depend solely on the values of its SQL arguments.

2. Functions or methods where the performance can be improved by the ability to perform some initialization actions.

An example of such a function or method, which might be a part of a document application, is a *match* function, which returns 'Y' if a given document contains a given string, and 'N' otherwise:

```
SELECT docid, doctitle, docauthor
  FROM docs
 WHERE match('myocardial infarction', docid) = 'Y'
```
This statement returns all the documents containing the particular text string value represented by the first argument. What *match* would like to do is:

• First time only.

Retrieve a list of all the document IDs that contain the string 'myocardial infarction' from the document application, that is maintained outside of DB2®. This retrieval is a costly process, so the function would like to do it only one time, and save the list somewhere handy for subsequent calls.

• On each call.

Use the list of document IDs saved during the first call to see if the document ID that is passed as the second argument is contained in the list.

This type of routine is DETERMINISTIC. Its answer only depends on its input argument values. What is shown here is a function whose performance, not correctness, depends on the ability to save information from one call to the next.

Both of these needs are met by the ability to specify a SCRATCHPAD in the CREATE statement:

```
CREATE FUNCTION counter()
  RETURNS int ... SCRATCHPAD;
CREATE FUNCTION match(varchar(200), char(15))
  RETURNS char(1) ... SCRATCHPAD 10000;
```
The SCRATCHPAD keyword tells DB2 to allocate and maintain a scratchpad for a routine. The default size for a scratchpad is 100 bytes, but you can determine the size (in bytes) for a scratchpad. The *match* example is 10000 bytes long. DB2 initializes the scratchpad to binary zeros before the first invocation. If the scratchpad is being defined for a table function, and if the table function is also defined with NO FINAL CALL (the default), DB2 refreshes the scratchpad before each OPEN call. If you specify the table function option FINAL CALL, DB2 does not examine or change the content of the scratchpad after its initialization. For scalar functions defined with scratchpads, DB2 also does not examine or change

the scratchpad's content after its initialization. A pointer to the scratchpad is passed to the routine on each invocation, and DB2 preserves the routine's state information in the scratchpad.

So for the *counter* example, the last value returned could be kept in the scratchpad. And the *match* example could keep the list of documents in the scratchpad if the scratchpad is big enough, otherwise it could allocate memory for the list and keep the address of the acquired memory in the scratchpad. Scratchpads can be variable length: the length is defined in the CREATE statement for the routine.

The scratchpad only applies to the individual reference to the routine in the statement. If there are multiple references to a routine in a statement, each reference has its own scratchpad, thus scratchpads cannot be used to communicate between references. The scratchpad only applies to a single DB2 agent (an agent is a DB2 entity that performs processing of all aspects of a statement). There is no ″global scratchpad″ to coordinate the sharing of scratchpad information between the agents. This is especially important for situations where DB2 establishes multiple agents to process a statement (in either a single partition or multiple partition database). In these cases, even though there might only be a single reference to a routine in a statement, there could be multiple agents doing the work, and each would have its own scratchpad. In a multiple partition database, where a statement referencing a UDF is processing data on multiple partitions, and invoking the UDF on each partition, the scratchpad would only apply to a single partition. As a result, there is a scratchpad on each partition where the UDF is executed.

If the correct execution of a function depends on there being a single scratchpad per reference to the function, then register the function as DISALLOW PARALLEL. This will force the function to run on a single partition, thereby guaranteeing that only a single scratchpad will exist per reference to the function.

Because it is recognized that a UDF or method might require system resources, the UDF or method can be defined with the FINAL CALL keyword. This keyword tells DB2 to call the UDF or method at end-of-statement processing so that the UDF or method can release its system resources. It is vital that a routine free any resources it acquires; even a small leak can become a big leak in an environment where the statement is repetitively invoked, and a big leak can cause a DB2 crash.

Since the scratchpad is of a fixed size, the UDF or method can itself include a memory allocation and thus, can make use of the final call to free the memory. For example, the preceding *match* function cannot predict how many documents will match the given text string. So a better definition for *match* is:

```
CREATE FUNCTION match(varchar(200), char(15))
  RETURNS char(1) ... SCRATCHPAD 10000 FINAL CALL;
```
For UDFs or methods that use a scratchpad and are referenced in a subquery, DB2 might make a final call, if the UDF or method is so specified, and refresh the scratchpad between invocations of the subquery. You can protect yourself against this possibility, if your UDFs or methods are ever used in subqueries, by defining the UDF or method with FINAL CALL and using the call-type argument, or by always checking for the *binary zero* state of the scratchpad.

If you do specify FINAL CALL, please note that your UDF or method receives a call of type FIRST. This could be used to acquire and initialize some persistent resource.

## **Related concepts:**

- v "Scratchpads on 32-bit and 64-bit operating systems" on page 55
- v "Method and scalar function [processing](#page-67-0) model" on page 56

### **Related reference:**

- v "CREATE FUNCTION statement" in the *SQL Reference, Volume 2*
- v "CREATE TYPE (Structured) statement" in the *SQL Reference, Volume 2*
- v "CREATE METHOD statement" in the *SQL Reference, Volume 2*

# **Scratchpads on 32-bit and 64-bit operating systems**

To make your UDF or method code portable between 32-bit and 64-bit operating systems, you must take care in the way you create and use scratchpads that contain 64-bit values. It is recommended that you do not declare an explicit length variable for a scratchpad structure that contains one or more 64-bit values, such as 64-bit pointers or sqlint64 BIGINT variables.

A scratchpad is passed in the form of a LOB, which has the structure:

```
struct lob
{
   sqlint32 length;
   char data[100];
}
```
When defining its own structure for the scratchpad, a routine has two choices:

1. Redefine the entire scratchpad LOB, in which case it needs to include an explicit length field. For example:

```
struct spadlob
{
 sqlint32 lob length;
 sqlint32 int_var;
 sqlint64 bigint var;
};
void SQL API FN routine( ..., struct spadlob* scratchpad, ... )
{
  /* Use scratchpad */
}
```
2. Redefine just the data portion of the scratchpad LOB, in which case no length field is needed.

```
struct spaddata
{
 sqlint32 int var;
  sqlint64 bigint var;
};
void SQL API FN routine( ..., struct lob* lob spad, ... )
{
 struct spaddata* scratchpad = (struct spaddata*)lob spad-->data;
  /* Use scratchpad */
}
```
Since the application cannot change the value in the length field of the scratchpad LOB, there is no significant benefit to coding the routine as shown in the first example. The second example is also portable between computers with different word sizes, so it is the preferred way of writing the routine.

#### **Related concepts:**

v ["Scratchpads](#page-63-0) for UDFs and methods" on page 52

- <span id="page-67-0"></span>v ["User-defined](#page-24-0) scalar functions" on page 13
- v ["User-defined](#page-26-0) scalar functions" on page 15

#### **Related tasks:**

v ["Invoking](#page-208-0) 32-bit routines on a 64-bit database server" on page 197

# **Method and scalar function processing model**

The processing model for methods and scalar UDFs that are defined with the FINAL CALL specification is as follows:

#### **FIRST call**

This is a special case of the NORMAL call, identified as FIRST to enable the function to perform any initial processing. Arguments are evaluated and passed to the function. Normally, the function will return a value on this call, but it can return an error, in which case no NORMAL or FINAL call is made. If an error is returned on a FIRST call, the method or UDF must clean up before returning, because no FINAL call will be made.

### **NORMAL call**

These are the second through second-last calls to the function, as dictated by the data and the logic of the statement. The function is expected to return a value with each NORMAL call after arguments are evaluated and passed. If NORMAL call returns an error, no further NORMAL calls are made, but the FINAL call is made.

#### **FINAL call**

This is a special call, made at end-of-statement processing (or CLOSE of a cursor), provided that the FIRST call succeeded. No argument values are passed on a FINAL call. This call is made so that the function can clean up any resources. The function does not return a value on this call, but can return an error.

For methods or scalar UDFs not defined with FINAL CALL, only NORMAL calls are made to the function, which normally returns a value for each call. If a NORMAL call returns an error, or if the statement encounters another error, no more calls are made to the function.

**Note:** This model describes the ordinary error processing for methods and scalar UDFs. In the event of a system failure or communication problem, a call indicated by the error processing model cannot be made. For example, for a FENCED UDF, if the db2udf fenced process is somehow prematurely terminated, DB2 cannot make the indicated calls.

### **Related concepts:**

- v ["User-defined](#page-24-0) scalar functions" on page 13
- ["Methods"](#page-27-0) on page 16

# **User-defined table functions**

In addition to returning scalar values, UDFs can also be developed to return tables. The following sections describe user-defined table functions and the processing model for table UDFs registered with the FINAL CALL option.

# <span id="page-68-0"></span>**User-defined table functions**

A user-defined table function delivers a table to the SQL in which it is referenced. A table UDF reference is only valid in a FROM clause of a SELECT statement. When using table functions, observe the following:

- Even though a table function delivers a table, the physical interface between  $DB2^{\omega}$  and the UDF is one-row-at-a-time. There are five types of calls made to a table function: OPEN, FETCH, CLOSE, FIRST, and FINAL. The existence of FIRST and FINAL calls depends on how you define the UDF. The same *call-type* mechanism that can be used for scalar functions is used to distinguish these calls.
- Not every result column defined in the RETURNS clause of the CREATE FUNCTION statement for the table function has to be returned. The DBINFO keyword of CREATE FUNCTION, and corresponding *dbinfo* argument enable the optimization that only those columns needed for a particular table function reference need be returned.
- The individual column values returned conform in format to the values returned by scalar functions.
- The CREATE FUNCTION statement for a table function has a CARDINALITY specification. This specification enables the definer to inform the DB2 optimizer of the approximate size of the result so that the optimizer can make better decisions when the function is referenced.

Regardless of what has been specified as the CARDINALITY of a table function, exercise caution against writing a function with infinite cardinality, that is, a function that always returns a row on a FETCH call. There are many situations where DB2 expects the end-of-table condition, as a catalyst within its query processing. Using GROUP BY or ORDER BY are examples where this is the case. DB2 cannot form the groups for aggregation until end-of-table is reached, and it cannot sort until it has all the data. So a table function that never returns the end-of-table condition (SQL-state value '02000') can cause an infinite processing loop if you use it with a GROUP BY or ORDER BY clause.

## **Related reference:**

- v "CREATE FUNCTION statement" in the *SQL Reference, Volume 2*
- "Syntax for passing [arguments](#page-100-0) to routines written in  $C/C++$ , OLE, or COBOL" on [page](#page-100-0) 89

# **Table function processing model**

The processing model for table UDFs that are defined with the FINAL CALL specification is as follows:

## **FIRST call**

This call is made before the first OPEN call, and its purpose is to enable the function to perform any initial processing. The scratchpad is cleared prior to this call. Arguments are evaluated and passed to the function. The function does not return a row. If the function returns an error, no further calls are made to the function.

## **OPEN call**

This call is made to enable the function to perform special OPEN processing specific to the scan. The scratchpad (if present) is not cleared prior to the call. Arguments are evaluated and passed. The function does not return a row on an OPEN call. If the function returns an error from the OPEN call, no FETCH or CLOSE call is made, but the FINAL call will still be made at end of statement.

### **FETCH call**

FETCH calls continue to be made until the function returns the SQLSTATE value signifying end-of-table. It is on these calls that the UDF develops and returns a row of data. Argument values can be passed to the function, but they are pointing to the same values that were passed on OPEN. Therefore, the argument values might not be current and should not be relied upon. If you do need to maintain current values between the invocations of a table function, use a scratchpad. The function can return an error on a FETCH call, and the CLOSE call will still be made.

#### **CLOSE call**

This call is made at the conclusion of the scan or statement, provided that the OPEN call succeeded. Any argument values will not be current. The function can return an error.

#### **FINAL call**

The FINAL call is made at the end of the statement, provided that the FIRST call succeeded. This call is made so that the function can clean up any resources. The function does not return a value on this call, but can return an error.

For table UDFs not defined with FINAL CALL, only OPEN, FETCH, and CLOSE calls are made to the function. Before each OPEN call, the scratchpad (if present) is cleared.

The difference between table UDFs that are defined with FINAL CALL and those defined with NO FINAL CALL can be seen when examining a scenario involving a join or a subquery, where the table function access is the ″inner″ access. For example, in a statement such as:

SELECT x,y,z,... FROM table\_1 as A, TABLE(table\_func\_1(A.col1,...)) as B WHERE...

In this case, the optimizer would open a scan of table\_func\_1 for each row of table\_1. This is because the value of table\_1's col1, which is passed to table\_func\_1, is used to define the table function scan.

For NO FINAL CALL table UDFs, the OPEN, FETCH, FETCH, ..., CLOSE sequence of calls repeats for each row of table\_1. Note that each OPEN call will get a clean scratchpad. Because the table function does not know at the end of each scan whether there will be more scans, it must clean up completely during CLOSE processing. This could be inefficient if there is significant one-time open processing that must be repeated.

FINAL CALL table UDFs, provide a one-time FIRST call, and a one-time FINAL call. These calls are used to amortize the expense of the initialization and termination costs across all the scans of the table function. As before, the OPEN, FETCH, FETCH, ..., CLOSE calls are made for each row of the outer table, but because the table function knows it will get a FINAL call, it does not need to clean everything up on its CLOSE call (and reallocate on subsequent OPEN). Also note that the scratchpad is not cleared between scans, largely because the table function resources will span scans.

At the expense of managing two additional call types, the table UDF can achieve greater efficiency in these join and subquery scenarios. Deciding whether to define the table function as FINAL CALL depends on how it is expected to be used.

# **Related concepts:**

- v "Table function execution model for Java" on page 59
- v ["User-defined](#page-26-0) scalar functions" on page 15

# **Related reference:**

- v "CREATE FUNCTION (OLE DB External Table) statement" in the *SQL Reference, Volume 2*
- v "CREATE FUNCTION (SQL Scalar, Table, or Row) statement" in the *SQL Reference, Volume 2*
- v "CREATE FUNCTION (External Table) statement" in the *SQL Reference, Volume 2*

# **Table function execution model for Java**

For table functions written in Java<sup>™</sup> and using PARAMETER STYLE DB2GENERAL, it is important to understand what happens at each point in DB2®'s processing of a given statement. The following table details this information for a typical table function. Covered are both the NO FINAL CALL and the FINAL CALL cases, assuming SCRATCHPAD in both cases.

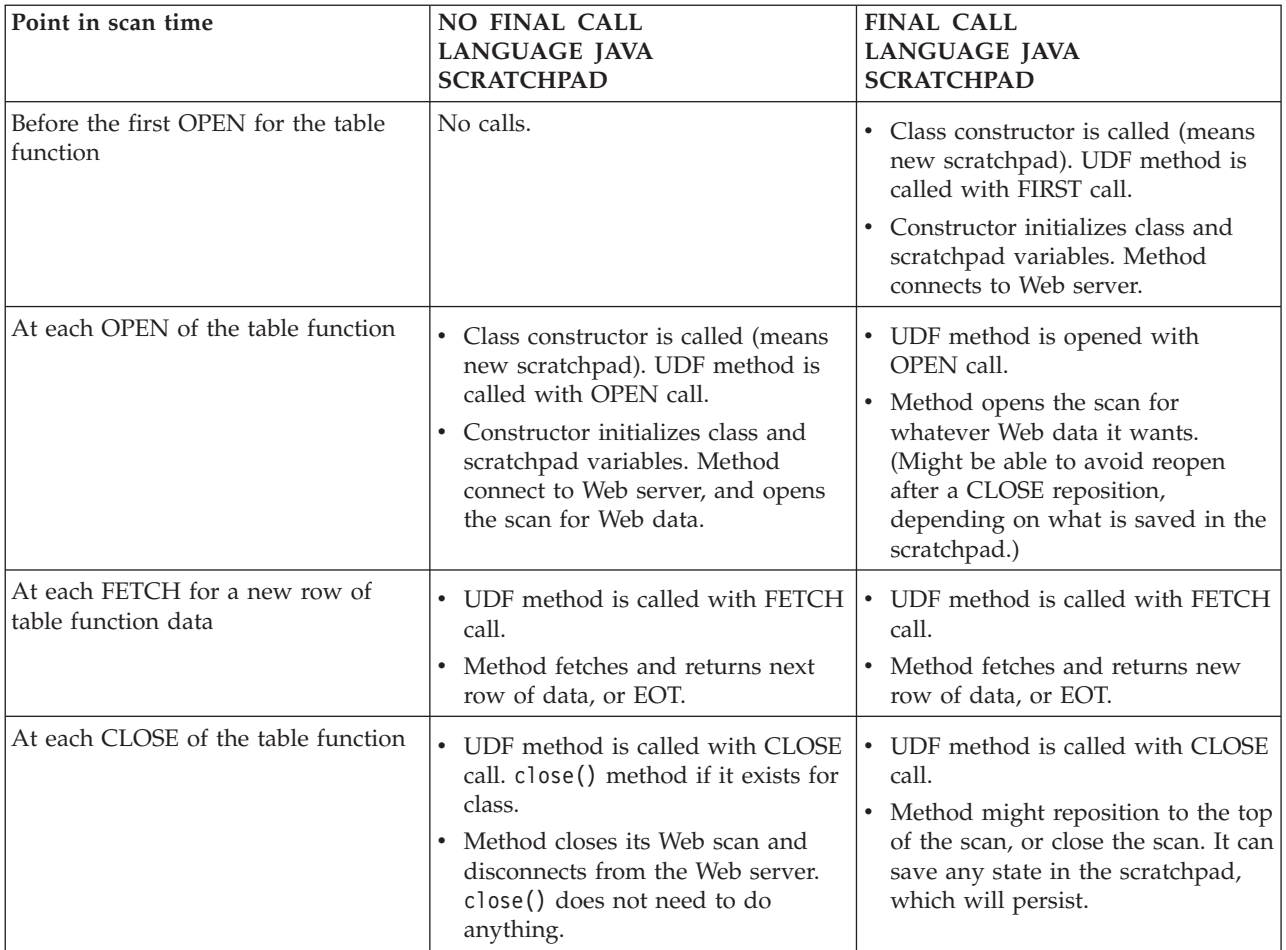

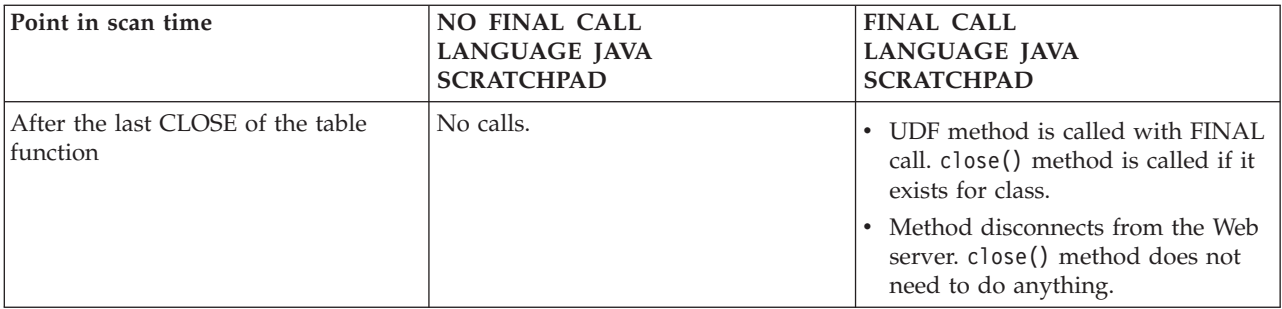

# **Notes:**

- 1. The term ″UDF method″ refers to the Java class method that implements the UDF. This is the method identified in the EXTERNAL NAME clause of the CREATE FUNCTION statement.
- 2. For table functions with NO SCRATCHPAD specified, the calls to the UDF method are as indicated in this table, but because the user is not asking for any continuity with a scratchpad, DB2 will cause a new object to be instantiated before each call, by calling the class constructor. It is not clear that table functions with NO SCRATCHPAD (and thus no continuity) can do useful things, but they are supported.

# **Related concepts:**

- ["DB2GENERAL](#page-344-0) routines" on page 333
- "Java [routines"](#page-178-0) on page 167
- v "Table function [processing](#page-68-0) model" on page 57

## **Related reference:**

v "CREATE FUNCTION (External Table) statement" in the *SQL Reference, Volume 2*
# <span id="page-72-0"></span>**Chapter 3. SQL routines**

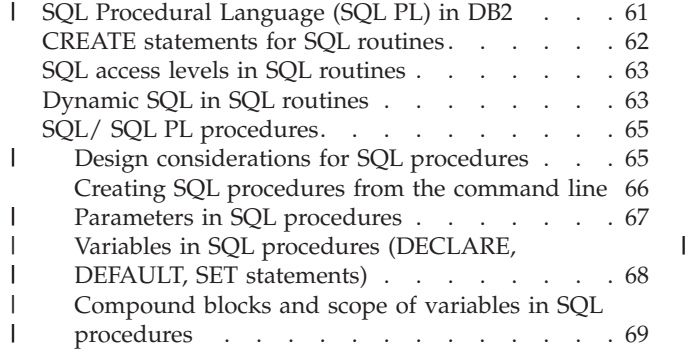

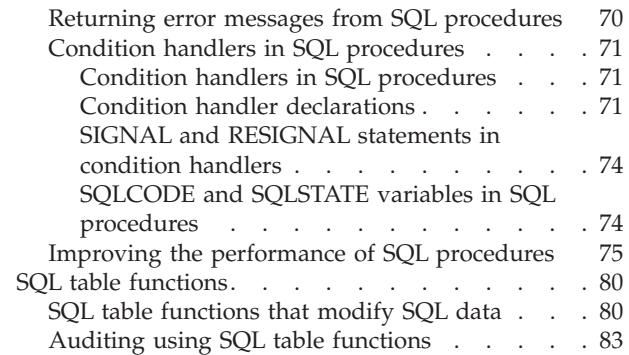

SQL routines are created by executing the appropriate CREATE statement for the routine type, in which you also specify the routine body which for an SQL routine must be entirely composed of SQL or SQL PL statements. You can use the IBM DB2 Development Center to help you create, debug, and run SQL procedures, or you can create them using the DB2 command line processor.

#### **SQL Procedural Language (SQL PL) in DB2** |

Before discussing the use of SQL PL in procedures and functions it is important to first review some basic terminology and concepts related to procedureal SQL in DB2. Procedural SQL constructs such as scalar variables, IF statements and WHILE loops were introduced in DB2 with the release of DB2 Version 7. These constructs expanded into the set of SQL statements that makes up the SQL Procedural Langauge (SQL PL) that we refer to today.

### **SQL PL:**

| | | | | |

|

| | | | |

|

| | | | | |

|

| | | | | SQL PL, is actually a subset of SQL that provides procedural constructs that can be used to implement logic around traditional SQL statements. SQL PL is a high level programming language with a simple syntax, and common programming control statements including the IF, ELSE, WHILE, FOR, ITERATE, and GOTO statements, as well as other statements.

### **SQL PL and SQL procedures:**

SQL PL procedures can contain parameters, variables, assignment-statements, SQL PL control statements, and compound SQL statements. SQL PL procedures also support a powerful condition and error handling mechanism, nested and recursive calls, the returning of multiple result sets to the caller or the client application. For a complete set of supported language elements in SQL PL procedures, refer to the CREATE PROCEDURE (SQL) statement in the SQL reference.

### **Inline SQL PL and SQL functions, triggers, and dynamic compound statements:**

As of DB2 Version 7.2, a subset of SQL PL is supported in SQL functions and trigger bodies. This subset of SQL PL is known as inline SQL PL. The word inline highlights an important difference between inline SQL PL and the full SQL PL language. Whereas an SQL PL procedure is implemented by statically compiling its individual SQL queries into sections in a package, an inline SQL PL function is

<span id="page-73-0"></span>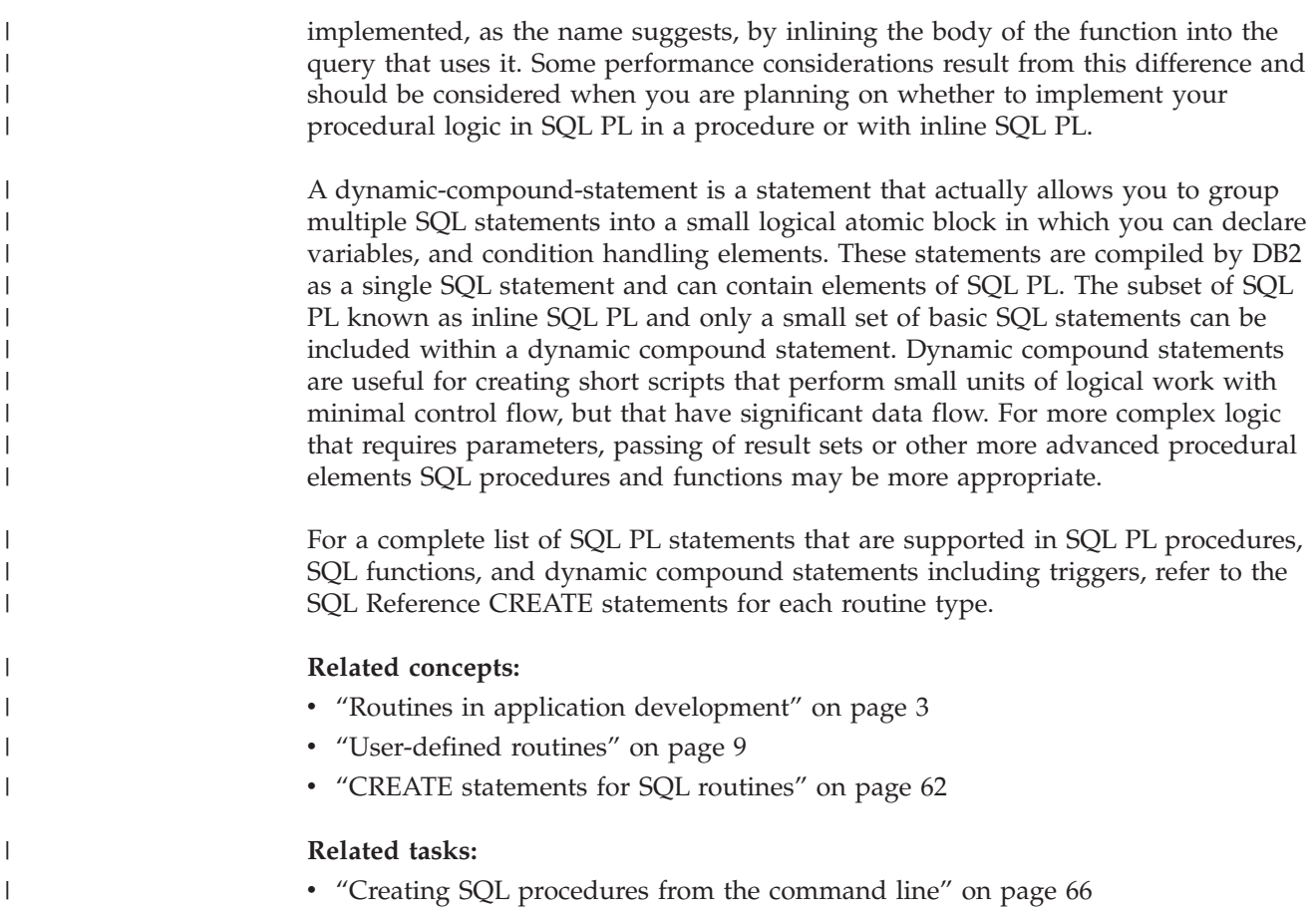

# **CREATE statements for SQL routines**

SQL routines are created by executing the appropriate CREATE statement for the routine type, in which you also specify the routine body, which for an SQL routine, must be composed only of SQL or SQL PL statements. You can use the IBM DB2 Development Center to help you create, debug, and run SQL procedures. SQL procedures, functions, and methods can also be created using the DB2 command line processor.

SQL procedures, functions, and methods each have a respective CREATE statement. The syntax for these statements is different however there are some common elements to them. In each you must specify the routine name, and parameters if there are to be any as well as a return type. You may also specify additional keywords that provide DB2 with information about the logic contained in the routine. DB2 uses the routine prototype and the additional keywords to identify the routine at invocation time, and to execute the routine with the required feature support and best performance possible.

For specific information on creating SQL procedures in the DB2 Development Center or from the Command Line Processor, or on creating functions and methods, refer to the related topics.

# <span id="page-74-0"></span>**SQL access levels in SQL routines**

| | | | |

| | | | | | |

| | | | | |

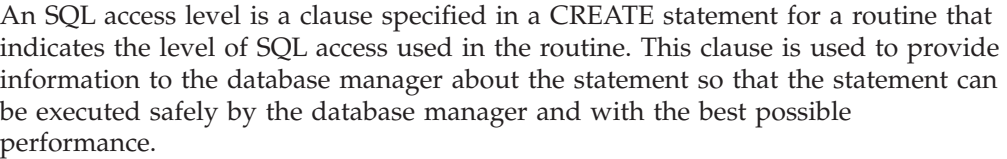

By default SQL procedures are created with SQL access level MODIFIES SQL DATA. This can be modified to a lower level of access such as READS SQL DATA or CONTAINS SQL if no table data is modified by the SQL statement within the procedure. This is done by specifying the appropriate SQL access level clause in the CREATE statement of the procedure. Optimal performance of routines is achieved when the most restrictive SQL access clause that is valid is specified in the CREATE statement.

By default all UDFs (table functions, scalar functions, methods) are created with SQL access level READS SQL DATA. The SQL access level can be defined or modified to CONTAINS SQL for SQL-bodied UDFs when no data is read within the UDF. The SQL access level for SQL bodied table functions can be defined or modified to MODIFIES SQL DATA because SQL statements that modify tables are supported within their bodies.

### **Related concepts:**

• "SQL table [functions](#page-91-0) that modify SQL data" on page 80

### **Related reference:**

v "Supported SQL Statements" in the *Application Development Guide: Programming Client Applications*

## **Dynamic SQL in SQL routines**

SQL routines, like external routines, can issue dynamic SQL statements. If your dynamic SQL statement does not include parameter markers and you plan to execute it only once, use the EXECUTE IMMEDIATE statement.

If your dynamic SQL statement contains parameter markers, you must use the PREPARE and EXECUTE statements. If you plan to execute a dynamic SQL statement multiple times, it might be more efficient to issue a single PREPARE statement and to issue the EXECUTE statement multiple times rather than issuing the EXECUTE IMMEDIATE statement each time.

To use the PREPARE and EXECUTE statements to issue dynamic SQL in your SQL routine, you must include the following statements in the SQL routine body:

- 1. Declare a variable of type VARCHAR that is large enough to hold your dynamic SQL statement using a DECLARE statement.
- 2. Assign a statement string to the variable using a SET statement. You cannot include variables directly in the statement string. Instead, you must use the question mark ('?') symbol as a parameter marker for any variables used in the statement.
- 3. Create a prepared statement from the statement string using a PREPARE statement.
- 4. Execute the prepared statement using an EXECUTE statement. If the statement string includes input parameter markers, use the USING clause to replace it with the value of a variable. If the statement includes output parameter markers, use the INTO clause to specify the variables that will receive the output.
- **Note:** Statement names defined in PREPARE statements for SQL routines are treated as scoped variables. Once the SQL routine exits the scope in which you define the statement name, DB2® can no longer access the statement name. Inside any compound statement, you cannot issue two PREPARE statements that use the same statement name.

The following example shows an SQL procedure that includes dynamic SQL statements:

The SQL procedure receives a department number (*deptNumber*) as an input parameter. In the SQL procedure, three statement strings are built, prepared, and executed. The first statement string executes a DROP statement to ensure that the table to be created does not already exist. This table is named DEPT\_*deptno*\_T, where *deptno* is the value of input parameter *deptNumber*. A CONTINUE HANDLER ensures that the SQL procedure will continue if it detects SQLSTATE 42704 ("undefined object name"), which DB2 returns from the DROP statement if the table does not exist. The second statement string issues a CREATE statement to create DEPT\_*deptno*\_T. The third statement string inserts rows for employees in department *deptno* into DEPT\_*deptno*\_T. The third statement string contains a parameter marker that represents *deptNumber*. When the prepared statement is executed, parameter *deptNumber* is substituted for the parameter marker.

```
CREATE PROCEDURE create dept table
(IN deptNumber VARCHAR(3), OUT table_name VARCHAR(30))
LANGUAGE SOL
  BEGIN
    DECLARE stmt VARCHAR(1000);
    -- continue if sqlstate 42704 ('undefined object name')
    DECLARE CONTINUE HANDLER FOR SQLSTATE '42704'
      SET stmt = ';
    DECLARE CONTINUE HANDLER FOR SQLEXCEPTION
     SET table name = 'PROCEDURE FAILED';
    SET table name = 'DEPT '||deptNumber||' T';
    SET stmt \equiv 'DROP TABLE<sup>-</sup>'||table name;
    PREPARE s1 FROM stmt;
    EXECUTE s1;
    SET stmt = 'CREATE TABLE '||table_name||
     '( empno CHAR(6) NOT NULL,
     'firstnme VARCHAR(12) NOT NULL, '||
     'midinit CHAR(1) NOT NULL, '||
     'lastname VARCHAR(15) NOT NULL, '|
     'salary DECIMAL(9,2))';
    PREPARE s2 FROM STMT;
    EXECUTE s2;
    SET stmt = 'INSERT INTO '||table name || \cdot ||'SELECT empno, firstnme, midinit, lastname, salary '||
     'FROM employee '||
     'WHERE workdept = ?';
   PREPARE s3 FROM stmt;
   EXECUTE s3 USING deptNumber;
END
```
**Related concepts:**

v "Dynamic SQL Support Statements" in the *Application Development Guide: Programming Client Applications*

### **Related reference:**

- v "EXECUTE statement" in the *SQL Reference, Volume 2*
- v "PREPARE statement" in the *SQL Reference, Volume 2*

# <span id="page-76-0"></span>**SQL/ SQL PL procedures**

|

|

||

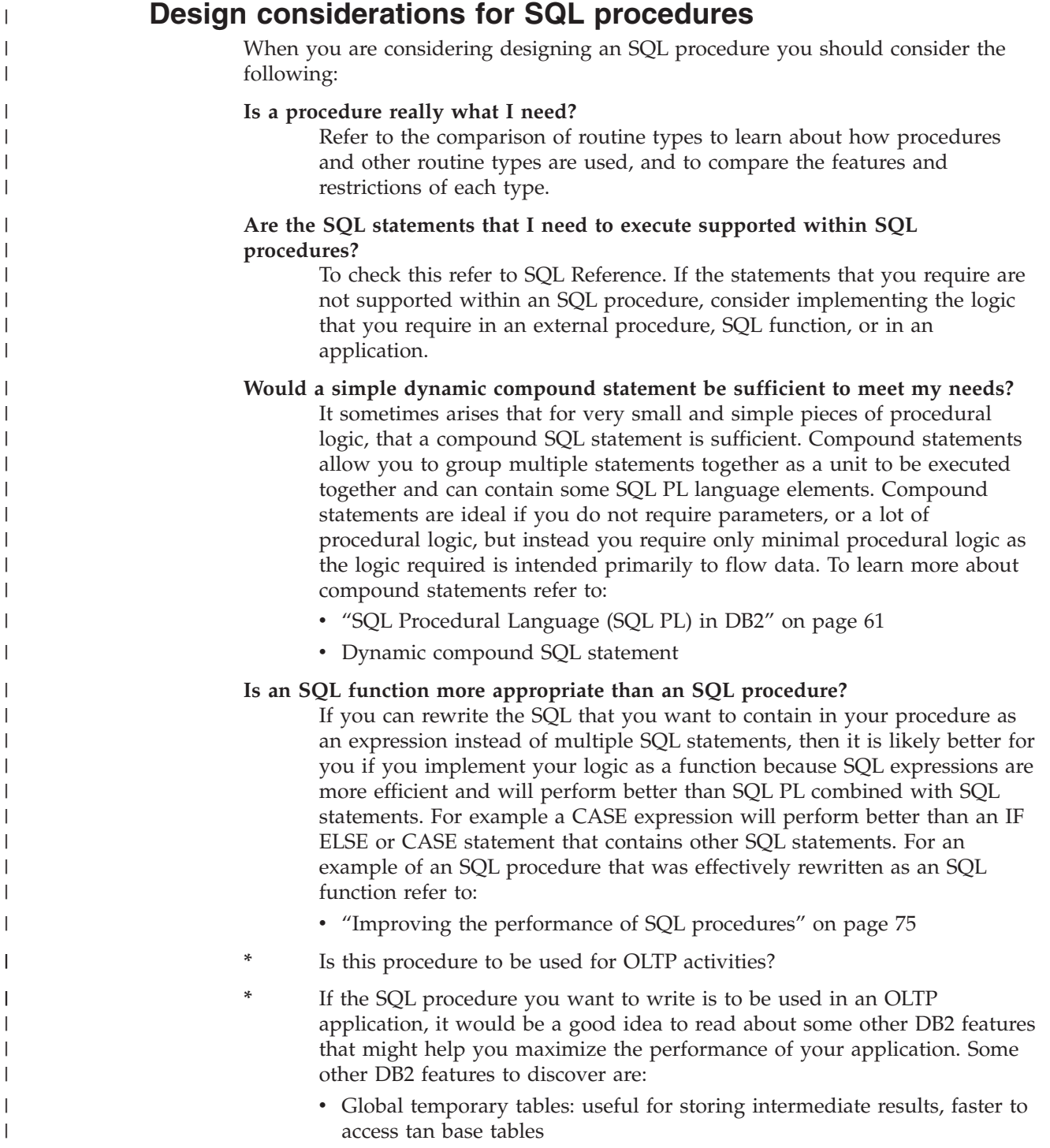

- v Generated columns in tables: used to automatically generate column values in a row.
- RUNSTATS command: used to gather statistic about tables to improve query performance
- v "Improving the [performance](#page-86-0) of SQL procedures" on page 75

### **Performance considerations for SQL PL procedures**

Performance is almost always a concern. If you are considering implementing an SQL procedure to perform complex logic, for example a complex mathematical algorithm, that will require a lot of SQL PL and very few database queries or modifications, you should consider implementing an external procedure instead. If you decide to implement an SQL PL procedure, for tips on writing SQL PL procedures that perform well, refer to:

v "Improving the [performance](#page-86-0) of SQL procedures" on page 75

### **Related concepts:**

<span id="page-77-0"></span>| | | | | | | | | | | | | |

> | | | | | |

- v "Routines in application [development"](#page-14-0) on page 3
- v "Types of routines [\(procedures,](#page-16-0) functions, methods)" on page 5
- "SOL access levels in SOL [routines"](#page-74-0) on page 63
- "SQL [Procedural](#page-72-0) Language (SQL PL) in DB2" on page 61
- v ["Compound](#page-80-0) blocks and scope of variables in SQL procedures" on page 69

# **Creating SQL procedures from the command line**

### **Prerequisites:**

- The user must have the privileges required to execute the CREATE PROCEDURE statement for an SQL procedure.
- v Privileges to execute all of the SQL statements included within the SQL-procedure-body of the procedure.
- v Any database objects referenced in the CREATE PROCEDURE statement for the SQL procedure must exist prior to the execution of the statement. execution

### **Procedure:**

• Select an alternate terminating character for the Command Line Processor (DB2) CLP), other than the default terminating character which is a semicolon  $(';')$ , to use in the script that you will prepare in the next step.

This is required so that the CLP can distinguish the end of SQL statements that appear within the body of a routine's CREATE statement from the end of the CREATE PROCEDURE statement itself. The semicolon character must be used to terminate SQL statements within the SQL routine body and the chosen alternate terminating character should be used to terminate the CREATE statement and any other SQL statements that you might contain within your CLP script.

For example, in the following CREATE PROCEDURE statement, the 'at;' sign ('@') is used as the terminating character for a DB2 CLP script named myCLPscript.db2:

CREATE PROCEDURE UPDATE\_SALARY\_IF (IN employee number CHAR(6), IN rating SMALLINT) LANGUAGE SQL BEGIN DECLARE not found CONDITION FOR SQLSTATE '02000';  $DECLARE$   $EXI\overline{T}$  HANDLER FOR not found SIGNAL SQLSTATE '20000' SET MESSAGE\_TEXT = 'Employee not found';

```
IF (rating = 1)THEN UPDATE employee
      SET salary = salary * 1.10, bonus = 1000
      WHERE empno = emplovee number:
  ELSEIF (rating = 2)
    THEN UPDATE employee
     SET salary = salary * 1.05, bonus = 500
     WHERE empno = employee_number;
  ELSE UPDATE employee
     SET salary = salary * 1.03, bonus = 0
     WHERE empno = employee number;
  END IF;
END
```
v Run the DB2 CLP script containing the CREATE PROCEDURE statement for the procedure from the command line, using the following CLP command:

```
db2 -td <terminating-character> -vf <CLP-script-name>
```
where *<terminating-character>* is the terminating character used in the CLP script file *CLP-script-name* that is to be run.

The DB2 CLP option -td indicates that the CLP terminator default is to be reset with *terminating character*. The *-vf* indicates that the CLP's optional verbose (*-v*) option is to be used which will cause each SQL statement or command in the script to be displayed to the screen as it is run, along with any output that results from its execution. The *-f* option indicates that the target of the command is a file.

To run the specific script shown in the first step, issue the following command from the system command prompt:

db2 -td@ -vf myCLPscript.db2

### **Related concepts:**

@

• "Routines in application [development"](#page-14-0) on page 3

### **Related reference:**

- v "CREATE TYPE (Structured) statement" in the *SQL Reference, Volume 2*
- v "CREATE FUNCTION (SQL Scalar, Table, or Row) statement" in the *SQL Reference, Volume 2*
- v "CREATE PROCEDURE (SQL) statement" in the *SQL Reference, Volume 2*

## **Parameters in SQL procedures**

| | | | |

| | | | | |

| | | |

DB2 supports the use of input, output, and input and output parameters in SQL procedures. The keywords IN, OUT, and INOUT in the CREATE PROCEDURE statement indicate the mode or intended use of the parameter. IN and OUT parameters are passed by value, and INOUT parameters are passed by reference.

Parameters are optional and you can create SQL procedures that do not have any, however, when multiple parameters are specified they must be unique within the procedure. Also if a variable is to be declared within the procedure with the same name as a parameter, it must be declared within a labeled atomic block nested within the procedure otherwise DB2 will detect what would otherwise be an ambiguous reference.

Parameters to SQL procedures cannot be named either of SQLSTATE or SQLCODE regardless of the data type for the parameter. See the CREATE PROCEDURE statement for complete details about parameter modes and restrictions on parameters in SQL procedures.

The following SQL procedure named *myparams* illustrates the use of IN, INOUT, and OUT parameter modes. Let us say that SQL procedure is defined in a CLP file named *myfile.db2* and that we are using the command line.

```
CREATE PROCEDURE myparams (IN p1 INT, INOUT p2 INT, OUT p3 INT)
LANGUAGE SQL
BEGIN
SET p2 = p2 + 1;
SET p3 = 2 * p1;
END@
```
To create the stored procedure, from the command line enter the following:

db2 -td@ -vf myfile.db2

<span id="page-79-0"></span>| | | | | | | | |

| | |

> | | |

| | | | | | | | | | | | |

| | | | | | |

> | |

 $\overline{1}$ 

| | | | |  $\overline{\phantom{a}}$ 

| | | | | | Then to call the procedure, from the command line enter the following:

db2 "CALL myParms(1, 3, ?)"

The '?' is a parameter marker for the output parameter. You must specify an input value for any INOUT parameters, even if they are not referenced within the procedure. The following output will be returned:

```
Value of output parameters
--------------------------
Parameter Name : P2
Parameter Value : 4
Parameter Name : P3
Parameter Value : 2
Return Status = 0
```
#### **Related concepts:**

- ["Parameter](#page-98-0) styles for external routines" on page 87
- v ["Procedure](#page-53-0) parameter modes" on page 42
- "SQL [Procedural](#page-72-0) Language (SQL PL) in DB2" on page 61
- v "CREATE [statements](#page-73-0) for SQL routines" on page 62
- v "Variables in SQL procedures (DECLARE, DEFAULT, SET statements)" on page 68

### **Related tasks:**

v "Creating SQL [procedures](#page-77-0) from the command line" on page 66

# **Variables in SQL procedures (DECLARE, DEFAULT, SET statements)**

Variables are supported in procedures as part of a compound statement. The keyword DECLARE is used when declaring variables. The variable declarations must appear at the top of the SQL procedure body, before the declaration of any conditions, condition handlers, cursors or any SQL statements.

Variables can be declared with a default value by using the DEFAULT clause where the default value can be a constant, special register value, or an expression. For example:

CREATE PROCEDURE P2(INOUT a VARCHAR(8), OUT b INTEGER)

LANGUAGE SQL

```
BEGIN
 DECLARE var1 INTEGER DEFAULT 0;
 DECLARE var2 VARCHAR(5) DEFAULT a || 'bc';
  -- other SQL statements --
 END@
```
Below the variable declarations of an SQL procedure, the variables and parameters, including input parameters, can be assigned values by using the assignment-statement as follows:

```
CREATE PROCEDURE P2(INOUT a VARCHAR(8),
                    OUT b INTEGER)
LANGUAGE SOL
BEGIN
 DECLARE var1 INTEGER DEFAULT 0;
 DECLARE var2 VARCHAR(5) DEFAULT a || 'bc';
  SET var1 = 0:
  SET var1 = var1 + 1:
  SET var2 = var2 || 'def';
  SET a = var1;
  SET b = var2:
 END@
```
### **Related concepts:**

<span id="page-80-0"></span>| | | | | | |

> | | | | | | | | | | | | | | | | |

> | | | | |

> | |

> | | | | | |

| | | |

I

| | | | | | | | |

- "SQL [Procedural](#page-72-0) Language (SQL PL) in DB2" on page 61
- "CREATE [statements](#page-73-0) for SQL routines" on page 62
- ["Parameters](#page-78-0) in SQL procedures" on page 67
- v "Improving the [performance](#page-86-0) of SQL procedures" on page 75

### **Related tasks:**

v "Creating SQL [procedures](#page-77-0) from the command line" on page 66

## **Compound blocks and scope of variables in SQL procedures**

Within an SQL procedure you can have one or more compound statements. Compound statements introduce a block of SQL statements that are compiled and executed as single statement in DB2. Compound statements are easily recognized as starting and ending with the keywords BEGIN and END and can be labeled to identify the code block.

The use of a label becomes important in the context of scope of variables as it can be used to qualify the names of variables which is important in the identification and referencing of variables in different compound statements or in nested compound statements.

In the following example there are two declarations of the variable *a*. One instance of it is declared in the outer compound statement that is labelled by *lab1*, and the second instance is declared in the inner compound statement labelled by *lab2*. As it is written, DB2 will presume that the reference to  $a$  in the assignment-statement is the one which is in the local scope of the compound block, labelled by *lab2*. However, if the intended instance of the variable *a* was the one declared in the compound statement block labeled with ″lab1″, then to correctly reference it in the innermost compound block, the variable should have been qualified with the label of that block. That is, qualified as: *lab1.a*.

```
CREATE PROCEDURE P1 ()
LANGUAGE SQL
 lab1: BEGIN
   DECLARE a INT DEFAULT 100;
   lab2: BEGIN
     DECLARE a INT DEFAULT NULL;
     SET a = a + 1ab1.a;UPDATE T1
      SET T1.b = 5WHERE T1.b = a; <-- Variable a refers to lab2.a
                          unless qualified otherwise
   lab2: END;
END lab1@
```
The outermost compound statement in an SQL procedure can be declared to be atomic, by adding the keyword ATOMIC after the BEGIN keyword. If any error occurs in the execution of the statements that comprise the atomic compound statement, then the entire compound statement is rolled back.

### **Related concepts:**

<span id="page-81-0"></span>| | | | | | | | | | | | | | | | |

> | | | |

| |  $\overline{ }$ | | |

| |

- "SQL [Procedural](#page-72-0) Language (SQL PL) in DB2" on page 61
- v ["Parameters](#page-78-0) in SQL procedures" on page 67
- v "Variables in SQL procedures (DECLARE, DEFAULT, SET [statements\)"](#page-79-0) on page [68](#page-79-0)

**Related tasks:**

v "Creating SQL [procedures](#page-77-0) from the command line" on page 66

## **Returning error messages from SQL procedures**

When you issue a CREATE PROCEDURE statement for an SQL procedure, DB2 might accept the syntax of the SQL procedure body but fail to create the SQL procedure at the precompile or compile stage. In these situations, DB2 normally creates a log file that contains the error messages.

To retrieve the error messages generated by DB2 and the C compiler for an SQL procedure, display the message log file in the following directory on your database server:

**UNIX** *instance*/function/routine/sqlproc/*db\_name*/*schema\_name*/tmp

where *instance* represents the path of the DB2 instance, *db\_name* represents the database alias, and *schema\_name* represents the schema with which the CREATE PROCEDURE statement was issued.

#### **Windows**

*instance*\function\routine\sqlproc\*db\_name*\*schema\_name*\tmp

where *instance* represents the path of the DB2 instance, *db\_name* represents the database alias, and *schema\_name* represents the schema with which the CREATE PROCEDURE statement was issued.

**Note:** If the SQL procedure schema name is not issued as part of the CREATE PROCEDURE statement, DB2 uses the value of the CURRENT SCHEMA special register. To display the value of the CURRENT SCHEMA special register, issue the following statement at the CLP: VALUES CURRENT SCHEMA

### <span id="page-82-0"></span>**Related tasks:**

• ["Debugging](#page-49-0) routines" on page 38

### **Related reference:**

v "CURRENT SCHEMA special register" in the *SQL Reference, Volume 1*

## **Condition handlers in SQL procedures**

The sections that follow describe condition handlers, and how they can be used to enable SQL procedures to react to various database conditions.

### **Condition handlers in SQL procedures**

Condition handlers determine the behavior of your SQL procedure when a condition occurs. You can declare one or more condition handlers in your SQL procedure for general conditions, named conditions, or specific SQLSTATE values.

If a statement in your SQL procedure raises an SQLWARNING or NOT FOUND condition, and you have declared a handler for the respective condition,  $DB2^{\circledcirc}$ passes control to the corresponding handler. If you have not declared a handler for such a condition, DB2 passes control to the next statement in the SQL procedure body. If the SQLCODE and SQLSTATE variables have been declared, they will contain the corresponding values for the condition.

If a statement in your SQL procedure raises an SQLEXCEPTION condition, and you declared a handler for the specific SQLSTATE or the SQLEXCEPTION condition, DB2 passes control to that handler. If the SQLSTATE and SQLCODE variables have been declared, their values after the successful execution of a handler will be '00000' and 0 respectively.

If a statement in your SQL procedure raises an SQLEXCEPTION condition, and you have not declared a handler for the specific SQLSTATE or the SQLEXCEPTION condition, DB2 terminates the SQL procedure and returns to the caller.

### **Related concepts:**

- v "SIGNAL and [RESIGNAL](#page-85-0) statements in condition handlers" on page 74
- v "Condition handler declarations" on page 71
- v "SQLCODE and SQLSTATE variables in SQL [procedures"](#page-85-0) on page 74

### **Related tasks:**

v "Returning error messages from SQL [procedures"](#page-81-0) on page 70

### **Condition handler declarations**

In order to define the behavior of your SQL procedure when certain conditions occur, you need to declare condition handlers. The general form of a handler declaration is:

DECLARE *handler-type* HANDLER FOR *condition SQL-procedure-statement*

When DB2® raises a condition that matches *condition*, DB2 passes control to the condition handler. The condition handler performs the action indicated by *handler-type*, and then executes *SQL-procedure-statement*.

### **Handler-types**

#### **CONTINUE**

Specifies that after *SQL-procedure-statement* completes, execution continues with the statement after the statement that caused the error.

**EXIT** Specifies that after *SQL-procedure-statement* completes, execution continues at the end of the compound statement that contains the handler.

#### **UNDO**

Specifies that before *SQL-procedure-statement* executes, DB2 rolls back any SQL operations that have occurred in the compound statement that contains the handler. After *SQL-procedure-statement* completes, execution continues at the end of the compound statement that contains the handler.

**Note:** You can only declare UNDO handlers in ATOMIC compound statements.

### **Conditions**

DB2 provides three general conditions:

#### **NOT FOUND**

Identifies any condition that results in an SQLCODE of +100 or an SQLSTATE beginning with the characters '02'.

### **SQLEXCEPTION**

Identifies any condition that results in a negative SQLCODE.

### **SQLWARNING**

Identifies any condition that results in a warning condition (SQLWARN0 is 'W'), or that results in a positive SQL return code other than +100. The corresponding SQLSTATE value will begin with the characters '01'.

You can also use the DECLARE statement to define your own condition for a specific SQLSTATE.

### **SQL-procedure-statement**

You can use a single SQL procedure statement to define the behavior of the condition handler. DB2 accepts a compound statement delimited by a BEGIN...END block as a single SQL procedure statement. If you use a compound statement to define the behavior of a condition handler, and you want the handler to retain the value of either the SQLSTATE or SQLCODE variables, you must assign the value of the variable to a local variable or parameter in the first statement of the compound block. If the first statement of a compound block does not assign the value of SQLSTATE or SQLCODE to a local variable or parameter, SQLSTATE and SQLCODE cannot retain the value that caused DB2 to invoke the condition handler.

The following examples demonstrate simple condition handlers:

### **CONTINUE handler**

This handler assigns the value of 1 to the local variable *at\_end* when DB2 raises a NOT FOUND condition. DB2 then passes control to the statement following the one that raised the NOT FOUND condition.

DECLARE CONTINUE HANDLER FOR NOT FOUND SET at end = 1;

### **EXIT handler**

In this example, the scope of the exit handler is confined to the compound statement labeled A. If the table JAVELIN does not exist, the DROP statement raises the NO\_TABLE condition. The exit handler will be activated, OUT\_BUFFER will be set to the string, 'Table does not exist', and execution will continue with the INSERT statement at C, without visiting any more statements in compound statement A. If the DROP statement completes successfully, the handler will not be activated and execution will continue with the SET statement at B.

```
CREATE PROCEDURE EXIT TEST ()
LANGUAGE SQL
BEGIN
    DECLARE OUT BUFFER VARCHAR(80);
   DECLARE NO_TABLE CONDITION FOR SQLSTATE '42704';
   A: BEGIN
          DECLARE EXIT HANDLER FOR NO_TABLE
          BEGIN
            SET OUT BUFFER='Table does not exist';
          END;
          -- Drop potentially nonexistent table:
          DROP TABLE JAVELIN;
      B: SET OUT_BUFFER='Table dropped successfully';
    END;
    -- Copy OUT BUFFER to some message table:
    C: INSERT INTO MESSAGES VALUES OUT BUFFER;
END
```
### **UNDO handler**

In this example, the scope of the undo handler is confined to the compound statement labeled A. If table JAVELIN does not exist, the DROP statement raises the NO\_TABLE condition. The undo handler will be activated, the INSERT preceding the DROP will be rolled back, OUT\_BUFFER will be set to the string 'Table does not exist', and execution will continue with the INSERT statement at C, without visiting any more statements in compound statement A. If the DROP statement completes successfully, the handler will not be activated and execution will continue with the SET statement at B.

```
CREATE PROCEDURE UNDO_TEST ()
LANGUAGE SQL
BEGIN
    DECLARE OUT BUFFER VARCHAR(80);
    DECLARE NO_TABLE CONDITION FOR SQLSTATE '42704';
   A: BEGIN ATOMIC
          DECLARE UNDO HANDLER FOR NO_TABLE
          BEGIN
             SET OUT BUFFER='Table does not exist';
          END;
          INSERT INTO MESSAGES VALUES
             'This message will be removed by a rollback.';
          -- Drop potentially nonexistent table:
          DROP TABLE JAVELIN;
       B: SET OUT BUFFER='Table dropped successfully';
    END;
```

```
-- Copy OUT BUFFER to some message table:
   C: INSERT INTO MESSAGES VALUES OUT BUFFER;
END
```
<span id="page-85-0"></span>**Note:** You can only declare UNDO handlers in ATOMIC compound statements.

### **Related concepts:**

- v "Condition handlers in SQL [procedures"](#page-82-0) on page 71
- v "SIGNAL and RESIGNAL statements in condition handlers" on page 74
- v "SQLCODE and SQLSTATE variables in SQL procedures" on page 74

### **Related reference:**

- v "Compound SQL (Embedded) statement" in the *SQL Reference, Volume 2*
- v "CREATE PROCEDURE statement" in the *SQL Reference, Volume 2*
- v "Compound SQL (Dynamic) statement" in the *SQL Reference, Volume 2*

### **SIGNAL and RESIGNAL statements in condition handlers**

You can use the SIGNAL and RESIGNAL statements to explicitly raise a specific SQLSTATE. Use the SET MESSAGE\_TEXT clause of the SIGNAL and RESIGNAL statements to define the text that DB2® displays along with the raised SQLSTATE.

In the following example, the SQL procedure body declares a condition handler for the custom SQLSTATE 72822. When the SQL procedure executes the SIGNAL statement that raises SQLSTATE 72822, DB2 invokes the condition handler. The condition handler tests the value of the SQL variable *var* with an IF statement. If *var* is OK, the handler redefines the SQLSTATE value as 72623 and assigns a string literal to the text associated with SQLSTATE 72623. If *var* is not OK , the handler redefines the SQLSTATE value as 72319 and assigns the value of *var* to the text associated with that SQLSTATE.

```
DECLARE EXIT HANDLER FOR SQLSTATE '72822'
BEGIN
  IF ( var = '0K' )
    RESIGNAL SQLSTATE '72623' SET MESSAGE TEXT = 'Got SQLSTATE 72822';
  ELSE
    RESIGNAL SQLSTATE '72319' SET MESSAGE TEXT = var;
END;
```
SIGNAL SQLSTATE '72822';

### **Related concepts:**

- v "Condition handlers in SQL [procedures"](#page-82-0) on page 71
- v "Condition handler [declarations"](#page-82-0) on page 71
- "SQLCODE and SQLSTATE variables in SQL procedures" on page 74

### **Related reference:**

- v "SIGNAL statement" in the *SQL Reference, Volume 2*
- v "RESIGNAL statement" in the *SQL Reference, Volume 2*

### **SQLCODE and SQLSTATE variables in SQL procedures**

To help debug your SQL procedures, you might find it useful to insert the value of the SQLCODE and SQLSTATE into a table at various points in the SQL procedure, or to return the SQLCODE and SQLSTATE values in a diagnostic string as an OUT

<span id="page-86-0"></span>parameter. To use the SQLCODE and SQLSTATE values, you must declare the following SQL variables in the SQL procedure body:

```
DECLARE SQLCODE INTEGER DEFAULT 0;
DECLARE SQLSTATE CHAR(5) DEFAULT '00000';
```
DB2® implicitly sets these variables whenever a statement is executed. If a statement raises a condition for which a handler exists, the values of the SQLSTATE and SQLCODE variables are available at the beginning of the handler execution. However, the variables are reset as soon as the first statement in the handler is executed. Therefore, it is common practice to copy the values of SQLSTATE and SQLCODE into local variables in the first statement of the handler. In the following example, a CONTINUE handler for any condition is used to copy the SQLCODE variable into another variable named retcode. The variable retcode can then be used in the executable statements to control procedural logic, or pass the value back as an output parameter.

BEGIN

```
DECLARE SQLCODE INTEGER DEFAULT 0;
 DECLARE retcode INTEGER DEFAULT 0;
  DECLARE CONTINUE HANDLER FOR SQLEXCEPTION, SQLWARNING, NOT FOUND
    SET retcode = SQLCODE;
 executable-statements
END
```
**Note:** When you access the SQLCODE or SQLSTATE variables in an SQL procedure, DB2 sets the value of SQLCODE to 0 and SQLSTATE to '00000' for the subsequent statement.

### **Related concepts:**

|

|

| | |

| | | | | | |

| | | | | |

- v "Condition handlers in SQL [procedures"](#page-82-0) on page 71
- v "SIGNAL and [RESIGNAL](#page-85-0) statements in condition handlers" on page 74
- v "Condition handler [declarations"](#page-82-0) on page 71

# **Improving the performance of SQL procedures**

**Overview of how DB2 compiles SQL PL and inline SQL PL:**

Before discussing how to improve the performance of SQL procedures we should discuss how DB2 compiles them upon the execution of the CREATE PROCEDURE statement.

When an SQL procedure is created, DB2 separates the SQL queries in the procedure body from the procedural logic. To maximize performance, the SQL queries are statically compiled into sections in a package. For a statically compiled query, a section consists mainly of the access plan selected by the DB2 optimizer for that query. A package is a collection of sections. For more information on packages and sections, please refer to the DB2 SQL Reference. The procedural logic is compiled into a dynamically linked library.

During the execution of a procedure, every time control flows from the procedural logic to an SQL statement, there is a ″context switch″ between the DLL and the DB2 engine. As of DB2 Version 8.1, SQL procedures run in ″unfenced mode″. That is they run in the same addressing space as the DB2 engine. Therefore the context switch we refer to here is not a full context switch at the operating system level, but rather a change of layer within DB2. Reducing the number of context switches

in procedures that are invoked very often, such as procedures in an OLTP application, or that process large numbers of rows, such as procedures that perform data cleansing, can have a noticeable impact on their performance.

Whereas an SQL procedure containing SQL PL is implemented by statically compiling its individual SQL queries into sections in a package, an inline SQL PL function is implemented, as the name suggests, by inlining the body of the function into the query that uses it. Queries in SQL functions are compiled together, as if the function body were a single query. The compilation occurs every time a statement that uses the function is compiled. Unlike what happens in SQL procedures, procedural statements in SQL functions however are not executed in a different layer than dataflow statements. Therefore, there is no context switch every time control flows from a procedural to a dataflow statement or vice versa.

**If there are no side-effects in your logic use an SQL function instead:**

Because of the difference in compilation between SQL PL in procedures and inline SQL PL in functions, it is reasonable to presume that a piece of procedural code will execute faster in a function than in a procedure if it only queries SQL data and does no data modifications - that is it has no side-effects on the data in the database or external to the database.

That is only good news if all the statements that you need to execute are supported in SQL functions. SQL functions can not contain SQL statements that modify the database. As well, only a subset of SQL PL is available in the inline SQL PL of functions. For example: you cannot execute CALL statements, declare cursors, or return result sets in SQL functions.

Here is an example of an SQL procedure containing SQL PL that was a good candidate for conversion to an SQL function to maximize performance:

```
CREATE PROCEDURE GetPrice (IN Vendor CHAR&(20&),
                             IN Pid INT, OUT price DECIMAL(10,3))
 LANGUAGE SQL
 BEGIN
   IF Vendor eq; ssq;Vendor 1ssq;
     THEN SET price eq; (SELECT ProdPrice
                              FROM V1Table
                              WHERE Id = Pid;
    ELSE IF Vendor eq; ssq;Vendor 2ssq;
     THEN SET price eq; (SELECT Price FROM V2Table
                              WHERE Pid eq; GetPrice.Pid);
   END IF;
  END
Here is the rewritten SQL function:
  CREATE FUNCTION GetPrice (Vendor CHAR(20), PId INT)
 RETURNS DECIMAL(10,3)
 LANGUAGE SQL
 BEGIN
    DECLARE price DECIMAL(10,3);
   IF Vendor = 'Vendor 1'
     THEN SET price = (SELECT ProdPrice
                               FROM V1Table
                               WHERE Id = Pid;
    ELSE IF Vendor = 'Vendor 2'
     THEN SET price = (SELECT Price FROM V2Table
```
| | |

| | | | | | | | |

|

| | | | |

| | | | |

| | | | | | | | | | | | | | | |

| | | | | | | | | | | |

```
WHERE Pid = GetPrice.Pid);
  END IF;
  RETURN price;
END
```
| | | |

| | | | | | | | |

| |

| | | | |

| | | |

| | | |

> | | | |

| |

 $\overline{\phantom{a}}$ 

| | | |

| |

| | | |

|

Remember that the invocation of a function is different than a procedure. To invoke the function, use the VALUES statement or invoke the function where an expression is valid, such as in a SELECT or SET statement. Any of the following are valid ways of invoking the new function:

```
VALUES (GetPrice('IBM', 324))
SELECT VName FROM Vendors WHERE GetPrice(Vname, Pid) < 10
SET price = GetPrice(Vname, Pid)
```
### **Avoid multiple statements in an SQL PL procedure when just one would is sufficient:**

Although it is generally a good idea to write concise SQL, it is very ease to forget to do this in practice. For example the following SQL statements:

INSERT INTO tab comp VALUES (item1, price1, qty1); INSERT INTO tab comp VALUES (item2, price2, qty2); INSERT INTO tab\_comp VALUES (item3, price3, qty3);

can be rewritten as a single statement:

INSERT INTO tab\_comp VALUES (item1, price1, qty1), (item2, price2, qty2), (item3, price3, qty3);

The multi-row insert will require roughly one third of the time required to execute the three original statements. Isolated, this improvement might seem negligible, but if the code fragment is executed repeatedly, for example, in a loop or in a trigger body, the improvement can be significant.

Similarly, a sequence of SET statements like:

```
SET A = expr1;
SET B = expr2;
SET C = expr3;
```
can be written as a single VALUES statement:

VALUES expr1, expr2, expr3 INTO A, B, C;

This transformation preserves the semantics of the original sequence if there are no dependencies between any two statements. To illustrate this, consider:

```
SET A = monthly avg * 12;
SET B = (A \times 2) * correction_factor;
```
Converting the previous two statements to:

VALUES (monthly avg  $*$  12, (A  $\ge$  2)  $*$  correction factor) INTO A, B;

does not preserve the original semantics because the expressions before the INTO keyword are evaluated 'in parallel'. This means that the value assigned to *B* is not based on the value assigned to *A*, which was the intended semantics of the original statements.

**Reduce multiple SQL statements to a single SQL expression:**

Like other programming languages, the SQL language provides two types of conditional constructs: procedural (IF and CASE statements) and functional (CASE expressions). In most circumstances where either type can be used to express a computation, using one or the other is a matter of taste. However, logic written using CASE expressions is not only more compact, but also more efficient than logic written using CASE or IF statements.

Consider the following fragment of SQL PL code:

```
IF (Price <= MaxPrice) THEN
  INSERT INTO tab comp(Id, Val) VALUES(Oid, Price)semi;
ELSE
  INSERT INTO tab comp(Id, Val) VALUES(Oid, MaxPrice)semi;
END IF;
```
The condition in the IF clause is only being used to decide what value is inserted in the tab\_comp.Val column. To avoid the context switch between the procedural and the dataflow layers, the same logic can be expressed as a single INSERT with a CASE expression:

```
INSERT INTO tab_comp(Id, Val)
      VALUES(Oid,
           CASE
              WHEN (Price <= MaxPrice) THEN Price
              ELSE MaxPrice
           END);
```
It's worth noting that CASE expressions can be used in any context where a scalar value is expected. In particular, they can be used on the right-hand side of assignments. For example:

```
IF (Name IS NOT NULL) THEN
    SET ProdName = Name;
  ELSEIF (NameStr IS NOT NULL) THEN
   SET ProdName = NameStr;
  ELSE
   SET ProdName = DefaultName;
  END IF;
can be rewritten as:
```

```
SET ProdName = (CASE
                  WHEN (Name IS NOT NULL) THEN Name
                  WHEN (NameStr IS NOT NULL) THEN NameStr
                  ELSE DefaultName
                END);
```
In fact, this particular example admits an even better solution:

```
SET ProdName = COALESCE(Name, NameStr, DefaultName);
```
Don't underestimate the benefit in taking the time to analyze your SQL and rewriting it if required. The performance benefits will pay you back many times over for the time invested analyzing and rewriting your procedure.

### **Exploit the set-at-a-time semantics of SQL:**

Procedural constructs such as loops, assignment and cursors allow us to express computations that would not be possible to express using just SQL DML statements. But when we have procedural statements at our disposal, there is a risk that we could turn to them even when the computation at hand can, in fact, be expressed using just SQL DML statements. As we've mentioned earlier, the

| | | | | |

| | | | | |

| | | | | | | | | |

| | | | | | | | | |

| | |  $\perp$ | |

| |

 $\mathbf{I}$ 

| | |

|

| | | | | performance of a procedural computation can be orders of magnitude slower than the performance of an equivalent computation expressed using DML statements. Consider the following fragment of code:

```
DECLARE cur1 CURSOR FOR SELECT col1, col2 FROM tab_comp;
OPEN cur1;
FETCH cur1 INTO v1, v2;
WHILE SQLCODE ≠ 100 DO
 IF (v1 > 20) THEN
   INSERT INTO tab sel VALUES (20, v2);
  ELSE
    INSERT INTO tab sel VALUES (v1, v2);
  END IF;
  FETCH cur1 INTO v1, v2;
END WHILE;
```
| | | | | | | | | | | | | |

| | | | | | | | | | | | |

| | | |  $\blacksquare$ | | |

| | | |

| | | | | | | | | | |  $\blacksquare$ |

| | | | To begin with, the loop body can be improved by applying the transformation discussed in the last section - ″Reduce multiple SQL statements to a single SQL expression″:

```
DECLARE cur1 CURSOR FOR SELECT col1, col2 FROM tab comp;
OPEN cur1;
FETCH cur1 INTO v1, v2;
WHILE SQLCODE ≠ 100 DO
  INSERT INTO tab_sel VALUES (CASE
                                WHEN v1 > 20 THEN 20
                                ELSE v1
                              END, v2);
  FETCH cur1 INTO v1, v2;
END WHILE;
```
But upon closer inspection, the whole block of code can be written as an INSERT with a sub-SELECT:

```
INSERT INTO tab_sel (SELECT (CASE
                               WHEN col1 > 20 THEN 20
                               ELSE col1
                             END),
                             col2
                     FROM tab comp);
```
In the original formulation, there was a context switch between the procedural and the dataflow layers for each row in the SELECT statements. In the last formulation, there is no context switch at all, and the optimizer has a chance to globally optimize the full computation.

On the other hand, this dramatic simplification would not have been possible if each of the INSERT statements targeted a different table, as shown below:

```
DECLARE cur1 CURSOR FOR SELECT col1, col2 FROM tab comp;
OPEN cur1;
FETCH cur1 INTO v1, v2;
WHILE SQLCODE ≠ 100 DO
  IF (v1 > 20) THEN
    INSERT INTO tab default VALUES (20, v2);
  ELSE
    INSERT INTO tab sel VALUES (v1, v2);
  END IF;
  FETCH cur1 INTO v1, v2;
END WHILE;
```
However, the set-at-a-time nature of SQL can also be exploited here:

INSERT INTO tab sel (SELECT col1, col2 FROM tab comp WHERE  $\text{coll} \leq 20$ );

<span id="page-91-0"></span>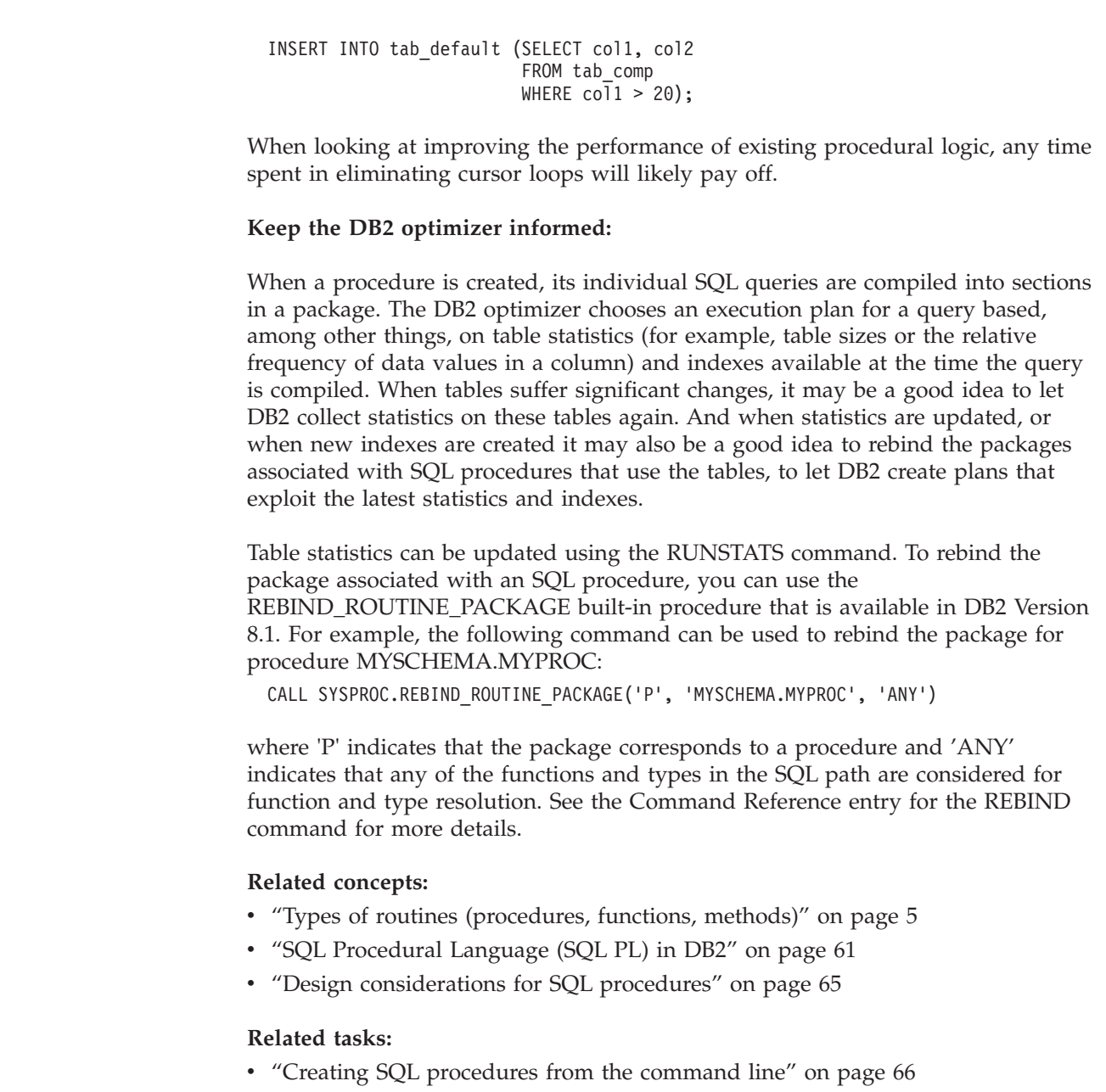

# **SQL table functions**

| | |

| |

|

| | | | | | | | |

| | | | | |

| | | |

| | | |

|  $\overline{\phantom{a}}$ 

# **SQL table functions that modify SQL data**

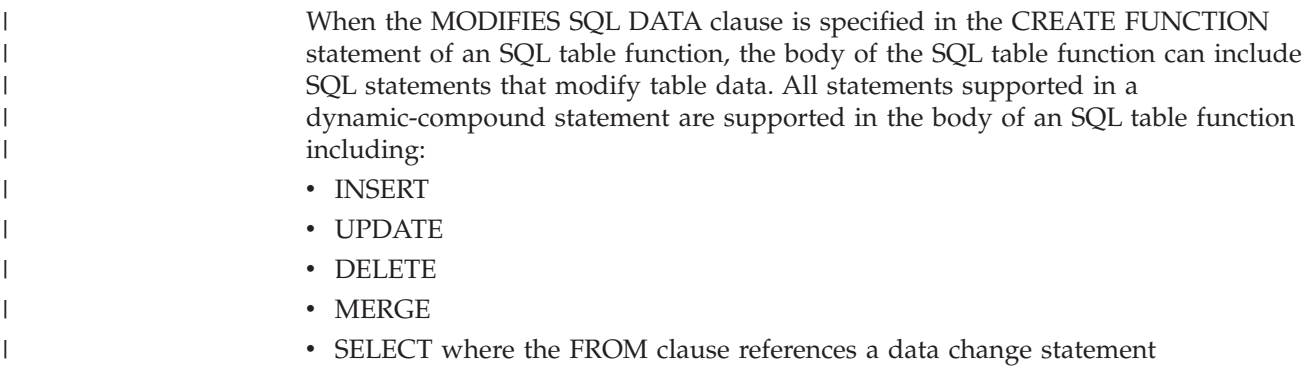

An SQL table function that modifies SQL data is a useful way to encapsulate work that modifies table data and return a result set. The result set can be used to return rows that were accessed or modified within the table function. Modified rows of multiple tables can be returned in a single result set. An SQL table function that modifies SQL data can be used to audit transactions that access or modify table data.

Support of the MODIFIES SQL DATA clause is limited to SQL procedures and functions. You can not create an external table function specifying MODIFIES SQL DATA.

An SQL Table function that modifies SQL data:

| | | | | |

> | | |

> | | | | | | | | | | |

> | | |

| | | | |

| | | | | | | | | | | | | | |

- v can only be referenced in the outermost FROM clause of a fullselect embedded in a SELECT, SELECT INTO, SET, or RETURN statement.
- must be the only SQL Table function that modifies SQL data within a FROM clause of a SELECT statement.
- v must appear as the last table reference in the FROM clause when there are multiple table references
- v must correlate to all other table references in the FROM clause
- v can not be referenced in the body of a view definition
- v can be nested within a routine if the routine modifies SQL data, or within an after-trigger

As with all routines, a table function can only be successfully invoked if the definer of the table function is authorized to execute all of the SQL statements in the body of the function.

These restrictions ensure a deterministic evaluation of the table functions and tables in the statement. The table references preceding an SQL table function will be entirely evaluated before the SQL table function gets executed. Table references in the SELECT list or WHERE clause of the SELECT statement will be evaluated after the SQL table function execution completes.

### **Examples of SQL Table Functions that Modify SQL Data:**

**Note:** To see the complete prerequisite SQL associated with these examples or to run a related SQL sample, refer to sample tbfnuse.db2 and prerequisite script tbfn.db2.

### **Example 1: An SQL table function that modifies SQL data:**

This table function updates the quantity of an item in an inventory table. An UPDATE statement is used to update the quantity of the item specified by itemNo in table Inventory, by the amount specified by amount. A result set containing the product name and the new quantity of the item is returned. Note that the MODIFIES SQL DATA clause is used because function updates table data.

```
CREATE FUNCTION updateInv(itemNo VARCHAR(20), amount INTEGER)
   RETURNS TABLE (productName varchar(20),
                 quantity INTEGER)
   LANGUAGE SQL
  MODIFIES SQL DATA
  BEGIN ATOMIC
     UPDATE Inventory as I
      SET quantity = quantity + amountWHERE I.itemID = itemNo;
```

```
RETURN
    SELECT I.itemName, I.quantity
     FROM Inventory as I
        WHERE I.itemID = itemNo;
END
```
| | | | | |

|

| | | | | | | | | |

| | | | | | | | | |  $\perp$ | | | | |

| | | | |

 $\overline{1}$ 

| | | | | | | | | | |

#### **Example 2: Invocation of an SQL table function that modifies SQL data:**

The SQL table function of Example 1 is invoked from a SELECT statement. The quantity of an item identified by item number, 'ISBN-0-8021-3424-6' is increased by five (5). The product name and the updated quantity for the item are returned.

```
SELECT productName, quantity
  FROM TABLE(updateInv('ISBN-0-8021-3424-6', 5)) AS T
```
PRODUCTNAME QUANTITY -------------------- ----------- Feng Shui at Home 15

### **Example 3: Invoking an SQL table function that modifies SQL data which is correlated to another table-reference:**

In this example, the quantities of multiple existing items in the inventory table 'Inventory' are updated. The VALUES clause is used to generate table-reference, 'newItem', which contains rows of items to be updated. The table function 'updateInv' is correlated to table reference 'newItem', because at least one column in 'newItem' appears as an argument to the 'updateInv' table function. Note that the table function is the last table reference in the FROM clause.

```
SELECT newItem.id, TF.productName, TF.quantity
     FROM (VALUES ('ISBN-0-8021-3424-6', 2),
                  ('ISBN-0-8021-4612-1', 5)) AS newItem(id, quantity),
           TABLE(updateInv(newItem.id, newItem.quantity)) AS TF
```
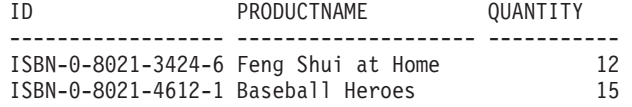

To express more complex queries that reference SQL table functions in subselects or that would require multiple table references in the FROM clause, you can use common table expressions. Using a common table expression is a practical way of isolating the SQL table function in the outermost select and for ensuring that the table function modifying SQL data is the last table-reference in the FROM clause.

### **Example 4: Invocation of an SQL table function that modifies SQL data which is correlated to another table-reference and in a common-table-expression:**

This example extends example 3 by returning the unit price and total inventory value of the updated stock items. The total inventory value is calculated by multiplying the new quantities of these items by the price from a price list table, priceList.

```
WITH newInv(itemNo, quantity) AS
  (SELECT id, TF.quantity
     FROM (VALUES ('ISBN-0-8021-3424-6', 5),
                  ('ISBN-0-8021-4612-1', 10)) AS newItem(id, q),
          TABLE(updateInv(newItem.id, newItem.q)) AS TF)
SELECT itemNo, quantity, unitPrice, (quantity * unitPrice) as TotalInvValue
 FROM newInv, priceList
```

```
WHERE itemNo = priceList.itemID
```
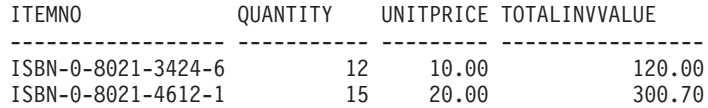

### **Related tasks:**

<span id="page-94-0"></span>| | | | | | |

v "Auditing using SQL table functions" on page 83

### **Related reference:**

- v "CREATE FUNCTION (SQL Scalar, Table, or Row) statement" in the *SQL Reference, Volume 2*
- v "SQL statements allowed in routines" in the *SQL Reference, Volume 1*
- v "Supported SQL statements" in the *SQL Reference, Volume 2*

## **Auditing using SQL table functions**

Database administrators interested in monitoring table data accesses and table data modifications made by database users can audit transactions on a table by creating and using SQL table functions that modify SQL data.

Any table function that encapsulates SQL statements that perform a business task, such as updating an employee'/s personal information can additionally include SQL statements that record, in a separate table, details about the table accesses or modifications made by the user that invoked the function. An SQL table function can even be written so that it returns a result set of table rows that were accessed or modified in the body of the table function. The returned result set rows can be inserted into and stored in a separate table as a history of the changes made to the table.

### **Prerequisites:**

For the list of privileges required to create and register an SQL table function, see the following statements:

• CREATE FUNCTION (SOL Scalar, Table, or Row) statement

The definer of the SQL table function must also have authority to run the SQL statements encapsulated in the SQL table function body. Refer to the list of privileges required for each encapsulated SQL statement. To grant INSERT, UPDATE, DELETE privileges on a table to a user, see the following statement:

• GRANT (Table, View, or Nickname Privileges) statement

The tables accessed by the SQL table function must exist prior to invocation of the SQL table function.

### **Example 1: Auditing accesses of table data using an SQL table function:**

This function accesses the salary data of all employees in a department specified by input argument deptno. It also records in an audit table, named audit\_table, the user ID that invoked the function, the name of the table that was read from, a description of what information was accessed, and the current time. Note that the table function is created with the keywords MODIFIES SQL DATA because it contains an INSERT statement that modifies SQL data.

```
CREATE FUNCTION sal by dept (deptno CHAR(3))
  RETURNS TABLE (lastname VARCHAR(10),
                 firstname VARCHAR(10),
                 salary INTEGER)
  LANGUAGE SOL
  MODIFIES SQL DATA
 NO EXTERNAL ACTION
  NOT DETERMINISTIC
  BEGIN ATOMIC
   INSERT INTO audit_table(user, table, action, time)
      VALUES (USER,
              'EMPLOYEE',
              'Read employee salaries in department: ' || deptno,
              CURRENT_TIMESTAMP);
   RETURN
      SELECT lastname, firstname, salary
        FROM employee as E
          WHERE E.dept = deptno;
  END
```
### **Example 2: Auditing updates to table data using an SQL table function:**

This function updates the salary of an employee specified by updEmpNum, by the amount specified by amount, and also records in an audit table named audit table, the user that invoked the routine, the name of the table that was modified, and the type of modification made by the user. A SELECT statement that references a data change statement (here an UPDATE statement) in the FROM clause is used to return the updated row values. Note that the table function is created with the keywords MODIFIES SQL DATA because it contains both an INSERT statement and a SELECT statement that references the data change statement, UPDATE.

```
CREATE FUNCTION update salary(updEmpNum CHAR(4), amount INTEGER)
  RETURNS TABLE (emp lastname VARCHAR(10),
                 emp firstname VARCHAR(10),
                 newSalary INTEGER)
  LANGUAGE SQL
  MODIFIES SQL DATA
  NO EXTERNAL ACTION
  NOT DETERMINISTIC
  BEGIN ATOMIC
    INSERT INTO audit table(user, table, action, time)
    VALUES (USER,
            'EMPLOYEE',
            'Update emp salary. Values: '
               || updEmpNum || ' ' || char(amount),
            CURRENT_TIMESTAMP);
    RETURN
      SELECT lastname, firstname, salary
        FROM FINAL TABLE(UPDATE employee
                         SET salary = salary + amount
                         WHERE employee.empnum = updEmpNum);
  END
```
### **Example 3: Invoking an SQL table function used for auditing transactions:**

The following shows how a user might invoke the routine to update an employee's salary by 500 yen:

```
SELECT emp lastname, emp firstname, newsalary
 FROM TABLE(update salary(CHAR('1136'), 500)) AS T
```
A result set is returned with the last name, first name, and new salary for the employee. The invoker of the function will not know that the audit record was made.

EMP\_LASTNAME EMP\_FIRSTNAME NEWSALARY ------------ ------------- ----------- GWYNETH

The audit table would include a new record such as the following:

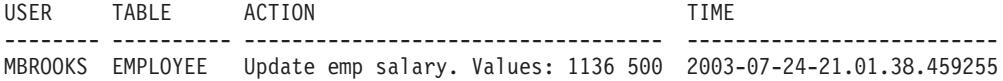

### **Example 4: Retrieving rows modified within the body of an SQL table function:**

This function updates the salary of an employee, specified by an employee number EMPNUM, by an amount specified by amount, and returns the original values of the modified row or rows to the caller. This example makes use of a SELECT statement that references a data change statement in the FROM clause. Specifying OLD TABLE within the FROM clause of this statement flags the return of the original row data from the table employee that was the target of the UPDATE statement. Using FINAL TABLE, instead of OLD TABLE, would flag the return of the row values subsequent to the update of table employee.

```
CREATE FUNCTION update salary (updEmpNum CHAR(4), amount DOUBLE)
  RETURNS TABLE (empnum CHAR(4),
               emp_lastname VARCHAR(10),
               emp<sup>f</sup>irstname VARCHAR(10),
               dept CHAR(4),
               newsalary integer)
 LANGUAGE SOL
 MODIFIES SQL DATA
 NO EXTERNAL ACTION
 DETERMINISTIC
 BEGIN ATOMIC
   RETURN
      SELECT empnum, lastname, firstname, dept, salary
        FROM OLD TABLE(UPDATE employee
                             SET salary = salary + amount
                                WHERE employee.empnum = updEmpNum);
  END
```
### **Related concepts:**

• "SQL table [functions](#page-91-0) that modify SQL data" on page 80

### **Related reference:**

v "CREATE FUNCTION (SQL Scalar, Table, or Row) statement" in the *SQL Reference, Volume 2*

# <span id="page-98-0"></span>**Chapter 4. External routines**

|<br>|<br>|<br>|<br>|<br>|<br>|

J.

 $\overline{\phantom{a}}$ 

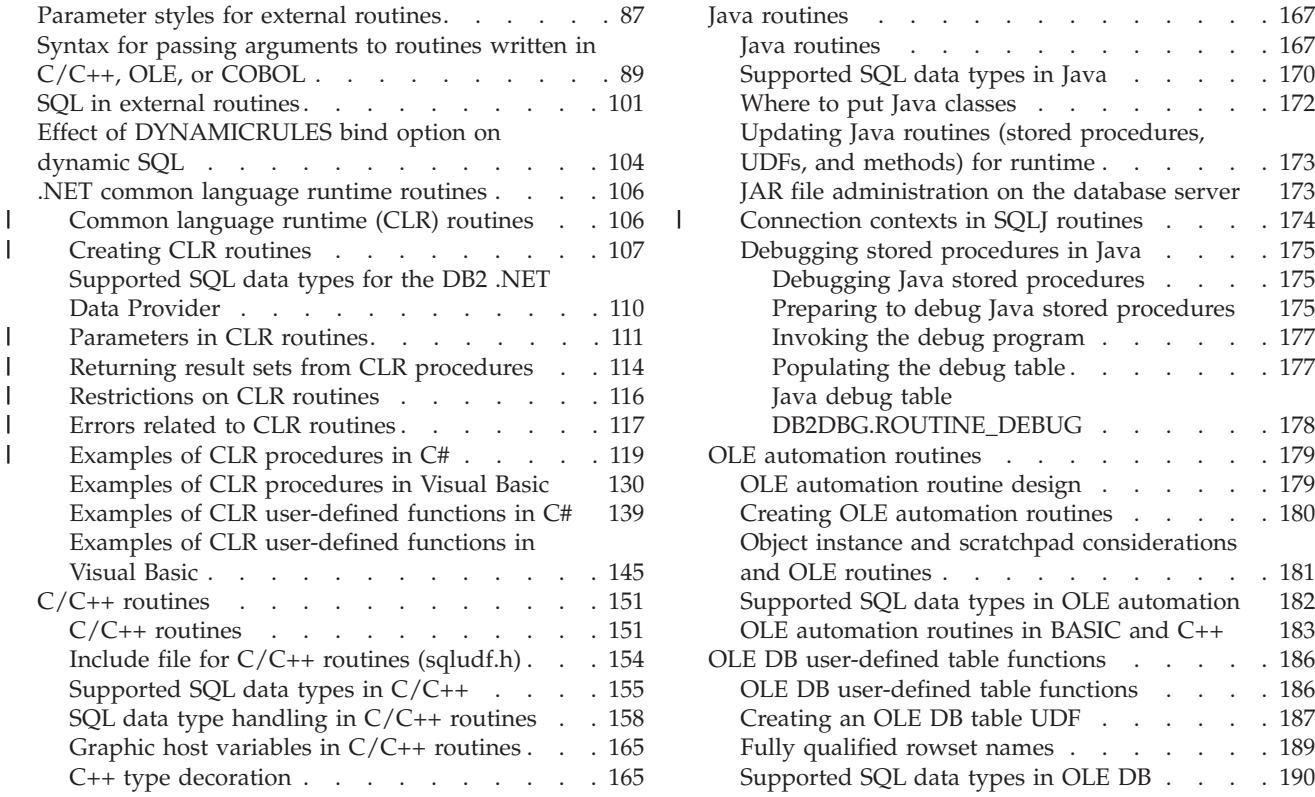

External routines can be written in the following programming languages: C, C++, Java, and OLE. In addition to these languages, stored procedures can also be written in COBOL.

In order to build an external routine, you need to install and configure the supported compilers/developer kits on the database server, depending on the routine's language. External routines must be built and registered before you can invoke them.

# **Parameter styles for external routines**

Each routine must conform to a particular convention for the exchange of parameters. These conventions are known as *parameter styles*. You assign a particular parameter style to a routine during its registration with the PARAMETER STYLE clause. Following are the available parameter styles and their attributes.

### *Table 1. Parameter styles*

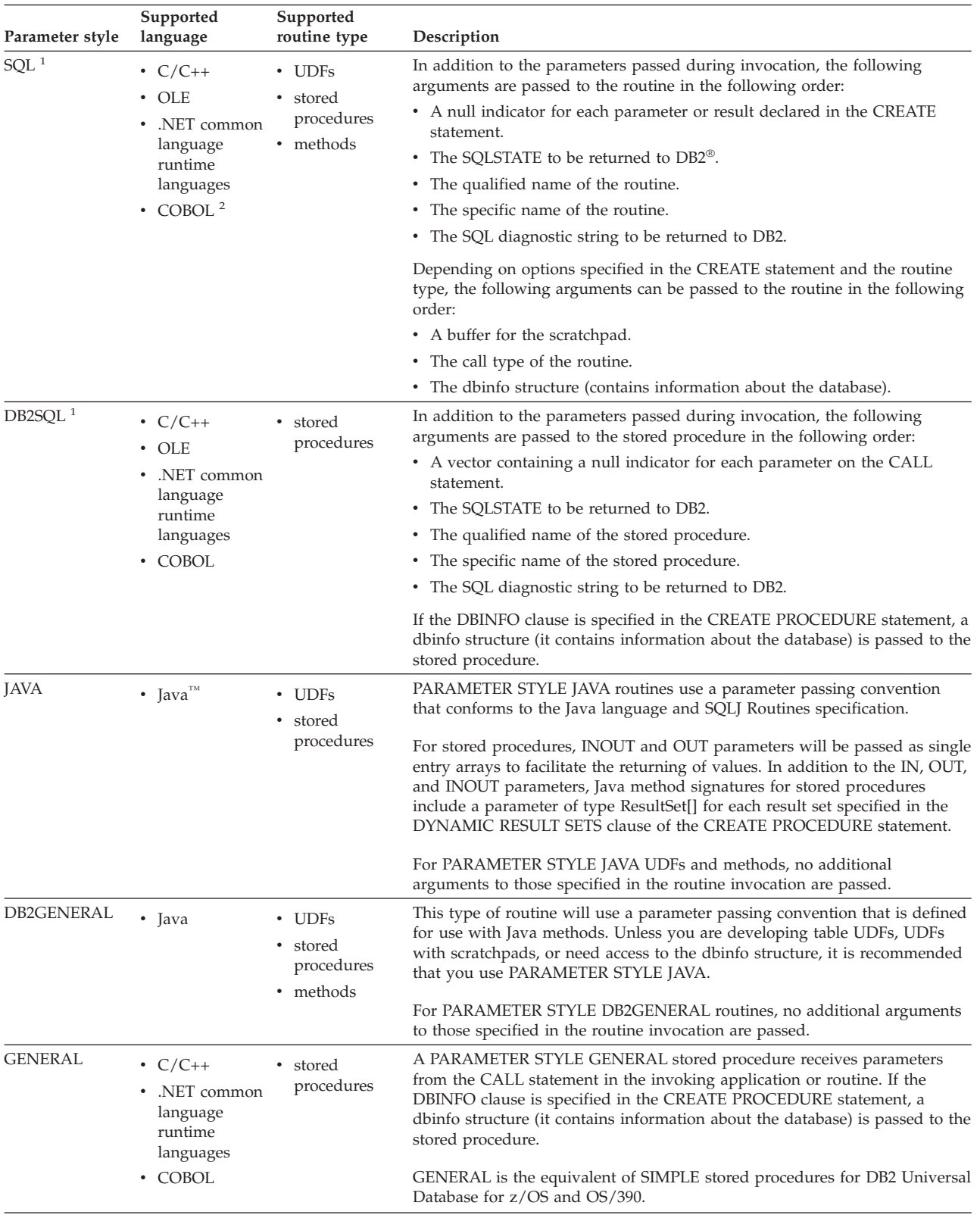

<span id="page-100-0"></span>*Table 1. Parameter styles (continued)*

|

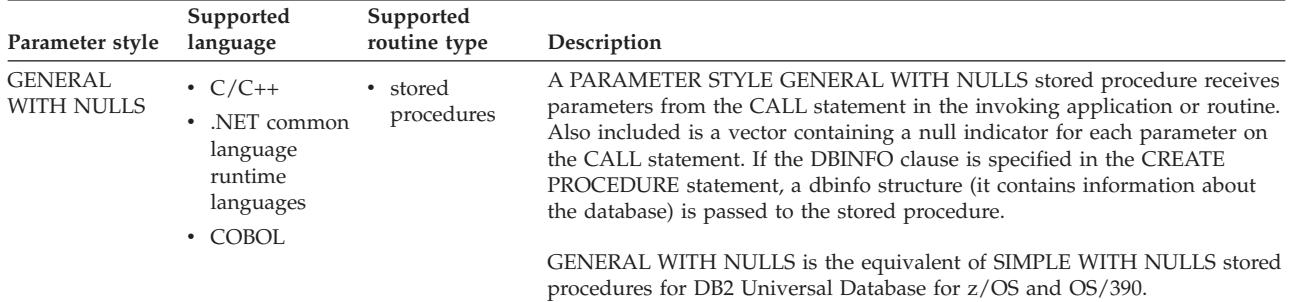

### **Note:**

- 1. For UDFs and methods, PARAMETER STYLE SQL is equivalent to PARAMETER STYLE DB2SOL.
- 2. COBOL can only be used to develop stored procedures.
- 3. .NET common language runtime methods are not supported.<

### **Related concepts:**

- ["DB2GENERAL](#page-344-0) routines" on page 333
- "Java [routines"](#page-178-0) on page 167

### **Related reference:**

- v "CREATE FUNCTION statement" in the *SQL Reference, Volume 2*
- v "CREATE PROCEDURE statement" in the *SQL Reference, Volume 2*
- v "CREATE TYPE (Structured) statement" in the *SQL Reference, Volume 2*
- v "CREATE METHOD statement" in the *SQL Reference, Volume 2*
- "Syntax for passing arguments to routines written in  $C/C++$ , OLE, or COBOL" on page 89

# **Syntax for passing arguments to routines written in C/C++, OLE, or COBOL**

In addition to the SQL arguments that are specified in the DML reference for a routine, DB2 passes additional arguments to the external routine body. The nature and order of these arguments is determined by the parameter style with which you registered your routine. To ensure that information is exchanged correctly between invokers and the routine body, you must ensure that your routine accepts arguments in the order they are passed, according to the parameter style being used. The sqludf include file can aid you in handling and using these arguments.

The following parameter styles are applicable only to LANGUAGE C, LANGUAGE OLE, and LANGUAGE COBOL routines.

### **PARAMETER STYLE SQL routines**

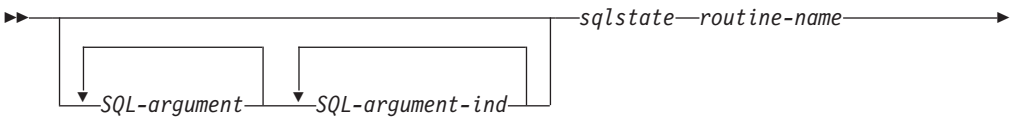

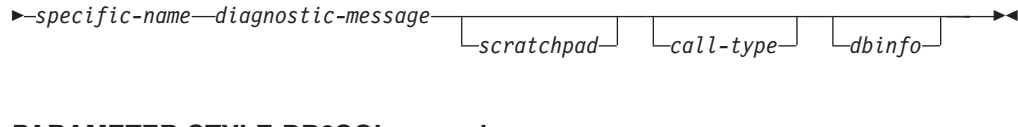

### **PARAMETER STYLE DB2SQL procedures**

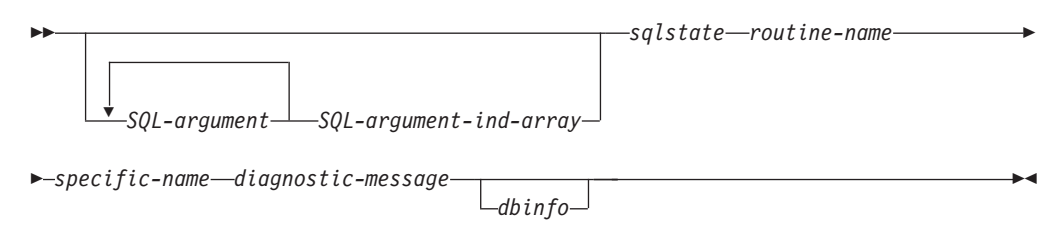

### **PARAMETER STYLE GENERAL procedures**

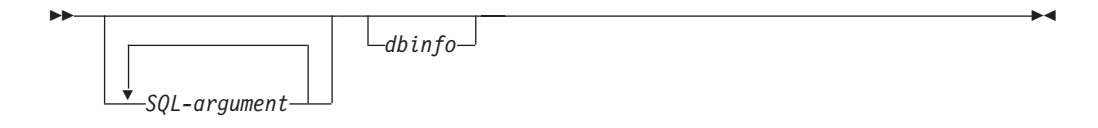

### **PARAMETER STYLE GENERAL WITH NULLS procedures**

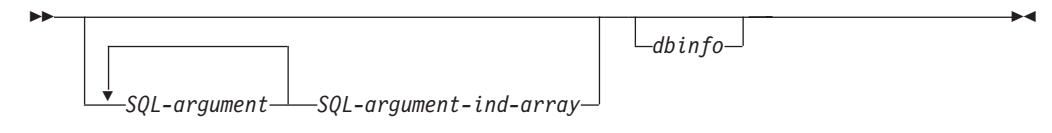

**Note:** For UDFs and methods, PARAMETER STYLE SQL is equivalent to PARAMETER STYLE DB2SQL.

The arguments for the above parameter styles are described as follows:

### *SQL-argument...*

Each *SQL-argument* represents one input or output value defined when the routine was created. The list of arguments is determined as follows:

- v For a scalar function, one argument for each input parameter to the function followed by one *SQL-argument* for the result of the function.
- For a table function, one argument for each input parameter to the function followed by one *SQL-argument* for each column in the result table of the function.
- v For a method, one *SQL-argument* for the subject type of the method, then one argument for each input parameter to the method followed by one *SQL-argument* for the result of the method.
- v For a stored procedure, one *SQL-argument* for each parameter to the stored procedure.

Each *SQL-argument* is used as follows:

• Input parameter of a function or method, subject type of a method, or an IN parameter of a stored procedure

This argument is set by DB2 before calling the routine. The value of each of these arguments is taken from the expression specified in the routine invocation. It is expressed in the data type of the corresponding parameter definition in the CREATE statement.

v Result of a function or method or an OUT parameter of a stored procedure

This argument is set by the routine before returning to DB2. DB2 allocates the buffer and passes its address to the routine. The routine puts the result value into the buffer. Enough buffer space is allocated by DB2 to contain the value expressed in the data type. For character types and LOBs, this means the maximum size, as defined in the create statement, is allocated.

For scalar functions and methods, the result data type is defined in the CAST FROM clause, if it is present, or in the RETURNS clause, if no CAST FROM clause is present.

For table functions, DB2 defines a performance optimization where every defined column does not have to be returned to DB2. If you write your UDF to take advantage of this feature, it returns only the columns required by the statement referencing the table function. For example, consider a CREATE FUNCTION statement for a table function defined with 100 result columns. If a given statement referencing the function is only interested in two of them, this optimization enables the UDF to return only those two columns for each row and not spend time on the other 98 columns. See the dbinfo argument below for more information on this optimization.

For each value returned, the routine should not return more bytes than is required for the data type and length of the result. Maximums are defined during the creation of the routine's catalog entry. An overwrite by the routine can cause unpredictable results or an abnormal termination.

• INOUT parameter of a stored procedure

This argument behaves as both an IN and an OUT parameter and therefore follows both sets of rules shown above. DB2 will set the argument before calling the stored procedure. The buffer allocated by DB2 for the argument is large enough to contain the maximum size of the data type of the parameter defined in the CREATE PROCEDURE statement. For example, an INOUT parameter of a CHAR type could have a 10 byte varchar going in to the stored procedure, and a 100 byte varchar coming out of the stored procedure. The buffer is set by the stored procedure before returning to DB2.

DB2 aligns the data for *SQL-argument* according to the data type and the server operating system, also known as platform.

### *SQL-argument-ind...*

There is an *SQL-argument-ind* for each *SQL-argument* passed to the routine. The *n*th *SQL-argument-ind* corresponds to the *n*th *SQL-argument* and indicates whether the *SQL-argument* has a value or is NULL.

Each *SQL-argument-ind* is used as follows:

v Input parameter of a function or method, subject type of a method, or an IN parameter of a stored procedure

This argument is set by DB2 before calling the routine. It contains one of the following values:

- **0** The argument is present and not NULL.
- **-1** The argument is present and its value is NULL.

If the routine is defined with RETURNS NULL ON NULL INPUT, the routine body does not need to check for a NULL value. However, if it is defined with CALLED ON NULL INPUT, any argument can be NULL and the routine should check *SQL-argument-ind* before using the corresponding *SQL-argument*.

Result of a function or method or an OUT parameter of a stored procedure

This argument is set by the routine before returning to DB2. This argument is used by the routine to signal if the particular result value is NULL:

**0** The result is not NULL.

**-1** The result is the NULL value.

Even if the routine is defined with RETURNS NULL ON NULL INPUT, the routine body must set the *SQL-argument-ind* of the result. For example, a divide function could set the result to null when the denominator is zero.

For scalar functions and methods, DB2 treats a NULL result as an arithmetic error if the following is true:

– The database configuration parameter *dft\_sqlmathwarn* is YES

– One of the input arguments is a null because of an arithmetic error

This is also true if you define the function with the RETURNS NULL ON NULL INPUT option

For table functions, if the UDF takes advantage of the optimization using the result column list, then only the indicators corresponding to the required columns need be set.

• INOUT parameter of a stored procedure

This argument behaves as both an IN and an OUT parameter and therefore follows both sets of rules shown above. DB2 will set the argument before calling the stored procedure. The *SQL-argument-ind* is set by the stored procedure before returning to DB2.

Each *SQL-argument-ind* takes the form of a SMALLINT value. DB2 aligns the data for *SQL-argument-ind* according to the data type and the server operating system.

*SQL-argument-ind-array*

There is an element in *SQL-argument-ind-array* for each SQL-argument passed to the stored procedure. The *n*th element in *SQL-argument-ind-array* corresponds to the *n*th SQL-argument and indicates whether the *SQL-argument* has a value or is NULL

Each element in *SQL-argument-ind-array* is used as follows:

• IN parameter of a stored procedure

This element is set by DB2 before calling the routine. It contains one of the following values:

- **0** The argument is present and not NULL.
- **-1** The argument is present and its value is NULL.

If the stored procedure is defined with RETURNS NULL ON NULL INPUT, the stored procedure body does not need to check for a NULL value. However, if it is defined with CALLED ON NULL INPUT, any argument can be NULL and the stored procedure should check *SQL-argument-ind* before using the corresponding *SQL-argument*.

• OUT parameter of a stored procedure

| | This element is set by the routine before returning to DB2. This argument is used by the routine to signal if the particular result value is NULL:

### **0 or positive**

The result is not NULL.

**negative**

The result is the NULL value.

• INOUT parameter of a stored procedure

This element behaves as both an IN and an OUT parameter and therefore follows both sets of rules shown above. DB2 will set the argument before calling the stored procedure. The element of *SQL-argument-ind-array* is set by the stored procedure before returning to DB2.

Each element of *SQL-argument-ind-array* takes the form of a SMALLINT value. DB2 aligns the data for *SQL-argument-ind-array* according to the data type and the server operating system.

*sqlstate* This argument is set by the routine before returning to DB2. It can be used by the routine to signal warning or error conditions. The routine can set this argument to any value. The value '00000' means that no warning or error situations were detected. Values that start with '01' are warning conditions. Values that start with anything other than '00' or '01' are error conditions. When the routine is called, the argument contains the value '00000'.

For error conditions, the routine returns an SQLCODE of -443. For warning conditions, the routine returns an SQLCODE of +462. If the SQLSTATE is 38001 or 38502, then the SQLCODE is -487.

The *sqlstate* takes the form of a CHAR(5) value. DB2 aligns the data for *sqlstate* according to the data type and the server operating system.

### *routine-name*

This argument is set by DB2 before calling the routine. It is the qualified function name, passed from DB2 to the routine

The form of the *routine-name* that is passed is:

*schema*.*routine*

The parts are separated by a period. Two examples are: PABLO.BLOOP WILLIE.FINDSTRING

This form enables you to use the same routine body for multiple external routines, and still differentiate between the routines when it is invoked.

**Note:** Although it is possible to include the period in object names and schema names, it is not recommended. For example, if a function, ROTATE is in a schema, OBJ.OP, the routine name that is passed to the function is OBJ.OP.ROTATE, and it is not obvious if the schema name is OBJ or OBJ.OP.

The *routine-name* takes the form of a VARCHAR(257) value. DB2 aligns the data for *routine-name* according to the data type and the server operating system.

#### *specific-name*

This argument is set by DB2 before calling the routine. It is the specific name of the routine passed from DB2 to the routine.

Two examples are:

WILLIE FIND FEB99 SQL9904281052440430

This first value is provided by the user in his CREATE statement. The second value is generated by DB2 from the current timestamp when the user does not specify a value.

As with the *routine-name* argument, the reason for passing this value is to give the routine the means of distinguishing exactly which specific routine is invoking it.

The *specific-name* takes the form of a VARCHAR(18) value. DB2 aligns the data for *specific-name* according to the data type and the server operating system.

### *diagnostic-message*

This argument is set by the routine before returning to DB2. The routine can use this argument to insert message text in a DB2 message.

When the routine returns either an error or a warning, using the *sqlstate* argument described previously, it can include descriptive information here. DB2 includes this information as a token in its message.

DB2 sets the first character to null before calling the routine. Upon return, it treats the string as a C null-terminated string. This string will be included in the SQLCA as a token for the error condition. At least the first part of this string will appear in the SQLCA or DB2 CLP message. However, the actual number of characters that will appear depends on the lengths of the other tokens, because DB2 truncates the tokens to conform to the limit on total token length imposed by the SQLCA. Avoid using X'FF' in the text since this character is used to delimit tokens in the SQLCA.

The routine should not return more text than will fit in the VARCHAR(70) buffer that is passed to it. An overwrite by the routine can cause unpredictable results or an abend.

DB2 assumes that any message tokens returned from the routine to DB2 are in the same code page as the routine. Your routine should ensure that this is the case. If you use the 7-bit invariant ASCII subset, your routine can return the message tokens in any code page.

The *diagnostic-message* takes the form of a VARCHAR(70) value. DB2 aligns the data for *diagnostic-message* according to the data type and the server operating system.

#### *scratchpad*

This argument is set by DB2 before invoking the UDF or method. It is only present for functions and methods that specified the SCRATCHPAD keyword during registration. This argument is a structure, exactly like the structure used to pass a value of any of the LOB data types, with the following elements:

- An INTEGER containing the length of the scratchpad. Changing the length of the scratchpad will result in SQLCODE -450 (SQLSTATE 39501)
- The actual scratchpad initialized to all binary 0s as follows:
	- For scalar functions and methods, it is initialized before the first call, and not generally looked at or modified by DB2 thereafter.
	- For table functions, the scratchpad is initialized prior to the FIRST call to the UDF if FINAL CALL is specified on the CREATE FUNCTION.

| | | | After this call, the scratchpad content is totally under control of the table function. If NO FINAL CALL was specified or defaulted for a table function, then the scratchpad is initialized for each OPEN call, and the scratchpad content is completely under control of the table function between OPEN calls. (This can be very important for a table function used in a join or subquery. If it is necessary to maintain the content of the scratchpad across OPEN calls, then FINAL CALL must be specified in your CREATE FUNCTION statement. With FINAL CALL specified, in addition to the normal OPEN, FETCH and CLOSE calls, the table function will also receive FIRST and FINAL calls, for the purpose of scratchpad maintenance and resource release.)

The scratchpad can be mapped in your routine using the same type as either a CLOB or a BLOB, since the argument passed has the same structure.

Ensure your routine code does not make changes outside of the scratchpad buffer. An overwrite by the routine can cause unpredictable results, an abend, and might not result in a graceful failure by DB2.

If a scalar UDF or method that uses a scratchpad is referenced in a subquery, DB2 might decide to refresh the scratchpad between invocations of the subquery. This refresh occurs after a final-call is made, if FINAL CALL is specified for the UDF.

DB2 initializes the scratchpad so that the data field is aligned for the storage of any data type. This can result in the entire scratchpad structure, including the length field, being improperly aligned.

*call-type*

This argument, if present, is set by DB2 before invoking the UDF or method. This argument is present for all table functions and for scalar functions and methods that specified FINAL CALL during registration

All the current possible values for *call-type* follow. Your UDF or method should contain a switch or case statement that explicitly tests for all the expected values, rather than containing "if A do AA, else if B do BB, else it must be C so do CC" type logic. This is because it is possible that additional call types will be added in the future, and if you do not explicitly test for condition C you will have trouble when new possibilities are added.

### **Notes:**

- 1. For all values of *call-type*, it might be appropriate for the routine to set a *sqlstate* and *diagnostic-message* return value. This information will not be repeated in the following descriptions of each *call-type*. For all calls DB2 will take the indicated action as described previously for these arguments.
- 2. The include file sqludf.h is intended for use with routines. The file contains symbolic defines for the following *call-type* values, which are spelled out as constants.

For scalar functions and methods *call-type* contains:

### **SQLUDF\_FIRST\_CALL (-1)**

This is the FIRST call to the routine for this statement. The *scratchpad* (if any) is set to binary zeros when the routine is called. All argument values are passed, and the routine should do whatever one-time initialization actions are

required. In addition, a FIRST call to a scalar UDF or method is like a NORMAL call, in that it is expected to develop and return an answer.

**Note:** If SCRATCHPAD is specified but FINAL CALL is not, then the routine will not have this *call-type* argument to identify the very first call. Instead, it will have to rely on the all-zero state of the scratchpad.

### **SQLUDF\_NORMAL\_CALL (0)**

This is a NORMAL call. All the SQL input values are passed, and the routine is expected to develop and return the result. The routine can also return *sqlstate* and *diagnostic-message* information.

### **SQLUDF\_FINAL\_CALL (1)**

This is a FINAL call, that is no *SQL-argument* or *SQL-argument-ind* values are passed, and attempts to examine these values can cause unpredictable results. If a *scratchpad* is also passed, it is untouched from the previous call. The routine is expected to release resources at this point.

### **SQLUDF\_FINAL\_CRA (255)**

This is a FINAL call, identical to the FINAL call described previously, with one additional characteristic, namely that it is made to routines that are defined as being able to issue SQL, and it is made at such a time that the routine must not issue any SQL except CLOSE cursor. (SQLCODE -396, SQLSTATE 38505) For example, when DB2 is in the middle of COMMIT processing, it can not tolerate new SQL, and any FINAL call issued to a routine at that time would be a 255 FINAL call. Routines that are not defined as containing any level of SQL access will never receive a 255 FINAL call, whereas routines that do use SQL might be given either type of FINAL call.

### *Releasing resources*

A scalar UDF or method is expected to release resources it has required, for example, memory. If FINAL CALL is specified for the routine, then that FINAL call is a natural place to release resources, provided that SCRATCHPAD is also specified and is used to track the resource. If FINAL CALL is not specified, then any resource acquired should be released on the same call.

For table functions *call-type* contains:

### **SQLUDF\_TF\_FIRST (-2)**

This is the FIRST call, which only occurs if the FINAL CALL keyword was specified for the UDF. The *scratchpad* is set to binary zeros before this call. Argument values are passed to the table function. The table function can acquire memory or perform other one-time only resource initialization. This is not an OPEN call, that call follows this one. On a FIRST call the table function should not return any data to DB2 as DB2 ignores the data.
#### **SQLUDF\_TF\_OPEN (-1)**

This is the OPEN call. The *scratchpad* will be initialized if NO FINAL CALL is specified, but not necessarily otherwise. All SQL argument values are passed to the table function on OPEN. The table function should not return any data to DB2 on the OPEN call.

#### **SQLUDF\_TF\_FETCH (0)**

This is a FETCH call, and DB2 expects the table function to return either a row comprising the set of return values, or an end-of-table condition indicated by SQLSTATE value '02000'. If *scratchpad* is passed to the UDF, then on entry it is untouched from the previous call.

## **SQLUDF\_TF\_CLOSE (1)**

This is a CLOSE call to the table function. It balances the OPEN call, and can be used to perform any external CLOSE processing (for example, closing a source file), and resource release (particularly for the NO FINAL CALL case).

In cases involving a join or a subquery, the OPEN/FETCH.../CLOSE call sequences can repeat within the execution of a statement, but there is only one FIRST call and only one FINAL call. The FIRST and FINAL call only occur if FINAL CALL is specified for the table function.

#### **SQLUDF\_TF\_FINAL (2)**

This is a FINAL call, which only occurs if FINAL CALL was specified for the table function. It balances the FIRST call, and occurs only once per execution of the statement. It is intended for the purpose of releasing resources.

### **SQLUDF\_TF\_FINAL\_CRA (255)**

This is a FINAL call, identical to the FINAL call described above, with one additional characteristic, namely that it is made to UDFs which are defined as being able to issue SQL, and it is made at such a time that the UDF must not issue any SQL except CLOSE cursor. (SQLCODE -396, SQLSTATE 38505) For example, when DB2 is in the middle of COMMIT processing, it can not tolerate new SQL, and any FINAL call issued to a UDF at that time would be a 255 FINAL call. Note that UDFs which are not defined as containing any level of SQL access will never receive a 255 FINAL call, whereas UDFs which do use SQL can be given either type of FINAL call.

#### *Releasing resources*

Write routines to release any resources that they acquire. For table functions, there are two natural places for this release: the CLOSE call and the FINAL call. The CLOSE call balances each OPEN call and can occur multiple times in the execution of a statement. The FINAL call only occurs if FINAL CALL is specified for the UDF, and occurs only once per statement.

If you can apply a resource across all OPEN/FETCH/CLOSE sequences of the UDF, write the UDF to acquire the resource on the FIRST call and free it on the FINAL call. The scratchpad is a natural place to track this

resource. For table functions, if FINAL CALL is specified, the scratchpad is initialized only before the FIRST call. If FINAL CALL is not specified, then it is reinitialized before each OPEN call.

If a resource is specific to each OPEN/FETCH/CLOSE sequence, write the UDF to free the resource on the CLOSE call.

**Note:** When a table function is in a subquery or join, it is very possible that there will be multiple occurrences of the OPEN/FETCH/CLOSE sequence, depending on how the DB2 Optimizer chooses to organize the execution of the statement.

The *call-type* takes the form of an INTEGER value. DB2 aligns the data for *call-type* according to the data type and the server operating system.

*dbinfo* This argument is set by DB2 before calling the routine. It is only present if the CREATE statement for the routine specifies the DBINFO keyword. The argument is the sqludf\_dbinfo structure defined in the header file sqludf.h. The variables in this structure that contain names and identifiers might be longer than the longest value possible in this release of DB2, but they are defined this way for compatibility with future releases. You can use the length variable that complements each name and identifier variable to read or extract the portion of the variable that is actually used. The *dbinfo* structure contains the following elements:

1. Database name length (dbnamelen)

The length of *database name* below. This field is an unsigned short integer.

2. Database name (dbname)

The name of the currently connected database. This field is a long identifier of 128 characters. The *database name length* field described previously identifies the actual length of this field. It does not contain a null terminator or any padding.

- 3. Application Authorization ID Length (authidlen) The length of *application authorization ID* below. This field is an unsigned short integer.
- 4. Application authorization ID (authid)

The application run-time authorization ID. This field is a long identifier of 128 characters. It does not contain a null terminator or any padding. The *application authorization ID length* field described above identifies the actual length of this field.

5. Environment code pages (codepg)

This is a union of three 48-byte structures; one is common to all DB2 Universal Database products (cdpg\_db2), one is used by routines written for older versions of DB2 Universal Database (cdpg\_cs), and the last is for use by older versions of DB2 UDB for z/OS and OS/390 (cdpg\_mvs). For portability, it is recommended that the common structure, cdpg\_db2, be used in all routines.

The cdgp\_db2 structure is made up of an array (db2\_ccsids\_triplet) of three sets of code page information representing the possible encoding schemes in the database as follows:

a. ASCII encoding scheme. Note that for compatibility with previous version of DB2 Universal Database, if the database is a Unicode database then the information for the Unicode encoding scheme will be placed here as well as appearing in the third element.

| | | | | | | | | | | | | |

- b. EBCDIC encoding scheme
- c. Unicode encoding scheme

Following the encoding scheme information is the array index of the encoding scheme for the routine (db2\_encoding\_scheme).

- Each element of the array is composed of three fields:<br>
 db2\_sbcs. Single byte code page, an unsigned long integer.<br>
 db2\_dbcs. Double byte code page, an unsigned long integer.<br>
 db2\_mixed. Composite code page (also cal
- 
- unsigned long integer.
- 6. Schema name length (tbschemalen)

The length of *schema name* below. Contains 0 (zero) if a table name is not passed. This field is an unsigned short integer.

7. Schema name (tbschema)

|<br>|<br>|<br>|<br>|<br>|<br>|<br>|

T  $\overline{1}$  $\overline{\phantom{a}}$  $\overline{1}$  $\overline{\phantom{a}}$  $\overline{1}$  $\overline{1}$  $\overline{1}$  $\overline{1}$ 

> Schema for the *table name* below. This field is a long identifier of 128 characters. It does not contain a null terminator or any padding. The *schema name length* field described previously identifies the actual length of this field.

8. Table name length (tbnamelen)

The length of the *table name* below. Contains 0 (zero) if a table name is not passed. This field is an unsigned short integer.

9. Table name (tbname)

This is the name of the table being updated or inserted. This field is set only if the routine reference is the right-side of a SET clause in an UPDATE statement, or an item in the VALUES list of an INSERT statement. This field is a long identifier of 128 characters. It does not contain a null terminator or any padding. The *table name length* field described previously, identifies the actual length of this field. The *schema name* field described previously, together with this field form the fully qualified table name.

10. Column name length (colnamelen)

Length of *column name* below. It contains a 0 (zero) if a column name is not passed. This field is an unsigned short integer.

11. Column name (colname)

Under the exact same conditions as for table name, this field contains the name of the column being updated or inserted; otherwise, it is not predictable. This field is a long identifier of 128 characters. It does not contain a null terminator or any padding. The *column name length* field described above, identifies the actual length of this field.

12. Version/Release number (ver rel)

An 8 character field that identifies the product and its version, release, and modification level with the format *pppvvrrm* where:<br>• *ppp* identifies the product as follows:

- - **DSN** DB2 Universal Database for z/OS or OS/390
	- **ARI** SQL/DS or DB2 for VM or VSE
	- **QSQ** DB2 Universal Database for iSeries

**SQL** DB2 Universal Database

- *vv* is a two digit version identifier.
- *rr* is a two digit release identifier.
- $\cdot$  *m* is a one digit modification level identifier.
- 13. Reserved field (resd0)

This field is for future use.

14. Platform (platform)

The operating system (platform) for the application server, as follows: **SQLUDF\_PLATFORM\_AIX** AIX

**SQLUDF\_PLATFORM\_HP HP-UX** 

**SQLUDF\_PLATFORM\_LINUX**

Linux **SQLUDF\_PLATFORM\_MVS** OS/390 **SQLUDF\_PLATFORM\_NT** Windows NT, Windows 2000, Windows XP **SQLUDF\_PLATFORM\_SUN** Solaris Operating Environment **SQLUDF\_PLATFORM\_WINDOWS95**

Windows 95, Windows 98, Windows Me

## **SQLUDF\_PLATFORM\_UNKNOWN**

Unknown operating system or platform

For additional operating systems that are not contained in the above list, see the contents of the sqludf.h file.

- 15. Number of table function column list entries (numtfcol) The number of non-zero entries in the table function column list specified in the *table function column list* field below.
- 16. Reserved field (resd1)

This field is for future use.

17. Routine id of the stored procedure that invoked the current routine (procid)

The stored procedure's routine id matches the ROUTINEID column in SYSCAT.ROUTINES, which can be used to retrieve the name of the invoking stored procedure. This field is a 32-bit signed integer.

18. Reserved field (resd2)

This field is for future use.

19. Table function column list (tfcolumn)

If this is a table function, this field is a pointer to an array of short integers that is dynamically allocated by DB2. If this is any other type of routine, this pointer is null.

This field is used only for table functions. Only the first *n* entries, where *n* is specified in the *number of table function column list entries* field, numtfcol, are of interest. *n* can be equal to 0, and *n* is less than or equal to the number of result columns defined for the function in the RETURNS TABLE(...) clause of the CREATE FUNCTION statement. The values correspond to the ordinal numbers of the columns that this statement needs from the table function. A value of '1' means the first defined result column, '2' means the second defined result column, and so on, and the values can be in any order. Note that *n* could be equal to zero, that is, the variable numtfcol might be zero, for a statement similar to SELECT COUNT $(*)$  FROM TABLE(TF $(...)$ ) AS QQ, where no actual column values are needed by the query.

This array represents an opportunity for optimization. The UDF need not return all values for all the result columns of the table function, only those needed in the particular context, and these are the columns identified (by number) in the array. Since this optimization can complicate the UDF logic in order to gain the performance benefit, the UDF can choose to return every defined column.

<span id="page-112-0"></span>20. Unique application identifier (appl\_id)

This field is a pointer to a C null-terminated string that uniquely identifies the application's connection to DB2. It is generated by DB2 at connect time.

The string has a maximum length of 32 characters, and its exact format depends on the type of connection established between the client and DB2. Generally it takes the form:

x.y.ts

where the *x* and *y* vary by connection type, but the *ts* is a 12 character time stamp of the form YYMMDDHHMMSS, which is potentially adjusted by DB2 to ensure uniqueness.

Example: \*LOCAL.db2inst.980707130144

21. Reserved field (resd3)

This field is for future use.

## **Related concepts:**

- v ["Parameter](#page-98-0) styles for external routines" on page 87
- "Include file for  $C/C++$  routines [\(sqludf.h\)"](#page-165-0) on page 154
- $C/C++$  [routines"](#page-162-0) on page 151

#### **Related tasks:**

• "Writing [routines"](#page-44-0) on page 33

## **Related reference:**

- v "CREATE FUNCTION statement" in the *SQL Reference, Volume 2*
- v "CREATE PROCEDURE statement" in the *SQL Reference, Volume 2*
- v "CREATE TYPE (Structured) statement" in the *SQL Reference, Volume 2*
- v "appl\_id Application ID monitor element" in the *System Monitor Guide and Reference*
- v "CREATE METHOD statement" in the *SQL Reference, Volume 2*

## **SQL in external routines**

| | | |

| | | | | | | | All routines written in an external programming language (such as C, Visual Basic,  $C#$ , Java<sup>™</sup>, and others) can contain SQL.

The CREATE statement for a routine (stored procedure, UDF), or the CREATE TYPE statement, in the case of a method, contains a clause that defines the level of SQL access for the routine or method. Based on the nature of the SQL included in your routine, you must choose the applicable clause:

## **NO SQL**

the routine contains no SQL at all

## **CONTAINS SQL**

Contains SQL, but neither reads nor writes data (for example: SET SPECIAL REGISTER).

### **READS SQL DATA**

Contains SQL that can read from tables (SELECT, VALUES statements), but does not modify table data.

#### **MODIFIES SQL DATA**

| | | | |

| | | | | | | | Contains SQL that updates tables, either user tables directly (INSERT, UPDATE, DELETE statements) or DB2®'s catalog tables implicitly (DDL statements). This clause is only applicable to stored procedures and SQL-bodied table functions.

DB2 will validate at execution time that a routine does not exceed its defined level. For example, if a routine defined as CONTAINS SQL tries to SELECT from a table, an error (SQLCODE -579, SQLSTATE 38004) will result because it is attempting a read of SQL data. Also note that nested routine references, must be of the same or of a more restrictive SQL level that contains the reference. For example, routines that modify SQL data can invoke routines that read SQL data, but routines that can only read SQL data, that are defined with the READS SQL DATA clause, cannot invoke routines that modify SQL data.

A routine executes SQL statements within the database connection scope of the calling application. A routine cannot establish its own connection, nor can it reset the calling application's connection (SQLCODE -751, SQLSTATE 38003).

Only a stored procedure defined as MODIFIES SQL DATA can issue COMMIT and ROLLBACK statements. Other types of routines (UDFs and methods) cannot issue COMMITs or ROLLBACKs (SQLCODE -751, SQLSTATE 38003). Even though a stored procedure defined as MODIFIES SQL DATA can attempt to COMMIT or ROLLBACK a transaction, it is recommended that a COMMIT or ROLLBACK be done from the calling application so changes are not unexpectedly committed. Stored procedures cannot issue COMMIT or ROLLBACK statements if the stored procedure was invoked from an application that established a type 2 connection to the database.

Also, only stored procedures defined as MODIFIES SQL DATA can establish their own savepoints, and rollback their own work within the savepoint. Other types of routines (UDFs and methods) cannot establish their own savepoints. A savepoint created within a stored procedure is not released when the stored procedure completes. The application will be able to roll back the savepoint. Similarly, a stored procedure could roll back a savepoint defined in the application. DB2 will implicitly release any savepoints established by the routine when it returns.

A routine can inform DB2 about whether it has succeeded by assigning an SQLSTATE value to the sqlstate argument that DB2 passes to it. Some parameter styles (PARAMETER STYLEs JAVA, GENERAL, and GENERAL WITH NULLS) do not support the exchange of SQLSTATE values.

If, in handling the SQL issued by a routine, DB2 encounters an error, it returns that error to the routine, just as it does for any application. For normal user errors, the routine has an opportunity to take alternative or corrective action. For example, if a routine is trying to INSERT to a table and gets a duplicate key error (SQLCODE -813), it can instead UPDATE the existing row of the table.

There are, however, certain more serious errors that can occur that make it impossible for DB2 to proceed in a normal fashion. Examples of these include deadlock, or database partition failure, or user interrupt. Some of these errors are propagated up to the calling application. Other severe errors that are unit of work related go all the way out to either (a) the application, or (b) a stored procedure that is permitted to issue transaction control statements (COMMIT or ROLLBACK), whichever occurs first in backing out.

If one of these errors occurs during the execution of SQL issued by a routine, the error is returned to the routine, but DB2 remembers that a serious error has occurred. Additionally, in this case, DB2 will automatically fail (SQLCODE -20139, SQLSTATE 51038) any subsequent SQL issued by this routine and by any calling routines. The only exception to this is if the error only backs out to the outermost stored procedure that is permitted to issue transaction control statements. In this case, this stored procedure can continue to issue SQL.

Routines can issue both static and dynamic SQL, and in either case they must be precompiled and bound if embedded SQL is used. For static SQL, the information used in the precompile/bind process is the same as it is for any client application using embedded SQL. For dynamic SQL, you can use the DYNAMICRULES precompile/bind option to control the current schema and current authentication ID for embedded dynamic SQL. This behavior is different for routines and applications.

The isolation level defined for the routine packages or statements is respected. This can result in a routine running at a more restrictive, or a more generous, isolation level than the calling application. This is important to consider when calling a routine that has a less restrictive isolation level than the calling statement. For example, if a cursor stability function is called from a repeatable read application, the UDF can exhibit non-repeatable read characteristics.

The invoking application or routine is not affected by any changes made by the routine to special register values. Updatable special registers are inherited by the routine from the invoker. Changes to updatable special registers are not passed back to the invoker. Non-updatable special registers get their default value. For further details on updatable and non-updatable special registers, see the related topic, ″Special registers″.

Routines can OPEN, FETCH, and CLOSE cursors in the same manner as client applications. Multiple invocations (for example, in the case of recursion) of the same function each get their own instance of the cursor. UDFs and methods must close their cursors before the invoking statement completes, otherwise an error will occur (SQLCODE -472, SQLSTATE 24517). The final call for a UDF or method is a good time to close any cursors that remain open. Any opened cursors not closed before completion in a stored procedure are returned to the client application or calling routine as result sets.

Arguments passed to routines are not automatically treated as host variables. This means for a routine to use a parameter as a host variable in its SQL, it must declare its own host variable and copy the parameter value to this host variable.

**Note:** Embedded SQL routines must be precompiled and bound with the DATETIME option set to ISO.

#### **Related tasks:**

v "Customizing precompile and bind options for SQL procedures" in the *Application Development Guide: Building and Running Applications*

#### **Related reference:**

- v "CREATE FUNCTION statement" in the *SQL Reference, Volume 2*
- v "CREATE PROCEDURE statement" in the *SQL Reference, Volume 2*
- v "BIND Command" in the *Command Reference*
- v "CREATE FUNCTION (OLE DB External Table) statement" in the *SQL Reference, Volume 2*
- v "CREATE FUNCTION (SQL Scalar, Table, or Row) statement" in the *SQL Reference, Volume 2*
- v "CREATE FUNCTION (External Scalar) statement" in the *SQL Reference, Volume 2*
- v "CREATE FUNCTION (External Table) statement" in the *SQL Reference, Volume 2*
- v "CREATE FUNCTION (Sourced or Template) statement" in the *SQL Reference, Volume 2*
- v "SQL statements allowed in routines" in the *SQL Reference, Volume 1*
- v "CREATE PROCEDURE (External) statement" in the *SQL Reference, Volume 2*
- v "CREATE PROCEDURE (SQL) statement" in the *SQL Reference, Volume 2*
- v "Special registers" in the *SQL Reference, Volume 1*

# **Effect of DYNAMICRULES bind option on dynamic SQL**

The PRECOMPILE and BIND option DYNAMICRULES determines what values apply at run-time for the following dynamic SQL attributes:

- The authorization ID that is used during authorization checking.
- The qualifier that is used for qualification of unqualified objects.
- Whether the package can be used to dynamically prepare the following statements: GRANT, REVOKE, ALTER, CREATE, DROP, COMMENT ON, RENAME, SET INTEGRITY and SET EVENT MONITOR STATE statements.

In addition to the DYNAMICRULES value, the run-time environment of a package controls how dynamic SQL statements behave at run-time. The two possible run-time environments are:

- The package runs as part of a stand-alone program
- The package runs within a routine context

The combination of the DYNAMICRULES value and the run-time environment determine the values for the dynamic SQL attributes. That set of attribute values is called the dynamic SQL statement behavior. The four behaviors are:

- **Run behavior** DB2® uses the authorization ID of the user (the ID that initially connected to DB2) executing the package as the value to be used for authorization checking of dynamic SQL statements and for the initial value used for implicit qualification of unqualified object references within dynamic SQL statements.
- **Bind behavior** At run-time, DB2 uses all the rules that apply to static SQL for authorization and qualification. That is, take the authorization ID of the package owner as the value to be used for authorization checking of dynamic SQL statements and the package default qualifier for implicit qualification of unqualified object references within dynamic SQL statements.

## **Define behavior**

Define behavior applies only if the dynamic SQL statement is in a package that is run within a routine context, and the package was bound with DYNAMICRULES DEFINEBIND or DYNAMICRULES DEFINERUN. DB2 uses the authorization ID of the routine definer (not the routine's package binder) as the value to be used for

authorization checking of dynamic SQL statements and for implicit qualification of unqualified object references within dynamic SQL statements within that routine.

## **Invoke behavior**

Invoke behavior applies only if the dynamic SQL statement is in a package that is run within a routine context, and the package was bound with DYNAMICRULES INVOKEBIND or DYNAMICRULES INVOKERUN. DB2 uses the current statement authorization ID in effect when the routine is invoked as the value to be used for authorization checking of dynamic SQL and for implicit qualification of unqualified object references within dynamic SQL statements within that routine. This is summarized by the following table:

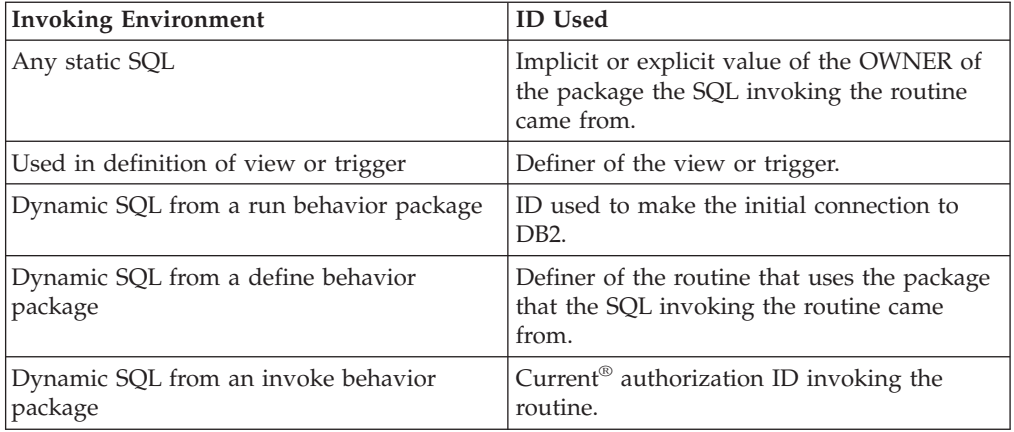

The following table shows the combination of the DYNAMICRULES value and the run-time environment that yields each dynamic SQL behavior.

*Table 2. How DYNAMICRULES and the Run-Time Environment Determine Dynamic SQL Statement Behavior*

| DYNAMICRULES Value | Behavior of Dynamic SQL<br>Statements in a Standalone Program<br>Environment | Behavior of Dynamic SQL Statements in<br>a Routine Environment |
|--------------------|------------------------------------------------------------------------------|----------------------------------------------------------------|
| <b>BIND</b>        | Bind behavior                                                                | Bind behavior                                                  |
| <b>RUN</b>         | Run behavior                                                                 | Run behavior                                                   |
| <b>DEFINEBIND</b>  | Bind behavior                                                                | Define behavior                                                |
| <b>DEFINERUN</b>   | Run behavior                                                                 | Define behavior                                                |
| <b>INVOKEBIND</b>  | Bind behavior                                                                | Invoke behavior                                                |
| <b>INVOKERUN</b>   | Run behavior                                                                 | Invoke behavior                                                |

The following table shows the dynamic SQL attribute values for each type of dynamic SQL behavior.

<span id="page-117-0"></span>*Table 3. Definitions of Dynamic SQL Statement Behaviors*

| Dynamic SQL<br><b>Attribute</b>                                                                                                    | <b>Setting for Dynamic</b><br><b>SQL</b> Attributes:<br><b>Bind Behavior</b> | <b>Setting for Dynamic</b><br><b>SQL Attributes:</b><br><b>Run Behavior</b> | <b>Setting for Dynamic</b><br><b>SQL</b> Attributes:<br>Define Behavior | Setting for Dynamic SQL<br><b>Attributes: Invoke</b><br><b>Behavior</b> |
|----------------------------------------------------------------------------------------------------|------------------------------------------------------------------------------|-----------------------------------------------------------------------------|-------------------------------------------------------------------------|-------------------------------------------------------------------------|
| Authorization ID                                                                                                    | The implicit or<br>explicit value of the<br><b>OWNER BIND</b><br>option      | ID of User Executing<br>Package                                             | Routine definer (not<br>the routine's package<br>owner)                 | Current statement<br>authorization ID when<br>routine is invoked.       |
| Default qualifier<br>for unqualified<br>objects                                                                                                    | The implicit or<br>explicit value of the<br><b>QUALIFIER BIND</b><br>option  | <b>CURRENT</b><br><b>SCHEMA</b> Special<br>Register                         | Routine definer (not<br>the routine's package<br>owner)                 | Current statement<br>authorization ID when<br>routine is invoked.       |
| Can execute<br>GRANT,<br>REVOKE, ALTER,<br>CREATE, DROP,<br>COMMENT ON,<br>RENAME, SET<br><b>INTEGRITY</b> and<br><b>SET EVENT</b><br><b>MONITOR STATE</b> | N <sub>o</sub>                                                               | Yes                                                                         | N <sub>o</sub>                                                          | No                                                                      |

## **Related concepts:**

- v "Authorization Considerations for Dynamic SQL" in the *Application Development Guide: Programming Client Applications*
- v ["Authorizations](#page-46-0) and binding of routines that contain SQL" on page 35

## **.NET common language runtime routines**

The following sections describe how to write .NET routines to be executed by the .NET Framework common language runtime.

# **Common language runtime (CLR) routines**

In DB2®, a common language runtime (CLR) routine is an external routine created by executing a CREATE PROCEDURE or CREATE FUNCTION statement that references a .NET assembly as its external code body.

The following terms are important in the context of CLR routines:

#### **.NET Framework**

A Microsoft® application development environment comprised of the CLR and .NET Framework class library designed to provide a consistent programming environment for developing and integrating code pieces.

#### **Common language runtime (CLR)**

The runtime interpreter for all .NET Framework applications.

#### **intermediate language (IL)**

Type of compiled byte-code interpreted by the .NET Framework CLR. Source code from all .NET compatible languages compiles to IL byte-code.

#### **assembly**

A file that contains IL byte-code. This can either be a library or an executable.

|

| | |

| | | | | | | | | | | | |

<span id="page-118-0"></span>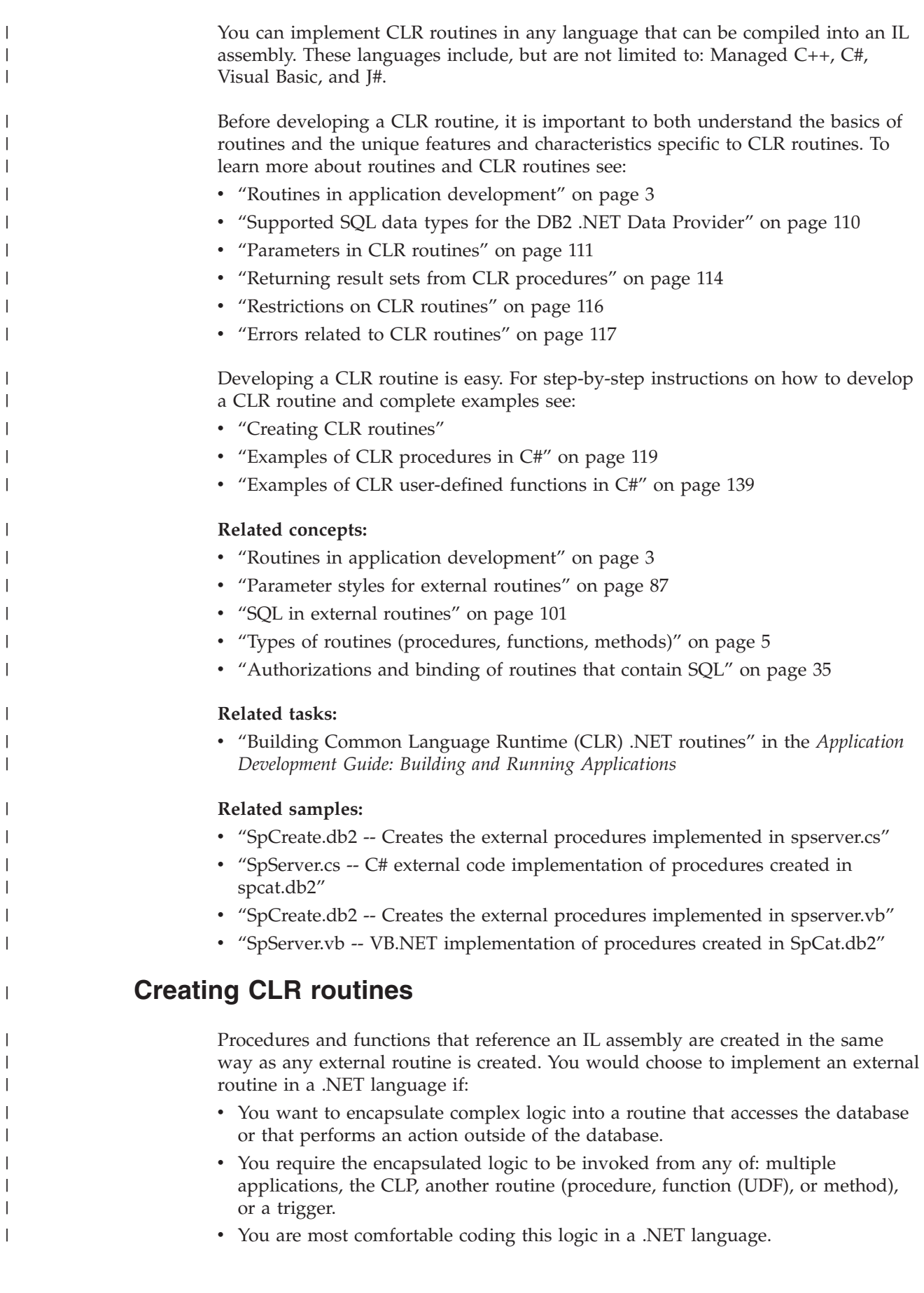

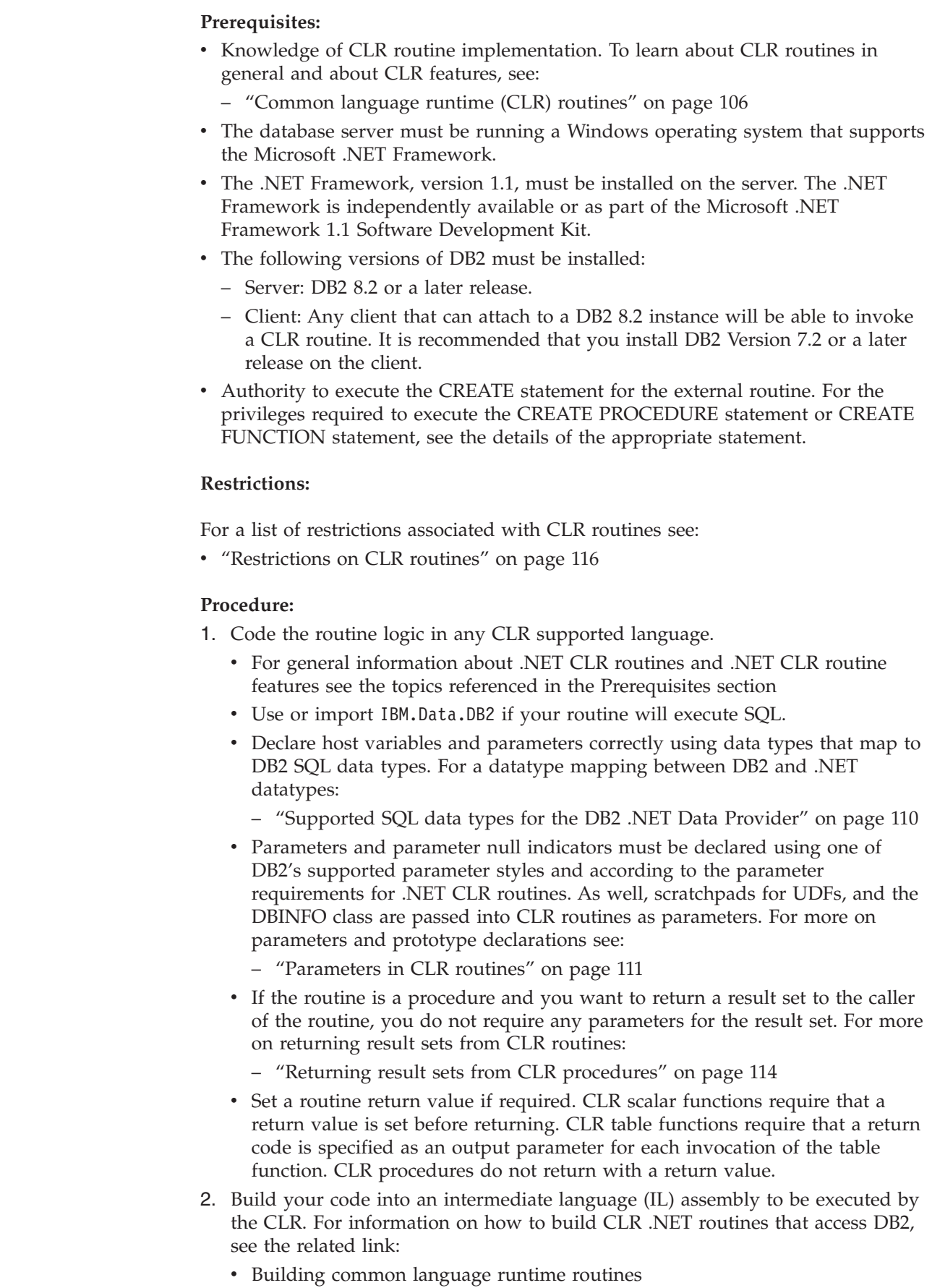

 $\overline{\phantom{a}}$  $\overline{\phantom{a}}$ | | | | | |  $\vert$ | | | |  $\mid$ | |  $\overline{\phantom{a}}$ 

 $\overline{\phantom{a}}$ 

 $\|$ |

 $\|$  $\begin{array}{c} \hline \end{array}$ |  $\begin{array}{c} \hline \end{array}$ | | | | | | |  $\begin{array}{c} \hline \end{array}$ | | | | | | | | | | |  $\mid$ | |  $\begin{array}{c} \hline \end{array}$ 

 $\overline{1}$ 

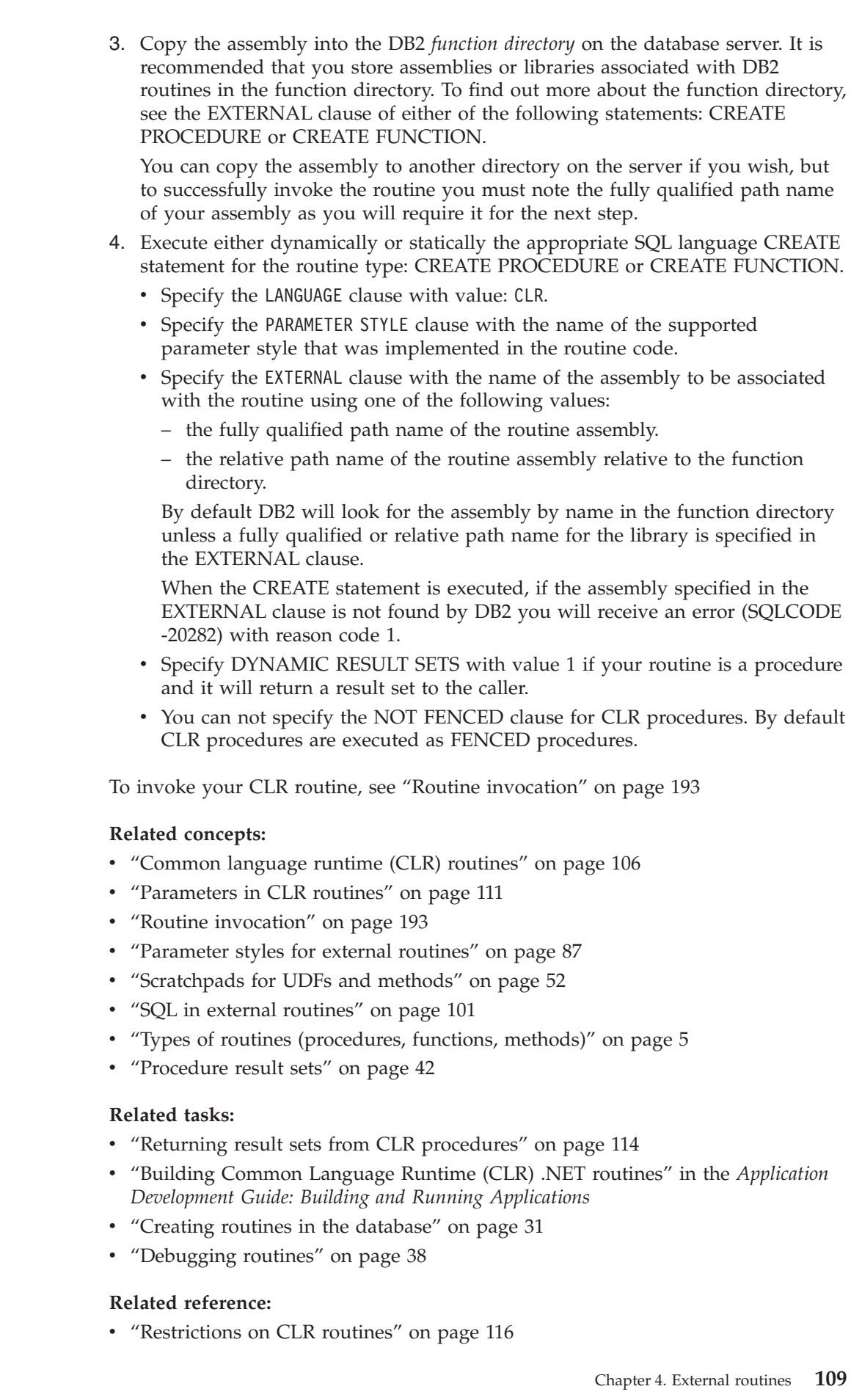

 $\overline{\phantom{a}}$  $\overline{\phantom{a}}$ | | | | |  $\begin{array}{c} \hline \end{array}$ | |  $\begin{array}{c} \hline \end{array}$ | |  $\begin{array}{c} \hline \end{array}$ | | | | | | | | |  $\begin{array}{c} \hline \end{array}$  $\overline{\phantom{a}}$  $\begin{array}{c} \hline \end{array}$ |  $\vert$ 

 $\overline{\phantom{a}}$ 

 $\overline{\phantom{a}}$ | | | | | | | |

 $\overline{1}$ 

 $\begin{array}{c} \hline \end{array}$  $\begin{array}{c} \hline \end{array}$ | |  $\overline{\phantom{a}}$  $\overline{\phantom{a}}$ 

 $\begin{array}{c} \rule{0pt}{2ex} \rule{0pt}{2ex} \rule{0pt}{$  $\begin{array}{c} \hline \end{array}$  v "Supported SQL data types for the DB2 .NET Data Provider" on page 110

## **Related samples:**

<span id="page-121-0"></span>|

| | | | | |

- v "SpCreate.db2 -- Creates the external procedures implemented in spserver.cs"
- v "SpServer.cs -- C# external code implementation of procedures created in spcat.db2"
- v "SpCreate.db2 -- Creates the external procedures implemented in spserver.vb"
- v "SpServer.vb -- VB.NET implementation of procedures created in SpCat.db2"

# **Supported SQL data types for the DB2 .NET Data Provider**

The following table lists the mappings between the DB2Type data types in the DB2 .NET Data Provider, the DB2 data type, and the corresponding .NET Framework data type:

| <b>DB2Type Enum</b> | DB2 Data Type                       | .NET Data Type    |  |
|---------------------|-------------------------------------|-------------------|--|
| SmallInt            | <b>SMALLINT</b>                     | Int16             |  |
| Integer             | <b>INTEGER</b>                      | Int <sub>32</sub> |  |
| BigInt              | <b>BIGINT</b>                       | Int <sub>64</sub> |  |
| Real                | REAL                                | Single            |  |
| Double              | <b>DOUBLE PRECISION</b>             | Double            |  |
| Float               | <b>FLOAT</b>                        | Double            |  |
| Decimal             | <b>DECIMAL</b>                      | Decimal           |  |
| Numeric             | <b>DECIMAL</b>                      | Decimal           |  |
| Date                | <b>DATE</b>                         | <b>DateTime</b>   |  |
| Time                | <b>TIME</b>                         | TimeSpan          |  |
| Timestamp           | <b>TIMESTAMP</b>                    | <b>DateTime</b>   |  |
| Char                | <b>CHAR</b>                         | String            |  |
| VarChar             | <b>VARCHAR</b>                      | String            |  |
| LongVarChar(1)      | <b>LONG VARCHAR</b>                 | String            |  |
| Binary              | <b>CHAR FOR BIT DATA</b>            | Byte[]            |  |
| VarBinary           | VARCHAR FOR BIT DATA                | Byte[]            |  |
| LongVarBinary(1)    | LONG VARCHAR FOR BIT<br><b>DATA</b> | Byte[]            |  |
| Graphic             | <b>GRAPHIC</b>                      | String            |  |
| VarGraphic          | VARGRAPHIC                          | String            |  |
| LongVarGraphic(1)   | <b>LONG GRAPHIC</b>                 | String            |  |
| Clob                | <b>CLOB</b>                         | String            |  |
| Blob                | <b>BLOB</b>                         | Byte[]            |  |
| DbClob              | DBCLOB(N)                           | String            |  |

*Table 4. Mapping DB2 Data Types to .NET data types*

## **Notes:**

1. These data types are not supported in DB2 .NET common language runtime routines. They are only supported in client applications.

- <span id="page-122-0"></span>**Note:** The dbinfo structure is passed into CLR functions and procedures as a parameter. The scratchpad and call type for CLR UDFs are also passed into CLR routines as parameters. For information about the appropriate CLR data types for these parameters, see the related topic:
	- Parameters in CLR routines

## **Related concepts:**

- v ["Parameter](#page-98-0) styles for external routines" on page 87
- v ["Common](#page-117-0) language runtime (CLR) routines" on page 106
- v "Parameters in CLR routines" on page 111

## **Related tasks:**

- v "Passing structured type [parameters](#page-303-0) to external routines" on page 292
- ["Creating](#page-118-0) CLR routines" on page 107
- v "Examples of CLR [user-defined](#page-150-0) functions in C#" on page 139
- v "Examples of CLR [procedures](#page-130-0) in C#" on page 119

## **Related samples:**

- v "SpCreate.db2 -- Creates the external procedures implemented in spserver.cs"
- v "SpServer.cs -- C# external code implementation of procedures created in spcat.db2"
- v "SpCreate.db2 -- Creates the external procedures implemented in spserver.vb"
- v "SpServer.vb -- VB.NET implementation of procedures created in SpCat.db2"

## **Parameters in CLR routines**

|

| | | | | |

|

| | | | | | | |

| |

|

| |

Parameter declaration in CLR routines must conform to the requirements of one of the supported parameter styles, and must respect the parameter keyword requirements of the particular .NET language used for the routine. If the routine is to use a scratchpad, the dbinfo structure, or to have a PROGRAM TYPE MAIN parameter interface, there are additional details to consider. This topic addresses all CLR parameter considerations.

## **Supported parameter styles for CLR routines:**

The parameter style of the routine must be specified at routine creation time in the EXTERNAL clause of the CREATE statement for the routine. The parameter style must be accurately reflected in the implementation of the external CLR routine code. The following DB2® parameter styles are supported for CLR routines:

- SQL (Supported for procedures and functions)
- GENERAL (Supported for procedures only)
- GENERAL WITH NULLS (Supported for procedures only)
- v DB2SQL (Supported for procedures and functions)

For more information about these parameter styles see:

v ["Parameter](#page-98-0) styles for external routines" on page 87

## **CLR routine parameter null indicators:**

If the parameter style chosen for a CLR routine requires that null indicators be specified for the parameters, the null indicators are to be passed into the CLR

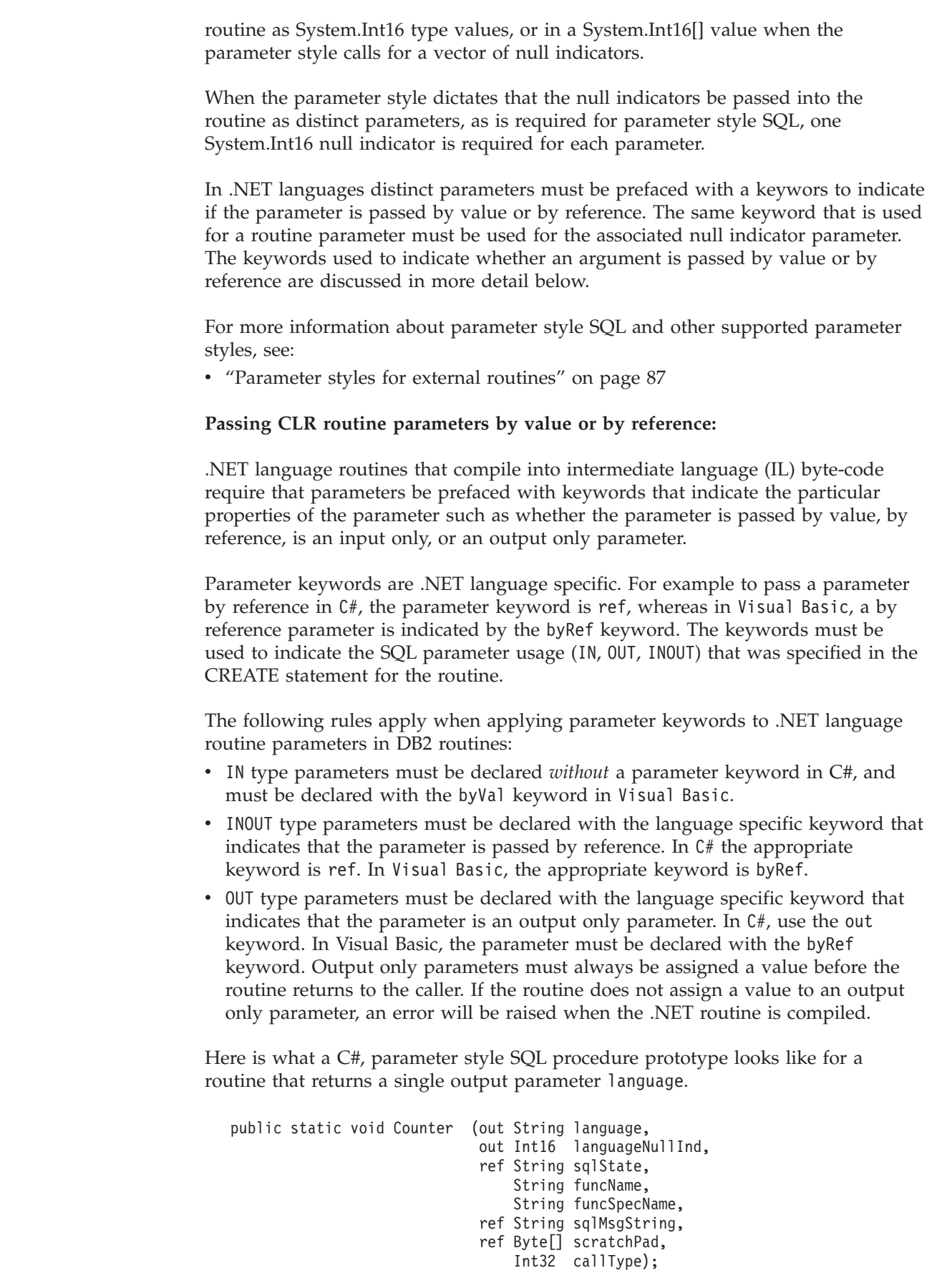

 $\overline{\phantom{a}}$  $\|$ 

|  $\|$  $\overline{\phantom{a}}$ 

 $\overline{\phantom{a}}$ |  $\|$ | |

 $\overline{\phantom{a}}$ |  $\overline{\phantom{a}}$ 

|

|  $\overline{\phantom{a}}$  $\|$ |

 $\overline{\phantom{a}}$  $\|$ |  $\,$   $\,$  $\,$   $\,$ 

 $\|$  $\,$   $\,$ | | | | |  $\overline{\phantom{a}}$ | | |  $\begin{array}{c} \hline \end{array}$  $\overline{\phantom{a}}$ 

|  $\|$ | |  $\|$ |  $\frac{1}{2}$ | | | |

 $\overline{\phantom{a}}$ 

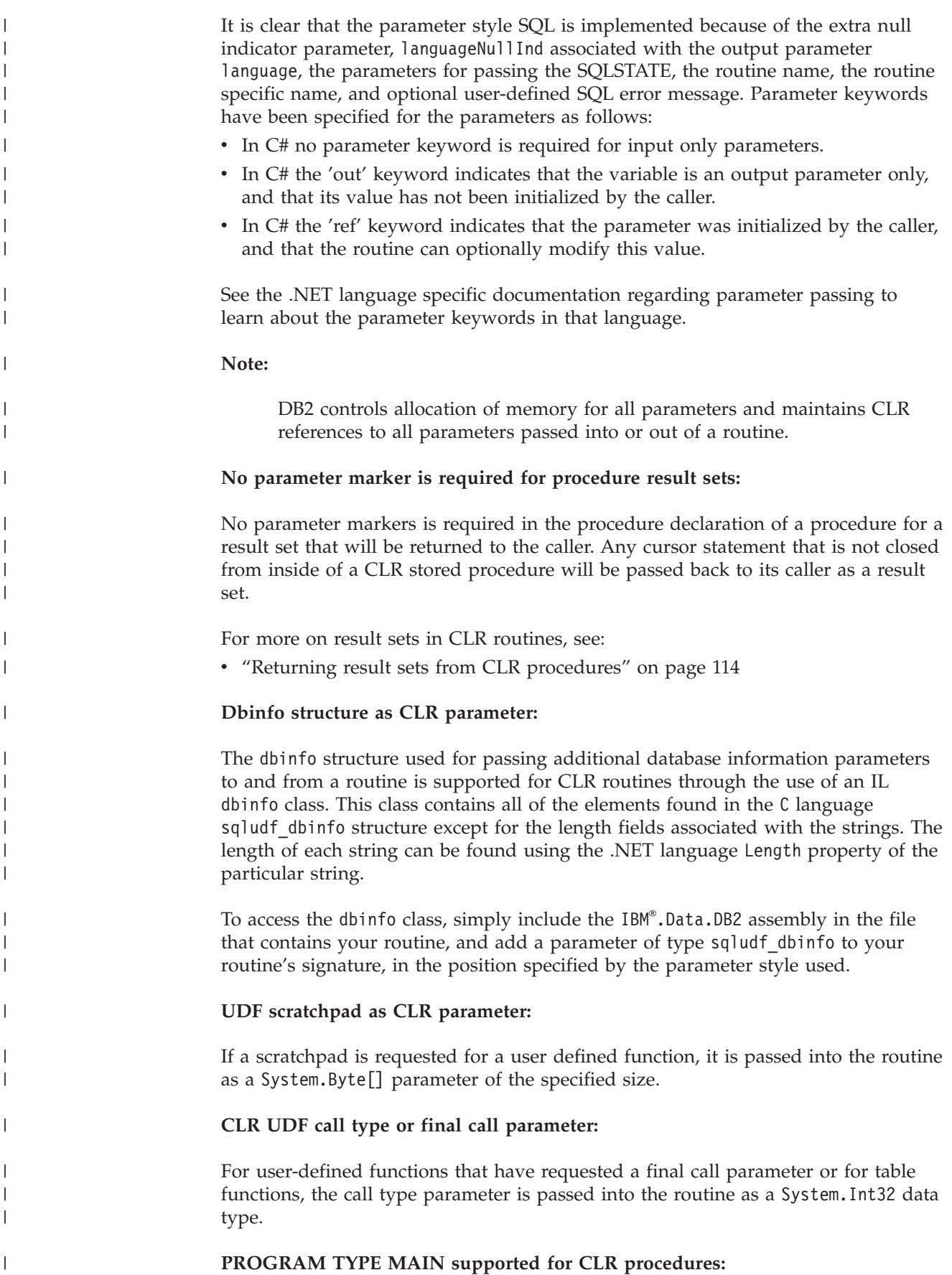

<span id="page-125-0"></span>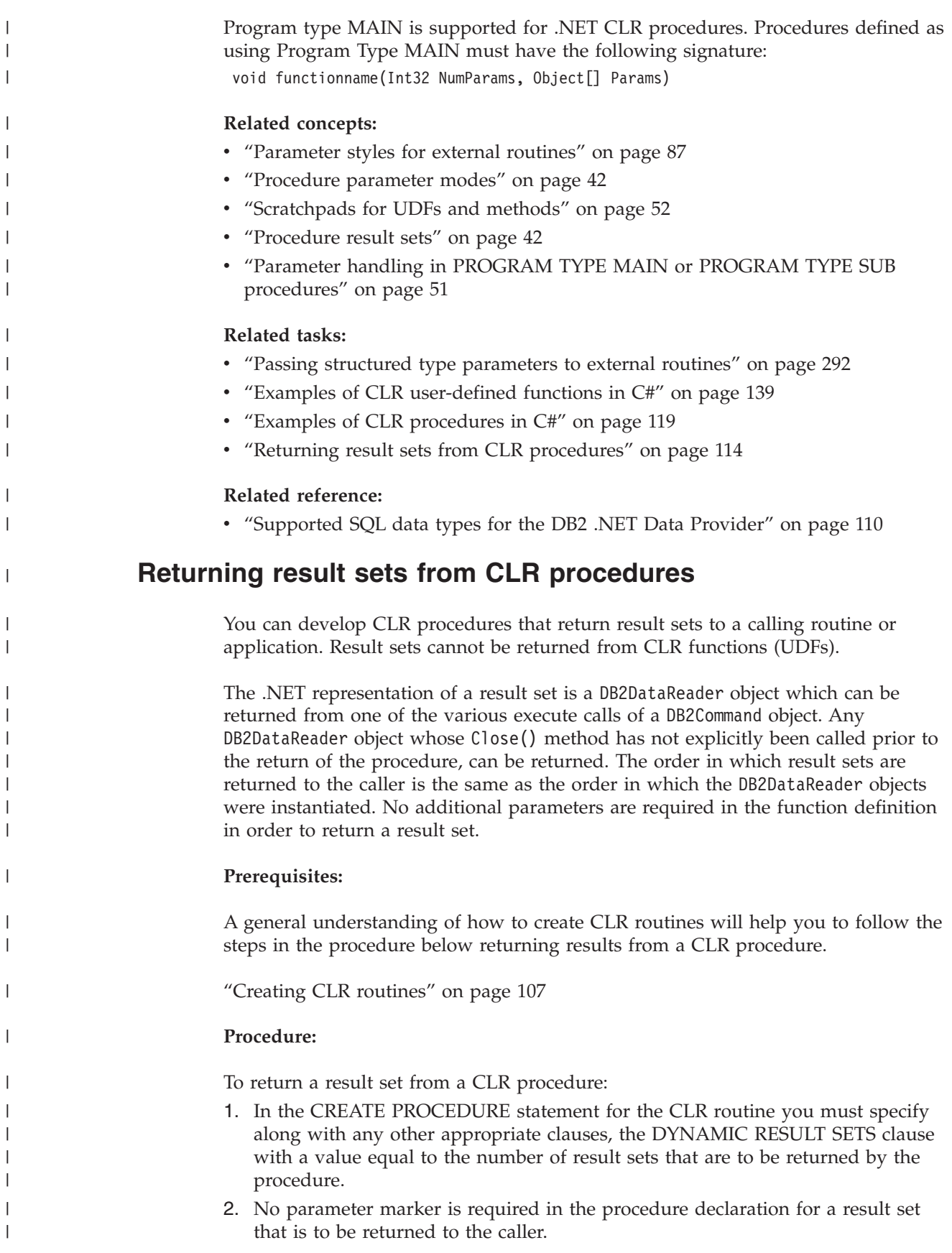

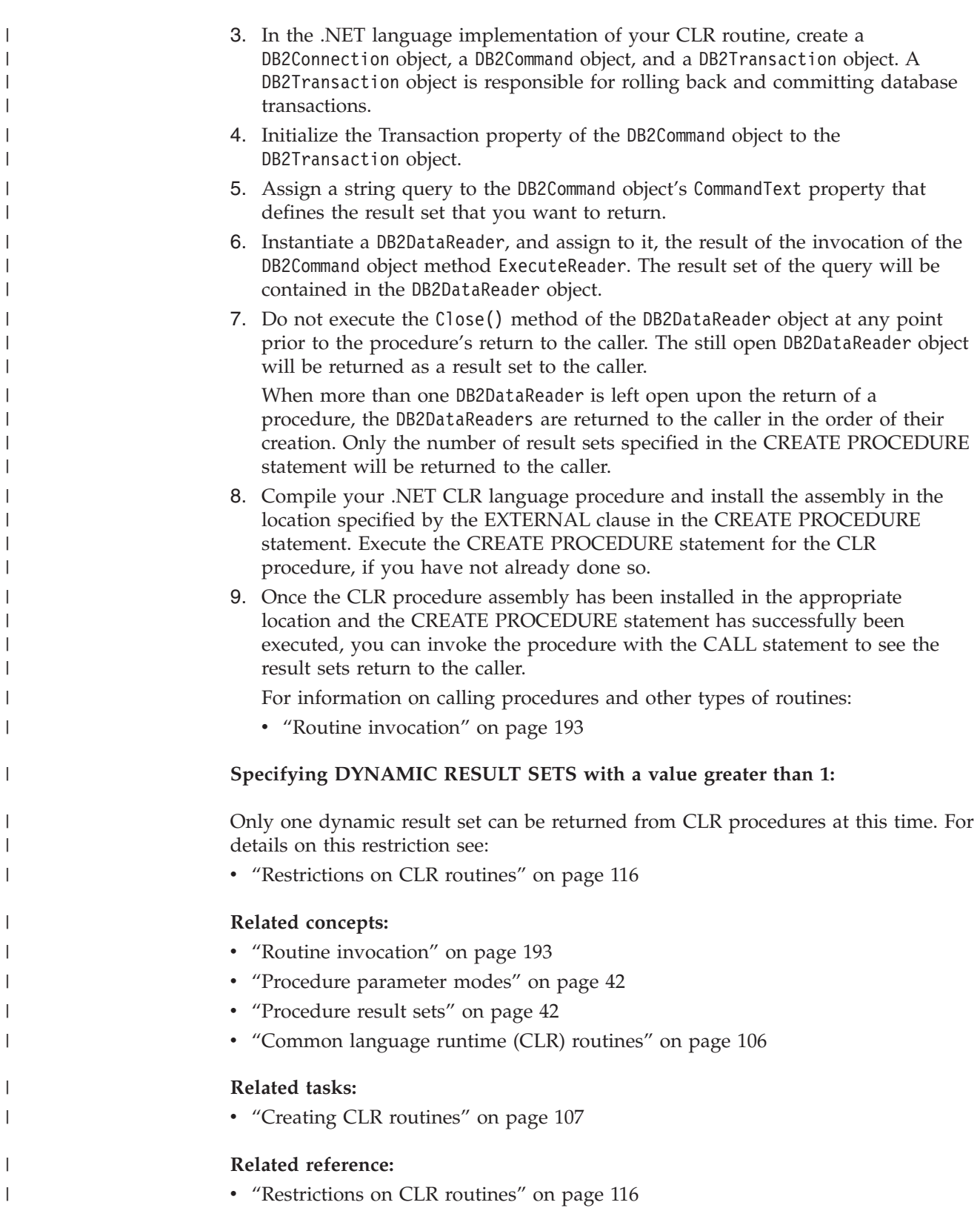

# **Restrictions on CLR routines**

<span id="page-127-0"></span>|

| | | |

| |

| | |

|

| | |

|

| | | | |

| | |

| | | |

| |

| | | | |

| | |

|

| | |

The general implementation restrictions that apply to all external routines or particular routine classes (procedure or UDF) also apply to CLR routines. There are some restrictions that are particular to CLR routines. These restrictions are listed here.

## **The CREATE METHOD statement with LANGUAGE CLR clause is not supported:**

You cannot create external methods for DB2 structured types that reference a CLR assembly. The use of a CREATE METHOD statement that specifies the LANGUAGE clause with value CLR is not supported.

**CLR procedures cannot be implemented as NOT FENCED procedures:**

CLR procedures cannot be run as unfenced procedures. The CREATE PROCEDURE statement for a CLR procedure can not specify the NOT FENCED clause.

## **At this time CLR procedures can return a maximum of one result set:**

The maximum number of result sets that can be returned by a CLR procedure is limited to the maximum number of DB2DataReader objects that the data provider (IBM.Data.DB2) can simultaneously support having open within a connection. The maximum number that can be open at this time is one. Therefore only one result set can be returned from a CLR procedure.

If a CREATE PROCEDURE statement for a CLR procedure specifies the DYNAMIC RESULT SETS clause with a value greater than one, no error will be raised when this statement is executed.

At runtime however, only one DB2DataReader is allowed to be open in the procedure when the procedure returns. Therefore, only the single result set associated with the open DB2DataReader will be returned to the caller when the procedure returns.

## **Maximum decimal precision is 29, maximum decimal scale is 28 in a CLR routine:**

The decimal data type in DB2 is represented with a precision of 31 digits and a scale of 28 digits. In .NET programming languages the decimal data type is represented with a precision of 29 digits and a scale of 28 digits. To avoid data truncation, DB2 external CLR routines must therefore not specify a decimal value that exceeds a precision of 29 digits and a scale of 28 digits.

If you require your routine to manipulate decimal values with the maximum precision and scale supported by DB2, you can implement your external routine in a different programming language such as C or Java.

## **Data types not supported in CLR routines:**

The following DB2 SQL data types are not supported in CLR routines:

- LONG VARCHAR
- LONG VARCHAR FOR BIT DATA

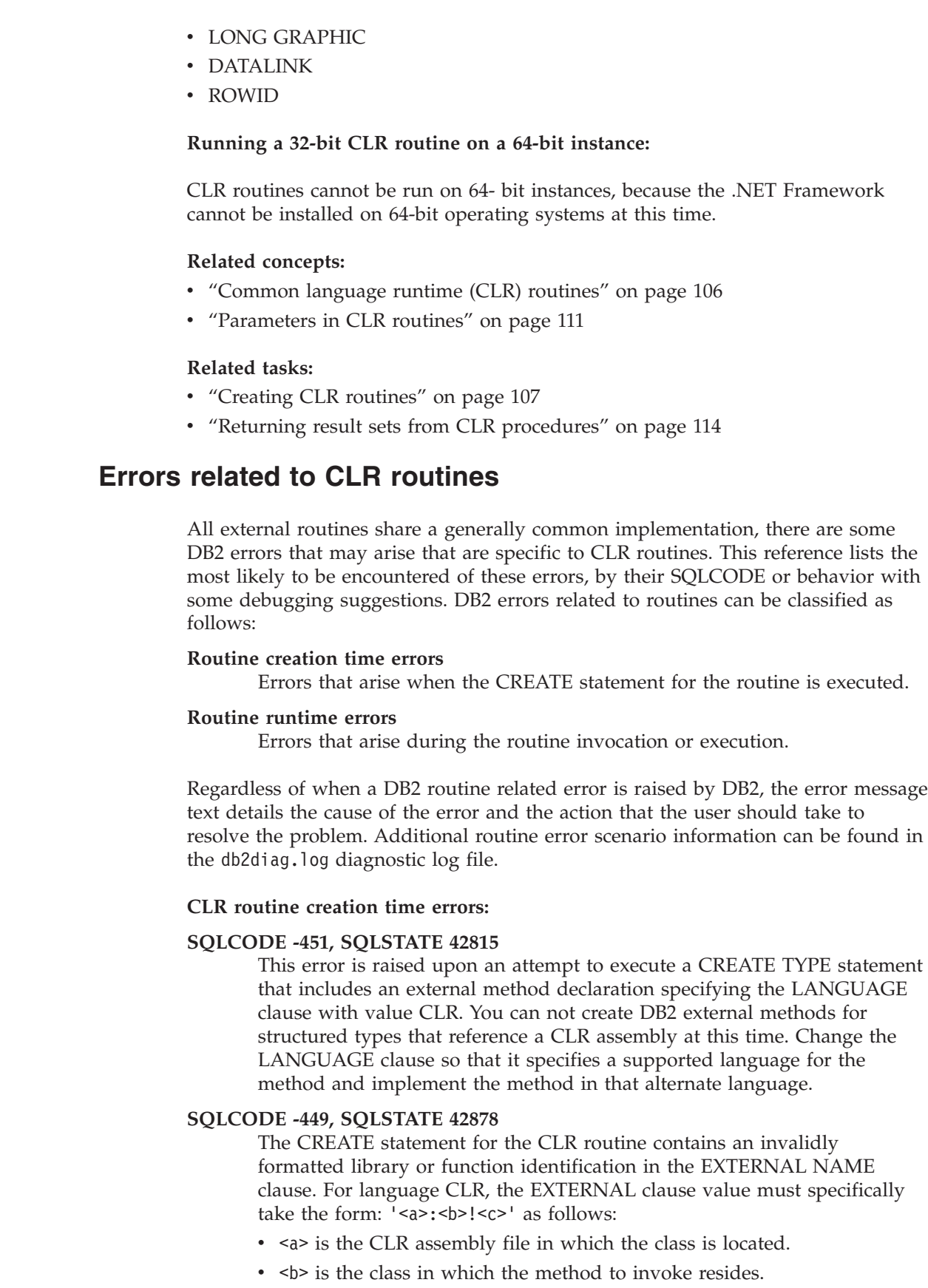

<span id="page-128-0"></span> $\overline{\phantom{a}}$  $\overline{ }$  $\overline{ }$ 

 $\|$ 

| |

| | |

| | |

 $\begin{array}{c} \hline \end{array}$ 

| | | | | | | | |

|  $\begin{array}{c} \hline \end{array}$ |  $\vert$ 

 $\begin{array}{c} \hline \end{array}$ | | | | | | | | | | | | |  $\|$  $\overline{\phantom{a}}$ 

 $\overline{1}$ 

• <c> is the method to invoke.

No leading or trailing blank characters are permitted between the single quotes, object identifiers, and the separating characters (for example, ' <a> ! <b> ' is invalid). Path and file names, however, may contain blanks if the platform permits. For all file names, the file can be specified using either the short form of the name (example: math.dll or the fully qualified path name (example: d:\udfs\math.dll. If the short form of the file name is used, if the platform is UNIX or if the routine is a LANGUAGE CLR routine, then the file must reside in the function directory. If the platform is Windows and the routine is not a LANGUAGE CLR routine then the file must reside in the system PATH. File extensions (examples: .a (on UNIX), .dll (on Windows)) should always be included in the file name.

## **CLR routine runtime errors:**

| | | | | | | | | | |

| | | | | | | | | | | | | | | | | | | | | | | | | | | | | | | | | | | | | | |

### **SQLCODE -20282, SQLSTATE 42724, reason code 1**

The external assembly specified by the EXTERNAL clause in the CREATE statement for the routine was not found.

v Check that the EXTERNAL clause specifies the correct routine assembly name and that the assembly is located in the specified location. If the EXTERNAL clause does not specify a fully qualified path name to the desired assembly, DB2 presumes that the path name provided is a relative path name to the assembly, relative to the DB2 function directory.

## **SQLCODE -20282, SQLSTATE 42724, reason code 2**

An assembly was found in the location specified by the EXTERNAL clause in the CREATE statement for the routine, but no class was found within the assembly to match the class specified in the EXTERNAL clause.

- v Check that the assembly name specified in the EXTERNAL clause is the correct assembly for the routine and that it exists in the specified location.
- v Check that the class name specified in the EXTERNAL clause is the correct class name and that it exists in the specified assembly.

## **SQLCODE -20282, SQLSTATE 42724, reason code 3**

An assembly was found in the location specified by the EXTERNAL clause in the CREATE statement for the routine, that had a correctly matching class definition, but the routine method signature does not match the routine signature specified in the CREATE statement for the routine.

- v Check that the assembly name specified in the EXTERNAL clause is the correct assembly for the routine and that it exists in the specified location.
- v Check that the class name specified in the EXTERNAL clause is the correct class name and that it exists in the specified assembly.
- v Check that the parameter style implementation matches the parameter style specified in the CREATE statement for the routine.
- v Check that the order of the parameter implementation matches the parameter declaration order in the CREATE statement for the routine and that it respects the extra parameter requirements for the parameter style.
- Check that the SQL parameter data types are correctly mapped to CLR .NET supported data types.

## **SQLCODE -4301, SQLSTATE 58004, reason code 5 or 6**

An error occurred while attempting to start or communicate with a .NET

<span id="page-130-0"></span>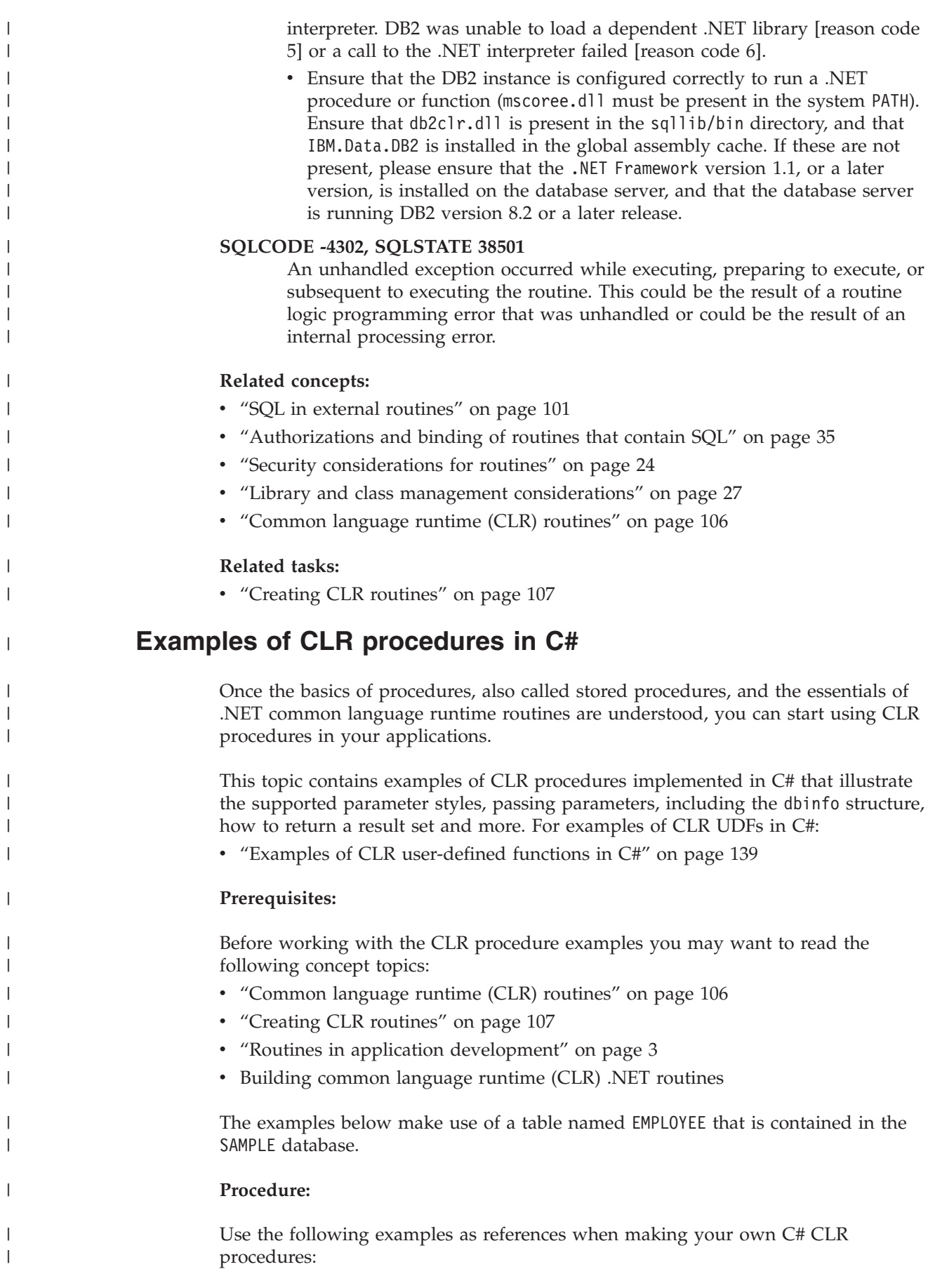

|

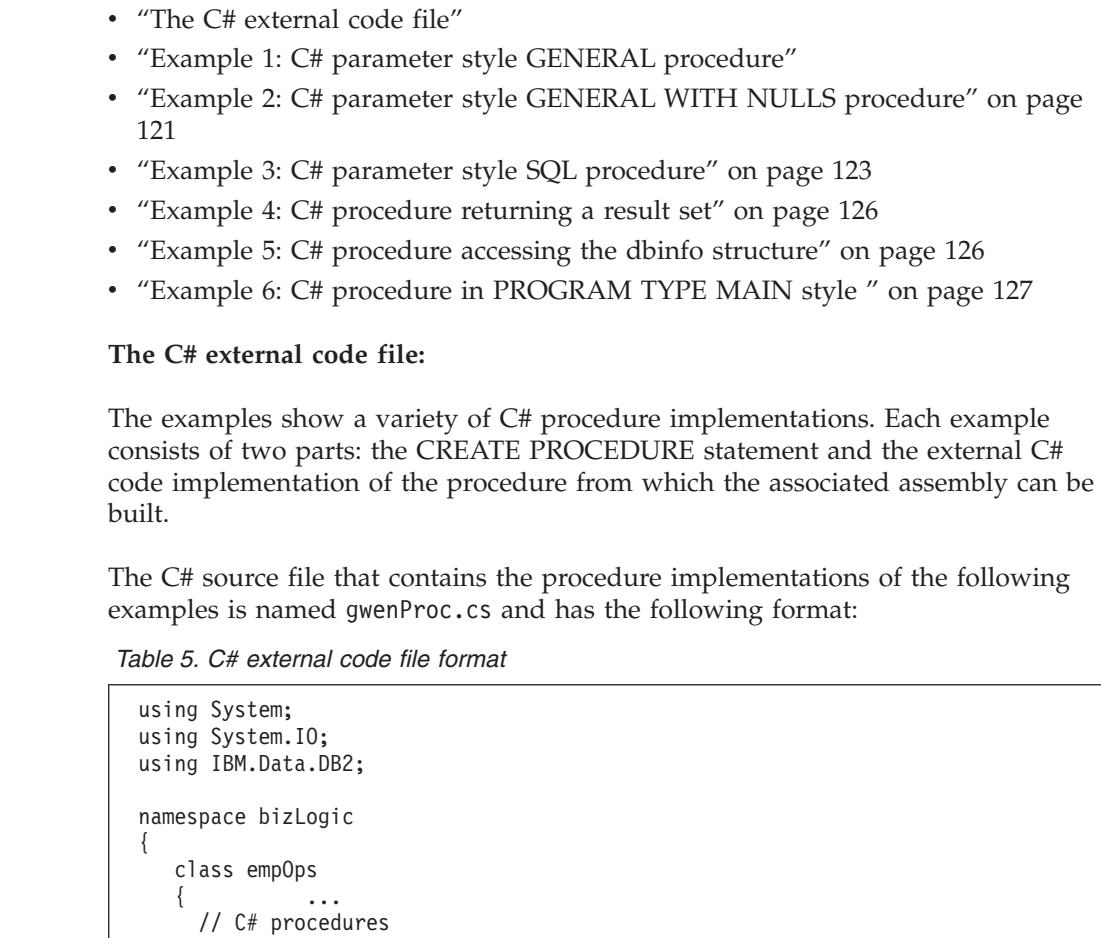

The file inclusions are indicated at the top of the file. The IBM.Data.DB2 inclusion is required if any of the procedures in the file contain SQL. There is a namespace declaration in this file and a class empOps that contains the procedures. The use of namespaces is optional. If a namespace is used, the namespace must appear in the assembly path name provided in the EXTERNAL clause of the CREATE PROCEDURE statement.

It is important to note the name of the file, the namespace, and the name of the class, that contains a given procedure implementation. These names are important, because the EXTERNAL clause of the CREATE PROCEDURE statement for each procedure must specify this information so that DB2 can locate the assembly and class of the CLR procedure.

## **Example 1: C# parameter style GENERAL procedure:**

This example shows the following:

...

} }

| | | | | | | |

|

| | | |

| | | | | | | | | | | | | | | |

| | | | | |

> | | | | |

> $\overline{1}$

|

| | | | | |

- CREATE PROCEDURE statement for a parameter style GENERAL procedure
- v C# code for a parameter style GENERAL procedure

This procedure takes an employee ID and a current bonus amount as input. It retrieves the employee's name and salary. If the current bonus amount is zero, a new bonus is calculated, based on the employee's salary, and returned along with the employee's full name. If the employee is not found, an empty string is returned.

*Table 6. Code to create a C# parameter style GENERAL procedure*

<span id="page-132-0"></span>| | |

> | | | | | | | |

| | | | | | | | | | | | | | | | | | | | | | | | | | | | | | | | | | | | | | | | | | | | | | | | | |

```
CREATE PROCEDURE setEmpBonusGEN(IN empID CHAR(6), INOUT bonus Decimal(9,2),
                                 OUT empName VARCHAR(60))
SPECIFIC SetEmpBonusGEN
LANGUAGE CLR
PARAMETER STYLE GENERAL
DYNAMIC RESULT SETS 0
PROGRAM TYPE SUB
EXTERNAL NAME 'gwenProc.dll:bizLogic.empOps!SetEmpBonusGEN' ;
 public static void SetEmpBonusGEN( String empID,
                                   ref Decimal bonus,
                                   out String empName)
 {
    // Declare local variables
    Decimal salary = 0;
    DB2Command myCommand = DB2Context.GetCommand();
    myCommand.CommandText =
                     "SELECT FIRSTNME, MIDINIT, LASTNAME, SALARY "
                   + "FROM EMPLOYEE "
                   + "WHERE EMPNO = "" + empID + ";
    DB2DataReader reader = myCommand.ExecuteReader();
    if (reader.Read()) // If employee record is found
    {
       // Get the employee's full name and salary
       empName = reader.GetString(0) + " " +
                 reader.GetString(1) +". " +
                 reader.GetString(2);
       salary = reader.GetDecimal(3);
       if (bonus == 0)
       {
          if (salary > 75000)
          {
             bonus = salary \star (Decimal) 0.025;
          }
          else
          {
             bonus = salary * (Decimal)0.05;
          }
       }
    }
    else // Employee not found
    \left\{ \right.empName = ""; // Set output parameter
    }
    reader.Close();
 }
```
**Example 2: C# parameter style GENERAL WITH NULLS procedure:** This example shows the following:

- CREATE PROCEDURE statement for a parameter style GENERAL WITH NULLS procedure
- C# code for a parameter style GENERAL WITH NULLS procedure

This procedure takes an employee ID and a current bonus amount as input. If the input parameter is not null, it retrieves the employee's name and salary. If the current bonus amount is zero, a new bonus based on salary is calculated and returned along with the employee's full name. If the employee data is not found, a NULL string and integer is returned.

*Table 7. Code to create a C# parameter style GENERAL WITH NULLS procedure*

```
CREATE PROCEDURE SetEmpbonusGENNULL(IN empID CHAR(6),
                                    INOUT bonus Decimal(9,2),
                                    OUT empName VARCHAR(60))
SPECIFIC SetEmpbonusGENNULL
LANGUAGE CLR
PARAMETER STYLE GENERAL WITH NULLS
DYNAMIC RESULT SETS 0
FENCED
PROGRAM TYPE SUB
EXTERNAL NAME 'gwenProc.dll:bizLogic.empOps!SetEmpBonusGENNULL'
;
```
|  $\begin{array}{c} \hline \end{array}$  $\vert$ | | | | | | | | | | | | | | |

*Table 7. Code to create a C# parameter style GENERAL WITH NULLS procedure (continued)*

```
public static void SetEmpBonusGENNULL( String empID,
                                      ref Decimal bonus,
                                      out String empName,
                                           Int16[] NullInds)
{
   Decimal salary
= 0;
   if (Nu11Inds[0] == -1) // Check if the input is null
   {
     NullInds[1]
= -1; // Return
a NULL bonus value
     empName
= ""; // Set output value
     NullInds[2]
= -1; // Return
a NULL empName value
   }
  else {
      DB2Command myCommand
= DB2Context.GetCommand();
     myCommand.CommandText
=
                      "SELECT FIRSTNME, MIDINIT, LASTNAME, SALARY "
                    + "FROM EMPLOYEE
"
                    + "WHERE EMPNO = '" + empID + "'";
      DB2DataReader reader
= myCommand.ExecuteReader();
      if (reader.Read()) // If employee record is found {
         // Get the employee
'
s full name and salary
         empName
= reader.GetString(0)
+
"
"
         +
                   reader.GetString(1)
+ ".
"
+
                   reader.GetString(2);
         salary
= reader.GetDecimal(3);
         if (bonus == 0){
           if (salary
> 75000)
           {
              bonus
= salary
* (Decimal)0.025;
              NullInds[1]
= 0; // Return
a non-NULL value
           }
           else \left\{ \right.bonus
= salary
* (Decimal)0.05;
              NullInds[1]
= 0; // Return
a non-NULL value
           }
         }
      }
      else // Employee not found {
         empName = "*sdq;// Set output parameter
         NullInds[2]
= -1; // Return
a NULL value
      }
     reader.Close();
   }
}
```
**Example 3: C# parameter style SQL procedure:** This example shows the following:

|||||||||||||||||||||||||||||||||||||||||||||||||||||||||||||||

 $\mathbf{I}$  $\overline{1}$ I  $\overline{1}$  $\overline{\phantom{a}}$  $\mathbf{I}$ 

<span id="page-134-0"></span>I  $\overline{1}$ 

- CREATE PROCEDURE statement for a parameter style SQL procedure
- C# code for a parameter style SQL procedure

This procedure takes an employee ID and a current bonus amount as input. It retrieves the employee's name and salary. If the current bonus amount is zero, a new bonus based on salary is calculated and returned along with the employee's full name. If the employee is not found, an empty string is returned.

*Table 8. Code to create a C# procedure in parameter style SQL with parameters*

CREATE PROCEDURE SetEmpbonusSQL(IN empID CHAR(6), INOUT bonus Decimal(9,2), OUT empName VARCHAR(60)) SPECIFIC SetEmpbonusSQL LANGUAGE CLR PARAMETER STYLE SQL DYNAMIC RESULT SETS 0 FENCED PROGRAM TYPE SUB EXTERNAL NAME 'gwenProc.dll:bizLogic.empOps!SetEmpBonusSQL' ;

|  $\begin{array}{c} \hline \end{array}$  $\begin{array}{c} \hline \end{array}$ | | | | | | | |  $\|$ | |

public static void SetEmpBonusSQL( String empID, ref Decimal bonus, out String empName, Int16 empIDNullInd, ref Int16 bonusNullInd, out Int16 empNameNullInd, ref string sqlStateate, string funcName, string specName, ref string sqlMessageText) { // Declare local host variables Decimal salary eq; 0; if (empIDNullInd == -1) // Check if the input is null { bonusNullInd = -1; // Return a NULL bonus value  $empName = "";$ empNameNullInd = -1; // Return a NULL empName value } else DB2Command myCommand = DB2Context.GetCommand(); myCommand.CommandText = "SELECT FIRSTNME, MIDINIT, LASTNAME, SALARY " + "FROM EMPLOYEE " + "WHERE EMPNO = '" + empID + "'"; DB2DataReader reader = myCommand.ExecuteReader(); if (reader.Read()) // If employee record is found { // Get the employee ' s full name and salary empName = reader.GetString(0) + " " + reader.GetString(1) + ". " + reader.GetString(2); empNameNullInd = 0; salary = reader.GetDecimal(3); if (bonus  $== 0)$ { if (salary > 75000) { bonus = salary \* (Decimal)0.025; bonusNullInd = 0; // Return a non-NULL value } else  $\left\{ \right.$ bonus = salary \* (Decimal)0.05; bonusNullInd = 0; // Return a non-NULL value } } } else // Employee not found }  $empName = "";$ // Set output parameter empNameNullInd = -1; // Return a NULL value } reader.Close(); } }

||||||||||||||||||||||||||||||||||||||||||||||||||||||||||||||||||

J.  $\mathbf{I}$  $\mathbf{I}$ 

 $\overline{1}$  $\overline{1}$ 

*Table 8. Code to create a C# procedure in parameter style SQL with parameters (continued)*

**Example 4: C# parameter style GENERAL procedure returning a result set:** This example shows the following:

- CREATE PROCEDURE statement for an external C# procedure returning a result set
- v C# code for a parameter style GENERAL procedure that returns a result set

This procedure accepts the name of a table as a parameter. It returns a result set containing all the rows of the table specified by the input parameter. This is done by leaving a DB2DataReader for a given query result set open when the procedure returns. Specifically, if reader.Close() is not executed, the result set will be returned.

*Table 9. Code to create a C# procedure that returns a result set*

```
CREATE PROCEDURE ReturnResultSet(IN tableName
VARCHAR(20))
SPECIFIC ReturnResultSet
DYNAMIC RESULT SETS 1
LANGUAGE CLR
PARAMETER STYLE GENERAL
FENCED
PROGRAM TYPE SUB
EXTERNAL NAME
'gwenProc.dll:bizLogic.empOps!ReturnResultSet' ;
```

```
public static void ReturnResultSet(string tableName)
{
  DB2Command myCommand = DB2Context.GetCommand();
   // Set the SQL statement to be executed and execute it.
   myCommand.CommandText = "SELECT * FROM " + tableName;
  DB2DataReader reader = myCommand.ExecuteReader();
```

```
// The DB2DataReader contains the result of the query.
// This result set can be returned with the procedure,
// by simply NOT closing the DB2DataReader.
// Specifically, do NOT execute reader.Close();
```
**Example 5: C# parameter style SQL procedure accessing the dbinfo structure:** This example shows the following:

- CREATE PROCEDURE statement for a procedure accessing the dbinfo structure
- C# code for a parameter style SQL procedure that accesses the dbinfo structure

To access the dbinfo structure, the DBINFO clause must be specified in the CREATE PROCEDURE statement. No parameter is required for the dbinfo structure in the CREATE PROCEDURE statement however a parameter must be created for it, in the external routine code. This procedure returns only the value of the current database name from the dbname field in the dbinfo structure.

}

<span id="page-137-0"></span>| | | | | | | | | | | |

| |  $\perp$  $\perp$ | | | | | | | | | | | | | | | | | | | | | | | | | | | | | | |

*Table 10. Code to create a C# procedure that accesses the dbinfo structure*

<span id="page-138-0"></span>| | | | | | | | | | | | | | | | | | | | | | | | | | | | | | | | | | | | | | | | | | | | | | | | | |

 $\overline{\phantom{a}}$ 

```
CREATE PROCEDURE ReturnDbName(OUT dbName VARCHAR(20))
SPECIFIC ReturnDbName
DYNAMIC RESULT SETS 0
LANGUAGE CLR
PARAMETER STYLE SQL
FENCED
DBINFO
PROGRAM TYPE SUB
EXTERNAL NAME 'gwenProc.dll:bizLogic.empOps!ReturnDbName'
;
 public static void ReturnDbName(out string dbName,
                                 out Int16 dbNameNullInd,
                                 ref string sqlStateate,
                                     string funcName,
                                     string specName,
                                 ref string sqlMessageText,
                                     sqludf_dbinfo dbinfo)
 {
    // Retrieve the current database name from the
    // dbinfo structure and return it.
    // ** Note! ** dbinfo field names are case sensitive
    dbName = dbinfo.dbname;
    dbNameNullInd = 0; // Return a non-null value;
    // If you want to return a user-defined error in
    // the SQLCA you can specify a 5 digit user-defined
    // sqlStateate and an error message string text.
    // For example:
    //
        sqlStateate = "ABCDE";
    // sqlMessageText = "A user-defined error has occured"
    //
    // DB2 returns the above values to the client in the
    // SQLCA structure. The values are used to generate a
    // standard DB2 sqlStateate error.
 }
```
## **Example 6: C# procedure with PROGRAM TYPE MAIN style:**

This example shows the following:

- CREATE PROCEDURE statement for a procedure using a main program style
- v C# parameter style GENERAL WITH NULLS code in using a MAIN program style

To implement a routine in a main program style, the PROGRAM TYPE clause must be specified in the CREATE PROCEDURE statement with the value MAIN. Parameters are specified in the CREATE PROCEDURE statement however in the code implementation, parameters are passed into the routine in an argc integer parameter and an argv array of parameters.

*Table 11. Code to create a C# procedure in program type MAIN style*

CREATE PROCEDURE MainStyle( IN empID CHAR(6), INOUT bonus Decimal(9,2), OUT empName VARCHAR(60)) SPECIFIC MainStyle DYNAMIC RESULT SETS 0 LANGUAGE CLR PARAMETER STYLE GENERAL WITH NULLS FENCED PROGRAM TYPE MAIN EXTERNAL NAME 'gwenProc.dll:bizLogic.empOps!main' ;

 $\,$  |  $\begin{array}{c} \hline \end{array}$  $\,$   $\,$ | |  $\|$  $\|$  $\|$  $\|$ | | |

*Table 11. Code to create a C# procedure in program type MAIN style (continued)*

```
public static void main(Int32 argc, Object[]
argv) {
  String empID
= (String)argv[0]; // argv[0] has nullInd:argv[3]
  Decimal bonus
= (Decimal)argv[1]; // argv[1] has nullInd:argv[4]
                                    // argv[2] has nullInd:argv[5]
  Decimal salary = 0;
                 = 0; Int16[] NullInds
=
  (Int16\lceil)\arg\sqrt{3};
  if ((NullInds[0]) == (Int16)(-1)) // Check if empID is null
  {
     NullInds[1]
= (Int16)(-1); // Return
a NULL bonus value
     argv[1]
= (String)""; // Set output parameter empName
     NullInds[2]
= (Int16)(-1); // Return
a NULL empName value
     Return;
  }
  else
     DB2Command myCommand
= DB2Context.GetCommand();
     myCommand.CommandText
=
                      "SELECT FIRSTNME, MIDINIT, LASTNAME, salary
"
                    + "FROM EMPLOYEE
"
                    + "WHERE EMPNO = '" + empID + "'";
     DB2DataReader reader
= myCommand.ExecuteReader();
     if (reader.Read()) // If employee record is found {
       // Get the employee's full name and salary
       argv[2]
= (String) (reader.GetString(0)
+
"
"
+
                           reader.GetString(1)
+ ".
                           "
+
                           reader.GetString(2));
       NullInds[2]
= (Int16)0;
       salary
= reader.GetDecimal(3);
       if (bonus == 0)
       {
          if (salary
> 75000)
          {
             argv[1]
= (Decimal)(salary
* (Decimal)0.025);
             NullInds[1]
= (Int16)(0); // Return
a non-NULL value
          }
          else {
             argv[1]
= (Decimal)(salary
* (Decimal)0.05);
             NullInds[1]
= (Int16)(0); // Return
a non-NULL value
          }
       }
     }
     else // Employee not found {
        argv[2] = (String)("");// Set output parameter
        NullInds[2]
= (Int16)(-1); // Return
                                      // Return a NULL value
     }
     reader.Close();
   }
}
```
**Related concepts:**

||||||||||||||||||||||||||||||||||||||||||||||||||||||||||||||||

 $\overline{1}$  $\overline{1}$ 

 $\overline{1}$ 

- v ["Common](#page-117-0) language runtime (CLR) routines" on page 106
- "Routines in application [development"](#page-14-0) on page 3

## **Related tasks:**

| | | | |

| | | | | |

- v "Examples of CLR [user-defined](#page-150-0) functions in C#" on page 139
- ["Creating](#page-118-0) CLR routines" on page 107
- v "Building Common Language Runtime (CLR) .NET routines" in the *Application Development Guide: Building and Running Applications*

### **Related samples:**

- v "SpCreate.db2 -- Creates the external procedures implemented in spserver.cs"
- v "SpServer.cs -- C# external code implementation of procedures created in spcat.db2"
- v "SpCreate.db2 -- Creates the external procedures implemented in spserver.vb"
- v "SpServer.vb -- VB.NET implementation of procedures created in SpCat.db2"

## **Examples of CLR procedures in Visual Basic**

Once the basics of procedures, also called stored procedures, and the essentials of .NET common language runtime routines are understood, you can start using CLR procedures in your applications.

This topic contains examples of CLR procedures implemented in Visual Basic; that illustrate the supported parameter styles, passing parameters, including the dbinfo structure, how to return a result set and more. For examples of CLR UDFs in Visual Basic:

v "Examples of CLR [user-defined](#page-156-0) functions in Visual Basic" on page 145

#### **Prerequisites:**

Before working with the CLR procedure examples you may want to read the following concept topics:

- v ["Common](#page-117-0) language runtime (CLR) routines" on page 106
- ["Creating](#page-118-0) CLR routines" on page 107
- v "Routines in application [development"](#page-14-0) on page 3
- v Building common language runtime (CLR) .NET routines

The examples below make use of a table named EMPLOYEE that is contained in the SAMPLE database.

#### **Procedure:**

Use the following examples as references when making your own Visual Basic CLR procedures:

- "The Visual Basic external code file"
- v "Example 1: Visual Basic parameter style GENERAL [procedure"](#page-142-0) on page 131
- v "Example 2: Visual Basic parameter style GENERAL WITH NULLS [procedure"](#page-143-0) on [page](#page-143-0) 132
- v "Example 3: Visual Basic parameter style SQL [procedure"](#page-145-0) on page 134
- v "Example 4: Visual Basic [procedure](#page-146-0) returning a result set" on page 135
- v "Example 5: Visual Basic [procedure](#page-147-0) accessing the dbinfo structure" on page 136
- v "Example 6: Visual Basic procedure in [PROGRAM](#page-148-0) TYPE MAIN style " on page [137](#page-148-0)

#### **The Visual Basic external code file:**

<span id="page-142-0"></span>The examples show a variety of Visual Basic procedure implementations. Each example consists of two parts: the CREATE PROCEDURE statement and the external Visual Basic code implementation of the procedure from which the associated assembly can be built.

The Visual Basic source file that contains the procedure implementations of the following examples is named gwenVbProc.vb and has the following format:

*Table 12. Visual Basic external code file format*

```
using System;
using System.IO;
using IBM.Data.DB2;
Namespace bizLogic
   Class empOps
              ...
     ' Visual Basic procedures
              ...
   End Class
End Namespace
```
The file inclusions are indicated at the top of the file. The IBM.Data.DB2 inclusion is required if any of the procedures in the file contain SQL. There is a namespace declaration in this file and a class empOps that contains the procedures. The use of namespaces is optional. If a namespace is used, the namespace must appear in the assembly path name provided in the EXTERNAL clause of the CREATE PROCEDURE statement.

It is important to note the name of the file, the namespace, and the name of the class, that contains a given procedure implementation. These names are important, because the EXTERNAL clause of the CREATE PROCEDURE statement for each procedure must specify this information so that DB2 can locate the assembly and class of the CLR procedure.

#### **Example 1: Visual Basic parameter style GENERAL procedure:**

This example shows the following:

- CREATE PROCEDURE statement for a parameter style GENERAL procedure
- Visual Basic code for a parameter style GENERAL procedure

This procedure takes an employee ID and a current bonus amount as input. It retrieves the employee's name and salary. If the current bonus amount is zero, a new bonus is calculated, based on the employee salary, and returned along with the employee's full name. If the employee is not found, an empty string is returned.

```
CREATE PROCEDURE SetEmpBonusGEN(IN empId CHAR(6),
                                INOUT bonus Decimal(9,2),
                                OUT empName VARCHAR(60))
SPECIFIC setEmpBonusGEN
LANGUAGE CLR
PARAMETER STYLE GENERAL
DYNAMIC RESULT SETS 0
FENCED
PROGRAM TYPE SUB
EXTERNAL NAME 'gwenVbProc.dll:bizLogic.empOps!SetEmpBonusGEN'
  Public Shared Sub SetEmpBonusGEN(ByVal empId As String, _
                                   ByRef bonus As Decimal, _
                                   ByRef empName As String)
     Dim salary As Decimal
     Dim myCommand As DB2Command
     Dim myReader As DB2DataReader
     salary = 0myCommand = DB2Context.GetCommand()
     myCommand.CommandText =
                "SELECT FIRSTNME, MIDINIT, LASTNAME, SALARY " _
              + "FROM EMPLOYEE "
              + "WHERE EMPNO = "" + empId + "'"
     myReader = myCommand.ExecuteReader()
     If myReader.Read() ' If employee record is found
        ' Get the employee's full name and salary
        empName = myReader.GetString(0) + "+ myReader.GetString(1) + ". "
                + myReader.GetString(2)
        salary = myReader.GetDecimal(3)
        If bonus = 0If salary > 75000
             bonus = salary * 0.025
           Else
             bonus = salary * 0.05
          End If
        End If
     Else ' Employee not found
        empName = "" ' Set output parameter
     End If
     myReader.Close()
  End Sub
```
<span id="page-143-0"></span>*Table 13. Code to create a Visual Basic parameter style GENERAL procedure*

**Example 2: Visual Basic parameter style GENERAL WITH NULLS procedure:** This example shows the following:

- CREATE PROCEDURE statement for a parameter style GENERAL WITH NULLS procedure
- v Visual Basic code for a parameter style GENERAL WITH NULLS procedure

This procedure takes an employee ID and a current bonus amount as input. If the input parameter is not null, it retrieves the employee's name and salary. If the current bonus amount is zero, a new bonus based on salary is calculated and returned along with the employee's full name. If the employee data is not found, a NULL string and integer is returned.
```
CREATE PROCEDURE SetEmpBonusGENNULL(IN empId CHAR(6),
                                     INOUT bonus Decimal(9,2),
                                     OUT empName VARCHAR(60))
SPECIFIC SetEmpBonusGENNULL
LANGUAGE CLR
PARAMETER STYLE GENERAL WITH NULLS
DYNAMIC RESULT SETS 0
FENCED
PROGRAM TYPE SUB
EXTERNAL NAME 'gwenVbProc.dll:bizLogic.empOps!SetEmpBonusGENNULL'
  Public Shared Sub SetEmpBonusGENNULL(ByVal empId As String, _
                                        ByRef bonus As Decimal, \overline{\phantom{a}}ByRef empName As String, _
                                        byVal nullInds As Int16())
     Dim salary As Decimal
     Dim myCommand As DB2Command
     Dim myReader As DB2DataReader
     salary = 0If nullInds(0) = -1 ' Check if the input is null
        nullInds(1) = -1 ' Return a NULL bonus value
        empName = "" ' Set output parameter
        nullIndex(2) = -1 ' Return a NULL empName value
        Return
     Else
        myCommand = DB2Context.GetCommand()
        myCommand.CommandText =
                  "SELECT FIRSTNME, MIDINIT, LASTNAME, SALARY "
                 + "FROM EMPLOYEE "
                 + "WHERE EMPNO = ^{\prime\prime}" + empId + "'"
        myReader = myCommand.ExecuteReader()
        If myReader.Read() ' If employee record is found
           ' Get the employee's full name and salary
           empName = myReader.GetString(0) + " "+ myReader.GetString(1) + ". " _
                   + myReader.GetString(2)
           salary = myReader.GetDecimal(3)
           If bonus = 0If salary > 75000
                 bonus = Salary * 0.025nullInds(1) = \theta 'Return a non-NULL value
              Else
                 bonus = salary * 0.05nullInds(1) = 0 ' Return a non-NULL value
              End If
           Else 'Employee not found<br>empName = "" 'Se
                                 ' Set output parameter
              nullIndex(2) = -1 ' Return a NULL value
           End If
        End If
        myReader.Close()
     End If
  End Sub
```
*Table 14. Code to create a Visual Basic parameter style GENERAL WITH NULLS procedure*

## **Example 3: Visual Basic parameter style SQL procedure:**

This example shows the following:

- CREATE PROCEDURE statement for a parameter style SQL procedure
- Visual Basic code for a parameter style SQL procedure

This procedure takes an employee ID and a current bonus amount as input. It retrieves the employee's name and salary. If the current bonus amount is zero, a new bonus based on salary is calculated and returned along with the employee's full name. If the employee is not found, an empty string is returned.

*Table 15. Code to create a Visual Basic procedure in parameter style SQL with parameters*

```
CREATE PROCEDURE SetEmpBonusSQL(IN empId CHAR(6),
                                INOUT bonus Decimal(9,2),
                                OUT empName VARCHAR(60))
SPECIFIC SetEmpBonusSQL
LANGUAGE CLR
PARAMETER STYLE SQL
DYNAMIC RESULT SETS 0
FENCED
PROGRAM TYPE SUB
EXTERNAL NAME 'gwenVbProc.dll:bizLogic.empOps!SetEmpBonusSQL'
```
Public Shared Sub SetEmpBonusSQL(byVal empId As String, \_ byRef bonus As Decimal, \_ byRef empName As String, \_ byVal empIdNullInd As Int16, \_ byRef bonusNullInd As Int16, \_ byRef empNameNullInd As Int16, \_ byRef sqlState As String, \_ byVal funcName As String, byVal specName As String, byRef sqlMessageText As String) ' Declare local host variables Dim salary As Decimal Dim myCommand As DB2Command Dim myReader As DB2DataReader  $salary = 0$ If empIdNullInd = -1 ' Check if the input is null bonusNullInd = -1 ' Return a NULL Bonus value  $empName = ""$ empNameNullInd = -1 ' Return a NULL empName value Else myCommand = DB2Context.GetCommand() myCommand.CommandText = "SELECT FIRSTNME, MIDINIT, LASTNAME, SALARY " \_ + "FROM EMPLOYEE "  $+$  " WHERE EMPNO =  $\overline{u}$  + empId + "'" myReader = myCommand.ExecuteReader() If myReader.Read() ' If employee record is found Get the employee's full name and salary empName = myReader.GetString(0) + " " + myReader.GetString(1) \_ + ". " + myReader.GetString(2) empNameNullInd = 0 salary = myReader.GetDecimal(3) If bonus =  $0$ If salary > 75000 bonus = salary  $* 0.025$ bonusNullInd = 0 ' Return a non-NULL value Else bonus = salary  $* 0.05$ bonusNullInd = 0 ' Return a non-NULL value End If End If Else ' Employee not found empName = "" ' Set output parameter empNameNullInd = -1 ' Return a NULL value End If myReader.Close() End If End Sub

*Table 15. Code to create a Visual Basic procedure in parameter style SQL with parameters (continued)*

**Example 4: Visual Basic parameter style GENERAL procedure returning a result set:**

This example shows the following:

- CREATE PROCEDURE statement for an external Visual Basic procedure returning a result set
- Visual Basic code for a parameter style GENERAL procedure that returns a result set

This procedure accepts the name of a table as a parameter. It returns a result set containing all the rows of the table specified by the input parameter. This is done by leaving a DB2DataReader for a given query result set open when the procedure returns. Specifically, if reader.Close() is not executed, the result set will be returned.

*Table 16. Code to create a Visual Basic procedure that returns a result set*

```
CREATE PROCEDURE ReturnResultSet(IN tableName VARCHAR(20))
  SPECIFIC ReturnResultSet
 DYNAMIC RESULT SETS 1
 LANGUAGE CLR
 PARAMETER STYLE GENERAL
 FENCED
 PROGRAM TYPE SUB
 EXTERNAL NAME 'gwenVbProc.dll:bizLogic.empOps!ReturnResultSet'
Public Shared Sub ReturnResultSet(byVal tableName As String)
     Dim myCommand As DB2Command
     Dim myReader As DB2DataReader
     myCommand = DB2Context.GetCommand()
      ' Set the SQL statement to be executed and execute it.
     myCommand.CommandText = "SELECT * FROM " + tableName
     myReader = myCommand.ExecuteReader()
      ' The DB2DataReader contains the result of the query.
      ' This result set can be returned with the procedure,
      ' by simply NOT closing the DB2DataReader.
      ' Specifically, do NOT execute reader.Close()
    End Sub
```
## **Example 5: Visual Basic parameter style SQL procedure accessing the dbinfo structure:**

This example shows the following:

- v CREATE PROCEDURE statement for a procedure accessing the dbinfo structure
- v Visual Basic code for a parameter style SQL procedure that accesses the dbinfo structure

To access the dbinfo structure, the DBINFO clause must be specified in the CREATE PROCEDURE statement. No parameter is required for the dbinfo structure in the CREATE PROCEDURE statement however a parameter must be created for it, in the external routine code. This procedure returns only the value of the current database name from the dbname field in the dbinfo structure.

*Table 17. Code to create a Visual Basic procedure that accesses the dbinfo structure*

```
CREATE PROCEDURE ReturnDbName(OUT dbName VARCHAR(20))
SPECIFIC ReturnDbName
LANGUAGE CLR
PARAMETER STYLE SQL
DBINFO
FENCED
PROGRAM TYPE SUB
EXTERNAL NAME 'gwenVbProc.dll:bizLogic.empOps!ReturnDbName'
  Public Shared Sub ReturnDbName(byRef dbName As String,
                                  byRef dbNameNullInd As I\overline{n}t16, _
                                  byRef sqlState As String, _
                                  byVal funcName As String, _
                                  byVal specName As String,
                                  byRef sqlMessageText As String, _
                                  byVal dbinfo As sqludf_dbinfo)
    ' Retrieve the current database name from the
    ' dbinfo structure and return it.
    dbName = dbinfo.dbname
    dbNameNullInd = 0 ' Return a non-null value
    ' If you want to return a user-defined error in
    ' the SQLCA you can specify a 5 digit user-defined
    ' SQLSTATE and an error message string text.
    ' For example:
    '
    ' sqlState = "ABCDE"
    ' msg_token = "A user-defined error has occured"
    '
    ' These will be returned by DB2 in the SQLCA. It
     will appear in the format of a regular DB2 sqlState
     ' error.
  End Sub
```
**Example 6: Visual Basic procedure with PROGRAM TYPE MAIN style:** This example shows the following:

- CREATE PROCEDURE statement for a procedure using a main program style
- Visual Basic parameter style GENERAL WITH NULLS code in using a MAIN program style

To implement a routine in a main program style, the PROGRAM TYPE clause must be specified in the CREATE PROCEDURE statement with the value MAIN. Parameters are specified in the CREATE PROCEDURE statement however in the code implementation, parameters are passed into the routine in an argc integer parameter and an argv array of parameters.

*Table 18. Code to create a Visual Basic procedure in program type MAIN style*

```
CREATE PROCEDURE MainStyle(IN empId CHAR(6),
                           INOUT bonus Decimal(9,2),
                           OUT empName VARCHAR(60))
SPECIFIC mainStyle
DYNAMIC RESULT SETS 0
LANGUAGE CLR
PARAMETER STYLE GENERAL WITH NULLS
FENCED
PROGRAM TYPE MAIN
EXTERNAL NAME 'gwenVbProc.dll:bizLogic.empOps!Main'
```
*Table 18. Code to create a Visual Basic procedure in program type MAIN style (continued)*

```
Public Shared Sub Main( byVal argc As Int32,
                        byVal argy As Object(\overline{)}Dim myCommand As DB2Command
  Dim myReader As DB2DataReader
  Dim empId As String
  Dim bonus As Decimal
  Dim salary As Decimal
  Dim nullInds As Int16()
   empId = argv(0) ' argv[0] (IN) nullInd = argv[3]bonus = \arg(y(1) ' \arg(y[1] (INOUT) nullInd = \arg(y[4])' \text{argv[2]} (OUT) nullInd = \text{argv[5]}salary = 0
  nullnds = array(3)If nullInds(0) = -1 ' Check if the empId input is null
      nullInds(1) = -1 ' Return a NULL Bonus value
      argv(1) = "" ' Set output parameter empName
      nullInds(2) = -1 ' Return a NULL empName value
      Return
  Else
      ' If the employee exists and the current bonus is 0,
      ' calculate a new employee bonus based on the employee's
      ' salary. Return the employee name and the new bonus
     myCommand = DB2Context.GetCommand()
     myCommand.CommandText =
                 "SELECT FIRSTNME, MIDINIT, LASTNAME, SALARY "
               + " FROM EMPLOYEE
              + " WHERE EMPNO = + " + empId + "'"
     myReader = myCommand.ExecuteReader()
      If myReader.Read() ' If employee record is found
          ' Get the employee's full name and salary
        argv(2) = myReader.GetString(0) + " "+ myReader.GetString(1) + ". "
                 + myReader.GetString(2)
        nullInds(2) = 0salary = myReader.GetDecimal(3)
        If bonus = 0If salary > 75000
               argv(1) = salary * 0.025
               nullInds(1) = 0 ' Return a non-NULL value
            Else
               argv(1) = Salary * 0.05nullInds(1) = 0 ' Return a non-NULL value
            End If
        End If
      Else ' Employee not found
        \text{argy(2)} = \frac{m}{10} ' Set output parameter
        nullInds(2) = -1 ' Return a NULL value
      End If
     myReader.Close()
  End If
End Sub
```
**Related concepts:**

- v ["Common](#page-117-0) language runtime (CLR) routines" on page 106
- v "Routines in application [development"](#page-14-0) on page 3

## **Related tasks:**

- v "Examples of CLR [user-defined](#page-156-0) functions in Visual Basic" on page 145
- ["Creating](#page-118-0) CLR routines" on page 107
- v "Building Common Language Runtime (CLR) .NET routines" in the *Application Development Guide: Building and Running Applications*

## **Examples of CLR user-defined functions in C#**

Once you understand the basics of user-defined functions (UDFs), and the essentials of CLR routines, you can start exploiting CLR UDFs in your applications and database environment. This topic contains some examples of CLR UDFs to get you started. For examples of CLR procedures in C#:

v "Examples of CLR [procedures](#page-130-0) in C#" on page 119

## **Prerequisites:**

Before working with the CLR UDF examples you may want to read the following concept topics:

- v ["Common](#page-117-0) language runtime (CLR) routines" on page 106
- ["Creating](#page-118-0) CLR routines" on page 107
- v ["User-defined](#page-24-0) scalar functions" on page 13
- v ["User-defined](#page-26-0) scalar functions" on page 15
- v Building common language runtime (CLR) .NET routines

The examples below make use of a table named EMPLOYEE that is contained in the SAMPLE database.

#### **Procedure:**

Use the following examples as references when making your own C# CLR UDFs:

- "The C# external code file"
- v "Example 1: C# [parameter](#page-151-0) style SQL table function" on page 140
- v "Example 2: C# [parameter](#page-154-0) style SQL scalar function" on page 143

## **The C# external code file:**

The following examples show a variety of C# UDF implementations. The CREATE FUNCTION statement is provided for each UDF with the corresponding C# source code from which the associated assembly can be built. The C# source file that contains the functions declarations used in the following examples is named gwenUDF.cs and has the following format:

*Table 19. C# external code file format*

```
using System;
using System.IO;
using IBM.Data.DB2;
namespace bizLogic
\left\{ \right....
   // Class definitions that contain UDF declarations
   // and any supporting class definitions
   ...
}
```
<span id="page-151-0"></span>The function declarations must be contained in a class within a C# file. The use of namespaces is optional. If a namespace is used, the namespace must appear in the assembly path name provided in the EXTERNAL clause of the CREATE PROCEDURE statement. The IBM.Data.DB2. inclusion is required if the function contains SQL.

## **Example 1: C# parameter style SQL table function:**

This example shows the following:

- CREATE FUNCTION statement for a parameter style SQL table function
- v C# code for a parameter style SQL table function

This table function returns a table containing rows of employee data that was created from a data array. There are two classes associated with this example. Class person represents the employees, and the class empOps contains the routine table UDF that uses class person. The employee salary information is updated based on the value of an input parameter. The data array in this example is created within the table function itself on the first call of the table function. Such an array could have also been created by reading in data from a text file on the filesystem. The array data values are written to a scratchpad so that the data can be accessed in subsequent calls of the table function.

On each call of the table function, one record is read from the array and one row is generated in the table that is returned by the function. The row is generated in the table, by setting the output parameters of the table function to the desired row values. After the final call of the table function occurs, the table of generated rows is returned.

*Table 20. Code to create a C# parameter style SQL table function*

```
CREATE FUNCTION tableUDF(double)
RETURNS TABLE (name varchar(20),
               job varchar(20),
               salary double)
EXTERNAL NAME 'gwenUDF.dll:bizLogic.empOps!tableUDF'
LANGUAGE CLR
PARAMETER STYLE SQL
NOT DETERMINISTIC
FENCED
SCRATCHPAD 10
FINAL CALL
DISALLOW PARALLEL
NO DBINFO
```
*Table 20. Code to create a C# parameter style SQL table function (continued)*

```
// The class Person is a supporting class for
// the table function UDF, tableUDF, below.
class Person
{
     private String name;
     private String position;
     private Int32 salary;
     public Person(String newName, String newPosition, Int32
     newSalary)
     {
        this.name = newName;
        this.position = newPosition;
        this.salary = newSalary;
     }
     public String getName()
     {
        return this.name;
     }
     public String getPosition()
     {
        return this.position;
     }
     public Int32 getSalary()
     {
        return this.salary;
     }
 }
```
*Table 20. Code to create a C# parameter style SQL table function (continued)*

```
class empOps
{
  {
  public static void TableUDF( Double factor, out String name,
                     out String position, out Double salary,
                     Int16 factorNullInd, out Int16 nameNullInd,
                     out Int16 positionNullInd, out Int16 salaryNullInd,
                     ref String sqlState, String funcName,
                     String specName, ref String sqlMessageText,
                     Byte[] scratchPad, Int32 callType)
   {
      Int16 intRow = 0;
      // Create an array of Person type information
      Person[] Staff = new
      Person[3];
      Staff[0] = new Person("Gwen", "Developer", 10000);
      Staff[1] = new Person("Andrew", "Developer", 20000);
      Staff[2] = new Person("Liu", "Team Leader", 30000);
      salary = 0;
      name = position = "";nameNullInd = positionNullInd = salaryNullInd = -1;switch(callType)
      {
        case (-2): // Case SQLUDF_TF_FIRST:
           break;
        case (-1): // Case SQLUDF_TF_OPEN:
           intRow = 1;scratchPad[0] = (Byte)intRow; // Write to scratchpad
           break;
         case (0): // Case SQLUDF_TF_FETCH:
           intRow = (Int16)scratchPad[0];
           if (intRow > Staff.Length)
           {
              sqlState = "02000"; // Return an error SQLSTATE
           }
           else
           {
              // Generate a row in the output table
              // based on the Staff array data.
              name =
              Staff[intRow−1].getName();
              position = Staff[intRow−1].getPosition();
              salary = (Staff[intRow−1].getSalary[]] * factor;
              namelNullInd = 0;positionNullInd = 0;
              salaryNullInd = 0;}
           intRow++;
           scratchPad[0] = (Byte)intRow; // Write scratchpad
           break;
         case (1): // Case SQLUDF TF CLOSE:
           break;
        case (2): // Case SQLUDF_TF_FINAL:
           break;
      }
  }
}
```
## <span id="page-154-0"></span>**Example 2: C# parameter style SQL scalar function:**

This example shows the following:

- CREATE FUNCTION statement for a parameter style SQL scalar function
- v C# code for a parameter style SQL scalar function

This scalar function returns a single count value for each input value that it operates on. For an input value in the nth position of the set of input values, the output scalar value is the value n. On each call of the scalar function, where one call is associated with each row or value in the input set of rows or values, the count is increased by one and the current value of the count is returned. The count is then saved in the scratchpad memory buffer to maintain the count value between each call of the scalar function.

This scalar function can be easily invoked if for example we have a table defined as follows:

CREATE TABLE T (i1 INTEGER); INSERT INTO T VALUES 12, 45, 16, 99;

A simple query such as the following can be used to invoke the scalar function:

SELECT countUp(i1) as count, i1 FROM T;

The output of such a query would be:

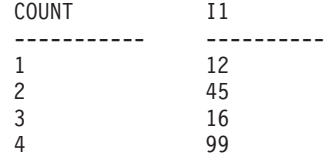

This scalar UDF is quite simple. Instead of returning just the count of the rows, you could use a scalar function to format data in an existing column. For example you might append a string to each value in an address column or you might build up a complex string from a series of input strings or you might do a complex mathematical evaluation over a set of data where you must store an intermediate result.

*Table 21. Code to create a C# parameter style SQL scalar function*

| CREATE FUNCTION countUp (INTEGER)<br>RETURNS INTEGER<br>LANGUAGE CLR |  |
|----------------------------------------------------------------------|--|
| PARAMETER STYLE SQL                                                  |  |
| FENCED                                                               |  |
| SCRATCHPAD 10                                                        |  |
| FINAL CALL                                                           |  |
| VARIANT                                                              |  |
| NO SQL                                                               |  |
| EXTERNAL NAME 'gwenUDF.dll:bizLogic.empOps!CountUp' ;                |  |
|                                                                      |  |

```
class empOps
{
   public static void CountUp( Int32 input,
                               out Int32 outCounter,
                                 Int16 inputNullInd,
                               out Int16 outCounterNullInd,
                               ref String sqlState,
                                  String funcName,
                                   String specName,
                               ref String sqlMessageText,
                                   Byte[] scratchPad,
                                   Int32 callType)
   {
      Int32 counter = 1; switch(callType)
      {
         case -1: // case SQLUDF FIRST CALL
          scratchPad[0] = (Byte) counter;outCounter = counter;
           outCounterNullInd = 0;
          break;
         case 0: // case SQLUDF NORMAL CALL:
          counter = (Int32)scratchPad\overline{[0]};
           counter = counter + 1;
           outCounter = counter;
          outCounterNullInd = 0;
          scratchPad[0] =
           (Byte)counter;
          break;
         case 1: // case SQLUDF FINAL CALL:
           counter =
           (Int32)scratchPad[0];
           outCounter = counter;
           outCounterNullInd = 0;
           break;
         default: // Should never enter here
                  // * Required so that at compile time
                  // out parameter outCounter is always set *
           outCounter = (Int32)(0);outCounterNullInd = -1;
           sqlState="ABCDE";
           sqlMessageText = "Should not get here: Default
           case!";
          break;
     }
   }
}
```
*Table 21. Code to create a C# parameter style SQL scalar function (continued)*

## **Related concepts:**

- v ["Common](#page-117-0) language runtime (CLR) routines" on page 106
- v ["User-defined](#page-24-0) scalar functions" on page 13
- v ["User-defined](#page-26-0) scalar functions" on page 15

## **Related tasks:**

- v "Examples of CLR [procedures](#page-130-0) in C#" on page 119
- ["Creating](#page-118-0) CLR routines" on page 107
- v "Building Common Language Runtime (CLR) .NET routines" in the *Application Development Guide: Building and Running Applications*

#### **Related samples:**

- <span id="page-156-0"></span>v "SpCreate.db2 -- Creates the external procedures implemented in spserver.cs"
- v "SpServer.cs -- C# external code implementation of procedures created in spcat.db2"
- v "SpCreate.db2 -- Creates the external procedures implemented in spserver.vb"
- v "SpServer.vb -- VB.NET implementation of procedures created in SpCat.db2"

# **Examples of CLR user-defined functions in Visual Basic**

Once you understand the basics of user-defined functions (UDFs), and the essentials of CLR routines, you can start exploiting CLR UDFs in your applications and database environment. This topic contains some examples of CLR UDFs to get you started. For examples of CLR procedures in Visual Basic:

v "Examples of CLR [procedures](#page-141-0) in Visual Basic" on page 130

## **Prerequisites:**

Before working with the CLR UDF examples you may want to read the following concept topics:

- v ["Common](#page-117-0) language runtime (CLR) routines" on page 106
- ["Creating](#page-118-0) CLR routines" on page 107
- v ["User-defined](#page-24-0) scalar functions" on page 13
- v ["User-defined](#page-26-0) scalar functions" on page 15
- v Building common language runtime (CLR) .NET routines

The examples below make use of a table named EMPLOYEE that is contained in the SAMPLE database.

## **Procedure:**

Use the following examples as references when making your own Visual Basic CLR UDFs:

- "The Visual Basic external code file"
- v "Example 1: Visual Basic [parameter](#page-157-0) style SQL table function" on page 146
- v "Example 2: Visual Basic [parameter](#page-159-0) style SQL scalar function" on page 148

## **The Visual Basic external code file:**

The following examples show a variety of Visual Basic UDF implementations. The CREATE FUNCTION statement is provided for each UDF with the corresponding Visual Basic source code from which the associated assembly can be built. The Visual Basic source file that contains the functions declarations used in the following examples is named gwenVbUDF.cs and has the following format:

<span id="page-157-0"></span>*Table 22. Visual Basic external code file format*

```
using System;
 using System.IO;
 using IBM.Data.DB2;
  Namespace bizLogic
     ...
     ' Class definitions that contain UDF declarations
     ' and any supporting class definitions
     ...
End Namespace
```
The function declarations must be contained in a class within a Visual Basic file. The use of namespaces is optional. If a namespace is used, the namespace must appear in the assembly path name provided in the EXTERNAL clause of the CREATE PROCEDURE statement. The IBM.Data.DB2. inclusion is required if the function contains SQL.

**Example 1: Visual Basic parameter style SQL table function:** This example shows the following:

- CREATE FUNCTION statement for a parameter style SQL table function
- Visual Basic code for a parameter style SQL table function

This table function returns a table containing rows of employee data that was created from a data array. There are two classes associated with this example. Class person represents the employees, and the class empOps contains the routine table UDF that uses class person. The employee salary information is updated based on the value of an input parameter. The data array in this example is created within the table function itself on the first call of the table function. Such an array could have also been created by reading in data from a text file on the filesystem. The array data values are written to a scratchpad so that the data can be accessed in subsequent calls of the table function.

On each call of the table function, one record is read from the array and one row is generated in the table that is returned by the function. The row is generated in the table, by setting the output parameters of the table function to the desired row values. After the final call of the table function occurs, the table of generated rows is returned.

*Table 23. Code to create a Visual Basic parameter style SQL table function*

```
CREATE FUNCTION TableUDF(double)
RETURNS TABLE (name varchar(20),
              job varchar(20),
              salary double)
EXTERNAL NAME 'gwenVbUDF.dll:bizLogic.empOps!TableUDF'
LANGUAGE CLR
PARAMETER STYLE SQL
NOT DETERMINISTIC
FENCED
SCRATCHPAD 10
FINAL CALL
DISALLOW PARALLEL
NO DBINFO
```
*Table 23. Code to create a Visual Basic parameter style SQL table function (continued)*

```
Class Person
' The class Person is a supporting class for
' the table function UDF, tableUDF, below.
  Private name As String
  Private position As String
 Private salary As Int32
  Public Sub New(ByVal newName As String,
                 ByVal newPosition As String, _
                 ByVal newSalary As Int32)
   name = newName
   position = newPosition
   salary = newSalary
  End Sub
  Public Property GetName() As String
   Get
     Return name
    End Get
   Set (ByVal value As String)
     name = value
   End Set
  End Property
  Public Property GetPosition() As String
   Get
     Return position
   End Get
   Set (ByVal value As String)
     position = value
    End Set
  End Property
  Public Property GetSalary() As Int32
    Get
      Return salary
    End Get
   Set (ByVal value As Int32)
     salary = value
    End Set
  End Property
End Class
```

```
Class empOps
 Public Shared Sub TableUDF(byVal factor as Double, _
                             byRef name As String, _
                             byRef position As String, _
                             byRef salary As Double, _
                             byVal factorNullInd As I\overline{n}t16, _
                             byRef nameNullInd As Int16,
                             byRef positionNullInd As Int16, _
                             byRef salaryNullInd As Int16, _
                             byRef sqlState As String, _
                             byVal funcName As String, _
                             byVal specName As String, _
                             byRef sqlMessageText As String, _
                             byVal scratchPad As Byte(), _
                             byVal callType As Int32)
    Dim intRow As Int16
    intRow = 0' Create an array of Person type information
    Dim staff(2) As Person
    staff(0) = New Person("Gwen", "Developer", 10000)
    staff(1) = New Person("Andrew", "Developer", 20000)
    staff(2) = New Person("Liu", "Team Leader", 30000)
    ' Initialize output parameter values and NULL indicators
    salary = 0name = position = ""nameNullInd = positionNullInd = salaryNullInd = -1Select callType<br>Case -2
                 ' Case SQLUDF TF FIRST:
       Case -1 ' Case SQLUDF_TF_OPEN:
         intRow = 1
         scratchPad(0) = intRow ' Write to scratchpad
       Case 0 ' Case SQLUDF_TF_FETCH:
         intRow = scratchPad(0)If intRow > staff.Length
            sqlState = "02000" ' Return an error SQLSTATE
         Else
            ' Generate a row in the output table
            ' based on the staff array data.
            name = staff(intRow).GetName()
            position = staff(intRow).GetPosition()
            salary = (staff(intRow).GetSalary()) * factor
            namelNullInd = 0positionNullInd = 0
            salaryNullInd = 0
         End If
         intRow = intRow + 1
         scratchPad(0) = intRow ' Write scratchpad
       Case 1 ' Case SQLUDF_TF_CLOSE:
       Case 2 ' Case SQLUDF_TF_FINAL:
   End Select
 End Sub
End Class
```
<span id="page-159-0"></span>*Table 23. Code to create a Visual Basic parameter style SQL table function (continued)*

**Example 2: Visual Basic parameter style SQL scalar function:** This example shows the following:

- CREATE FUNCTION statement for a parameter style SQL scalar function
- Visual Basic code for a parameter style SQL scalar function

This scalar function returns a single count value for each input value that it operates on. For an input value in the nth position of the set of input values, the output scalar value is the value n. On each call of the scalar function, where one call is associated with each row or value in the input set of rows or values, the count is increased by one and the current value of the count is returned. The count is then saved in the scratchpad memory buffer to maintain the count value between each call of the scalar function.

This scalar function can be easily invoked if for example we have a table defined as follows:

CREATE TABLE T (i1 INTEGER); INSERT INTO T VALUES 12, 45, 16, 99;

A simple query such as the following can be used to invoke the scalar function:

SELECT my count(i1) as count, i1 FROM T;

The output of such a query would be:

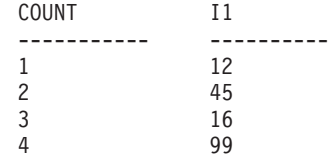

This scalar UDF is quite simple. Instead of returning just the count of the rows, you could use a scalar function to format data in an existing column. For example you might append a string to each value in an address column or you might build up a complex string from a series of input strings or you might do a complex mathematical evaluation over a set of data where you must store an intermediate result.

*Table 24. Code to create a Visual Basic parameter style SQL scalar function*

```
CREATE FUNCTION mycount(INTEGER)
RETURNS INTEGER
LANGUAGE CLR
PARAMETER STYLE SQL
FENCED
SCRATCHPAD 10
FINAL CALL
VARIANT
NO SQL
EXTERNAL NAME 'gwenUDF.dll:bizLogic.empOps!CountUp';
```
*Table 24. Code to create a Visual Basic parameter style SQL scalar function (continued)*

```
Class empOps
  Public Shared Sub CountUp(byVal input As Int32,
                           byRef outCounter As Int32,
                           byVal nullIndInput As Int16,
                           byRef nullIndOutCounter As Int16,
                           byRef sqlState As String, _
                           byVal qualName As String, _
                           byVal specName As String,
                           byRef sqlMessageText As String, _
                           byVal scratchPad As Byte(), _
                           byVal callType As Int32)
    Dim counter As Int32
    counter = 1Select callType
        case -1 The case SQLUDF TF OPEN CALL
          scratchPad(0) = counter
          outCounter = counter
          nullIndOutCounter = 0
        case 0 'case SQLUDF_TF_FETCH_CALL:
          counter = scratchPad(0)
          counter = counter + 1outCounter = counter
          nullIndOutCounter = 0
          scratchPad(0) = counter
       case 1 <sup>'</sup>case SQLUDF CLOSE CALL:
          counter = scratchPad(0)
          outCounter = counter
          nullIndOutCounter = 0
        case Else ' Should never enter here
          ' These cases won't occur for the following reasons:
           ' Case -2 (SQLUDF TF FIRST) ->No FINAL CALL in CREATE stmt
           ' Case 2 (SQLUDF TF FINAL) ->No FINAL CALL in CREATE stmt
          ' Case 255 (SQLUDF<sup>TFTFINAL CRA) ->No SQL used in the function</sup>
           '
           ' * Note!*
          ' ---------
           ' The Else is required so that at compile time
           ' out parameter outCounter is always set *
          outCounter = 0nullIndOutCounter = -1
    End Select
 End Sub
End Class
```
#### **Related concepts:**

- v ["Common](#page-117-0) language runtime (CLR) routines" on page 106
- v ["User-defined](#page-24-0) scalar functions" on page 13
- v ["User-defined](#page-26-0) scalar functions" on page 15

## **Related tasks:**

- v "Examples of CLR [procedures](#page-141-0) in Visual Basic" on page 130
- ["Creating](#page-118-0) CLR routines" on page 107
- v "Building Common Language Runtime (CLR) .NET routines" in the *Application Development Guide: Building and Running Applications*

## <span id="page-162-0"></span>**C/C++ routines**

The following sections describe how to write C or C++ routines.

# **C/C++ routines**

When developing routines in  $C$  or  $C_{++}$ , it is strongly recommended that you register them using the PARAMETER STYLE SQL clause in the CREATE statement. It is also recommended that you use the sqludf.h include file. It contains structures, definitions and values useful when writing both UDFs and stored procedures.

## **C/C++ UDFs and Methods:**

The C/C++ signature of PARAMETER STYLE SQL UDFs and methods follows this format:

SQL\_API\_RC SQL\_API\_FN *function-name* ( *SQL-arguments*, *SQL-argument-inds*, SQLUDF\_TRAIL\_ARGS )

### SQL\_API\_RC SQL\_API\_FN

SQL API\_RC and SQL\_API\_FN are macros that specify the return type and calling convention for a  $C/C++$  function, which can vary across supported operating systems. They are declared in sqlsystm.h. This macro is required when you write  $C/C++$  routines.

#### *function-name*

Name of the  $C/C++$  function. During routine registration, this value is specified with the library name in the EXTERNAL NAME clause of the CREATE PROCEDURE statement. For C++ routines, the C++ compiler applies type decoration to the entry point name. Either the type decorated name needs to be specified in the EXTERNAL NAME clause, or the entry point should be defined as extern "C" in the user code.

#### *SQL-arguments*

Corresponds to the list of input parameters in the routine's CREATE statement.

#### *SQL-argument-inds*

For every SQL-argument there is an indicator variable. Define each indicator with the SQLUDF\_NULLIND type definition from sqludf.h.

### SQLUDF\_TRAIL\_ARGS

A macro defined in sqludf.h that defines the trailing arguments for a routine. This includes pointers to the SQLSTATE, fully qualified function name, function specific name, and message text. If your UDF is registered with SCRATCHPAD and FINAL CALL, use the SQLUDF TAIL ARGS ALL macro. In addition to the arguments included in SQLUDF\_TRAIL\_ARGS, it contains pointers to the scratchpad, and call type.

The following is an example of a  $C/C++$  UDF that returns the product of its two input arguments:

SQL API RC SQL API FN product ( SQLUDF DOUBLE \*in1,

SQLUDF\_DOUBLE \*in2, SQLUDF\_DOUBLE \*outProduct, SQLUDF<sup>-</sup>NULLIND \*in1NullInd, SQLUDF\_NULLIND \*in2NullInd, SQLUDF\_NULLIND \*productNullInd, SQLUDF\_TRAIL\_ARGS )

```
*outProduct = (*in1) * (*in2);
return (0);
```
}

The corresponding CREATE FUNCTION statement for this UDF is as follows: CREATE FUNCTION product( DOUBLE in1, DOUBLE in2 )

```
RETURNS DOUBLE
LANGUAGE c
PARAMETER STYLE sql
NO SQL
FENCED THREADSAFE
DETERMINISTIC
RETURNS NULL ON NULL INPUT
NO EXTERNAL ACTION
EXTERNAL NAME 'c_rtns!product'
```
The preceding statement assumes that the  $C/C++$  function is in a library called c\_rtns.

## **C/C++ Stored Procedures:**

The C/C++ signature of PARAMETER STYLE SQL stored procedures follows this format:

SQL\_API\_RC SQL\_API\_FN *function-name* ( *SQL-arguments*,

*SQL-argument-inds*, *sqlstate*, *routine-name*, *specific-name*, *diagnostic-message* )

## SQL API RC SQL API FN

SQL\_API\_RC and SQL\_API\_FN are macros that specify the return type and calling convention for a  $C/C++$  function, which can vary across supported operating systems. They are declared in sqlsystm.h. This macro is required when you write  $C/C++$  routines.

#### *function-name*

Name of the  $C/C++$  function. During routine registration, this value is specified with the library name in the EXTERNAL NAME clause of the CREATE PROCEDURE statement. For C++ routines, the C++ compiler applies type decoration to the entry point name. Either the type decorated name needs to be specified in the EXTERNAL NAME clause, or the entry point should be defined as external ″C″ in the user code.

### *SQL-arguments*

Corresponds to the list of input parameters in the CREATE PROCEDURE statement. OUT or INOUT mode parameters are passed as single-element arrays.

*sqlstate* Used by the routine to signal warning or error conditions.

#### *routine-name*

The qualified function name. This value is generated by DB2® and passed to the routine in the form schema.routine. This value corresponds to the ROUTINESCHEMA and ROUTINENAME columns in the SYSCAT.ROUTINES view.

#### *specific-name*

The specific function name. This value is generated by DB2 and passed to the routine. This value corresponds to the SPECIFICNAME column in the SYSCAT.ROUTINES view.

*diagnostic-message*

Used by the routine to return message text to the invoking application or routine.

**Note:** Unlike the function signature presented in the C/C++ UDF and Methods section, the function signature presented for  $C/C++$  Stored Procedures does not make use of macros declared in sqludf.h. It is, however, possible to write C/C++ stored procedures with the sqludf.h macros. Conversely, it is also possible to write C/C++ UDFs and methods without the sqludf.h macros.

The following is an example of a  $C/C++$  stored procedure that accepts an input parameter, and then returns an output parameter and a result set:

```
SQL_API_RC SQL_API_FN cstp ( sqlint16 *inParm,
                             double *outParm,
                             sqlint16 *inParmNullInd,
                             sqlint16 *outParmNullInd,
                             char sqlst[6],
                             char qualname[28],
                             char specname[19],
                             char diagmsg[71] )
{
 EXEC SQL INCLUDE SQLCA;
 EXEC SQL BEGIN DECLARE SECTION;
   sqlint16 sql inParm;
  EXEC SQL END DECLARE SECTION;
 sql inParm = *inParm;
 EXEC SQL DECLARE cur1 CURSOR FOR
   SELECT value
   FROM table01
   WHERE index = :sql inParm;
 *outParm = (*inParam) + 1;EXEC SQL OPEN cur1;
 return (0);
}
```
The corresponding CREATE PROCEDURE statement for this stored procedure is as follows:

```
CREATE PROCEDURE cproc( IN inParm INT, OUT outParm INT )
 LANGUAGE c
 PARAMETER STYLE sql
 DYNAMIC RESULT SETS 1
 FENCED THREADSAFE
 RETURNS NULL ON NULL INPUT
 EXTERNAL NAME 'c_rtns!cstp'
```
The preceding statement assumes that the  $C/C++$  function is in a library called c\_rtns.

**Note:** When registering a C or C++ routine on Windows<sup>®</sup> operating systems, take the following precaution when identifying a routine body in the CREATE statement's EXTERNAL NAME clause. If you use an absolute path id to identify the routine body, you must append the .dll extension. For example: CREATE PROCEDURE getSalary( IN inParm INT, OUT outParm INT ) LANGUAGE c PARAMETER STYLE sql

DYNAMIC RESULT SETS 1 FENCED THREADSAFE RETURNS NULL ON NULL INPUT **EXTERNAL NAME 'd:\mylib\myfunc.dll'**

## <span id="page-165-0"></span>**Related concepts:**

- v "Database manager instances" in the *Application Development Guide: Building and Running Applications*
- v "AIX export files for routines" in the *Application Development Guide: Building and Running Applications*
- v "AIX routines and the CREATE Statement" in the *Application Development Guide: Building and Running Applications*
- "Include file for  $C/C++$  routines (sqludf.h)" on page 154
- "SQL data type handling in  $C/C++$  [routines"](#page-169-0) on page 158

## **Related tasks:**

- v "Building UNIX C routines" in the *Application Development Guide: Building and Running Applications*
- v "Building UNIX C++ routines" in the *Application Development Guide: Building and Running Applications*
- v "Building C/C++ routines on Windows" in the *Application Development Guide: Building and Running Applications*

## **Related reference:**

- v "CREATE FUNCTION statement" in the *SQL Reference, Volume 2*
- v "CREATE PROCEDURE statement" in the *SQL Reference, Volume 2*
- v "CREATE TYPE (Structured) statement" in the *SQL Reference, Volume 2*
- v "C samples" in the *Application Development Guide: Building and Running Applications*
- "Syntax for passing [arguments](#page-100-0) to routines written in  $C/C++$ , OLE, or COBOL" on [page](#page-100-0) 89

## **Related samples:**

- v "spserver.c -- Definition of various types of stored procedures"
- v "udfcli.c -- How to work with different types of user-defined functions (UDFs)"
- "spserver.sqC -- Definition of various types of stored procedures  $(C++)''$
- v "udfemsrv.sqC -- Call a variety of types of embedded SQL user-defined functions.  $(C++)''$
- v "udfemsrv.sqc -- Call a variety of types of embedded SQL user-defined functions. (C)"

# **Include file for C/C++ routines (sqludf.h)**

The sqludf.h include file contains structures, definitions, and values that are useful when writing routines. Although this file has 'udf' in its name, (for historical reasons) it is also useful for stored procedures and methods. When compiling your routine, you need to reference the directory that contains this file. This directory is sqllib/include.

The sqludf.h include file is self-describing. Following is a brief summary of its content:

- <span id="page-166-0"></span>1. Structure definitions for the passed arguments that are structures:
	- v VARCHAR FOR BIT DATA arguments and result
	- LONG VARCHAR (with or without FOR BIT DATA) arguments and result
	- LONG VARGRAPHIC arguments and result
	- v All the LOB types, SQL arguments and result
	- The scratchpad
	- The dbinfo structure
- 2. C language type definitions for all the SQL data types, for use in the definition of routine arguments corresponding to SQL arguments and result having the data types. These are the definitions with names SOLUDF x and  $SQLUDF_x$  FBD where x is a SQL data type name, and FBD represents For Bit Data.

Also included is a C language type for an argument or result that is defined with the AS LOCATOR clause. This is applicable only to UDFs and methods.

- 3. Definition of C language types for the *scratchpad* and *call-type* arguments, with an enum type definition of the *call-type* argument.
- 4. Macros for defining the standard *trailing* arguments, both with and without the inclusion of *scratchpad* and *call-type* arguments. This corresponds to the presence and absence of SCRATCHPAD and FINAL CALL keywords in the function definition. These are the *SQL-state*, *function-name*, *specific-name*, *diagnostic-message*, *scratchpad*, and *call-type* UDF invocation arguments. Also included are definitions for referencing these constructs, and the various valid SQLSTATE values.
- 5. Macros for testing whether the SQL arguments are null.

A corresponding include file for COBOL exists: sqludf.cbl. This file only includes definitions for the scratchpad and dbinfo structures.

## **Related concepts:**

- "SQL data type handling in  $C/C++$  [routines"](#page-169-0) on page 158
- $C/C++$  [routines"](#page-162-0) on page 151

## **Related reference:**

- "Syntax for passing [arguments](#page-100-0) to routines written in  $C/C++$ , OLE, or COBOL" on [page](#page-100-0) 89
- "Supported SQL data types in  $C/C++$ " on page 155

# **Supported SQL data types in C/C++**

The following table lists the supported mappings between SQL data types and C data types for routines. Accompanying each  $C/C++$  data type is the corresponding defined type from sqludf.h.

| <b>SQL Column Type</b>                    | $C/C++$ Data Type                     | <b>SQL Column Type Description</b> |
|-------------------------------------------|---------------------------------------|------------------------------------|
| <b>SMALLINT</b>                           | sqlint16<br>SOLUDF SMALLINT           | 16-bit signed integer              |
| <b>INTEGER</b>                            | sqlint32<br><b>SOLUDF INTEGER</b>     | 32-bit signed integer              |
| <b>BIGINT</b>                             | sqlint <sub>64</sub><br>SOLUDF BIGINT | 64-bit signed integer              |
| REAL<br>$FLOAT(n)$ where $1\leq n\leq 24$ | float<br><b>SOLUDF REAL</b>           | Single-precision floating point    |

*Table 25. SQL Data Types Mapped to C/C++ Declarations*

| SQL Column Type                                                          | $C/C++$ Data Type                                         | <b>SQL Column Type Description</b>                                                                                                    |
|--------------------------------------------------------------------------|-----------------------------------------------------------|----------------------------------------------------------------------------------------------------|
| <b>DOUBLE</b><br><b>FLOAT</b><br>FLOAT( <i>n</i> ) where $25 < = n < 53$ | double<br>SQLUDF_DOUBLE                                   | Double-precision floating point                                                                                                    |
| DECIMAL(p, s)                                                            | Not supported.                                            | To pass a decimal value, define the parameter to be<br>of a data type castable from DECIMAL (for<br>example CHAR or DOUBLE) and explicitly cast the<br>argument to this type. |
| CHAR(n)                                                                  | char[ $n+1$ ] where n is large enough to<br>hold the data | Fixed-length, null-terminated character string                                                                                                    |
|                                                                          | $1 < = n < 254$                                           |                                                                                                    |
|                                                                          | SQLUDF_CHAR                                               |                                                                                                    |
| $CHAR(n)$ FOR BIT DATA                                                   | char[ $n+1$ ] where n is large enough to<br>hold the data | Fixed-length, null-terminated character string                                                                                                    |
|                                                                          | $1 < = n < 254$                                           |                                                                                                    |
|                                                                          | SQLUDF_CHAR                                               |                                                                                                    |
| VARCHAR(n)                                                               | $char[n+1]$ where n is large enough to<br>hold the data   | Null-terminated varying length string                                                                                                    |
|                                                                          | $1 < = n < 32.672$                                        |                                                                                                    |
|                                                                          | SQLUDF_VARCHAR                                            |                                                                                                    |
| VARCHAR $(n)$ FOR BIT DATA                                               | struct {<br>sqluint16 length;<br>char[ $n$ ]              | Not null-terminated varying length character string                                                                                                    |
|                                                                          | $1 < = n < 32.672$                                        |                                                                                                    |
|                                                                          | SQLUDF_VARCHAR_FBD                                        |                                                                                                    |
| <b>LONG VARCHAR</b>                                                      | struct {<br>sqluint16 length;<br>char[n]                  | Not null-terminated varying length character string                                                                                                    |
|                                                                          | $1 < = n < 32700$                                         |                                                                                                    |
|                                                                          | SQLUDF_LONG                                               |                                                                                                    |
| CLOB(n)                                                                  | struct {<br>sqluint32 length;<br>char<br>data[n];         | Not null-terminated varying length character string<br>with 4-byte string length indicator                                                                                    |
|                                                                          | $1 < = n < = 2$ 147 483 647                               |                                                                                                    |
|                                                                          | <b>SQLUDF_CLOB</b>                                        |                                                                                                    |
| BLOB(n)                                                                  | struct {<br>sqluint32 length;<br>char<br>$data[n]$ ;      | Not null-terminated varying binary string with<br>4-byte string length indicator                                                                                              |
|                                                                          | $1 < = n < 2$ 147 483 647                                 |                                                                                                    |
|                                                                          | SQLUDF_BLOB                                               |                                                                                                    |
| <b>DATE</b>                                                              | char[11]<br>SQLUDF_DATE                                   | Null-terminated character string of the following<br>format:                                                                                                    |
|                                                                          |                                                           | yyyy-mm-dd                                                                                                    |

*Table 25. SQL Data Types Mapped to C/C++ Declarations (continued)*

| <b>SQL Column Type</b> | $C/C++$ Data Type                                                                                                    | <b>SQL Column Type Description</b>                                                                                   |
|------------------------|----------------------------------------------------------------------------------------------------|----------------------------------------------------------------------------------------------------|
| <b>TIME</b>            | char[9]<br>SQLUDF_TIME                                                                                                    | Null-terminated character string of the following<br>format:                                                         |
|                        |                                                                                                    | hh.mm.ss                                                                                                    |
| <b>TIMESTAMP</b>       | char[27]<br>SQLUDF_STAMP                                                                                                    | Null-terminated character string of the following<br>format:                                                         |
|                        |                                                                                                    | yyyy-mm-dd-hh.mm.ss.nnnnnn                                                                                           |
| LOB LOCATOR            | sqluint32<br>SQLUDF_LOCATOR                                                                                                    | 32-bit signed integer                                                                                                |
| <b>DATALINK</b>        | struct {<br>sqluint32 version;<br>linktype[4];<br>char<br>sqluint32 url_length;<br>sqluint32 comment_length;<br>char<br>$reserve2[8]$ ;<br>url_plus_comment[230];<br>char |                                                                                                    |
|                        | <b>SQLUDF_DATALINK</b>                                                                                                    |                                                                                                    |
| NOCONVERT option.      |                                                                                                    | Note: The following data types are only available in the DBCS or EUC environment when precompiled with the WCHARTYPE |
| GRAPHIC(n)             | sqldbchar[ $n+1$ ] where n is large<br>enough to hold the data                                                                                                    | Fixed-length, null-terminated double-byte character<br>string                                                        |
|                        | $1 < = n < 127$                                                                                                    |                                                                                                    |
|                        | SQLUDF_GRAPH                                                                                                    |                                                                                                    |
| VARGRAPHIC(n)          | sqldbchar[ $n+1$ ] where n is large<br>enough to hold the data                                                                                                    | Not null-terminated, variable-length double-byte<br>character string                                                 |
|                        | $1 < = n < 16336$                                                                                                    |                                                                                                    |
|                        | SQLUDF_GRAPH                                                                                                    |                                                                                                    |
| LONG VARGRAPHIC        | struct {<br>sqluint16 length;<br>sqldbchar[n]                                                                                                    | Not null-terminated, variable-length double-byte<br>character string                                                 |
|                        | $1 < = n < 16350$                                                                                                    |                                                                                                    |
|                        | SQLUDF_LONGVARG                                                                                                    |                                                                                                    |
| DBCLOB(n)              | struct {<br>sqluint32 length;<br>sqldbchar data[n];                                                                                                    | Not null-terminated varying length character string<br>with 4-byte string length indicator                           |
|                        | $1 < = n < 1073741823$                                                                                                    |                                                                                                    |
|                        | SQLUDF_DBCLOB                                                                                                    |                                                                                                    |

*Table 25. SQL Data Types Mapped to C/C++ Declarations (continued)*

## **Related concepts:**

- v "Include file for C/C++ routines [\(sqludf.h\)"](#page-165-0) on page 154
- "SQL data type handling in C/C++ [routines"](#page-169-0) on page 158
- $°C/C++$  [routines"](#page-162-0) on page 151

# <span id="page-169-0"></span>**SQL data type handling in C/C++ routines**

This section identifies the valid types for routine parameters and results, and it specifies how the corresponding argument should be defined in your C or C++ language routine. All arguments in the routine must be passed as pointers to the appropriate data type. Note that if you use the sqludf.h include file and the types defined there, you can automatically generate language variables and structures that are correct for the different data types and compilers. For example, for BIGINT you can use the SQLUDF\_BIGINT data type to hide differences in the type required for BIGINT representation between different compilers.

It is the data type for each parameter defined in the routine's CREATE statement that governs the format for argument values. Promotions from the argument's data type might be needed to get the value in the appropriate format. Such promotions are performed automatically by DB2® on argument values. However, if incorrect data types are specified in the routine code, then unpredictable behavior, such as loss of data or abends, will occur.

For the result of a scalar function or method, it is the data type specified in the CAST FROM clause of the CREATE FUNCTION statement that defines the format. If no CAST FROM clause is present, then the data type specified in the RETURNS clause defines the format.

In the following example, the presence of the CAST FROM clause means that the routine body returns a SMALLINT and that DB2 casts the value to INTEGER before passing it along to the statement where the function reference occurs:

... RETURNS INTEGER CAST FROM SMALLINT ...

In this case, the routine must be written to generate a SMALLINT, as defined later in this section. Note that the CAST FROM data type must be *castable* to the RETURNS data type, therefore, it is not possible to arbitrarily choose another data type.

The following is a list of the SQL types and their  $C/C++$  language representations. It includes information on whether each type is valid as a parameter or a result. Also included are examples of how the types could appear as an argument definition in your C or C++ language routine:

• SMALLINT

**Valid**. Represent in C as SQLUDF\_SMALLINT or sqlint16.

Example:

sqlint16 \*arg1; /\* example for SMALLINT \*/

When defining integer routine parameters, consider using INTEGER rather than SMALLINT because DB2 does not promote INTEGER arguments to SMALLINT. For example, suppose you define a UDF as follows:

CREATE FUNCTION SIMPLE(SMALLINT)...

If you invoke the SIMPLE function using INTEGER data,  $(\dots$  SIMPLE $(1) \dots$ ), you will receive an SQLCODE -440 (SQLSTATE 42884) error indicating that the function was not found, and end-users of this function might not perceive the reason for the message. In the preceding example, 1 is an INTEGER, so you can either cast it to SMALLINT or define the parameter as INTEGER.

• INTEGER or INT

**Valid**. Represent in C as SQLUDF\_INTEGER or sqlint32. You must #include sqludf.h or #include sqlsystm.h to pick up this definition.

Example:

sqlint32 \*arg2; /\* example for INTEGER \*/

• BIGINT

```
Valid. Represent in C as SQLUDF_BIGINT or sqlint64.
```
Example:

sqlint64  $*arg3$ ;  $/* exp2 = 1$  /\* example for INTEGER  $*/$ 

DB2 defines the sqlint64 C language type to overcome differences between definitions of the 64-bit signed integer in compilers and operating systems. You must #include sqludf.h or #include sqlsystm.h to pick up the definition.

• REAL or FLOAT(*n*) where  $1 \le n \le 24$ 

```
Valid. Represent in C as SQLUDF_REAL or float.
```
Example:

float \*result; /\* example for REAL \*/

• DOUBLE or DOUBLE PRECISION or FLOAT or FLOAT(*n*) where  $25 \le n \le 53$ **Valid**. Represent in C as SQLUDF\_DOUBLE or double.

Example:

double \*result; /\* example for DOUBLE \*/

• DECIMAL $(p,s)$  or NUMERIC $(p,s)$ 

**Not valid** because there is no C language representation. If you want to pass a decimal value, you must define the parameter to be of a data type castable from DECIMAL (for example CHAR or DOUBLE) and explicitly cast the argument to this type. In the case of DOUBLE, you do not need to explicitly cast a decimal argument to a DOUBLE parameter, as DB2 promotes it automatically. Example:

Suppose you have two columns, WAGE as DECIMAL(5,2) and HOURS as DECIMAL(4,1), and you wish to write a UDF to calculate weekly pay based on wage, number of hours worked and some other factors. The UDF could be as follows:

```
CREATE FUNCTION WEEKLY PAY (DOUBLE, DOUBLE, ...)
      RETURNS DECIMAL(7,2) CAST FROM DOUBLE
       ...;
```
For the preceding UDF, the first two parameters correspond to the wage and number of hours. You invoke the UDF WEEKLY\_PAY in your SQL select statement as follows:

```
SELECT WEEKLY PAY (WAGE, HOURS, ...) ...;
```
Note that no explicit casting is required because the DECIMAL arguments are castable to DOUBLE.

Alternatively, you could define WEEKLY\_PAY with CHAR arguments as follows:

```
CREATE FUNCTION WEEKLY PAY (VARCHAR(6), VARCHAR(5), ...)
       RETURNS DECIMAL<sup>-</sup>(7,2) CAST FROM VARCHAR(10)
        ...;
```
You would invoke it as follows:

SELECT WEEKLY PAY (CHAR(WAGE), CHAR(HOURS), ...) ...;

Observe that explicit casting is required because DECIMAL arguments are not promotable to VARCHAR.

An advantage of using floating point parameters is that it is easy to perform arithmetic on the values in the routine; an advantage of using character parameters is that it is always possible to exactly represent the decimal value. This is not always possible with floating point.

• CHAR(n) or CHARACTER(n) with or without the FOR BIT DATA modifier. **Valid**. Represent in C as SQLUDF\_CHAR or char...[n+1] (this is a C

null-terminated string).

Example:

| | | | | | | | | | | | | | | |

char  $arg1[14]$ ; /\* example for CHAR(13) \*/ char \*arg1; /\* also acceptable \*/

For a CHAR(n) parameter, DB2 moves *n* bytes of data to the buffer and sets the byte in the *n+1>* position to the null terminator (X'00'). For a RETURNS CHAR(n) value or an output parameter of a stored procedure that is not specified as FOR BIT DATA DB2 looks for a null terminator within the first *n* bytes of the CHAR value. If a null terminator is found, DB2 pads the remaining bytes, up to byte *n*, with ascii blanks. For a RETURNS CHAR(n) value or an output parameter of a stored procedure that is specified as FOR BIT DATA, DB2 copies over the first *n* bytes regardless of any occurrences of string null terminators within the *n* bytes. The string null terminators are treated as normal data.

Exercise caution when using the normal C string handling functions in a routine that manipulates a FOR BIT DATA value, because many of these functions look for a null terminator to delimit a string argument and null terminators (X'00') can legitimately appear in the middle of a FOR BIT DATA value. Using the C functions on FOR BIT DATA values might cause the undesired truncation of the data value.

When defining character routine parameters, consider using VARCHAR rather than CHAR as DB2 does not promote VARCHAR arguments to CHAR and string literals are automatically considered as VARCHARs. For example, suppose you define a UDF as follows:

CREATE FUNCTION SIMPLE(INT,CHAR(1))...

If you invoke the SIMPLE function using VARCHAR data,  $(\ldots$  SIMPLE $(1, 'A') \ldots)$ , you will receive an SQLCODE -440 (SQLSTATE 42884) error indicating that the function was not found, and end-users of this function might not perceive the reason for the message. In the preceding example, 'A' is VARCHAR, so you can either cast it to CHAR or define the parameter as VARCHAR.

• VARCHAR(n) FOR BIT DATA or LONG VARCHAR with or without the FOR BIT DATA modifier.

**Valid.** Represent VARCHAR(n) FOR BIT DATA in C as SQLUDF VARCHAR FBD. Represent LONG VARCHAR in C as SQLUDF LONG. Otherwise represent these two SQL types in C as a structure similar to the following from the sqludf.h include file:

```
struct sqludf_vc_fbd
{
  unsigned short length; /* length of data */char data[1]; /* first char of data */
};
```
The [1] indicates an array to the compiler. It does not mean that only one character is passed; because the address of the structure is passed, and not the actual structure, it provides a way to use array logic.

These values are not represented as C null-terminated strings because the null-character could legitimately be part of the data value. The length is explicitly passed to the routine for parameters using the structure variable length. For the RETURNS clause, the length that is passed to the routine is the length of the buffer. What the routine body must pass back, using the structure variable length, is the actual length of the data value.

Example:

struct sqludf\_vc\_fbd \*arg1; /\* example for VARCHAR(n) FOR BIT DATA \*/ struct sqludf vc fbd \*result; /\* also for LONG VARCHAR FOR BIT DATA \*/

• VARCHAR(n) without FOR BIT DATA.

**Valid**. Represent in C as SQLUDF\_VARCHAR or char...[n+1]. (This is a C null-terminated string.)

For a VARCHAR(n) parameter, DB2 will put a null in the  $(k+1)$  position, where k is the length of the particular string. The C string-handling functions are well suited for manipulation of these values. For a RETURNS VARCHAR(n) value or an output parameter of a stored procedure, the routine body must delimit the actual value with a null because DB2 will determine the result length from this null character.

Example:

```
char arg2[51]; /* example for VARCHAR(50) */
char *result; /* also acceptable */
```
 $\cdot$  DATE

**Valid**. Represent in C same as SQLUDF DATE or CHAR(10), that is as char...[11]. The date value is always passed to the routine in ISO format:

yyyy-mm-dd

Example:

```
char arg1[11]; /* example for DATE */
char *result; /* also acceptable */
```
**Note:** For DATE, TIME and TIMESTAMP return values, DB2 demands the characters be in the defined form, and if this is not the case the value could be misinterpreted by DB2 (For example, 2001-04-03 will be interpreted as April 3 even if March 4 is intended) or will cause an error (SQLCODE -493, SQLSTATE 22007).

 $\cdot$  TIME

**Valid.** Represent in C same as SQLUDF TIME or CHAR(8), that is, as char...[9]. The time value is always passed to the routine in ISO format:

hh.mm.ss

Example:

char  $*$ arg;  $/*$  example for DATE  $*$ / char result[9];  $/*$  also acceptable  $*/$ 

• TIMESTAMP

**Valid**. Represent in C as SQLUDF STAMP or CHAR(26), that is, as char... [27]. The timestamp value is always passed with format:

yyyy-mm-dd-hh.mm.ss.nnnnnn

Example:

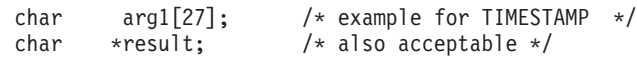

 $\cdot$  GRAPHIC(n)

**Valid.** Represent in C as SQLUDF GRAPH or sqldbchar[n+1]. (This is a null-terminated graphic string). Note that you can use wchar  $t[n+1]$  on operating systems where wchar\_t is defined to be 2 bytes in length; however, sqldbchar is recommended.

For a GRAPHIC(n) parameter, DB2 moves *n* double-byte characters to the buffer and sets the following two bytes to null. Data passed from DB2 to a routine is in DBCS format, and the result passed back is expected to be in DBCS format. This behavior is the same as using the WCHARTYPE NOCONVERT precompiler option. For a RETURNS  $GRAPHIC(n)$  value or an output parameter of a stored

procedure, DB2 looks for an embedded GRAPHIC null CHAR, and if it finds it, pads the value out to *n* with GRAPHIC blank characters.

When defining graphic routine parameters, consider using VARGRAPHIC rather than GRAPHIC as DB2 does not promote VARGRAPHIC arguments to GRAPHIC. For example, suppose you define a routine as follows:

CREATE FUNCTION SIMPLE(GRAPHIC)...

If you invoke the SIMPLE function using VARGRAPHIC data, (... SIMPLE('*graphic\_literal*')...), you will receive an SQLCODE -440 (SQLSTATE 42884) error indicating that the function was not found, and end-users of this function might not understand the reason for this message. In the preceding example, *graphic\_literal* is a literal DBCS string that is interpreted as VARGRAPHIC data, so you can either cast it to GRAPHIC or define the parameter as VARGRAPHIC.

Example:

```
sqldbchar arg1[14]; \frac{1}{2} /* example for GRAPHIC(13) */
sqldbchar *arg1; /* also acceptable */
```
• VARGRAPHIC(n)

**Valid**. Represent in C as SQLUDF GRAPH or sqldbchar[n+1]. (This is a null-terminated graphic string). Note that you can use wchar t[n+1] on operating systems where wchar\_t is defined to be 2 bytes in length; however, sqldbchar is recommended.

For a VARGRAPHIC(*n*) parameter, DB2 will put a graphic null in the (k+1) position, where *k* is the length of the particular occurrence. A graphic null refers to the situation where all the bytes of the last character of the graphic string contain binary zeros ( $\sqrt{0}$ 's). Data passed from DB2 to a routine is in DBCS format, and the result passed back is expected to be in DBCS format. This behavior is the same as using the WCHARTYPE NOCONVERT precompiler option. For a RETURNS VARGRAPHIC(*n*) value or an output parameter of a stored procedure, the routine body must delimit the actual value with a graphic null, because DB2 will determine the result length from this graphic null character.

Example:

```
sqldbchar args[51], /* example for VARGRAPHIC(50) */sqldbchar *result, /* also acceptable */
```
• LONG VARGRAPHIC

**Valid**. Represent in C as SQLUDF\_LONGVARG or a structure:

```
struct sqludf_vg
{
  unsigned short length; /* length of data */sqldbchar data[1]; /* first char of data */
};
```
Note that in the preceding structure, you can use wchar\_t in place of sqldbchar on operating systems where wchar\_t is defined to be 2 bytes in length, however, the use of sqldbchar is recommended.

The [1] merely indicates an array to the compiler. It does not mean that only one graphic character is passed. Because the address of the structure is passed, and not the actual structure, it provides a way to use array logic.

These are not represented as null-terminated graphic strings. The length, in double-byte characters, is explicitly passed to the routine for parameters using the structure variable length. Data passed from DB2 to a routine is in DBCS format, and the result passed back is expected to be in DBCS format. This behavior is the same as using the WCHARTYPE NOCONVERT precompiler option. For the RETURNS clause or an output parameter of a stored procedure, the length that is passed to the routine is the length of the buffer. What the routine body must pass back, using the structure variable length, is the actual length of the data value, in double byte characters.

Example:

```
struct sqludf_vg *arg1; /* example for VARGRAPHIC(n) */
struct sqludf vg *result; /* also for LONG VARGRAPHIC */
```
• BLOB(n) and  $CLOB(n)$ 

**Valid**. Represent in C as SQLUDF\_BLOB, SQLUDF\_CLOB, or a structure:

```
struct sqludf_lob
{
   sqluint32 length; /* length in bytes */
   char data[1]; /* first byte of lob */};
```
The [1] merely indicates an array to the compiler. It does not mean that only one character is passed; because the address of the structure is passed, and not the actual structure, it provides a way to use array logic.

These are not represented as C null-terminated strings. The length is explicitly passed to the routine for parameters using the structure variable length. For the RETURNS clause or an output parameter of a stored procedure, the length that is passed back to the routine, is the length of the buffer. What the routine body must pass back, using the structure variable length, is the actual length of the data value.

Example:

```
struct sqludf lob *arg1; /* example for BLOB(n), CLOB(n) */
struct sqludf lob *result;
```
 $\cdot$  DBCLOB(n)

**Valid**. Represent in C as SQLUDF\_DBCLOB or a structure:

```
struct sqludf_lob
{
    sqluint32 length; \frac{1}{2} length in graphic characters \frac{1}{2}sqldbchar data[1]; \frac{1}{2} /* first byte of lob */
};
```
Note that in the preceding structure, you can use wchar\_t in place of sqldbchar on operating systems where wchar\_t is defined to be 2 bytes in length, however, the use of sqldbchar is recommended.

The [1] merely indicates an array to the compiler. It does not mean that only one graphic character is passed; because the address of the structure is passed, and not the actual structure, it provides a way to use array logic.

These are not represented as null-terminated graphic strings. The length is explicitly passed to the routine for parameters using the structure variable length. Data passed from DB2 to a routine is in DBCS format, and the result passed back is expected to be in DBCS format. This behavior is the same as using the WCHARTYPE NOCONVERT precompiler option. For the RETURNS clause or an output parameter of a stored procedure, the length that is passed to the routine is the length of the buffer. What the routine body must pass back, using the structure variable length, is the actual length of the data value, with all of these lengths expressed in double byte characters.

Example:

```
struct sqludf lob *arg1; /* example for DBCLOB(n) */
struct sqludf lob *result;
```
• Distinct Types

**Valid or invalid depending on the base type**. Distinct types will be passed to the UDF in the format of the base type of the UDT, so can be specified if and only if the base type is valid.

Example:

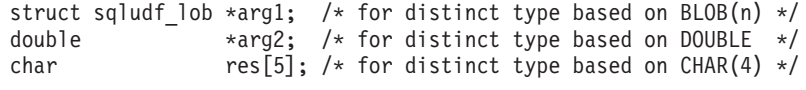

• Distinct Types AS LOCATOR, or any LOB type AS LOCATOR

**Valid for parameters and results of UDFs and methods.** It can only be used to modify LOB types or any distinct type that is based on a LOB type. Represent in C as SQLUDF LOCATOR or a four byte integer.

The locator value can be assigned to any locator host variable with a compatible type and then be used in an SQL statement. This means that locator variables are only useful in UDFs and methods defined with an SQL access indicator of CONTAINS SQL or higher. For compatibility with existing UDFs and methods, the locator APIs are still supported for NOT FENCED NO SQL UDFs. Use of these APIs is not encouraged for new functions.

Example:

```
sqludf_locator *arg1; /* locator argument */
    sqludf locator *result; /* locator result */
EXEC SQL BEGIN DECLARE SECTION;
  SQL TYPE IS CLOB LOCATOR arg loc;
   SQL TYPE IS CLOB LOCATOR res loc;
EXEC SQL END DECLARE SECTION;
/* Extract some characters from the middle *//* of the argument and return them
*arg loc = arg1;
EXEC SQL VALUES SUBSTR(arg loc, 10, 20) INTO :res loc;
*result = res_loc;
```
• Structured Types

Valid for parameters and results of UDFs and methods where an appropriate transform function exists. Structured type parameters will be passed to the function or method in the result type of the FROM SQL transform function. Structured type results will be passed in the parameter type of the TO SQL transform function.

DATALINK

**Valid**. Represent in C as SQLUDF\_DATALINK or a structure similar to the following from the sqludf.h include file:

```
struct sqludf datalink {
 sqluint32 version;
  char linktype[4];
 sqluint32 url length;
  sqluint32 comment length;
 char reserve\overline{2}[8];
 char url plus comment[230];
}
```
**Related concepts:**

- v ["Transform](#page-295-0) functions and transform groups" on page 284
- "Graphic host variables in  $C/C++$  [routines"](#page-176-0) on page 165
- "Include file for  $C/C++$  routines [\(sqludf.h\)"](#page-165-0) on page 154
- $C/C++$  [routines"](#page-162-0) on page 151

## <span id="page-176-0"></span>**Related reference:**

- v "CREATE FUNCTION statement" in the *SQL Reference, Volume 2*
- v "CREATE PROCEDURE statement" in the *SQL Reference, Volume 2*
- v "Supported SQL Data Types in C and C++" in the *Application Development Guide: Programming Client Applications*
- ["Supported](#page-166-0) SQL data types in  $C/C++$ " on page 155

# **Graphic host variables in C/C++ routines**

Any routine written in  $C$  or  $C_{++}$  that receives or returns graphic data through its parameter input or output should generally be precompiled with the WCHARTYPE NOCONVERT option. This is because graphic data passed through these parameters is considered to be in DBCS format, rather than the wchar\_t process code format. Using NOCONVERT means that graphic data manipulated in SQL statements in the routine will also be in DBCS format, matching the format of the parameter data.

With WCHARTYPE NOCONVERT, no character code conversion occurs between the graphic host variable and the database manager. The data in a graphic host variable is sent to, and received from, the database manager as unaltered DBCS characters. If you do not use WCHARTYPE NOCONVERT, it is still possible for you to manipulate graphic data in wchar\_t format in a routine; however, you must perform the input and output conversions manually.

CONVERT can be used in FENCED routines, and it will affect the graphic data in SQL statements within the routine, but not data passed through the routine's parameters. NOT FENCED routines must be built using the NOCONVERT option.

In summary, graphic data passed to or returned from a routine through its input or output parameters is in DBCS format, regardless of how it was precompiled with the WCHARTYPE option.

## **Related concepts:**

- v "WCHARTYPE Precompiler Option in C and C++" in the *Application Development Guide: Programming Client Applications*
- v "WCHARTYPE CONVERT precompile option" in the *Application Development Guide: Building and Running Applications*

## **Related reference:**

v "PRECOMPILE Command" in the *Command Reference*

# **C++ type decoration**

The names of  $C_{++}$  functions can be overloaded. Two  $C_{++}$  functions with the same name can coexist if they have different arguments, for example:

```
int func( int i )
```
and

```
int func( char c )
```
C++ compilers type-decorate or 'mangle' function names by default. This means that argument type names are appended to their function names to resolve them, as in func Fi and func Fc for the two earlier examples. The mangled names will be different on each operating system, so code that explicitly uses a mangled name is not portable.

On Windows® operating systems, the type-decorated function name can be determined from the .obj (object) file.

With the Microsoft<sup>®</sup> Visual C++ compiler on Windows, you can use the dumpbin command to determine the type-decorated function name from the .obj (object) file, as follows:

dumpbin /symbols myprog.obj

where myprog.obj is your program object file.

On  $UNIX^{\circledast}$  operating systems, the type-decorated function name can be determined from the .o (object) file, or from the shared library, using the nm command. This command can produce considerable output, so it is suggested that you pipe the output through grep to look for the right line, as follows:

nm myprog.o | grep myfunc

where myprog.o is your program object file, and myfunc is the function in the program source file.

The output produced by all of these commands includes a line with the mangled function name. On UNIX, for example, this line is similar to the following:

myfunc FPIT1PsT3PcN35  $|$  3792|unamex|  $| ...$ 

Once you have obtained the mangled function name from one of the preceding commands, you can use it in the appropriate command. This is demonstrated later in this section using the mangled function name obtained from the preceding UNIX example. A mangled function name obtained on Windows would be used in the same way.

When registering a routine with the CREATE statement, the EXTERNAL NAME clause must specify the mangled function name. For example:

CREATE FUNCTION myfunco(...) RETURNS... ...

EXTERNAL NAME '/whatever/path/myprog!myfunc\_\_FPlT1PsT3PcN35' ...

If your routine library does not contain overloaded C++ function names, you have the option of using extern "C" to force the compiler to not type-decorate function names. (Note that you can always overload the SQL function names given to UDFs, because DB2® resolves what library function to invoke based on the name and the parameters it takes.)

```
#include <string.h>
#include <stdlib.h>
#include "sqludf.h"
/*---------------------------------------------------------------------*/
/* function fold: output = input string is folded at point indicated */\frac{1}{x} by the second argument. \frac{x}{1-x}/* inputs: CLOB, input string */
\sqrt{*} LONG position to fold on \sqrt{*}/* output: CLOB folded string */
/*---------------------------------------------------------------------*/
extern "C" void fold(
  SQLUDF_CLOB *in1, \overline{\hspace{1cm}} /* input CLOB to fold */
  ...
  ...
}
/* end of UDF: fold *//*---------------------------------------------------------------------*/
/* function find vowel: \star/
/* \times returns the position of the first vowel. \times//* returns error if no vowel. */\sqrt{\star} defined as NOT NULL CALL \star//* inputs: VARCHAR(500) */
\sqrt{*} output: INTEGER \sqrt{*} \sqrt{*}/*---------------------------------------------------------------------*/
extern "C" void findvwl(
  SQLUDF_VARCHAR *in, /* input smallint */
  ...
  ...
}
/* end of UDF: findvwl */
```
In this example, the UDFs fold and findvwl are not type-decorated by the compiler, and should be registered in the CREATE FUNCTION statement using their plain names. Similarly, if a C++ stored procedure or method is coded with extern "C", its undecorated function name would be used in the CREATE statement.

## **Related concepts:**

- v ["Parameter](#page-98-0) styles for external routines" on page 87
- $C/C++$  [routines"](#page-162-0) on page 151
- v "Parameter handling in [PROGRAM](#page-62-0) TYPE MAIN or PROGRAM TYPE SUB [procedures"](#page-62-0) on page 51

## **Java routines**

The following sections describe how to write Java routines.

## **Java routines**

When developing routines in Java™, it is strongly recommended that you register them using the PARAMETER STYLE JAVA clause in the CREATE statement. With PARAMETER STYLE JAVA, a routine will use a parameter passing convention that conforms to the Java language and SQLJ Routines specification.

There are some UDF and method features that cannot be implemented with PARAMETER STYLE JAVA. These are as follows:

- table functions
- scratchpads
- access to the DBINFO structure
- v the ability to make a FINAL CALL (and a separate first call) to the function or method

If you need to implement the above features in a UDF or method you can either write your routine in C, or write it in Java, using PARAMETER STYLE DB2GENERAL. Aside from these specific cases, all mentions of Java routines in this documentation will assume the use of PARAMETER STYLE JAVA.

## **Java UDFs and methods:**

The signature of PARAMETER STYLE JAVA UDFs and methods follows this format:

public static *return-type method-name* ( *SQL-arguments* ) throws SQLException

*return-type*

The data type of the value to be returned by the scalar routine. Inside the routine, the return value is passed back to the invoker through a return statement.

*method-name*

Name of the method. During routine registration, this value is specified with the class name in the EXTERNAL NAME clause of the routine's CREATE statement.

*SQL-arguments*

}

Corresponds to the list of input parameters in the routine's CREATE statement.

The following is an example of a Java UDF that returns the product of its two input arguments:

```
public static double product( double in1, double in2 ) throws SQLException
{
 return in1 * in2;
```
The corresponding CREATE FUNCTION statement for this UDF is as follows: CREATE FUNCTION product( DOUBLE in1, DOUBLE in2 )

```
RETURNS DOUBLE
LANGUAGE java
PARAMETER STYLE java
NO SQL
FENCED THREADSAFE
DETERMINISTIC
RETURNS NULL ON NULL INPUT
NO EXTERNAL ACTION
EXTERNAL NAME 'myjar:udfclass.product'
```
The preceding statement assumes that the method is in a class called udfclass which lives in a JAR file that has been cataloged to the database with the Jar ID myjar

#### **Java stored procedures:**

The signature of PARAMETER STYLE JAVA stored procedures follows this format: public static void *method-name* ( *SQL-arguments*, ResultSet[] *result-set-array* ) throws SQLException
```
method-name
```
Name of the method. During routine registration, this value is specified with the class name in the EXTERNAL NAME clause of the CREATE PROCEDURE statement.

*SQL-arguments*

Corresponds to the list of input parameters in the CREATE PROCEDURE statement. OUT or INOUT mode parameters are passed as single-element arrays. For each result set that is specified in the DYNAMIC RESULT SETS clause of the CREATE PROCEDURE statement, a single-element array of type ResultSet is appended to the parameter list.

```
result-set-array
```
Name of the array of ResultSet objects. For every result set declared in the DYNAMIC RESULT SETS parameter of the CREATE PROCEDURE statement, a parameter of type ResultSet[] must be declared in the Java method signature.

The following is an example of a Java stored procedure that accepts an input parameter, and then returns an output parameter and a result set:

```
public static void javastp( int inparm, int[] outparm, ResultSet[] rs )
                  throws SQLException
{
 Connection con = DriverManager.getConnection( "jdbc:default:connection" );
 PreparedStatement stmt = null;
 String sql = SELECT value FROM table01 WHERE index = ?";
  //Prepare the query with the value of index
  stmt = con.prepareStatement( sql );
 stmt.setInt( 1, inparm );
 //Execute query and set output parm
  rs[0] = stmt.executeQuery();outparm[0] = inputem + 1;//Close open resources
  if (stmt != null) stmt.close();
 if (con != null) con.close();
 return;
}
```
The corresponding CREATE PROCEDURE statement for this stored procedure is as follows:

```
CREATE PROCEDURE javaproc( IN in1 INT, OUT out1 INT )
 LANGUAGE java
 PARAMETER STYLE java
 DYNAMIC RESULT SETS 1
  FENCED THREADSAFE
 EXTERNAL NAME 'myjar:stpclass.javastp'
```
The preceding statement assumes that the method is in a class called stpclass, which exists in a JAR file that has been cataloged to the database with the Jar ID myjar

#### **Notes:**

1. PARAMETER STYLE JAVA routines use exceptions to pass error data back to the invoker. For complete information, including the exception call stack, refer to administration notification log. Other than this detail, there are no other special considerations for invoking PARAMETER STYLE JAVA routines.

2. JNI calls are not supported in Java routines. However, it is possible to invoke C functionality from Java routines by nesting an invocation of a C routine. This involves moving the desired C functionality into a routine, registering it, and invoking it from within the Java routine.

# **Related concepts:**

- ["DB2GENERAL](#page-344-0) routines" on page 333
- v "Table function [execution](#page-70-0) model for Java" on page 59

### **Related tasks:**

- ["Debugging](#page-186-0) Java stored procedures" on page 175
- v "Building JDBC routines" in the *Application Development Guide: Building and Running Applications*
- v "Building SQLJ routines" in the *Application Development Guide: Building and Running Applications*

### **Related reference:**

- v "CREATE TYPE (Structured) statement" in the *SQL Reference, Volume 2*
- v "CREATE METHOD statement" in the *SQL Reference, Volume 2*
- v "CREATE FUNCTION (External Scalar) statement" in the *SQL Reference, Volume 2*
- v "Supported SQL data types in Java" on page 170
- v "JAR file [administration](#page-184-0) on the database server" on page 173
- v "JDBC samples" in the *Application Development Guide: Building and Running Applications*
- v "SQLJ samples" in the *Application Development Guide: Building and Running Applications*
- v "CREATE PROCEDURE (External) statement" in the *SQL Reference, Volume 2*

### **Related samples:**

- v "SpServer.java -- Provide a variety of types of stored procedures to be called from (IDBC)"
- v "UDFjsrv.java -- Provide UDFs to be called by UDFjcli.java (JDBC)"
- v "UDFsqlsv.java -- Provide UDFs to be called by UDFsqlcl.java (JDBC)"
- v "UDFsrv.java -- Provide UDFs to be called by UDFcli.java (JDBC)"
- v "SpServer.sqlj -- Provide a variety of types of stored procedures to be called from (SQLj)"
- v "UDFjsrv.java -- Provide UDFs to be called by UDFjcli.sqlj (SQLj)"
- v "UDFsrv.java -- Provide UDFs to be called by UDFcli.sqlj (SQLj)"

# **Supported SQL data types in Java**

The following table shows the Java equivalent of each SQL data type, based on the JDBC specification for data type mappings. The JDBC driver converts the data exchanged between the application and the database using the following mapping schema. Use these mappings in your Java applications and your PARAMETER STYLE JAVA procedures and UDFs.

**Note:** There is no host variable support for the DATALINK data type in any of the programming languages supported by DB2.

| <b>SQL Column Type</b>                         | Java Data Type       | <b>SQL</b> Column Type Description                                                                 |
|------------------------------------------------|----------------------|----------------------------------------------------------------------------------------------------|
| <b>SMALLINT</b><br>$(500 \text{ or } 501)$     | short, boolean       | 16-bit, signed integer                                                                             |
| <b>INTEGER</b><br>$(496 \text{ or } 497)$      | int                  | 32-bit, signed integer                                                                             |
| BIGINT <sup>1</sup><br>$(492$ or $493)$        | long                 | 64-bit, signed integer                                                                             |
| <b>REAL</b><br>$(480 \text{ or } 481)$         | float                | Single precision floating point                                                                    |
| <b>DOUBLE</b><br>$(480 \text{ or } 481)$       | double               | Double precision floating point                                                                    |
| DECIMAL(p,s)<br>$(484 \text{ or } 485)$        | java.math.BigDecimal | Packed decimal                                                                                     |
| CHAR(n)<br>$(452 \text{ or } 453)$             | java.lang.String     | Fixed-length character string of length $n$<br>where $n$ is from 1 to 254                          |
| CHAR(n)<br>FOR BIT DATA                        | byte[]               | Fixed-length character string of length $n$<br>where $n$ is from 1 to 254                          |
| VARCHAR(n)<br>$(448$ or $449)$                 | java.lang.String     | Variable-length character string                                                                   |
| VARCHAR(n)<br>FOR BIT DATA                     | byte[]               | Variable-length character string                                                                   |
| <b>LONG VARCHAR</b><br>$(456 \text{ or } 457)$ | java.lang.String     | Long variable-length character string                                                              |
| <b>LONG VARCHAR</b><br>FOR BIT DATA            | byte[]               | Long variable-length character string                                                              |
| BLOB(n)<br>$(404 \text{ or } 405)$             | java.sql.Blob        | Large object variable-length binary string                                                         |
| CLOB(n)<br>$(408$ or $409)$                    | java.sql.Clob        | Large object variable-length character<br>string                                                   |
| DBCLOB(n)<br>$(412$ or $413)$                  | java.sql.Clob        | Large object variable-length double-byte<br>character string                                       |
| <b>DATE</b><br>(384 or 385)                    | java.sql.Date        | 10-byte character string                                                                           |
| <b>TIME</b><br>$(388 \text{ or } 389)$         | java.sql.Time        | 8-byte character string                                                                            |
| <b>TIMESTAMP</b><br>(392 or 393)               | java.sql.Timestamp   | 26-byte character string                                                                           |
| GRAPHIC(n)<br>$(468 \text{ or } 469)$          | java.lang.String     | Fixed-length double-byte character string                                                          |
| VARGRAPHIC(n)<br>$(464 \text{ or } 465)$       | java.lang.String     | Non-null-terminated varying double-byte<br>character string with 2-byte string length<br>indicator |
| LONGVARGRAPHIC<br>$(472 \text{ or } 473)$      | java.lang.String     | Non-null-terminated varying double-byte<br>character string with 2-byte string length<br>indicator |

*Table 26. SQL Data Types Mapped to Java Declarations*

**Note:**

1. For Java applications connected from a DB2 UDB Version 8.1 client to a DB2 UDB Version 7.1 (or 7.2) server, note the following: when the getObject() method is used to retrieve a BIGINT value, a java.math.BigDecimal object is returned.

# **Where to put Java classes**

<span id="page-183-0"></span>| | | |

| | | | | | | |

| | | | | | |

| | | | | |

 $\overline{\phantom{a}}$ 

You can use individual Java™ class files for your stored procedures and UDFs, or collect the class files into JAR files and install the JAR file in the database. If you decide to use JAR files, see the description of registering Java functions and stored procedures for more information.

**Note:** If you update or replace Java routine class files, you must issue a CALL SQLJ.REFRESH\_CLASSES() statement to enable DB2® to load the updated classes. For more information on the CALL SQLJ.REFRESH\_CLASSES() statement, see the description of how to update Java classes for routines.

To enable DB2 to find and use your Java language routines (stored procedures, UDFs or methods), you must store the corresponding class files as follows:

### **Unix and Windows® operating systems**

In any directory path specified by your CLASSPATH variable. It is recommended that you store Java class files associated with DB2 routines in the *function directory*, /u/*\$DB2INSTANCE*/sqllib/function where /u/\$DB2INSTANCE is the directory associated with the currently active database manager.

The JVM that DB2 invokes uses the CLASSPATH environment variable to locate Java files. DB2 automatically adds the function directory and sqllib/java/db2java.zip to the front of your CLASSPATH setting so that you do not have to do this manually. It is recommended that you store your Java class files associated with DB2 routines in the function directory. Classes associated with unfenced routines should be stored in the /u/*\$DB2INSTANCE*/sqllib/function/unfenced sub-directory.

To set your environment so that DB2 can find the JVM, you can set the *jdk\_path* configuration parameter or use the default value. Also, you might need to set the *java\_heap\_sz* configuration parameter to increase the heap size for your application.

**Note:** If you declare a class to be part of a Java package, create subdirectories in the function directory that correspond to the fully qualified class names and place the related class files in the corresponding subdirectory. For example, if you create a class ibm.tests.test1 for a Linux system, store the corresponding Java bytecode file (named test1.class) in sqllib/function/ibm/tests.

# **Related tasks:**

v "Updating Java routines (stored [procedures,](#page-184-0) UDFs, and methods) for runtime" on [page](#page-184-0) 173

### **Related reference:**

- "java heap sz Maximum Java interpreter heap size configuration parameter" in the *Administration Guide: Performance*
- v "jdk\_path Software Developer's Kit for Java installation path configuration parameter" in the *Administration Guide: Performance*

# <span id="page-184-0"></span>**Updating Java routines (stored procedures, UDFs, and methods) for runtime**

# **Procedure:**

When you update Java routine classes, you must also issue a CALL SQLJ.REFRESH\_CLASSES() statement to force DB2 to load the new classes. If you do not issue the CALL SQLJ.REFRESH\_CLASSES() statement after you update Java routine classes, DB2 continues to use the previous versions of the classes. The CALL SOLJ.REFRESH\_CLASSES() statement only applies to FENCED routines. DB2 refreshes the classes when a COMMIT or ROLLBACK occurs.

**Note:** You cannot update NOT FENCED routines without stopping and restarting the database manager.

### **Related concepts:**

• "Java [routines"](#page-178-0) on page 167

# **Related reference:**

- v "Java debug table [DB2DBG.ROUTINE\\_DEBUG"](#page-189-0) on page 178
- v "Java classes for [DB2GENERAL](#page-348-0) routines" on page 337

# **JAR file administration on the database server**

The Java class files that you use to implement a routine must reside in either a JAR file you have installed in the database, or in the correct CLASSPATH for your operating system. The DB2 classloader searches the classes and JAR files in the CLASSPATH and will pick up the first class it encounters with the specified name.

To install, replace, or remove a JAR file in a DB2 instance, use the stored procedures provided with DB2:

### **Install**

|

| | | | | | sqlj.install\_jar( *jar-url*, *jar-id* )

**Note:** The privileges held by the authorization ID of the caller of sqlj.install\_jar must include at least one of the following:

- CREATEIN privilege for the implicitly or explicitly specified schema
- SYSADM or DBADM authority

### **Replace**

sqlj.replace\_jar( *jar-url*, *jar-id* )

### **Remove**

sqlj.remove\_jar( *jar-id* )

- v *jar-url*: The URL containing the JAR file to be installed or replaced. The only URL scheme supported is 'file:'.
- v *jar-id*: A unique string identifier, up to 128 bytes in length. It specifies the JAR identifier in the database associated with the *jar-url* file.
- **Note:** When invoked from applications, the stored procedures sqlj.install\_jar and sqlj.remove\_jar have an additional parameter. It is an integer value that dictates the use of the deployment descriptor in the specified JAR file. At

present, the deployment parameter is not supported, and any invocation specifying a nonzero value will be rejected.

Following are a series of examples of how to use the preceding JAR file management stored procedures.

To register a JAR located in the path /home/bob/bobsjar.jar with the database instance as MYJAR:

```
CALL sqlj.install jar( 'file:/home/bob/bobsjar.jar', 'MYJAR' )
```
Subsequent SQL commands that use the bobsjar.jar file refer to it with the name MYJAR.

To replace MYJAR with a different JAR containing some updated classes: CALL sqlj.replace\_jar( 'file:/home/bob/bobsnewjar.jar', 'MYJAR' )

To remove MYJAR from the database catalogs: CALL sqlj.remove jar( 'MYJAR' )

**Note:** On Windows operating systems, DB2 stores JAR files in the path specified by the *DB2INSTPROF* instance-specific registry setting. To make JAR files unique for an instance, you must specify a unique value for *DB2INSTPROF* for that instance.

### **Related concepts:**

- "Where to put Java [classes"](#page-183-0) on page 172
- "Java [routines"](#page-178-0) on page 167
- v "Library and class management [considerations"](#page-38-0) on page 27

# **Connection contexts in SQLJ routines**

With the introduction of multithreaded routines in DB2<sup>®</sup> Universal Database, Version 8, it is important that SQLJ routines avoid the use of the default connection context. That is, each SQL statement must explicitly indicate the ConnectionContext object, and that context must be explicitly instantiated in the Java™ method. For instance, in previous releases of DB2, a SQLJ routine could be written as follows:

```
class myClass
{
  public static void myRoutine( short myInput )
  {
    DefaultContext ctx = DefaultContext.getDefaultContext();
    #sql { some SQL statement };
 }
}
```
This use of the default context causes all threads in a multithreaded environment to use the same connection context, which, in turn, will result in unexpected failures.

The SQLJ routine above must be changed as follows:

#context MyContext;

```
class myClass
{
  public static void myRoutine( short myInput )
  {
```
|

| | | | | | | | | | | | |

 $\overline{1}$ 

| | |

| | | | | | |

```
MyContext ctx = new MyContext( "jdbc:default:connection", false);
    #sql [ctx] { some SQL statement };
   ctx.close();
 }
}
```
This way, each invocation of the routine will create its own unique ConnectionContext (and underlying JDBC connection), which avoids unexpected interference by concurrent threads.

# **Related concepts:**

<span id="page-186-0"></span>| | | | |

> | | |

| | | | | |

| | | |

| | | | | | | |

- "Java [routines"](#page-178-0) on page 167
- v "Basic steps in writing an SQLJ application" in the *Application Development Guide: Programming Client Applications*
- v "SQL statements in an SQLJ application" in the *Application Development Guide: Programming Client Applications*

# **Debugging stored procedures in Java**

The following sections describe how to debug Java stored procedures.

# **Debugging Java stored procedures**

DB2 provides the capability to interactively debug a stored procedure written in JDBC when it executes on an AIX, Linux, the Solaris Operating Environment, Windows NT, or Windows 2000 server. The easiest way to debug Java stored procedures is through the DB2 Development Center.

The DB2 Distributed Debugger 9.2 must be properly configured to enable the debugging of Java Stored Procedures while working with DB2. The Distributed Debugger is included with all DB2 UDB Version 8 packaging options. The Distributed Debugger is configured to work with the standard SDK 1.3.1 level that is installed with DB2 UDB Version 8. If you are using a different SDK level you must update the DB2 database manager configuration with the following command from a DB2 command prompt:

db2 update dbm cfg using jdk path <jdk131 path>

# **Procedure:**

To debug stored procedures in Java:

- 1. Prepare to debug.
- 2. Populate the debug table.
- 3. Invoke the debugger.

# **Related tasks:**

- v "Preparing to debug Java stored procedures" on page 175
- ["Populating](#page-188-0) the debug table" on page 177
- ["Invoking](#page-188-0) the debug program" on page 177
- ["Debugging](#page-49-0) routines" on page 38

# **Preparing to debug Java stored procedures**

When preparing to interactively debug a Java stored procedure, you work with the stored procedure, the client, and the server.

#### **Procedure:**

To prepare to debug Java stored procedures:

- 1. Compile the stored procedure in debug mode according to your SDK documentation.
- 2. Prepare the server.

If the source code is on the server, set the CLASSPATH environment variable to include the Java source code directory or store the source code in the function directory, as described in the JAR File Administration on the Database Server topic.

3. Set the client environment variables.

If the source code is stored on the client, set the DB2\_DBG\_PATH environment variable to the directory that contains the source code for the stored procedure.

4. Create the debug table.

If you do not use the Development Center to invoke the debug program, create the debug table with the following command:

db2 -tf sqllib/misc/db2debug.ddl

- **Note:** In partitioned database environments, the default database partition group is IBMDEFAULTGROUP for the USERSPACE1 table space, and it spans all the database partitions. To improve the performance of debugging stored procedures in a partitioned database environment, you should have a single coordinator partition where debugging will occur, and define a database partition group that only contains that database partition.
- 5. Configure the Distributed Debugger:
	- a. From a DOS command prompt, enter the following DB2SET command: db2set DB2ROUTINE\_DEBUG=on.
	- b. If operating on a UNIX operating system, complete the following steps (Windows users skip this step and continue with step c):
		- 1) mkdir sqllib/function/src
		- 2) chmod 777 sqllib/function/src
		- 3) chmod 777 /home/youruserid/.DbgProf (some later Distributed Debugger versions such as 9.2.3)
	- c. Start DB2 (or restart DB2 if it is already started) by entering the following command from the command prompt: db2start
	- d. Start the client daemon by entering the following command from the command prompt:

idebug -qdaemon -quiport=*portno*

where *quiport* is an unused TCP/IP port number. If you do not supply a value, the debug program uses 8000 as the default port number.

You are now ready to populate the debug table.

#### **Related concepts:**

• "Where to put Java [classes"](#page-183-0) on page 172

#### **Related tasks:**

- ["Populating](#page-188-0) the debug table" on page 177
- v ["Invoking](#page-188-0) the debug program" on page 177

| | | | | | | | | | | | | |

| |

 $\overline{\phantom{a}}$ 

<span id="page-188-0"></span>• ["Debugging](#page-49-0) routines" on page 38

# **Related reference:**

- v "Java debug table [DB2DBG.ROUTINE\\_DEBUG"](#page-189-0) on page 178
- v "JAR file [administration](#page-184-0) on the database server" on page 173

# **Invoking the debug program**

In the debug program, you can step through the source code, display variables, and set breakpoints in the source code.

# **Procedure:**

| | |

> | | | | | | |

After you have prepared to debug and populated the debug table, call the stored procedure that you want to debug. This action invokes the debug program on the client using the IP address that you specified in the debug table.

To start debugging Java Stored Procedures in the Development Center, use the Wizard to create a new Java Stored Procedure. From the options panel, select **enable debugging**.

To debug existing Java Stored Procedures that were previously not built with the **enable debugging** option:

- 1. From the Stored Procedures folder, right click and select **Build for Debug**.
- 2. Run the Stored Procedure in Debug mode by selecting the **Run/Debug** icon from the tool bar.

For more information on operating the Distributed Debugger, see the online help within the Distributed Debugger product.

### **Related tasks:**

- v "Preparing to debug Java stored [procedures"](#page-186-0) on page 175
- "Populating the debug table" on page 177
- ["Debugging](#page-49-0) routines" on page 38

### **Related reference:**

v "Java debug table [DB2DBG.ROUTINE\\_DEBUG"](#page-189-0) on page 178

# **Populating the debug table**

The debug table contains information about the stored procedures you debug and the client/server environment that you debug in. Only DBAs or users with INSERT, UPDATE, or DELETE privilege on the table can manipulate values directly in the base table DB2DBG.ROUTINE\_DEBUG. However, unless the DBA has added further restrictions, anyone can add, update, or delete rows through the user view, DB2DBG.ROUTINE\_DEBUG\_USER. The rest of this section assumes that you are populating that table through the user view.

### **Procedure:**

If you use the Development Center to invoke debugging, you can use the debug program to populate and manage the debug table. Otherwise, to enable debugging support for a given stored procedure, issue the following command from the CLP:

```
DB2 INSERT INTO db2dbg.routine debug user (AUTHID, TYPE,
   ROUTINE_SCHEMA, SPECIFICNAME, DEBUG_ON, CLIENT_IPADDR)
VALUES ('authid', 'S', 'schema', 'proc_name', 'Y', 'IP_num')
```
where:

*authid* The user name used for debugging the stored procedure, that is, the user name used to connect to the database.

*schema* The schema name for the stored procedure.

*proc\_name*

The specific name of the stored procedure. This is the specific name that was provided on the CREATE PROCEDURE command or a system-generated identifier, if no specific name has been provided.

*IP\_num*

The IP address in the form *nnn.nnn.nnn.nnn* of the client used to debug the stored procedure.

For example, to enable debugging for the stored procedure *MySchema.myProc* by the user *USER1* with the debugging client located at the IP address 192.168.111.222, type the following command:

DB2 INSERT INTO db2dbg.routine debug user (AUTHID, TYPE, ROUTINE SCHEMA, SPECIFICNAME, DEBUG ON, CLIENT IPADDR) VALUES ('USER1', 'S', 'MySchema', 'myProc', 'Y', '192.168.111.222')

If you drop a stored procedure, its debug information is not automatically deleted from the debug table. Debug information for non-existent stored procedures cannot harm your database or instance. However, old debug information can cause some confusion if a stored procedure is recreated. If you want to keep the debug table synchronized with the DB2 catalog, you must delete the debug information manually.

You are now ready to invoke the debug program.

### **Related tasks:**

- v "Preparing to debug Java stored [procedures"](#page-186-0) on page 175
- v ["Invoking](#page-188-0) the debug program" on page 177
- ["Debugging](#page-49-0) routines" on page 38

#### **Related reference:**

v "Java debug table DB2DBG.ROUTINE\_DEBUG" on page 178

# **Java debug table DB2DBG.ROUTINE\_DEBUG**

Whether you create the debug table manually or through the Development Center, the debug table is named DB2DBG.ROUTINE\_DEBUG and has the following definition:

| Column Name   | Data Type    | <b>Attributes</b>         | Description                                                                                                    |
|---------------|--------------|---------------------------|----------------------------------------------------------------------------------------------------|
| <b>AUTHID</b> | VARCHAR(128) | NOT NULL,<br>DEFAULT USER | The application authid under which the<br>debugging for this stored procedure is to be<br>performed. This is the user ID that was<br>provided on connect to the database. |
| <b>TYPE</b>   | CHAR(1)      | NOT NULL                  | Valid values: 'S' (Procedure)                                                                                                    |

*Table 27. DB2DBG.ROUTINE\_DEBUG Table Definition*

<span id="page-190-0"></span>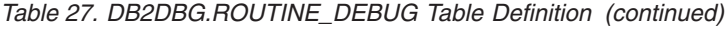

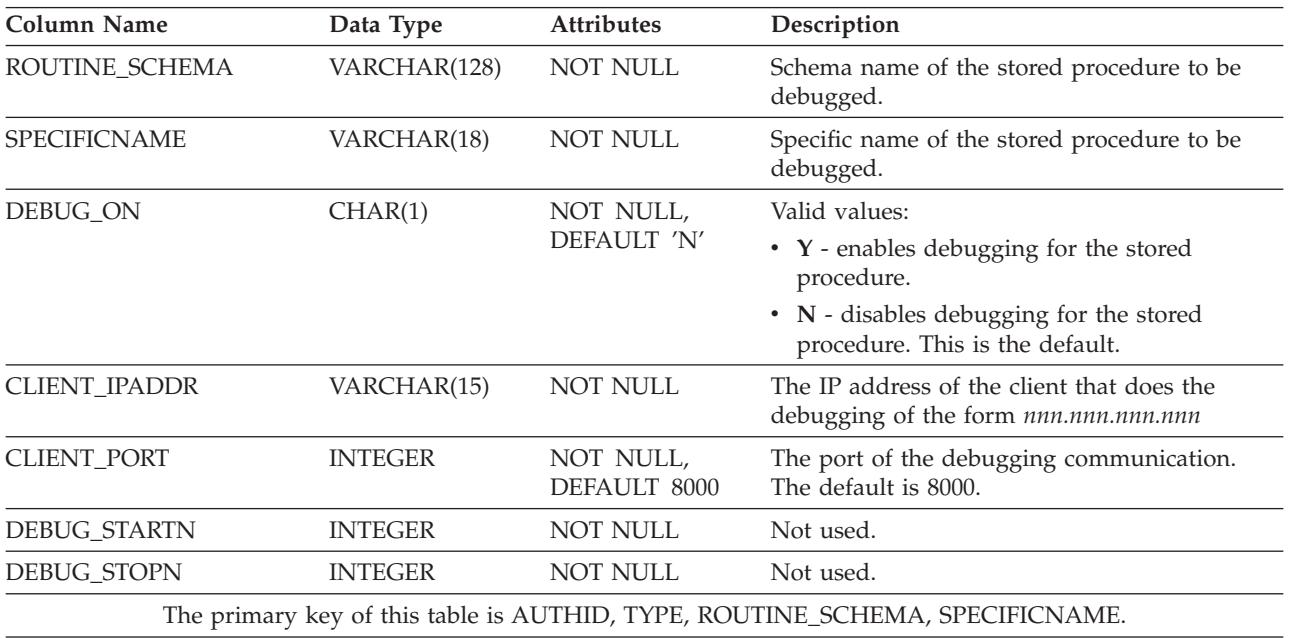

The DB2DBG.ROUTINE\_DEBUG\_USER view limits the access to this table only to rows belonging to the user connected to the database.

#### **Related tasks:**

- v ["Debugging](#page-186-0) Java stored procedures" on page 175
- v "Preparing to debug Java stored [procedures"](#page-186-0) on page 175
- v ["Populating](#page-188-0) the debug table" on page 177
- v ["Invoking](#page-188-0) the debug program" on page 177
- ["Debugging](#page-49-0) routines" on page 38

# **OLE automation routines**

The following sections describe how to write OLE automation routines.

# **OLE automation routine design**

Object Linking and Embedding (OLE) automation is part of the OLE 2.0 architecture from Microsoft® Corporation. With OLE automation, your applications, regardless of the language in which they are written, can expose their properties and methods in OLE automation objects. Other applications, such as Lotus® Notes or Microsoft Exchange, can then integrate these objects by taking advantage of these properties and methods through OLE automation.

The applications exposing the properties and methods are called OLE automation servers or objects, and the applications that access those properties and methods are called OLE automation controllers. OLE automation servers are COM components (objects) that implement the OLE IDispatch interface. An OLE automation controller is a COM client that communicates with the automation server through its IDispatch interface. COM is the foundation of OLE. For OLE

<span id="page-191-0"></span>automation routines, DB2® acts as an OLE automation controller. Through this mechanism, DB2 can invoke methods of OLE automation objects as external routines.

Note that all OLE automation topics assume that you are familiar with OLE automation terms and concepts. For an overview of OLE automation, refer to *Microsoft Corporation: The Component Object Model Specification*, October 1995. For details on OLE automation, refer to *OLE Automation Programmer's Reference*, Microsoft Press, 1996, ISBN 1-55615-851-3.

#### **Related concepts:**

- v "Object instance and scratchpad [considerations](#page-192-0) and OLE routines" on page 181
- $\cdot$  "OLE [automation](#page-194-0) routines in BASIC and C++" on page 183

#### **Related tasks:**

• "Creating OLE automation routines" on page 180

# **Related reference:**

v "Supported SQL data types in OLE [automation"](#page-193-0) on page 182

# **Creating OLE automation routines**

OLE automation routines are implemented as public methods of OLE automation objects. The OLE automation objects must be externally creatable by an OLE automation controller, in this case DB2, and support late binding (also called IDispatch-based binding). OLE automation objects must be registered in the Windows registry with a class identifier (CLSID), and optionally, an OLE programmatic ID (progID) to identify the automation object. The progID can identify an in-process (.DLL) or local (.EXE) OLE automation server, or a remote server through DCOM (Distributed COM).

#### **Procedure:**

To register OLE automation routines:

After you code an OLE automation object, you need to create the methods of the object as routines using the CREATE statement. Creating OLE automation routines is very similar to registering  $C$  or  $C_{++}$  routines, but you must use the following options:

- LANGUAGE OLE
- v FENCED NOT THREADSAFE, since OLE automation routines must run in FENCED mode, but cannot be run as THREADSAFE.

The external name consists of the OLE progID identifying the OLE automation object and the method name separated by ! (exclamation mark):

CREATE FUNCTION bcounter () RETURNS INTEGER EXTERNAL NAME 'bert.bcounter!increment' LANGUAGE OLE FENCED NOT THREADSAFE SCRATCHPAD FINAL CALL NOT DETERMINISTIC NULL CALL

PARAMETER STYLE DB2SOL NO SQL NO EXTERNAL ACTION DISALLOW PARALLEL;

<span id="page-192-0"></span>The calling conventions for OLE method implementations are identical to the conventions for routines written in C or C++. An implementation of the previous method in the BASIC language looks like the following (notice that in BASIC the parameters are by default defined as call by reference):

Public Sub increment (output As Long,

indicator As Integer, \_ sqlstate As String, \_ fname As String, fspecname As String,  $\overline{\phantom{a}}$ sqlmsg As String, \_ scratchpad() As Byte, calltype As Long)

# **Related concepts:**

- v "Object Linking and Embedding (OLE) automation with Visual Basic" in the *Application Development Guide: Building and Running Applications*
- "Object Linking and Embedding (OLE) automation with Visual  $C++$ " in the *Application Development Guide: Building and Running Applications*
- v "OLE [automation](#page-190-0) routine design" on page 179
- v "Object instance and scratchpad considerations and OLE routines" on page 181
- $\cdot$  "OLE [automation](#page-194-0) routines in BASIC and C++" on page 183

# **Related reference:**

- v "CREATE TYPE (Structured) statement" in the *SQL Reference, Volume 2*
- v "CREATE FUNCTION (External Scalar) statement" in the *SQL Reference, Volume 2*
- v "Object Linking and Embedding (OLE) samples" in the *Application Development Guide: Building and Running Applications*
- v "CREATE PROCEDURE (External) statement" in the *SQL Reference, Volume 2*
- v "Supported SQL data types in OLE [automation"](#page-193-0) on page 182

# **Object instance and scratchpad considerations and OLE routines**

OLE automation UDFs and methods (methods of OLE automation objects) are applied on instances of OLE automation objects. DB2® creates an object instance for each UDF or method reference in an SQL statement. An object instance can be reused for subsequent method invocations of the UDF or method reference in an SQL statement, or the instance can be released after the method invocation and a new instance is created for each subsequent method invocation. The proper behavior can be specified with the SCRATCHPAD option in the CREATE statement. For the LANGUAGE OLE clause, the SCRATCHPAD option has the additional semantic compared to C or C++, that a single object instance is created and reused for the entire query, whereas if NO SCRATCHPAD is specified, a new object instance can be created each time a method is invoked.

<span id="page-193-0"></span>Using the scratchpad allows a method to maintain state information in instance variables of the object, across function or method invocations. It also increases performance as an object instance is only created once and then reused for subsequent invocations.

# **Related concepts:**

- "OLE [automation](#page-190-0) routine design" on page 179
- $\cdot$  "OLE [automation](#page-194-0) routines in BASIC and C++" on page 183

# **Related tasks:**

• "Creating OLE [automation](#page-191-0) routines" on page 180

# **Related reference:**

- v "CREATE TYPE (Structured) statement" in the *SQL Reference, Volume 2*
- v "CREATE FUNCTION (External Scalar) statement" in the *SQL Reference, Volume 2*
- v "CREATE PROCEDURE (External) statement" in the *SQL Reference, Volume 2*
- v "Supported SQL data types in OLE automation" on page 182

# **Supported SQL data types in OLE automation**

DB2 handles type conversion between SQL types and OLE automation types. The following table summarizes the supported data types and how they are mapped.

*Table 28. Mapping of SQL and OLE Automation Datatypes*

| <b>SQL Type</b>        | <b>OLE Automation Type</b> | <b>OLE Automation Type Description</b>           |  |
|------------------------|----------------------------|--------------------------------------------------|--|
| <b>SMALLINT</b>        | short                      | 16-bit signed integer                            |  |
| <b>INTEGER</b>         | long                       | 32-bit signed integer                            |  |
| <b>REAL</b>            | float                      | 32-bit IEEE floating-point number                |  |
| FLOAT or DOUBLE        | double                     | 64-bit IEEE floating-point number                |  |
| <b>DATE</b>            | <b>DATE</b>                | 64-bit floating-point fractional                 |  |
| <b>TIME</b>            | <b>DATE</b>                | number of days since December 30,<br>1899        |  |
| <b>TIMESTAMP</b>       | <b>DATE</b>                |                                                  |  |
| CHAR(n)<br><b>BSTR</b> |                            | Length-prefixed string as described              |  |
| VARCHAR(n)             | <b>BSTR</b>                | in the OLE Automation Programmer's<br>Reference. |  |
| <b>LONG VARCHAR</b>    | <b>BSTR</b>                |                                                  |  |
| CLOB(n)                | <b>BSTR</b>                |                                                  |  |
| GRAPHIC(n)             | <b>BSTR</b>                | Length-prefixed string as described              |  |
| VARGRAPHIC(n)          | <b>BSTR</b>                | in the OLE Automation Programmer's<br>Reference. |  |
| <b>LONG GRAPHIC</b>    | <b>BSTR</b>                |                                                  |  |
| DBCLOB(n)              | <b>BSTR</b>                |                                                  |  |

| <b>SQL Type</b>            | <b>OLE</b> Automation Type | <b>OLE Automation Type Description</b>                         |
|----------------------------|----------------------------|----------------------------------------------------------------|
| CHAR(n)                    | SAFEARRAY[unsigned char]   | 1-dim Byte() array of 8-bit unsigned                           |
| VARCHAR(n)                 | SAFEARRAY[unsigned char]   | data items. (SAFEARRAYs are<br>described in the OLE Automation |
| <b>LONG VARCHAR</b>        | SAFEARRAY[unsigned char]   | Programmer's Reference.)                                       |
| $CHAR(n)$ FOR BIT DATA     | SAFEARRAY[unsigned char]   |                                                                |
| VARCHAR $(n)$ FOR BIT DATA | SAFEARRAY[unsigned char]   |                                                                |
| LONG VARCHAR FOR BIT DATA  | SAFEARRAY[unsigned char]   |                                                                |
| BLOB(n)                    | SAFEARRAY[unsigned char]   |                                                                |

<span id="page-194-0"></span>*Table 28. Mapping of SQL and OLE Automation Datatypes (continued)*

Data passed between DB2 and OLE automation routines is passed as call by reference. SQL types such as BIGINT, DECIMAL, DATALINK, or LOCATORS, or OLE automation types such as Boolean or CURRENCY that are not listed in the table are not supported. Character and graphic data mapped to BSTR is converted from the database code page to the UCS-2 scheme. (UCS-2 is also known as Unicode, IBM code page 13488). Upon return, the data is converted back to the database code page from UCS-2. These conversions occur regardless of the database code page. If these code page conversion tables are not installed, you receive SQLCODE -332 (SQLSTATE 57017).

### **Related concepts:**

- "OLE [automation](#page-190-0) routine design" on page 179
- v "Object instance and scratchpad [considerations](#page-192-0) and OLE routines" on page 181
- v "OLE automation routines in BASIC and C++" on page 183

### **Related tasks:**

v "Creating OLE [automation](#page-191-0) routines" on page 180

# **OLE automation routines in BASIC and C++**

You can implement OLE automation routines in any language. This section shows you how to implement OLE automation routines using BASIC or C++ as two sample languages. The following table shows the mapping of OLE automation types to data types in BASIC and C++.

|                            |                            | <b>BASIC</b> |                  |
|----------------------------|----------------------------|--------------|------------------|
| <b>SQL</b> Type            | <b>OLE Automation Type</b> | <b>Type</b>  | $C++Type$        |
| <b>SMALLINT</b>            | short                      | Integer      | short            |
| <b>INTEGER</b>             | long                       | Long         | long             |
| <b>REAL</b>                | float                      | Single       | float            |
| FLOAT or DOUBLE            | double                     | Double       | double           |
| DATE, TIME, TIMESTAMP      | <b>DATE</b>                | Date         | <b>DATE</b>      |
| CHAR(n)                    | <b>BSTR</b>                | String       | <b>BSTR</b>      |
| $CHAR(n)$ FOR BIT DATA     | SAFEARRAY[unsigned char]   | Byte()       | <b>SAFEARRAY</b> |
| VARCHAR(n)                 | <b>BSTR</b>                | String       | <b>BSTR</b>      |
| VARCHAR $(n)$ FOR BIT DATA | SAFEARRAY[unsigned char]   | Byte()       | SAFEARRAY        |
|                            |                            |              |                  |

*Table 29. Mapping of SQL and OLE Data Types to BASIC and C++ Data Types*

|                                                             |                            | <b>BASIC</b>  |                  |
|-------------------------------------------------------------|----------------------------|---------------|------------------|
| <b>SQL Type</b>                                             | <b>OLE</b> Automation Type | <b>Type</b>   | $C++Type$        |
| <b>LONG VARCHAR</b>                                         | <b>BSTR</b>                | <b>String</b> | <b>BSTR</b>      |
| LONG VARCHAR FOR BIT DATA                                   | SAFEARRAY[unsigned char]   | Byte()        | <b>SAFEARRAY</b> |
| BLOB(n)                                                     | <b>BSTR</b>                | <b>String</b> | <b>BSTR</b>      |
| $BLOB(n)$ FOR BIT DATA                                      | SAFEARRAY[unsigned char]   | Byte()        | SAFEARRAY        |
| $GRAPHIC(n)$ , VARGRAPHIC(n),<br>LONG GRAPHIC, DBCLOB $(n)$ | <b>BSTR</b>                | <b>String</b> | <b>BSTR</b>      |

*Table 29. Mapping of SQL and OLE Data Types to BASIC and C++ Data Types (continued)*

### **OLE Automation in BASIC:**

To implement OLE automation routines in BASIC you need to use the BASIC data types corresponding to the SQL data types mapped to OLE automation types.

The BASIC declaration of the OLE automation UDF, bcounter, looks like the following:

```
Public Sub increment (output As Long,
                     indicator As Integer,
                     sqlstate As String, _
                     fname As String, _
                     fspecname As String, _
                     sqlmsg As String,
                     scratchpad() As Byte, _
                     calltype As Long)
```
### **OLE Automation in C++:**

The C++ declaration of the OLE automation UDF, increment, is as follows:

STDMETHODIMP Ccounter::increment (long \*output, short \*indicator, BSTR \*sqlstate, BSTR \*fname, BSTR \*fspecname,<br>BSTR \*sqlmsq. \*sqlmsg, SAFEARRAY \*\*scratchpad,<br>long \*calltype ): \*calltype );

OLE supports type libraries that describe the properties and methods of OLE automation objects. Exposed objects, properties, and methods are described in the Object Description Language (ODL). The ODL description of the above C++ method is as follows:

```
HRESULT increment ([out] long *output,
                 [out] short *indicator,
                 [out] BSTR *sqlstate,
                 [in] BSTR *fname,
                 [in] BSTR *fspecname,
                 [out] BSTR *sqlmsg,
                 [in,out] SAFEARRAY (unsigned char) *scratchpad,
                 [in] long *calltype);
```
The ODL description allows you to specify whether a parameter is an input (in), output (out), or input/output (in,out) parameter. For an OLE automation routine, the routine input parameters and input indicators are specified as [in] parameters, and routine output parameters and output indicators as [out] parameters. For the

routine trailing arguments, sqlstate is an [out] parameter, fname and fspecname are [in] parameters, scratchpad is an [in, out] parameter, and calltype is an [in] parameter.

OLE automation defines the BSTR data type to handle strings. BSTR is defined as a pointer to OLECHAR: typedef OLECHAR \*BSTR. For allocating and freeing BSTRs, OLE imposes the rule that the called routine frees a BSTR passed in as a by-reference parameter before assigning the parameter a new value. The same rule applies for one-dimensional byte arrays that are received by the called routine as SAFEARRAY\*\*. This rule means the following for  $DB2^{\circledR}$  and OLE automation routines:

- [in] parameters: DB2 allocates and frees [in] parameters.
- v [out] parameters: DB2 passes in a pointer to NULL. The [out] parameter must be allocated by the invoked routine and is freed by DB2.
- [in,out] parameters: DB2 initially allocates [in,out] parameters. They can be freed and re-allocated by the invoked routine. As is true for [out] parameters, DB2 frees the final returned parameter.

All other parameters are passed as pointers. DB2 allocates and manages the referenced memory.

OLE automation provides a set of data manipulation functions for dealing with BSTRs and SAFEARRAYs. The data manipulation functions are described in the *OLE Automation Programmer's Reference*.

The following C++ routine returns the first 5 characters of a CLOB input parameter:

// UDF DDL: CREATE FUNCTION crunch (CLOB(5k)) RETURNS CHAR(5) STDMETHODIMP Cobj::crunch (BSTR \*in, // CLOB(5K) BSTR  $*$ out, // CHAR(5) short \*indicator1, // input indicator short \*indicator2, // output indicator BSTR \*sqlstate, // pointer to NULL BSTR \*fname, // pointer to function name BSTR \*fspecname, // pointer to specific name BSTR \*msgtext) // pointer to NULL { // Allocate BSTR of 5 characters // and copy 5 characters of input parameter // out is an [out] parameter of type BSTR, that is, // it is a pointer to NULL and the memory does not have to be freed. // DB2 will free the allocated BSTR. \*out = SysAllocStringLen (\*in, 5); return NOERROR; };

An OLE automation server can be implemented as *creatable single-use* or *creatable multi-use*. With creatable single-use, each client (that is, a DB2 FENCED process) connecting with CoGetClassObject to an OLE automation object will use its own instance of a class factory, and run a new copy of the OLE automation server if necessary. With creatable multi-use, many clients connect to the same class factory. That is, each instantiation of a class factory is supplied by an already running copy of the OLE server, if any. If there are no copies of the OLE server running, a copy is automatically started to supply the class object. The choice between single-use

<span id="page-197-0"></span>and multi-use OLE automation servers is yours, when you implement your automation server. A single-use server is recommended for better performance.

#### **Related concepts:**

- v "Object Linking and Embedding (OLE) automation with Visual Basic" in the *Application Development Guide: Building and Running Applications*
- "Object Linking and Embedding (OLE) automation with Visual  $C++$ " in the *Application Development Guide: Building and Running Applications*
- "OLE [automation](#page-190-0) routine design" on page 179
- v "Object instance and scratchpad [considerations](#page-192-0) and OLE routines" on page 181

#### **Related tasks:**

v "Creating OLE [automation](#page-191-0) routines" on page 180

#### **Related reference:**

- v "CREATE FUNCTION statement" in the *SQL Reference, Volume 2*
- v "Object Linking and Embedding (OLE) samples" in the *Application Development Guide: Building and Running Applications*
- v "Supported SQL data types in OLE [automation"](#page-193-0) on page 182

# **OLE DB user-defined table functions**

The following sections describe how to write OLE DB table functions.

# **OLE DB user-defined table functions**

Microsoft<sup>®</sup> OLE DB is a set of OLE/COM interfaces that provide applications with uniform access to data stored in diverse information sources. The OLE DB component DBMS architecture defines OLE DB consumers and OLE DB providers. An OLE DB consumer is any system or application that consumes OLE DB interfaces; an OLE DB provider is a component that exposes OLE DB interfaces. There are two classes of OLE DB providers: *OLE DB data providers*, which own data and expose their data in tabular format as a rowset; and *OLE DB service providers*, which do not own their own data, but encapsulate some services by producing and consuming data through OLE DB interfaces.

DB2 Universal Database simplifies the creation of OLE DB applications by enabling you to define table functions that access an OLE DB data source. DB2 is an OLE DB consumer that can access any OLE DB data or service provider. You can perform operations including GROUP BY, JOIN, and UNION on data sources that expose their data through OLE DB interfaces. For example, you can define an OLE DB table function to return a table from a Microsoft Access database or a Microsoft Exchange address book, then create a report that seamlessly combines data from this OLE DB table function with data in your DB2® database.

Using OLE DB table functions reduces your application development effort by providing built-in access to any OLE DB provider. For C, Java™, and OLE automation table functions, the developer needs to implement the table function, whereas in the case of OLE DB table functions, a generic built-in OLE DB consumer interfaces with any OLE DB provider to retrieve data. You only need to register a table function as LANGUAGE OLEDB, and refer to the OLE DB provider and the relevant rowset as a data source. You do not have to do any UDF programming to take advantage of OLE DB table functions.

To use OLE DB table functions with DB2 Universal Database, you must install OLE DB 2.0 or later, available from Microsoft at http://www.microsoft.com. If you attempt to invoke an OLE DB table function without first installing OLE DB, DB2 issues SQLCODE -465, SQLSTATE 58032, reason code 35. For the system requirements and OLE DB providers available for your data sources, refer to your data source documentation. For the OLE DB specification, see the *Microsoft OLE DB 2.0 Programmer's Reference and Data Access SDK*, Microsoft Press, 1998.

**Restrictions on using OLE DB table functions:** OLE DB table functions cannot connect to a DB2 database.

### **Related concepts:**

<span id="page-198-0"></span>| |

- v "Object Linking and Embedding Database (OLE DB) table functions" in the *Application Development Guide: Building and Running Applications*
- v "Fully [qualified](#page-200-0) rowset names" on page 189

#### **Related tasks:**

v "Creating an OLE DB table UDF" on page 187

### **Related reference:**

- v "CREATE FUNCTION (OLE DB External Table) statement" in the *SQL Reference, Volume 2*
- v "Object Linking and Embedding Database (OLE DB) table function samples" in the *Application Development Guide: Building and Running Applications*
- v ["Supported](#page-201-0) SQL data types in OLE DB" on page 190

# **Creating an OLE DB table UDF**

To define an OLE DB table function with a single CREATE FUNCTION statement, you must:

- v define the table that the OLE DB provider returns
- specify LANGUAGE OLEDB
- v identify the OLE DB rowset and provide an OLE DB provider connection string in the EXTERNAL NAME clause

OLE DB data sources expose their data in tabular form, called a *rowset*. A rowset is a set of rows, each having a set of columns. The RETURNS TABLE clause includes only the columns relevant to the user. The binding of table function columns to columns of a rowset at an OLE DB data source is based on column names. If the OLE DB provider is case sensitive, place the column names in quotation marks; for example, "UPPERcase".

The EXTERNAL NAME clause can take either of the following forms:

'*server*!*rowset*' or '!*rowset*!*connectstring*'

where:

- *server* identifies a server registered with the CREATE SERVER statement
- *rowset* identifies a rowset, or table, exposed by the OLE DB provider; this value should be empty if the table has an input parameter to pass through command text to the OLE DB provider.

*connectstring*

contains initialization properties needed to connect to an OLE DB provider. For the complete syntax and semantics of the connection string, see the ″Data Link API of the OLE DB Core Components″ in the *Microsoft OLE DB 2.0 Programmer's Reference and Data Access SDK*, Microsoft Press, 1998.

You can use a *connection string* in the EXTERNAL NAME clause of a CREATE FUNCTION statement, or specify the *CONNECTSTRING* option in a CREATE SERVER statement.

For example, you can define an OLE DB table function and return a table from a Microsoft Access database with the following CREATE FUNCTION and SELECT statements:

```
CREATE FUNCTION orders ()
  RETURNS TABLE (orderid INTEGER, ...)
  LANGUAGE OLEDB
  EXTERNAL NAME '!orders!Provider=Microsoft.Jet.OLEDB.3.51;
                Data Source=c:\msdasdk\bin\oledb\nwind.mdb';
SELECT orderid, DATE(orderdate) AS orderdate,
                DATE(shippeddate) AS shippeddate
FROM TABLE(orders()) AS t
WHERE orderid = 10248;
```
Instead of putting the connection string in the EXTERNAL NAME clause, you can create and use a server name. For example, assuming you have defined the server Nwind, you could use the following CREATE FUNCTION statement:

```
CREATE FUNCTION orders ()
  RETURNS TABLE (orderid INTEGER, ...)
  LANGUAGE OLEDB
  EXTERNAL NAME 'Nwind!orders';
```
OLE DB table functions also allow you to specify one input parameter of any character string data type. Use the input parameter to pass command text directly to the OLE DB provider. If you define an input parameter, do not provide a rowset name in the EXTERNAL NAME clause. DB2 passes the command text to the OLE DB provider for execution and the OLE DB provider returns a rowset to DB2. Column names and data types of the resulting rowset need to be compatible with the RETURNS TABLE definition in the CREATE FUNCTION statement. Since binding to the column names of the rowset is based on matching column names, you must ensure that you name the columns properly.

The following example registers an OLE DB table function, which retrieves store information from a Microsoft SQL Server 7.0™ database. The connection string is provided in the EXTERNAL NAME clause. Since the table function has an input parameter to pass through command text to the OLE DB provider, the rowset name is not specified in the EXTERNAL NAME clause. The query example passes in a SQL command text that retrieves information about the top three stores from a SQL Server database.

```
CREATE FUNCTION favorites (VARCHAR(600))
 RETURNS TABLE (store_id CHAR (4), name VARCHAR (41), sales INTEGER)
 SPECIFIC favorites
 LANGUAGE OLEDB
 EXTERNAL NAME '!!Provider=SQLOLEDB.1;Persist Security Info=False;
 User ID=sa;Initial Catalog=pubs;Data Source=WALTZ;
 Locale Identifier=1033;Use Procedure for Prepare=1;
 Auto Translate=False;Packet Size=4096;Workstation ID=WALTZ;
 OLE DB Services=CLIENTCURSOR;';
```

```
SELECT *
FROM TABLE (favorites (' select top 3 sales.stor id as store id,
                      discussion in a summer as name,
                              sum(sales. qty) as sales
                      ' from sales, stores
                       ' where sales.stor id = stores.stor id
                       ' group by sales.stor id, stores.stor name '
                       ' order by sum(sales.qty) desc')) as f;
```
# **Related concepts:**

- v "Fully qualified rowset names" on page 189
- v "OLE DB [user-defined](#page-197-0) table functions" on page 186

### **Related tasks:**

- v "Installing DB2 Information Integrator and setting up the server to access OLE DB data sources" in the *IBM DB2 Information Integrator Installation Guide*
- v "Adding OLE DB data sources to a federated server" in the *IBM DB2 Information Integrator Data Source Configuration Guide*

# **Related reference:**

- v "CREATE NICKNAME statement" in the *SQL Reference, Volume 2*
- v "CREATE SERVER statement" in the *SQL Reference, Volume 2*
- v "CREATE WRAPPER statement" in the *SQL Reference, Volume 2*
- v "CREATE FUNCTION (OLE DB External Table) statement" in the *SQL Reference, Volume 2*
- v "Object Linking and Embedding Database (OLE DB) table function samples" in the *Application Development Guide: Building and Running Applications*
- ["Supported](#page-201-0) SQL data types in OLE DB" on page 190

# **Fully qualified rowset names**

Some rowsets need to be identified in the EXTERNAL NAME clause through a *fully qualified name*. A fully qualified name incorporates either or both of the following:

- the associated catalog name, which requires the following information:
	- whether the provider supports catalog names
	- where to put the catalog name in the fully qualified name
	- which catalog name separator to use
- the associated schema name, which requires the following information:
	- whether the provider supports schema names
	- which schema name separator to use

For information on the support offered by your OLE DB provider for catalog and schema names, refer to the documentation of the literal information of your OLE DB provider.

If DBLITERAL\_CATALOG\_NAME is not NULL in the literal information of your provider, use a catalog name and the value of DBLITERAL\_CATALOG\_SEPARATOR as a separator. To determine whether the catalog name goes at the beginning or the end of the fully qualified name, refer to the value of DBPROP\_CATALOGLOCATION in the property set DBPROPSET\_DATASOURCEINFO of your OLE DB provider.

<span id="page-201-0"></span>If DBLITERAL\_SCHEMA\_NAME is not NULL in the literal information of your provider, use a schema name and the value of DBLITERAL\_SCHEMA\_SEPARATOR as a separator.

If the names contain special characters or match keywords, enclose the names in the quote characters specified for your OLE DB provider. The quote characters are defined in the literal information of your OLE DB provider as

DBLITERAL\_QUOTE\_PREFIX and DBLITERAL\_QUOTE\_SUFFIX. For example, in the following EXTERNAL NAME the specified rowset includes catalog name *pubs* and schema name *dbo* for a rowset called *authors*, with the quote character " used to enclose the names.

EXTERNAL NAME '!"*pubs*"."*dbo*"."*authors*"!Provider=SQLOLEDB.1;...';

For more information on constructing fully qualified names, refer to *Microsoft® OLE DB 2.0 Programmer's Reference and Data Access SDK*, Microsoft Press, 1998, and the documentation for your OLE DB provider.

#### **Related concepts:**

• "OLE DB [user-defined](#page-197-0) table functions" on page 186

#### **Related reference:**

v "CREATE FUNCTION (OLE DB External Table) statement" in the *SQL Reference, Volume 2*

# **Supported SQL data types in OLE DB**

The following table shows how DB2 data types map to the OLE DB data types as described in *Microsoft OLE DB 2.0 Programmer's Reference and Data Access SDK*, Microsoft Press, 1998. Use the mapping table to define the appropriate RETURNS TABLE columns in your OLE DB table functions. For example, if you define an OLE DB table function with a column of data type INTEGER, DB2 requests the data from the OLE DB provider as DBTYPE\_I4.

For mappings of OLE DB provider source data types to OLE DB data types, refer to the OLE DB provider documentation. For examples of how the ANSI SQL, Microsoft Access, and Microsoft SQL Server providers might map their respective data types to OLE DB data types, refer to the *Microsoft OLE DB 2.0 Programmer's Reference and Data Access SDK*, Microsoft Press, 1998.

| DB2 Data Type       | OLE DB Data Type          |
|---------------------|---------------------------|
| <b>SMALLINT</b>     | <b>DBTYPE I2</b>          |
| <b>INTEGER</b>      | <b>DBTYPE I4</b>          |
| <b>BIGINT</b>       | <b>DBTYPE I8</b>          |
| REAL                | <b>DBTYPE R4</b>          |
| <b>FLOAT/DOUBLE</b> | DBTYPE R8                 |
| DEC $(p, s)$        | DBTYPE_NUMERIC (p, s)     |
| <b>DATE</b>         | <b>DBTYPE DBDATE</b>      |
| <b>TIME</b>         | <b>DBTYPE DBTIME</b>      |
| <b>TIMESTAMP</b>    | <b>DBTYPE DBTIMESTAMP</b> |
| CHAR(N)             | <b>DBTYPE_STR</b>         |
| VARCHAR(N)          | <b>DBTYPE STR</b>         |

*Table 30. Mapping DB2 Data Types to OLE DB*

| OLE DB Data Type    |
|---------------------|
|                     |
| <b>DBTYPE_STR</b>   |
| <b>DBTYPE STR</b>   |
| <b>DBTYPE BYTES</b> |
| <b>DBTYPE BYTES</b> |
| <b>DBTYPE BYTES</b> |
| <b>DBTYPE BYTES</b> |
| <b>DBTYPE WSTR</b>  |
| <b>DBTYPE WSTR</b>  |
| DBTYPE_WSTR         |
| DBTYPE_WSTR         |
|                     |

*Table 30. Mapping DB2 Data Types to OLE DB (continued)*

- **Note:** OLE DB data type conversion rules are defined in the *Microsoft OLE DB 2.0 Programmer's Reference and Data Access SDK*, Microsoft Press, 1998. For example:
	- v To retrieve the OLE DB data type DBTYPE\_CY, the data can get converted to OLE DB data type DBTYPE\_NUMERIC(19,4), which maps to DB2 data type DEC(19,4).
	- v To retrieve the OLE DB data type DBTYPE\_I1, the data can get converted to OLE DB data type DBTYPE\_I2, which maps to DB2 data type SMALLINT.
	- v To retrieve the OLE DB data type DBTYPE\_GUID, the data can get converted to OLE DB data type DBTYPE\_BYTES, which maps to DB2 data type CHAR(12) FOR BIT DATA.

### **Related concepts:**

v "OLE DB [user-defined](#page-197-0) table functions" on page 186

### **Related tasks:**

v ["Creating](#page-198-0) an OLE DB table UDF" on page 187

# <span id="page-204-0"></span>**Chapter 5. Invoking routines**

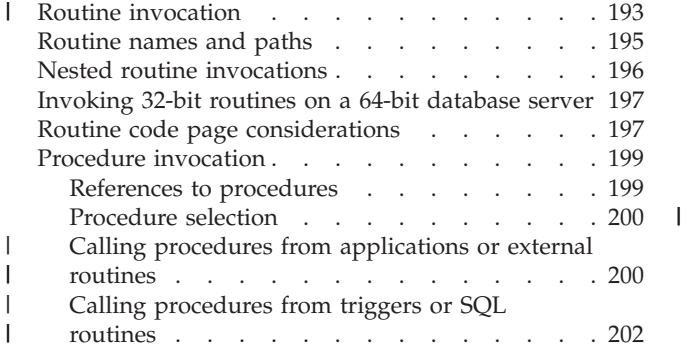

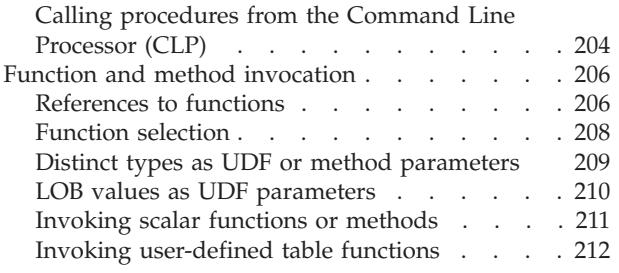

# **Routine invocation** |

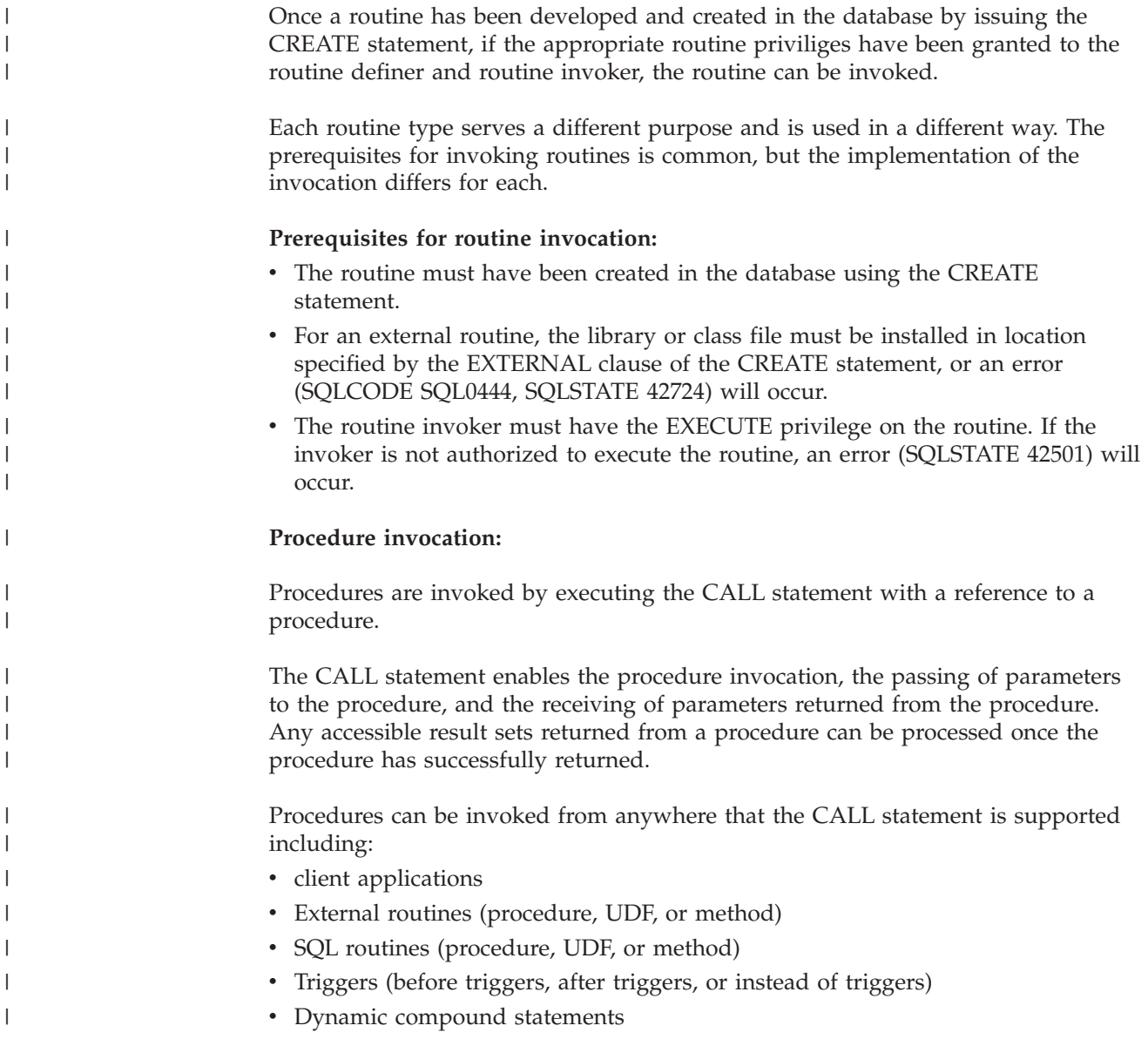

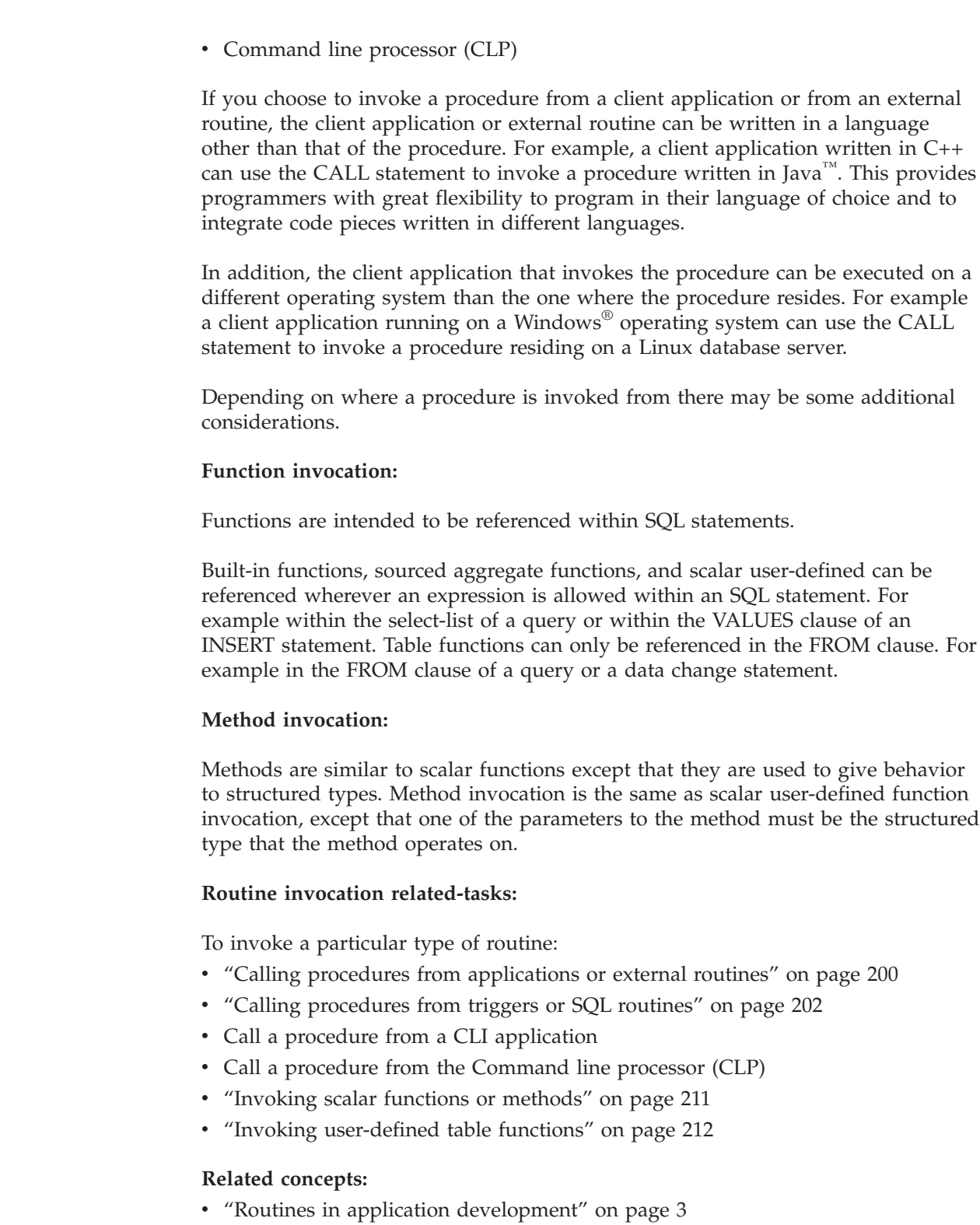

- v "Routine code page [considerations"](#page-208-0) on page 197
	- v ["Routine](#page-206-0) names and paths" on page 195
	- "Nested routine [invocations"](#page-207-0) on page 196

# **Related tasks:**

- "Writing [routines"](#page-44-0) on page 33
- v "Creating routines in the [database"](#page-42-0) on page 31

|

 $\overline{\phantom{a}}$  $\overline{\phantom{a}}$ |  $\|$ | |

| |  $\begin{array}{c} \hline \end{array}$ |

> | |

> |

|

| | | | |

|

| | |  $\vert$ 

|

| | | | | |  $\begin{array}{c} \hline \end{array}$ 

| | | | |

| | |

<span id="page-206-0"></span>v ["Invoking](#page-208-0) 32-bit routines on a 64-bit database server" on page 197 **Related reference:** v "CALL statement" in the *SQL Reference, Volume 2* | | |

# **Routine names and paths**

The qualified name of a stored procedure or UDF is schema-name.routine-name. You can use this qualified name anywhere you refer to a stored procedure or UDF. For example:

SANDRA.BOAT COMPARE SMITH.FOO SYSIBM.SUBSTR SYSFUN.FLOOR

However, you can also omit the schema-name., in which case,  $DB2^{\circledcirc}$  will attempt to identify the stored procedure or UDF to which you are referring. For example:

BOAT COMPARE FOO SUBSTR FLOOR

The qualified name of a method is schema-name.type..method-name.

The concept of *SQL path* is central to DB2's resolution of *unqualified* references that occur when you do not use the schema-name. The SQL path is an ordered list of schema names. It provides a set of schemas for resolving unqualified references to stored procedures, UDFs, and types. In cases where a reference matches a stored procedure, type, or UDF in more than one schema in the path, the order of the schemas in the path is used to resolve this match. The SQL path is established by means of the FUNCPATH option on the precompile and bind commands for static SQL. The SQL path is set by the SET PATH statement for dynamic SQL. The SQL path has the following default value:

"SYSIBM","SYSFUN","SYSPROC", "*ID*"

This applies to both static and dynamic SQL, where *ID* represents the current statement authorization ID.

Routine names can be *overloaded*, which means that multiple routines, even in the same schema, can have the same name. Multiple functions or methods with the same name can have the same number of parameters, as long as the data types differ. This is not true for stored procedures, where multiple stored procedures with the same name must have different numbers of parameters. Instances of different routine types do not overload one-another, except for methods, which are able to overload functions. For a method to overload a function, the method must be registered using the WITH FUNCTION ACCESS clause.

A function, a stored procedure, and a method can have identical *signatures* and be in the same schema without overloading each other. In the context of routines, signatures are the qualified routine name concatenated with the defined data types of all the parameters in the order in which they are defined.

Methods are invoked against instances of their associated structured type. When a subtype is created, among the attributes it inherits are the methods defined for the supertype. Hence, a supertype's methods can also be run against any instances of its subtypes. When defining a subtype you can *override* the supertype's method. To override a method means to reimplement it specifically for a given subtype. This facilitates the dynamic dispatch of methods (also known as polymorphism), where an application will execute the most specific method depending on the type of the structured type instance (for example, where it is situated in the structured type hierarchy).

<span id="page-207-0"></span>Each routine type has its own selection algorithm that takes into account the facts of overloading (in the case of methods, and overriding) and SQL path to choose the most appropriate match for every routine reference.

#### **Related concepts:**

- v "Routines in application [development"](#page-14-0) on page 3
- v ["User-defined](#page-256-0) structured types" on page 245
- v ["Dynamic](#page-262-0) dispatch of methods" on page 251
- ["Function](#page-219-0) selection" on page 208
- v "Types of routines [\(procedures,](#page-16-0) functions, methods)" on page 5
- v ["Procedure](#page-211-0) selection" on page 200

#### **Related tasks:**

v "Defining behavior for [structured](#page-262-0) types" on page 251

#### **Related reference:**

- v "Functions" in the *SQL Reference, Volume 1*
- v "CREATE FUNCTION statement" in the *SQL Reference, Volume 2*
- v "CREATE PROCEDURE statement" in the *SQL Reference, Volume 2*
- v "CREATE TYPE (Structured) statement" in the *SQL Reference, Volume 2*
- v "SET PATH statement" in the *SQL Reference, Volume 2*
- v "BIND Command" in the *Command Reference*
- v "PRECOMPILE Command" in the *Command Reference*
- v "Methods" in the *SQL Reference, Volume 1*

# **Nested routine invocations**

In the context of routines, *nesting* refers to the situation where one routine invokes another. That is to say, the SQL issued by one routine can reference another routine, which could issue SQL that again references another routine, and so on. If the series of routines that is referenced contains a routine that was previously referenced this is said to be a *recursive* nesting situation.

You can use nesting and recursion in your DB2® routines under the following restrictions:

#### **16 levels of nesting**

You can nest routine invocations up to 16 levels deep. Consider a scenario in which routine A calls routine B, and routine B calls routine C. In this example, the execution of routine C is at nesting level 3. A further thirteen levels of nesting are possible.

#### **Other restrictions**

A routine cannot call a target routine that is cataloged with a higher SQL data access level. For example, a UDF created with the CONTAINS SQL clause can call stored procedures created with either the CONTAINS SQL clause or the NO SQL clause. However, this routine cannot call stored procedures created with either the READS SQL DATA clause or the MODIFIES SQL DATA clause (SQLCODE -577, SQLSTATE 38002). This is because the invoker's SQL level does not allow any read or modify operations to occur (this is inherited by the routine being invoked).

|

Another limitation when nesting routines is that access to tables is restricted to prevent conflicting read and write operations between routines.

### **Related concepts:**

- v "Data conflicts when [procedures](#page-51-0) read from or write to tables" on page 40
- "Security [considerations](#page-35-0) for routines" on page 24

# <span id="page-208-0"></span>**Invoking 32-bit routines on a 64-bit database server**

It is possible to invoke 32-bit routines on a 64-bit database server. The first time a 32- bit routine is invoked in such an environment, there is a performance degradation. Subsequent invocations of the 32-bit stored procedure will perform the same as an equivalent 64-bit routine.

For Java procedures, a 32-bit Java Virtual Machine (JVM) can function on a 64-bit database server. For 32-bit Java routines using this JVM, there is no additional performance overhead. A comparable 64-bit routine using a 64-bit JVM will run no faster. However, a 32-bit Java routine running on a 64-bit database server will not scale well because the routine needs to run in FENCED NOT THREADSAFE mode. So, every invocation of such a routine will require its own JVM.

### **Restrictions:**

| | | | | |

> 32-bit routines must be registered as FENCED and NOT THREADSAFE in order to work in a 64-bit instance.

It is not possible to invoke 32-bit routines on a Linux/IA-64 database server.

### **Procedure:**

To invoke existing 32-bit routines on a 64-bit server:

- 1. Copy the routine class or library to the database routines directory:
	- UNIX: sqllib/function
	- Windows: sqllib\function
- 2. Register the stored procedure with the CREATE PROCEDURE statement.
- 3. Invoke the stored procedure with the CALL statement.

### **Related concepts:**

- "Routine [invocation"](#page-204-0) on page 193
- "Java [routines"](#page-178-0) on page 167

# **Routine code page considerations**

Character data is passed to external routines in the code page implied by the PARAMETER CCSID option used when the routine was created. Similarly, a character string that is output from the routine is assumed by the database to use the code page implied by the PARAMETER CCSID option. When a client program (using, for example, code page C) accesses a section with a different code page (for example, code page S) that invokes a routine using a different code page (for example, code page R), the following events occur: | | | | | | |

- 1. When an SQL statement is invoked, input character data is converted from the code page of the client application (C) to the one associated with the section (S). Conversion does not occur for BLOBs or data that will be used as FOR BIT DATA.
- 2. If the code page of the routine is not the same as the code page of the section, then before the routine is invoked, input character data (except for BLOB and FOR BIT DATA) is converted to the code page of the routine (R).

It is strongly recommended that you precompile, compile, and bind the server routine using the code page that the routine will be invoked under (R). This might not be possible in all cases. For example, you can create a Unicode database in a Windows® environment. However, if the Windows environment does not have the Unicode code page, you have to precompile, compile, and bind the application that creates the routine in a Windows code page. The routine will work if the application has no special delimiter characters that the precompiler does not understand.

- 3. When the routine finishes, the database manager converts all output character data from the routine code page  $(R)$  to the section code page  $(S)$  if necessary. If the routine raised an error during its execution, the SQLSTATE and diagnostic message from the routine will also be converted from the routine code page to the section code page. Conversion does not happen for BLOB or FOR BIT DATA character strings.
- 4. When the statement finishes, output character data is converted from the section code page (S) back to code page of the client application (C). Conversion does not occur for BLOBS or for data that was used as FOR BIT DATA.

By using the DBINFO option on the CREATE FUNCTION, CREATE PROCEDURE, and CREATE TYPE statements, the routine code page is passed to the routine. Using this information, a routine that is sensitive to the code page can be written to operate in many different code pages.

#### **Related concepts:**

- v "Character conversion" in the *SQL Reference, Volume 1*
- v "Derivation of code page values" in the *Application Development Guide: Programming Client Applications*
- v "Active Code Page for Precompilation and Binding" in the *Application Development Guide: Programming Client Applications*
- v "Active Code Page for Application Execution" in the *Application Development Guide: Programming Client Applications*
- v "Character conversion between different code pages" in the *Application Development Guide: Programming Client Applications*
- v "When code page conversion occurs" in the *Application Development Guide: Programming Client Applications*
- v "Character Substitutions During Code Page Conversions" in the *Application Development Guide: Programming Client Applications*
- v "Supported Code Page Conversions" in the *Application Development Guide: Programming Client Applications*
- v "Application Development in Unequal Code Page Situations" in the *Application Development Guide: Programming Client Applications*

#### **Related reference:**

v "CREATE FUNCTION statement" in the *SQL Reference, Volume 2*

| | | | | | | | | | | | | | | | | | | | | | | | |

- v "CREATE PROCEDURE statement" in the *SQL Reference, Volume 2*
- v "CREATE TYPE (Structured) statement" in the *SQL Reference, Volume 2*
- v "CREATE METHOD statement" in the *SQL Reference, Volume 2*
- v "Supported territory codes and code pages" in the *Administration Guide: Planning*
- v "Conversion tables for code pages 923 and 924" in the *Administration Guide: Planning*

# <span id="page-210-0"></span>**Procedure invocation**

# **References to procedures**

Stored Procedures are invoked from the CALL statement where they are referenced by a qualified name (schema and stored procedure name), followed by a list of arguments enclosed by parentheses. A stored procedure can also be invoked without the schema name, resulting in a choice of possible stored procedures in different schemas with the same number of parameters.

Each parameter passed to the stored procedure can be composed of a host variable, parameter marker, expression, or NULL. The following are restrictions for stored procedure parameters:

- OUT and INOUT parameters must be host variables.
- NULLs cannot be passed to Java<sup>™</sup> stored procedures unless the SQL data type maps to a Java class type.
- NULLs cannot be passed to PARAMETER STYLE GENERAL stored procedures.

The position of the arguments is important and must conform to the stored procedure definition for the semantics to be correct. Both the position of the arguments and the stored procedure definition must conform to the stored procedure body itself. DB2® does not attempt to shuffle arguments to better match a stored procedure definition, and DB2 does not understand the semantics of the individual stored procedure parameters.

### **Related concepts:**

v ["Parameter](#page-98-0) styles for external routines" on page 87

### **Related tasks:**

- v "Calling [procedures](#page-215-0) from the Command Line Processor (CLP)" on page 204
- v "Calling stored procedures from CLI applications" in the *CLI Guide and Reference, Volume 1*
- v "Calling [procedures](#page-213-0) from triggers or SQL routines" on page 202
- v "Calling procedures from [applications](#page-211-0) or external routines" on page 200

### **Related reference:**

- v "CREATE PROCEDURE statement" in the *SQL Reference, Volume 2*
- "Syntax for passing [arguments](#page-100-0) to routines written in  $C/C++$ , OLE, or COBOL" on [page](#page-100-0) 89

# <span id="page-211-0"></span>**Procedure selection**

Given a stored procedure invocation, the database manager must decide which of the possible stored procedures with the same name to call. Stored procedure resolution is done using the steps that follow.

- 1. Find all stored procedures from the catalog (SYSCAT.ROUTINES), such that all of the following are true:
	- For invocations where the schema name was specified (that is, qualified references), the schema name and the stored procedure name match the invocation name.
	- For invocations where the schema name was not specified (that is, unqualified references), the stored procedure name matches the invocation name, and has a schema name that matches one of the schemas in the SQL path.
	- v The number of defined parameters matches the invocation.
	- The invoker has the EXECUTE privilege on the stored procedure.
- 2. Choose the stored procedure whose schema is earliest in the SQL path.

If there are no candidate stored procedures remaining after the first step, an error is returned (SQLSTATE 42884).

#### **Related concepts:**

- "Routine [invocation"](#page-204-0) on page 193
- "References to [procedures"](#page-210-0) on page 199

#### **Related tasks:**

- v "Calling [procedures](#page-213-0) from triggers or SQL routines" on page 202
- v "Calling procedures from applications or external routines" on page 200

# **Calling procedures from applications or external routines**

Invoking a procedure (also called a stored procedure) that encapsulates logic from a client application or from an application associated with an external routine is easily done with some simple setup work in the application and by using the CALL statement.

#### **Prerequisites:**

The procedure must have been created in the database by executing the CREATE PROCEDURE statement.

For external procedures, the library or class file must exist in the location specified by the EXTERNAL clause in the CREATE PROCEDURE statement.

The procedure invoker must have the privileges required to execute the CALL statement. The procedure invoker in this case is the user ID executing the application, however special rules apply if the DYNAMICRULES bind option is used for the application.

#### **Procedure:**

Certain elements must be included in your application if you want that application to invoke a procedure. In writing your application you must do the following:

|

| | | |

|

 $\overline{\phantom{a}}$ 

| |

| |

| | | |

|

| |

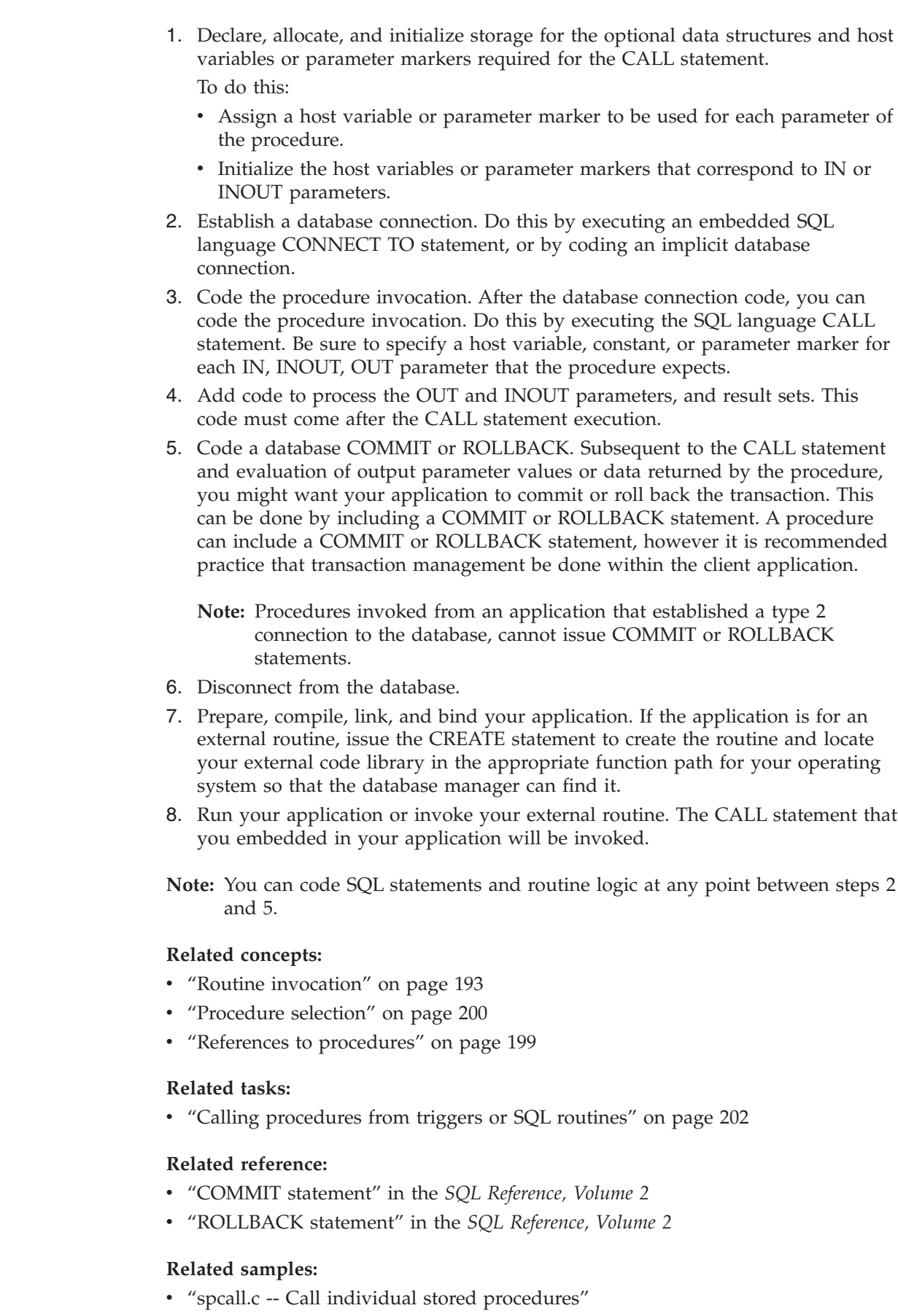

| | | | | | | | | | | | | | | | | | | | | |

> | | | | | | | | | |

> | |

> | |  $\begin{array}{c} \hline \end{array}$ |

> | |

> | |  $\begin{array}{c} \hline \end{array}$

 $\overline{\phantom{a}}$  $\begin{array}{c} \hline \end{array}$ 

- v "spclient.c -- Call various stored procedures"
- v "spclient.sqc -- Call various stored procedures (C)"
- v "spclient.sqC -- Call various stored procedures (C++)"
- "SpClient.java -- Call a variety of types of stored procedures from SpServer.java (JDBC)"

# **Calling procedures from triggers or SQL routines**

Calling a procedure from an SQL routine, a trigger, or dynamic compound statement is essentially the same. The same steps are used to implement this call. This topic explains the steps using a trigger scenario. Any prerequisites or steps that differ when calling a procedure from a routine or dynamic compound statement are stated.

### **Prerequisites:**

<span id="page-213-0"></span>| | | | |

|

| | | | |

| | | | | | | | | | | | | | |

|

| | | | | | | | | | | | | | | |

 $\overline{1}$ 

| |

- The procedure must have been created in the database by executing the CREATE PROCEDURE statement.
- v For external procedures, the library or class files must be in the location specified by the EXTERNAL clause of the CREATE PROCEDURE statement.
- v The creator of a trigger that contains a CALL statement must have the privilege to execute the CALL statement. At runtime when a trigger is activated it is the authorization of the creator of the trigger that is checked for the privilege to execute the CALL statement. A user that executes a dynamic compound statement that contains a CALL statement, must have the privilege to execute the CALL statement for that procedure.
- To invoke a trigger, a user must have the privilege to execute the data change statement associated with the trigger event. Similarly, to successfully invoke an SQL routine or dynamic compound statement a user must have the EXECUTE privilege on the routine.

#### **Restrictions:**

When invoking a procedure from within an SQL trigger, an SQL routine, or a dynamic compound statement the following restrictions apply:

- v In partitioned database environments procedures cannot be invoked from triggers or SQL UDFs.
- On symmetric multi-processor (SMP) machines, procedure calls from triggers are executed on a single processor.
- A procedure that is to be called from a trigger must not contain a COMMIT statement or a ROLLBACK statement that attempts to rollback the unit of work. The ROLLBACK TO SAVEPOINT statement is supported within the procedure however the specified savepoint must be in the procedure.
- A rollback of a CALL statement from within a trigger will not rollback the statements executed within the procedure.
- v The procedure must not modify any federated table. This means that the procedure must not contain a searched UPDATE of a nickname, a searched DELETE from a nickname or an INSERT to a nickname.
- v Result sets specified for the procedure will not be accessible.

BEFORE triggers can not be created if they contain a CALL statement that references a procedure created with an access level of MODIFIES SQL DATA. The execution of a CREATE TRIGGER statement for such a trigger will fail with error (SQLSTATE 42987). For more about SQL access levels in routines see:

- "SQL access levels in SQL [routines"](#page-74-0) on page 63
- "SQL in external [routines"](#page-112-0) on page 101

#### **Procedure:**

| | | |

|

| | | | | | | | | | | | | | | | | | | | | | | | | | | |

|

| | | |

|

| | | | | | | | | This procedure section explains how to create and invoke a trigger that contains a CALL statement. The SQL required to call a procedure from a trigger is the same SQL required to call a procedure from an SQL routine or dynamic compound statement.

- 1. Write a basic CREATE TRIGGER statement specifying the desired trigger attributes. See the CREATE TRIGGER statement.
- 2. In the trigger action portion of the trigger you can declare SQL variables for any IN, INOUT, OUT parameters that the procedure specifies. See the DECLARE statement. To see how to initialize or set these variables see the assignment statement. Trigger transition variables can also be used as parameters to a procedure.
- 3. In the trigger action portion of the trigger add a CALL statement for the procedure. Specify a value or expression for each of the procedure's IN, INOUT, and OUT parameters
- 4. For SQL procedures you can optionally capture the return status of the procedure by using the GET DIAGNOSTICS statement. To do this you will need to use an integer type variable to hold the return status. Immediately after the CALL statement, simply add a GET DIAGNOSTICS statement that assigns RETURN\_STATUS to your local trigger return status variable.
- 5. Having completed writing your CREATE TRIGGER statement you can now execute it statically (from within an application) or dynamically (from the CLP, or from the Control Center) to formally create the trigger in the database.
- 6. Invoke your trigger. Do this by executing against the appropriate data change statement that corresponds to your trigger event.
- 7. When the data change statement is executed against the table, the appropriate triggers defined for that table are fired. When the trigger action is executed, the SQL statements contained within it, including the CALL statement, are executed.

#### **Run-time errors:**

If the procedure attempts to read or write to a table that the trigger also reads or writes to, an error might be raised if a read or write conflict is detected. The set of tables that the trigger modifies, including the table for which the trigger was defined must be exclusive from the tables modified by the procedure.

#### **Example: Calling an SQL procedure from a trigger:**

This example illustrates how you can embed a CALL statement to invoke a procedure within a trigger and how to capture the return status of the procedure call using the GET DIAGNOSTICS statement. The SQL below creates the necesary tables, an SQL PL language procedure, and an after trigger.

CREATE TABLE T1 (c1 INT, c2 CHAR(2))@ CREATE TABLE T2 (c1 INT, c2  $CHAR(2))@$ 

CREATE PROCEDURE proc(IN val INT, IN name CHAR(2)) LANGUAGE SQL

```
DYNAMIC RESULTSETS 0
        MODIFIES SQL DATA
         BEGIN
          DECLARE rc INT DEFAULT 0;
          INSERT INTO TABLE T2 VALUES (val, name);
          GET DIANOSTICS rc = ROW COUNT;
          IF (rc > 0) THEN
              RETURN 0;
          ELSE
              RETURN −200;
          END IF;
         END@
         CREATE TRIGGER trig1 AFTER UPDATE ON t1
         REFERENCING NEW AS n
         FOR EACH ROW MODE DB2SQL
         WHEN (n.c1 > 100);
         BEGIN ATOMIC
           DECLARE rs INTEGER DEFAULT 0;
           CALL proc(n.c1, n.c2);
           GET DIANOSTICS rs = RETURN STATUS;
           VALUES(CASE WHEN rc < 0 THEN RAISE ERROR('70001', 'PROC CALL failed'));
         END@
         Issuing the following SQL statement will cause the trigger to fire and the
         procedure will be invoked.
         UPDATE T1 SET c1 = c1+1 WHERE c2 = 'CA'@Related concepts:
         routines" on page 63
         routines" on page 101
         invocation" on page 193
         "Procedure selection" on page 200
         v "References to procedures" on page 199
         Related tasks:
         v "Calling stored procedures from CLI applications" in the CLI Guide and Reference,
           Volume 1
         v "Calling procedures from applications or external routines" on page 200
         Related reference:
         v "CALL statement" in the SQL Reference, Volume 2
         v "CREATE PROCEDURE statement" in the SQL Reference, Volume 2
         v "CREATE TRIGGER statement" in the SQL Reference, Volume 2
         v "GET DIAGNOSTICS statement" in the SQL Reference, Volume 2
Calling procedures from the Command Line Processor (CLP)
         You can call stored procedures by using the CALL statement from the DB2
         command line processor interface. The stored procedure being called must be
         defined in the DB2 system catalog tables.
```
## **Procedure:**

To call the stored procedure, first connect to the database: db2 connect to sample user *userid* using *password*

<span id="page-215-0"></span>| | | | | | | | | |  $\blacksquare$ | | | | | | | | | | | |

> | | |

> | | | | | |

> > | | | |

| | | | |

| | |
where *userid* and *password* are the user ID and password of the instance where the sample database is located.

To use the CALL statement, enter the stored procedure name plus any IN or INOUT parameter values, as well as '?' as a place-holder for each OUT parameter value.

The parameters for a stored procedure are given in the CREATE PROCEDURE statement for the stored procedure in the program source file.

#### **SQL procedure example**

|

|

| | | | |  $\blacksquare$ 

| | | | |

For information on creating an SQL procedure, see 'Creating SQL procedures' in Chapter 6. SQL procedures.

In the whiles.db2 file, the CREATE PROCEDURE statement for the DEPT\_MEDIAN procedure signature is as follows:

CREATE PROCEDURE DEPT\_MEDIAN (IN deptNumber SMALLINT, OUT medianSalary DOUBLE)

To invoke this procedure, use the CALL statement in which you must specify the procedure name and appropriate parameter arguments, which which in this are the value for the IN parameter, and a question mark, '?', for the value of the OUT parameter. The procedure's SELECT statement uses the deptNumber value on the DEPT column of the STAFF table, so to get meaningful output the IN parameter needs to be a valid value from the DEPT column; for example, the value ″51″:

db2 call dept\_median (51, ?)

**Note:** On UNIX platforms the parentheses have special meaning to the command shell, so they must be preceded with a "\" character or surrounded with quotes, as follows:

db2 "call dept median (51, ?)"

You do not use quotes if you are using the interactive mode of the command line processor.

After running the above command, you should receive this result:

Value of output parameters -------------------------- Parameter Name : MEDIANSALARY Parameter Value : +1.76545000000000E+004

Return Status = 0

#### **C stored procedure example**

You can also call stored procedures created from supported host languages with the Command Line Processor. In the samples/c directory on UNIX, and the samples\c directory on Windows, DB2 provides files for creating stored procedures. The spserver shared library contains a number of stored procedures that can be created from the source file, spserver.sqc. The spcreate.db2 file catalogs the stored procedures.

In the spcreate.db2 file, the CREATE PROCEDURE statement for the MAIN\_EXAMPLE procedure begins:

CREATE PROCEDURE MAIN\_EXAMPLE (IN job CHAR(8), OUT salary DOUBLE, OUT errorcode INTEGER) To call this stored procedure, you need to put in a CHAR value for the IN parameter, job, and a question mark, '?', for each of the OUT parameters. The procedure's SELECT statement uses the job value on the JOB column of the EMPLOYEE table, so to get meaningful output the IN parameter needs to be a valid value from the JOB column. The C sample program, spclient, that calls the stored procedure, uses 'DESIGNER' for the JOB value. We can do the same, as follows:

```
db2 "call MAIN EXAMPLE ('DESIGNER', ?, ?)"
```
After running the above command, you should receive this result:

```
Value of output parameters
--------------------------
Parameter Name : SALARY
Parameter Value : +2.37312500000000E+004
Parameter Name : ERRORCODE
Parameter Value : 0
Return Status = 0
```
An ERRORCODE of zero indicates a successful result.

Comparing with the spclient program, we see that spclient has formatted the result in decimal for easier viewing:

CALL stored procedure named MAIN\_EXAMPLE Stored procedure returned successfully Average salary for job DESIGNER = 23731.25

#### **Related tasks:**

<span id="page-217-0"></span>| | | | | | |  $\overline{\phantom{a}}$ 

| | | | | | | | | |

|

| | | | |

- v "Creating SQL procedures" in the *Application Development Guide: Building and Running Applications*
- v "Calling SQL procedures with client applications" in the *Application Development Guide: Building and Running Applications*
- v "Calling SQL Procedures with Client Applications on Windows" in the *Application Development Guide: Building and Running Applications*
- v "Calling [procedures](#page-213-0) from triggers or SQL routines" on page 202
- v "Calling procedures from [applications](#page-211-0) or external routines" on page 200

#### **Related samples:**

- "spclient.sqc -- Call various stored procedures (C)"
- v "spcreate.db2 -- How to catalog the stored procedures contained in spserver.sqc  $(C)''$
- v "spserver.sqc -- Definition of various types of stored procedures (C)"
- v "whiles.db2 -- To create the DEPT\_MEDIAN SQL procedure "
- v "whiles.sqc -- To call the DEPT\_MEDIAN SQL procedure"

## **Function and method invocation**

## **References to functions**

Each reference to a function, whether it is a UDF, or a built-in function, contains the following syntax:

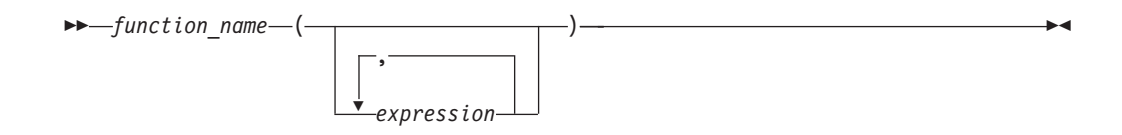

In the preceding syntax diagram, function name can be either an unqualified or a qualified function name. The arguments can number from 0 to 90 and are expressions. Examples of some components that can compose expressions are the following:

- v a column name, qualified or unqualified
- a constant
- a host variable
- a special register
- v a parameter marker

The position of the arguments is important and must conform to the function definition for the semantics to be correct. Both the position of the arguments and the function definition must conform to the function body itself. DB2® does not attempt to shuffle arguments to better match a function definition, and DB2 does not understand the semantics of the individual function parameters.

Use of column names in UDF argument expressions requires that the table references that contain the columns have proper scope. For table functions referenced in a join and using any argument involving columns from another table or table function, the referenced table or table function must precede the table function containing the reference in the FROM clause.

In order to use parameter markers in functions you cannot simply code the following:

BLOOP(?)

Because the function selection logic does not know what data type the argument might turn out to be, it cannot resolve the reference. You can use the CAST specification to provide a type for the parameter marker. For example, INTEGER, and then the function selection logic can proceed:

```
BLOOP(CAST(? AS INTEGER))
```
Some valid examples of function invocations are:

```
AVG(FLOAT_COLUMN)
BLOOP(COLUMN1)
BLOOP(FLOAT COLUMN + CAST(? AS INTEGER))
BLOOP(:hostvar :indicvar)
BRIAN.PARSE(CHAR COLUMN CONCAT USER, 1, 0, 0, 1)
CTR()
FLOOR(FLOAT_COLUMN)
PABLO.BLOOP(A+B)
PABLO.BLOOP(:hostvar)
"search_schema"(CURRENT FUNCTION PATH, 'GENE')
SUBSTR(COLUMN2,8,3)
SYSFUN.FLOOR(AVG(EMP.SALARY))
SYSFUN.AVG(SYSFUN.FLOOR(EMP.SALARY))
SYSIBM.SUBSTR(COLUMN2,11,LENGTH(COLUMN3))
SQRT(SELECT SUM(length*length)
     FROM triangles
     WHERE id= 'J522'
     AND legtype <> 'HYP')
```
<span id="page-219-0"></span>If any of the above functions are table functions, the syntax to reference them is slightly different than presented previously. For example, if PABLO.BLOOP is a table function, to properly reference it, use:

TABLE(PABLO.BLOOP(A+B)) AS Q

#### **Related tasks:**

- v ["Invoking](#page-222-0) scalar functions or methods" on page 211
- v "Invoking [user-defined](#page-223-0) table functions" on page 212

#### **Related reference:**

v "Functions" in the *SQL Reference, Volume 1*

## **Function selection**

For both qualified and unqualified function references, the function selection algorithm looks at all the *applicable functions, both built-in and user-defined, that have:*

- The given name
- v The same number of defined parameters as arguments in the function reference
- v Each parameter identical to or promotable from the type of the corresponding argument.

Applicable functions are functions in the named schema for a qualified reference, or functions in the schemas of the SQL path for an unqualified reference. The algorithm looks for an exact match, or failing that, a best match among these functions. The SQL path is used, in the case of an unqualified reference only, as the deciding factor if two identically good matches are found in different schemas.

You can nest function references, even references to the same function. This is generally true for built-in functions as well as UDFs; however, there are some limitations when column functions are involved.

For example:

CREATE FUNCTION BLOOP (INTEGER) RETURNS INTEGER ... CREATE FUNCTION BLOOP (DOUBLE) RETURNS INTEGER ...

Now consider the following DML statement: SELECT BLOOP( BLOOP(COLUMN1)) FROM T

If column1 is a DECIMAL or DOUBLE column, the inner BLOOP reference resolves to the second BLOOP defined above. Because this BLOOP returns an INTEGER, the outer BLOOP resolves to the first BLOOP.

Alternatively, if column1 is a SMALLINT or INTEGER column, the inner bloop reference resolves to the first BLOOP defined above. Because this BLOOP returns an INTEGER, the outer BLOOP also resolves to the first BLOOP. In this case, you are seeing nested references to the same function.

By defining a function with the name of one of the SQL operators, you can actually invoke a UDF using *infix notation*. For example, suppose you can attach some meaning to the "+" operator for values which have distinct type BOAT. You can define the following UDF:

CREATE FUNCTION "+" (BOAT, BOAT) RETURNS ...

Then you can write the following valid SQL statement:

<span id="page-220-0"></span>SELECT BOAT COL1 + BOAT COL2 FROM BIG\_BOATS WHERE BOAT OWNER = 'Nelson Mattos'

But you can also write the equally valid statement:

SELECT "+"(BOAT COL1, BOAT COL2) FROM BIG\_BOATS WHERE BOAT OWNER = 'Nelson Mattos'

Note that you are not permitted to overload the built-in conditional operators such as >, =, LIKE, IN, and so on, in this way.

For a more thorough description of function selection, see the Function References section in the Functions topic listed in the related links.

#### **Related concepts:**

v ["References](#page-217-0) to functions" on page 206

#### **Related tasks:**

- v ["Invoking](#page-222-0) scalar functions or methods" on page 211
- v "Invoking [user-defined](#page-223-0) table functions" on page 212

#### **Related reference:**

- v "Functions" in the *SQL Reference, Volume 1*
- v "CREATE FUNCTION statement" in the *SQL Reference, Volume 2*
- v "CREATE TYPE (Structured) statement" in the *SQL Reference, Volume 2*
- v "CREATE METHOD statement" in the *SQL Reference, Volume 2*

## **Distinct types as UDF or method parameters**

UDFs and methods can be defined with distinct types as parameters or as the result. DB2 will pass the value to the UDF or method in the format of the source data type of the distinct type.

Distinct type values that originate in a host variable and which are used as arguments to a UDF that has its corresponding parameter defined as a distinct type, **must be explicitly cast to the distinct type by the user**. There is no host language type for distinct types. DB2's strong typing necessitates this, otherwise your results can be ambiguous. Consider the BOAT distinct type which is defined over a BLOB, and consider the BOAT\_COST UDF defined as follows:

```
CREATE FUNCTION BOAT COST (BOAT)
  RETURNS INTEGER
  ...
```
In the following fragment of a C language application, the host variable :ship holds the BLOB value that is to passed to the BOAT\_COST function:

EXEC SQL BEGIN DECLARE SECTION; SQL TYPE IS BLOB(150K) ship; EXEC SQL END DECLARE SECTION;

Both of the following statements correctly resolve to the BOAT\_COST function, because both cast the :ship host variable to type BOAT:

... SELECT BOAT COST (BOAT(:ship)) FROM .. ... SELECT BOAT\_COST (CAST(:ship AS BOAT)) FROM ... <span id="page-221-0"></span>If there are multiple BOAT distinct types in the database, or BOAT UDFs in other schema, you must exercise care with your SQL path. Your results can otherwise be ambiguous.

### **Related concepts:**

- v "User-Defined Types (UDTs) and Large Objects (LOBs)" in the *Application Development Guide: Programming Client Applications*
- ["Function](#page-219-0) selection" on page 208
- ["Procedure](#page-211-0) selection" on page 200

## **Related tasks:**

- v "Passing structured type [parameters](#page-303-0) to external routines" on page 292
- v "LOB values as UDF parameters" on page 210

### **Related reference:**

- v "CREATE FUNCTION statement" in the *SQL Reference, Volume 2*
- v "CREATE PROCEDURE statement" in the *SQL Reference, Volume 2*
- v "SELECT statement" in the *SQL Reference, Volume 2*

## **LOB values as UDF parameters**

UDFs can be defined with parameters or results having any of the LOB types: BLOB, CLOB, or DBCLOB. DB2 will materialize the entire LOB value in storage before invoking such a function, even if the source of the value is a *LOB locator* host variable. For example, consider the following fragment of a C language application:

```
EXEC SQL BEGIN DECLARE SECTION;
  SQL TYPE IS CLOB(150K) clob150K ; /* LOB host var */
  SQL TYPE IS CLOB_LOCATOR clob_locator1; /* LOB locator host var */
  char string[40]; /* string host var */
EXEC SQL END DECLARE SECTION;
```
Either host variable :clob150K or :clob\_locator1 is valid as an argument for a function whose corresponding parameter is defined as CLOB(500K). For example, suppose you have registered a UDF as follows:

```
CREATE FUNCTION FINDSTRING (CLOB(500K, VARCHAR(200))
  ...
```
Both of the following invocations of FINDSTRING are valid in the program:

```
... SELECT FINDSTRING (:clob150K, :string) FROM ...
```

```
... SELECT FINDSTRING (:clob_locator1, :string) FROM ...
```
UDF parameters or results which have one of the LOB types can be created with the AS LOCATOR modifier. In this case, the entire LOB value is not materialized prior to invocation. Instead, a LOB LOCATOR is passed to the UDF, which can then use SQL to manipulate the actual bytes of the LOB value.

You can also use this capability on UDF parameters or results which have a distinct type that is based on a LOB. Note that the argument to such a function can be any LOB value of the defined type; it does not have to be a host variable defined as one of the LOCATOR types. The use of host variable locators as arguments is completely orthogonal to the use of AS LOCATOR in UDF parameters and result definitions.

## <span id="page-222-0"></span>**Related concepts:**

- v "User-Defined Types (UDTs) and Large Objects (LOBs)" in the *Application Development Guide: Programming Client Applications*
- v ["Function](#page-219-0) selection" on page 208
- v ["Procedure](#page-211-0) selection" on page 200

### **Related tasks:**

- v ["Retrieving](#page-231-0) a LOB value with a LOB locator" on page 220
- v "Distinct types as UDF or method [parameters"](#page-220-0) on page 209

## **Related reference:**

- v "CREATE FUNCTION statement" in the *SQL Reference, Volume 2*
- v "CREATE METHOD statement" in the *SQL Reference, Volume 2*

## **Invoking scalar functions or methods**

The invocation of built-in scalar functions, user-defined scalar-functions and methods is very similar. Scalar functions and methods can only be invoked where expressions are supported within an SQL statement.

## **Prerequisites:**

|

| | |

| | | | | | | | | | | | |

|

| | | | | |

 $\overline{\phantom{a}}$ 

| | | | | | | | | | |

- v For built-in functions, SYSIBM must be in the CURRENT PATH special register. SYSIBM is in CURRENT PATH by default.
- v For user-defined scalar functions, the function must have been created in the database using either the CREATE FUNCTION or CREATE METHOD statement.
- v For external user-defined scalar functions, the library or class file associated with the function must be in the location specified by the EXTERNAL clause of the CREATE FUNCTION or CREATE METHOD statement.
- v To invoke a user-defined function or method, a user must have EXECUTE privilege on the function or method. If the function or method is to be used by all users, the EXECUTE privilege on the function or method can be granted to PUBLIC. For more privilege related information see the specific CREATE statement reference.

### **Procedure:**

To invoke a scalar UDF or method:

• Include a reference to it within an expression contained in an SQL statement where it is to process one or more input values. Functions and methods can be invoked anywhere that an expression is valid. Examples of where a scalar UDF or method can be referenced include the select-list of a query or in a VALUES clause

For example, suppose that you have created a user-defined scalar function called TOTAL\_SAL that adds the base salary and bonus together for each employee row in the EMPLOYEE table.

```
CREATE FUNCTION TOTAL_SAL
  (SALARY DECIMAL(9,2), BONUS DECIMAL(9,2))
 RETURNS DECIMAL(9,2)
 LANGUAGE SQL
 CONTAINS SQL
 NO EXTERNAL ACTION
 DETERMINISTIC
 RETURN SALARY+BONUS
```
<span id="page-223-0"></span>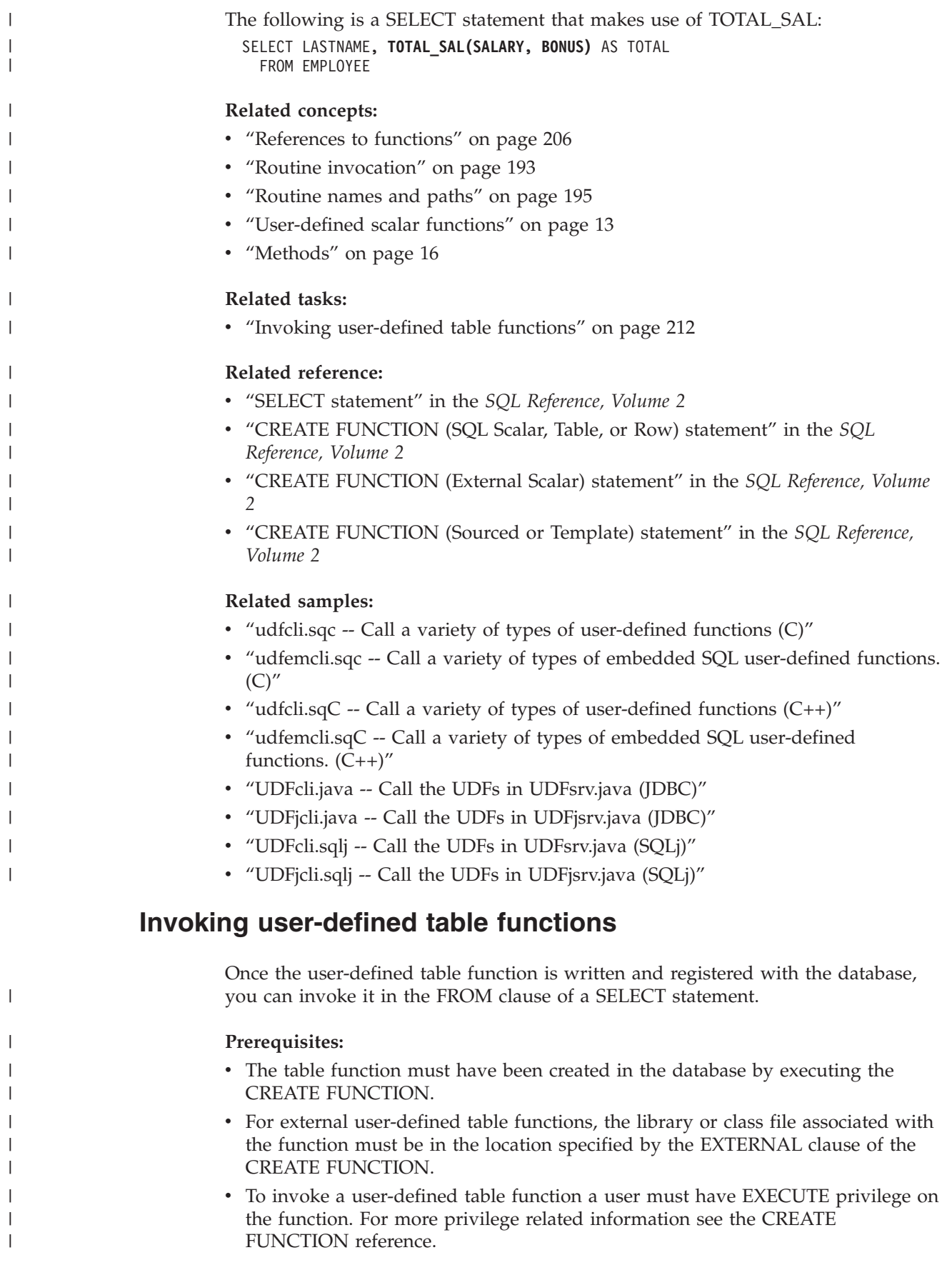

#### **Restrictions:**

For restrictions on invoking user-defined table functions, see the CREATE FUNCTION topics in the related links.

#### **Procedure:**

| | | | To invoke a user-defined table function, reference the function in the FROM clause of an SQL statement where it is to process a set of input values. The reference to the table function must be preceeded by the TABLE clause and be contained in brackets.

For example, the following CREATE FUNCTION statement defines a table function that returns the employees in a specified department number.

```
CREATE FUNCTION DEPTEMPLOYEES (DEPTNO VARCHAR(3))
 RETURNS TABLE (EMPNO CHAR(6),
                LASTNAME VARCHAR(15),
                FIRSTNAME VARCHAR(12))
 LANGUAGE SOL
 READS SQL DATA
 NO EXTERNAL ACTION
 DETERMINISTIC
 RETURN
    SELECT EMPNO, LASTNAME, FIRSTNME FROM EMPLOYEE
     WHERE EMPLOYEE.WORKDEPT = DEPTEMPLOYEES.DEPTNO
```
The following is a SELECT statement that makes use of DEPTEMPLOYEES: SELECT EMPNO, LASTNAME, FIRSTNAME FROM TABLE(DEPTEMPLOYEES('A00')) AS D

#### **Related concepts:**

- v ["References](#page-217-0) to functions" on page 206
- v ["Routine](#page-206-0) names and paths" on page 195
- v ["User-defined](#page-26-0) scalar functions" on page 15

#### **Related tasks:**

- v "LOB values as UDF [parameters"](#page-221-0) on page 210
- v ["Invoking](#page-222-0) scalar functions or methods" on page 211

#### **Related reference:**

- v "CREATE FUNCTION (OLE DB External Table) statement" in the *SQL Reference, Volume 2*
- v "CREATE FUNCTION (SQL Scalar, Table, or Row) statement" in the *SQL Reference, Volume 2*
- v "CREATE FUNCTION (External Table) statement" in the *SQL Reference, Volume 2*

#### **Related samples:**

- v "udfcli.sqc -- Call a variety of types of user-defined functions (C)"
- v "udfemcli.sqc -- Call a variety of types of embedded SQL user-defined functions.  $(C)''$
- "udfcli.sqC -- Call a variety of types of user-defined functions  $(C++)''$
- v "udfemcli.sqC -- Call a variety of types of embedded SQL user-defined functions.  $(C++)''$
- v "UDFcli.java -- Call the UDFs in UDFsrv.java (JDBC)"
- v "UDFjcli.java -- Call the UDFs in UDFjsrv.java (JDBC)"
- v "UDFcli.sqlj -- Call the UDFs in UDFsrv.java (SQLj)"
- v "UDFjcli.sqlj -- Call the UDFs in UDFjsrv.java (SQLj)"

**Part 2. Large objects, user-defined distinct types, and triggers**

# <span id="page-228-0"></span>**Chapter 6. Large objects**

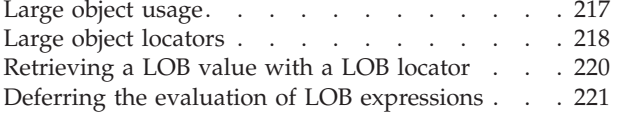

Large object file [reference](#page-234-0) variables . . . . [Writing](#page-236-0) data from a CLOB column to a text file [225](#page-236-0) [Inserting](#page-237-0) data from a text file into a CLOB column [226](#page-237-0)

## **Large object usage**

The VARCHAR and VARGRAPHIC data types have a limit of 32K bytes of storage. While this could be sufficient for small to medium size text data, applications often need to store large text documents. They might also need to store a wide variety of additional data types, such as audio, video, drawings, mixed text and graphics, and images.  $DB2^{\circledcirc}$  provides three data types to store these data objects as strings of up to two gigabytes (GB) in size. The three large object (LOB) data types are binary large objects (BLOBs), character large objects (CLOBs), and double-byte character large objects (DBCLOBs).

**Note:** CLOBs can contain either single-byte or double-byte characters. DBCLOBs can contain either four-byte or double byte characters.

Each DB2 table can have a large amount of associated LOB data. Although any single LOB value cannot exceed 2 gigabytes, a single row can contain as much as 24 gigabytes of LOB data, and a table can contain as much as 2 terabytes of LOB data.

A separate database location stores all large object values outside their records in the table. There is a large object descriptor for each large object in each row in a table. The large object descriptor contains control information used to access the large object data stored elsewhere on disk. Storing large object data outside their records allows LOBs to be 2 GB in size. Accessing the large object descriptor causes a small amount of overhead when manipulating LOBs. (For storage and performance reasons you would likely not want to put small data items into LOBs.)

The maximum size for each large object column is part of the declaration of the large object type in the CREATE TABLE statement. The maximum size of a large object column determines the maximum size of any LOB descriptor in that column. As a result, it also determines how many columns of all data types can fit in a single row. The space used by the LOB descriptor in the row ranges from approximately 60 to 300 bytes, depending on the maximum size of the corresponding column.

The lob-options-clause for CREATE TABLE gives you the choice to log (or not) the changes made to the LOB columns. This clause also allows for a compact representation for the LOB descriptor (or not). This means you can allocate only enough space to store the LOB, or you can allocate extra space for future append operations to the LOB.

The tablespace-options-clause for CREATE TABLE allows you to identify a LARGE table space to store the column values of long field or LOB data types.

| | <span id="page-229-0"></span>With their potentially large size, LOBs can slow down the performance of your database system significantly when moved into or out of a database. Even though DB2 does not allow logging of a LOB value greater than 1 GB, LOB values with sizes approaching 1 GB can quickly push the database log to near capacity. An error, SQLCODE -355 (SQLSTATE 42993), results from attempting to log a LOB greater than 1 GB in size. The lob-options-clause in the CREATE TABLE and ALTER TABLE statements allows users to turn off logging for a particular LOB column. Although setting the option to NOT LOGGED will improve performance, changes to the LOB values after the most recent backup are lost during roll-forward recovery.

When selecting a LOB value, you have the following options:

- v Select the entire LOB value into a host variable. The entire LOB value is copied from the server to the client. This is inefficient and is sometimes not feasible. Host variables use the client memory buffer, which might not have the capacity to hold larger LOB values.
- v Select only a LOB locator into a host variable. The LOB value remains on the server; the LOB locator moves to the client. If the LOB value is very large and is needed only as an input value for one or more subsequent SQL statements, then it is best to keep the value in a locator. The use of a locator eliminates any client/server communication traffic needed to transfer the LOB value to the host variable and back to the server.
- v Select the entire LOB value into a file reference variable. The LOB value (or a part of it) is moved to a file at the client without going through the application's memory.

#### **Related concepts:**

- "Large object locators" on page 218
- v "Large object file reference [variables"](#page-234-0) on page 223

## **Large object locators**

A large object locator (or LOB locator) is a host variable with a 4-byte value that represents a single LOB value in the database server. LOB locators provide users with a mechanism by which they can easily manipulate very large objects in application programs without requiring them to store the entire LOB value on the client machine where the application program is running. Subsequent statements can then use the locators to perform operations on the data without necessarily retrieving the entire large object. Locator variables are used to reduce the storage requirements for applications that access LOBs, and improve their performance by reducing the flow of data between the client and the server.

LOB locators are ideally suited for a number of programming scenarios:

- 1. When moving only a small part of a much larger LOB to a client program.
- 2. When the entire LOB cannot fit in the application's memory.
- 3. When the program needs a temporary LOB value from a LOB expression but does not need to save the result.

LOB locators can also represent the value associated with a LOB expression. For example, a LOB locator might represent the value associated with:

SUBSTR( <lob 1> CONCAT <lob 2> CONCAT <lob 3>, <start>, <length> )

It is important to understand that a LOB locator represents a value, not a row or location in the database. Once a value is selected into a locator, there is no operation that one can perform on the original row or table that will affect the value that is referenced by the locator. The value associated with a locator is valid until the transaction ends, or until the locator is explicitly freed, whichever comes first. Locators do not force extra copies of the data in order to provide this function. Instead, the locator mechanism stores a description of the base LOB value. The materialization of the LOB value (or expression, as shown above) is deferred until it is actually assigned to some location -- either into a user buffer in the form of a host variable or into another record's field value in the database.

A LOB locator is only a mechanism used to refer to a LOB value during a transaction; it does not persist beyond the transaction in which it was created. The FREE LOCATOR statement releases a locator from its associated value. In a similar way, a commit or roll-back operation frees all LOB locators associated with the transaction. Furthermore, a LOB locator is not a database type; it is never stored in the database and, as a result, cannot participate in views or check constraints. However, since a LOB locator is a client representation of a LOB type, there are SQLTYPEs for LOB locators so that they can be described within an SQLDA structure that is used by FETCH, OPEN and EXECUTE statements. They can also be passed between  $DB2^{\circledR}$  and UDFs.

For normal host variables in an application program, when selecting a NULL value into a host variable, the indicator variable is set to -1, signifying that the value is NULL. In the case of LOB locators, however, the meaning of indicator variables is slightly different. Since a locator host variable itself can never be NULL, a negative indicator variable value indicates that the LOB value represented by the LOB locator is NULL.

#### **Related concepts:**

v "Large object [usage"](#page-228-0) on page 217

#### **Related tasks:**

- v ["Retrieving](#page-231-0) a LOB value with a LOB locator" on page 220
- v "Deferring the evaluation of LOB [expressions"](#page-232-0) on page 221

### **Related samples:**

- v "dtlob.out -- HOW TO USE THE LOB DATA TYPE (C)"
- $\cdot$  "dtlob.sqc -- How to use the LOB data type  $(C)$ "
- $\cdot$  "dtlob.out -- HOW TO USE THE LOB DATA TYPE  $(C_{++})''$
- "dtlob.sqC -- How to use the LOB data type  $(C++)''$
- v "dtLob.bas -- Get/set Large Objects (LOBs)"
- "DtLob.java -- How to use LOB data type (JDBC)"
- v "DtLob.out -- HOW TO USE LOB DATA TYPE. Connect to 'sample' database using JDBC type 2 driver (JDBC)"
- v "lobeval.sqb -- Demonstrates how to use a Large Object (LOB) (IBM COBOL)"
- v "lobloc.sqb -- Demonstrates the use of LOB locators (IBM COBOL)"

# <span id="page-231-0"></span>**Retrieving a LOB value with a LOB locator**

If you need to extract data from a LOB you can use LOB locators. This is a good alternative if the LOB to be accessed is large. Transferring the entire LOB to a client when only a subset of the LOB data is needed is avoided with the use of locators.

The example uses embedded SQL in C.

#### **Procedure:**

To retrieve a LOB value with a LOB locator:

1. Declare the LOB locator host variables:

```
EXEC SQL BEGIN DECLARE SECTION;
   char number[7];
   sqlint32 deptInfoBeginLoc;
   sqlint32 deptInfoEndLoc;
   SQL TYPE IS CLOB_LOCATOR resume;
   SQL TYPE IS CLOB LOCATOR deptBuffer;
   short lobind;
   char buffer[1000]="";
   char userid[9];
   char passwd[19];
EXEC SQL END DECLARE SECTION;
```
In the host variable declaration section:

- v number will contain the value returned by empno in the SELECT statement to be issued by the cursor c1.
- deptInfoBeginLoc and deptInfoEnd will temporarily hold LOB locator values.
- resume and deptBuffer are LOB locators.
- lobind is used to indicate if the LOB read is null or not.
- buffer will contain the data extracted from the LOB.
- v userid and passwd represent a userid and password combination, which are needed for the application to connect to a database.
- 2. Connect the application to the database.
- 3. Declare and open a cursor:

```
EXEC SQL DECLARE c1 CURSOR FOR
   SELECT empno, resume FROM emp_resume WHERE resume format='ascii'
   AND empno <> 'A00130';
```
EXEC SQL OPEN c1;

4. Fetch the LOB value into the host variable locator.

EXEC SQL FETCH c1 INTO :number, :resume :lobind;

- 5. Evaluate the LOB locator:
	- a. Locate the beginning of Department Information section:
		- EXEC SQL VALUES (POSSTR(:resume, 'Department Information')) INTO :deptInfoBeginLoc;
	- b. Locate the beginning of Education section (end of Department Information):

EXEC SQL VALUES (POSSTR(:resume, 'Education')) INTO :deptInfoEndLoc;

c. Obtain only the Department Information section by using SUBSTR:

EXEC SQL VALUES(SUBSTR(:resume, :deptInfoBeginLoc, :deptInfoEndLoc - :deptInfoBeginLoc)) INTO :deptBuffer;

d. Append the Department Information section to the :buffer variable: EXEC SQL VALUES(:buffer || :deptBuffer) INTO :buffer;

<span id="page-232-0"></span>6. Free the LOB locators resume and deptBuffer:

EXEC SQL FREE LOCATOR :resume, :deptBuffer;

7. Close the cursor:

EXEC SQL CLOSE c1;

8. End the Program.

### **Related concepts:**

- "Large object [usage"](#page-228-0) on page 217
- "Large object [locators"](#page-229-0) on page 218

### **Related tasks:**

- v "Connecting an Application to a Database" in the *Application Development Guide: Programming Client Applications*
- v "Ending an Application Program" in the *Application Development Guide: Programming Client Applications*
- v "Deferring the evaluation of LOB expressions" on page 221

#### **Related samples:**

- v "dtlob.out -- HOW TO USE THE LOB DATA TYPE (C)"
- "dtlob.sqc -- How to use the LOB data type  $(C)$ "
- $\cdot$  "dtlob.out -- HOW TO USE THE LOB DATA TYPE  $(C_{++})''$
- "dtlob.sqC -- How to use the LOB data type  $(C++)''$
- v "dtLob.bas -- Get/set Large Objects (LOBs)"
- v "DtLob.java -- How to use LOB data type (JDBC)"
- v "DtLob.out -- HOW TO USE LOB DATA TYPE. Connect to 'sample' database using JDBC type 2 driver (JDBC)"
- v "lobeval.sqb -- Demonstrates how to use a Large Object (LOB) (IBM COBOL)"
- v "lobloc.sqb -- Demonstrates the use of LOB locators (IBM COBOL)"

## **Deferring the evaluation of LOB expressions**

The bytes of a LOB value do not move until you assign a LOB expression to a target destination. This means that a LOB value locator used with string functions and operators can create an expression where the evaluation is postponed until the time of assignment. This technique is known as deferring the evaluation of a LOB expression.

Deferring evaluation gives DB2 an opportunity to increase LOB I/O performance. This occurs because the LOB function optimizer attempts to transform the LOB expressions into alternative expressions. These alternative expressions produce equivalent results and usually require fewer disk I/Os.

The example uses embedded SQL in C.

### **Procedure:**

To defer the evaluation of a LOB expression:

1. Declare the LOB locator host variables:

EXEC SQL BEGIN DECLARE SECTION; sqlint32 hv start deptinfo; sqlint32 hv\_start\_educ;

sqlint32 hv return code; SQL TYPE IS CLOB( $5\overline{k}$ ) hv new section buffer; SQL TYPE IS CLOB LOCATOR hv doc locator1; SQL TYPE IS CLOB\_LOCATOR hv\_doc\_locator2; SQL TYPE IS CLOB LOCATOR hv doc locator3; char userid[9]; char passwd[19]; EXEC SQL END DECLARE SECTION;

In the host variable declaration section:

- hv\_start\_deptinfo, hv\_return\_code, and hv\_start\_educ will temporarily hold LOB locator values.
- hv new section buffer will contain the data extracted from the LOB.
- hv doc locator1, hv doc locator2, and hv doc locator3 are LOB locators.
- v userid and passwd represent a userid and password combination, which are needed for the application to connect to a database.
- 2. Connect the application to the database.
- 3. Fetch the LOB value into the host variable locator:

EXEC SQL SELECT resume INTO :hv doc locator1 FROM emp\_resume WHERE empno = '000130' AND resume\_format = 'ascii';

- 4. Manipulate LOB data with locators. These five statements manipulate LOB data without moving the actual data contained in the LOB field.
	- a. Use the POSSTR function to locate the start of the Department Information section:

```
EXEC SQL VALUES (POSSTR(:hv doc locator1, 'Department Information'))
   INTO :hv_start_deptinfo;
```
b. Use the POSSTR function to locate the start of the Education section:

EXEC SQL VALUES (POSSTR(:hv doc locator1, 'Education')) INTO :hv\_start\_educ;

c. Replace the Department Information section with nothing:

```
EXEC SQL VALUES (SUBSTR(:hv doc locator1, 1, :hv start deptinfo -1)
   || SUBSTR (:hv_doc_locator1, :hv_start educ))
  INTO :hv_doc_locator2;
```
d. Move the Department Information section into the hv new section buffer :

EXEC SQL VALUES (SUBSTR(:hv\_doc\_locator1, :hv\_start\_deptinfo, :hv start educ -:hv start deptinfo)) INTO :hv new section buffer;

e. Append the new section to the end. Effectively, this just moves the Department Information section to the bottom of the resume.

EXEC SQL VALUES (:hv\_doc\_locator2 || :hv\_new\_section\_buffer) INTO :hv\_doc\_locator3;

5. Move LOB data to the target destination:

EXEC SQL INSERT INTO emp\_resume VALUES ('A00130', 'ascii', :hv\_doc\_locator3);

The evaluation of the LOB assigned to the target destination is postponed until this statement. It is at this point that LOB value bytes finally move.

- 6. Free the LOB locators hv\_doc\_locator1, hv\_doc\_locator2, and hv\_doc\_locator3: EXEC SQL FREE LOCATOR :hv doc locator1, :hv doc locator2, : hv doc locator3;
- 7. End the Program.

In this example, a particular resume (empno = '000130') was sought from within a table of resumes EMP\_RESUME. The Department Information section of the

<span id="page-234-0"></span>resume was copied, cut, and then appended to the end of the resume. This new resume was then inserted into the EMP\_RESUME table. The original resume in this table was left unchanged.

Locators permitted the assembly and examination of the new resume without actually moving or copying any bytes from the original resume. The movement of bytes does not happen until the final assignment; that is, the INSERT statement - and then only at the server.

### **Related concepts:**

- "Large object [usage"](#page-228-0) on page 217
- v "Large object [locators"](#page-229-0) on page 218

### **Related tasks:**

- v "Connecting an Application to a Database" in the *Application Development Guide: Programming Client Applications*
- v "Ending an Application Program" in the *Application Development Guide: Programming Client Applications*
- v ["Retrieving](#page-231-0) a LOB value with a LOB locator" on page 220

## **Related samples:**

- v "dtlob.out -- HOW TO USE THE LOB DATA TYPE (C)"
- "dtlob.sqc -- How to use the LOB data type  $(C)$ "
- $\cdot$  "dtlob.out -- HOW TO USE THE LOB DATA TYPE  $(C_{++})''$
- "dtlob.sqC -- How to use the LOB data type  $(C++)''$
- v "dtLob.bas -- Get/set Large Objects (LOBs)"
- v "DtLob.java -- How to use LOB data type (JDBC)"
- v "DtLob.out -- HOW TO USE LOB DATA TYPE. Connect to 'sample' database using JDBC type 2 driver (JDBC)"
- v "lobeval.sqb -- Demonstrates how to use a Large Object (LOB) (IBM COBOL)"

# **Large object file reference variables**

LOB file reference variables facilitate the movement of LOB values from the database server to a client application without going through the client application's memory. File reference variables are similar to host variables except that they are used to transfer data to and from client files, and not to and from memory buffers. With this approach, client applications do not have to call utility routines to read and write files using host variables (which have size restrictions) to carry out the movement of LOB data.

A file reference variable represents (rather than contains) the file, just as a LOB locator represents (rather than contains) the LOB value. Database queries, updates, and inserts can use file reference variables to store, or to retrieve, single LOB column values.

File reference variables are used for direct file input and output for LOBs, and can be defined in all host languages. Since they are not native data types, SQL extensions are used and the precompilers generate the host language constructs necessary to represent each variable.

A file reference variable has the following properties:

- 1. Data Type: BLOB, CLOB, or DBCLOB. This property is specified when the variable is declared.
- 2. File name: The application program must specify this at run time. It is one of:
	- The complete path name of the file (which is advised).
	- v A relative file name. If a relative file name is provided, it is appended to the current path of the client process. Within an application, a file should only be referenced in one file reference variable.
- 3. File Name Length: The application program must specify this at run time. It is the length of the file name (in bytes).
- 4. File Options: An application must assign one of a number of options to a file reference variable before it makes use of that variable. Options are set by an INTEGER value in a field in the file reference variable structure. One of the file options must be specified for each file reference variable:

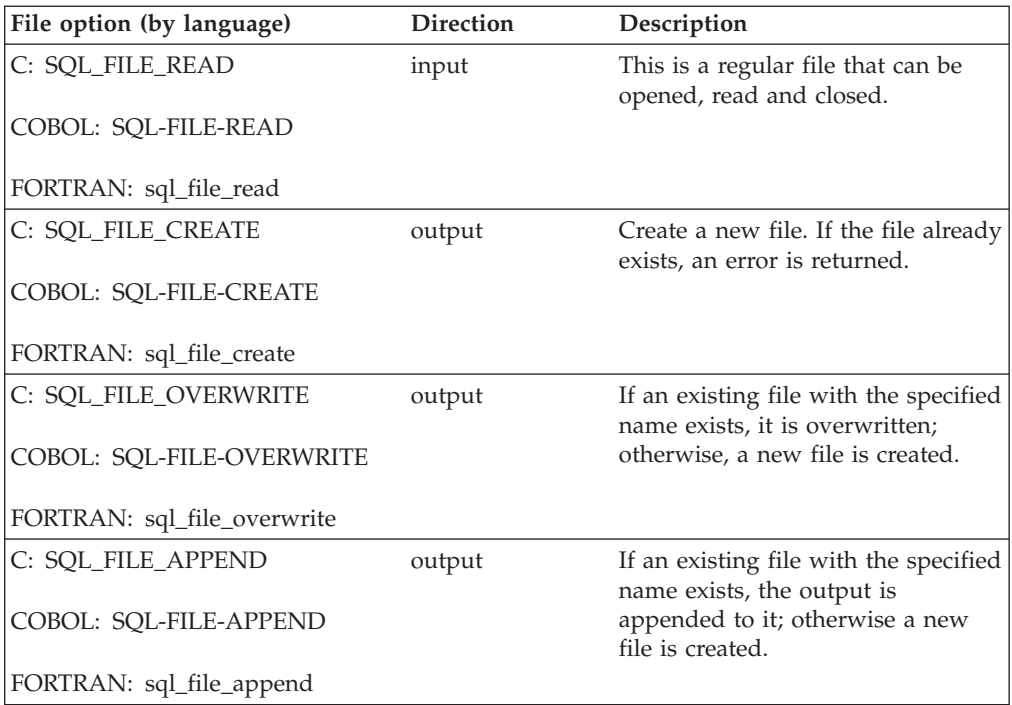

5. Data Length: This is unused on input. On output, the implementation sets the data length (in bytes) to the length of the new data written to the file.

For normal host variables in an application program, when selecting a NULL value into a host variable, the indicator variable is set to -1, signifying that the value is NULL. In the case of file reference variables, however, the meaning of indicator variables is slightly different. Since a file reference variable itself can never be NULL, a negative indicator variable value indicates that the LOB value represented by the file reference variable is NULL.

The file referenced by the file reference variable must be accessible from (but not necessarily resident on) the system on which the program runs. For a stored procedure, this would be the server.

In an Extended UNIX® Code (EUC) environment, the files to which DBCLOB file reference variables point are assumed to contain valid EUC characters appropriate for storage in a graphic column, and to never contain UCS-2 characters.

<span id="page-236-0"></span>If a LOB file reference variable is used in an OPEN statement, the file associated with the LOB file reference variable must not be deleted until the cursor is closed.

#### **Related concepts:**

• "Large object [usage"](#page-228-0) on page 217

#### **Related tasks:**

- v "Writing data from a CLOB column to a text file" on page 225
- v ["Inserting](#page-237-0) data from a text file into a CLOB column" on page 226

#### **Related samples:**

- v "dtlob.out -- HOW TO USE THE LOB DATA TYPE (C)"
- $\cdot$  "dtlob.sqc -- How to use the LOB data type  $(C)$ "
- $\cdot$  "dtlob.out -- HOW TO USE THE LOB DATA TYPE  $(C_{++})''$
- "dtlob.sqC -- How to use the LOB data type  $(C++)''$
- v "dtLob.bas -- Get/set Large Objects (LOBs)"
- v "DtLob.java -- How to use LOB data type (JDBC)"
- v "DtLob.out -- HOW TO USE LOB DATA TYPE. Connect to 'sample' database using JDBC type 2 driver (JDBC)"
- v "lobfile.sqb -- Demonstrates the use of LOB file handles (IBM COBOL)"

## **Writing data from a CLOB column to a text file**

If you need access to data in a CLOB column outside of the database, write it to a text file.

The example in the procedure uses embedded SQL in C. In this example, a particular resume (empno = '000130') is SELECTed from a CLOB column and put into a text file.

#### **Procedure:**

To write data from a CLOB column to a text file:

1. Declare the CLOB FILE REFERENCE host variable:

```
EXEC SQL BEGIN DECLARE SECTION;
```

```
SQL TYPE IS CLOB FILE resume;
   char userid[9];
  char passwd[19];
  short lobind;
EXEC SQL END DECLARE SECTION;
```
In the host variable declaration section:

- v resume represents the file that will contain the data extracted from the CLOB column.
- userid and passwd represent a userid and password combination, which are needed for the application to connect to a database.
- 2. Connect the application to the database.
- 3. Set up the CLOB FILE REFERENCE host variable:

strcpy (resume.name, "RESUME.TXT"); resume.name\_length = strlen("RESUME.TXT"); resume.file\_options = SQL\_FILE\_OVERWRITE;

- In the path description provided in the strcpy function:
- v RESUME.TXT is the name of the file whose data will be inserted into the table.

<span id="page-237-0"></span>4. SELECT the data from the resume field in the CLOB column into the specified text file.

```
EXEC SQL SELECT resume INTO :resume :lobind FROM emp_resume
  WHERE resume_format='ascii' AND empno='000130';
```
5. End the Program.

#### **Related concepts:**

- "Large object [locators"](#page-229-0) on page 218
- v "Large object file reference [variables"](#page-234-0) on page 223

#### **Related tasks:**

- v "Connecting an Application to a Database" in the *Application Development Guide: Programming Client Applications*
- v "Ending an Application Program" in the *Application Development Guide: Programming Client Applications*
- v "Inserting data from a text file into a CLOB column" on page 226

#### **Related samples:**

- v "dtlob.out -- HOW TO USE THE LOB DATA TYPE (C)"
- "dtlob.sqc -- How to use the LOB data type (C)"
- $\cdot$  "dtlob.out -- HOW TO USE THE LOB DATA TYPE  $(C_{++})''$
- "dtlob.sqC -- How to use the LOB data type  $(C++)''$
- v "dtLob.bas -- Get/set Large Objects (LOBs)"
- v "DtLob.java -- How to use LOB data type (JDBC)"
- v "DtLob.out -- HOW TO USE LOB DATA TYPE. Connect to 'sample' database using JDBC type 2 driver (JDBC)"
- v "lobfile.sqb -- Demonstrates the use of LOB file handles (IBM COBOL)"

## **Inserting data from a text file into a CLOB column**

If you need the database to process CLOB data that currently exists in a text file, insert it into a CLOB column.

The example uses embedded SQL in C on a UNIX-based file system.

### **Procedure:**

To insert data from a text file into a CLOB column:

1. Declare the CLOB FILE REFERENCE host variable:

```
EXEC SQL BEGIN DECLARE SECTION;
  SQL TYPE IS CLOB FILE hv text file;
EXEC SQL END DECLARE SECTION;
```
hv text file represents a file.

- 2. Connect the application to the database.
- 3. Set up the CLOB FILE REFERENCE host variable:

```
strcpy(hv_text_file.name, "/u/userid/dirname/filnam.1");
hv text file.name length = strlen("/u/userid/dirname/filnam.1");
hv text file.file options = SQL FILE READ;
```
In the path description provided in the strcpy function:

- userid represents the directory for one of your users.
- v dirname represents a subdirectory belonging to "userid".
- v filnam.1 is the name of the file whose data will be inserted into the table.
- v clobtab is the name of the table with the CLOB data type.
- 4. Insert data from hv\_text\_file into the CLOB table.

EXEC SQL INSERT INTO CLOBTAB VALUES(:hv\_text\_file);

5. End the program.

## **Related concepts:**

- "Large object [locators"](#page-229-0) on page 218
- v "Large object file reference [variables"](#page-234-0) on page 223

## **Related tasks:**

- v "Connecting an Application to a Database" in the *Application Development Guide: Programming Client Applications*
- v "Ending an Application Program" in the *Application Development Guide: Programming Client Applications*
- v ["Writing](#page-236-0) data from a CLOB column to a text file" on page 225

## **Related samples:**

- v "dtlob.out -- HOW TO USE THE LOB DATA TYPE (C)"
- "dtlob.sqc -- How to use the LOB data type  $(C)$ "
- $\cdot$  "dtlob.out -- HOW TO USE THE LOB DATA TYPE  $(C_{++})''$
- "dtlob.sqC -- How to use the LOB data type  $(C++)''$
- v "dtLob.bas -- Get/set Large Objects (LOBs)"
- v "DtLob.java -- How to use LOB data type (JDBC)"
- v "DtLob.out -- HOW TO USE LOB DATA TYPE. Connect to 'sample' database using JDBC type 2 driver (JDBC)"
- v "lobfile.sqb -- Demonstrates the use of LOB file handles (IBM COBOL)"

# <span id="page-240-0"></span>**Chapter 7. User-defined distinct types**

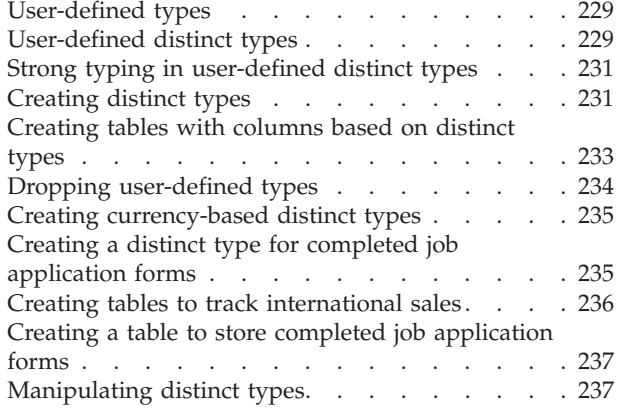

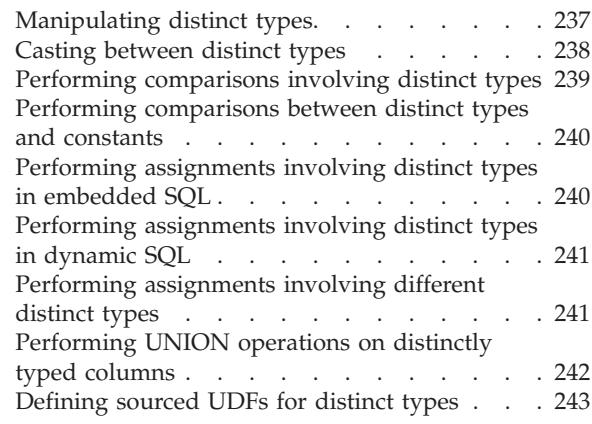

## **User-defined types**

A user-defined type (UDT) is a data type that you derive from existing data types, but is nevertheless considered to be separate and incompatible from them. UDTs enable you to extend the built-in types already available in  $DB2^{\circledcirc}$  and create your own customized data types.

There are two classifications of user-defined types:

- v distinct type: shares a common representation with built-in data types.
- v structured type: enables the representation of a sequence of named attributes that each have a type. One structured type can be a subtype of another structured type (called a supertype), defining a type hierarchy.

#### **Related concepts:**

- v "User-defined distinct types" on page 229
- v ["User-defined](#page-256-0) structured types" on page 245

#### **Related tasks:**

v ["Creating](#page-242-0) distinct types" on page 231

## **User-defined distinct types**

Distinct types are user-defined types that are based on existing DB2® built-in data types. Internally, a distinct type shares its representation with an existing type (the source type), but is considered to be a separate and incompatible type.

For example, distinct types can represent various currencies, such as US\_Dollar and Canadian\_Dollar. Both of these types are represented internally (and in your host language program) as the built-in type that you defined these currencies on. For example, if you define both currencies as DECIMAL, they are represented as decimal data types in the system.

DB2 also has built-in types for storing and manipulating large objects. Your distinct type could be based on one of these large object (LOB) data types, which you

might want to use for something like an audio or video stream. The following example illustrates the creation of a distinct type named AUDIO: CREATE DISTINCT TYPE AUDIO AS BLOB (1M)

Although AUDIO has the same representation as the built-in data type BLOB, it is considered to be a separate type that is not comparable to a BLOB or to any other type. This allows the creation of functions written specifically for AUDIO and assures that these functions will not be applied to any other type.

There are several benefits associated with distinct types:

- 1. Extensibility: By defining new types, you can increase the set of types provided by DB2 to support your applications.
- 2. Flexibility: You can specify any semantics and behavior for your new type by using user-defined functions (UDFs) to augment the diversity of the types available in the system.
- 3. Consistent behavior: Strong typing insures that your distinct types will behave appropriately. It guarantees that only functions defined on your distinct type can be applied to instances of the distinct type.
- 4. Encapsulation: The set of functions and operators that you can apply to distinct types defines the behavior of your distinct types. This provides flexibility in the implementation since running applications do not depend on the internal representation that you choose for your type.
- 5. Performance: Distinct types are highly integrated into the database manager. Because distinct types are internally represented the same way as built-in data types, they share the same efficient code used to implement components such as built-in functions, comparison operators, and indexes for built-in data types.

Distinct types are identified by qualified identifiers. If the schema name is not used to qualify the distinct type name when used in statements other than CREATE DISTINCT TYPE, DROP DISTINCT TYPE, or COMMENT ON DISTINCT TYPE, the SQL path is searched in sequence for the first schema with a distinct type that matches.

Distinct types sourced on LONG VARCHAR, LONG VARGRAPHIC, LOB types, or DATALINK are subject to the same restrictions as their source type. However, certain functions and operators of the source type can be explicitly specified to apply to the distinct type by defining user-defined functions. (These functions are sourced on functions defined on the source type of the distinct type.) The comparison operators are automatically generated for user-defined distinct types, except those using LONG VARCHAR, LONG VARGRAPHIC, BLOB, CLOB, DBCLOB, or DATALINK as the source type. In addition, functions are generated to support casting from the source type to the distinct type, and from the distinct type to the source type.

#### **Related concepts:**

- "Strong typing in [user-defined](#page-242-0) distinct types" on page 231
- ["User-defined](#page-240-0) types" on page 229

#### **Related tasks:**

- ["Creating](#page-242-0) distinct types" on page 231
- v ["Creating](#page-244-0) tables with columns based on distinct types" on page 233
- ["Manipulating](#page-248-0) distinct types" on page 237

## <span id="page-242-0"></span>**Related samples:**

- v "dtudt.out -- HOW TO CREATE/USE/DROP UDTs (C)"
- v "dtudt.sqc -- How to create, use, and drop user-defined distinct types (C)"
- v "dtudt.out -- HOW TO CREATE/USE/DROP UDTs (C++)"
- "dtudt.sqC -- How to create, use, and drop user-defined distinct types  $(C++)''$
- v "DtUdt.java -- How to create, use and drop user defined distinct types (JDBC)"
- v "DtUdt.out -- HOW TO CREATE, USE AND DROP USER DEFINED DISTINCT TYPES (JDBC)"
- v "DtUdt.out -- HOW TO CREATE, USE AND DROP USER DEFINED DISTINCT TYPES (SQLJ)"
- v "DtUdt.sqlj -- How to create, use and drop user defined distinct types (SQLj)"

## **Strong typing in user-defined distinct types**

One of the most important concepts associated with distinct types is strong typing. Strong typing guarantees that only functions and operators defined explicitly on the distinct type can be applied to its instances.

Strong typing is important to ensure that the instances of your distinct types are correct. For example, if you have defined a function to convert US dollars to Canadian dollars according to the current exchange rate, you do not want this same function to be used to convert euros to Canadian dollars because it will certainly return the wrong amount.

As a consequence of strong typing,  $DB2^{\circledR}$  does not allow you to write queries that compare, for example, distinct type instances with instances of the source type of the distinct type. For the same reason, DB2 will not let you apply functions defined on other types to distinct types. If you want to compare instances of distinct types with instances of another type, you have to cast the instances of one or the other type. In the same sense, you have to cast the distinct type instance to the type of the parameter of a function that is not defined on a distinct type if you want to apply this function to a distinct type instance.

### **Related concepts:**

v ["User-defined](#page-240-0) distinct types" on page 229

#### **Related tasks:**

- "Creating distinct types" on page 231
- v ["Creating](#page-244-0) tables with columns based on distinct types" on page 233

## **Creating distinct types**

A user-defined distinct type is a data type derived from an existing type, such as an integer, decimal, or character type. When you create distinct types, DB2 generates cast functions to cast from the distinct type to the source type, and to cast from the source type to the distinct type. These functions are essential for the manipulation of distinct types in queries.

Instances of the same distinct type can be compared to each other, if the WITH COMPARISONS clause is specified on the CREATE DISTINCT TYPE statement (as in the example in the procedure). The WITH COMPARISONS clause cannot be specified if the source data type is a large object, a DATALINK, LONG VARCHAR, or LONG VARGRAPHIC type.

#### **Prerequisites:**

For the list of privileges required to define distinct types, see the CREATE DISTINCT TYPE statement.

### **Restrictions:**

The source type of the distinct type is the data type used by DB2 to internally represent the distinct type. For this reason, it must be a built-in data type. Previously defined distinct types cannot be used as source types of other distinct types.

### **Procedure:**

To define a distinct type, issue the CREATE DISTINCT TYPE statement, specifying a type name and the source type. For example, the following statement defines a new distinct type called new\_type, that contains SMALLINT values:

CREATE DISTINCT TYPE new\_type AS SMALLINT WITH COMPARISONS

Because the distinct type defined in the above statement is based on SMALLINT, the WITH COMPARISONS parameters must be specified.

To further understand the application of user-defined distinct types, see the following examples of distinct type definitions based on sample business cases:

- Define currency-based distinct types.
- Define a distinct type for job applications.

### **Related concepts:**

- "Strong typing in [user-defined](#page-242-0) distinct types" on page 231
- ["User-defined](#page-240-0) types" on page 229
- v ["User-defined](#page-240-0) distinct types" on page 229

## **Related tasks:**

- v "Creating [currency-based](#page-246-0) distinct types" on page 235
- v "Creating a distinct type for completed job [application](#page-246-0) forms" on page 235
- ["Manipulating](#page-248-0) distinct types" on page 237

### **Related reference:**

v "CREATE DISTINCT TYPE statement" in the *SQL Reference, Volume 2*

### **Related samples:**

- v "dtudt.out -- HOW TO CREATE/USE/DROP UDTs (C)"
- "dtudt.sqc -- How to create, use, and drop user-defined distinct types (C)"
- $\cdot$  "dtudt.out -- HOW TO CREATE/USE/DROP UDTs  $(C_{++})''$
- "dtudt.sqC -- How to create, use, and drop user-defined distinct types  $(C++)''$
- "DtUdt.java -- How to create, use and drop user defined distinct types (JDBC)"
- v "DtUdt.out -- HOW TO CREATE, USE AND DROP USER DEFINED DISTINCT TYPES (IDBC)"
- v "DtUdt.out -- HOW TO CREATE, USE AND DROP USER DEFINED DISTINCT TYPES (SQLJ)"
- v "DtUdt.sqlj -- How to create, use and drop user defined distinct types (SQLj)"

## <span id="page-244-0"></span>**Creating tables with columns based on distinct types**

After you have defined distinct types, you can start creating tables with columns based on distinct types.

### **Prerequisites:**

For the list of privileges required to define distinct types, see the CREATE DISTINCT TYPE statement.

For the list of privileges required to create tables, see the CREATE TABLE statement.

### **Procedure:**

To create a table with columns based on distinct types:

1. Define a distinct type:

CREATE DISTINCT TYPE t\_educ AS SMALLINT WITH COMPARISONS

2. Create the table, naming the distinct type, T\_EDUC as a column type.

```
CREATE TABLE employee
  (empno CHAR(6) NOT NULL,
   firstnme VARCHAR(12) NOT NULL,
  lastname VARCHAR(15) NOT NULL,
  workdept CHAR(3),
   phoneno CHAR(4),
   photo BLOB(10M) NOT NULL,
  edlevel T_EDUC)
  IN RESOURCE
```
To further understand the application of tables, see the following examples of table creation based on sample business cases:

- Create tables to track international sales.
- v Create a table to store filled job application forms.

### **Related concepts:**

- "Strong typing in [user-defined](#page-242-0) distinct types" on page 231
- ["User-defined](#page-240-0) types" on page 229
- v ["User-defined](#page-240-0) distinct types" on page 229

### **Related tasks:**

- v "Creating tables to track [international](#page-247-0) sales" on page 236
- v "Creating a table to store completed job [application](#page-248-0) forms" on page 237
- ["Creating](#page-242-0) distinct types" on page 231
- ["Manipulating](#page-248-0) distinct types" on page 237
- v "Creating [currency-based](#page-246-0) distinct types" on page 235
- v "Creating a distinct type for completed job [application](#page-246-0) forms" on page 235

## **Related reference:**

v "CREATE DISTINCT TYPE statement" in the *SQL Reference, Volume 2*

v "CREATE TABLE statement" in the *SQL Reference, Volume 2*

## <span id="page-245-0"></span>**Dropping user-defined types**

You can drop a user-defined type (UDT) using the DROP statement. You cannot drop a UDT if it is used:

- In a column definition for an existing table or view.
- As the type of an existing typed table or typed view.
- As the supertype of another structured type.

The database manager attempts to drop every routine that is dependent on this UDT. A routine cannot be dropped if a view, trigger, table check constraint, or another routine is dependent on it. If DB2 cannot drop a dependent routine, DB2 does not drop the UDT. Dropping a UDT invalidates any packages or cached dynamic SQL statements that used it.

If you have created a transform for a UDT, and you plan to drop that UDT, consider dropping the associated transform. To drop a transform, issue a DROP TRANSFORM statement. Note that you can only drop user-defined transforms. You cannot drop built-in transforms or their associated group definitions.

### **Related concepts:**

- ["User-defined](#page-240-0) types" on page 229
- v ["User-defined](#page-240-0) distinct types" on page 229
- v ["User-defined](#page-256-0) structured types" on page 245
- v ["Transform](#page-295-0) functions and transform groups" on page 284

#### **Related tasks:**

- ["Creating](#page-242-0) distinct types" on page 231
- "Creating [structured](#page-257-0) types" on page 246

### **Related reference:**

v "DROP statement" in the *SQL Reference, Volume 2*

### **Related samples:**

- "dtstruct.out -- Sample  $C_{++}$  program : dtstruct.sq $C$   $(C_{++})''$
- v "dtstruct.sqC -- Create, use, drop a hierarchy of structured types and typed tables  $(C++)''$
- v "dtudt.out -- HOW TO CREATE/USE/DROP UDTs (C++)"
- "dtudt.sqC  $-$  How to create, use, and drop user-defined distinct types  $(C++)''$
- v "dtudt.out -- HOW TO CREATE/USE/DROP UDTs (C)"
- v "dtudt.sqc -- How to create, use, and drop user-defined distinct types (C)"
- "DtUdt.java -- How to create, use and drop user defined distinct types (JDBC)"
- v "DtUdt.out -- HOW TO CREATE, USE AND DROP USER DEFINED DISTINCT TYPES (JDBC)"
- v "DtUdt.out -- HOW TO CREATE, USE AND DROP USER DEFINED DISTINCT TYPES (SQLJ)"
- "DtUdt.sqlj -- How to create, use and drop user defined distinct types (SQLj)"

## <span id="page-246-0"></span>**Creating currency-based distinct types**

Suppose you are writing applications that need to handle different currencies. Given that conversions are necessary whenever you want to compare values of different currencies, you want to ensure that DB2 does not allow these currencies to be compared or manipulated directly with one another. Because distinct types are only compatible with themselves, you must define one for each currency that you need to represent.

#### **Prerequisites:**

For the list of privileges required to define distinct types, see the CREATE DISTINCT TYPE statement.

### **Procedure:**

To define distinct types representing the euro and the American and Canadian currencies, issue the following statements:

CREATE DISTINCT TYPE US\_DOLLAR AS DECIMAL (9,3) WITH COMPARISONS CREATE DISTINCT TYPE CANADIAN DOLLAR AS DECIMAL (9,3) WITH COMPARISONS CREATE DISTINCT TYPE EURO AS DECIMAL (9,3) WITH COMPARISONS

Note that you have to specify the WITH COMPARISONS clause because comparison operators are supported on DECIMAL (9,3).

#### **Related concepts:**

• ["User-defined](#page-240-0) distinct types" on page 229

#### **Related tasks:**

- ["Creating](#page-244-0) tables with columns based on distinct types" on page 233
- v "Creating a distinct type for completed job application forms" on page 235
- v "Creating tables to track [international](#page-247-0) sales" on page 236

#### **Related reference:**

v "CREATE DISTINCT TYPE statement" in the *SQL Reference, Volume 2*

## **Creating a distinct type for completed job application forms**

Suppose you would like to keep incoming job application forms in a DB2 table and be able to use functions to extract the information from these forms. You can define a distinct type to represent the forms in tables and as parameters to functions.

#### **Prerequisites:**

For the list of privileges required to define distinct types, see the CREATE DISTINCT TYPE statement.

### **Procedure:**

To define a distinct type representing the completed job application forms, issue the following statement:

CREATE DISTINCT TYPE PERSONNEL.APPLICATION\_FORM AS CLOB(32K)

<span id="page-247-0"></span>Because DB2 does not support comparisons on CLOBs, you cannot specify the WITH COMPARISONS clause. The PERSONNEL schema is specified in the above statement because the schema intended to contain all the distinct types and UDFs dealing with application forms.

### **Related concepts:**

v ["User-defined](#page-240-0) distinct types" on page 229

#### **Related tasks:**

- v ["Creating](#page-244-0) tables with columns based on distinct types" on page 233
- v "Creating [currency-based](#page-246-0) distinct types" on page 235
- v "Creating a table to store completed job [application](#page-248-0) forms" on page 237

## **Creating tables to track international sales**

Suppose you want to define tables to track your company's sales in different regions. You can create tables using the applicable currency distinct type as the column type for a given region's total sales revenue.

#### **Prerequisites:**

For the list of privileges required to create tables, see the CREATE TABLE statement.

#### **Procedure:**

To create tables to track international sales:

- 1. Create currency-based distinct types.
- 2. Issue the following CREATE TABLE statements:

```
CREATE TABLE US_SALES
  (PRODUCT_ITEM INTEGER,
   MONTH <sup>-</sup> INTEGER CHECK (MONTH BETWEEN 1 AND 12),<br>YEAR - INTEGER CHECK (YEAR > 1985).
                 INTEGER CHECK (YEAR > 1985),
   TOTAL US DOLLAR)
CREATE TABLE CANADIAN_SALES
  (PRODUCT_ITEM INTEGER,
  MONTH INTEGER CHECK (MONTH BETWEEN 1 AND 12),
   YEAR INTEGER CHECK (YEAR > 1985),
  TOTAL CANADIAN_DOLLAR)
CREATE TABLE GERMAN_SALES
  (PRODUCT_ITEM INTEGER,
   MONTH INTEGER CHECK (MONTH BETWEEN 1 AND 12),
   YEAR INTEGER CHECK (YEAR > 1985),<br>TOTAL EURO)
               EURO)
```
### **Related concepts:**

• ["User-defined](#page-240-0) distinct types" on page 229

#### **Related tasks:**

- ["Creating](#page-242-0) distinct types" on page 231
- "Creating [currency-based](#page-246-0) distinct types" on page 235
- v "Creating a table to store completed job [application](#page-248-0) forms" on page 237

## <span id="page-248-0"></span>**Creating a table to store completed job application forms**

Suppose you need to define a table where you keep the forms filled out by applicants. You can create a table using the distinct type PERSONNEL.APPLICATION\_FORM as a column type to contain the completed forms.

### **Prerequisites:**

For the list of privileges required to create tables, see the CREATE TABLE statement.

#### **Procedure:**

To create a table to contain completed job application forms:

- 1. Create a distinct type for a job application form.
- 2. Issue the following CREATE TABLE statement:

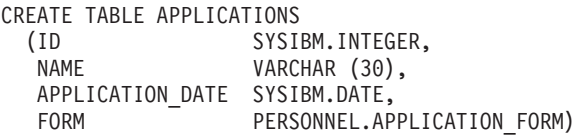

The distinct type name is fully qualified because its qualifier is not the same as the authorization ID and the default function path was not changed. Remember that whenever type and function names are not fully qualified, DB2 searches through the schemas listed in the current function path and looks for a type or function name matching the given unqualified name. Because SYSIBM is always considered (if it has been omitted) in the current function path, you can omit the qualification of built-in data types.

#### **Related concepts:**

v ["User-defined](#page-240-0) distinct types" on page 229

#### **Related tasks:**

- ["Creating](#page-242-0) distinct types" on page 231
- v "Creating a distinct type for completed job [application](#page-246-0) forms" on page 235
- v "Creating tables to track [international](#page-247-0) sales" on page 236

## **Manipulating distinct types**

## **Manipulating distinct types**

Once you define distinct types and create tables based upon them, you can begin manipulating actual distinctly typed values.

#### **Procedure:**

To implement various kinds of distinct type manipulation:

- Cast between distinct types.
- Perform comparisons between distinct types.
- Perform comparisons between distinct types and constants.
- <span id="page-249-0"></span>• Define sourced UDFs for distinct types.
- Perform assignments involving distinct types.
- v Perform assignments involving distinct types in dynamic SQL.
- v Perform assignments involving different distinct types.
- Perform UNION operations on distinctly typed columns.

### **Related concepts:**

v ["User-defined](#page-240-0) distinct types" on page 229

### **Related tasks:**

- v "Casting between distinct types" on page 238
- v "Performing [comparisons](#page-250-0) involving distinct types" on page 239
- v "Performing [comparisons](#page-251-0) between distinct types and constants" on page 240
- v ["Defining](#page-254-0) sourced UDFs for distinct types" on page 243
- v ["Performing](#page-251-0) assignments involving distinct types in embedded SQL" on page [240](#page-251-0)
- v ["Performing](#page-252-0) assignments involving distinct types in dynamic SQL" on page 241
- v ["Performing](#page-252-0) assignments involving different distinct types" on page 241
- v ["Performing](#page-253-0) UNION operations on distinctly typed columns" on page 242
- ["Creating](#page-242-0) distinct types" on page 231
- v ["Creating](#page-244-0) tables with columns based on distinct types" on page 233

### **Related samples:**

- v "dtudt.c -- How to create, use, and drop user-defined distinct types."
- v "dtudt.out -- HOW TO CREATE/USE/DROP UDTs (C)"
- "dtudt.sqc -- How to create, use, and drop user-defined distinct types (C)"
- v "dtudt.out -- HOW TO CREATE/USE/DROP UDTs (C++)"
- "dtudt.sqC -- How to create, use, and drop user-defined distinct types  $(C++)''$
- "DtUdt.java -- How to create, use and drop user defined distinct types (JDBC)"
- v "DtUdt.out -- HOW TO CREATE, USE AND DROP USER DEFINED DISTINCT TYPES (JDBC)"
- v "DtUdt.out -- HOW TO CREATE, USE AND DROP USER DEFINED DISTINCT TYPES (SQLJ)"
- "DtUdt.sqlj -- How to create, use and drop user defined distinct types (SQLj)"

## **Casting between distinct types**

Suppose you want to define a UDF that converts another currency into U.S. dollars. For the purposes of this example, you can obtain the current exchange rate from a table such as the following:

#### CREATE TABLE

exchange rates(source CHAR(3), target CHAR(3), rate DECIMAL(9,3))

The following function can be used to directly access the values in the exchange rates table:

```
CREATE FUNCTION exchange rate(src VARCHAR(3), trg VARCHAR(3))
 RETURNS DECIMAL(9,3)
 RETURN SELECT rate FROM exchange rates
   WHERE source = src AND target = trg
```
<span id="page-250-0"></span>The currency exchange rates in the above function are based on the DECIMAL type, not distinct types. To represent some different currencies, use the following distinct type definitions:

CREATE DISTINCT TYPE CANADIAN DOLLAR AS DECIMAL (9.3) WITH COMPARISONS CREATE DISTINCT TYPE EURO AS DECIMAL(9,3) WITH COMPARISONS CREATE DISTINCT TYPE US\_DOLLAR AS DECIMAL (9,3) WITH COMPARISONS

To create a UDF that converts CANADIAN\_DOLLAR or EURO to US\_DOLLAR you need to cast the values involved. Note that the exchange\_rate function returns an exchange rate as a DECIMAL. For example, a function that converts values of CANADIAN\_DOLLAR to US\_DOLLAR performs the following steps:

- cast the CANADIAN\_DOLLAR value to DECIMAL
- v get the exchange rate for converting the Canadian dollar to the U.S. dollar from the exchange rate function, which returns the exchange rate as a DECIMAL value
- v multiply the Canadian dollar DECIMAL value to the DECIMAL exchange rate
- cast this DECIMAL value to US\_DOLLAR
- return the US DOLLAR value

The following are instances of the US\_DOLLAR function (for both the Canadian dollar and the euro), which follow the above steps.

```
CREATE FUNCTION US_DOLLAR(amount CANADIAN_DOLLAR)
  RETURNS US DOLLAR
  RETURN US DOLLAR(DECIMAL(amount) * exchange rate('CAN', 'USD'))
CREATE FUNCTION US_DOLLAR(amount EURO)
```

```
RETURNS US DOLLAR
RETURN US DOLLAR(DECIMAL(amount) * exchange rate('EUR', 'USD'))
```
#### **Related concepts:**

v ["User-defined](#page-240-0) distinct types" on page 229

#### **Related tasks:**

- ["Creating](#page-242-0) distinct types" on page 231
- v ["Creating](#page-244-0) tables with columns based on distinct types" on page 233
- v ["Defining](#page-254-0) sourced UDFs for distinct types" on page 243

## **Performing comparisons involving distinct types**

Suppose you want to know which products sold more in the United States than in Canada and Germany for the month of July, 1999 (7/1999):

```
SELECT US.PRODUCT_ITEM, US.TOTAL
  FROM US SALES AS US, CANADIAN SALES AS CDN, GERMAN SALES AS GERMAN
  WHERE US.PRODUCT ITEM = CDN.PRODUCT ITEM
 AND US.PRODUCT ITEM = GERMAN.PRODUCT ITEM
 AND US.TOTAL > US DOLLAR (CDN.TOTAL)
 AND US.TOTAL > US_DOLLAR (GERMAN.TOTAL)
 AND US.MONTH = 7
 AND US.YEAR = 1999
 AND CDN.MONTH = 7
 AND CDN.YFAR = 1999
  AND GERMAN.MONTH = 7
  AND GERMAN.YEAR = 1999
```
Because you cannot directly compare U.S. dollars with Canadian dollars or euros, use the UDF to cast the amount in Canadian dollars to US dollars, and the UDF to cast the amount in euros to U.S. dollars. You should not cast them all to DECIMAL <span id="page-251-0"></span>and compare the converted DECIMAL values because the amounts are not monetarily comparable. That is, the amounts are not in the same currency.

### **Related concepts:**

v ["User-defined](#page-240-0) distinct types" on page 229

#### **Related tasks:**

- ["Creating](#page-242-0) distinct types" on page 231
- v ["Creating](#page-244-0) tables with columns based on distinct types" on page 233
- v ["Casting](#page-249-0) between distinct types" on page 238

## **Performing comparisons between distinct types and constants**

Suppose you want to know which products sold more than U.S. \$100 000.00 in the United States in the month of July, 1999 (7/99).

```
SELECT PRODUCT_ITEM
 FROM US SALES
 WHERE TOTAL > US DOLLAR (100000)
 AND month = 7
 AND year = 1999
```
Because you cannot compare US dollars with instances of the source type of U.S. dollars (that is, DECIMAL) directly, you have used the cast function provided by DB2 to cast from DECIMAL to U.S. dollars. You can also use the other cast function provided by DB2 (that is, the one to cast from U.S. dollars to DECIMAL) and cast the column total to DECIMAL. Either way you decide to cast, from or to the distinct type, you can use the cast specification notation to perform the casting, or the functional notation. That is, you could have written the above query as:

```
SELECT PRODUCT_ITEM
  FROM US SALES
  WHERE TOTAL > CAST (100000 AS us dollar)
  AND MONTH = 7
 AND YEAR = 1999
```
#### **Related concepts:**

v ["User-defined](#page-240-0) distinct types" on page 229

#### **Related tasks:**

- ["Creating](#page-242-0) distinct types" on page 231
- ["Creating](#page-244-0) tables with columns based on distinct types" on page 233
- v ["Casting](#page-249-0) between distinct types" on page 238

## **Performing assignments involving distinct types in embedded SQL**

Suppose you want to store the job application form completed by a new applicant into the database. You can define a host variable containing the character string value used to represent the completed form:

EXEC SQL BEGIN DECLARE SECTION; SQL TYPE IS CLOB(32K) hv form; EXEC SQL END DECLARE SECTION;

/\* Code to fill hy form  $*/$
INSERT INTO APPLICATIONS VALUES (134523, 'Peter Holland', CURRENT DATE, :hv\_form)

You do not explicitly invoke the cast function to convert the host variable to the distinct type personal.application form because DB2 lets you assign instances of the source type of a distinct type to targets having that distinct type.

# **Related concepts:**

v ["User-defined](#page-240-0) distinct types" on page 229

## **Related tasks:**

- v ["Creating](#page-242-0) distinct types" on page 231
- v ["Creating](#page-244-0) tables with columns based on distinct types" on page 233
- v ["Defining](#page-254-0) sourced UDFs for distinct types" on page 243

# **Performing assignments involving distinct types in dynamic SQL**

Suppose you want to store the job application form completed by a new applicant into the database. You have defined a host variable containing the character string value used to represent the completed form. To use dynamic SQL, you can use parameter markers as follows:

```
EXEC SQL BEGIN DECLARE SECTION;
  long id;
  char name[30];
 SQL TYPE IS CLOB(32K) form;
  char command[80];
EXEC SQL END DECLARE SECTION;
/* Code to fill host variables */
strcpy(command,"INSERT INTO APPLICATIONS VALUES");
strcat(command,"(?, ?, CURRENT DATE, CAST (? AS CLOB(32K)))");
EXEC SQL PREPARE APP INSERT FROM :command;
EXEC SQL EXECUTE APP INSERT USING :id, :name, :form;
```
This makes use of DB2's cast specification to tell DB2 that the type of the parameter marker is CLOB(32K), a type that is assignable to the distinct type column. Remember that you cannot declare a host variable of a distinct type, since host languages do not support distinct types. Therefore, you cannot specify that the type of a parameter marker is a distinct type.

#### **Related concepts:**

v ["User-defined](#page-240-0) distinct types" on page 229

### **Related tasks:**

- ["Creating](#page-242-0) distinct types" on page 231
- v ["Creating](#page-244-0) tables with columns based on distinct types" on page 233

# **Performing assignments involving different distinct types**

Suppose you have defined two sourced UDFs on the built-in SUM function to support SUM on U.S. and Canadian dollars:

```
CREATE FUNCTION SUM (CANADIAN_DOLLAR)
  RETURNS CANADIAN_DOLLAR
  SOURCE SYSIBM.SUM (DECIMAL())
CREATE FUNCTION SUM (US_DOLLAR)
  RETURNS US DOLLAR
  SOURCE SYSIBM.SUM (DECIMAL())
```
Now suppose your supervisor requests that you maintain the annual total sales in U.S. dollars of each product and in each region, in separate tables:

CREATE TABLE US\_SALES\_94 (PRODUCT\_ITEM INTEGER, TOTAL US DOLLAR) CREATE TABLE GERMAN\_SALES\_94 (PRODUCT\_ITEM INTEGER, TOTAL US DOLLAR) CREATE TABLE CANADIAN\_SALES\_94 (PRODUCT\_ITEM INTEGER, US DOLLAR) INSERT INTO US\_SALES\_94 SELECT PRODUCT ITEM, SUM (TOTAL) FROM US SALES WHERE  $Y\bar{E}AR = 1994$ GROUP BY PRODUCT\_ITEM INSERT INTO GERMAN\_SALES\_94 SELECT PRODUCT ITEM, US DOLLAR (SUM (TOTAL)) FROM GERMAN\_SALES WHERE YEAR  $= 1994$ GROUP BY PRODUCT\_ITEM INSERT INTO CANADIAN\_SALES\_94 SELECT PRODUCT ITEM, US\_DOLLAR (SUM (TOTAL)) FROM CANADIAN\_SALES WHERE YEAR =  $\overline{1}994$ GROUP BY PRODUCT\_ITEM

You explicitly convert the amounts in Canadian dollars and euros to US dollars since different distinct types are not directly assignable to each other. You cannot use the cast specification syntax because distinct types can only be cast to their own source type.

#### **Related concepts:**

v ["User-defined](#page-240-0) distinct types" on page 229

### **Related tasks:**

- ["Creating](#page-242-0) distinct types" on page 231
- v ["Creating](#page-244-0) tables with columns based on distinct types" on page 233

# **Performing UNION operations on distinctly typed columns**

Suppose you would like to provide your American users with a view containing all the sales of every product of your company:

```
CREATE VIEW ALL_SALES AS
 SELECT PRODUCT ITEM, MONTH, YEAR, TOTAL
 FROM US SALES
 UNION
 SELECT PRODUCT ITEM, MONTH, YEAR, US DOLLAR (TOTAL)
```
FROM CANADIAN\_SALES UNION SELECT PRODUCT ITEM, MONTH, YEAR, US DOLLAR (TOTAL) FROM GERMAN SALES

<span id="page-254-0"></span>You cast Canadian dollars to US dollars and euros to US dollars because distinct types are union compatible only with the same distinct type. The above example makes use of the UDFs defined in Casting between distinct types to cast between the currencies, which results in the use of functional notation instead of a cast specification.

# **Related concepts:**

v ["User-defined](#page-240-0) distinct types" on page 229

### **Related tasks:**

- ["Creating](#page-242-0) distinct types" on page 231
- v ["Creating](#page-244-0) tables with columns based on distinct types" on page 233
- ["Casting](#page-249-0) between distinct types" on page 238

# **Defining sourced UDFs for distinct types**

Suppose you have defined a sourced UDF on the built-in SUM function to support SUM on euros:

```
CREATE FUNCTION SUM (EUROS)
  RETURNS EUROS
  SOURCE SYSIBM.SUM (DECIMAL())
```
You want to know the total of sales in Germany for each product in the year of 1994. You would like to obtain the total sales in US dollars:

```
SELECT PRODUCT ITEM, US DOLLAR (SUM (TOTAL))
 FROM GERMAN SALES
 WHERE YEAR = 1994GROUP BY PRODUCT_ITEM
```
You could not write SUM (us dollar (total)), unless you had defined a SUM function on US dollar in a manner similar to the above.

## **Related concepts:**

v ["User-defined](#page-240-0) distinct types" on page 229

### **Related tasks:**

- v ["Creating](#page-242-0) distinct types" on page 231
- v ["Creating](#page-244-0) tables with columns based on distinct types" on page 233
- v ["Performing](#page-251-0) assignments involving distinct types in embedded SQL" on page [240](#page-251-0)

# <span id="page-256-0"></span>**Chapter 8. User-defined structured types**

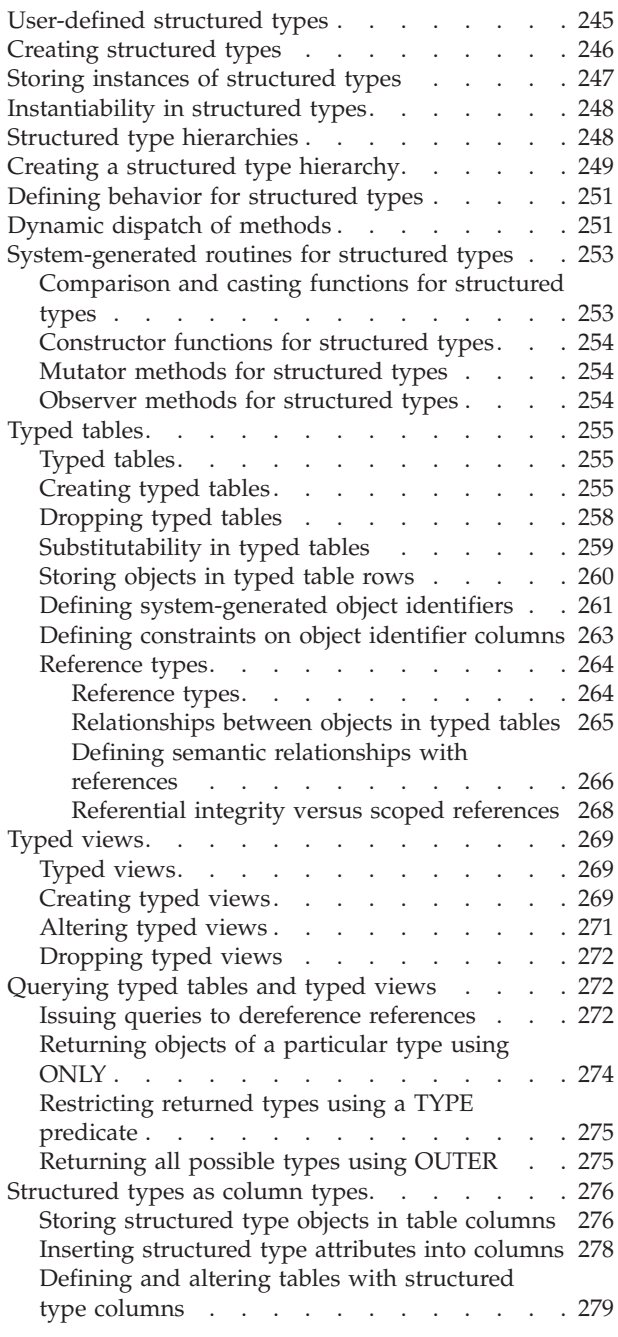

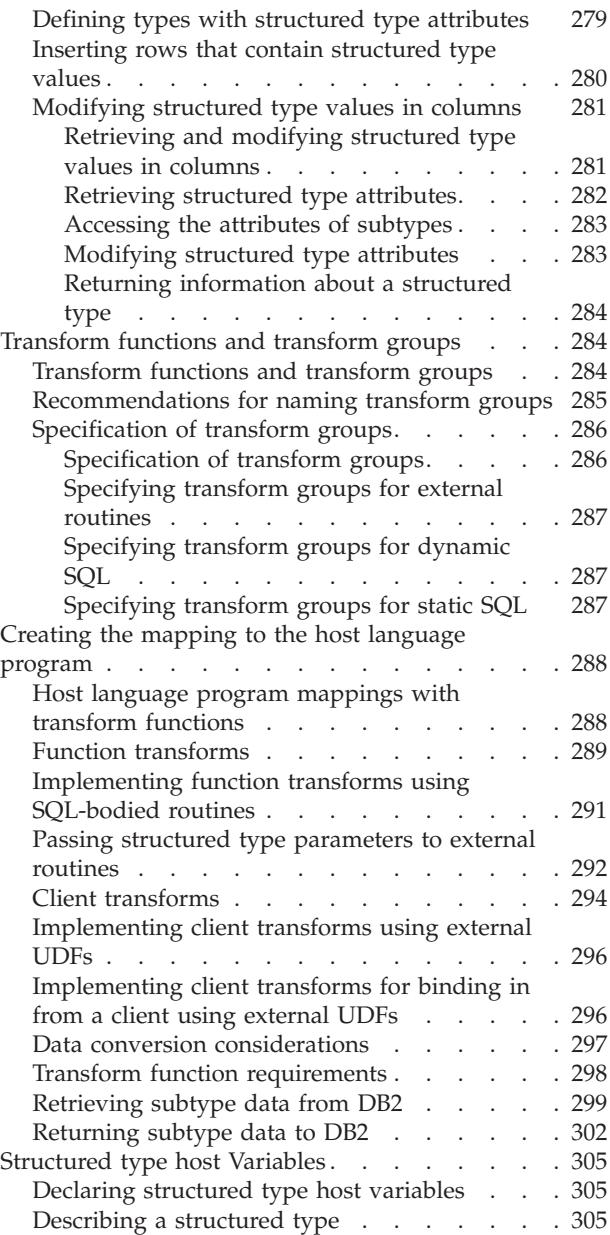

# **User-defined structured types**

A structured type is a user-defined data type containing one or more named attributes, each of which has a data type. Attributes are properties that describe an instance of a type. A geometric shape, for example, might have attributes such as its list of Cartesian coordinates. A person might have attributes of name, address, and so on. A department might have attributes of a name or some other kind of ID.

<span id="page-257-0"></span>A structured type also includes a set of method specifications. Methods enable you to define behaviors for structured types. Like user-defined functions (UDFs), methods are routines that extend SQL. In the case of methods, however, the behavior is integrated solely with a particular structured type.

A structured type can be used as the type of a table, view, or column. When used as the type for a table or view, that table or view is known as a typed table or typed view respectively. For typed tables and typed views, the names and data types of the attributes of the structured type become the names and data types of the columns of the typed table or typed view. Rows of the typed table or typed view can be thought of as a representation of instances of the structured type.

A type cannot be dropped when certain other objects use the type, either directly or indirectly. For example, a type cannot be dropped if a table or view column makes a direct or indirect use of the type.

### **Related concepts:**

- ["User-defined](#page-240-0) types" on page 229
- ["Typed](#page-266-0) tables" on page 255
- ["Typed](#page-280-0) views" on page 269

# **Related tasks:**

- "Creating structured types" on page 246
- "Storing instances of [structured](#page-258-0) types" on page 247
- "Defining behavior for [structured](#page-262-0) types" on page 251
- "Dropping [user-defined](#page-245-0) types" on page 234

#### **Related samples:**

- "dtstruct.out -- Sample C++ program : dtstruct.sqC  $(C++)''$
- v "dtstruct.sqC -- Create, use, drop a hierarchy of structured types and typed tables  $(C_{++})''$

# **Creating structured types**

A structured type is a user-defined type that contains one or more attributes, each of which has a name and a data type of its own. A structured type can serve as the type of a table or view in which each column of the table derives its name and data type from one of the attributes of the structured type. A structured type can also serve as a type of a column or a type for an argument to a routine.

#### **Prerequisites:**

For the list of privileges required to define structured types, see the CREATE TYPE statement.

#### **Procedure:**

To define a structured type to represent a person, with age and address attributes, issue the following statement:

```
CREATE TYPE Person_t AS
   (Name VARCHAR(20),
   Age INT,
```
<span id="page-258-0"></span>Address Address\_t) INSTANTIABLE REF USING VARCHAR(13) FOR BIT DATA MODE DB2SQL;

Unlike distinct types, the attributes of structured types can be composed of types other than the built-in DB2 data types. The above type declaration includes an attribute called Address whose source type is another structured type, Address\_t.

# **Related concepts:**

- v ["User-defined](#page-240-0) distinct types" on page 229
- v ["User-defined](#page-256-0) structured types" on page 245
- "Structured type [hierarchies"](#page-259-0) on page 248

# **Related tasks:**

- v "Storing instances of structured types" on page 247
- v "Creating a structured type [hierarchy"](#page-260-0) on page 249
- "Dropping [user-defined](#page-245-0) types" on page 234

# **Related reference:**

v "CREATE TYPE (Structured) statement" in the *SQL Reference, Volume 2*

# **Related samples:**

- "dtstruct.out -- Sample  $C_{++}$  program : dtstruct.sq $C$   $(C_{++})$ "
- v "dtstruct.sqC -- Create, use, drop a hierarchy of structured types and typed tables  $(C_{++})''$

# **Storing instances of structured types**

A structured type instance can be stored in the database in two ways:

v As a row in a table, in which each column of the table is an attribute of the instance of the type. If you need to refer to an instance from other tables, you must use typed tables. To store objects as rows in a table, the table is defined with the structured type, rather than by specifying individual columns in the table definition:

```
CREATE TABLE Person OF Person_t
   ...
```
Each column in the table derives its name and data type from one of the attributes of the indicated structured type. Such tables are known as typed tables.

v As a value in a column. To store objects in table columns, the column is defined using the structured type as its type. The following statement creates a Properties table that has a structured type Address that is of the Address t structured type:

```
CREATE TABLE Properties
   (ParcelNum INT,
   Photo BLOB(2K),
   Address Address_t)
   ...
```
# **Related concepts:**

v ["User-defined](#page-256-0) structured types" on page 245

• ["Typed](#page-266-0) tables" on page 255

# **Related tasks:**

- ["Storing](#page-271-0) objects in typed table rows" on page 260
- v "Storing [structured](#page-287-0) type objects in table columns" on page 276

# <span id="page-259-0"></span>**Instantiability in structured types**

Types can also be defined to be *INSTANTIABLE* or *NOT INSTANTIABLE*. By default, types are instantiable, which means that an instance of that object can be created. Conversely, noninstantiable types serve as models intended for further refinement in the type hierarchy. For example, if you define Person\_t using the NOT INSTANTIABLE clause, then you cannot store any instances of a person in the database and you cannot create a table or view using Person\_t. Instead, you can only store instances of Employee t or other subtypes of Person t that you define.

# **Related concepts:**

v ["User-defined](#page-256-0) structured types" on page 245

# **Related tasks:**

• "Creating [structured](#page-257-0) types" on page 246

# **Related reference:**

v "CREATE TYPE (Structured) statement" in the *SQL Reference, Volume 2*

# **Structured type hierarchies**

It is certainly possible to model objects such as people using traditional relational tables and columns. However, structured types offer an additional property of *inheritance*. That is, a structured type can have *subtypes* that reuse all of its attributes and contain additional attributes specific to the subtype. The original type is the *supertype*. For example, the structured type Person\_t might contain attributes for Name, Age, and Address. A subtype of Person\_t might be Employee\_t that contains all of the attributes Name, Age, and Address and, in addition, contains attributes for SerialNum, Salary, and BusinessUnit.

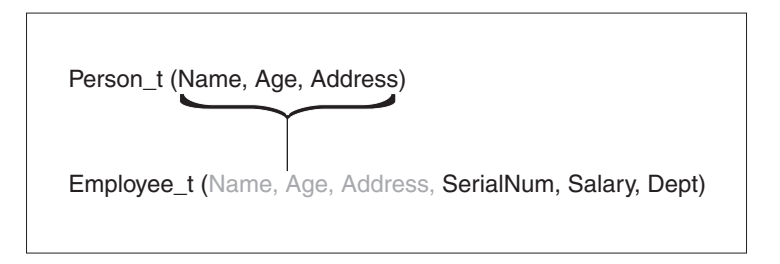

*Figure 3. Structured type Employee\_t inherits attributes from supertype Person\_t*

A set of subtypes based (at some level) on the same supertype is known as a type hierarchy. For example, a data model may need to represent a special type of employee called a manager. Managers have more attributes than employees who are not managers. The Manager t type inherits the attributes defined for an employee, but also is defined with some additional attributes of its own, such as a special bonus attribute that is only available to managers.

<span id="page-260-0"></span>The following figure presents an illustration of the various subtypes that might be derived from person and employee types:

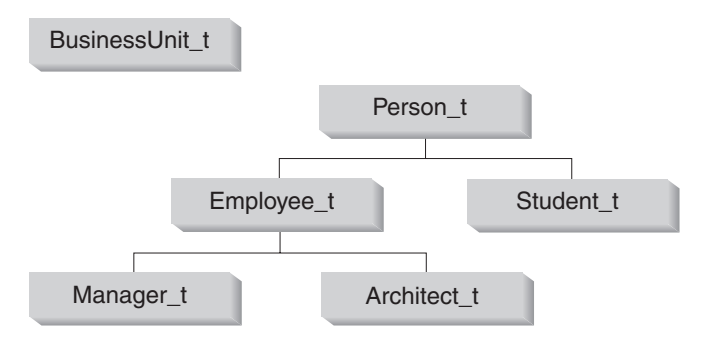

*Figure 4. Type hierarchies (BusinessUnit\_t and Person\_t)*

In Figure 4, the person type Person\_t is the *root type* of the hierarchy. Person\_t is also the supertype of the types below it--in this case, the type named Employee\_t and the type named Student t. The relationships among subtypes and supertypes are transitive; in other words, the relationship between subtype and supertype exists throughout the entire type hierarchy. So, Person\_t is also a supertype of types Manager t and Architect t.

The department type, BusinessUnit t is considered a trivial type hierarchy. It is the root of a hierarchy with no subtypes.

# **Related concepts:**

v ["User-defined](#page-256-0) structured types" on page 245

# **Related tasks:**

- "Creating [structured](#page-257-0) types" on page 246
- v "Creating a structured type hierarchy" on page 249

# **Creating a structured type hierarchy**

The following figure presents an illustration of a structured type hierarchy:

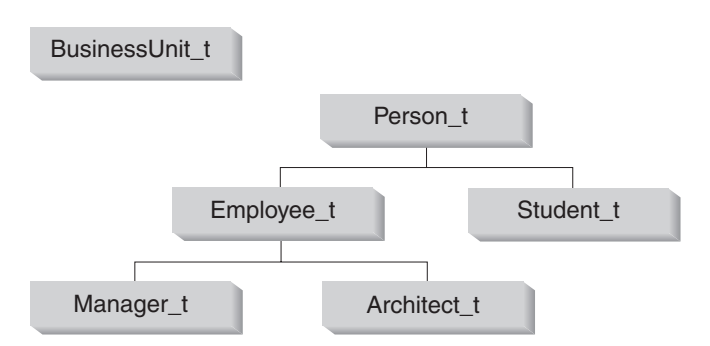

*Figure 5. Type hierarchies (BusinessUnit\_t and Person\_t)*

To create the BusinessUnit\_t type, issue the following CREATE TYPE SQL statement:

```
CREATE TYPE BusinessUnit_t AS
      (Name VARCHAR(20),
      Headcount INT)
      MODE DB2SQL;
To create the Person t type hierarchy, issue the following SQL statements:
   CREATE TYPE Person_t AS
      (Name VARCHAR(2\overline{0}).
      Age INT,
      Address Address_t)
      REF USING VARCHAR(13) FOR BIT DATA
     MODE DB2SQL;
  CREATE TYPE Employee t UNDER Person t AS
      (SerialNum INT,
      Salary DECIMAL (9,2),
      Dept REF(BusinessUnit t))
      MODE DB2SQL;
  CREATE TYPE Student_t UNDER Person_t AS
      (SerialNum CHAR(6)).
      GPA DOUBLE)
     MODE DB2SQL;
  CREATE TYPE Manager t UNDER Employee t AS
      (Bonus DECIMAL (7,2))
      MODE DB2SQL;
  CREATE TYPE Architect_t UNDER Employee_t AS
      (StockOption INTEGER)
      MODE DB2SQL;
```
Person t has three attributes: Name, Age and Address. Its two subtypes, Employee t and Student t, each inherit the attributes of Person t and also have several additional attributes that are specific to their particular types. For example, although both employees and students have serial numbers, the format used for student serial numbers is different from the format used for employee serial numbers.

Finally, Manager t and Architect t are both subtypes of Employee t; they inherit all the attributes of Employee t and extend them further as appropriate for their types. Thus, an instance of type Manager t will have a total of seven attributes: Name, Age, Address, SerialNum, Salary, Dept, and Bonus.

### **Related concepts:**

- v ["User-defined](#page-256-0) structured types" on page 245
- "Structured type [hierarchies"](#page-259-0) on page 248

## **Related tasks:**

- "Creating [structured](#page-257-0) types" on page 246
- ["Creating](#page-266-0) typed tables" on page 255

## **Related reference:**

v "CREATE TYPE (Structured) statement" in the *SQL Reference, Volume 2*

## **Related samples:**

- "dtstruct.out -- Sample C++ program : dtstruct.sqC  $(C++)''$
- v "dtstruct.sqC -- Create, use, drop a hierarchy of structured types and typed tables  $(C_{++})''$

# <span id="page-262-0"></span>**Defining behavior for structured types**

To define behaviors for structured types, you can create user-defined methods. You cannot create methods for distinct types. Creating a method is similar to creating a function, with the exception that methods are created specifically for a type, so that the type and its behavior are tightly integrated.

The method specification must be associated with the type before you issue the CREATE METHOD statement. The following statement adds the method specification for a method called calc bonus to the Employee t type:

```
ALTER TYPE Employee_t
   ADD METHOD calc_bonus (rate DOUBLE)
  RETURNS DECIMAL(7,2)LANGUAGE SQL
  CONTAINS SQL
   NO EXTERNAL ACTION
   DETERMINISTIC;
```
Once you have associated the method specification with the type, you can define the behavior for the type by creating the method as either an external method or an SQL-bodied method, according to the method specification. For example, the following statement registers an SQL method called calc\_bonus that resides in the same schema as the type Employee t:

```
CREATE METHOD calc_bonus (rate DOUBLE)
   RETURNS DECIMAL(7,2)FOR Employee t
   RETURN SELF..salary * rate;
```
You can create as many methods named calc\_bonus as you like, as long as they have different numbers or types of parameters, or are defined for types in different type hierarchies. In other words, you cannot create another method named calc\_bonus for Architect\_t that has the same parameter types and same number of parameters.

### **Related concepts:**

- v ["User-defined](#page-256-0) structured types" on page 245
- v "Dynamic dispatch of methods" on page 251

### **Related tasks:**

v "Creating [structured](#page-257-0) types" on page 246

### **Related reference:**

- v "ALTER TYPE (Structured) statement" in the *SQL Reference, Volume 2*
- v "CREATE TABLE statement" in the *SQL Reference, Volume 2*
- v "CREATE METHOD statement" in the *SQL Reference, Volume 2*

# **Dynamic dispatch of methods**

The behavior for a structured type is represented by its methods. These methods can only be invoked against instances of their structured type. When a subtype is created, among the attributes it inherits are the methods defined for the supertype. Hence, a supertype's methods can also be run against any instances of its subtypes. If you do not want a method defined for a supertype to be used for a particular subtype, you can override the method. To override a method means to reimplement it specifically for a given subtype. This facilitates the dynamic dispatch of methods (also known as polymorphism), where an application will execute the most specific method depending on the type of the structured type instance (for example, where it is situated in the structured type hierarchy).

To define an overriding method, use the CREATE TYPE (or ALTER TYPE) statement, and specify the OVERRIDING clause before the METHOD clause. If OVERRIDING is not specified, the original method (belonging to the supertype) will be used. For an overriding method to be defined, the following conditions must be met:

- v The type you are creating (or altering) must be a subtype of the structured type whose method you intend to override.
- v The signature (the method's name and parameter list) of the method you are declaring is identical to that of a method belonging to the supertype.
- An overriding method must implicitly override exactly one original method.
- The routine you intend to override is a user-defined structured type instance method.
- The original method is not declared with PARAMETER STYLE JAVA.

The following example demonstrates a sample scenario for the overriding of methods:

#### Data types:

```
CREATE TYPE a AS (z VARCHAR(20))
   METHOD foo(i INTEGER) RETURNS VARCHAR(80)
       LANGUAGE SQL;
CREATE TYPE b UNDER a AS (y VARCHAR(20))
    OVERRIDING METHOD foo(i INTEGER) RETURNS VARCHAR(80);
CREATE TYPE c UNDER a AS (x VARCHAR(20))
   OVERRIDING METHOD foo(i INTEGER) RETURNS VARCHAR(80);
CREATE TYPE d UNDER b AS (w VARCHAR(20))
    OVERRIDING METHOD foo(i INTEGER) RETURNS VARCHAR(80);
```
In this situation, a is the supertype. Types b and c are subtypes of a. Finally, d is the subtype of b

```
Methods:
```

```
CREATE METHOD foo(i INTEGER) FOR a
 RETURN "In method foo_a. Input: " | char(i) | self..z | ".";
CREATE METHOD foo(i INTEGER) FOR b
  RETURN "In method foo b. Input: " | char(i) | self..z |
        " y = " | self..y | ".";CREATE METHOD foo(i INTEGER) FOR c
  RETURN "In method foo c. Input: " | char(i) | self..z |" y = " | self..y | " x = " | self..x | ".";
CREATE METHOD foo(i INTEGER) FOR d
  RETURN "In method foo_d. Input: " | char(i) | self..z |
        y = " | self. y | " w = " | self. w | "."
```
<span id="page-264-0"></span>The original method here is fooA. fooB, fooC, and fooD explicitly override fooA. fooD implicitly overrides fooB and fooA. Similarly, fooB implicitly overrides fooA, and fooC implicitly overrides fooA. (Note that explicit overriding implies implicit overriding.)

## **Related concepts:**

- v ["User-defined](#page-256-0) structured types" on page 245
- v "Structured type [hierarchies"](#page-259-0) on page 248

## **Related tasks:**

- "Creating [structured](#page-257-0) types" on page 246
- v "Defining behavior for [structured](#page-262-0) types" on page 251

## **Related reference:**

- v "ALTER TYPE (Structured) statement" in the *SQL Reference, Volume 2*
- v "CREATE TYPE (Structured) statement" in the *SQL Reference, Volume 2*
- v "CREATE METHOD statement" in the *SQL Reference, Volume 2*

# **System-generated routines for structured types**

# **Comparison and casting functions for structured types**

DB2® automatically creates functions that cast values between the reference type and its representation type, in both directions. The CREATE TYPE statement has an optional CAST WITH clause that allows you to choose the names of these two cast functions. By default, the names of the cast functions are the same as the names of the structured type and its reference representation type. For example, the CREATE TYPE Person\_t statement automatically creates functions with the following format:

```
CREATE FUNCTION VARCHAR(REF(Person_t))
   RETURNS VARCHAR
```
DB2 also creates the function that does the inverse operation:

```
CREATE FUNCTION Person_t(VARCHAR(13))
   RETURNS REF(Person \bar{t})
```
You will use these cast functions whenever you need to insert a new value into the typed table or when you want to compare a reference value to another value.

DB2 also creates functions that let you compare reference types using the following comparison operators:  $=$ ,  $\lt$ ,  $\lt$ ,  $\lt$ ,  $\lt$ =,  $>$ , and  $\gt$ =.

### **Related concepts:**

- v ["User-defined](#page-256-0) structured types" on page 245
- ["Reference](#page-275-0) types" on page 264

### **Related tasks:**

v "Creating [structured](#page-257-0) types" on page 246

## **Related reference:**

v "CREATE TYPE (Structured) statement" in the *SQL Reference, Volume 2*

# <span id="page-265-0"></span>**Constructor functions for structured types**

When you create a structured type,  $DB2^{\circledast}$  creates a function of the same name as the type is created. This function has no parameters and returns an instance of the type with all of its attributes set to null. The function that is created for structured type Person\_t, for example, has the following format:

CREATE FUNCTION Person t ( ) RETURNS Person t

For the subtype Manager t, a constructor with the following format is created: CREATE FUNCTION Manager t ( ) RETURNS Manager t

To construct an instance of a type to insert into a column, use the constructor function with the mutator methods. If the type is stored in a table, rather than a column, you do not have to use the constructor function with the mutator methods to insert an instance of a type.

### **Related concepts:**

v ["User-defined](#page-256-0) structured types" on page 245

#### **Related tasks:**

• "Creating [structured](#page-257-0) types" on page 246

# **Mutator methods for structured types**

A mutator method exists for each attribute of an object. The instance of a structured type on which a method is invoked is called the *subject* instance of the method. When the mutator method invoked on a subject instance receives a new value for an attribute, the method returns a new instance with the attribute updated to the new value. So, for type Person  $t$ , DB2<sup>®</sup> creates mutator methods for each of the following attributes: name, age, and address.

The mutator method DB2 creates for attribute age, for example, has the following format:

```
ALTER TYPE Person_t
  ADD METHOD AGE(int)
   RETURNS Person_t;
```
#### **Related concepts:**

v ["User-defined](#page-256-0) structured types" on page 245

#### **Related tasks:**

• "Creating [structured](#page-257-0) types" on page 246

# **Observer methods for structured types**

An observer method exists for each attribute of an object. If the method for an attribute receives an object of the expected type or subtype, the method returns the value of the attribute for that object.

The observer method  $DB2^{\circledcirc}$  creates for the attribute age of the type Person t, for example, has the following format:

```
ALTER TYPE Person_t
   ADD METHOD AGE()
   RETURNS INTEGER;
```
<span id="page-266-0"></span>To invoke a method on a structured type, use the method invocation operator: '..'.

The following example demonstrates the use of observer methods for the Person\_t type:

```
CREATE FUNCTION MailingAddress (p Person_t)
  RETURNS VARCHAR(40)
  RETURN p..name() || ' ' || p..address()
```
In this function, the name column and address column from a Person\_t instance are retrieved via their observer methods and concatenated into a single string to form a mailing address.

### **Related concepts:**

v ["User-defined](#page-256-0) structured types" on page 245

### **Related tasks:**

• "Creating [structured](#page-257-0) types" on page 246

# **Typed tables**

# **Typed tables**

Typed tables are tables that are defined with a user-defined structured type. With typed tables, you can establish a hierarchical structure with a defined relationship between those tables called a table hierarchy. The table hierarchy is made up of a single root table, supertables, and subtables.

Typed tables store instances of structured types as rows, in which each attribute of the type is stored in a separate column.

## **Related concepts:**

- v ["User-defined](#page-256-0) structured types" on page 245
- ["Reference](#page-275-0) types" on page 264
- ["Substitutability](#page-270-0) in typed tables" on page 259
- ["Typed](#page-280-0) views" on page 269

### **Related tasks:**

- ["Storing](#page-271-0) objects in typed table rows" on page 260
- ["Dropping](#page-269-0) typed tables" on page 258
- v "Defining [system-generated](#page-272-0) object identifiers" on page 261
- v "Defining [constraints](#page-274-0) on object identifier columns" on page 263
- v "Creating typed tables" on page 255

### **Related reference:**

- v "CREATE TABLE statement" in the *SQL Reference, Volume 2*
- v "DROP statement" in the *SQL Reference, Volume 2*

# **Creating typed tables**

Typed tables are used to actually store instances of objects whose characteristics are defined with the CREATE TYPE statement. You can create a typed table using a variant of the CREATE TABLE statement. You can also create a hierarchy of typed

tables that is based on a hierarchy of structured types. To store instances of subtypes in typed tables, you must create a corresponding table hierarchy.

The figure below illustrates a typed table hierarchy. The example that follows the figure illustrates the creation of this hierarchy.

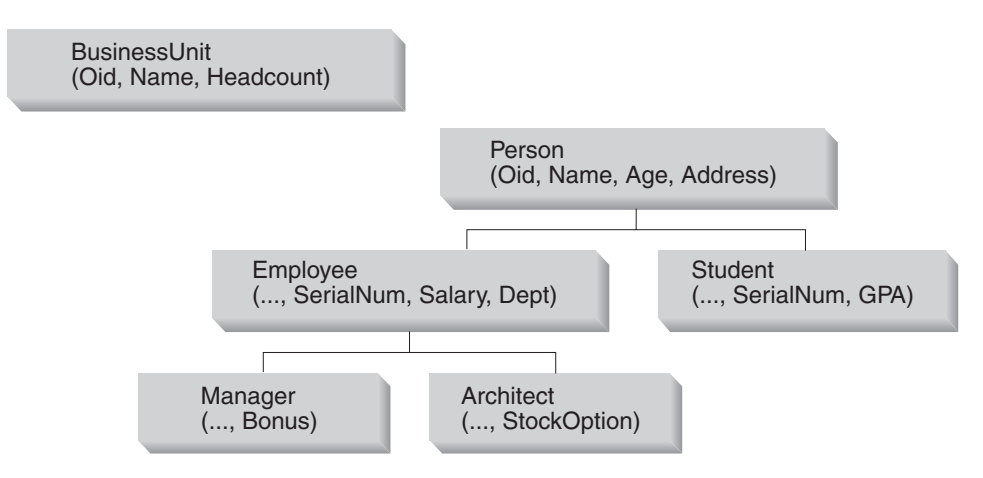

*Figure 6. Typed table hierarchy*

Here is the SQL to create the BusinessUnit typed table:

```
CREATE TABLE BusinessUnit OF BusinessUnit_t
   (REF IS Oid USER GENERATED);
```
Here is the SQL to create the tables in the Person table hierarchy:

CREATE TABLE Person OF Person\_t (REF IS Oid USER GENERATED); CREATE TABLE Employee OF Employee\_t UNDER Person INHERIT SELECT PRIVILEGES (SerialNum WITH OPTIONS NOT NULL, Dept WITH OPTIONS SCOPE BusinessUnit ); CREATE TABLE Student OF Student\_t UNDER Person INHERIT SELECT PRIVILEGES; CREATE TABLE Manager OF Manager\_t UNDER Employee INHERIT SELECT PRIVILEGES; CREATE TABLE Architect OF Architect\_t UNDER Employee INHERIT SELECT PRIVILEGES;

#### **Defining the Type of the Table**

The first typed table created in the previous example is BusinessUnit. This table is defined to be OF type BusinessUnit\_t, so it will hold instances of that type. This means that it will have a column corresponding to each attribute of the structured type BusinessUnit\_t, and one additional column called the *object identifier column*.

### **Naming the Object Identifier**

Because typed tables contain objects that can be referenced by other objects, every typed table has an *object identifier* column as its first column. In this example, the type of the object identifier column is REF(BusinessUnit\_t). You can name the object identifier column using the REF IS ... USER GENERATED clause. In this case, the column is named Oid. The USER GENERATED part of the REF IS clause

indicates that you must provide the initial value for the object identifier column of each newly inserted row. It is common practice in object-oriented design to completely separate the data from the object identifier. For that reason, you cannot update the value of the object identifier after you insert the object identifier. If you want DB2 to generate the OID values,you can use a a SEQUENCE or the GENERATE\_UNIQUE() function.

# **Specifying the Position in the Table Hierarchy**

The Person typed table is of type Person\_t. To store instances of the subtypes of employees and students, it is necessary to create the subtables of the Person table, Employee and Student. The two additional subtypes of Employee\_t also require tables. Those subtables are named Manager and Architect. Just as a subtype inherits the attributes of its supertype, a subtable inherits the columns of its supertable, including the object identifier column.

**Note:** A subtable must reside in the same schema as its supertable.

Rows in the Employee subtable, therefore, will have a total of seven columns: Oid, Name, Age, Address, SerialNum, Salary, and Dept.

A SELECT, UPDATE, or DELETE statement that operates on a supertable by default automatically operates on all its subtables as well. For example, an UPDATE statement on the Employee table might affect rows in the Employee, Manager, and Architect tables, but an UPDATE statement on the Manager table can only affect Manager rows.

If you want to restrict the actions of the SELECT, INSERT, or DELETE statement to just the specified table, use the ONLY option.

# **Indicating That SELECT Privileges Are Inherited**

The mandatory INHERIT SELECT PRIVILEGES clause of the CREATE TABLE statement specifies that the resulting subtable, such as Employee, is initially accessible by the same users and groups as the supertable, such as Person, from which it is created using the UNDER clause. Any user or group currently holding SELECT privileges on the supertable is granted SELECT privileges on the newly created subtable. The creator of the subtable is the grantor of the SELECT privileges. To specify privileges such as DELETE and UPDATE on subtables, you must issue the same explicit GRANT or REVOKE statements that you use to specify privileges on regular tables.

Privileges can be granted and revoked independently at every level of a table hierarchy. If you create a subtable, you can also revoke the inherited SELECT privileges on that subtable. Revoking the inherited SELECT privileges from the subtable prevents users with SELECT privileges on the supertable from seeing any columns that appear only in the subtable. Revoking the inherited SELECT privileges from the subtable limits users who only have SELECT privileges on the supertable to seeing the supertable columns of the rows of the subtable. Users can only operate directly on a subtable if they hold the necessary privilege on that subtable. So, to prevent users from selecting the bonuses of the managers in the subtable, revoke the SELECT privilege on that table and grant it only to those users for whom this information is necessary.

# **Defining Column Options**

<span id="page-269-0"></span>The WITH OPTIONS clause lets you define options that apply to an individual column in the typed table. The format of WITH OPTIONS is:

*column-name* WITH OPTIONS *column-options*

where *column-name* represents the name of the column in the CREATE TABLE or ALTER TABLE statement, and *column-options* represents the options defined for the column.

For example, to prevent users from inserting nulls into a SerialNum column, specify the NOT NULL column option as follows:

(SerialNum WITH OPTIONS NOT NULL)

### **Defining the Scope of a Reference Column**

Another use of WITH OPTIONS is to specify the SCOPE of a column. For example, in the Employee table and its subtables, the clause:

Dept WITH OPTIONS SCOPE BusinessUnit

declares that the Dept column of this table and its subtables have a *scope* of BusinessUnit. This means that the reference values in this column of the Employee table are intended to refer to objects in the BusinessUnit table.

For example, the following query on the Employee table uses the dereference operator to tell DB2 to follow the path from the Dept column to the BusinessUnit table. The dereference operator returns the value of the Name column:

```
SELECT Name, Salary, Dept->Name
  FROM Employee;
```
### **Related concepts:**

- v ["User-defined](#page-256-0) structured types" on page 245
- "Structured type [hierarchies"](#page-259-0) on page 248
- ["Typed](#page-266-0) tables" on page 255

### **Related tasks:**

- "Creating [structured](#page-257-0) types" on page 246
- ["Storing](#page-271-0) objects in typed table rows" on page 260
- "Dropping typed tables" on page 258
- v "Defining [system-generated](#page-272-0) object identifiers" on page 261
- v "Defining [constraints](#page-274-0) on object identifier columns" on page 263

## **Related reference:**

- v "CREATE TABLE statement" in the *SQL Reference, Volume 2*
- v "CREATE TYPE (Structured) statement" in the *SQL Reference, Volume 2*

# **Dropping typed tables**

Dropping a typed table is similar to dropping a non-typed table. An important difference is that you must ensure that the table you are dropping has no subtables. If the table you are trying to drop does have subtables, an error will occur. The following example shows how to drop the Architect table:

DROP TABLE Architect;

<span id="page-270-0"></span>When a subtable is dropped from a table hierarchy, the columns associated with the subtable are no longer accessible. Through substitutability, dropping a subtable has the semantic effect of deleting all the rows of the subtable from the supertables. This can result in the activation of triggers or referential integrity constraints defined on the supertables.

Other database objects such as tables and indexes will not be affected although packages and cached dynamic statements are marked invalid.

You can also drop an entire table hierarchy. Simply add the HIERARCHY clause to the DROP TABLE statement and name the root table of the hierarchy. For example: DROP TABLE HIERARCHY Person;

Dropping a table hierarchy will not result in the activation of triggers or referential integrity contsraints.

## **Related concepts:**

- "Structured type [hierarchies"](#page-259-0) on page 248
- ["Typed](#page-266-0) tables" on page 255

## **Related reference:**

v "DROP statement" in the *SQL Reference, Volume 2*

# **Substitutability in typed tables**

When a SELECT, UPDATE, or DELETE statement is applied to a typed table, the operation applies to the named table and all of its subtables. For example, if you create a typed table from structured type Person\_t and select all rows from that table, your application can receive not just instances of the Person type, but Person information about instances of the Employee subtype and other subtypes.

The property of substitutability also applies to subtables created from subtypes. For example, SELECT, UPDATE, and DELETE statements for the Employee subtable apply to both the Employee t type and its own subtypes. Similarly, a column defined with Address t type can contain instances of a US address or a Brazilian address. However, this does not mean that the UPDATE statement can change the type of a row if, for instance, a Person t row is to be updated with Employee t data. For this to work, the Person\_t row would have to be deleted, and the Employee t row inserted as a new type.

To restrict substitutability in SELECT, UPDATE, or DELETE statements, you can use the ONLY clause. For example, UPDATE ONLY(Person) SET will update rows only in the Person table and not in its subtables.

INSERT operations, in contrast, only apply to the table that is specified in the INSERT statement. Inserting into the Employee table creates an Employee\_t object in the Person table hierarchy.

You can also substitute subtype instances when you pass structured types as parameters to functions, or as the result from a function. If a function has a parameter of type Address\_t, you can pass an instance of one of its subtypes, such as US addr t, instead of an instance of Address t. External table functions cannot return structured type columns.

<span id="page-271-0"></span>Because a column or table is defined with one type but might contain instances of subtypes, it is sometimes important to distinguish between the type that was used for the definition and the type of the instance that is actually returned at runtime. The definition of the structured type in a column, row, or function parameter is called the *static type*. The actual type of a structured type instance is called the *dynamic type*. To retrieve information about the dynamic type, your application can use the TYPE\_NAME, TYPE\_SCHEMA, and TYPE\_ID built-in functions.

### **Related concepts:**

- "Structured type [hierarchies"](#page-259-0) on page 248
- ["Typed](#page-266-0) tables" on page 255

# **Related tasks:**

- v "Creating a structured type [hierarchy"](#page-260-0) on page 249
- v "Issuing queries to [dereference](#page-283-0) references" on page 272

# **Storing objects in typed table rows**

When storing objects as rows in a table, each column of the table contains one attribute of the object. Just as with non-typed tables, you must provide data for all columns that are defined as NOT NULL, including the object identifier column. Because the object identifier column is a REF type, which is strongly typed, you must cast the user-provided object identifier values using the system-generated cast function (which was created for you when you created the structured type). For example, you can store an instance of a person, in a table that contains a column for name and a column for age. First, here is an example of a CREATE TABLE statement for storing instances of Person.

```
CREATE TABLE Person OF Person_t
   (REF IS Oid USER GENERATED)
```
To insert an instance of Person into the table, you can use the following syntax:

INSERT INTO Person (Oid, Name, Age) VALUES(Person t('a'), 'Andrew', 29);

*Table 31. Person typed table*

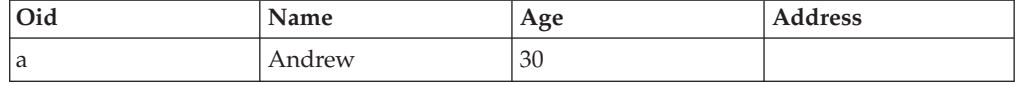

Your program accesses attributes of the object by accessing the columns of the typed table:

UPDATE Person SET Age=30 WHERE Name='Andrew';

After the previous UPDATE statement, the table looks like this:

*Table 32. Person typed table after update*

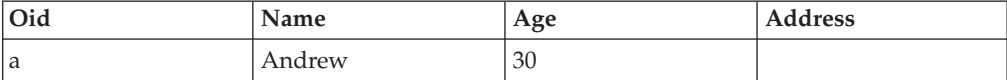

<span id="page-272-0"></span>Because there is a subtype of Person\_t called Employee\_t, instances of Employee\_t cannot be stored in the Person table and need to be stored in a subtable. The following CREATE TABLE statement creates the Employee subtable under the Person table:

CREATE TABLE Employee OF Employee\_t UNDER Person INHERIT SELECT PRIVILEGES (SerialNum WITH OPTIONS NOT NULL, Dept WITH OPTIONS SCOPE BusinessUnit);

And, again, an insert into the Employee table looks like this:

INSERT INTO Employee (Oid, Name, Age, SerialNum, Salary) VALUES (Employee\_t('s'), 'Susan', 39, 24001, 37000.48)

*Table 33. Employer typed subtable*

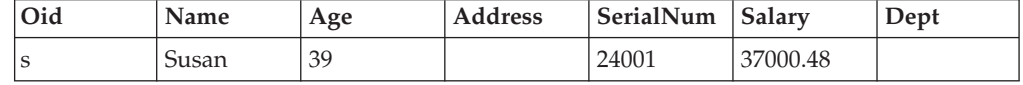

If you execute the following query, the information for Susan is returned:

```
SELECT *
   FROM Employee
  WHERE Name='Susan';
```
You can access instances of both employees and people just by executing your SQL statement on the Person table. This feature is called *substitutability*. By executing a query on the table that contains instances that are higher in the type hierarchy, you automatically get instances of types that are lower in the hierarchy. In other words, the Person table logically looks like this to SELECT, UPDATE, and DELETE statements :

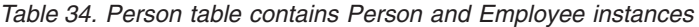

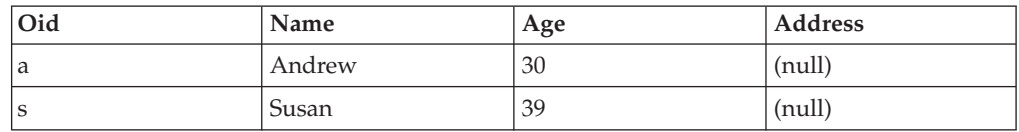

If you execute the following query, you get an object identifier and Person\_t information about both Andrew (a person) and Susan (an employee):

```
SELECT *
   FROM Person;
```
### **Related concepts:**

- ["Relationships](#page-276-0) between objects in typed tables" on page 265
- ["Substitutability](#page-270-0) in typed tables" on page 259
- ["Typed](#page-266-0) tables" on page 255

### **Related tasks:**

- v "Storing instances of [structured](#page-258-0) types" on page 247
- ["Creating](#page-266-0) typed tables" on page 255

# **Defining system-generated object identifiers**

There are two common approaches of generating unique values, both of which can be applied to object identifiers:

- with sequences
- with the GENERATE\_UNIQUE function

If you need to use numeric values as object identifiers, you can use a sequence. To begin, use the REF USING clause to specify that the base type of the object reference is to be a numeric type, in the following case, an INT:

```
CREATE TYPE BusinessUnit_t AS
  (Name VARCHAR(20),
  Headcount INT)
  REF USING INT
  MODE DB2SQL
```
The typed table definition is as follows:

```
CREATE TABLE BusinessUnit OF BusinessUnit_t
  (REF IS oid USER GENERATED)
```
The sequence to generate object identifiers can be defined as follows: CREATE SEQUENCE BusinessUnitOid AS REF(BusinessUnit\_t)

Note that modifying data in a subtable implicitly modifies all supertables. Therefore, the trigger that invokes the sequence to generate the object identifier is best added to the root of the table hierarchy.

```
CREATE TRIGGER Gen_Bunit_oid
 NO CASCADE
  BEFORE INSERT ON BusinessUnit
  REFERENCING NEW AS new
 FOR EACH ROW
 MODE DB2SQL
  SET new.oid = NEXTVAL FOR BusinessUnitOid
```
Note that since the sequence is defined as REF(BusinessUnitOid), no casting is required to assign to the oid column.

A new business unit can now be added:

```
INSERT INTO BusinessUnit (Name, Headcount)
  VALUES('Software', 10)
```
The usage of a sequence also enables you to retrieve the generated object identifier and use it in subsequent statements. For example, you can add an employee to the Software BusinessUnit assuming the Dept column is of type REF(BusinessUnit):

```
INSERT INTO Employee(Name, Age, SerialNum, Salary, Dept)
 VALUES('Tom', 28, 106, 60000, PREVVAL FOR BusinessUnitOid)
```
As an alternative to using sequences to generate object identifiers, you can use the GENERATE\_UNIQUE function. Because GENERATE\_UNIQUE returns a CHAR (13) FOR BIT DATA value, ensure that the REF USING clause on the CREATE TYPE statement can accommodate a value of that type. The default of VARCHAR (16) FOR BIT DATA is suitable for this purpose. For example, assume that the BusinessUnit t type is created with the default representation type; that is, no REF USING clause is specified, as follows:

```
CREATE TYPE BusinessUnit_t AS
   (Name VARCHAR(20),
  Headcount INT)
  MODE DB2SQL;
```
The typed table definition is as follows:

```
CREATE TABLE BusinessUnit OF BusinessUnit_t
(REF IS Oid USER GENERATED);
```
Note that you must always provide the clause USER GENERATED.

An INSERT statement to insert a row into the typed table, then, might look like this:

```
INSERT INTO BusinessUnit (Oid, Name, Headcount)
   VALUES(BusinessUnit t(GENERATE UNIQUE( )), 'Toy' 15);
```
To insert an employee that belongs to the Toy department, you can use a statement like the following, which issues a subselect to retrieve the value of the object identifier column from the BusinessUnit table, casts the value to the BusinessUnit t type, and inserts that value into the Dept column:

```
INSERT INTO Employee (Oid, Name, Age, SerialNum, Salary, Dept)
   VALUES(Employee_t('d'), 'Dennis', 26, 105, 30000,
    BusinessUnit_t(SELECT Oid FROM BusinessUnit WHERE Name='Toy'));
```
Instead of inserting the generated object identifier explicitly on the INSERT statement, you can encapsulate the generation and insertion of the object identifier in a trigger. A trigger on the root of the hierarchy can automate the invocation of the GENERATE\_UNIQUE function. The following trigger will generate identifiers for inserts into the Person, Employee, Architect, and Manager tables.

```
CREATE TRIGGER Gen_Person_oid
 NO CASCADE
 BEFORE INSERT ON Person
 REFERENCING NEW AS new
 FOR EACH ROW
 MODE DB2SQL
 SET new.oid = Person t (generate unique());
```
# **Related concepts:**

- ["Reference](#page-275-0) types" on page 264
- ["Relationships](#page-276-0) between objects in typed tables" on page 265

### **Related tasks:**

- v "Creating a structured type [hierarchy"](#page-260-0) on page 249
- v "Issuing queries to [dereference](#page-283-0) references" on page 272
- ["Creating](#page-266-0) typed tables" on page 255

### **Related reference:**

- v "CREATE TRIGGER statement" in the *SQL Reference, Volume 2*
- v "CREATE TYPE (Structured) statement" in the *SQL Reference, Volume 2*
- v "CREATE SEQUENCE statement" in the *SQL Reference, Volume 2*

# **Defining constraints on object identifier columns**

If you want to use the object identifier column as a key column of the parent table in a foreign key, you must first alter the typed table to add an explicit unique or primary key constraint on the object identifier column. For example, assume that you want to create a self-referencing relationship on employees in which the manager of each employee must always exist as an employee in the employee table, as shown in [Figure](#page-275-0) 7 on page 264.

#### <span id="page-275-0"></span>**Empl Table**

| <b>OID</b> | Name | Mgr (ref) |  |  |
|------------|------|-----------|--|--|
|            |      |           |  |  |

*Figure 7. Self-referencing type example*

To define constraints on an object identifier column to create a self-referencing relationship on an object:

Step 1. Create the type, for example:

CREATE TYPE Empl\_t AS (Name VARCHAR $(10)$ , Mgr REF(Empl t)) MODE DB2SQL;

Step 2. Create the typed table, for example:

CREATE TABLE Empl OF Empl\_t (REF IS Oid USER GENERATED);

- Step 3. Add the primary or unique constraint on the Oid column, for example: ALTER TABLE Empl ADD CONSTRAINT pk1 UNIQUE(Oid);
- Step 4. Add the foreign key constraint, for example:

ALTER TABLE Empl ADD CONSTRAINT fk1 FOREIGN KEY(Mgr) REFERENCES Empl (Oid);

### **Related concepts:**

• "Reference types" on page 264

### **Related tasks:**

- "Creating [structured](#page-257-0) types" on page 246
- ["Storing](#page-271-0) objects in typed table rows" on page 260
- v "Defining [system-generated](#page-272-0) object identifiers" on page 261

### **Related reference:**

- v "CREATE TABLE statement" in the *SQL Reference, Volume 2*
- v "CREATE TYPE (Structured) statement" in the *SQL Reference, Volume 2*

# **Reference types**

# **Reference types**

For every structured type you create, DB2® automatically creates a companion type. The companion type is called a *reference type* and the structured type to which it refers is called a *referenced type*. Typed tables can make special use of the reference type. You can also use reference types in SQL statements in the same way that you use other user-defined types. To use a reference type in an SQL statement, use REF(type-name), where type-name represents the referenced type.

DB2 uses the reference type as the type of the object identifier column in typed tables. The object identifier uniquely identifies a row object in the typed table hierarchy. DB2 also uses reference types to store references to rows in typed tables. You can use reference types to refer to each row object in the table.

<span id="page-276-0"></span>References are strongly typed. Therefore, you must have a way to use the type in expressions. When you create the root type of a type hierarchy, you can specify the base type for a reference with the REF USING clause of the CREATE TYPE statement. The base type for a reference is called the *representation type*. If you do not specify the representation type with the REF USING clause, DB2 uses the default data type of VARCHAR(16) FOR BIT DATA. The representation type of the root type is inherited by all its subtypes. The REF USING clause is only valid when you define the root type of a hierarchy. In the examples used throughout this section, the representation type for the BusinessUnit\_t type is INTEGER, while the representation type for Person\_t is VARCHAR(13).

# **Related concepts:**

- ["Referential](#page-279-0) integrity versus scoped references" on page 268
- v "Relationships between objects in typed tables" on page 265
- ["Typed](#page-266-0) tables" on page 255

# **Related tasks:**

- ["Storing](#page-271-0) objects in typed table rows" on page 260
- v "Issuing queries to [dereference](#page-283-0) references" on page 272
- v "Defining [system-generated](#page-272-0) object identifiers" on page 261
- v "Defining [constraints](#page-274-0) on object identifier columns" on page 263
- ["Creating](#page-266-0) typed tables" on page 255

# **Relationships between objects in typed tables**

You can define relationships between objects in one typed table and objects in another table. You can also define relationships between objects in the same typed table. For example, assume that you have defined a typed table that contains instances of departments. Instead of maintaining department numbers in the Employee table, the Dept column of the Employee table can contain a logical pointer to one of the departments in the BusinessUnit table. These pointers are called *references*, and are illustrated in Figure 8.

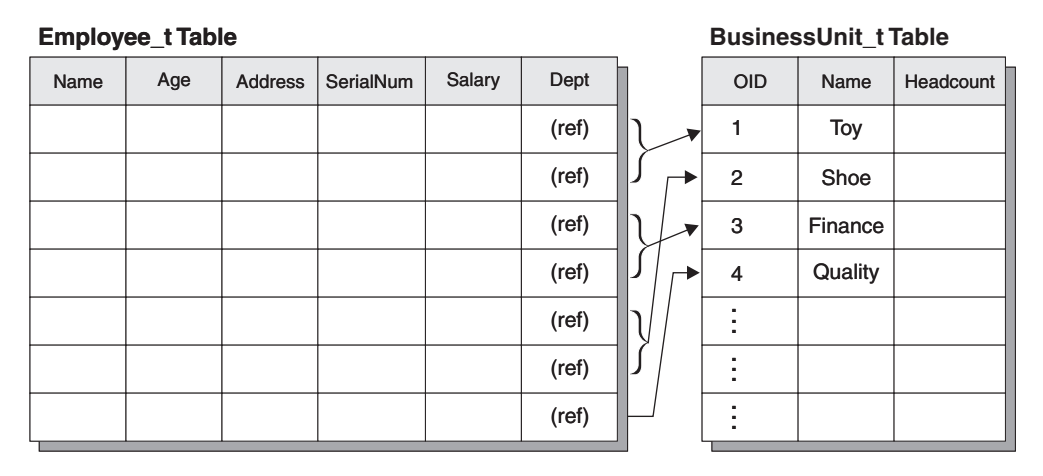

*Figure 8. Structured type references from Employee\_t to BusinessUnit\_t*

A normal table (a table that is not a typed table) can have a REF column that refers to a typed table. However, a typed table cannot have a REF column that points to a normal table.

<span id="page-277-0"></span>*Important:* References do not perform the same function as referential constraints. It is possible to have a reference to a department that does not exist. If it is important to maintain integrity between department and employees, you can define a referential constraint between those two tables. The real power of references is that it gives you the ability to write queries that navigate the relationship between the tables. What the query does is dereference the relationship and instantiate the object that is being pointed to. The operator that you use to perform this action is called the *dereference operator*, which looks like this: ->.

For example, the following query on the Employee table uses the dereference operator to tell DB2® to follow the path from the Dept column to the BusinessUnit table. The dereference operator returns the value of the Name column:

SELECT Name, Salary, Dept->Name FROM Employee;

### **Related concepts:**

- ["Reference](#page-275-0) types" on page 264
- v ["Referential](#page-279-0) integrity versus scoped references" on page 268
- ["Typed](#page-266-0) tables" on page 255

### **Related tasks:**

- v ["Restricting](#page-286-0) returned types using a TYPE predicate" on page 275
- v "Defining [system-generated](#page-272-0) object identifiers" on page 261

# **Defining semantic relationships with references**

Using the WITH OPTIONS clause of CREATE TABLE, you can define that a relationship exists between a column in one table and the objects in the same or another table. The WITH OPTIONS clause of CREATE TABLE defines the column properties for a column in a typed table. These definable table properties include the relationship between a column in one table and the objects in the same (or another) table. In the example illustrated below, the department for each employee is actually a reference to an object in the BusinessUnit table. To define the destination objects of a given reference column, use the SCOPE keyword on the WITH OPTIONS clause.

| <b>CREATE TABLE Employee OF Employee_t UNDER Person</b><br><b>INHERIT SELECT PRIVILEGES</b><br>(Dept WITH OPTIONS SCOPE BusinessUnit); |                     |     |           |                           |                          |  |  |      |  |
|----------------------------------------------------------------------------------------------------|---------------------|-----|-----------|---------------------------|--------------------------|--|--|------|--|
|                                                                                                    |                     |     |           |                           |                          |  |  |      |  |
| Dept column of<br>Employee table                                                                                                    |                     |     |           | <b>BusinessUnit table</b> |                          |  |  |      |  |
| <b>Employee (and subtables)</b>                                                                                                    |                     |     |           |                           |                          |  |  |      |  |
| Oid                                                                                                    | Name                | Age |           |                           | Address SerialNum Salary |  |  | Dept |  |
|                                                                                                    |                     |     |           |                           |                          |  |  |      |  |
|                                                                                                    | <b>BusinessUnit</b> |     |           |                           |                          |  |  |      |  |
| <b>Did</b>                                                                                                    | Name                | Age | Headcount |                           |                          |  |  |      |  |
|                                                                                                    |                     |     |           |                           |                          |  |  |      |  |

*Figure 9. Dept attribute refers to a BusinessUnit object*

Self-Referencing Relationships

You can define scoped references to objects in the same typed table as well. The statements in the following example create one typed table for parts and one typed table for suppliers. To show the reference type definitions, the sample also includes the statements used to create the types:

```
CREATE TYPE Company_t AS
   (name VARCHAR(30),
   location VARCHAR(30))
   MODE DB2SQL
CREATE TYPE Part_t AS
   (Descript VARCHAR(20),
   Supplied_by REF(Company_t),
   Used_in REF(part_t))
   MODE DB2SQL
CREATE TABLE Suppliers OF Company_t
   (REF IS suppno USER GENERATED)
CREATE TABLE Parts OF Part_t
   (REF IS Partno USER GENERATED,
   Supplied by WITH OPTIONS SCOPE Suppliers,
   Used in WITH OPTIONS SCOPE Parts)
```
#### <span id="page-279-0"></span>**Parts table**

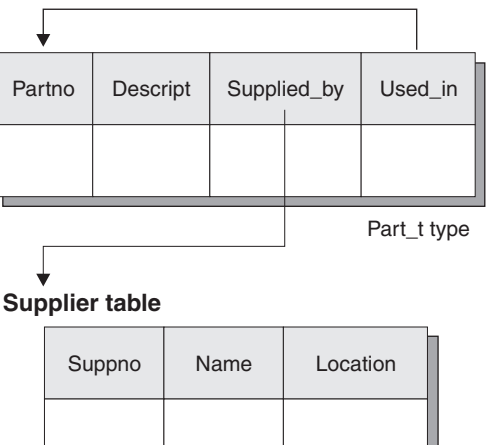

Company t type

*Figure 10. Example of a self-referencing scope*

You can use scoped references to write queries that, without scoped references, would have to be written as outer joins or correlated subqueries. For example, the two following queries retrieve the supplier of the part in which the part '1234' is being used:

```
SELECT Used_in->Supplied_by->Name
  FROM Parts
  WHERE Partno = Part_t('1234')
```
Without a a scoped reference the query looks like this:

```
SELECT S.Name
  FROM (Parts AS P RIGHT OUTER JOIN Parts C ON P.Used_in = C.Partno)
    RIGHT OUTER JOIN Suppliers S ON C. Supplied by = S. Suppno
  WHERE P. Partno = Part t('1234')
```
#### **Related concepts:**

- ["Reference](#page-275-0) types" on page 264
- "Referential integrity versus scoped references" on page 268
- ["Relationships](#page-276-0) between objects in typed tables" on page 265
- ["Typed](#page-266-0) tables" on page 255

### **Related tasks:**

v "Defining [system-generated](#page-272-0) object identifiers" on page 261

# **Referential integrity versus scoped references**

Although scoped references do define relationships among objects in tables, they are different than referential integrity relationships. Scopes simply provide information about a target table. That information is used when dereferencing objects from that target table. Scoped references do not require or enforce that a value exists at the other table. To ensure that the objects in these relationships exist, you must add a referential constraint between the tables.

#### **Related concepts:**

- ["Reference](#page-275-0) types" on page 264
- ["Typed](#page-266-0) tables" on page 255

**Related tasks:**

v "Defining semantic [relationships](#page-277-0) with references" on page 266

# <span id="page-280-0"></span>**Typed views**

# **Typed views**

For typed views, the names and data types of the attributes of the structured type become the names and data types of the columns of this typed view. Rows of the typed view can be thought of as a representation of instances of the structured type.

Like a typed table, a typed view can be part of a view hierarchy. A subview inherits columns from its superview. The term subview applies to all typed views that are below a typed view in the view hierarchy. A proper subview of a view V is a view below V in the typed view hierarchy.

### **Related concepts:**

- v ["User-defined](#page-256-0) structured types" on page 245
- ["Typed](#page-266-0) tables" on page 255

## **Related tasks:**

- "Creating typed views" on page 269
- ["Altering](#page-282-0) typed views" on page 271
- ["Dropping](#page-283-0) typed views" on page 272

## **Related reference:**

- v "ALTER VIEW statement" in the *SQL Reference, Volume 2*
- v "CREATE VIEW statement" in the *SQL Reference, Volume 2*
- v "DROP statement" in the *SQL Reference, Volume 2*

# **Creating typed views**

You can create a typed view using the CREATE VIEW statement. For example, to create a view of the typed BusinessUnit table, you can define a structured type that has the desired attributes and then create a typed view using that type:

```
CREATE TYPE VBusinessUnit t AS (Name VARCHAR(20))
   MODE DB2SQL;
CREATE VIEW VBusinessUnit OF VBusinessUnit_t MODE DB2SQL
   (REF IS VObjectID USER GENERATED)
   AS SELECT VBusinessUnit_t(VARCHAR(Oid)), Name FROM BusinessUnit;
```
The OF clause in the CREATE VIEW statement tells DB2 to base the columns of the view on the attributes of the indicated structured type. In this case, DB2 bases the columns of the view on the VBusinessUnit\_t structured type.

The VObjectID column of the view has a type of REF(VBusinessUnit\_t). Since you cannot cast from a type of REF(BusinessUnit\_t) to REF(VBusinessUnit\_t), you must first cast the value of the Oid column from table BusinessUnit to data type VARCHAR, and then cast from data type VARCHAR to data type REF(VBusinessUnit\_t).

The MODE DB2SQL clause specifies the mode of the typed view. This is the only mode currently supported.

The REF IS... clause is identical to that of the typed CREATE TABLE statement. It provides a name for the object identifier column of the view (VObjectID in this case), which is the first column of the view. If you create a root view, you must specify an object identifier column for the view. If you create a subview, it inherits the object identifier column.

The USER GENERATED clause specifies that the value for the object identifier column must be provided by the user when inserting a row. Once inserted, the object identifier column cannot be updated.

The body of the view, which follows the keyword AS, is a SELECT statement that determines the content of the view. The column types returned by this SELECT statement must be compatible with the column types of the typed view, including the object identifier column.

To illustrate the creation of a typed view hierarchy, the following example defines a view hierarchy that omits some sensitive data and eliminates some type distinctions from the Person table hierarchy:

```
CREATE TYPE VPerson t AS (Name VARCHAR(20))
  MODE DB2SQL;
CREATE TYPE VEmployee t UNDER VPerson t
  AS (Salary INT, Dept REF(VBusinessUnit t))
  MODE DB2SQL;
CREATE VIEW VPerson OF VPerson_t MODE DB2SQL
   (REF IS VObjectID USER GENERATED)
  AS SELECT VPerson t (VARCHAR(Oid)), Name FROM ONLY(Person);
CREATE VIEW VEmployee OF VEmployee_t MODE DB2SQL
  UNDER VPerson INHERIT SELECT PRIVILEGES
   (Dept WITH OPTIONS SCOPE VBusinessUnit)
  AS SELECT VEmployee t(VARCHAR(Oid)), Name, Salary,
     VBusinessUnit_t(VARCHAR(Dept))
  FROM Employee;
```
The two CREATE TYPE statements create the structured types that are needed to create the object view hierarchy for this example.

The first typed CREATE VIEW statement above creates the root view of the hierarchy, VPerson, and is very similar to the VBusinessUnit view definition. The difference is the use of ONLY(Person) to ensure that only the rows in the Person table hierarchy that are in the Person table, and not in any subtable, are included in the VPerson view. This ensures that the Oid values in VPerson are unique compared with the Oid values in VEmployee. The second CREATE VIEW statement creates a subview VEmployee under the view VPerson. As was the case for the UNDER clause in the CREATE TABLE...UNDER statement, the UNDER clause establishes the view hierarchy. You must create a subview in the same schema as its superview. Like typed tables, subviews inherit columns from their superview. Rows in the VEmployee view inherit the columns VObjectID and Name from VPerson and have the additional columns Salary and Dept associated with the type VEmployee\_t.

The INHERIT SELECT PRIVILEGES clause has the same effect when you issue a CREATE VIEW statement as when you issue a typed CREATE TABLE statement.

<span id="page-282-0"></span>The WITH OPTIONS clause in a typed view definition also has the same effect as it does in a typed table definition. The WITH OPTIONS clause enables you to specify column options such as SCOPE. The READ ONLY clause forces a superview column to be marked as read-only, so that subsequent subview definitions can specify an expression for the same column that is also read-only.

If a view has a reference column, like the Dept column of the VEmployee view, you must associate a scope with the column to use the column in SQL dereference operations. If you do not specify a scope for the reference column of the view and the underlying table or view column is scoped, then the scope of the underlying column is passed on to the reference column of the view. You can explicitly assign a scope to the reference column of the view by using the WITH OPTIONS clause. In the previous example, the Dept column of the VEmployee view receives the VBusinessUnit view as its scope. If the underlying table or view column does not have a scope, and no scope is explicitly assigned in the view definition, or no scope is assigned with an ALTER VIEW statement, the reference column remains unscoped.

## **Related concepts:**

- v ["User-defined](#page-256-0) structured types" on page 245
- ["Typed](#page-266-0) tables" on page 255
- ["Typed](#page-280-0) views" on page 269

# **Related reference:**

v "CREATE VIEW statement" in the *SQL Reference, Volume 2*

# **Altering typed views**

The ALTER VIEW statement modifies an existing view by altering a reference type column to add a scope. Any other changes you intend to make to a view require that you drop and then re-create the view.

When altering the view, the scope must be added to an existing reference type column that does not already have a scope defined. Further, the column must not be inherited from a superview.

The data type of the column name in the ALTER VIEW statement must be REF (type of the typed table name or typed view name).

#### **Related concepts:**

- v ["User-defined](#page-256-0) structured types" on page 245
- ["Typed](#page-266-0) tables" on page 255
- ["Typed](#page-280-0) views" on page 269

### **Related tasks:**

• ["Creating](#page-280-0) typed views" on page 269

### **Related reference:**

v "ALTER VIEW statement" in the *SQL Reference, Volume 2*

# <span id="page-283-0"></span>**Dropping typed views**

The following example shows how to drop the EMP\_VIEW: DROP VIEW EMP\_VIEW;

Any views that are dependent on the dropped view become inoperative.

Other database objects such as tables and indexes will not be affected although packages and cached dynamic statements are marked invalid.

As in the case of a table hierarchy, it is possible to drop an entire view hierarchy in one statement by naming the root view of the hierarchy, as in the following example:

DROP VIEW HIERARCHY VPerson;

### **Related concepts:**

- ["User-defined](#page-256-0) structured types" on page 245
- ["Typed](#page-266-0) tables" on page 255
- ["Typed](#page-280-0) views" on page 269

### **Related tasks:**

• ["Creating](#page-280-0) typed views" on page 269

## **Related reference:**

v "DROP statement" in the *SQL Reference, Volume 2*

# **Querying typed tables and typed views**

# **Issuing queries to dereference references**

Whenever you have a scoped reference, you can use a *dereference operation* to issue queries that would otherwise require outer joins or correlated subqueries. Consider the Dept attribute of the Employee table, and subtables of Employee, which is scoped to the BusinessUnit table. The following example returns the names, salaries, and department names, or NULL values, where applicable, of all the employees in the database; that means the query returns these values for every row in the Employee table and the Employee subtables. You could write a similar query using a correlated subquery or an outer join. However, it is easier to use the *dereference operator* (->) to traverse the path from the reference column in the Employee table and subtables to the BusinessUnit table, and to return the result from the Name column of the BusinessUnit table.

The simple format of the dereference operation is as follows:

*scoped-reference-expression*->*column-in-target-typed-table*

The following query uses the dereference operator to obtain the Name column from the BusinessUnit table:

SELECT Name, Salary, Dept->Name FROM Employee

The result of the query is as follows:

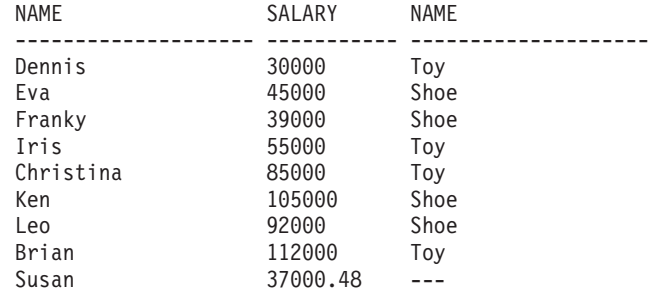

You can dereference self-referencing references as well. Consider the Parts table. The following query lists the parts directly used in a wing with the locations of the suppliers of the parts:

```
SELECT P.Descript, P.Supplied by->Location
  FROM Parts P
  WHERE P.Used in->Descript='Wing';
```
### **DEREF Built-in Function**

You can also dereference references to obtain entire structured objects as a single value by using the DEREF built-in function. The simple form of DEREF is as follows:

DEREF (*scoped-reference-expression*)

DEREF is usually used in the context of other built-in functions, such as TYPE\_NAME, or to obtain a whole structured object for the purposes of binding out to an application.

#### **Other Type-Related Built-in Functions**

The DEREF function is often invoked as part of the TYPE\_NAME, TYPE\_ID, or TYPE\_SCHEMA built-in functions. The purpose of these functions, respectively, is to return the name, internal ID, and schema name of the dynamic type of an expression. For example, the following example creates a Project typed table with an attribute called Responsible:

```
CREATE TYPE Project_t
  AS (Projid INT, Responsible REF(Employee t))
  MODE DB2SQL;
CREATE TABLE Project
  OF Project t (REF IS Oid USER GENERATED,
  Responsible WITH OPTIONS SCOPE Employee);
```
The Responsible attribute is defined as a reference to the Employee table, so that it can refer to instances of managers and architects as well as employees. If your application needs to know the name of the dynamic type of every row, you can use a query like the following:

```
SELECT Projid, Responsible->Name,
  TYPE_NAME(DEREF(Responsible))
  FROM PROJECT;
```
The preceding example uses the dereference operator to return the value of Name from the Employee table, and invokes the DEREF function to return the dynamic type for the instance of Employee t.

*Authorization requirement*: To use the DEREF function, you must have SELECT authority on every table and subtable in the referenced portion of the table

<span id="page-285-0"></span>hierarchy. In the above query, for example, you need SELECT privileges on the Employee, Manager, and Architect typed tables.

## **Related concepts:**

- v ["User-defined](#page-256-0) structured types" on page 245
- ["Reference](#page-275-0) types" on page 264
- v ["Relationships](#page-276-0) between objects in typed tables" on page 265
- ["Typed](#page-266-0) tables" on page 255
- ["Typed](#page-280-0) views" on page 269

### **Related tasks:**

- ["Storing](#page-271-0) objects in typed table rows" on page 260
- v "Returning objects of a particular type using ONLY" on page 274
- v ["Restricting](#page-286-0) returned types using a TYPE predicate" on page 275
- v ["Returning](#page-286-0) all possible types using OUTER" on page 275
- v "Defining [system-generated](#page-272-0) object identifiers" on page 261

# **Related reference:**

v "DEREF scalar function" in the *SQL Reference, Volume 1*

# **Returning objects of a particular type using ONLY**

To have a query return only objects of a particular type, and not of its subtypes, use the ONLY keyword. For example, the following query returns only the names of employees that are not architects or managers:

SELECT Name FROM ONLY(Employee);

The previous query returns the following result:

```
NAME
--------------------
Dennis
Eva
Franky
Susan
```
To protect the security of the data, the use of ONLY requires the SELECT privilege on every subtable of Employee.

You can also use the ONLY clause to restrict the operation of an UPDATE or DELETE statement to the named table. That is, the ONLY clause ensures that the operation does not occur on any subtables of that named table.

### **Related concepts:**

- ["User-defined](#page-240-0) distinct types" on page 229
- ["Typed](#page-266-0) tables" on page 255

### **Related tasks:**

- ["Storing](#page-271-0) objects in typed table rows" on page 260
- v "Issuing queries to [dereference](#page-283-0) references" on page 272

# <span id="page-286-0"></span>**Restricting returned types using a TYPE predicate**

If you want a more general way to restrict what rows are returned or affected by an SQL statement, you can use the type predicate. The type predicate enables you to compare the dynamic type of an expression to one or more named types. A simple version of the type predicate is:

```
<expression> IS OF (<type_name>[, ...])
```
where *expression* represents an SQL expression that returns an instance of a structured type, and *type\_name* represents one or more structured types with which the instance is compared.

For example, the following query returns people who are greater than 35 years old, and who are either managers or architects:

```
SELECT Name
  FROM Employee E
  WHERE E.Age > 35 AND
  DEREF(E.Oid) IS OF (Manager t, Architect t);
```
The previous query returns the following result:

```
NAME
--------------------
Ken
```
### **Related concepts:**

- v ["User-defined](#page-256-0) structured types" on page 245
- ["Reference](#page-275-0) types" on page 264
- ["Typed](#page-266-0) tables" on page 255
- ["Typed](#page-280-0) views" on page 269

### **Related tasks:**

- ["Storing](#page-271-0) objects in typed table rows" on page 260
- v "Issuing queries to [dereference](#page-283-0) references" on page 272

# **Returning all possible types using OUTER**

When DB2 returns a structured type row value, the application does not necessarily know which attributes that particular instance contains or can contain. For example, when you return a person, that person might just have the attributes of a person, or it might have attributes of an employee, manager, or other subtype of person. If your application needs to obtain the values of all possible attributes within one SQL query, you can use the keyword OUTER in the table reference.

OUTER (*table-name*) and OUTER(*view-name*) return a virtual table that consists of the columns of the table or view followed by the additional columns introduced by each of its subtables, if any. The additional columns are added on the right hand side of the table, traversing the subtable hierarchy in the order of depth. Subtables that have a common parent are traversed in the order in which their respective types were created. The rows include all the rows of *table-name* and all of the additional rows of the subtables of *table-name*. Null values are returned for columns that are not in the subtable for the row.

<span id="page-287-0"></span>You might use OUTER, for example, when you want to see information about people who tend to achieve above the norm. The following query returns information from the Person table hierarchy that have either a high salary Salary or a high grade point average GPA:

```
SELECT *
   FROM OUTER(Person) P
   WHERE P.Salary > 200000
  OR P.GPA > 3.95:
```
Using OUTER(Person) enables you to refer to subtype attributes, which is not otherwise possible in Person queries.

The use of OUTER requires the SELECT privilege on every subtable or view of the referenced table because all of their information is exposed through its usage.

Suppose that your application needs to see not just the attributes of these high achievers, but what the most specific type is for each one. You can do this in a single query by passing the object identifier of an object to the TYPE\_NAME built-in function and combining it with an OUTER query, as follows:

```
SELECT TYPE NAME(DEREF(P.Oid)), P.*
  FROM OUTER(Person) P
   WHERE P.Salary > 200000 OR
  P.GPA > 3.95 ;
```
Because the Address column of the Person typed table contains structured types, you would have to define additional functions and issue additional SQL to return the data from that column. Assuming you perform these additional steps, the preceding query returns the following output, where *Additional Attributes* includes GPA and Salary:

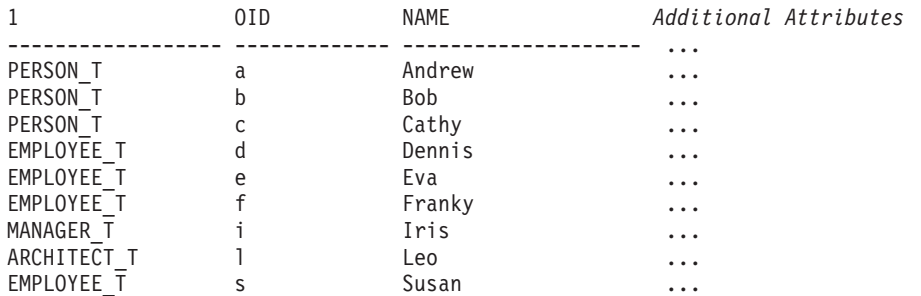

### **Related concepts:**

- v ["User-defined](#page-256-0) structured types" on page 245
- ["Typed](#page-266-0) tables" on page 255
- ["Typed](#page-280-0) views" on page 269

#### **Related tasks:**

- v "Storing structured type objects in table columns" on page 276
- v "Issuing queries to [dereference](#page-283-0) references" on page 272

# **Structured types as column types**

# **Storing structured type objects in table columns**

Storing objects in columns is useful when you need to model facts about your business objects that cannot be adequately modeled with the DB2 built-in data
types. In other words, you can store your business objects (such as employees, departments, and so on) in typed tables, but those objects might also have attributes that are best modeled using a structured type.

For example, assume that your application has the need to access certain parts of an address. Rather than store the address as an unstructured character string, you can store it as a structured object as shown in Figure 11.

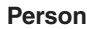

| Name (VARCHAR) | Age (INT) | Address (Address_t) |        |      |              |  |
|----------------|-----------|---------------------|--------|------|--------------|--|
|                |           | <b>Street</b>       | Number | City | <b>State</b> |  |
|                |           |                     |        |      |              |  |

*Figure 11. Address attribute as a structured type*

Furthermore, you can define a type hierarchy of addresses to model different formats of addresses that are used in different countries. For example, you might want to include both a US address type, which contains a zip code, and a Brazilian address type, for which the neighborhood attribute is required.

Figure 12 shows a hierarchy for the different types of addresses. The root type is Address t, which has three subtypes, each with an additional attribute that reflects some aspect of how addresses are formed in that region.

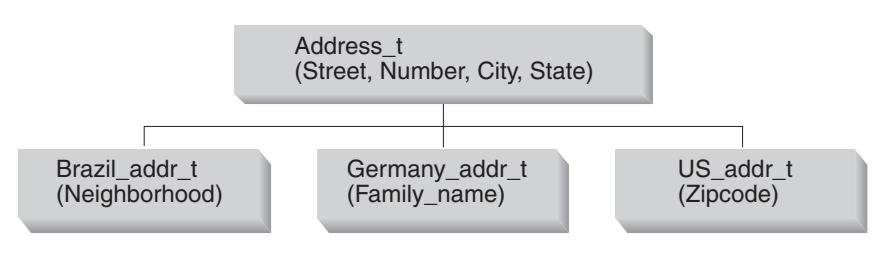

*Figure 12. Structured type hierarchy for Address\_t type*

CREATE TYPE Address\_t AS (street VARCHAR $(30)$ , number CHAR(15), city VARCHAR(30), state VARCHAR(10)) MODE DB2SQL; CREATE TYPE Germany addr t UNDER Address t AS (family\_name VARCHAR(30)) MODE DB2SQL; CREATE TYPE Brazil addr t UNDER Address t AS (neighborhood VARCHAR(30)) MODE DB2SQL; CREATE TYPE US addr t UNDER Address t AS  $(zip$  CHAR $(10)$ ) MODE DB2SQL;

When objects are stored as column values, the attributes are not externally represented as they are with objects stored in rows of tables. Instead, you must use <span id="page-289-0"></span>methods to manipulate their attributes. DB2 generates both *observer* methods to return attributes, and *mutator* methods to change attributes. The following example uses one observer method and two mutator methods, one for the Number attribute and one for the Street attribute, to change an address:

```
UPDATE Employee
   SET Address=Address..Number('4869')..Street('Appletree')
   WHERE Name='Franky'
   AND Address..State='CA';
```
In the preceding example, the SET clause of the UPDATE statement invokes the Number and Street mutator methods to update attributes of the instances of type Address\_t.

To allow for updating of more complex, especially nested, instances of structured types, DB2 also allows you to drill down to the attribute to be updated on the left side of the SET clause:

```
UPDATE Employee
   SET Address..Number = '4869',
       Address..Street = 'Appletree'
   WHERE Name='Franky' AND Address..State='CA'
```
The WHERE clause restricts the operation of the update statement with two predicates: an equality comparison for the Name column, and an equality comparison that invokes the State observer method of the Address column.

#### **Related concepts:**

v ["User-defined](#page-256-0) structured types" on page 245

#### **Related tasks:**

- "Creating [structured](#page-257-0) types" on page 246
- "Storing instances of [structured](#page-258-0) types" on page 247
- v "Inserting structured type attributes into columns" on page 278
- v ["Retrieving](#page-292-0) and modifying structured type values in columns" on page 281

#### **Related reference:**

v "UPDATE statement" in the *SQL Reference, Volume 2*

## **Inserting structured type attributes into columns**

To insert an attribute of a user-defined structured type into a column that is of the same type as the attribute using embedded static SQL, enclose the host variable that represents the instance of the type in parentheses, and append the double-dot operator and attribute name to the closing parenthesis. For example, consider the following situation:

- PERSON T is a structured type that includes the attribute NAME of type  $\overline{V}$ ARCHAR(30). - T1 is a table that includes a column C1 of type VARCHAR(30). - personhv is the host variable declared for type PERSON T in the programming language.

The proper syntax for inserting the NAME attribute into column C1 is:

EXEC SQL INSERT INTO T1 (C1) VALUES ((:personhv)..NAME)

#### **Related concepts:**

<span id="page-290-0"></span>v "Observer methods for [structured](#page-265-0) types" on page 254

#### **Related tasks:**

- v "Creating [structured](#page-257-0) types" on page 246
- v "Storing [structured](#page-287-0) type objects in table columns" on page 276
- v ["Retrieving](#page-293-0) structured type attributes" on page 282

# **Defining and altering tables with structured type columns**

Creating a table with columns of structured types is for the most part no different than creating tables with only the DB2 SQL data types. For every column that is defined, a corresponding data type is assigned. For structured type columns, the structured type name is provided as the corresponding data type. For example, the following ALTER TABLE statement adds a column of Address\_t type to a Customer List untyped table:

```
ALTER TABLE Customer List
   ADD COLUMN Address Address_t;
```
Now instances of Address t or any of the subtypes of Address t can be stored in this table.

If you are concerned with how structured types are laid out in the data record, you can use the INLINE LENGTH clause in the CREATE TYPE statement. This clause will indicate the maximum size of an instance of a structured type in a column. If the size of a structured type instance is less than the defined maximum, the data will be stored inline with the rest of the values in the row. If the size of the structured type exceeds the defined maximum, the structured type data is stored outside of the table (much like LOBs).

To accommodate changes you make to a structured type, you can alter the affected structured type column's size by issuing the ALTER TABLE ALTER COLUMN SET INLINE LENGTH statement. After altering a column's length you should invoke the REORG utility.

#### **Related concepts:**

v ["User-defined](#page-256-0) structured types" on page 245

#### **Related tasks:**

- "Creating [structured](#page-257-0) types" on page 246
- v "Storing [structured](#page-287-0) type objects in table columns" on page 276

#### **Related reference:**

- v "ALTER TABLE statement" in the *SQL Reference, Volume 2*
- v "CREATE TABLE statement" in the *SQL Reference, Volume 2*

# **Defining types with structured type attributes**

A type can be created with a structured type attribute, or it can be altered (before it is used) to add or drop such an attribute. For example, the following CREATE TYPE statement contains an attribute of type Address\_t:

```
CREATE TYPE Person_t AS
   (Name VARCHAR(20),
   Age INT,
   Address Address_t)
   REF USING VARCHAR(13)
  MODE DB2SQL;
```
Person\_t can be used as the type of a table, the type of a column in a regular table, or as an attribute of another structured type.

#### **Related tasks:**

- "Creating [structured](#page-257-0) types" on page 246
- v "Storing [structured](#page-287-0) type objects in table columns" on page 276

#### **Related reference:**

v "CREATE TYPE (Structured) statement" in the *SQL Reference, Volume 2*

### **Inserting rows that contain structured type values**

When you create a structured type, DB2 automatically generates a constructor method for the type, and generates mutator and observer methods for the attributes of the type. You can use these methods to create instances of structured types and to insert these instances into a column of a table.

Assume that you want to add a new row to the Employee typed table and that you want that row to contain an address. Just as with built-in data types, you can add this row using INSERT with the VALUES clause. However, when you specify the value to insert into the address, you must invoke the system-provided constructor function to create the value:

```
INSERT INTO Employee (Oid, Name, Age, SerialNum, Salary, Dept, Address)
  VALUES(Employee_t('m'), 'Marie', 35, 005, 55000, BusinessUnit_t(2),
   US addr t ( ) \|..street('Bakely Avenue') 2
      \dotsnumber('555') 3
      \ldotscity('San Jose') 4
      ...state('CA') 5
      \ldotszip('95141')); 6
```
The previous statement creates an instance of the US\_addr\_t type by performing the following tasks:

- 1. The call to US addr  $t()$  invokes the constructor function for the US addr  $t$  type to create an instance of the type with all attributes set to null values.
- 2. The call to ..street('Bakely Avenue') invokes the mutator method for the street attribute to set its value to 'Bakely Avenue'.
- 3. The call to ..number('555') invokes the mutator method for the number attribute to set its value to '555'.
- 4. The call to ..city('San Jose') invokes the mutator method for the city attribute to set its value to 'San Jose'.
- 5. The call to ..state('CA') invokes the mutator method for the state attribute to set its value to 'CA'.
- 6. The call to ..zip('95141') invokes the mutator method for the zip attribute to set its value to '95141'.

<span id="page-292-0"></span>Notice that although the type of the column Address in the Employee table is defined with type Address t, the property of substitutability means that you can populate it with an instance of US\_addr\_t because US\_addr\_t is a subtype of Address\_t.

To avoid having to explicitly call the mutator methods for each attribute of a structured type every time you create an instance of the type, consider defining your own SQL-bodied constructor function that initializes all of the attributes. The following example contains the declaration for an SQL-bodied constructor function for the US\_addr\_t type:

```
CREATE FUNCTION US addr t
      (street VARCHAR(30),
      number CHAR(15),
      city VARCHAR(30),
      state VARCHAR(20),
     zip CHAR(10))
   RETURNS US addr t
  LANGUAGE SQL
   RETURN US_addr_t()..street(street)..number(number)
       ..city(city)..state(state)..zip(zipcode);
```
The following example demonstrates how to create an instance of the US\_addr\_t type by calling the SQL-bodied constructor function from the previous example:

```
INSERT INTO Employee(Oid, Name, Age, SerialNum, Salary, Dept, Address)
   VALUES(Employee_t('m'), 'Marie', 35, 005, 55000, BusinessUnit_t(2),
      US_addr_t('Bakely Avenue', '555', 'San Jose', 'CA', '95141'));
```
#### **Related concepts:**

- ["Substitutability](#page-270-0) in typed tables" on page 259
- ["Typed](#page-266-0) tables" on page 255

#### **Related tasks:**

- "Creating [structured](#page-257-0) types" on page 246
- v "Storing [structured](#page-287-0) type objects in table columns" on page 276
- v "Inserting [structured](#page-289-0) type attributes into columns" on page 278
- v "Defining and altering tables with [structured](#page-290-0) type columns" on page 279
- v "Defining types with structured type [attributes"](#page-290-0) on page 279

# **Modifying structured type values in columns**

### **Retrieving and modifying structured type values in columns**

There are two ways that applications and user-defined functions can access data in structured type columns: by accessing individual attributes of an object, or by assessing the object as a single value. If you want to treat an object as a single value, you must first define transform functions. Once you define the correct transform functions, you can select a structured object much as you can any other value:

```
SELECT Name, Dept, Address
   FROM Employee
   WHERE Salary > 20000;
```
The following topics describe how you can explicitly access individual attributes of an object by invoking the DB2 built-in observer and mutator methods. These built-in methods do not require you to define a transform function.

#### <span id="page-293-0"></span>**Procedure:**

- 1. Retrieving structured type attributes
- 2. Accessing the attributes of subtypes
- 3. Modifying structured type attributes
- 4. Returning information about a structured type

#### **Related concepts:**

v ["Transform](#page-295-0) functions and transform groups" on page 284

#### **Related tasks:**

- v "Retrieving structured type attributes" on page 282
- v ["Accessing](#page-294-0) the attributes of subtypes" on page 283
- ["Modifying](#page-294-0) structured type attributes" on page 283
- v "Returning [information](#page-295-0) about a structured type" on page 284
- v "Storing [structured](#page-287-0) type objects in table columns" on page 276
- v "Inserting [structured](#page-289-0) type attributes into columns" on page 278
- v "Inserting rows that contain [structured](#page-291-0) type values" on page 280

### **Retrieving structured type attributes**

To explicitly access individual attributes of an object, invoke the DB2 built-in *observer* methods on those attributes. Using the observer methods, you can retrieve the attributes individually rather than treating the object as a single value.

The following example accesses data in the Address column by invoking the observer methods on Address\_t, the defined static type for the Address column:

```
SELECT Name, Dept, Address..street, Address..number, Address..city,
   Address..state
   FROM Employee
   WHERE Salary > 20000;
```
**Note:** DB2 enables you to invoke methods that take no parameters using either <*type-name*>..<*method-name*>() or <*type-name*>..<*method-name*>, where *type-name* represents the name of the structured type, and *attribute-name* represents the name of the method that takes no parameters.

You can also use observer methods to select each attribute into a host variable, as follows:

```
SELECT Name, Dept, Address..street, Address..number, Address..city,
  Address..state
   INTO :name, :dept, :street, :number, :city, :state
   FROM Employee
   WHERE Empno = '000250';
```
#### **Related tasks:**

- v "Inserting [structured](#page-289-0) type attributes into columns" on page 278
- ["Accessing](#page-294-0) the attributes of subtypes" on page 283
- ["Modifying](#page-294-0) structured type attributes" on page 283
- "Returning [information](#page-295-0) about a structured type" on page 284

### <span id="page-294-0"></span>**Accessing the attributes of subtypes**

In the Employee table, addresses can be of 4 different types: Address\_t, US\_addr\_t, Brazil\_addr\_t, and Germany\_addr\_t. To access attributes of values from one of the subtypes of Address t, you must use the TREAT expression to indicate to DB2 that a particular object can be of the US addr t, Germany addr t, or Brazil addr t types. The TREAT expression casts a structured type expression into one of its subtypes, as shown in the following query:

```
SELECT Name, Dept, Address..street, Address..number, Address..city,
   Address..state,
   CASE
     WHEN Address IS OF (US addr t)
      THEN TREAT(Address AS US addr t)..zip
      WHEN Address IS OF (Germany \overline{addr}t)
      THEN TREAT (Address AS Germany addr t)..family name
      WHEN Address IS OF (Brazil addr t)
      THEN TREAT (Address AS Brazil_addr_t)..neighborhood
   ELSE NULL END
   FROM Employee
  WHERE Salary > 20000;
```
#### **Related tasks:**

- v "Inserting [structured](#page-289-0) type attributes into columns" on page 278
- v ["Retrieving](#page-293-0) structured type attributes" on page 282
- "Modifying structured type attributes" on page 283
- "Returning [information](#page-295-0) about a structured type" on page 284

### **Modifying structured type attributes**

To change an attribute of a structured column value, invoke the mutator method for the attribute you want to change. For example, to change the street attribute of an address, you can invoke the mutator method for street with the value to which it will be changed. The returned value is an address with the new value for street. The following example invokes a mutator method for the attribute named street to update an address type in the Employee table:

```
UPDATE Employee
   SET Address = Address..street('Bailey')
   WHERE Address..street = 'Bakely';
```
The following example performs the same update as the previous example, but instead of naming the structured column for the update, the SET clause directly accesses the mutator method for the attribute named street:

```
UPDATE Employee
   SET Address..street = 'Bailey'
   WHERE Address..street = 'Bakely';
```
#### **Related tasks:**

- v "Inserting [structured](#page-289-0) type attributes into columns" on page 278
- v ["Retrieving](#page-293-0) structured type attributes" on page 282
- v "Accessing the attributes of subtypes" on page 283
- "Returning [information](#page-295-0) about a structured type" on page 284

### <span id="page-295-0"></span>**Returning information about a structured type**

You can use built-in functions to return the name, schema, or internal type ID of a particular type. The following statement returns the exact type of the address value associated with the employee named 'Iris':

```
SELECT TYPE NAME(Address)
  FROM Employee
   WHERE Name='Iris';
```
#### **Related tasks:**

- v "Inserting [structured](#page-289-0) type attributes into columns" on page 278
- v ["Retrieving](#page-293-0) structured type attributes" on page 282
- v ["Accessing](#page-294-0) the attributes of subtypes" on page 283
- v ["Modifying](#page-294-0) structured type attributes" on page 283

# **Transform functions and transform groups**

# **Transform functions and transform groups**

*Transform functions* are used to exchange structured type values with host language programs and with external functions and methods. Transform functions naturally occur in pairs: one FROM SQL transform function, and one TO SQL transform function. The FROM SQL function converts a structured type object into a type that can be exchanged with an external program, and the TO SQL function constructs the object.

When you create transform functions, you put each logical pair of transform functions into a group. The *transform group* name uniquely identifies a pair of these functions for a given structured type.

Before you can use a transform function, you must use the CREATE TRANSFORM statement to associate the transform function with a group name and a type. The CREATE TRANSFORM statement identifies one or more existing functions and causes them to be used as transform functions. The following example names two pairs of functions to be used as transform functions for the type Address\_t. The statement creates two transform groups, func\_group and client\_group, each of which consists of a FROM SQL transform and a TO SQL transform.

CREATE TRANSFORM FOR Address\_t func\_group ( FROM SQL WITH FUNCTION addresstofunc, TO SQL WITH FUNCTION functoaddress ) client group ( FROM SQL WITH FUNCTION stream to client, TO SQL WITH FUNCTION stream from client ) ;

You can associate additional functions with the Address t type by adding more groups on the CREATE TRANSFORM statement. To alter the transform definition, you must reissue the CREATE TRANSFORM statement with the additional functions.

Use the SQL statement DROP TRANSFORM to disassociate transform functions from types. After you execute the DROP TRANSFORM statement, the functions will still exist, but they will no longer be used as transform functions for this type. The following example disassociates the specific group of transform functions func group for the Address t type, and then disassociates all transform functions for the Address\_t type:

DROP TRANSFORMS func group FOR Address t;

DROP TRANSFORMS ALL FOR Address t;

To alter the transform definition, you must reissue the CREATE TRANSFORM statement with the additional functions. For example, you might want to customize your client functions for different host language programs, such as having one for C and one for Java $\mathbb{R}^n$ . To optimize the performance of your application, you might want your transforms to work only with a subset of the object attributes. Or you might want one transform that uses VARCHAR as the client representation for an object and one transform that uses BLOB.

### **Related concepts:**

- v ["User-defined](#page-256-0) structured types" on page 245
- v "Transform function [requirements"](#page-309-0) on page 298
- v ["Specification](#page-297-0) of transform groups" on page 286
- v "Host language program mappings with transform [functions"](#page-299-0) on page 288
- v "Function [transforms"](#page-300-0) on page 289
- v "Recommendations for naming transform groups" on page 285

#### **Related tasks:**

v ["Retrieving](#page-292-0) and modifying structured type values in columns" on page 281

#### **Related reference:**

- v "DROP statement" in the *SQL Reference, Volume 2*
- v "CREATE TRANSFORM statement" in the *SQL Reference, Volume 2*

# **Recommendations for naming transform groups**

Transform group names are *unqualified* identifiers; that is, they are not associated with any specific schema. Unless you are writing transforms to handle subtype parameters, you should not assign a different transform group name for every structured type. Because you might need to use several different, unrelated types in the same program or in the same SQL statement, you should name your transform groups according to the tasks performed by the transform functions.

The names of your transform groups should generally reflect the function they perform without relying on type names or in any way reflecting the logic of the transform functions, which will likely be very different across the different types. For example, you could use the name func group or object functions for any group in which your TO and FROM SQL function transforms are defined. You could use the name client\_group or program\_group for a group that contains TO and FROM SQL client transforms.

In the following example, the Address\_t and Polygon types use very different transforms, but they use the same function group names

CREATE TRANSFORM FOR Address\_t func group (TO SQL WITH FUNCTION functoaddress, FROM SQL WITH FUNCTION addresstofunc ); CREATE TRANSFORM FOR Polygon func\_group (TO SQL WITH FUNCTION functopolygon, FROM SQL WITH FUNCTION polygontofunc);

<span id="page-297-0"></span>Once you set the transform group to func group in the appropriate situation,  $DB2^\circledR$ invokes the correct transform function whenever you bind in or bind out an address or polygon.

**Restriction:** You cannot begin a transform group with the string 'SYS'; this group is reserved for use by DB2.

When you define an external function or method and you do not specify a transform group name, DB2 attempts to use the name DB2\_FUNCTION, and assumes that that group name was specified for the given structured type. If you do not specify a group name when you precompile a client program that references a given structured type, DB2 attempts to use a group name called DB2\_PROGRAM, and again assumes that the group name was defined for that type.

This default behavior is convenient in some cases, but in a more complex database schema, you might want a slightly more extensive convention for transform group names. For example, it might help you to use different group names for different languages to which you might bind out the type.

#### **Related concepts:**

- v ["Transform](#page-295-0) functions and transform groups" on page 284
- "Specification of transform groups" on page 286

#### **Related reference:**

v "CREATE TRANSFORM statement" in the *SQL Reference, Volume 2*

# **Specification of transform groups**

### **Specification of transform groups**

Many transform groups can be defined for a given structured type, so you must specify which group of transforms to use for that type in a program or specific SQL statement. There are three circumstances in which you must specify transform groups:

- When an external function or method is defined, you must specify the group that *decomposes* and *constructs* a referenced object.
- v When precompiling or binding static SQL, you must specify the group of transforms that perform client bind in and bind out for a referenced type.
- When executing dynamic SQL, or when using the Command Line Processor, you must specify the group of transforms that perform client bind in and bind out for a referenced type.

#### **Related concepts:**

- v ["Transform](#page-295-0) functions and transform groups" on page 284
- v "Host language program mappings with transform [functions"](#page-299-0) on page 288

#### **Related tasks:**

- v ["Specifying](#page-298-0) transform groups for external routines" on page 287
- v ["Specifying](#page-298-0) transform groups for dynamic SQL" on page 287
- v ["Specifying](#page-298-0) transform groups for static SQL" on page 287

### <span id="page-298-0"></span>**Specifying transform groups for external routines**

The CREATE FUNCTION and CREATE METHOD statements enable you to specify the TRANSFORM GROUP clause, which is only valid when the value of the LANGUAGE clause is not SQL. SQL language functions do not require transforms, while external functions do require transforms. The TRANSFORM GROUP clause allows you to specify, for any given function or method, the transform group that contains the TO SQL and FROM SQL transforms used for structured type parameters and results. In the following example, the CREATE FUNCTION and CREATE METHOD statements specify the transform group func\_group for the TO SQL and FROM SQL transforms:

```
CREATE FUNCTION stream from client (VARCHAR (150))
   RETURNS Address_t
   ...
   TRANSFORM GROUP func_group
   EXTERNAL NAME 'addressudf!address_stream_from_client'
   ...
CREATE METHOD distance ( point )
   FOR polygon
   RETURNS integer
   :
   TRANSFORM GROUP func group ;
```
#### **Related concepts:**

- v ["Transform](#page-295-0) functions and transform groups" on page 284
- ["Specification](#page-297-0) of transform groups" on page 286

#### **Related tasks:**

- "Defining behavior for [structured](#page-262-0) types" on page 251
- v "Specifying transform groups for dynamic SQL" on page 287
- v "Specifying transform groups for static SQL" on page 287

### **Specifying transform groups for dynamic SQL**

If you use dynamic SQL, you can set the CURRENT DEFAULT TRANSFORM GROUP special register. This special register is not used for static SQL statements or for the exchange of parameters and results with external functions or methods. Use the SET CURRENT DEFAULT TRANSFORM GROUP statement to set the default transform group for your dynamic SQL statements:

SET CURRENT DEFAULT TRANSFORM GROUP = client group;

#### **Related concepts:**

- v ["Transform](#page-295-0) functions and transform groups" on page 284
- v ["Specification](#page-297-0) of transform groups" on page 286

#### **Related tasks:**

- v "Specifying transform groups for external routines" on page 287
- v "Specifying transform groups for static SQL" on page 287

### **Specifying transform groups for static SQL**

For static SQL, use the TRANSFORM GROUP option on the PRECOMPILE or BIND command to specify the static transform group used by static SQL statements to exchange values of various types with host programs. Static transform groups do not apply to dynamic SQL statements or to the exchange of <span id="page-299-0"></span>parameters and results with external functions or methods. To specify the static transform group on the PRECOMPILE or BIND command, use the TRANSFORM GROUP clause:

```
PRECOMPILE ...
TRANSFORM GROUP client_group
... ;
```
#### **Related concepts:**

- v ["Transform](#page-295-0) functions and transform groups" on page 284
- ["Specification](#page-297-0) of transform groups" on page 286

#### **Related tasks:**

- v ["Specifying](#page-298-0) transform groups for external routines" on page 287
- v ["Specifying](#page-298-0) transform groups for dynamic SQL" on page 287

#### **Related reference:**

- v "BIND Command" in the *Command Reference*
- v "PRECOMPILE Command" in the *Command Reference*

## **Creating the mapping to the host language program**

### **Host language program mappings with transform functions**

An application cannot directly select an entire object, although you can select individual attributes of an object into an application. An application usually does not directly insert an entire object, although it can insert the result of an invocation of the constructor function:

INSERT INTO Employee(Address) VALUES (Address\_t());

To exchange whole objects between the server and client applications, or external functions, you must normally write *transform functions*.

A transform function defines how DB2® converts an object into a well-defined format for accessing its contents, or *binds out* the object. A different transform function defines how DB2 returns the object to be stored in the database, or *binds in* the object. Transforms that bind out an object are called FROM SQL transform functions, and transforms that bind in a column object are called TO SQL transforms.

Most likely, there will be different transforms for passing objects to *routines*, or external UDFs and methods, than those for passing objects to client applications. This is because when you pass the object to an external routine, you *decompose* the object and pass it to the routine as a list of parameters. With client applications, you must turn the object into a single built-in type, such as a BLOB. This process is called encoding the object. Often these two types of transforms are used together.

Use the SQL statement CREATE TRANSFORM to associate transform functions with a particular structured type. Within the CREATE TRANSFORM statement, the functions are paired into what are called *transform groups*. This makes it easier to identify which functions are used for a particular transform purpose. Each transform group can contain not more than one FROM SQL transform, and not more than one TO SQL transform, for a particular type.

### <span id="page-300-0"></span>**Related concepts:**

- v "Transform function [requirements"](#page-309-0) on page 298
- v ["Transform](#page-295-0) functions and transform groups" on page 284
- v "Function transforms" on page 289
- v "Client [transforms"](#page-305-0) on page 294

### **Related tasks:**

- v ["Implementing](#page-302-0) function transforms using SQL-bodied routines" on page 291
- v "Passing structured type [parameters](#page-303-0) to external routines" on page 292

#### **Related reference:**

v "CREATE TRANSFORM statement" in the *SQL Reference, Volume 2*

# **Function transforms**

DB2® uses TO SQL and FROM SQL *function transforms* to pass an object to and from an external routine. There is no need to use transforms for SQL-bodied routines. However, DB2 often uses these functions as part of the process of passing an object to and from a client program.

The following example issues an SQL statement that invokes an external UDF called MYUDF that takes an address as an input parameter, modifies the address (to reflect a change in street names, for example), and returns the modified address:

SELECT MYUDF(Address) FROM PERSON;

[Figure](#page-301-0) 13 on page 290 shows how DB2 processes the address.

<span id="page-301-0"></span>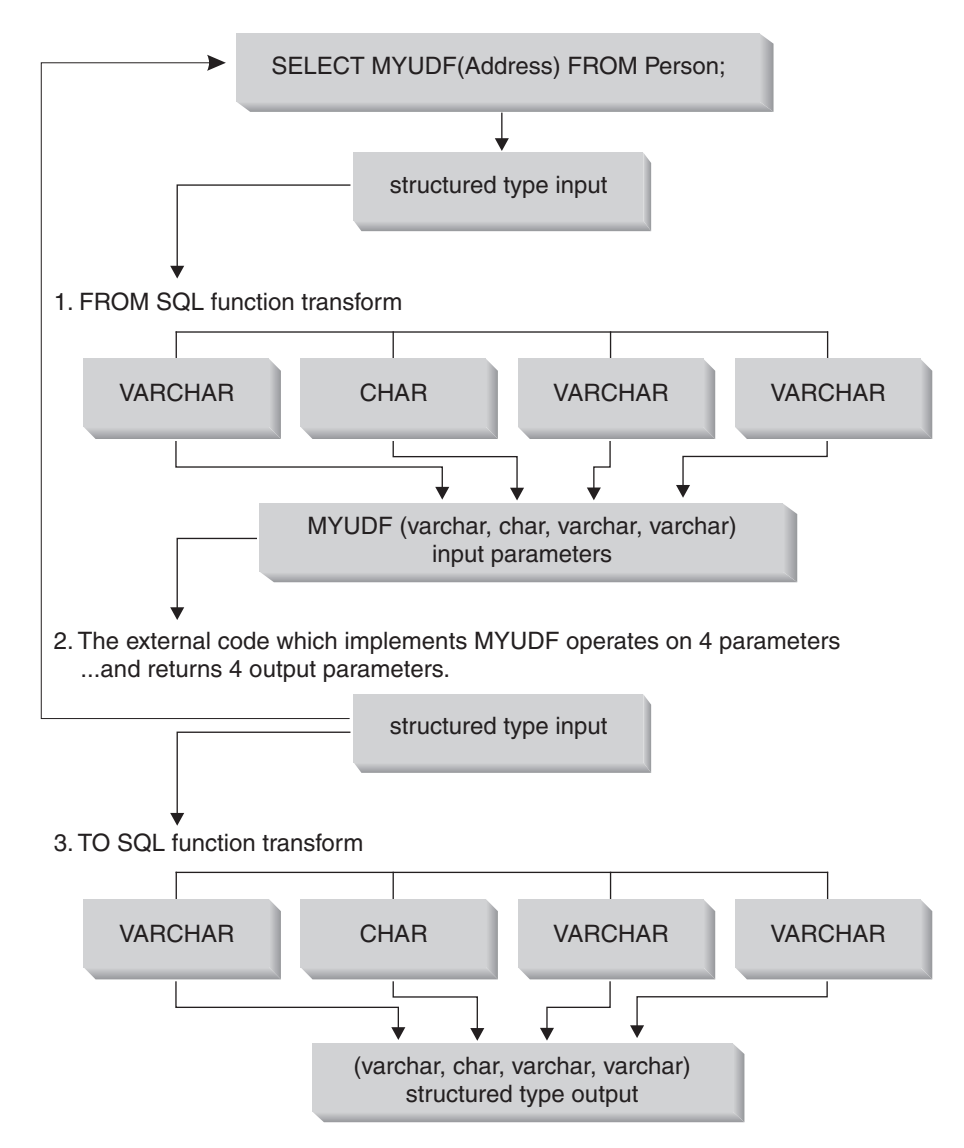

*Figure 13. Exchanging a structured type parameter with an external routine*

- 1. Your FROM SQL transform function decomposes the structured object into an ordered set of its base attributes. This enables the routine to receive the object as a simple list of parameters whose types are basic built-in data types. For example, assume that you want to pass an address object to an external routine. The attributes of Address\_t are VARCHAR, CHAR, VARCHAR, and VARCHAR, in that order. The FROM SQL transform for passing this object to a routine must accept this object as an input and return VARCHAR, CHAR, VARCHAR, and VARCHAR. These outputs are then passed to the external routine as four separate parameters, with four corresponding null indicator parameters, and a null indicator for the structured type itself. The order of parameters in the FROM SQL function does not matter, as long as all functions that return Address\_t types use the same order.
- 2. Your external routine accepts the decomposed address as its input parameters, does its processing on those values, and then returns the attributes as output parameters.
- 3. Your TO SQL transform function must turn the VARCHAR, CHAR, VARCHAR, and VARCHAR parameters that are returned from MYUDF back into an object of type Address\_t. In other words, the TO SQL transform function must take the

<span id="page-302-0"></span>four parameters, and all of the corresponding null indicator parameters, as output values from the routine. The TO SQL function constructs the structured object and then mutates the attributes with the given values.

**Note:** If MYUDF also returns a structured type, another transform function must transform the resultant structured type when the UDF is used in a SELECT clause. To avoid creating another transform function, you can use SELECT statements with observer methods, as in the following example:

> SELECT Name FROM Employee WHERE MYUDF(Address)..city LIKE 'Tor%';

#### **Related concepts:**

- v ["Transform](#page-295-0) functions and transform groups" on page 284
- v "Host language program mappings with transform [functions"](#page-299-0) on page 288
- v "Client [transforms"](#page-305-0) on page 294

#### **Related tasks:**

- v "Implementing function transforms using SQL-bodied routines" on page 291
- v "Passing structured type [parameters](#page-303-0) to external routines" on page 292

# **Implementing function transforms using SQL-bodied routines**

To decompose and construct objects when exchanging the object with an external routine, you must use user-defined functions written in SQL, called SQL-bodied functions. To create a SQL-bodied function, issue a CREATE FUNCTION statement with the LANGUAGE SOL clause.

In your SQL-bodied function, you can use constructors, observers, and mutators to achieve the transformation. This SQL-bodied transform intervenes between the SQL statement and the external function. The FROM SQL transform takes the object as an SQL parameter and returns a row of values representing the attributes of the structured type. The following example contains a possible FROM SQL transform function for an address object using a SQL-bodied function:

```
CREATE FUNCTION addresstofunc (A \text{ Address } t) 1
   RETURNS ROW (Street VARCHAR(30), Number CHAR(15),
      City VARCHAR(30), State (VARCHAR(10)) 2-

   L ANGUAGE SOL \mathbb{R}RETURN VALUES (A..Street, A..Number, A..City, A..State) 4-
```
The following list explains the syntax of the preceding CREATE FUNCTION statement:

- 1. The signature of this function indicates that it accepts one parameter, an object of type Address\_t.
- 2. The RETURNS ROW clause indicates that the function returns a row containing four columns: Street, Number, City, and State.
- 3. The LANGUAGE SQL clause indicates that this is an SQL-bodied function, not an external function.
- 4. The RETURN clause marks the beginning of the function body. The body consists of a single VALUES clause that invokes the observer method for each attribute of the Address\_t object. The observer methods decompose the object into a set of base types, which the function returns as a row.

<span id="page-303-0"></span>DB2 does not know that you intend to use this function as a transform function. Until you create a transform group that uses this function, and then specify that transform group in the appropriate situation, DB2 cannot use the function as a transform function.

The TO SQL transform simply does the opposite of the FROM SQL function. It takes as input the list of parameters from a routine and returns an instance of the structured type. To construct the object, the following FROM SQL function invokes the constructor function for the Address\_t type:

```
CREATE FUNCTION functoaddress (street VARCHAR(30), number CHAR(15),
                                city VARCHAR(30), state VARCHAR(10)) \blacksquareRETURNS Address t 2
   LANGUAGE SQL
  CONTAINS SQL
   RETURN
      Address t()..street(street)..number(number)
      ..city(city)..state(state) 3
```
The following list explains the syntax of the previous statement:

- 1. The function takes a set of base type attributes.
- 2. The function returns an Address t structured type.
- 3. The function constructs the object from the input types by invoking the constructor for Address\_t and the mutators for each of the attributes.

The order of parameters in the FROM SQL function does not matter, other than that all functions that return addresses using this transform function must use this same order.

#### **Related concepts:**

• "Function [transforms"](#page-300-0) on page 289

#### **Related reference:**

v "CREATE FUNCTION (SQL Scalar, Table, or Row) statement" in the *SQL Reference, Volume 2*

### **Passing structured type parameters to external routines**

When you pass structured type parameters to an external routine, you should pass a parameter for each attribute. You must pass a null indicator for each parameter and a null indicator for the structured type itself. The following example accepts the structured type Address\_t and returns a base type:

```
CREATE FUNCTION stream to client (Address t)
   RETURNS VARCHAR(150) ...
```
The external routine must accept the null indicator for the instance of the Address t type (address ind) and one null indicator for each of the attributes of the Address t type. There is also a null indicator for the VARCHAR output parameter. The following code represents the C language function headers for the functions that implement the UDFs:

```
void SQL_API_FN stream_to_client(
/* decomposed address \overline{*}/SQLUDF VARCHAR *street,
   SQLUDF_CHAR *number,
   SQLUDF_VARCHAR *city,
   SQLUDF_VARCHAR *state,
/* VARCHAR output */
```
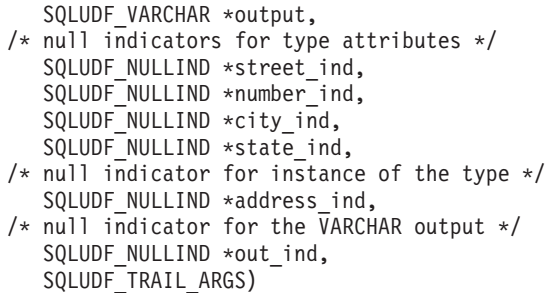

Suppose that the routine accepts two different structured type parameters, *st1* and *st2*, and returns another structured type of *st3*:

CREATE FUNCTION myudf (int, st1, st2) RETURNS st3

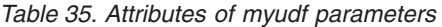

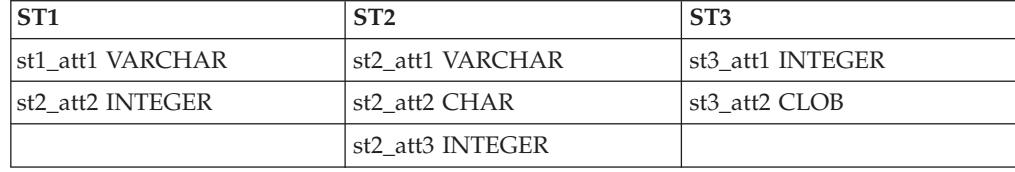

The following code represents the C language headers for routines that implement the UDFs. The arguments include variables and null indicators for the attributes of the decomposed structured type and a null indicator for each instance of a structured type, as follows:

```
void SQL_API_FN myudf(
    SQLUDF INTEGER *INT,
 /* Decomposed st1 input */
    SQLUDF_VARCHAR *st1_att1,
    SQLUDF INTEGER *st1 att2,
 /* Decomposed st2 input */SQLUDF VARCHAR *st2 att1,
    SQLUDF CHAR *st2 att2,
    SQLUDF<sup>INTEGER *st2</sup> att3,
/* Decomposed st3 output */
    SQLUDF VARCHAR *st3 att1out,
    SQLUDF_CLOB *st3_att2out,
 /* Null indicator of integer */
    SQLUDF_NULLIND *INT_ind,
 /* Null indicators of st1 attributes and type */SQLUDF NULLIND *st1 att1 ind,
    SQLUDF_NULLIND *st1_att2_ind,
    SQLUDF_NULLIND *st1_ind,
 /* Null indicators of \overline{st}2 attributes and type */
    SQLUDF_NULLIND *st2_att1_ind,
    SQLUDF<sup>-</sup>NULLIND *st2<sup>-att2</sub><sup>-</sup>ind,</sup>
    SQLUDF<sup>-</sup>NULLIND *st2<sup>-att3-ind,</sup>
    SQLUDF<sup>-</sup>NULLIND *st2<sup>-</sup>ind,
 /* Null indicators of st3 out attributes and type */SQLUDF NULLIND *st3 att1 ind,
    SQLUDF_NULLIND *st3_att2_ind,
    SQLUDF_NULLIND *st3_ind,
/* trailing arguments */SQLUDF_TRAIL_ARGS
)
```
**Related concepts:**

v ["Transform](#page-295-0) functions and transform groups" on page 284

- <span id="page-305-0"></span>v "Host language program mappings with transform [functions"](#page-299-0) on page 288
- v "Function [transforms"](#page-300-0) on page 289
- v "Client transforms" on page 294

#### **Related tasks:**

v ["Implementing](#page-307-0) client transforms for binding in from a client using external [UDFs"](#page-307-0) on page 296

## **Client transforms**

*Client transforms* exchange structured types with client application programs. For example, assume that you want to execute the following SQL statement:

```
...
SQL TYPE IS Address t AS VARCHAR(150) addhv;
...
EXEC SQL SELECT Address
   FROM Person
   INTO :addhv
   WHERE AGE > 25
END EXEC;
```
Figure 14 shows the process of binding out that address to the client program.

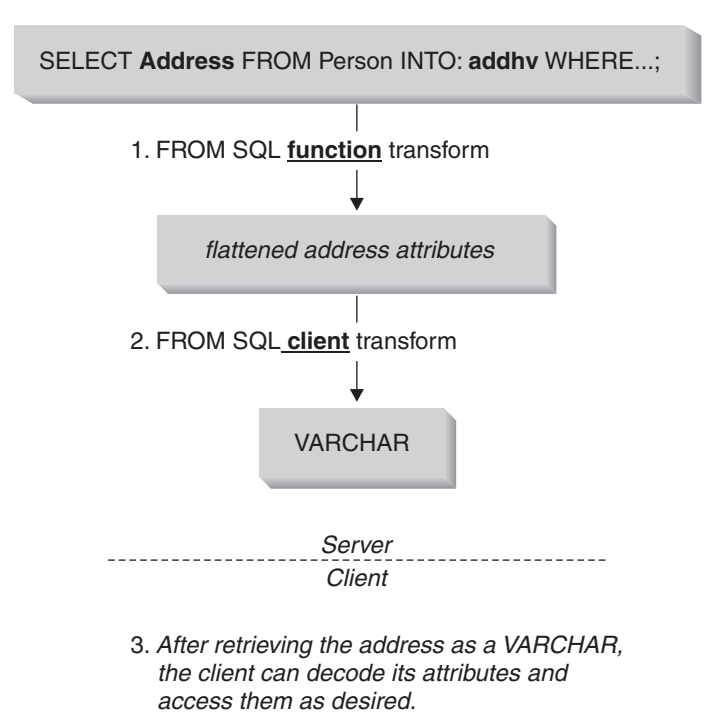

*Figure 14. Binding out a structured type to a client application*

- 1. The object must first be passed to the FROM SQL function transform to decompose the object into its base type attributes.
- 2. Your FROM SQL client transform must encode the value into a single built-in type, such as a VARCHAR or BLOB. This enables the client program to receive the entire value in a single host variable.

This encoding can be as simple as copying the attributes into a contiguous area of storage (providing for required alignments as necessary). Because the encoding and decoding of attributes cannot generally be achieved with SQL, client transforms are usually written as external UDFs.

3. The client program processes the value.

Figure 15 shows the reverse process of passing the address back to the database.

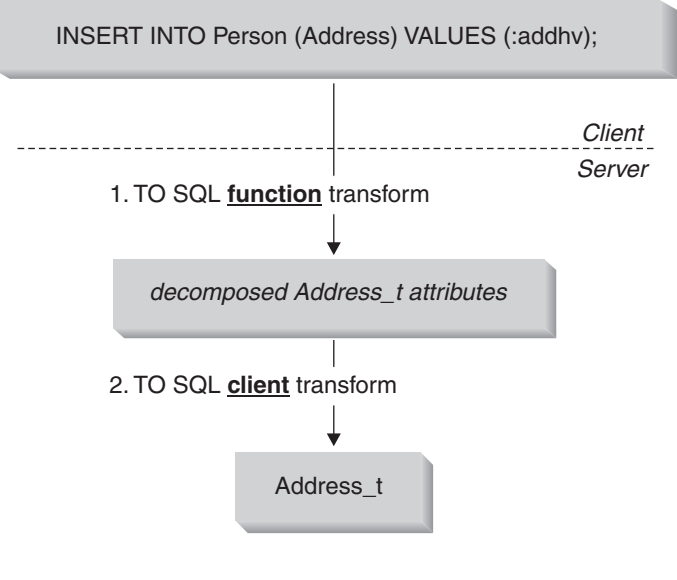

3. Before sending the address as an instance of type Address t, the client invokes the TO SQL function transform to decompose the host variable into Address\_t attributes, then invokes the TO SQL client transform to construct an instance of Address\_t, which the server inserts into the table.

*Figure 15. Binding in a structured type from a client*

- 1. The client application encodes the address into a format expected by the TO SQL client transform.
- 2. The TO SQL client transform decomposes the single built-in type into a set of its base type attributes, which is used as input to the TO SQL function transform.
- 3. The TO SQL function transform constructs the address and returns it to the database.

Include the TRANSFORM GROUP clause to tell DB2® which set of transforms to use in processing the address type in the given function.

#### **Related concepts:**

- v "Host language program mappings with transform [functions"](#page-299-0) on page 288
- v "Function [transforms"](#page-300-0) on page 289

#### **Related tasks:**

- v ["Implementing](#page-307-0) client transforms using external UDFs" on page 296
- v ["Implementing](#page-307-0) client transforms for binding in from a client using external [UDFs"](#page-307-0) on page 296

## <span id="page-307-0"></span>**Implementing client transforms using external UDFs**

Register the client transforms the same way as any other external UDF. For example, assume that you have written external UDFs that do the appropriate encoding and decoding for an address. Suppose that you have named the FROM SQL client transform from\_sql\_to\_client and the TO SQL client transform to sql from client. In both of these cases, the output of the functions are in a format that can be used as input by the appropriate FROM SQL and TO SQL function transforms.

```
CREATE FUNCTION from_sql_to_client (Address_t)
   RETURNS VARCHAR (150)
  LANGUAGE C
  TRANSFORM GROUP func_group
  EXTERNAL NAME 'addressudf!address from sql to client'
  NOT VARIANT
  NO EXTERNAL ACTION
  NOT FENCED
  NO SQL
   PARAMETER STYLE SOL:
```
The DDL in the previous example makes it seem as if the from\_sql\_to\_client UDF accepts a parameter of type Address t. What really happens is that, for each row for which the from sql\_to\_client UDF is invoked, the Addresstofunc transform decomposes the Address into its various attributes. The from\_sql\_to\_client UDF produces a simple character string and formats the address attributes for display, allowing you to use the following simple SQL query to display the Name and Address attributes for each row of the Person table:

```
SELECT Name, from sql to client (Address)
FROM Person;
```
Notice that the DDL in from\_sql\_to\_client includes a clause called TRANSFORM GROUP. This clause tells DB2 which set of transforms to use in processing the address type in those functions.

#### **Related concepts:**

• "Client [transforms"](#page-305-0) on page 294

#### **Related tasks:**

- v "Passing structured type [parameters](#page-303-0) to external routines" on page 292
- v "Implementing client transforms for binding in from a client using external UDFs" on page 296

# **Implementing client transforms for binding in from a client using external UDFs**

The following DDL registers a function that takes the VARCHAR-encoded object from the client, decomposes it into its various base type attributes, and passes it to the TO SQL function transform.

```
CREATE FUNCTION to sql from client (VARCHAR (150))
   RETURNS Address_t
   LANGUAGE C
  TRANSFORM GROUP func_group
   EXTERNAL NAME 'addressudf!address to sql from client'
   NOT VARIANT
```
NO EXTERNAL ACTION NOT FENCED NO SQL PARAMETER STYLE SOL:

Although it appears as if the to sql from client returns the address directly, what really happens is that to\_sql\_from\_client converts the VARCHAR (150) to a set of base type attributes. Then DB2 implicitly invokes the TO SQL transform functoaddress to construct the address object that is returned to the database.

Notice that the DDL in to\_sql\_from\_client includes a clause called TRANSFORM GROUP. This clause tells DB2 which set of transforms to use in processing the address type in those functions.

#### **Related concepts:**

• "Client [transforms"](#page-305-0) on page 294

#### **Related tasks:**

v ["Implementing](#page-307-0) client transforms using external UDFs" on page 296

# **Data conversion considerations**

When data, especially binary data, is exchanged between server and client, there are several data conversion issues to consider. For example, when data is transferred between operating systems with different byte-ordering schemes, numeric data must undergo a byte-reversal process to restore its correct numeric value. Different operating systems also have certain alignment requirements for referencing numeric data in memory; some operating systems will cause program exceptions if these requirements are not observed. Character data types are automatically converted by the database, except when character data is embedded in a binary data type such as BLOB or a VARCHAR FOR BIT DATA.

There are two ways to avoid data conversion problems:

v Always transform objects into printable character data types, including numeric data.

This approach has the disadvantages of slowing performance, due to the many potential conversions required, and increasing the complexity of code accessing these objects, such as on the client or in the transform function itself.

- v Devise an operating system-neutral format for an object transformed into a binary data type, similar to the approach that is taken by Java<sup>™</sup> implementations. Be sure to:
	- Take care when packing or unpacking these compacted objects to properly encode or decode the individual data types and to avoid data corruption or program faults.
	- Include sufficient header information in the transformed type so that the remainder of the encoded object can be correctly interpreted independent of the client or server operating system.
	- Use the DBINFO option of CREATE FUNCTION to pass to the transform function various characteristics related to the database server environment. These characteristics can be included in the header in an operating system-neutral format.

As much as possible, write transform functions so that they correctly handle all of the complexities associated with the transfer of data between server and client.

<span id="page-309-0"></span>When you design your application, consider the specific requirements of your environment and evaluate the tradeoffs between complete generality and simplicity. For example, if you know that both the database server and all of its clients run in an  $\text{AIX}^{\circledcirc}$  environment and use the same code page, you could decide to ignore the previously discussed considerations, because no conversions are currently required. However, if your environment changes in the future, you might have to exert considerable effort to revise your original design to correctly handle data conversion.

#### **Related concepts:**

- v ["Transform](#page-295-0) functions and transform groups" on page 284
- v "Host language program mappings with transform [functions"](#page-299-0) on page 288
- v "Function [transforms"](#page-300-0) on page 289

# **Transform function requirements**

Table 36 is intended to help you determine what transform functions you need, depending on whether you are binding out to an external routine or a client application.

| Characteristic                                  | Exchanging values with an<br>external routine     |                          | Exchanging values with a client<br>application       |                         |  |
|-------------------------------------------------|---------------------------------------------------|--------------------------|------------------------------------------------------|-------------------------|--|
| Transform<br>direction                          | FROM SQL                                          | TO SQL                   | <b>FROM SQL</b>                                      | TO SQL                  |  |
| What is being<br>transformed                    | Routine<br>parameter                              | Routine result           | Output host<br>variable                              | Input host<br>variable  |  |
| Behavior                                        | Decomposes                                        | Constructs               | Encodes                                              | Decodes                 |  |
| Transform<br>function<br>parameters             | Structured type                                   | Row of built-in<br>types | Structured type                                      | One built-in type       |  |
| Transform<br>function result                    | Row of built-in<br>types (probably<br>attributes) | Structured type          | One built-in type                                    | Structured type         |  |
| Dependent on<br>another<br>transform?           | No                                                | No                       | FROM SQL UDF<br>transform                            | TO SQL UDF<br>transform |  |
| When is the<br>transform group<br>specified?    | At the time the UDF is registered                 |                          | Static: precompile time<br>Dynamic: Special register |                         |  |
| Are there data<br>conversion<br>considerations? | No                                                |                          | Yes                                                  |                         |  |

*Table 36. Characteristics of transform functions*

**Note:** Although not generally the case, client type transforms can actually be written in SQL if any of the following are true:

- The structured type contains only one attribute.
- v The encoding and decoding of the attributes into a built-in type can be achieved by some combination of SQL operators or functions.

In these cases, you do not have to depend on function transforms to exchange the values of a structured type with a client application.

#### <span id="page-310-0"></span>**Related concepts:**

v ["Transform](#page-295-0) functions and transform groups" on page 284

#### **Related tasks:**

v "Retrieving subtype data from DB2" on page 299

### **Retrieving subtype data from DB2**

If your data model takes advantage of subtypes, a value in a column could be one of many different subtypes. You can dynamically choose the correct transform functions based on the actual input type.

Suppose you want to issue the following SELECT statement:

```
SELECT Address
   FROM Person
   INTO :hvaddr;
```
The application has no way of knowing whether an instance of Address t, US addr t, or so on, will be returned. To keep the example from being too complex, let it be assumed that only Address\_t or US\_addr\_t can be returned. The structures of these types are different, so the transforms that decompose the attributes must be different. To ensure that the proper transforms are invoked:

```
Step 1. Create a FROM SQL function transform for each variation of address:
```

```
CREATE FUNCTION addresstofunc(A address_t)
             RETURNS ROW
              (Street VARCHAR(30), Number CHAR(15), City
             VARCHAR(30), STATE VARCHAR (10))
             LANGUAGE SQL
             RETURN VALUES
             (A..Street, A..Number, A..City, A..State)
           CREATE FUNCTION US addresstofunc(A US addr t)
             RETURNS ROW
              (Street VARCHAR(30), Number CHAR(15), City
             VARCHAR(30), STATE VARCHAR (10), Zip
             CHAR(10))
             LANGUAGE SOL
             RETURN VALUES
             (A..Street, A..Number, A..City, A..State, A..Zip)
Step 2. Create transform groups, one for each type variation:
          CREATE TRANSFORM FOR Address_t
              funcgroup1 (FROM SQL WITH FUNCTION addresstofunc)
          CREATE TRANSFORM FOR US addr t
             funcgroup2 (FROM SQL WITH FUNCTION US addresstofunc)
Step 3. Create external UDFs, one for each type variation.
        Register the external UDF for the Address_t type:
          CREATE FUNCTION address to client (A Address t)
             RETURNS VARCHAR(150)
             LANGUAGE C
             EXTERNAL NAME 'addressudf!address_to_client'
              ...
             TRANSFORM GROUP funcgroup1
        Write the address_to_client UDF:
          void SQL API FN address to client(
             SQLUDF VARCHAR *street,
             SQLUDF CHAR *number,
             SQLUDF_VARCHAR *city,
```

```
SQLUDF VARCHAR *state,
             SQLUDF VARCHAR *output,
              /* Null indicators for attributes */
             SQLUDF NULLIND *street ind,
             SQLUDF_NULLIND *number ind,
             SQLUDF NULLIND *city ind,
             SQLUDF NULLIND *state ind,
             /* Null indicator for instance */
             SQLUDF NULLIND *address ind,
              /* Null indicator for output */
             SQLUDF NULLIND *output_ind,
             SQLUDF<sup>TRAIL</sup> ARGS)
           {
             sprintf (output, "[address t] [Street:%s] [number:%s]
             [city:%s] [state:%s]",
             street, number, city, state);
              *output ind = 0;
           }
        Register the external UDF for the US_addr_t type:
           CREATE FUNCTION address to client (A US addr t)
             RETURNS VARCHAR(150)
             LANGUAGE C
             EXTERNAL NAME 'addressudf!US_addr_to_client'
              ...
             TRANSFORM GROUP funcgroup2
        Write the US_addr_to_client UDF:
           void SQL API FN US address to client(
             SQLUDF_VARCHAR *street,
             SQLUDF_CHAR *number,
              SQLUDF_VARCHAR *city,
              SQLUDF VARCHAR *state,
             SQLUDF<sup>-</sup>CHAR *zip,
             SQLUDF_VARCHAR *output,
             /* Null indicators */
             SQLUDF NULLIND *street ind,
             SQLUDF NULLIND *number ind,
             SQLUDF_NULLIND *city_ind,
              SQLUDF NULLIND *state ind,
              SQLUDF_NULLIND *zip_ind,
             SQLUDF_NULLIND *us_address_ind,
             SQLUDF_NULLIND *output_ind,
             SQLUDF<sup>TRAIL</sup> ARGS)
           {
             sprintf (output, "[US_addr_t] [Street:%s] [number:%s]
             [city:%s] [state:%s] \overline{[zip:\overline{S}s]}",
             street, number, city, state, zip);
              *output ind = 0;
           }
Step 4. Create a SQL-bodied UDF that chooses the correct external UDF to
        process the instance. The following UDF uses the TREAT specification in
        SELECT statements combined by a UNION ALL clause to invoke the
        correct FROM SQL client transform:
           CREATE FUNCTION addr_stream (ab Address_t)
             RETURNS VARCHAR(150)
             LANGUAGE SQL
             RETURN
             WITH temp(addr) AS
              (SELECT address to client(ta.a)
                 FROM TABLE (VALUES (ab)) AS ta(a)
                 WHERE ta.a IS OF (ONLY Address t)
```
UNION ALL SELECT address to client(TREAT (tb.a AS US addr t)) FROM TABLE  $\overline{(VALUES (ab))}$  AS tb(a) WHERE tb.a IS OF (ONLY US addr t)) SELECT addr FROM temp;

At this point, applications can invoke the appropriate external UDF by invoking the Addr\_stream function:

SELECT Addr stream(Address) FROM Employee;

Step 5. Add the Addr\_stream external UDF as a FROM SQL *client* transform for Address\_t:

> CREATE TRANSFORM GROUP FOR Address\_t client\_group (FROM SQL WITH FUNCTION Addr stream)

- **Note:** If your application might use a type predicate to specify particular address types in the query, add Addr\_stream as a FROM SQL to client transform for US addr t. This ensures that Addr stream can be invoked when a query specifically requests instances of US\_addr\_t.
- Step 6. Bind the application with the TRANSFORM GROUP option set to client\_group.

PREP myprogram TRANSFORM GROUP client group

When DB2 binds the application that contains the SELECT Address FROM Person INTO :hvar statement, DB2 looks for a FROM SQL client transform. DB2 recognizes that a structured type is being bound out, and looks in the transform group client\_group because that is the TRANSFORM GROUP specified at bind time in Step 6.

The transform group contains the transform function Addr\_stream associated with the root type Address t in Step 5. Addr stream is a SQL-bodied function, defined in Step 4 on [page](#page-311-0) 300, so it has no dependency on any other transform function. The Addr\_stream function returns VARCHAR(150), the data type required by the :hvaddr host variable.

The Addr stream function takes an input value of type Address t, which can be substituted with US\_addr\_t in this example, and determines the dynamic type of the input value. When Addr\_stream determines the dynamic type, it invokes the corresponding external UDF on the value: address\_to\_client if the dynamic type is Address t; or USaddr to client if the dynamic type is US addr t. These two UDFs are defined in Step 3 on [page](#page-310-0) 299. Each UDF decomposes their respective structured type to VARCHAR(150), the type required by the Addr\_stream transform function.

To accept the structured types as input, each UDF needs a FROM SQL transform function to decompose the input structured type instance into individual attribute parameters. The CREATE FUNCTION statements in Step 3 on [page](#page-310-0) 299 name the TRANSFORM GROUP that contains these transforms.

The CREATE FUNCTION statements for the transform functions are issued in Step 1 on [page](#page-310-0) 299. The CREATE TRANSFORM statements that associate the transform functions with their transform groups are issued in Step 2 on [page](#page-310-0) 299.

#### **Related concepts:**

v "Transform function [requirements"](#page-309-0) on page 298

<span id="page-313-0"></span>v ["Transform](#page-295-0) functions and transform groups" on page 284

#### **Related reference:**

v "CREATE FUNCTION statement" in the *SQL Reference, Volume 2*

### **Returning subtype data to DB2**

Suppose you want to insert a structured type into a DB2 database from an application using the following syntax:

```
INSERT INTO person (Oid, Name, Address)
  VALUES ('n', 'Norm', :hvaddr);
```
To execute the INSERT statement for a structured type:

```
Step 1. Create a TO SQL function transform for each variation of address. The
        following example shows SQL-bodied UDFs that transform the Address_t
        and US addr t types:
           CREATE FUNCTION functoaddress
             (str VARCHAR(30), num CHAR(15), cy VARCHAR(30), st VARCHAR (10))
           RETURNS Address_t
           LANGUAGE SQL
           RETURN Address_t()..street(str)..number(num)..city(cy)..state(st);
           CREATE FUNCTION functoaddress
            (str VARCHAR(30), num CHAR(15), cy VARCHAR(30), st VARCHAR (10),
             Zp CHAR(10))
           RETURNS US addr t
           LANGUAGE SOL
           RETURN US addr t()..street(str)..number(num)..city(cy)
                ...state(st)..zip(zp);
Step 2. Create transform groups, one for each type variation:
           CREATE TRANSFORM FOR Address_t
               funcgroup1 (TO SQL
               WITH FUNCTION functoaddress);
           CREATE TRANSFORM FOR US addr t
               funcgroup2 (TO SQL
               WITH FUNCTION functousaddr);
Step 3. Create external UDFs that return the encoded address types, one for each
        type variation.
        Register the external UDF for the Address_t type:
           CREATE FUNCTION client to address (encoding VARCHAR(150))
              RETURNS Address_t
               LANGUAGE C
               TRANSFORM GROUP funcgroup1
               ...
               EXTERNAL NAME 'address!client to address';
        Write the external UDF for the Address t version of client to address:
            void SQL API FN client to address (
               SQLUDF VARCHAR *encoding,
               SQLUDF_VARCHAR *street,
               SQLUDF<sup>-</sup>CHAR *number,
               SQLUDF_VARCHAR *city,
               SQLUDF_VARCHAR *state,
               /* Null indicators */
               SQLUDF NULLIND *encoding ind,
               SQLUDF<sup>-</sup>NULLIND *street ind,
               SQLUDF_NULLIND *number_ind,
               SQLUDF<sup>-</sup>NULLIND *city ind,
```

```
SQLUDF_NULLIND *state_ind,
      SQLUDF_NULLIND *address_ind,
      SQLUDF_TRAIL_ARGS )
   {
      char c[150];
      char *pc;
      strcpy(c, encoding);
      pc = strtok (c, ":]");
      pc = strtok (NULL, ":]");
      pc = strtok (NULL, ":]");
     strcpy (street, pc);
      pc = strtok (NULL, ":]");
      pc = strtok (NULL, ":]");
      strcpy (number, pc);
      pc = strtok (NULL, ":]");
      pc = strtok (NULL, ":]");
     strcpy (city, pc);
      pc = strtok (NULL, ":]");
      pc = strtok (NULL, ":]");
     strcpy (state, pc);
      *street ind = *number ind = *city ind
      = *state ind = *address ind = 0;
   }
Register the external UDF for the US_addr_t type:
   CREATE FUNCTION client to us address (encoding VARCHAR(150))
      RETURNS US_addr_t
      LANGUAGE C
      TRANSFORM GROUP funcgroup1
      ...
      EXTERNAL NAME 'address!client to US addr';
Write the external UDF for the US addr t version of client to address:
   void SQL API FN client to US addr(
      SQLUDF VARCHAR *encoding,
      SQLUDF_VARCHAR *street,
      SQLUDF CHAR *number,
      SQLUDF_VARCHAR *city,
      SQLUDF_VARCHAR *state,
      SQLUDF_VARCHAR *zip,
      /* Null indicators */
      SQLUDF NULLIND *encoding ind,
      SQLUDF<sup>-</sup>NULLIND *street ind,
      SQLUDF_NULLIND *number ind,
      SQLUDF NULLIND *city ind,
      SQLUDF_NULLIND *state_ind,
      SQLUDF_NULLIND *zip_ind,
      SQLUDF_NULLIND *us_addr_ind,
      SQLUDF_TRAIL_ARGS)
   {
      char c[150];
      char *pc;
      strcpy(c, encoding);
      pc = strtok (c, ":]");
      pc = strtok (NULL, ":]");
      pc = strtok (NULL, ":]");
      strcpy (street, pc);
      pc = strtok (NULL, ":]");
      pc = strtok (NULL, ":]");
      strncpy (number, pc,14);
```

```
pc = strtok (NULL, ":]");
   pc = strtok (NULL, ":\bar{]}");
   strcpy (city, pc);
   pc = strtok (NULL, ":]");
   pc = strtok (NULL, ":]");
   strcpy (state, pc);
   pc = strtok (NULL, ":]");
   pc = strtok (NULL, ":\overline{]}");
   strncpy (zip, pc, 9);
   *street ind = *number ind = *city ind
   = *state ind = *zip ind = *us addr ind = 0;
}
```
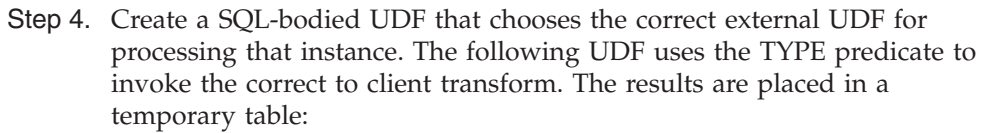

```
CREATE FUNCTION stream_address (ENCODING VARCHAR(150))
   RETURNS Address_t
   LANGUAGE SOL
   RETURN
   (CASE(SUBSTR(ENCODING,2,POSSTR(ENCODING,']')−2))
   WHEN 'address_t'
      THEN client_to_address(ENCODING)
   WHEN 'us addr \overline{t}'
      THEN client to us addr(ENCODING)
   ELSE NULL
   END);
```
Step 5. Add the stream address UDF as a TO SQL client transform for Address t:

CREATE TRANSFORM FOR Address\_t client\_group (TO SQL WITH FUNCTION stream address);

Step 6. Bind the application with the TRANSFORM GROUP option set to client group.

PREP myProgram2 TRANSFORM GROUP client\_group

When the application containing the INSERT statement with a structured type is bound, DB2 looks for a TO SQL client transform. DB2 looks for the transform in the transform group client group because that is the TRANSFORM GROUP specified at bind time in Step 6. DB2 finds the transform function it needs: stream address, which is associated with the root type Address t in Step 5.

stream address is a SQL-bodied function, defined in Step 4, so it has no stated dependency on any additional transform function. For input parameters, stream address accepts VARCHAR(150), which corresponds to the application host variable :hvaddr. stream\_address returns a value that is both of the correct root type, Address t, and of the correct dynamic type.

stream address parses the VARCHAR(150) input parameter for a substring that names the dynamic type: in this case, either 'Address\_t' or 'US\_addr\_t'. stream address then invokes the corresponding external UDF to parse the VARCHAR(150) and returns an object of the specified type. There are two client to address() UDFs, one to return each possible type. These UDFs are defined in Step 3 on [page](#page-313-0) 302. Each UDF takes the input VARCHAR(150), and internally constructs the attributes of the appropriate structured type, thus returning the structured type.

<span id="page-316-0"></span>To return the structured types, each UDF needs a TO SQL transform function to construct the output attribute values into an instance of the structured type. The CREATE FUNCTION statements in Step 3 on [page](#page-313-0) 302 name the TRANSFORM GROUP that contains the transforms.

The SQL-bodied transform functions from Step 1 on [page](#page-313-0) 302, and the associations with the transform groups from Step 2 on [page](#page-313-0) 302, are named in the CREATE FUNCTION statements of Step 3 on [page](#page-313-0) 302.

#### **Related concepts:**

- v "Transform function [requirements"](#page-309-0) on page 298
- v ["Transform](#page-295-0) functions and transform groups" on page 284

#### **Related reference:**

v "CREATE FUNCTION statement" in the *SQL Reference, Volume 2*

# **Structured type host Variables**

# **Declaring structured type host variables**

To retrieve or send structured type host variables in static SQL, you must provide an SQL declaration that indicates the built-in type used to represent the structured type. The format of the declaration is as follows:

EXEC SQL BEGIN DECLARE SECTION ;

SQL TYPE IS *structured\_type* AS *base\_type host-variable-name* ;

EXEC SQL END DECLARE SECTION;

For example, assume that the type Address t is to be transformed to a varying-length character type when passed to the client application. Use the following declaration for the Address t type host variable:

SQL TYPE IS Address t AS VARCHAR(150) addrhv;

#### **Related concepts:**

v ["Transform](#page-295-0) functions and transform groups" on page 284

#### **Related tasks:**

• "Describing a structured type" on page 305

# **Describing a structured type**

A DESCRIBE of a statement with a structured type variable causes DB2 to put a description of the result type of the FROM SQL transform function in the SQLTYPE field of the base SQLVAR of the SQLDA. However, if there is no FROM SQL transform function defined, either because no TRANSFORM GROUP was specified using the CURRENT DEFAULT TRANSFORM GROUP special register or because the named group does not have a FROM SQL transform function defined, DESCRIBE returns an error.

The actual name of the structured type is returned in SQLVAR2.

#### **Related concepts:**

v ["Transform](#page-295-0) functions and transform groups" on page 284

### **Related tasks:**

v ["Declaring](#page-316-0) structured type host variables" on page 305

# <span id="page-318-0"></span>**Chapter 9. Triggers**

| |

| | | | | | | |

| | | | | | | | | | |

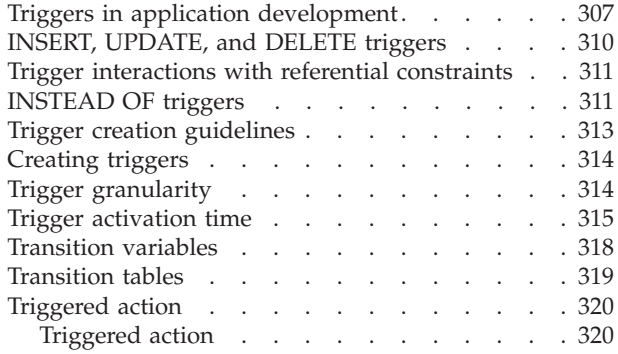

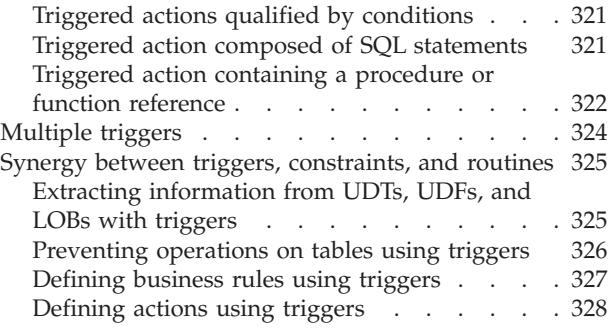

# **Triggers in application development**

In order to change your database manager from a passive system to an active one, use the capabilities embodied in an SQL trigger.

An SQL *trigger* is a named rule that is associated with a single base table. A trigger specifies actions that are to be conditionally activated upon the occurrence of a trigger event where the trigger event is a table modification (INSERT, UPDATE or DELETE) that targets a particular base table. A trigger also specifies when the trigger action is to take place; either before or after the trigger event occurs. Triggers are created and dropped with the CREATE TRIGGER and DROP TRIGGER statements. The following figure illustrates the basic logical structure of a trigger:

A trigger can be thought of as a piece of logic as follows: when an event occurs, if a prescribed condition is true, then execute an action. The event is a database operation on a table. The condition can be a condition of the state of the database or a transitional state of the table upon the event of the operation. The action can be the execution of one or more SQL statements that effect further changes to the database, the raising of an exception to prevent the modify operation from taking place, a fix-up of data modified in the event operation, or anything that can logically be contained in a procedure or function invocation. Procedures and functions can contain complex logic and can be used as sub-routines in the trigger. External user-defined functions and procedures can enable a trigger to send an e-mail or to write data to a file in the filesystem.

The following diagram shows the logical structure of a trigger:

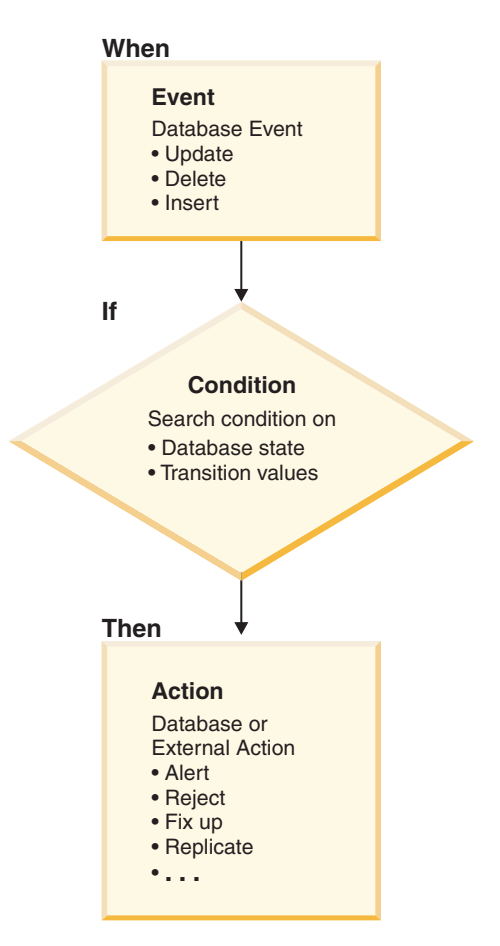

*Figure 16. Classifications of routines*

You can use triggers to support general forms of integrity such as business rules. For example, your business might want to refuse orders that exceed its customers' credit limit. A trigger can be used to enforce this constraint. In general, triggers are powerful mechanisms to capture *transitional* business rules. Transitional business rules are rules that involve different states of the data.

For example, suppose a salary cannot be increased by more than 10 per cent. To check this rule, the value of the salary before and after the increase must be compared. For rules that do not involve more than one state of the data, check and referential integrity constraints are more appropriate. Because of the declarative semantics of check and referential constraints, their use is recommended for constraints that are not transitional.

You can also use triggers for tasks such as automatically updating summary data. By keeping these actions as a part of the database and ensuring that they occur automatically, triggers enhance database integrity. For example, suppose you want to automatically track the number of employees managed by a company:

```
Tables: EMPLOYEE (from the Sample Tables)
  COMPANY_STATS (NBEMP, NBPRODUCT, REVENUE)
```
You can define two triggers:

v A trigger that increments the number of employees each time a new person is hired, that is, each time a new row is inserted into the table EMPLOYEE:

```
CREATE TRIGGER NEW_HIRED
  AFTER INSERT ON EMPLOYEE
  FOR EACH ROW MODE DB2SQL
  UPDATE COMPANY_STATS SET NBEMP = NBEMP + 1
```
v A trigger that decrements the number of employees each time an employee leaves the company, that is, each time a row is deleted from the table EMPLOYEE:

CREATE TRIGGER FORMER\_EMP AFTER DELETE ON EMPLOYEE FOR EACH ROW MODE DB2SQL UPDATE COMPANY\_STATS SET NBEMP = NBEMP - 1

Specifically, you can use triggers to:

- Validate input data using the SIGNAL SOLSTATE SOL statement, the built-in RAISE\_ERROR function, or invoke a stored procedure (serial only) or UDF to return an SQLSTATE indicating that an error has occurred if invalid data is discovered. Note that validation of non-transitional data is usually better handled by check and referential constraints. By contrast, triggers are appropriate for validation of transitional data, that is, validations which require comparisons between the value before and after an update operation.
- Automatically generate values for newly inserted rows (this is known as a *surrogate function*). That is, to implement user-defined default values, possibly based on other values in the row or values in other tables. To implement functionally dependent columns DB2® also supports GENERATED columns. These are columns whose values are always derived in a deterministic fashion from other values in the same row.
- Read from other tables for cross-referencing purposes.
- Write to other tables for audit-trail purposes.
- v Support *alerts* (for example, through electronic mail messages).

Using triggers in your database manager can result in:

v **Faster application development**.

Because triggers are stored in the relational database, the actions performed by triggers do not have to be coded in each application.

v **Global enforcement of business rules**

A trigger only has to be defined once, and then it can be used for any application that changes the table.

v **Easier maintenance**

If a business policy changes, only the corresponding trigger needs to change instead of each application program.

When you run a triggered SQL statement, it mmight cause the event of another, or even the same, trigger to occur, which in turn, causes the other, (or a second instance of the same) trigger to be activated. Therefore, activating a trigger can cascade the activation of one or more other triggers.

The runtime depth level of trigger cascading supported is 16. If a trigger at level 17 is activated, SQLCODE -724 (SQLSTATE 54038) will be returned and the triggering statement will be rolled back.

#### **Related concepts:**

- "INSERT, [UPDATE,](#page-321-0) and DELETE triggers" on page 310
- "Trigger [granularity"](#page-325-0) on page 314
- <span id="page-321-0"></span>• "Trigger [activation](#page-326-0) time" on page 315
- v "Trigger interactions with referential [constraints"](#page-322-0) on page 311
- "Trigger creation [guidelines"](#page-324-0) on page 313
- ["INSTEAD](#page-322-0) OF triggers" on page 311

#### **Related tasks:**

- ["Creating](#page-325-0) triggers" on page 314
- v ["Defining](#page-338-0) business rules using triggers" on page 327

#### **Related reference:**

v "CREATE TRIGGER statement" in the *SQL Reference, Volume 2*

#### **Related samples:**

- v "tbtrig.out -- HOW TO USE TRIGGERS (C)"
- "tbtrig.sqc -- How to use a trigger on a table  $(C)$ "
- v "tbtrig.out -- HOW TO USE TRIGGERS (C++)"
- "tbtrig.sqC -- How to use a trigger on a table  $(C++)''$
- "trigsql.sqb -- How to use a trigger on a table (IBM COBOL)"
- "TbTrig.java -- How to use triggers (JDBC)"
- v "TbTrig.out -- HOW TO USE TRIGGERS. Connect to 'sample' database using JDBC type 2 driver (JDBC)"
- v "TbTrig.out -- HOW TO USE TRIGGERS. Connect to 'sample' database using JDBC type 2 driver (SQLJ)"
- "TbTrig.sqlj -- How to use triggers (SQLj)"

# **INSERT, UPDATE, and DELETE triggers**

Every trigger is associated with an event. Triggers are activated when their corresponding event occurs in the database. This trigger event occurs when the specified action, either an UPDATE, INSERT, or DELETE (including those caused by actions of referential constraints), is performed on the subject table. For example:

```
CREATE TRIGGER NEW_HIRE
 AFTER INSERT ON EMPLOYEE
  FOR EACH ROW
  UPDATE COMPANY_STATS SET NBEMP = NBEMP + 1
```
The above statement defines the trigger new hire, which activates when you perform an insert operation on table employee.

You associate every trigger event, and consequently every trigger, with exactly one subject table and exactly one modify operation. The modify operations are:

#### **Insert operation**

An insert operation can only be caused by an INSERT statement. Therefore, triggers are not activated when data is loaded using utilities that do not use INSERT, such as the LOAD command.

#### **Update operation**

An update operation can be caused by an UPDATE statement or as a result of a referential constraint rule of ON DELETE SET NULL.

| | | | | | | | |

#### <span id="page-322-0"></span>**Delete operation**

| | | | | | | | | | | |

A delete operation can be caused by a DELETE statement or as a result of a referential constraint rule of ON DELETE CASCADE.

If the trigger event is an update operation, the event can be associated with specific columns of the subject table. In this case, the trigger is only activated if the update operation attempts to update any of the specified columns. This provides a further refinement of the event that activates the trigger.

For example, the following trigger, REORDER, activates only if you perform an update operation on the columns ON\_HAND or MAX\_STOCKED, of the table PARTS.

```
CREATE TRIGGER REORDER
  AFTER UPDATE OF ON_HAND, MAX_STOCKED ON PARTS
  REFERENCING NEW AS N_ROW
  FOR EACH ROW
  WHEN (N_ROW.ON_HAND < 0.10 * N ROW.MAX_STOCKED)
  BEGIN ATOMIC
  VALUES(ISSUE_SHIP_REQUEST(N_ROW.MAX_STOCKED -
                                N_ROW.ON_HAND,
                                N_ROW.PARTNO));
  END
```
#### **Related concepts:**

- "Trigger [granularity"](#page-325-0) on page 314
- "Trigger [activation](#page-326-0) time" on page 315
- v "Trigger interactions with referential constraints" on page 311
- v "Triggers in application [development"](#page-318-0) on page 307
- "INSTEAD OF triggers" on page 311

#### **Related tasks:**

• ["Creating](#page-325-0) triggers" on page 314

# **Trigger interactions with referential constraints**

A trigger event can occur as a result of changes due to referential constraint enforcement. For example, given two tables DEPT and EMP, if deleting or updating DEPT causes propagated deletes or updates to EMP by means of referential integrity constraints, then delete or update triggers defined on EMP become activated as a result of the referential constraint defined on DEPT. The triggers on EMP are run either BEFORE or AFTER the deletion (in the case of ON DELETE CASCADE) or update of rows in EMP (in the case of ON DELETE SET NULL), depending on their activation time.

#### **Related concepts:**

- "INSERT, [UPDATE,](#page-321-0) and DELETE triggers" on page 310
- "Trigger [granularity"](#page-325-0) on page 314
- v "Triggers in application [development"](#page-318-0) on page 307

### **INSTEAD OF triggers**

INSTEAD OF triggers describe how to perform insert, update, and delete operations against views that are too complex to support these operations natively. INSTEAD OF triggers allow applications to use a view as the sole interface for all SQL operations (insert, delete, update and select). Usually, INSTEAD OF triggers

contain the inverse of the logic applied in a view body. For example, consider a view that decrypts columns from its source table. The INSTEAD OF trigger for this view encrypts data and then inserts it into the source table, thus performing the symmetrical operation.

Using an INSTEAD OF trigger, the requested modify operation against the view gets replaced by the trigger logic, which performs the operation on behalf of the view. From the perspective of the application this happens transparently, as it perceives that all operations are performed against the view. Only one INSTEAD OF trigger is allowed for each kind of operation on a given subject view.

The view itself must be an untyped view or an alias that resolves to an untyped view. Also, it cannot be a view that is defined using WITH CHECK OPTION (a symmetric view) or a view on which a symmetric view has been defined directly or indirectly.

The following example presents three INSTEAD OF triggers that provide logic for INSERTs, UPDATEs, and DELETEs to the defined view (EMPV). The view EMPV contains a join in its from clause and therefore cannot natively support any modify operations.

```
CREATE VIEW EMPV(EMPNO, FIRSTNME, MIDINIT, LASTNAME, PHONENO,
                 HIREDATE, DEPTNAME)
AS SELECT EMPNO, FIRSTNME, MIDINIT, LASTNAME, PHONENO,
         HIREDATE, DEPTNAME
         FROM EMPLOYEE, DEPARTMENT WHERE
               EMPLOYEE.WORKDEPT = DEPARTMENT.DEPTNO
CREATE TRIGGER EMPV_INSERT INSTEAD OF INSERT ON EMPV
REFERENCING NEW AS NEWEMP FOR EACH ROW
INSERT INTO EMPLOYEE (EMPNO, FIRSTNME, MIDINIT, LASTNAME,
                      WORKDEPT, PHONENO, HIREDATE)
        VALUES(EMPNO, FIRSTNME, MIDINIT, LASTNAME,
               COALESCE((SELECT DEPTNO FROM DEPARTMENT AS D
                         WHERE D.DEPTNAME = NEWEMP.DEPTNAME),
                        RAISE ERROR('70001', 'Unknown dept name')),
               PHONENO, HIREDATE)
CREATE TRIGGER EMPV_UPDATE INSTEAD OF UPDATE ON EMPV
REFERENCING NEW AS NEWEMP OLD AS OLDEMP
 FOR EACH ROW
BEGIN ATOMIC
VALUES(CASE WHEN NEWEMP.EMPNO = OLDEMP.EMPNO THEN 0
            ELSE RAISE ERROR('70002', 'Must not change EMPNO') END);
UPDATE EMPLOYEE AS E
  SET (FIRSTNME, MIDINIT, LASTNAME, WORKDEPT, PHONENO, HIREDATE)
     = (NEWEMP.FIRSTNME, NEWEMP.MIDINIT, NEWEMP.LASTNAME,
               COALESCE((SELECT DEPTNO FROM DEPARTMENT AS D
                         WHERE D.DEPTNAME = NEWEMP.DEPTNAME),
                        RAISE ERROR ('70001', 'Unknown dept name')),
               NEWEMP.PHONENO, NEWEMP.HIREDATE)
WHERE NEWEMP.EMPNO = E.EMPNO;
END
CREATE TRIGGER EMPV_DELETE INSTEAD OF DELETE ON EMPV
REFERENCING OLD AS OLDEMP FOR EACH ROW
DELETE FROM EMPLOYEE AS E WHERE E.EMPNO = OLDEMP.EMPNO
```
#### **Related concepts:**

- "INSERT, [UPDATE,](#page-321-0) and DELETE triggers" on page 310
- v "Triggers in application [development"](#page-318-0) on page 307

| | | | | | | | | | | | | | | | | | | | | | | | | | | | | | | | | | | |

J.
### **Related tasks:**

• ["Creating](#page-325-0) triggers" on page 314

### **Related reference:**

v "CREATE TRIGGER statement" in the *SQL Reference, Volume 2*

## <span id="page-324-0"></span>**Trigger creation guidelines**

When creating a trigger, you must associate it with a table. This table is called the *subject table* of the trigger. The term *modify operation* refers to any change in the state of the subject table. A modify operation is initiated by:

- an INSERT statement
- v an UPDATE statement, or a referential constraint which performs an UPDATE
- a DELETE statement, or a referential constraint which performs a DELETE

You must associate each trigger with one of these three types of modify operations. The association is called the *trigger event* for that particular trigger.

You must also define the action, called the *triggered action*, that the trigger performs when its trigger event occurs. The triggered action consists of one or more SQL statements which can execute either before or after the database manager performs the trigger event. Once a trigger event occurs, the database manager determines the set of rows in the subject table that the modify operation affects and executes the trigger.

When creating a trigger, you must declare the following attributes and behavior:

- The name of the trigger.
- The name of the subject table.
- The trigger activation time (BEFORE or AFTER the modify operation executes).
- The trigger event (INSERT, DELETE, or UPDATE).
- The old values transition variable, if any.
- The new values transition variable, if any.
- The old values transition table, if any.
- The new values transition table, if any.
- The granularity (FOR EACH STATEMENT or FOR EACH ROW).
- The triggered action of the trigger (including a triggered action condition and triggered SQL statement(s)).
- v If the trigger event is UPDATE, then the trigger column list for the trigger event of the trigger, as well as an indication of whether the trigger column list was explicit or implicit.

#### **Related concepts:**

- "INSERT, [UPDATE,](#page-321-0) and DELETE triggers" on page 310
- "Trigger [granularity"](#page-325-0) on page 314
- "Trigger [activation](#page-326-0) time" on page 315
- "Triggers in application [development"](#page-318-0) on page 307

### **Related tasks:**

• ["Creating](#page-325-0) triggers" on page 314

### **Related reference:**

v "CREATE TRIGGER statement" in the *SQL Reference, Volume 2*

# <span id="page-325-0"></span>**Creating triggers**

To create a trigger from the Control Center, use the Create Trigger dialogue. The Create Trigger dialogue can be found by expanding the object tree and right-clicking the Triggers folder.

To create a trigger using the command line, use the following template of the CREATE TRIGGER statement:

CREATE TRIGGER <name> <action> ON <table\_name> <operation> <triggered\_action>

The following SQL statement creates a trigger that increases the number of employees each time a new person is hired, by adding 1 to the number of employees (NBEMP) column in the COMPANY\_STATS table each time a row is added to the EMPLOYEE table.

CREATE TRIGGER NEW\_HIRED AFTER INSERT ON EMPLOYEE FOR EACH ROW UPDATE COMPANY\_STATS SET NBEMP = NBEMP+1;

### **Related concepts:**

- "INSERT, [UPDATE,](#page-321-0) and DELETE triggers" on page 310
- "Trigger granularity" on page 314
- "Trigger [activation](#page-326-0) time" on page 315
- v "Triggers in application [development"](#page-318-0) on page 307
- "Trigger creation [guidelines"](#page-324-0) on page 313

### **Related reference:**

v "CREATE TRIGGER statement" in the *SQL Reference, Volume 2*

#### **Related samples:**

- v "tbtrig.out -- HOW TO USE TRIGGERS (C)"
- "tbtrig.sqc -- How to use a trigger on a table  $(C)$ "
- $\cdot$  "tbtrig.out -- HOW TO USE TRIGGERS  $(C_{++})''$
- "tbtrig.sqC -- How to use a trigger on a table  $(C++)''$
- v "trigsql.sqb -- How to use a trigger on a table (IBM COBOL)"
- v "TbTrig.java -- How to use triggers (JDBC)"
- v "TbTrig.out -- HOW TO USE TRIGGERS. Connect to 'sample' database using JDBC type 2 driver (JDBC)"
- v "TbTrig.out -- HOW TO USE TRIGGERS. Connect to 'sample' database using JDBC type 2 driver (SQLJ)"
- "TbTrig.sqlj -- How to use triggers (SQLj)"

# **Trigger granularity**

When a trigger is activated, it runs according to its granularity as follows:

### <span id="page-326-0"></span>**FOR EACH ROW**

It runs as many times as the number of rows in the set of affected rows. If you need to refer to the specific rows affected by the triggered action, use FOR EACH ROW granularity. An example of this is the comparison of the new and old values of an updated row in an AFTER UPDATE trigger.

### **FOR EACH STATEMENT**

It runs once for the entire trigger event.

If the set of affected rows is empty (that is, in the case of a searched UPDATE or DELETE in which the WHERE clause did not qualify any rows), a FOR EACH ROW trigger does not run. But a FOR EACH STATEMENT trigger still runs once.

For example, keeping a count of number of employees can be done using FOR EACH ROW.

```
CREATE TRIGGER NEW_HIRED
  AFTER INSERT ON EMPLOYEE
  FOR EACH ROW
  UPDATE COMPANY_STATS SET NBEMP = NBEMP + 1
```
You can achieve the same affect with one update by using a granularity of FOR EACH STATEMENT.

```
CREATE TRIGGER NEW_HIRED
 AFTER INSERT ON EMPLOYEE
  REFERENCING NEW TABLE AS NEWEMPS
  FOR EACH STATEMENT
  UPDATE COMPANY_STATS
  SET NBEMP = NBEMP + (SELECT COUNT(*) FROM NEWEMPS)
```
**Note:** A granularity of FOR EACH STATEMENT is not supported for BEFORE triggers.

### **Related concepts:**

- "INSERT, [UPDATE,](#page-321-0) and DELETE triggers" on page 310
- "Trigger activation time" on page 315
- v "Triggers in application [development"](#page-318-0) on page 307
- v "Trigger creation [guidelines"](#page-324-0) on page 313

### **Related tasks:**

• ["Creating](#page-325-0) triggers" on page 314

## **Trigger activation time**

| | | | | |

| | | | | | | |

| | | | | | | |

The *trigger activation time* specifies when the trigger should be activated. That is, either BEFORE, AFTER, or INSTEAD OF the trigger event executes. For example, the activation time of the following trigger is AFTER the INSERT operation on employee. CREATE TRIGGER NEW\_HIRE **AFTER** INSERT ON EMPLOYEE FOR EACH ROW UPDATE COMPANY\_STATS SET NBEMP = NBEMP + 1

> If the activation time is BEFORE, the triggered actions are activated for each row in the set of affected rows before the trigger event executes. Hence, the subject table will only be modified after the BEFORE trigger has completed execution for each row. Note that BEFORE triggers must have a granularity of FOR EACH ROW.

If the activation time is AFTER, the triggered actions are activated for each row in the set of affected rows or for the statement, depending on the trigger granularity. This occurs after the trigger event executes, and after the database manager checks all constraints that the trigger event might affect, including actions of referential constraints. Note that AFTER triggers can have a granularity of either FOR EACH ROW or FOR EACH STATEMENT.

If the activation time is INSTEAD OF, the triggered actions for each row in the set of affected rows are activated instead of executing the trigger event. INSTEAD OF triggers must have a granularity of FOR EACH ROW, and the subject table must be a view. No other triggers are able to use a view as the subject table.

The following diagram illustrates the execution model of before and after triggers:

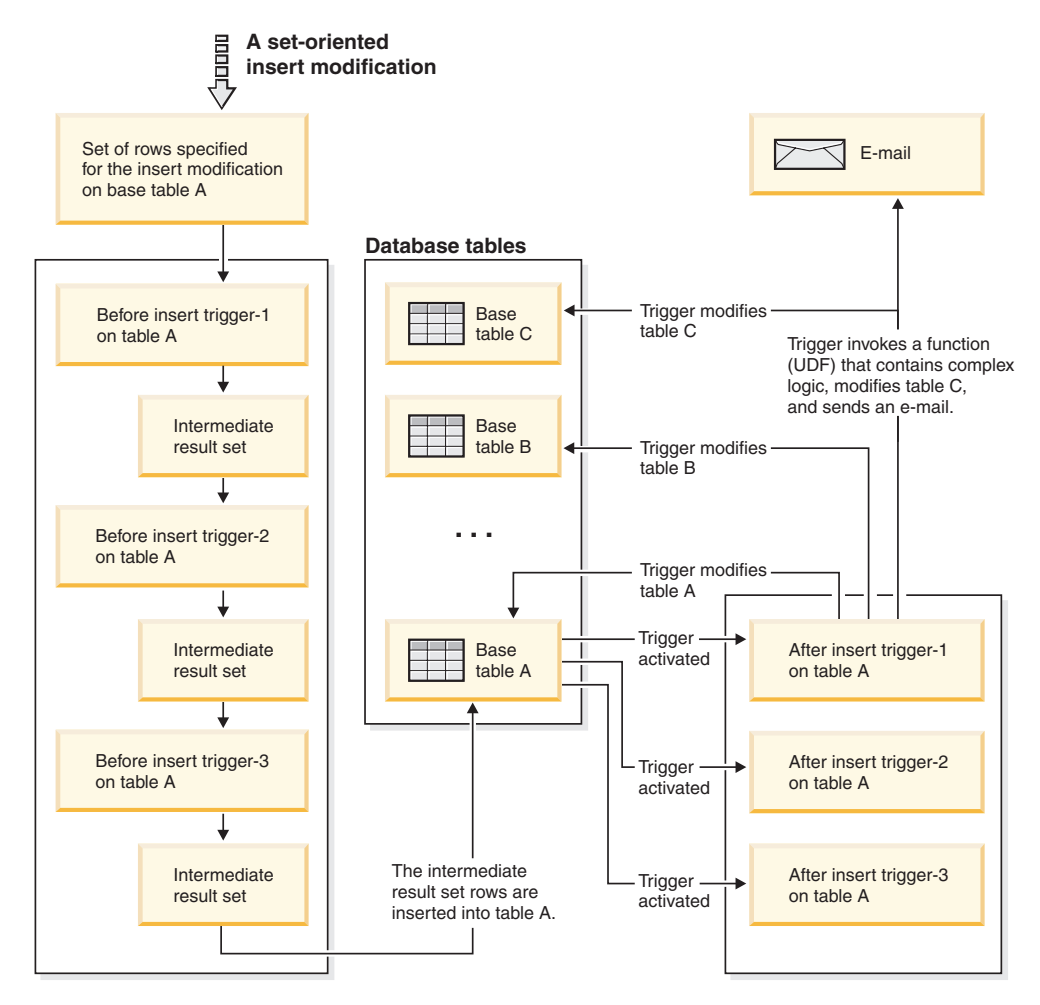

*Figure 17. Classifications of routines*

For a given table with both before and after triggers, and a modifying event that is associated with these triggers, all the before triggers are activated first. The first activated before trigger for a given event takes operates on the set of rows targeted by the operation and makes any update modifications to the set that its logic prescribes. The output of this before trigger is accepted as input by the next before-trigger. When all of the before triggers that are activated by the event have been fired, the intermediate result set, the result of the before trigger modifications to the rows targeted by the trigger event operation, is applied to the base table.

|

|

| | |

| | | | | | | |

Then each after trigger associated with the event is fired. The after triggers might modify the same table, another table, or perform an action external to the database.

The different activation times of triggers reflect different purposes of triggers. Basically, BEFORE triggers are an extension to the constraint subsystem of the database management system. Therefore, you generally use them to:

• Perform validation of input data,

| |

- v Automatically generate values for newly inserted rows
- Read from other tables for cross-referencing purposes.

BEFORE triggers are not used for further modifying the database because they are activated before the trigger event is applied to the database. Consequently, they are activated before integrity constraints are checked.

Conversely, you can view AFTER triggers as a module of application logic that runs in the database every time a specific event occurs. As a part of an application, AFTER triggers always see the database in a consistent state. Note that they are run after the integrity constraint validations. Consequently, you can use them mostly to perform operations that an application can also perform. For example:

- Perform follow on modify operations in the database
- v Perform actions outside the database, for example, to support alerts. Note that actions performed outside the database are not rolled back if the trigger is rolled back.

In contrast, you can view an INSTEAD OF trigger as a description of the inverse operation of the view it is defined on. For example, if the select list in the view contains an expression over a base table, the INSERT statement in the body of its INSTEAD OF INSERT trigger will contain the reverse expression.

Because of the different nature of BEFORE, AFTER, and INSTEAD OF triggers, a different set of SQL operations can be used to define the triggered actions of BEFORE and AFTER, INSTEAD OF triggers. For example, update operations are not allowed in BEFORE triggers because there is no guarantee that integrity constraints will not be violated by the triggered action. Similarly, different trigger granularities are supported in BEFORE, AFTER, and INSTEAD OF triggers. For example, the FOR EACH STATEMENT is not allowed in BEFORE triggers because there is no guarantee that constraints will not be violated by the triggered action, which would, in turn, result in the operation's failure.

The triggered SQL statement of all triggers can be a dynamic compound statement. However, BEFORE triggers face some restrictions; they cannot contain the following SQL statements:

- UPDATE
- v DELETE
- INSERT

#### **Related concepts:**

- "INSERT, [UPDATE,](#page-321-0) and DELETE triggers" on page 310
- "Trigger [granularity"](#page-325-0) on page 314
- v "Triggered action composed of SQL [statements"](#page-332-0) on page 321
- v "Triggers in application [development"](#page-318-0) on page 307
- "Trigger creation [guidelines"](#page-324-0) on page 313

#### **Related tasks:**

• ["Creating](#page-325-0) triggers" on page 314

## <span id="page-329-0"></span>**Transition variables**

| | | | | | | | | | | | | | When you implement a FOR EACH ROW trigger, it might be necessary to refer to the value of columns of the row in the set of affected rows, for which the trigger is currently executing. Note that to refer to columns in tables in the database (including the subject table), you can use regular SELECT statements. A FOR EACH ROW trigger can refer to the columns of the row for which it is currently executing by using two transition variables that you can specify in the REFERENCING clause of a CREATE TRIGGER statement. There are two kinds of transition variables, which are specified as *OLD* and *NEW*, together with a correlation-name. They have the following semantics:

#### **OLD AS correlation-name**

Specifies a correlation name which captures the original state of the row, that is, before the triggered action is applied to the database.

### **NEW AS correlation-name**

Specifies a correlation name which captures the value that is, or was, used to update the row in the database when the triggered action is applied to the database.

Consider the following example:

```
CREATE TRIGGER REORDER
 AFTER UPDATE OF ON_HAND, MAX_STOCKED ON PARTS
  REFERENCING NEW AS N_ROW
  FOR EACH ROW
  WHEN (N_ROW.ON_HAND < 0.10 * N_ROW.MAX_STOCKED
  AND N \overline{ROW}.ORDER PENDING = 'N')
  BEGIN ATOMIC
    VALUES(ISSUE_SHIP_REQUEST(N_ROW.MAX_STOCKED -
                               N_ROW.ON_HAND,
                               N_ROW.PARTNO));
    UPDATE PARTS SET PARTS.ORDER PENDING = 'Y'
    WHERE PARTS.PARTNO = N_ROW.PARTNO;
  END
```
Based on the definition of the OLD and NEW transition variables given above, it is clear that not every transition variable can be defined for every trigger. Transition variables can be defined depending on the kind of trigger event:

#### **UPDATE**

An UPDATE trigger can refer to both OLD and NEW transition variables.

#### **INSERT**

An INSERT trigger can only refer to a NEW transition variable because before the activation of the INSERT operation, the affected row does not exist in the database. That is, there is no original state of the row that would define old values before the triggered action is applied to the database.

### **DELETE**

A DELETE trigger can only refer to an OLD transition variable because there are no new values specified in the delete operation.

**Note:** Transition variables can only be specified for FOR EACH ROW triggers. In a FOR EACH STATEMENT trigger, a reference to a transition variable is not sufficient to specify to which of the several rows in the set of affected rows the transition variable is referring.

### **Related concepts:**

- "INSERT, [UPDATE,](#page-321-0) and DELETE triggers" on page 310
- "Trigger [granularity"](#page-325-0) on page 314
- "Transition tables" on page 319

### **Related tasks:**

v ["Creating](#page-325-0) triggers" on page 314

### **Related reference:**

v "CREATE TRIGGER statement" in the *SQL Reference, Volume 2*

## **Transition tables**

| | | | | | | | | | | |

In both FOR EACH ROW and FOR EACH STATEMENT triggers, it might be necessary to refer to the whole set of affected rows. This is necessary, for example, if the trigger body needs to apply aggregations over the set of affected rows (for example, MAX, MIN, or AVG of some column values). A trigger can refer to the set of affected rows by using two transition tables that can be specified in the REFERENCING clause of a CREATE TRIGGER statement. Just like the transition variables, there are two kinds of transition tables, which are specified as OLD\_TABLE and NEW\_TABLE together with a *table-name*, with the following semantics:

### **OLD\_TABLE AS table-name**

Specifies the name of the table which captures the original state of the set of affected rows (that is, before the triggering SQL operation is applied to the database).

### **NEW\_TABLE AS table-name**

Specifies the name of the table which captures the value that is used to update the rows in the database when the triggered action is applied to the database.

For example:

```
CREATE TRIGGER REORDER
  AFTER UPDATE OF ON HAND, MAX STOCKED ON PARTS
  REFERENCING NEW_TABLE AS N_TABLE
  NEW AS N_ROW
  FOR EACH ROW
  WHEN ((SELECT AVG (ON HAND) FROM N TABLE) > 35)
  BEGIN ATOMIC
    VALUES(INFORM_SUPERVISOR(N_ROW.PARTNO,
                              N_ROW.MAX_STOCKED,
                              N<sup>-</sup>ROW.ON HAND));
  END
```
Note that NEW\_TABLE always has the full set of updated rows, even on a FOR EACH ROW trigger. When a trigger acts on the table on which the trigger is defined, NEW\_TABLE contains the changed rows from the statement that activated the trigger. However, NEW\_TABLE does not contain the changed rows that were caused by statements within the trigger, as that would cause a separate activation of the trigger.

<span id="page-331-0"></span>The transition tables are read-only. The same rules that define the kinds of transition variables that can be defined for which trigger event, apply for transition tables:

### **UPDATE**

An UPDATE trigger can refer to both OLD TABLE and NEW TABLE transition tables.

#### **INSERT**

An INSERT trigger can only refer to a NEW TABLE transition table because before the activation of the INSERT operation the affected rows do not exist in the database. That is, there is no *original state of the rows* that defines old values before the triggered action is applied to the database.

#### **DELETE**

A DELETE trigger can only refer to an OLD transition table because there are no new values specified in the delete operation.

**Note:** It is important to observe that transition tables can be specified for both granularities of AFTER triggers: FOR EACH ROW and FOR EACH STATEMENT.

The scope of the OLD\_TABLE and NEW\_TABLE *table-name* is the trigger body. In this scope, this name takes precedence over the name of any other table with the same unqualified *table-name* that might exist in the schema. Therefore, if the OLD\_TABLE or NEW TABLE *table-name* is for example,  $X$ , a reference to  $X$  (that is, an unqualified X) in the FROM clause of a SELECT statement will always refer to the transition table even if there is a table named X in the in the schema of the trigger creator. In this case, the user has to make use of the fully qualified name in order to refer to the table X in the schema.

#### **Related concepts:**

- "INSERT, [UPDATE,](#page-321-0) and DELETE triggers" on page 310
- "Trigger [granularity"](#page-325-0) on page 314
- ["Transition](#page-329-0) variables" on page 318

#### **Related tasks:**

• ["Creating](#page-325-0) triggers" on page 314

### **Related reference:**

v "CREATE TRIGGER statement" in the *SQL Reference, Volume 2*

## **Triggered action**

### **Triggered action**

The activation of a trigger results in the running of its associated triggered action. Every trigger has exactly one triggered action which, in turn, has two components:

- v An optional *triggered action condition* or WHEN clause
- v A set of *triggered SQL statement(s)*.

The triggered action condition defines whether or not the set of triggered statements are performed for the row or for the statement for which the triggered <span id="page-332-0"></span>action is executing. The set of triggered statements define the set of actions performed by the trigger in the database as a consequence of its event having occurred.

For example, the following trigger action specifies that the set of triggered SQL statements should only be activated for rows in which the value of the on\_hand column is less than ten per cent of the value of the max\_stocked column. In this case, the set of triggered SQL statements is the invocation of the issue ship request function.

```
CREATE TRIGGER REORDER
  AFTER UPDATE OF ON HAND, MAX STOCKED ON PARTS
  REFERENCING NEW AS N ROW
  FOR EACH ROW
  WHEN (N_ROW.ON_HAND < 0.10 * N_ROW.MAX_STOCKED)
  BEGIN ATOMIC
    VALUES(ISSUE_SHIP_REQUEST(N_ROW.MAX_STOCKED -
                              N_ROW.ON_HAND,
                              N_ROW.PARTNO));
  END
```
**Related concepts:**

- v "Triggered actions qualified by conditions" on page 321
- v "Triggered action composed of SQL statements" on page 321
- v ["Triggered](#page-333-0) action containing a procedure or function reference" on page 322

## **Triggered actions qualified by conditions**

The *triggered action condition* is an optional clause of the triggered action which specifies a search condition that must evaluate to *true* to run SQL statements within the triggered action. If the WHEN clause is omitted, then the SQL statements within the triggered action are always executed.

The triggered action condition is evaluated once for each row if the trigger is a FOR EACH ROW trigger, and once for the statement if the trigger is a FOR EACH STATEMENT trigger.

This clause provides further control that you can use to fine tune the actions activated on behalf of a trigger. An example of the usefulness of the WHEN clause is to enforce a data dependent rule in which a triggered action is activated only if the incoming value falls inside or outside of a certain range.

### **Related concepts:**

- ["Triggered](#page-331-0) action" on page 320
- v "Triggered action composed of SQL statements" on page 321
- v ["Triggered](#page-333-0) action containing a procedure or function reference" on page 322

## **Triggered action composed of SQL statements**

The set of triggered SQL statements carries out the real actions caused by activating a trigger. Not every SQL operation is meaningful in every trigger. Depending on whether the trigger activation time is BEFORE or AFTER, different kinds of operations might be appropriate as a triggered SQL statement.

<span id="page-333-0"></span>In most cases, if any triggered SQL statement returns a negative return code, the triggering SQL statement together with all trigger and referential constraint actions are rolled back, and an error is returned: SQLCODE -723 (SQLSTATE 09000). The trigger name, SQLCODE, SQLSTATE and many of the tokens from the failing triggered SQL statement are returned. Error conditions occurring when triggers are running that are critical or roll back the entire unit of work are not returned using SQLCODE -723 (SQLSTATE 09000).

The triggered SQL statement of all triggers can be a dynamic compound statement. That is, they can contain one or more of the following:

- DECLARE variable statement
- SET variable statement
- WHILE loop
- FOR loop
- IF statement
- SIGNAL statement
- ITERATE statement
- LEAVE statement
- GET DIGNOSTIC statement
- fullselect

However, only AFTER and INSTEAD of triggers can contain one or more of the following:

- UPDATE SQL statement
- v DELETE SQL statement
- INSERT SQL statement

### **Related concepts:**

- ["Triggered](#page-331-0) action" on page 320
- v "Triggered actions qualified by [conditions"](#page-332-0) on page 321
- v "Triggered action containing a procedure or function reference" on page 322

## **Triggered action containing a procedure or function reference**

Procedures and functions, including user-defined functions (UDFs), can be invoked from within the triggered action of a trigger. Procedures can be invoked using the CALL statement. Functions can be invoked within any triggered SQL statement. Invoking a routine from a trigger enables the trigger to contain complex logic. Consider the following example which shows the definition of a trigger that contains an invocation of an SQL procedure named TOTAL\_SALES:

```
CREATE TRIGGER trig1 AFTER UPDATE ON t1
REFERENCING NEW AS n
FOR EACH ROW MODE DB2SQL
WHEN (n.c1 > 100);
BEGIN ATOMIC
  DECLARE rs INTEGER DEFAULT 0;
   CALL TOTAL SALES(n.c1, n.c2);
   GET DIANOSTICS rs = RETURN STATUS;
   VALUES(CASE WHEN rc < 0
              THEN RAISE_ERROR('70001',
                      'PROC CALL failed'));
```
END;

| | | | | | | | | | | | | | | | | |

 $\overline{\phantom{a}}$ 

The procedure can be considered as a sub-routine to the trigger. After the SQL procedure has been invoked, the return status of the procedure is checked by executing the GET DIAGNOSTICS statement. An error is raised if the return status indicates an error occurred in the procedure.

The following is an example of a function reference within the body of a trigger. The function is referenced within the VALUES clause.

CREATE TRIGGER REORDER AFTER UPDATE OF ON HAND, MAX STOCKED ON PARTS REFERENCING NEW AS N\_ROW FOR EACH ROW WHEN (N\_ROW.ON\_HAND < 0.10 \* N\_ROW.MAX\_STOCKED) BEGIN ATOMIC VALUES (**ISSUE\_SHIP\_REQUEST (N\_ROW.MAX\_STOCKED - N\_ROW.ON\_HAND, N\_ROW.PARTNO)**); END

The function ISSUE\_SHIP\_REQUEST could be an external function that sends an email to a shipping department notifying them that an order of a part is required. The function takes an expression containing transition variables as a parameter.

When a triggered action contains a procedure call with an unqualified procedure name or a triggered action SQL statement that contains a function reference with an unqualified function name, the procedure or function is resolved based on the following:

• the SQL path at the time of creation of the trigger.

| | | |

| | |

> | | | | | |

| | | | | | | • the EXECUTE privilege on the routine held by creator of the trigger.

Routines can be written in SQL, Java<sup>™</sup>, C, C++, or a .NET language. This enables complex control of logic flows, error handling and recovery, and access to system and library functions. This capability allows a triggered action to perform non-SQL types of operations when a trigger is activated. For example, a UDF called from a trigger could send an electronic mail message and thereby act as an alert mechanism. External actions, such as messages, are not under commit control and will be run regardless of success or failure of the rest of the triggered actions.

Also, the function can return an SQLSTATE that indicates an error has occurred which results in the failure of the triggering SQL statement. This is one method of implementing user-defined constraints. (Using a SIGNAL SQLSTATE statement is the other.) In order to use a trigger as a means to check complex user-defined constraints, you can use the RAISE\_ERROR built-in function in a triggered SQL statement. This function can be used to return a user-defined SQLSTATE (SQLCODE -438) to applications.

For example, consider some rules related to the HIREDATE column of the EMPLOYEE table, where HIREDATE is the date that the employee starts working.

- v HIREDATE must be date of insert or a future date
- v HIREDATE cannot be more than 1 year from date of insert.
- v If HIREDATE is between 6 and 12 months from date of insert, notify personnel manager using a UDF called send\_note.

The following trigger handles all of these rules on INSERT:

```
CREATE TRIGGER CHECK_HIREDATE
  NO CASCADE BEFORE INSERT ON EMPLOYEE
  REFERENCING NEW AS NEW_EMP
 FOR EACH ROW
 BEGIN ATOMIC
```

```
VALUES CASE
 WHEN NEW EMP.HIREDATE - CURRENT DATE > 600.
    AND NEW EMP.HIREDATE - CURRENT DATE <eq; 10000.
    THEN SEND_NOTE('persmgr', NEW_EMP.EMPNO, 'late.txt')
 WHEN NEW EMP.HIREDATE < CURRENT DATE
    THEN RAISE_ERROR('85001', 'HIREDATE has passed')
 WHEN NEW EMP.HIREDATE - CURRENT DATE > 10000.
   THEN RAISE_ERROR('85002', 'HIREDATE too far out')
 END;
END
```
### **Related concepts:**

- ["Triggered](#page-331-0) action" on page 320
- v "Triggered actions qualified by [conditions"](#page-332-0) on page 321
- v "Triggered action composed of SQL [statements"](#page-332-0) on page 321
- "Routine [invocation"](#page-204-0) on page 193

### **Related tasks:**

- v "Invoking [user-defined](#page-223-0) table functions" on page 212
- v "Calling [procedures](#page-213-0) from triggers or SQL routines" on page 202

### **Multiple triggers**

| | | | |  $\frac{1}{1}$ | | | | | | | | | | | | When triggers are defined using the CREATE TRIGGER statement, their creation time is registered in the database in form of a timestamp. The value of this timestamp is subsequently used to order the activation of triggers when there is more than one trigger that should be run at the same time. For example, the timestamp is used when there is more than one trigger on the same subject table with the same event and the same activation time. The timestamp is also used when there are one or more AFTER or INSTEAD OF triggers that are activated by the trigger event and referential constraint actions caused directly or indirectly (that is, recursively by other referential constraints) by the triggered action.

Consider the following two triggers:

```
CREATE TRIGGER NEW_HIRED
 AFTER INSERT ON EMPLOYEE
 FOR EACH ROW
 BEGIN ATOMIC
   UPDATE COMPANY_STATS
   SFT NBFMP = NBFMP + 1:
  END
CREATE TRIGGER NEW_HIRED_DEPT
  AFTER INSERT ON EMPLOYEE
  REFERENCING NEW AS EMP
  FOR EACH ROW
    BEGIN ATOMIC
       UPDATE DEPTS
       SET NBEMP = NBEMP + 1
       WHERE DEPT ID = EMP.DEPT ID;
    END
```
The above triggers are activated when you run an INSERT operation on the employee table. In this case, the timestamp of their creation defines which of the above two triggers is activated first.

<span id="page-336-0"></span>The activation of the triggers is conducted in ascending order of the timestamp value. Thus, a trigger that is newly added to a database runs after all the other triggers that are previously defined.

Old triggers are activated before new triggers to ensure that new triggers can be used as *incremental* additions to the changes that affect the database. For example, if a triggered SQL statement of trigger T1 inserts a new row into a table T, a triggered SQL statement of trigger T2 that is run after T1 can be used to update the same row in T with specific values. By activating triggers in ascending order of creation, you can ensure that the actions of new triggers run on a database that reflects the result of the activation of all old triggers.

### **Related concepts:**

v "Triggers in application [development"](#page-318-0) on page 307

### **Related tasks:**

- v "Extracting information from UDTs, UDFs, and LOBs with triggers" on page 325
- v ["Preventing](#page-337-0) operations on tables using triggers" on page 326
- v ["Defining](#page-338-0) business rules using triggers" on page 327
- ["Defining](#page-339-0) actions using triggers" on page 328

### **Related reference:**

| | | | | | | | | | | | v "CREATE TRIGGER statement" in the *SQL Reference, Volume 2*

### **Synergy between triggers, constraints, and routines**

# **Extracting information from UDTs, UDFs, and LOBs with triggers**

You could write an application that stores complete electronic mail messages as a LOB value within the column MESSAGE of the ELECTRONIC\_MAIL table. To manipulate the electronic mail, you could use a stored procedure or UDF to extract information from the message column every time such information was required within an SQL statement.

Notice that the queries do not extract information once and store it explicitly as columns of tables. If this was done, it would increase the performance of the queries, not only because the stored procedure or UDF is not invoked repeatedly, but also because you can then define indexes on the extracted information.

Using triggers, you can extract this information whenever new electronic mail is stored in the database. To achieve this, define a BEFORE trigger to extract the corresponding information as follows:

```
CREATE TRIGGER EXTRACT_INFO
  NO CASCADE BEFORE INSERT ON ELECTRONIC_MAIL
  REFERENCING NEW AS N
 FOR EACH ROW
 BEGIN ATOMIC
    SET (N.SENDER, N.RECEIVER, N.SENT ON, N.SUBJECT)
      = (SELECT SENDER, RECEIVER, SENT_ON, SUBJECT FROM
         TABLE(EMAIL HEADER(N.MESSAGE)) AS H)
 END
```
<span id="page-337-0"></span>This can also be done by adding generated columns to the ELECTRONIC\_MAIL table.

```
ALTER TABLE ELECTRONIC_MAIL
 ADD COLUMN SENDER VARCHAR(200) GENERATED ALWAYS
    AS (SENDER(N.MESSAGE))
  ADD COLUMN RECEIVER VARCHAR(200) GENERATED ALWAYS
    AS (RECEIVER(N.MESSAGE))
  ADD COLUMN SENT ON DATE GENERATED ALWAYS
    AS (SENDING DATE(N.MESSAGE))
  ADD COLUMN SUBJECT VARCHAR(200) GENERATED ALWAYS
    AS (SUBJECT(N.MESSAGE))
```
Now, whenever new electronic mail is inserted into the MESSAGE column, its sender, its receiver, the date on which it was sent, and its subject are extracted from the message and stored in separate columns.

### **Related concepts:**

- ["Triggered](#page-331-0) action" on page 320
- v "Triggered actions qualified by [conditions"](#page-332-0) on page 321
- v "Triggered action composed of SQL [statements"](#page-332-0) on page 321
- v ["Triggered](#page-333-0) action containing a procedure or function reference" on page 322
- ["Multiple](#page-335-0) triggers" on page 324

### **Related tasks:**

- v "Preventing operations on tables using triggers" on page 326
- v ["Defining](#page-338-0) business rules using triggers" on page 327
- ["Defining](#page-339-0) actions using triggers" on page 328

### **Related reference:**

v "CREATE TRIGGER statement" in the *SQL Reference, Volume 2*

## **Preventing operations on tables using triggers**

Suppose you want to prevent mail you sent, which was undelivered and returned to you (perhaps because the e-mail address was incorrect), from being stored in the e-mail's table.

To do so, you need to prevent the execution of certain SQL INSERT statements. There are two ways to do this:

v Define a BEFORE trigger that raises an error whenever the subject of an e-mail is *undelivered mail*:

```
CREATE TRIGGER BLOCK_INSERT
  NO CASCADE BEFORE INSERT ON ELECTRONIC MAIL
  REFERENCING NEW AS N
  FOR EACH ROW
  WHEN (SUBJECT(N.MESSAGE) = 'undelivered mail')
 BEGIN ATOMIC
    SIGNAL SQLSTATE '85101'
     SET MESSAGE TEXT = ('Attempt to insert undelivered mail');
     END
```
• Define a check constraint forcing values of the new column subject to be different from *undelivered mail*:

```
ALTER TABLE ELECTRONIC_MAIL
  ADD CONSTRAINT NO_UNDELIVERED
  CHECK (SUBJECT <> 'undelivered mail')
```
| | | | | | | | | | | | | | | | | |

<span id="page-338-0"></span>Because of the advantages of the declarative nature of constraints, the constraint should generally be defined instead of the trigger.

### **Related concepts:**

- ["Multiple](#page-335-0) triggers" on page 324
- v "Triggers in application [development"](#page-318-0) on page 307

#### **Related tasks:**

- v "Extracting [information](#page-336-0) from UDTs, UDFs, and LOBs with triggers" on page 325
- v "Defining business rules using triggers" on page 327
- ["Defining](#page-339-0) actions using triggers" on page 328

### **Related reference:**

v "CREATE TRIGGER statement" in the *SQL Reference, Volume 2*

### **Defining business rules using triggers**

Suppose your company has the policy that all e-mail dealing with customer complaints must have Mr. Nelson, the marketing manager, in the carbon copy (CC) list. Because this is a rule, you might want to express it as a constraint such as one of the following (assuming the existence of a CC\_LIST UDF to check it):

ALTER TABLE ELECTRONIC\_MAIL ADD CHECK (SUBJECT <> 'Customer complaint' OR CONTAINS (CC\_LIST(MESSAGE), 'nelson@vnet.ibm.com') = 1)

However, such a constraint prevents the insertion of e-mail dealing with customer complaints that do not have the marketing manager in the cc list. This is certainly not the intent of your company's business rule. The intent is to forward to the marketing manager any e-mail dealing with customer complaints that were not copied to the marketing manager. Such a business rule can only be expressed with a trigger because it requires taking actions that cannot be expressed with declarative constraints. The trigger assumes the existence of a SEND\_NOTE function with parameters of type E\_MAIL and character string.

```
CREATE TRIGGER INFORM_MANAGER
 AFTER INSERT ON ELECTRONIC MAIL
 REFERENCING NEW AS N
  FOR EACH ROW
  WHEN (N.SUBJECT = 'Customer complaint' AND
   CONTAINS (CC_LIST(MESSAGE), 'nelson@vnet.ibm.com') = 0)
  BEGIN ATOMIC
   VALUES(SEND_NOTE(N.MESSAGE, 'nelson@vnet.ibm.com'));
  END
```
### **Related concepts:**

- ["Multiple](#page-335-0) triggers" on page 324
- v "Triggers in application [development"](#page-318-0) on page 307

#### **Related tasks:**

- v "Extracting [information](#page-336-0) from UDTs, UDFs, and LOBs with triggers" on page 325
- v ["Preventing](#page-337-0) operations on tables using triggers" on page 326
- ["Defining](#page-339-0) actions using triggers" on page 328

## <span id="page-339-0"></span>**Defining actions using triggers**

Assume that your general manager wants to keep the names of customers who have sent three or more complaints in the last 72 hours in a separate table. The general manager also wants to be informed whenever a customer name is inserted in this table more than once.

To define such actions, you define:

• An UNHAPPY CUSTOMERS table:

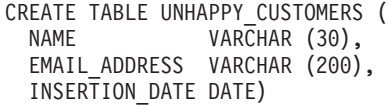

• A trigger to automatically insert a row in UNHAPPY CUSTOMERS if 3 or more messages were received in the last 3 days (assumes the existence of a CUSTOMERS table that includes a NAME column and an E\_MAIL\_ADDRESS column):

```
CREATE TRIGGER STORE_UNHAPPY_CUST
  AFTER INSERT ON ELECTRONIC_MAIL
 REFERENCING NEW AS N
 FOR EACH ROW MODE DB2SQL
 WHEN (3 \leq (SELECT COUNT(*)FROM ELECTRONIC_MAIL
              WHERE SENDER = N.SENDER
                AND SENDING DATE(MESSAGE) > CURRENT DATE - 3 DAYS)
      )
  BEGIN ATOMIC
    INSERT INTO UNHAPPY_CUSTOMERS
   VALUES ((SELECT NAME
    FROM CUSTOMERS
    WHERE E_MAIL_ADDRESS = N.SENDER), N.SENDER, CURRENT DATE);
  END
```
v A trigger to send a note to the general manager if the same customer is inserted in UNHAPPY\_CUSTOMERS more than once (assumes the existence of a SEND\_NOTE function that takes 2 character strings as input):

```
CREATE TRIGGER INFORM_GEN_MGR
  AFTER INSERT ON UNHAPPY_CUSTOMERS
  REFERENCING NEW AS N
 FOR EACH ROW
 WHEN (1 <(SELECT COUNT(*)
            FROM UNHAPPY_CUSTOMERS
            WHERE EMAIL ADDRESS = N.EMAIL ADDRESS)
       )
 BEGIN ATOMIC
    VALUES(SEND_NOTE('Check customer:' CONCAT N.NAME,
                     'bigboss@vnet.ibm.com'));
  END
```
### **Related concepts:**

- ["Multiple](#page-335-0) triggers" on page 324
- v "Triggers in application [development"](#page-318-0) on page 307

### **Related tasks:**

- v "Extracting [information](#page-336-0) from UDTs, UDFs, and LOBs with triggers" on page 325
- v ["Preventing](#page-337-0) operations on tables using triggers" on page 326
- v ["Defining](#page-338-0) business rules using triggers" on page 327

#### **Related reference:**

v "CREATE TRIGGER statement" in the *SQL Reference, Volume 2*

**Part 3. Appendixes**

# <span id="page-344-0"></span>**Appendix A. DB2GENERAL routines**

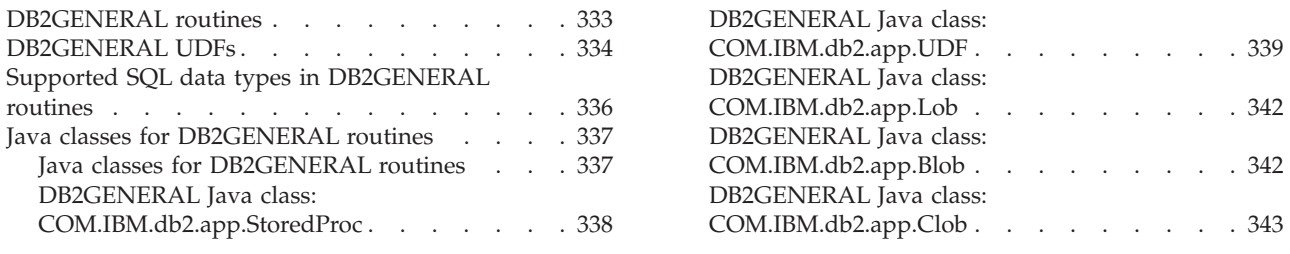

## **DB2GENERAL routines**

PARAMETER STYLE DB2GENERAL routines are written in Java™. Creating DB2GENERAL routines is very similar to creating routines in other supported programming languages. Once you have created and registered them, you can call them from programs in any language. Typically, you can call JDBC APIs from your stored procedures, but you cannot call them from UDFs.

When developing routines in Java, it is strongly recommended that you register them using the PARAMETER STYLE JAVA clause in the CREATE statement. PARAMETER STYLE DB2GENERAL is still available to enable the implementation of the following features in Java routines:

- table functions
- scratchpads
- access to the DBINFO structure
- v the ability to make a FINAL CALL (and a separate first call) to the function or method

If you have PARAMETER STYLE DB2GENERAL routines that do not use any of the above features, it is recommended that you migrate them to PARAMETER STYLE JAVA for portability.

### **Related concepts:**

- ["DB2GENERAL](#page-345-0) UDFs" on page 334
- "Java [routines"](#page-178-0) on page 167
- v "Table function [execution](#page-70-0) model for Java" on page 59

### **Related reference:**

- v "Java debug table [DB2DBG.ROUTINE\\_DEBUG"](#page-189-0) on page 178
- v "JAR file [administration](#page-184-0) on the database server" on page 173
- v "Supported SQL data types in [DB2GENERAL](#page-347-0) routines" on page 336
- v "Java classes for [DB2GENERAL](#page-348-0) routines" on page 337
- v "DB2GENERAL Java class: [COM.IBM.db2.app.StoredProc"](#page-349-0) on page 338
- v "DB2GENERAL Java class: [COM.IBM.db2.app.UDF"](#page-350-0) on page 339
- v "DB2GENERAL Java class: [COM.IBM.db2.app.Lob"](#page-353-0) on page 342
- v "DB2GENERAL Java class: [COM.IBM.db2.app.Blob"](#page-353-0) on page 342
- v "DB2GENERAL Java class: [COM.IBM.db2.app.Clob"](#page-354-0) on page 343

## <span id="page-345-0"></span>**DB2GENERAL UDFs**

You can create and use UDFs in Java<sup>™</sup> just as you would in other languages, with only a few minor differences when compared to C UDFs. After you code the UDF, you register it with the database. You can then refer to it in your applications.

In general, if you declare a UDF taking arguments of SQL types *t1*, *t2*, and *t3*, returning type *t4*, it will be called as a Java method with the expected Java signature:

```
public void name ( T1 a, T2 b, T3 c, T4 d) { .....}
```
Where:

- *name* is the Java method name
- v *T1* through *T4* are the Java types that correspond to SQL types *t1* through *t4*.
- v *a*, *b*, and *c* are variable names for the input arguments.
- *d* is an variable name that represents the output argument.

For example, given a UDF called sample!test3 that returns INTEGER and takes arguments of type CHAR(5), BLOB(10K), and DATE,  $DB2^{\circledR}$  expects the Java implementation of the UDF to have the following signature:

```
import COM.ibm.db2.app.*;
public class sample extends UDF {
   public void test3(String arg1, Blob arg2, String arg3,
                     int result) { ... }
}
```
Java routines that implement table functions require more arguments. Beside the variables representing the input, an additional variable appears for each column in the resulting row. For example, a table function can be declared as:

public void test4(String *arg1*, int *result1*, Blob *result2*, String *result3*);

SQL NULL values are represented by Java variables that are not initialized. These variables have a value of zero if they are primitive types, and Java null if they are object types, in accordance with Java rules. To tell an SQL NULL apart from an ordinary zero, you can call the function isNull for any input argument:

```
\{ \ldots \}if (isNull(1)) { /* argument #1 was a SQL NULL */ }
  else { /* not NULL */ }
}
```
In the above example, the argument numbers start at one. The isNull() function, like the other functions that follow, are inherited from the COM.ibm.db2.app.UDF class.

To return a result from a scalar or table UDF, use the set() method in the UDF, as follows:

```
\{ \ldots \}set(2, value);
}
```
Where '2' is the index of an output argument, and value is a literal or variable of a compatible type. The argument number is the index in the argument list of the selected output. In the first example in this section, the int result variable has an index of 4; in the second, result1 through result3 have indices of 2 through 4.

Like C modules used in UDFs and stored procedures, you cannot use the Java standard I/O streams (System.in, System.out, and System.err) in Java routines.

Remember that all the Java class files (or the JARs that contain the classes) that you use to implement a routine must reside in the sqllib/function directory, or in a directory specified in the database manager's CLASSPATH.

Typically, DB2 calls a UDF many times, once for each row of an input or result set in a query. If SCRATCHPAD is specified in the CREATE FUNCTION statement of the UDF, DB2 recognizes that some ″continuity″ is needed between successive invocations of the UDF, and therefore the implementing Java class is not instantiated for each call, but generally speaking once per UDF reference per statement. Generally it is instantiated before the first call and used thereafter, but can for table functions be instantiated more often. If, however, NO SCRATCHPAD is specified for a UDF, either a scalar or table function, then a clean instance is instantiated for each call to the UDF.

A scratchpad can be useful for saving information across calls to a UDF. While Java and OLE UDFs can either use instance variables or set the scratchpad to achieve continuity between calls, C and C++ UDFs must use the scratchpad. Java UDFs access the scratchpad with the getScratchPad() and setScratchPad() methods available in COM.ibm.db2.app.UDF.

For Java table functions that use a scratchpad, control when you get a new scratchpad instance by using the FINAL CALL or NO FINAL CALL option on the CREATE FUNCTION statement.

The ability to achieve continuity between calls to a UDF by means of a scratchpad is controlled by the SCRATCHPAD and NO SCRATCHPAD option of CREATE FUNCTION, regardless of whether the DB2 scratchpad or instance variables are used.

For scalar functions, you use the same instance for the entire statement.

Note that every reference to a Java UDF in a query is treated independently, even if the same UDF is referenced multiple times. This is the same as what happens for OLE, C and C++ UDFs as well. At the end of a query, if you specify the FINAL CALL option for a scalar function then the object's close() method is called. For table functions the close() method will always be invoked as indicated in the subsection which follows this one. If you do not define a close() method for your UDF class, then a stub function takes over and the event is ignored.

If you specify the ALLOW PARALLEL clause for a Java UDF in the CREATE FUNCTION statement, DB2 may elect to evaluate the UDF in parallel. If this occurs, several distinct Java objects may be created on different partitions. Each object receives a subset of the rows.

As with other UDFs, Java UDFs can be FENCED or NOT FENCED. NOT FENCED UDFs run inside the address space of the database engine; FENCED UDFs run in a separate process. Although Java UDFs cannot inadvertently corrupt the address space of their embedding process, they can terminate or slow down the process. Therefore, when you debug UDFs written in Java, you should run them as FENCED UDFs.

#### **Related concepts:**

• ["DB2GENERAL](#page-344-0) routines" on page 333

- <span id="page-347-0"></span>• "Java [routines"](#page-178-0) on page 167
- v "Table function [execution](#page-70-0) model for Java" on page 59

### **Related reference:**

- v "Java debug table [DB2DBG.ROUTINE\\_DEBUG"](#page-189-0) on page 178
- v "Supported SQL data types in DB2GENERAL routines" on page 336
- v "Java classes for [DB2GENERAL](#page-348-0) routines" on page 337
- v "DB2GENERAL Java class: [COM.IBM.db2.app.StoredProc"](#page-349-0) on page 338
- v "DB2GENERAL Java class: [COM.IBM.db2.app.UDF"](#page-350-0) on page 339
- v "DB2GENERAL Java class: [COM.IBM.db2.app.Lob"](#page-353-0) on page 342
- v "DB2GENERAL Java class: [COM.IBM.db2.app.Blob"](#page-353-0) on page 342
- v "DB2GENERAL Java class: [COM.IBM.db2.app.Clob"](#page-354-0) on page 343

### **Related samples:**

- v "UDFsqlsv.java -- Provide UDFs to be called by UDFsqlcl.java (JDBC)"
- v "UDFsrv.java -- Provide UDFs to be called by UDFcli.java (JDBC)"
- v "UDFsrv.java -- Provide UDFs to be called by UDFcli.sqlj (SQLj)"

## **Supported SQL data types in DB2GENERAL routines**

When you call PARAMETER STYLE DB2GENERAL routines, DB2 converts SQL types to and from Java types for you. Several of these classes are provided in the Java package COM.ibm.db2.app.

| <b>SQL Column Type</b>       | Java Data Type       |
|------------------------------|----------------------|
| <b>SMALLINT</b>              | short                |
| <b>INTEGER</b>               | int                  |
| <b>BIGINT</b>                | long                 |
| REAI <sup>1</sup>            | float                |
| <b>DOUBLE</b>                | double               |
| DECIMAL(p,s)                 | java.math.BigDecimal |
| NUMERIC(p,s)                 | java.math.BigDecimal |
| CHAR(n)                      | java.lang.String     |
| $CHAR(n)$ FOR BIT DATA       | COM.ibm.db2.app.Blob |
| VARCHAR(n)                   | java.lang.String     |
| VARCHAR(n) FOR BIT DATA      | COM.ibm.db2.app.Blob |
| <b>LONG VARCHAR</b>          | java.lang.String     |
| LONG VARCHAR FOR BIT DATA    | COM.ibm.db2.app.Blob |
| GRAPHIC(n)                   | java.lang.String     |
| VARGRAPHIC(n)                | String               |
| LONG VARGRAPHIC <sup>2</sup> | String               |
| $BLOB(n)^2$                  | COM.ibm.db2.app.Blob |
| $CLOB(n)^2$                  | COM.ibm.db2.app.Clob |
| $DBCLOB(n)^2$                | COM.ibm.db2.app.Clob |

*Table 37. DB2 SQL Types and Java Objects*

<span id="page-348-0"></span>*Table 37. DB2 SQL Types and Java Objects (continued)*

| <b>SQL Column Type</b> | Java Data Type |
|------------------------|----------------|
| DATE <sup>3</sup>      | String         |
| TIME <sup>3</sup>      | String         |
| TIMESTAMP <sup>3</sup> | String         |

#### **Notes:**

- 1. The difference between REAL and DOUBLE in the SQLDA is the length value (4 or 8).
- 2. The Blob and Clob classes are provided in the COM.ibm.db2.app package. Their interfaces include routines to generate an InputStream and OutputStream for reading from and writing to a Blob, and a Reader and Writer for a Clob.
- 3. SQL DATE, TIME, and TIMESTAMP values use the ISO string encoding in Java, as they do for UDFs coded in C.

Instances of classes COM.ibm.db2.app.Blob and COM.ibm.db2.app.Clob represent the LOB data types (BLOB, CLOB, and DBCLOB). These classes provide a limited interface to read LOBs passed as inputs, and write LOBs returned as outputs. Reading and writing of LOBs occur through standard Java I/O stream objects. For the Blob class, the routines getInputStream() and getOutputStream() return an InputStream or OutputStream object through which the BLOB content can be processed bytes-at-a-time. For a Clob, the routines getReader() and getWriter() will return a Reader or Writer object through which the CLOB or DBCLOB content can be processed characters-at-a-time.

If such an object is returned as an output using the set() method, code page conversions might be applied in order to represent the Java Unicode characters in the database code page.

#### **Related concepts:**

- ["DB2GENERAL](#page-344-0) routines" on page 333
- ["DB2GENERAL](#page-345-0) UDFs" on page 334
- "Iava [routines"](#page-178-0) on page 167
- v "Table function [execution](#page-70-0) model for Java" on page 59

### **Related reference:**

- v ["Supported](#page-181-0) SQL data types in Java" on page 170
- v "Java classes for DB2GENERAL routines" on page 337
- v "DB2GENERAL Java class: [COM.IBM.db2.app.StoredProc"](#page-349-0) on page 338
- v "DB2GENERAL Java class: [COM.IBM.db2.app.UDF"](#page-350-0) on page 339
- v "DB2GENERAL Java class: [COM.IBM.db2.app.Lob"](#page-353-0) on page 342
- v "DB2GENERAL Java class: [COM.IBM.db2.app.Blob"](#page-353-0) on page 342
- v "DB2GENERAL Java class: [COM.IBM.db2.app.Clob"](#page-354-0) on page 343

## **Java classes for DB2GENERAL routines**

### **Java classes for DB2GENERAL routines**

This interface provides the following routine to fetch a JDBC connection to the embedding application context:

public java.sql.Connection getConnection()

<span id="page-349-0"></span>You can use this handle to run SQL statements. Other methods of the StoredProc interface are listed in the file sqllib/samples/java/StoredProc.java.

There are five classes/interfaces that you can use with Java Stored Procedures or UDFs:

- v COM.ibm.db2.app.StoredProc
- v COM.ibm.db2.app.UDF
- v COM.ibm.db2.app.Lob
- v COM.ibm.db2.app.Blob
- COM.ibm.db2.app.Clob

### **Related concepts:**

- ["DB2GENERAL](#page-344-0) routines" on page 333
- ["DB2GENERAL](#page-345-0) UDFs" on page 334
- "Java [routines"](#page-178-0) on page 167

### **Related reference:**

- v "Supported SQL data types in [DB2GENERAL](#page-347-0) routines" on page 336
- v "DB2GENERAL Java class: COM.IBM.db2.app.StoredProc" on page 338
- v "DB2GENERAL Java class: [COM.IBM.db2.app.UDF"](#page-350-0) on page 339
- v "DB2GENERAL Java class: [COM.IBM.db2.app.Lob"](#page-353-0) on page 342
- v "DB2GENERAL Java class: [COM.IBM.db2.app.Blob"](#page-353-0) on page 342
- v "DB2GENERAL Java class: [COM.IBM.db2.app.Clob"](#page-354-0) on page 343

### **DB2GENERAL Java class: COM.IBM.db2.app.StoredProc**

A Java class that contains methods intended to be called as PARAMETER STYLE DB2GENERAL stored procedures must be public and must implement this Java interface. You must declare such a class as follows:

public class *user-STP-class* extends COM.ibm.db2.app.StoredProc{ ... }

You can only call inherited methods of the COM.ibm.db2.app.StoredProc interface in the context of the currently executing stored procedure. For example, you cannot use operations on LOB arguments, result-setting or status-setting calls after a stored procedure returns. A Java exception will be thrown if you violate this rule.

Argument-related calls use a column index to identify the column being referenced. These start at 1 for the first argument. All arguments of a PARAMETER STYLE DB2GENERAL stored procedure are considered INOUT and thus are both inputs and outputs.

Any exception returned from the stored procedure is caught by the database and returned to the caller with SQLCODE -4302, SQLSTATE 38501. A JDBC SQLException or SQLWarning is handled specially and passes its own SQLCODE, SQLSTATE etc. to the calling application verbatim.

The following methods are associated with the COM.ibm.db2.app.StoredProc class: public StoredProc() [default constructor]

This constructor is called by the database before the stored procedure call. public boolean isNull(int) throws Exception

<span id="page-350-0"></span>This function tests whether an input argument with the given index is an SQL NULL.

public void set(int, short) throws Exception public void set(int, int) throws Exception public void set(int, double) throws Exception public void set(int, float) throws Exception public void set(int, java.math.BigDecimal) throws Exception public void set(int, String) throws Exception public void set(int, COM.ibm.db2.app.Blob) throws Exception public void set(int, COM.ibm.db2.app.Clob) throws Exception

This function sets the output argument with the given index to the given value. The index has to refer to a valid output argument, the data type must match, and the value must have an acceptable length and contents. Strings with Unicode characters must be representable in the database code page. Errors result in an exception being thrown.

public java.sql.Connection getConnection() throws Exception

This function returns a JDBC object that represents the calling application's connection to the database. It is analogous to the result of a null SQLConnect() call in a C stored procedure.

### **Related concepts:**

- ["DB2GENERAL](#page-344-0) routines" on page 333
- ["DB2GENERAL](#page-345-0) UDFs" on page 334
- "Java [routines"](#page-178-0) on page 167

### **Related reference:**

- v "Supported SQL data types in [DB2GENERAL](#page-347-0) routines" on page 336
- v "Java classes for [DB2GENERAL](#page-348-0) routines" on page 337
- v "DB2GENERAL Java class: COM.IBM.db2.app.UDF" on page 339
- v "DB2GENERAL Java class: [COM.IBM.db2.app.Lob"](#page-353-0) on page 342
- v "DB2GENERAL Java class: [COM.IBM.db2.app.Blob"](#page-353-0) on page 342
- v "DB2GENERAL Java class: [COM.IBM.db2.app.Clob"](#page-354-0) on page 343

### **DB2GENERAL Java class: COM.IBM.db2.app.UDF**

A Java class that contains methods intended to be called as PARAMETER STYLE DB2GENERAL UDFs must be public and must implement this Java interface. You must declare such a class as follows:

public class *user-UDF-class* extends COM.ibm.db2.app.UDF{ ... }

You can only call methods of the COM.ibm.db2.app.UDF interface in the context of the currently executing UDF. For example, you cannot use operations on LOB arguments, result- or status-setting calls, etc., after a UDF returns. A Java exception will be thrown if this rule is violated.

Argument-related calls use a column index to identify the column being set. These start at 1 for the first argument. Output arguments are numbered higher than the input arguments. For example, a scalar UDF with three inputs uses index 4 for the output.

Any exception returned from the UDF is caught by the database and returned to the caller with SQLCODE -4302, SQLSTATE 38501.

The following methods are associated with the COM.ibm.db2.app.UDF class: public UDF() [default constructor]

This constructor is called by the database at the beginning of a series of UDF calls. It precedes the first call to the UDF. public void close()

This function is called by the database at the end of a UDF evaluation, if the UDF was created with the FINAL CALL option. It is analogous to the final call for a C UDF. For table functions, close() is called after the CLOSE call to the UDF method (if NO FINAL CALL is coded or defaulted), or after the FINAL call (if FINAL CALL is coded). If a Java UDF class does not implement this function, a no-op stub will handle and ignore this event.

public int getCallType() throws Exception

Table function UDF methods use getCallType() to find out the call type for a particular call. It returns a value as follows (symbolic defines are provided for these values in the COM.ibm.db2.app.UDF class definition):

- - 2 FIRST call
- -1 OPEN call
- 0 FETCH call
- $\cdot$  1 CLOSE call
- 2 FINAL call

public boolean isNull(int) throws Exception

This function tests whether an input argument with the given index is an SQL NULL.

public boolean needToSet(int) throws Exception

This function tests whether an output argument with the given index needs to be set. This can be false for a table UDF declared with DBINFO, if that column is not used by the UDF caller.

public void set(int, short) throws Exception public void set(int, int) throws Exception public void set(int, double) throws Exception public void set(int, float) throws Exception public void set(int, java.math.BigDecimal) throws Exception public void set(int, String) throws Exception public void set(int, COM.ibm.db2.app.Blob) throws Exception public void set(int, COM.ibm.db2.app.Clob) throws Exception

This function sets the output argument with the given index to the given value. The index has to refer to a valid output argument, the data type must match, and the value must have an acceptable length and contents. Strings with Unicode characters must be representable in the database code page. Errors result in an exception being thrown.

public void setSQLstate(String) throws Exception

This function can be called from a UDF to set the SQLSTATE to be returned from this call. A table UDF should call this function with ″02000″ to signal the end-of-table condition. If the string is not acceptable as an SQLSTATE, an exception will be thrown.

public void setSQLmessage(String) throws Exception

This function is similar to the setSQLstate function. It sets the SQL message result. If the string is not acceptable (for example, longer than 70 characters), an exception will be thrown.

public String getFunctionName() throws Exception

This function returns the name of the executing UDF. public String getSpecificName() throws Exception

This function returns the specific name of the executing UDF. public byte[] getDBinfo() throws Exception

This function returns a raw, unprocessed DBINFO structure for the executing UDF, as a byte array. You must first declare it with the DBINFO option.

public String getDBname() throws Exception public String getDBauthid() throws Exception public String getDBtbschema() throws Exception public String getDBtbname() throws Exception public String getDBcolname() throws Exception public String getDBver rel() throws Exception public String getDBplatform() throws Exception public String getDBapplid() throws Exception

These functions return the value of the appropriate field from the DBINFO structure of the executing UDF.

public int getDBprocid() throws Exception

This function returns the routine id of the procedure which directly or indirectly invoked this routine. The routine id matches the ROUTINEID column in SYSCAT.ROUTINES which can be used to retrieve the name of the invoking procedure. If the executing routine is invoked from an application, getDBprocid() returns 0.

public int[] getDBcodepg() throws Exception

This function returns the SBCS, DBCS, and composite code page numbers for the database, from the DBINFO structure. The returned integer array has the respective numbers as its first three elements.

public byte[] getScratchpad() throws Exception

This function returns a copy of the scratchpad of the currently executing UDF. You must first declare the UDF with the SCRATCHPAD option.

public void setScratchpad(byte[]) throws Exception

This function overwrites the scratchpad of the currently executing UDF with the contents of the given byte array. You must first declare the UDF with the SCRATCHPAD option. The byte array must have the same size as getScratchpad() returns.

### **Related concepts:**

- ["DB2GENERAL](#page-344-0) routines" on page 333
- ["DB2GENERAL](#page-345-0) UDFs" on page 334
- "Java [routines"](#page-178-0) on page 167

### **Related reference:**

- "Supported SQL data types in [DB2GENERAL](#page-347-0) routines" on page 336
- v "Java classes for [DB2GENERAL](#page-348-0) routines" on page 337
- <span id="page-353-0"></span>v "DB2GENERAL Java class: [COM.IBM.db2.app.StoredProc"](#page-349-0) on page 338
- v "DB2GENERAL Java class: COM.IBM.db2.app.Lob" on page 342
- v "DB2GENERAL Java class: COM.IBM.db2.app.Blob" on page 342
- v "DB2GENERAL Java class: [COM.IBM.db2.app.Clob"](#page-354-0) on page 343

## **DB2GENERAL Java class: COM.IBM.db2.app.Lob**

This class provides utility routines that create temporary Blob or Clob objects for computation inside routines.

The following methods are associated with the COM.ibm.db2.app.Lob class: public static Blob newBlob() throws Exception

This function creates a temporary Blob. It will be implemented using a LOCATOR if possible.

public static Clob newClob() throws Exception

This function creates a temporary Clob. It will be implemented using a LOCATOR if possible.

### **Related concepts:**

- ["DB2GENERAL](#page-344-0) routines" on page 333
- ["DB2GENERAL](#page-345-0) UDFs" on page 334
- "Java [routines"](#page-178-0) on page 167

### **Related reference:**

- v "Supported SQL data types in [DB2GENERAL](#page-347-0) routines" on page 336
- v "Java classes for [DB2GENERAL](#page-348-0) routines" on page 337
- v "DB2GENERAL Java class: [COM.IBM.db2.app.StoredProc"](#page-349-0) on page 338
- v "DB2GENERAL Java class: [COM.IBM.db2.app.UDF"](#page-350-0) on page 339
- v "DB2GENERAL Java class: COM.IBM.db2.app.Blob" on page 342
- v "DB2GENERAL Java class: [COM.IBM.db2.app.Clob"](#page-354-0) on page 343

## **DB2GENERAL Java class: COM.IBM.db2.app.Blob**

An instance of this class is passed by the database to represent a BLOB as routine input, and can be passed back as output. The application might create instances, but only in the context of an executing routine. Uses of these objects outside such a context will throw an exception.

The following methods are associated with the COM.ibm.db2.app.Blob class: public long size() throws Exception

This function returns the length (in bytes) of the BLOB. public java.io.InputStream getInputStream() throws Exception

This function returns a new InputStream to read the contents of the BLOB. Efficient seek/mark operations are available on that object. public java.io.OutputStream getOutputStream() throws Exception

<span id="page-354-0"></span>This function returns a new OutputStream to append bytes to the BLOB. Appended bytes become immediately visible on all existing InputStream instances produced by this object's getInputStream() call.

### **Related concepts:**

- ["DB2GENERAL](#page-344-0) routines" on page 333
- ["DB2GENERAL](#page-345-0) UDFs" on page 334
- "Java [routines"](#page-178-0) on page 167

### **Related reference:**

- v "Supported SQL data types in [DB2GENERAL](#page-347-0) routines" on page 336
- v "Java classes for [DB2GENERAL](#page-348-0) routines" on page 337
- v "DB2GENERAL Java class: [COM.IBM.db2.app.StoredProc"](#page-349-0) on page 338
- v "DB2GENERAL Java class: [COM.IBM.db2.app.UDF"](#page-350-0) on page 339
- v "DB2GENERAL Java class: [COM.IBM.db2.app.Lob"](#page-353-0) on page 342
- v "DB2GENERAL Java class: COM.IBM.db2.app.Clob" on page 343

### **DB2GENERAL Java class: COM.IBM.db2.app.Clob**

An instance of this class is passed by the database to represent a CLOB or DBCLOB as routine input, and can be passed back as output. The application might create instances, but only in the context of an executing routine. Uses of these objects outside such a context will throw an exception.

Clob instances store characters in the database code page. Some Unicode characters cannot not be representede in this code page, and can cause an exception to be thrown during conversion. This can happen during an append operation, or during a UDF or StoredProc set() call. This is necessary to hide the distinction between a CLOB and a DBCLOB from the Java programmer.

The following methods are associated with the COM.ibm.db2.app.Clob class: public long size() throws Exception

This function returns the length (in characters) of the CLOB. public java.io.Reader getReader() throws Exception

This function returns a new Reader to read the contents of the CLOB or DBCLOB. Efficient seek/mark operations are available on that object. public java.io.Writer getWriter() throws Exception

This function returns a new Writer to append characters to this CLOB or DBCLOB. Appended characters become immediately visible on all existing Reader instances produced by this object's GetReader() call.

### **Related concepts:**

- ["DB2GENERAL](#page-344-0) routines" on page 333
- ["DB2GENERAL](#page-345-0) UDFs" on page 334
- "Iava [routines"](#page-178-0) on page 167

### **Related reference:**

- v "Supported SQL data types in [DB2GENERAL](#page-347-0) routines" on page 336
- v "Java classes for [DB2GENERAL](#page-348-0) routines" on page 337
- v "DB2GENERAL Java class: [COM.IBM.db2.app.StoredProc"](#page-349-0) on page 338
- v "DB2GENERAL Java class: [COM.IBM.db2.app.UDF"](#page-350-0) on page 339
- v "DB2GENERAL Java class: [COM.IBM.db2.app.Lob"](#page-353-0) on page 342
- v "DB2GENERAL Java class: [COM.IBM.db2.app.Blob"](#page-353-0) on page 342

# **Appendix B. COBOL procedures**

COBOL procedures . . . . . . . . . . . 345 [Supported](#page-358-0) SQL Data Types in COBOL . . . . . [347](#page-358-0) |

#### **COBOL procedures** |

COBOL procedures are to be written in a similar manner as COBOL subprograms. **Handling parameters in a COBOL procedure** Each parameter to be accepted or passed by a procedure must be declared in the LINKAGE SECTION. For example, this code fragment comes from a procedure that accepts two IN parameters (one CHAR(15) and one INT), and passes an OUT parameter (an INT): LINKAGE SECTION. 01 IN-SPERSON PIC X(15). 01 IN-SQTY PIC S9(9) USAGE COMP-5. 01 OUT-SALESSUM PIC S9(9) USAGE COMP-5. Ensure that the COBOL data types you declare map correctly to SQL data types. For a detailed list of data type mappings between SQL and COBOL, see ″Supported SQL Data Types in COBOL″. Each parameter must then be listed in the PROCEDURE DIVISION. The following example shows a PROCEDURE DIVISION that corresponds to the parameter definitions from the previous LINKAGE SECTION example. PROCEDURE DIVISION USING IN-SPERSON IN-SQTY OUT-SALESSUM. **Exiting a COBOL procedure** To properly exit the procedure use the following commands: MOVE SQLZ-HOLD-PROC TO RETURN-CODE. GOBACK. With these commands, the procedure returns correctly to the client application. This is especially important when the procedure is called by a local COBOL client application. When building a COBOL procedure, it is strongly recommended that you use the build script written for your operating system and compiler. Build scripts for Micro Focus COBOL are found in the sqllib/samples/cobol\_mf directory. Build scripts for IBM® COBOL are found in the sqllib/samples/cobol directory. The following is an example of a COBOL procedure that accepts two input parameters, and then returns an output parameter and a result set: IDENTIFICATION DIVISION.<br>PROGRAM-ID. "NEWSALE". PROGRAM-ID. DATA DIVISION. WORKING-STORAGE SECTION. 01 INSERT-STMT. 05 FILLER PIC X(24) VALUE "INSERT INTO SALES (SALES". 05 FILLER PIC X(24) VALUE " PERSON, SALES) VALUES ('". 05 SPERSON PIC X(16). 05 FILLER PIC X(2) VALUE "',". PIC  $S9(9)$ . | | | | | | | | | | | | | | | | | | | | | | | | | | | | | | | | | | | | | | | | | | |

```
05 FILLER PIC X(1) VALUE ")".
          EXEC SQL BEGIN DECLARE SECTION END-EXEC.
      01 INS-SMT-INF.
          05 INS-STMT.
          49 INS-LEN PIC S9(4) USAGE COMP.
          49 INS-TEXT PIC X(100).
      01 SALESSUM PIC S9(9) USAGE COMP-5.
          EXEC SQL END DECLARE SECTION END-EXEC.
          EXEC SQL INCLUDE SQLCA END-EXEC.
      LINKAGE SECTION.
      01 IN-SPERSON PIC X(15).
      01 IN-SQTY PIC S9(9) USAGE COMP-5.
      01 OUT-SALESSUM PIC S9(9) USAGE COMP-5.
      PROCEDURE DIVISION USING IN-SPERSON
                               IN-SQTY
                               OUT-SALESSUM.
      MAINLINE.
          MOVE 0 TO SQLCODE.
          PERFORM INSERT-ROW.
          IF SQLCODE IS NOT EQUAL TO 0
             GOBACK
          END-IF.
          PERFORM SELECT-ROWS.
          PERFORM GET-SUM.
          GOBACK.
      INSERT-ROW.
          MOVE IN-SPERSON TO SPERSON.
          MOVE IN-SQTY TO SQTY.
          MOVE INSERT-STMT TO INS-TEXT.
          MOVE LENGTH OF INSERT-STMT TO INS-LEN.
          EXEC SQL EXECUTE IMMEDIATE :INS-STMT END-EXEC.
      GET-SUM.
          EXEC SQL
             SELECT SUM(SALES) INTO :SALESSUM FROM SALES
          END-EXEC.
          MOVE SALESSUM TO OUT-SALESSUM.
      SELECT-ROWS.
          EXEC SQL
             DECLARE CUR CURSOR WITH RETURN FOR SELECT * FROM SALES
          END-EXEC.
          IF SQLCODE = 0
             EXEC SQL OPEN CUR END-EXEC
          END-IF.
The corresponding CREATE PROCEDURE statement for this procedure is as
follows:
CREATE PROCEDURE NEWSALE ( IN SALESPERSON CHAR(15),
                          IN SALESQTY INT,
                          OUT SALESSUM INT)
 RESULT SETS 1
 EXTERNAL NAME 'NEWSALE!NEWSALE'
 FENCED
 LANGUAGE COBOL
 PARAMETER STYLE SQL
 MODIFIES SQL DATA
The preceding statement assumes that the COBOL function exists in a library
called NEWSALE.
```
**Note:** When registering a COBOL procedure on Windows® operating systems, take the following precaution when identifying a stored procedure body in the

| | |  $\perp$ | | | | | | | | | | | | | | | | | | | | | | | | | | | | | | | | | | | | | | | | |

| | | | | |  $\perp$ | | |  $\perp$ 

 $\mathbf{I}$ 

| |

| |

<span id="page-358-0"></span>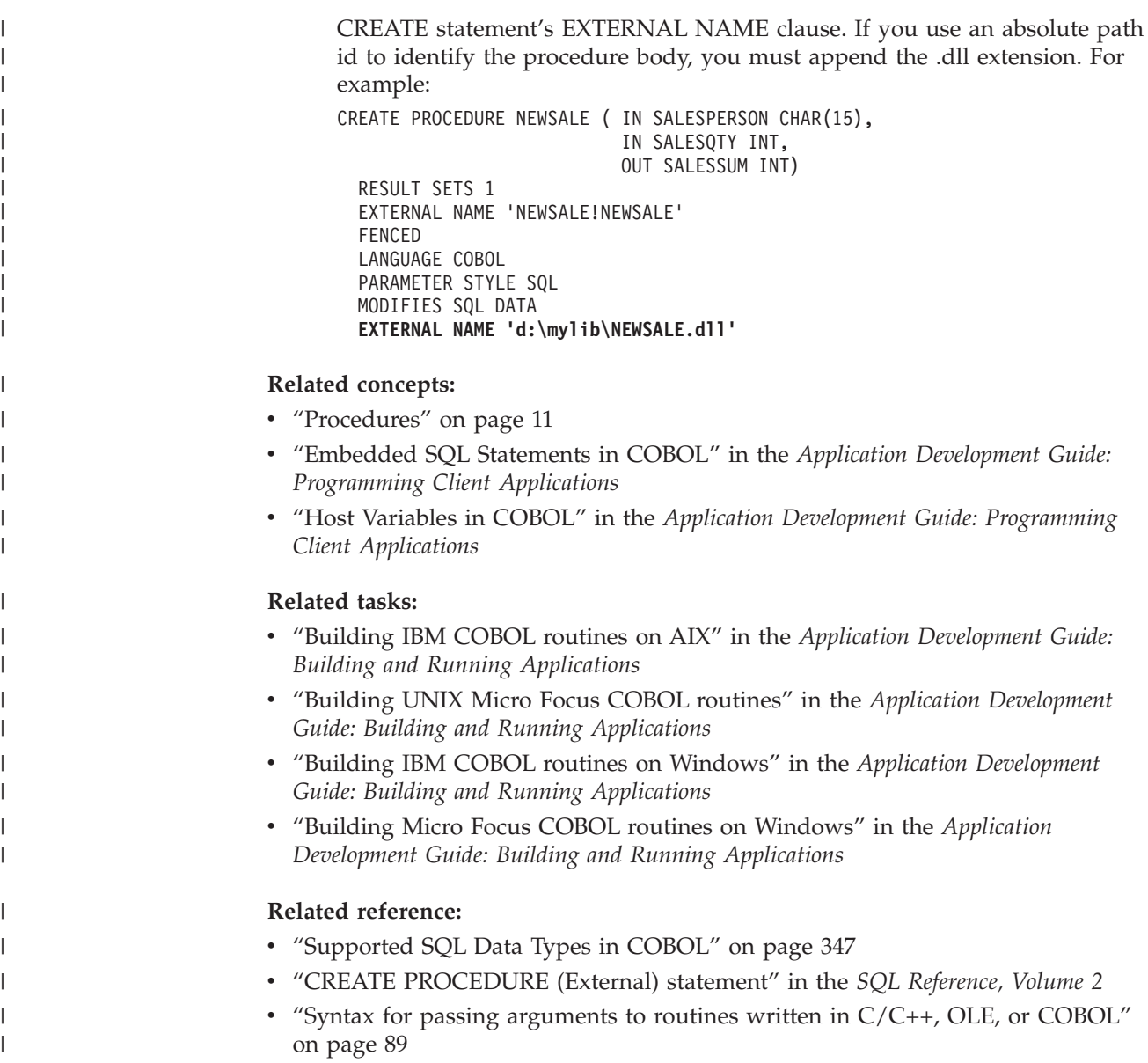

# **Supported SQL Data Types in COBOL**

Certain predefined COBOL data types correspond to column types. Only these COBOL data types can be declared as host variables.

The following table shows the COBOL equivalent of each column type. When the precompiler finds a host variable declaration, it determines the appropriate SQL type value. The database manager uses this value to convert the data exchanged between the application and itself.

Not every possible data description for host variables is recognized. COBOL data items must be consistent with the ones described in the following table. If you use other data items, an error can result.

**Note:** There is no host variable support for the DATALINK data type in any of the DB2 host languages.

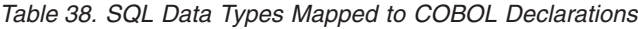

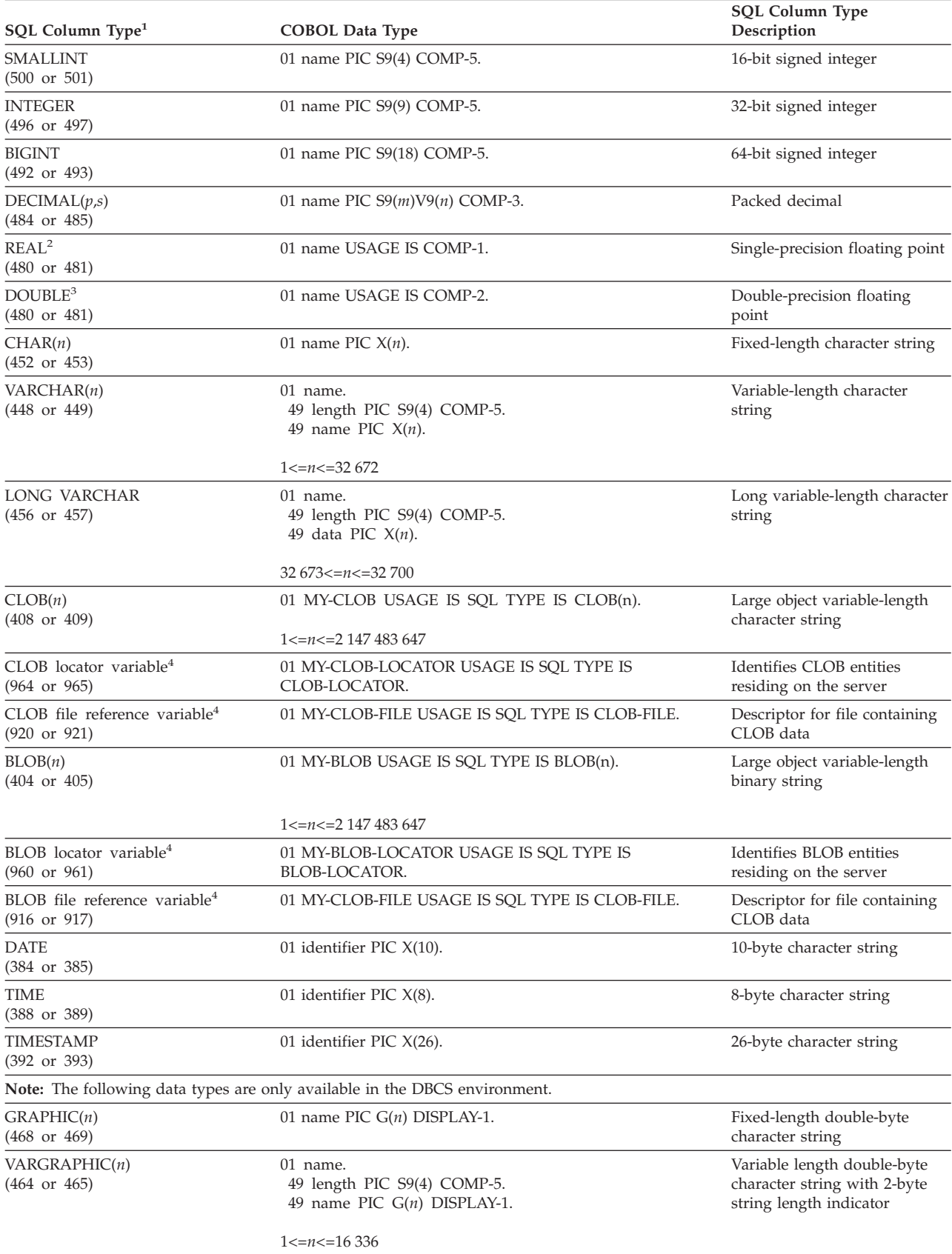
*Table 38. SQL Data Types Mapped to COBOL Declarations (continued)*

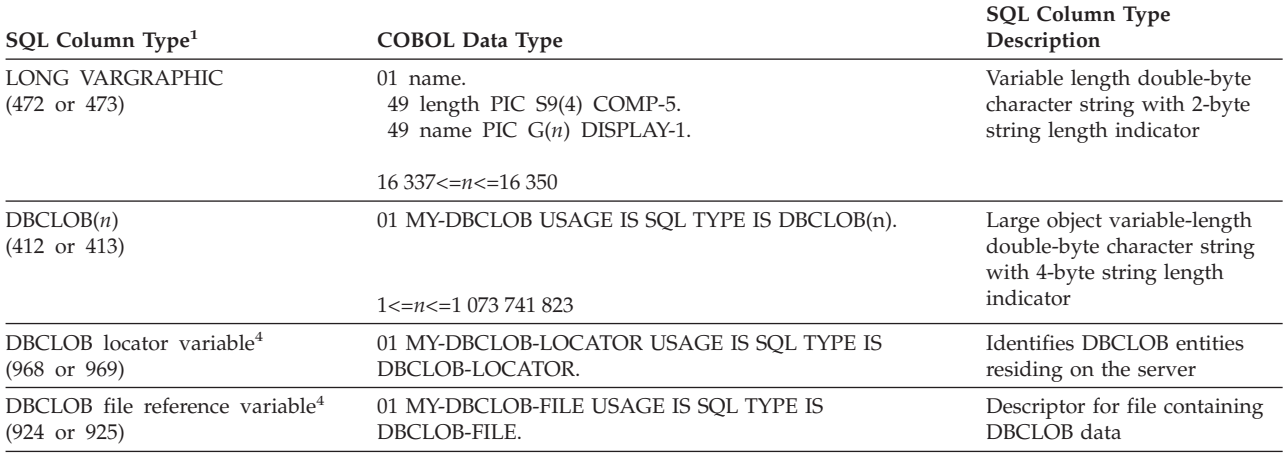

#### **Notes:**

1. The first number under **SQL Column Type** indicates that an indicator variable is not provided, and the second number indicates that an indicator variable is provided. An indicator variable is needed to indicate NULL values, or to hold the length of a truncated string. These are the values that would appear in the SQLTYPE field of the SQLDA for these data types.

2. FLOAT( $n$ ) where  $0 < n < 25$  is a synonym for REAL. The difference between REAL and DOUBLE in the SQLDA is the length value (4 or 8).

- 3. The following SQL types are synonyms for DOUBLE:
	- FLOAT
	- FLOAT(*n*) where  $24 < n < 54$  is
	- DOUBLE PRECISION
- 4. This is not a column type but a host variable type.

The following are additional rules for supported COBOL data types:

- PIC S9 and COMP-3/COMP-5 are required where shown.
- v You can use level number 77 instead of 01 for all column types except VARCHAR, LONG VARCHAR, VARGRAPHIC, LONG VARGRAPHIC and all LOB variable types.
- Use the following rules when declaring host variables for  $DECIMAL(p,s)$  column types. See the following sample:
	- 01 identifier PIC S9(*m*)V9(*n*) COMP-3
	- Use V to denote the decimal point.
	- Values for *n* and *m* must be greater than or equal to 1.
	- The value for *n* + *m* cannot exceed 31.
	- The value for *s* equals the value for *n*.
	- The value for *p* equals the value for  $n + m$ .
	- The repetition factors *(n)* and *(m)* are optional. The following examples are all valid:
		- 01 identifier PIC S9(3)V COMP-3
		- 01 identifier PIC SV9(3) COMP-3
		- 01 identifier PIC S9V COMP-3
		- 01 identifier PIC SV9 COMP-3
- PACKED-DECIMAL can be used instead of COMP-3.
- v Arrays are *not* supported by the COBOL precompiler.

#### **Related concepts:**

v "SQL Declare Section with Host Variables for COBOL" in the *Application Development Guide: Programming Client Applications*

# <span id="page-362-0"></span>**Appendix C. DB2 Universal Database technical information**

## **DB2 documentation and help**

DB2® technical information is available through the following tools and methods:

- DB2 Information Center
	- Topics
	- Help for DB2 tools
	- Sample programs
	- Tutorials
- Downloadable PDF files, PDF files on CD, and printed books
	- Guides
	- Reference manuals
- Command line help
	- Command help
	- Message help
	- SQL state help
- Installed source code
	- Sample programs

You can access additional DB2 Universal Database<sup>™</sup> technical information such as technotes, white papers, and Redbooks™ online at ibm.com®. Access the DB2 Information Management software library site at [www.ibm.com/software/data/pubs/.](http://www.ibm.com/software/data/pubs/)

## **DB2 documentation updates**

IBM® may periodically make documentation FixPaks and other documentation updates to the DB2 Information Center available. If you access the DB2 Information Center at [http://publib.boulder.ibm.com/infocenter/db2help/,](http://publib.boulder.ibm.com/infocenter/db2help/) you will always be viewing the most up-to-date information. If you have installed the DB2 Information Center locally, then you need to install any updates manually before you can view them. Documentation updates allow you to update the information that you installed from the *DB2 Information Center CD* when new information becomes available.

The Information Center is updated more frequently than either the PDF or the hardcopy books. To get the most current DB2 technical information, install the documentation updates as they become available or go to the DB2 Information Center at the www.ibm.com site.

### **Related concepts:**

- v "CLI sample programs" in the *CLI Guide and Reference, Volume 1*
- v "Java sample programs" in the *Application Development Guide: Building and Running Applications*
- "DB2 [Information](#page-363-0) Center" on page 352

### **Related tasks:**

v "Invoking [contextual](#page-380-0) help from a DB2 tool" on page 369

| | | | | | | | |

| | | |

- <span id="page-363-0"></span>v "Updating the DB2 [Information](#page-372-0) Center installed on your computer or intranet [server"](#page-372-0) on page 361
- v "Invoking message help from the command line [processor"](#page-381-0) on page 370
- v "Invoking command help from the command line [processor"](#page-381-0) on page 370
- v "Invoking SQL state help from the command line [processor"](#page-382-0) on page 371

### **Related reference:**

v "DB2 PDF and printed [documentation"](#page-374-0) on page 363

## **DB2 Information Center**

The DB2® Information Center gives you access to all of the information you need to take full advantage of DB2 family products, including DB2 Universal Database™, DB2 Connect™, DB2 Information Integrator and DB2 Query Patroller™. The DB2 Information Center also contains information for major DB2 features and components including replication, data warehousing, and the DB2 extenders.

The DB2 Information Center has the following features if you view it in Mozilla 1.0 or later or Microsoft® Internet Explorer 5.5 or later. Some features require you to enable support for JavaScript<sup>™</sup>:

### **Flexible installation options**

You can choose to view the DB2 documentation using the option that best meets your needs:

- v To effortlessly ensure that your documentation is always up to date, you can access all of your documentation directly from the DB2 Information Center hosted on the IBM® Web site at <http://publib.boulder.ibm.com/infocenter/db2help/>
- v To minimize your update efforts and keep your network traffic within your intranet, you can install the DB2 documentation on a single server on your intranet
- To maximize your flexibility and reduce your dependence on network connections, you can install the DB2 documentation on your own computer

#### **Search**

| | | |

| | | | | | | | | | | You can search all of the topics in the DB2 Information Center by entering a search term in the **Search** text field. You can retrieve exact matches by enclosing terms in quotation marks, and you can refine your search with wildcard operators (\*, ?) and Boolean operators (AND, NOT, OR).

### **Task-oriented table of contents**

You can locate topics in the DB2 documentation from a single table of contents. The table of contents is organized primarily by the kind of tasks you may want to perform, but also includes entries for product overviews, goals, reference information, an index, and a glossary.

- Product overviews describe the relationship between the available products in the DB2 family, the features offered by each of those products, and up to date release information for each of these products.
- Goal categories such as installing, administering, and developing include topics that enable you to quickly complete tasks and develop a deeper understanding of the background information for completing those tasks.

<span id="page-364-0"></span>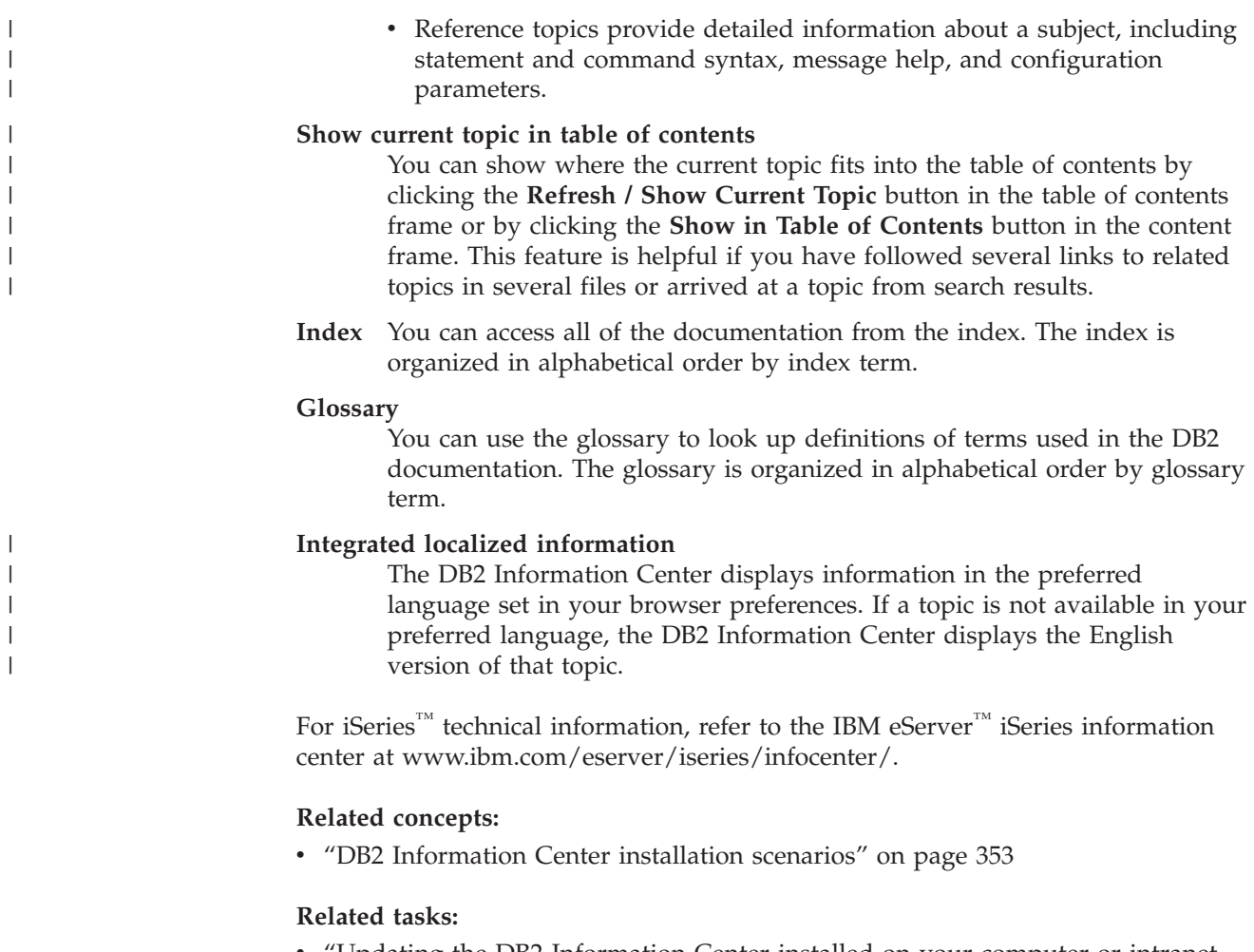

- v "Updating the DB2 [Information](#page-372-0) Center installed on your computer or intranet [server"](#page-372-0) on page 361
- v ["Displaying](#page-373-0) topics in your preferred language in the DB2 Information Center" on [page](#page-373-0) 362
- v "Invoking the DB2 [Information](#page-371-0) Center" on page 360
- v "Installing the DB2 [Information](#page-367-0) Center using the DB2 Setup wizard (UNIX)" on [page](#page-367-0) 356
- "Installing the DB2 Information Center using the DB2 Setup wizard [\(Windows\)"](#page-369-0) on [page](#page-369-0) 358

## **DB2 Information Center installation scenarios**

|

| | | | | | | | | | | Different working environments can pose different requirements for how to access  $DB2^{\circ\circ}$  information. The DB2 Information Center can be accessed on the IBM<sup>®</sup> Web site, on a server on your organization's network, or on a version installed on your computer. In all three cases, the documentation is contained in the DB2 Information Center, which is an architected web of topic-based information that you view with a browser. By default, DB2 products access the DB2 Information Center on the IBM Web site. However, if you want to access the DB2 Information Center on an intranet server or on your own computer, you must install the DB2 Information Center using the DB2 Information Center CD found in your product Media Pack. Refer to the summary of options for accessing DB2 documentation which follows, along with the three installation scenarios, to help determine which method of accessing the DB2 Information Center works best for you and your work environment, and what installation issues you might need to consider.

### **Summary of options for accessing DB2 documentation:**

The following table provides recommendations on which options are possible in your work environment for accessing the DB2 product documentation in the DB2 Information Center.

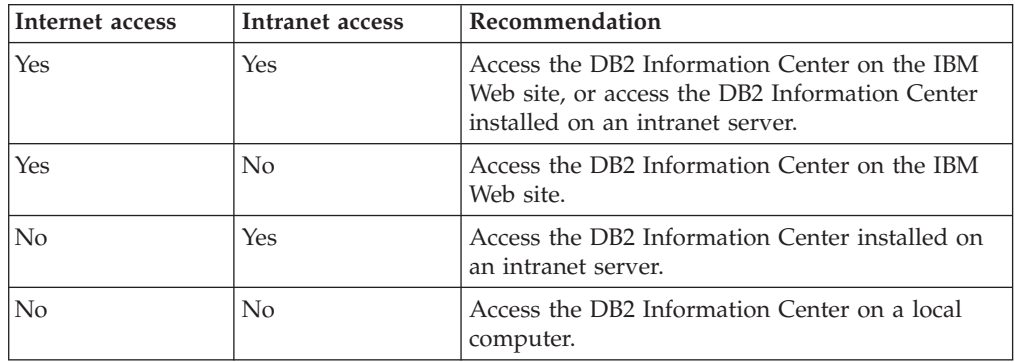

### **Scenario: Accessing the DB2 Information Center on your computer:**

Tsu-Chen owns a factory in a small town that does not have a local ISP to provide him with Internet access. He purchased DB2 Universal Database<sup>™</sup> to manage his inventory, his product orders, his banking account information, and his business expenses. Never having used a DB2 product before, Tsu-Chen needs to learn how to do so from the DB2 product documentation.

After installing DB2 Universal Database on his computer using the typical installation option, Tsu-Chen tries to access the DB2 documentation. However, his browser gives him an error message that the page he tried to open cannot be found. Tsu-Chen checks the installation manual for his DB2 product and discovers that he has to install the DB2 Information Center if he wants to access DB2 documentation on his computer. He finds the *DB2 Information Center CD* in the media pack and installs it.

From the application launcher for his operating system, Tsu-Chen now has access to the DB2 Information Center and can learn how to use his DB2 product to increase the success of his business.

### **Scenario: Accessing the DB2 Information Center on the IBM Web site:**

Colin is an information technology consultant with a training firm. He specializes in database technology and SQL and gives seminars on these subjects to businesses all over North America using DB2 Universal Database. Part of Colin's seminars includes using DB2 documentation as a teaching tool. For example, while teaching courses on SQL, Colin uses the DB2 documentation on SQL as a way to teach basic and advanced syntax for database queries.

Most of the businesses at which Colin teaches have Internet access. This situation influenced Colin's decision to configure his mobile computer to access the DB2 Information Center on the IBM Web site when he installed the latest version of DB2 Universal Database. This configuration allows Colin to have online access to the latest DB2 documentation during his seminars.

| |

|

| | | | || | | |  $\perp$ | | | | |

 $\overline{\phantom{a}}$ 

|

| | | | |

| | | | | | |

 $\perp$ | |

 $\mathbf{I}$ 

|

| | | | | |

| | | | | However, sometimes while travelling Colin does not have Internet access. This posed a problem for him, especially when he needed to access to DB2 documentation to prepare for seminars. To avoid situations like this, Colin installed a copy of the DB2 Information Center on his mobile computer.

Colin enjoys the flexibility of always having a copy of DB2 documentation at his disposal. Using the **db2set** command, he can easily configure the registry variables on his mobile computer to access the DB2 Information Center on either the IBM Web site, or his mobile computer, depending on his situation.

### **Scenario: Accessing the DB2 Information Center on an intranet server:**

Eva works as a senior database administrator for a life insurance company. Her administration responsibilities include installing and configuring the latest version of DB2 Universal Database on the company's UNIX® database servers. Her company recently informed its employees that, for security reasons, it would not provide them with Internet access at work. Because her company has a networked environment, Eva decides to install a copy of the DB2 Information Center on an intranet server so that all employees in the company who use the company's data warehouse on a regular basis (sales representatives, sales managers, and business analysts) have access to DB2 documentation.

Eva instructs her database team to install the latest version of DB2 Universal Database on all of the employee's computers using a response file, to ensure that each computer is configured to access the DB2 Information Center using the host name and the port number of the intranet server.

However, through a misunderstanding Migual, a junior database administrator on Eva's team, installs a copy of the DB2 Information Center on several of the employee computers, rather than configuring DB2 Universal Database to access the DB2 Information Center on the intranet server. To correct this situation Eva tells Migual to use the **db2set** command to change the DB2 Information Center registry variables (DB2\_DOCHOST for the host name, and DB2\_DOCPORT for the port number) on each of these computers. Now all of the appropriate computers on the network have access to the DB2 Information Center, and employees can find answers to their DB2 questions in the DB2 documentation.

### **Related concepts:**

• "DB2 [Information](#page-363-0) Center" on page 352

### **Related tasks:**

| | | |

> | | | |

|

| | | | | | | | |

| | | |

| | | | | | | | |

| |

| | | | | | |

| |

- v "Updating the DB2 [Information](#page-372-0) Center installed on your computer or intranet [server"](#page-372-0) on page 361
- v "Installing the DB2 [Information](#page-367-0) Center using the DB2 Setup wizard (UNIX)" on [page](#page-367-0) 356
- v "Installing the DB2 Information Center using the DB2 Setup wizard [\(Windows\)"](#page-369-0) on [page](#page-369-0) 358

### **Related reference:**

v "db2set - DB2 Profile Registry Command" in the *Command Reference*

# <span id="page-367-0"></span>**Installing the DB2 Information Center using the DB2 Setup wizard** | **(UNIX)** |

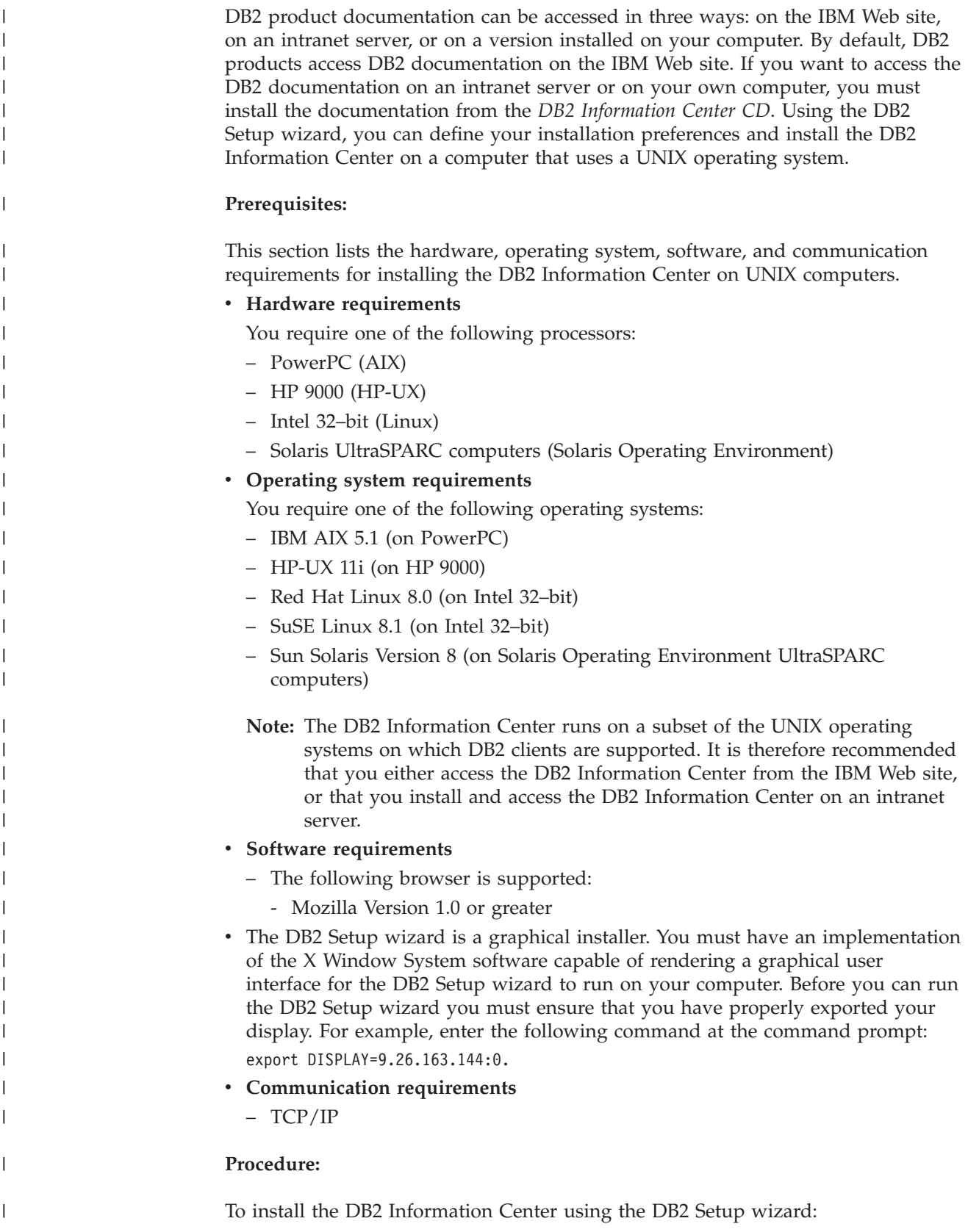

- 1. Log on to the system.
- 2. Insert and mount the DB2 Information Center product CD on your system.
- 3. Change to the directory where the CD is mounted by entering the following command:

cd */cd*

| | | | |

> | | | | | | | | | | | | | | | | | | | | | | | |

> |

| |

| | | | |

 $\overline{\phantom{a}}$ 

| | | | | |

| | | where */cd* represents the mount point of the CD.

- 4. Enter the **./db2setup** command to start the DB2 Setup wizard.
- 5. The IBM DB2 Setup Launchpad opens. To proceed directly to the installation of the DB2 Information Center, click **Install Product**. Online help is available to guide you through the remaining steps. To invoke the online help, click **Help**. You can click **Cancel** at any time to end the installation.
- 6. On the **Select the product you would like to install** page, click **Next**.
- 7. Click **Next** on the **Welcome to the DB2 Setup wizard** page. The DB2 Setup wizard will guide you through the program setup process.
- 8. To proceed with the installation, you must accept the license agreement. On the **License Agreement** page, select **I accept the terms in the license agreement** and click **Next**.
- 9. Select **Install DB2 Information Center on this computer** on the **Select the installation action** page. If you want to use a response file to install the DB2 Information Center on this or other computers at a later time, select **Save your settings in a response file**. Click **Next**.
- 10. Select the languages in which the DB2 Information Center will be installed on **Select the languages to install** page. Click **Next**.
- 11. Configure the DB2 Information Center for incoming communication on the **Specify the DB2 Information Center port** page. Click **Next** to continue the installation.
- 12. Review the installation choices you have made in the **Start copying files** page. To change any settings, click **Back**. Click **Install** to copy the DB2 Information Center files onto your computer.

You can also install the DB2 Information Center using a response file.

The installation logs db2setup.his, db2setup.log, and db2setup.err are located, by default, in the /tmp directory.

The db2setup.log file captures all DB2 product installation information, including errors. The db2setup.his file records all DB2 product installations on your computer. DB2 appends the db2setup.log file to the db2setup.his file. The db2setup.err file captures any error output that is returned by Java, for example, exceptions and trap information.

When the installation is complete, the DB2 Information Center will be installed in one of the following directories, depending upon your UNIX operating system:

- AIX: /usr/opt/db2\_08\_01
- HP-UX: /opt/IBM/db2/V8.1
- Linux: /opt/IBM/db2/V8.1
- Solaris Operating Environment: /opt/IBM/db2/V8.1

### **Related concepts:**

- "DB2 [Information](#page-363-0) Center" on page 352
- v "DB2 [Information](#page-364-0) Center installation scenarios" on page 353

<span id="page-369-0"></span>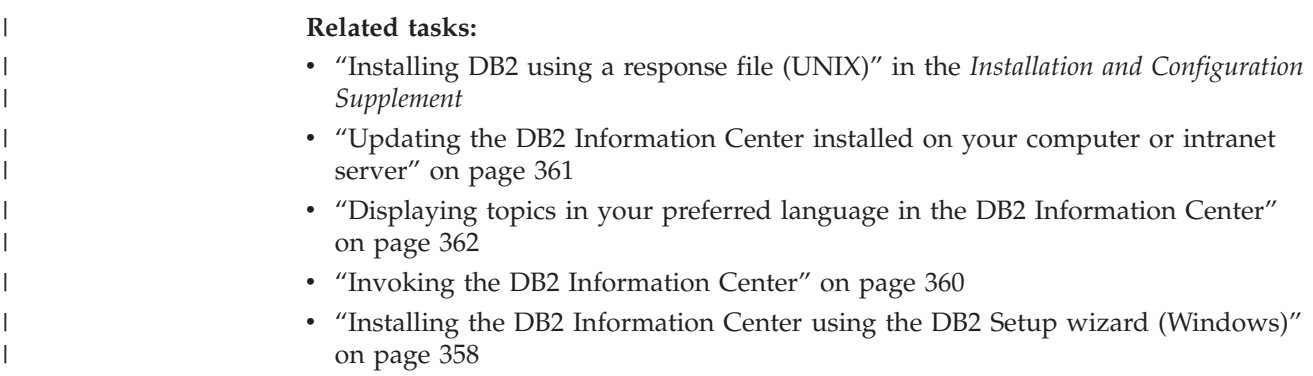

## **Installing the DB2 Information Center using the DB2 Setup wizard** | **(Windows)** |

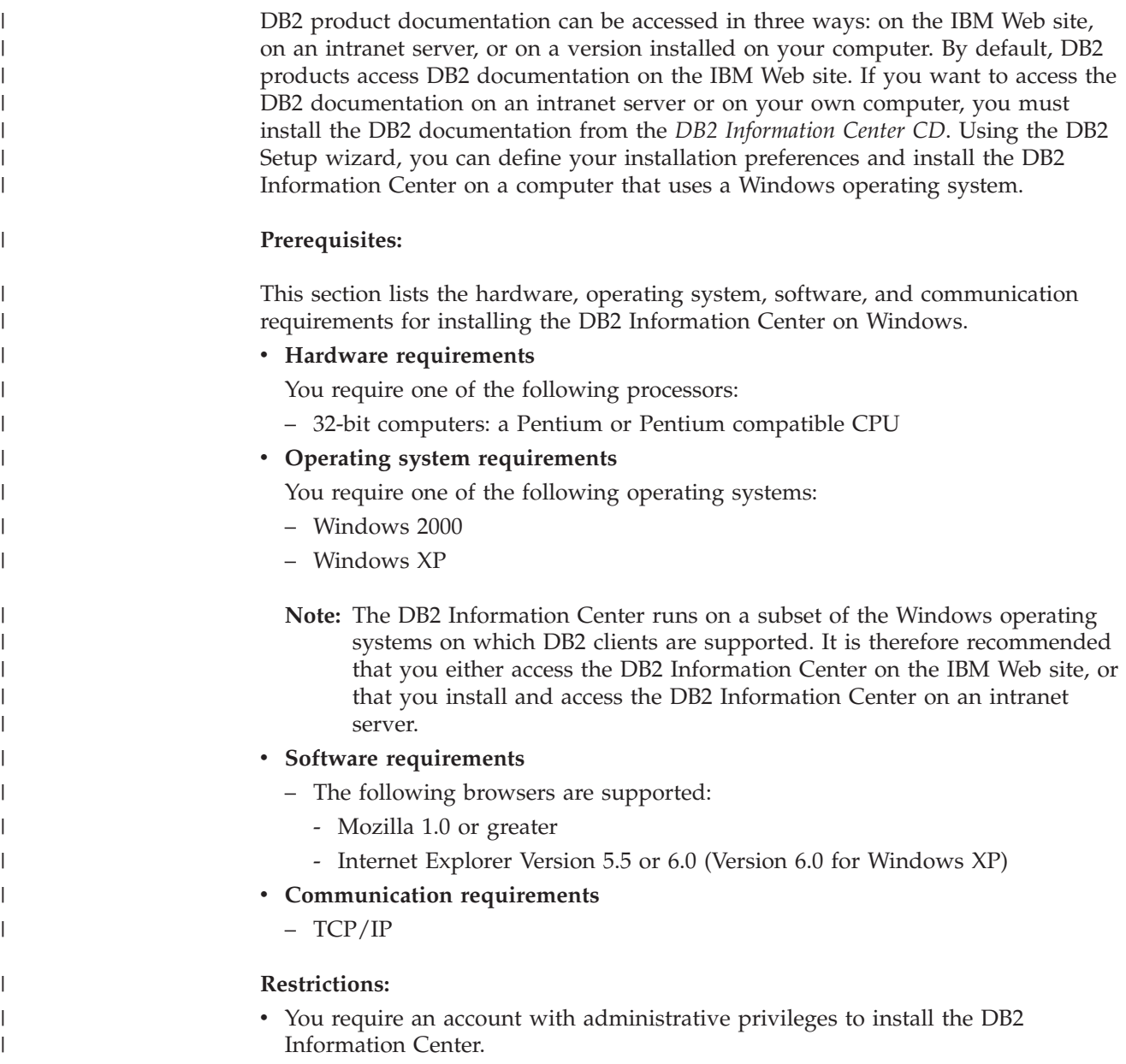

### **Procedure:**

|

| | | | | | | | | | | | |

| | | | | | | | | | | | | | | | | | | | | | | | |

| | |

 $\overline{1}$ 

| | |

| | To install the DB2 Information Center using the DB2 Setup wizard:

- 1. Log on to the system with the account that you have defined for the DB2 Information Center installation.
- 2. Insert the CD into the drive. If enabled, the auto-run feature starts the IBM DB2 Setup Launchpad.
- 3. The DB2 Setup wizard determines the system language and launches the setup program for that language. If you want to run the setup program in a language other than English, or the setup program fails to auto-start, you can start the DB2 Setup wizard manually.
	- To start the DB2 Setup wizard manually:
	- a. Click **Start** and select **Run**.
	- b. In the **Open** field, type the following command:

x:\setup.exe /i *2-letter language identifier*

where *x:* represents your CD drive, and *2-letter language identifier* represents the language in which the setup program will be run.

- c. Click **OK**.
- 4. The IBM DB2 Setup Launchpad opens. To proceed directly to the installation of the DB2 Information Center, click **Install Product**. Online help is available to guide you through the remaining steps. To invoke the online help, click **Help**. You can click **Cancel** at any time to end the installation.
- 5. On the **Select the product you would like to install** page, click **Next**.
- 6. Click **Next** on the **Welcome to the DB2 Setup wizard** page. The DB2 Setup wizard will guide you through the program setup process.
- 7. To proceed with the installation, you must accept the license agreement. On the **License Agreement** page, select **I accept the terms in the license agreement** and click **Next**.
- 8. Select **Install DB2 Information Center on this computer** on the **Select the installation action** page. If you want to use a response file to install the DB2 Information Center on this or other computers at a later time, select **Save your settings in a response file**. Click **Next**.
- 9. Select the languages in which the DB2 Information Center will be installed on **Select the languages to install** page. Click **Next**.
- 10. Configure the DB2 Information Center for incoming communication on the **Specify the DB2 Information Center port** page. Click **Next** to continue the installation.
- 11. Review the installation choices you have made in the **Start copying files** page. To change any settings, click **Back**. Click **Install** to copy the DB2 Information Center files onto your computer.

You can install the DB2 Information Center using a response file. You can also use the **db2rspgn** command to generate a response file based on an existing installation.

For information on errors encountered during installation, see the db2.log and db2wi.log files located in the 'My Documents'\DB2LOG\ directory. The location of the 'My Documents' directory will depend on the settings on your computer.

The db2wi.log file captures the most recent DB2 installation information. The db2.log captures the history of DB2 product installations.

<span id="page-371-0"></span>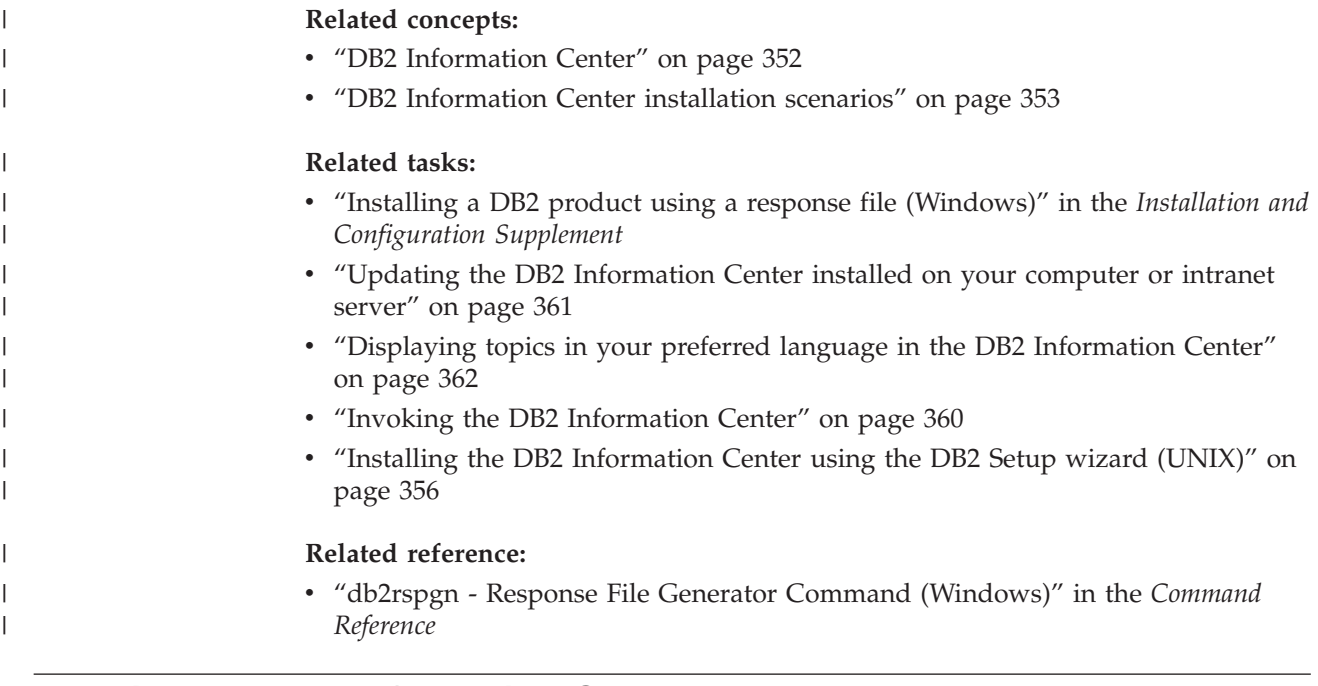

## **Invoking the DB2 Information Center**

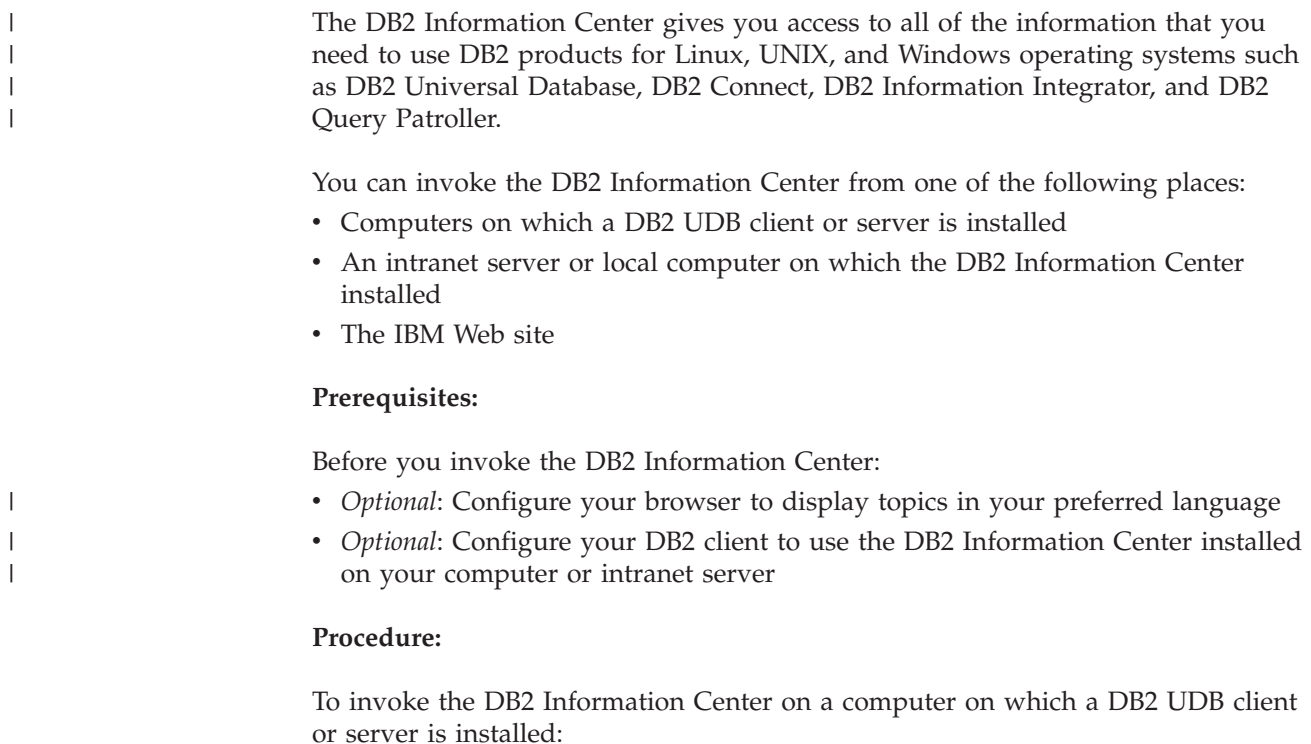

- v From the Start Menu (Windows operating system): Click **Start — Programs — IBM DB2 — Information — Information Center**.
- v From the command line prompt:
	- For Linux and UNIX operating systems, issue the **db2icdocs** command.
	- For the Windows operating system, issue the **db2icdocs.exe** command.

To open the DB2 Information Center installed on an intranet server or local computer in a Web browser:

<span id="page-372-0"></span>• Open the Web page at http://<host-name>:<port-number>/, where <host-name> represents the host name and <port-number> represents the port number on which the DB2 Information Center is available.

To open the DB2 Information Center on the IBM Web site in a Web browser:

v Open the Web page at [publib.boulder.ibm.com/infocenter/db2help/.](http://publib.boulder.ibm.com/infocenter/db2help/)

### **Related concepts:**

• "DB2 [Information](#page-363-0) Center" on page 352

### **Related tasks:**

- v ["Displaying](#page-373-0) topics in your preferred language in the DB2 Information Center" on [page](#page-373-0) 362
- "Invoking [contextual](#page-380-0) help from a DB2 tool" on page 369
- v "Updating the DB2 Information Center installed on your computer or intranet server" on page 361
- v "Invoking message help from the command line [processor"](#page-381-0) on page 370
- v "Invoking command help from the command line [processor"](#page-381-0) on page 370
- v "Invoking SQL state help from the command line [processor"](#page-382-0) on page 371

## **Updating the DB2 Information Center installed on your computer or intranet server**

The DB2 Information Center available from

<http://publib.boulder.ibm.com/infocenter/db2help/> will be periodically updated with new or changed documentation. IBM may also make DB2 Information Center updates available to download and install on your computer or intranet server. Updating the DB2 Information Center does not update DB2 client or server products.

### **Prerequisites:**

You must have access to a computer that is connected to the Internet.

### **Procedure:**

To update the DB2 Information Center installed on your computer or intranet server:

- 1. Open the DB2 Information Center hosted on the IBM Web site at: <http://publib.boulder.ibm.com/infocenter/db2help/>
- 2. In the Downloads section of the welcome page under the Service and Support heading, click the **DB2 Universal Database documentation** link.
- 3. Determine if the version of your DB2 Information Center is out of date by comparing the latest refreshed documentation image level to the documentation level you have installed. The documentation level you have installed is listed on the DB2 Information Center welcome page.
- 4. If a more recent version of the DB2 Information Center is available, download the latest refreshed *DB2 Information Center* image applicable to your operating system.
- 5. To install the refreshed *DB2 Information Center* image, follow the instructions provided on the Web page.

### <span id="page-373-0"></span>**Related concepts:**

v "DB2 [Information](#page-364-0) Center installation scenarios" on page 353

### **Related tasks:**

- v "Invoking the DB2 [Information](#page-371-0) Center" on page 360
- v "Installing the DB2 [Information](#page-367-0) Center using the DB2 Setup wizard (UNIX)" on [page](#page-367-0) 356
- v "Installing the DB2 Information Center using the DB2 Setup wizard [\(Windows\)"](#page-369-0) on [page](#page-369-0) 358

#### **Displaying topics in your preferred language in the DB2 Information** | **Center**  $\mathbf{I}$

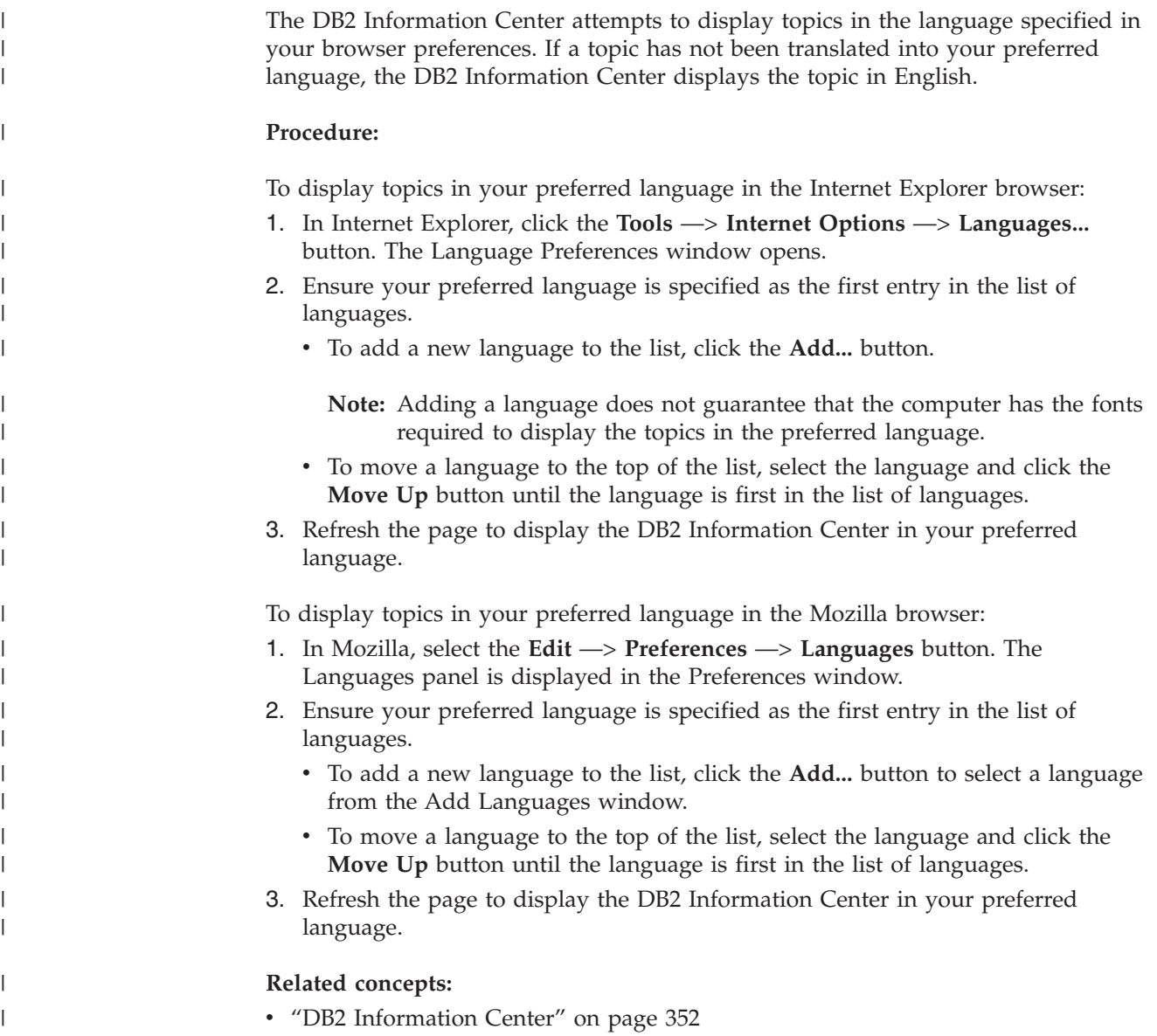

## <span id="page-374-0"></span>**DB2 PDF and printed documentation**

The following tables provide official book names, form numbers, and PDF file names. To order hardcopy books, you must know the official book name. To print a PDF file, you must know the PDF file name.

The DB2 documentation is categorized by the following headings:

- Core DB2 information
- v Administration information
- Application development information
- v Business intelligence information
- DB2 Connect information
- v Getting started information
- Tutorial information
- Optional component information
- Release notes

The following tables describe, for each book in the DB2 library, the information needed to order the hard copy, or to print or view the PDF for that book. A full description of each of the books in the DB2 library is available from the IBM Publications Center at [www.ibm.com/shop/publications/order](http://www.ibm.com/shop/publications/order)

## **Core DB2 information**

| | | | | | | | | | | | | | | | | |

|

The information in these books is fundamental to all DB2 users; you will find this information useful whether you are a programmer, a database administrator, or someone who works with DB2 Connect, DB2 Warehouse Manager, or other DB2 products.

| Name                                                             | <b>Form Number</b>                      | <b>PDF File Name</b> |
|------------------------------------------------------------------|-----------------------------------------|----------------------|
| <b>IBM DB2 Universal Database</b><br>Command Reference           | SC09-4828                               | db2n0x81             |
| IBM DB2 Universal Database<br>Glossary                           | No form number                          | db2t0x81             |
| <b>IBM DB2 Universal Database</b><br>Message Reference, Volume 1 | GC09-4840, not available in<br>hardcopy | db2m1x81             |
| IBM DB2 Universal Database<br>Message Reference, Volume 2        | GC09-4841, not available in<br>hardcopy | db2m2x81             |
| <b>IBM DB2 Universal Database</b><br>What's New                  | SC09-4848                               | db2q0x81             |

*Table 39. Core DB2 information*

## **Administration information**

The information in these books covers those topics required to effectively design, implement, and maintain DB2 databases, data warehouses, and federated systems.

### *Table 40. Administration information*

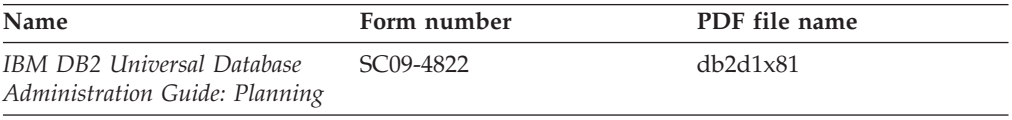

*Table 40. Administration information (continued)*

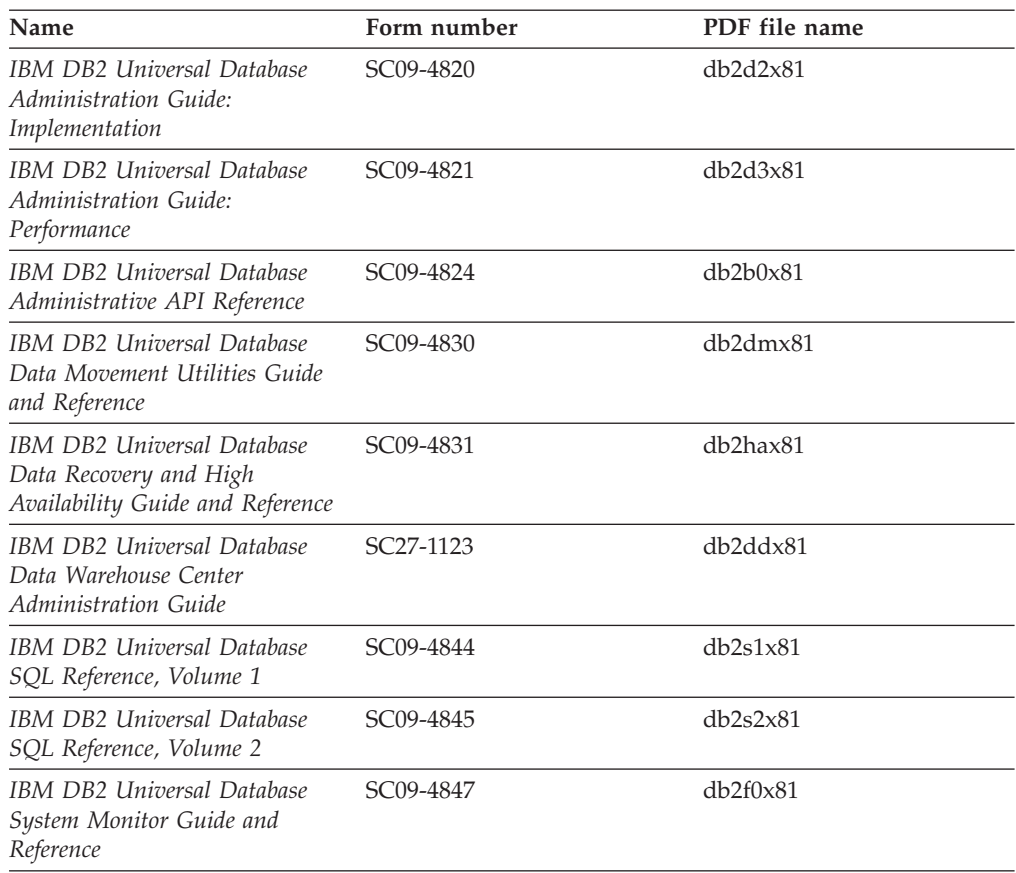

## **Application development information**

The information in these books is of special interest to application developers or programmers working with DB2 Universal Database (DB2 UDB). You will find information about supported languages and compilers, as well as the documentation required to access DB2 UDB using the various supported programming interfaces, such as embedded SQL, ODBC, JDBC, SQLJ, and CLI. If you are using the DB2 Information Center, you can also access HTML versions of the source code for the sample programs.

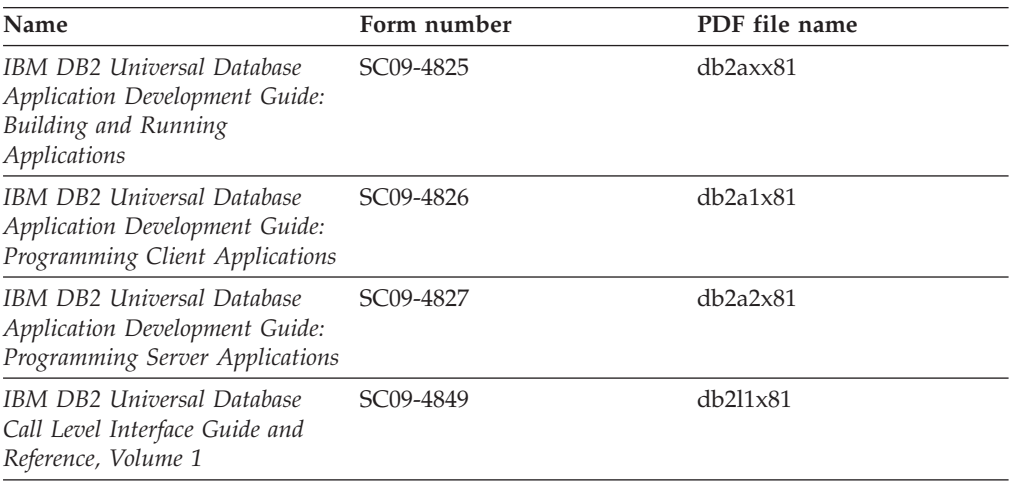

*Table 41. Application development information*

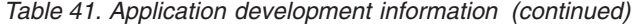

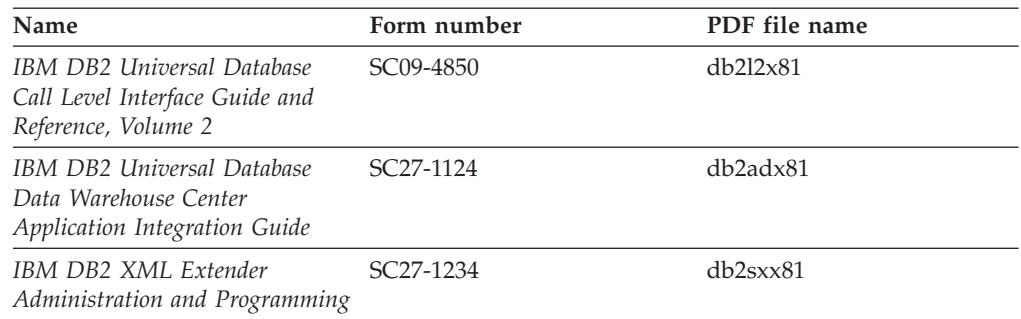

## **Business intelligence information**

The information in these books describes how to use components that enhance the data warehousing and analytical capabilities of DB2 Universal Database.

*Table 42. Business intelligence information*

| Name                                                                                                    | Form number            | PDF file name |
|----------------------------------------------------------------------------------------------------|------------------------|---------------|
| IBM DB2 Warehouse Manager<br>Standard Edition Information<br>Catalog Center Administration<br>Guide                      | SC <sub>27</sub> -1125 | db2dix81      |
| IBM DB2 Warehouse Manager<br><b>Standard Edition Installation</b><br>Guide                                               | GC <sub>27</sub> -1122 | db2idx81      |
| IBM DB2 Warehouse Manager<br>Standard Edition Managing ETI<br>Solution Conversion Programs<br>with DB2 Warehouse Manager | SC <sub>18</sub> -7727 | iwhe1mstx80   |

## **DB2 Connect information**

The information in this category describes how to access data on mainframe and midrange servers using DB2 Connect Enterprise Edition or DB2 Connect Personal Edition.

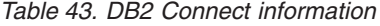

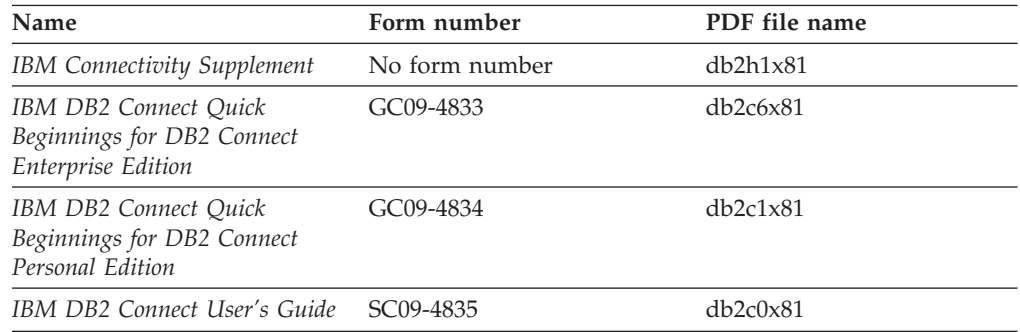

## **Getting started information**

The information in this category is useful when you are installing and configuring servers, clients, and other DB2 products.

*Table 44. Getting started information*

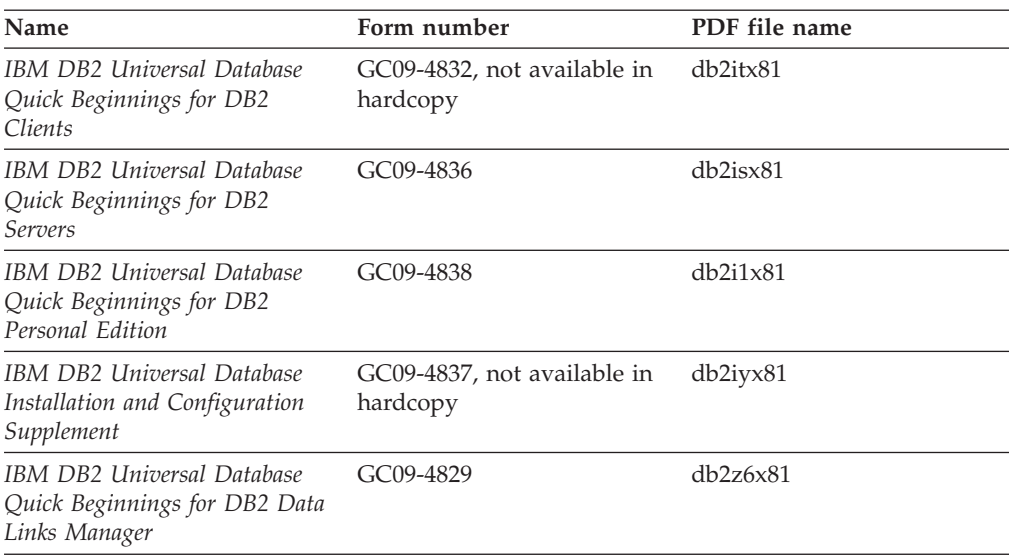

# **Tutorial information**

Tutorial information introduces DB2 features and teaches how to perform various tasks.

*Table 45. Tutorial information*

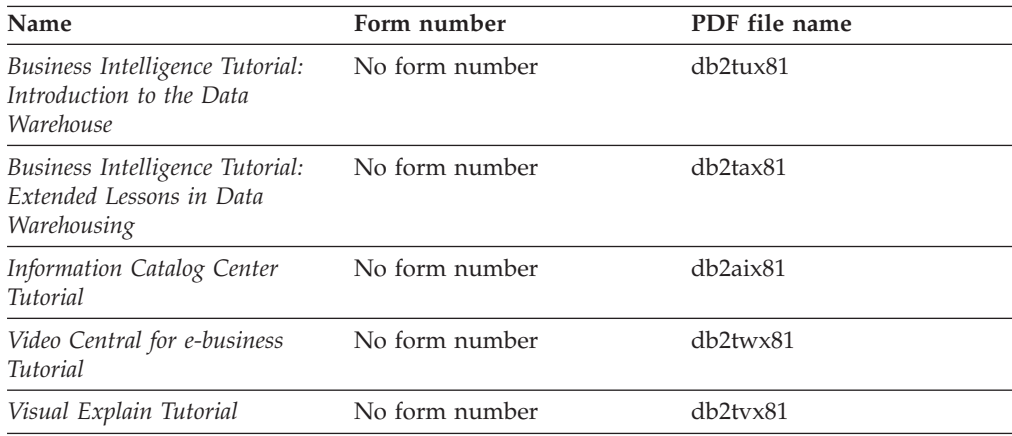

## **Optional component information**

The information in this category describes how to work with optional DB2 components.

*Table 46. Optional component information*

| Name                                                                                      | Form number            | PDF file name |
|-------------------------------------------------------------------------------------------|------------------------|---------------|
| IBM DB2 Cube Views Guide<br>and Reference                                                 | SC <sub>18</sub> -7298 | db2aax81      |
| IBM DB2 Query Patroller<br>Guide: Installation,<br>Administration and Usage Guide         | GC09-7658              | db2dwx81      |
| IBM DB2 Spatial Extender and SC27-1226<br>Geodetic Extender User's Guide<br>and Reference |                        | db2sbx81      |

| Name                                                                                                    | Form number            | PDF file name |
|----------------------------------------------------------------------------------------------------|------------------------|---------------|
| IBM DB2 Universal Database<br>Data Links Manager<br>Administration Guide and<br>Reference                                                                          | SC <sub>27</sub> -1221 | db2z0x82      |
| DB2 Net Search Extender<br>Administration and User's<br>Guide<br><b>Note:</b> HTML for this<br>document is <i>not</i> installed from<br>the HTML documentation CD. | SH12-6740              | N/A           |

*Table 46. Optional component information (continued)*

## **Release notes**

The release notes provide additional information specific to your product's release and FixPak level. The release notes also provide summaries of the documentation updates incorporated in each release, update, and FixPak.

*Table 47. Release notes*

| Name                   | Form number                          | PDF file name  |
|------------------------|--------------------------------------|----------------|
| DB2 Release Notes      | See note.                            | See note.      |
| DB2 Installation Notes | Available on product<br>CD-ROM only. | Not available. |

**Note:** The Release Notes are available in:

- XHTML and Text format, on the product CDs
- v PDF format, on the PDF Documentation CD

In addition the portions of the Release Notes that discuss *Known Problems and Workarounds* and *Incompatibilities Between Releases* also appear in the DB2 Information Center.

To view the Release Notes in text format on UNIX-based platforms, see the Release.Notes file. This file is located in the DB2DIR/Readme/*%L* directory, where *%L* represents the locale name and DB2DIR represents:

- For AIX operating systems: /usr/opt/db2\_08\_01
- For all other UNIX-based operating systems: /opt/IBM/db2/V8.1

#### **Related concepts:**

• "DB2 [documentation](#page-362-0) and help" on page 351

### **Related tasks:**

- v ["Printing](#page-379-0) DB2 books from PDF files" on page 368
- ["Ordering](#page-379-0) printed DB2 books" on page 368
- v "Invoking [contextual](#page-380-0) help from a DB2 tool" on page 369

## <span id="page-379-0"></span>**Printing DB2 books from PDF files**

You can print DB2 books from the PDF files on the *DB2 PDF Documentation* CD. Using Adobe Acrobat Reader, you can print either the entire book or a specific range of pages.

### **Prerequisites:**

Ensure that you have Adobe Acrobat Reader installed. If you need to install Adobe Acrobat Reader, it is available from the Adobe Web site at [www.adobe.com](http://www.adobe.com/)

### **Procedure:**

To print a DB2 book from a PDF file:

- 1. Insert the *DB2 PDF Documentation* CD. On UNIX operating systems, mount the DB2 PDF Documentation CD. Refer to your *Quick Beginnings* book for details on how to mount a CD on UNIX operating systems.
- 2. Open index.htm. The file opens in a browser window.
- 3. Click on the title of the PDF you want to see. The PDF will open in Acrobat Reader.
- 4. Select **File** → **Print** to print any portions of the book that you want.

### **Related concepts:**

v "DB2 [Information](#page-363-0) Center" on page 352

### **Related tasks:**

- v "Mounting the CD-ROM (AIX)" in the *Quick Beginnings for DB2 Servers*
- v "Mounting the CD-ROM (HP-UX)" in the *Quick Beginnings for DB2 Servers*
- v "Mounting the CD-ROM (Linux)" in the *Quick Beginnings for DB2 Servers*
- "Ordering printed DB2 books" on page 368
- v "Mounting the CD-ROM (Solaris Operating Environment)" in the *Quick Beginnings for DB2 Servers*

#### **Related reference:**

• "DB2 PDF and printed [documentation"](#page-374-0) on page 363

## **Ordering printed DB2 books**

If you prefer to use hardcopy books, you can order them in one of three ways.

### **Procedure:**

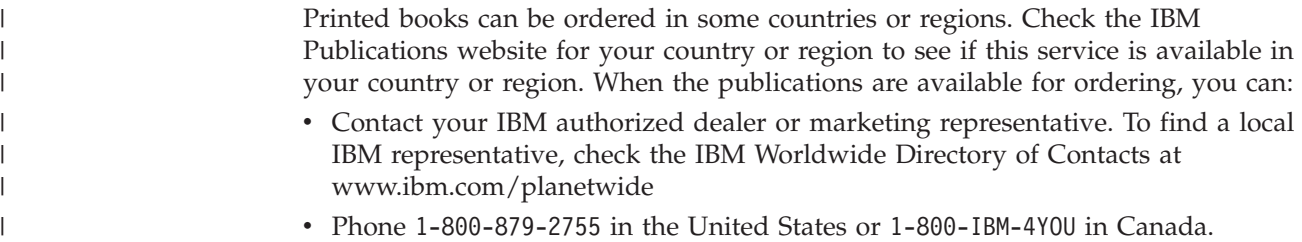

<span id="page-380-0"></span>| | | • Visit the IBM Publications Center at

[http://www.ibm.com/shop/publications/order.](http://www.ibm.com/shop/publications/order) The ability to order books from the IBM Publications Center may not be available in all countries.

At the time the DB2 product becomes available, the printed books are the same as those that are available in PDF format on the *DB2 PDF Documentation CD*. Content in the printed books that appears in the *DB2 Information Center CD* is also the same. However, there is some additional content available in DB2 Information Center CD that does not appear anywhere in the PDF books (for example, SQL Administration routines and HTML samples). Not all books available on the DB2 PDF Documentation CD are available for ordering in hardcopy.

**Note:** The DB2 Information Center is updated more frequently than either the PDF or the hardcopy books; install documentation updates as they become available or refer to the DB2 Information Center at <http://publib.boulder.ibm.com/infocenter/db2help/> to get the most current information.

### **Related tasks:**

• ["Printing](#page-379-0) DB2 books from PDF files" on page 368

### **Related reference:**

• "DB2 PDF and printed [documentation"](#page-374-0) on page 363

## **Invoking contextual help from a DB2 tool**

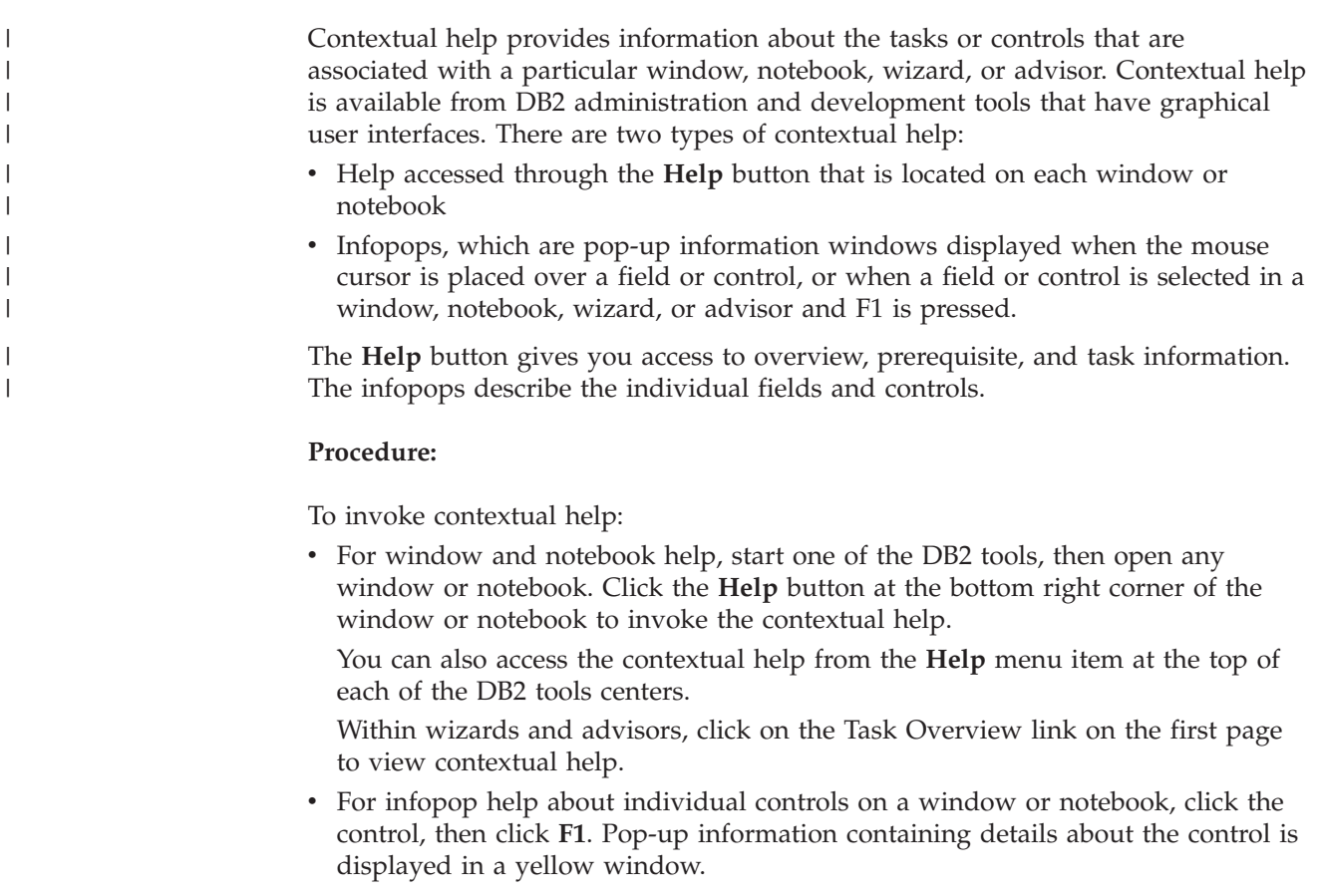

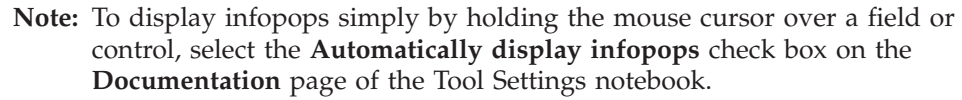

Similar to infopops, diagnosis pop-up information is another form of context-sensitive help; they contain data entry rules. Diagnosis pop-up information is displayed in a purple window that appears when data that is not valid or that is insufficient is entered. Diagnosis pop-up information can appear for:

- Compulsory fields.
- Fields whose data follows a precise format, such as a date field.

### **Related tasks:**

<span id="page-381-0"></span>| | | | | | |

- v "Invoking the DB2 [Information](#page-371-0) Center" on page 360
- v "Invoking message help from the command line processor" on page 370
- v "Invoking command help from the command line processor" on page 370
- v "Invoking SQL state help from the command line [processor"](#page-382-0) on page 371
- v "How to use the DB2 UDB help: Common GUI help"
- v "Setting up access to DB2 contextual help and documentation: Common GUI help"

## **Invoking message help from the command line processor** |

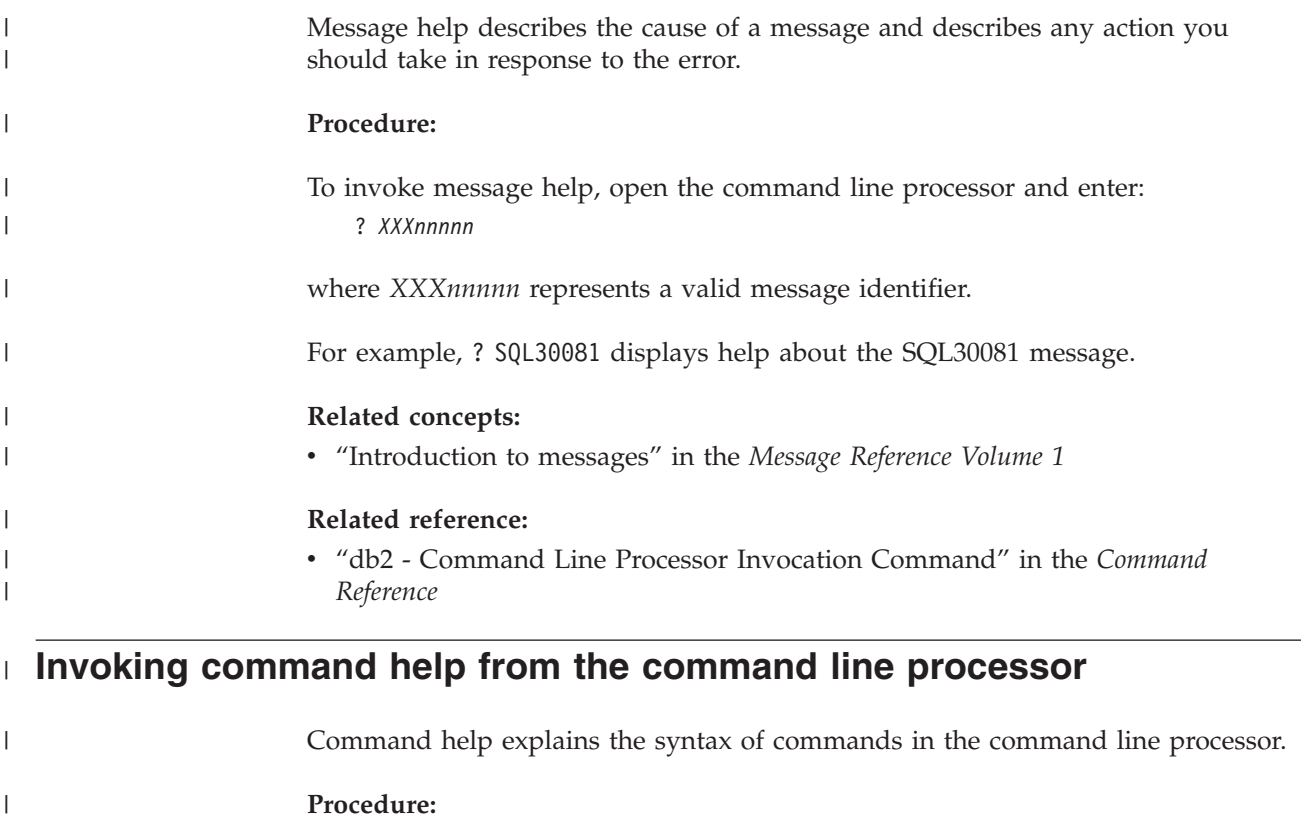

To invoke command help, open the command line processor and enter: ? *command*

where *command* represents a keyword or the entire command.

| |

|

<span id="page-382-0"></span>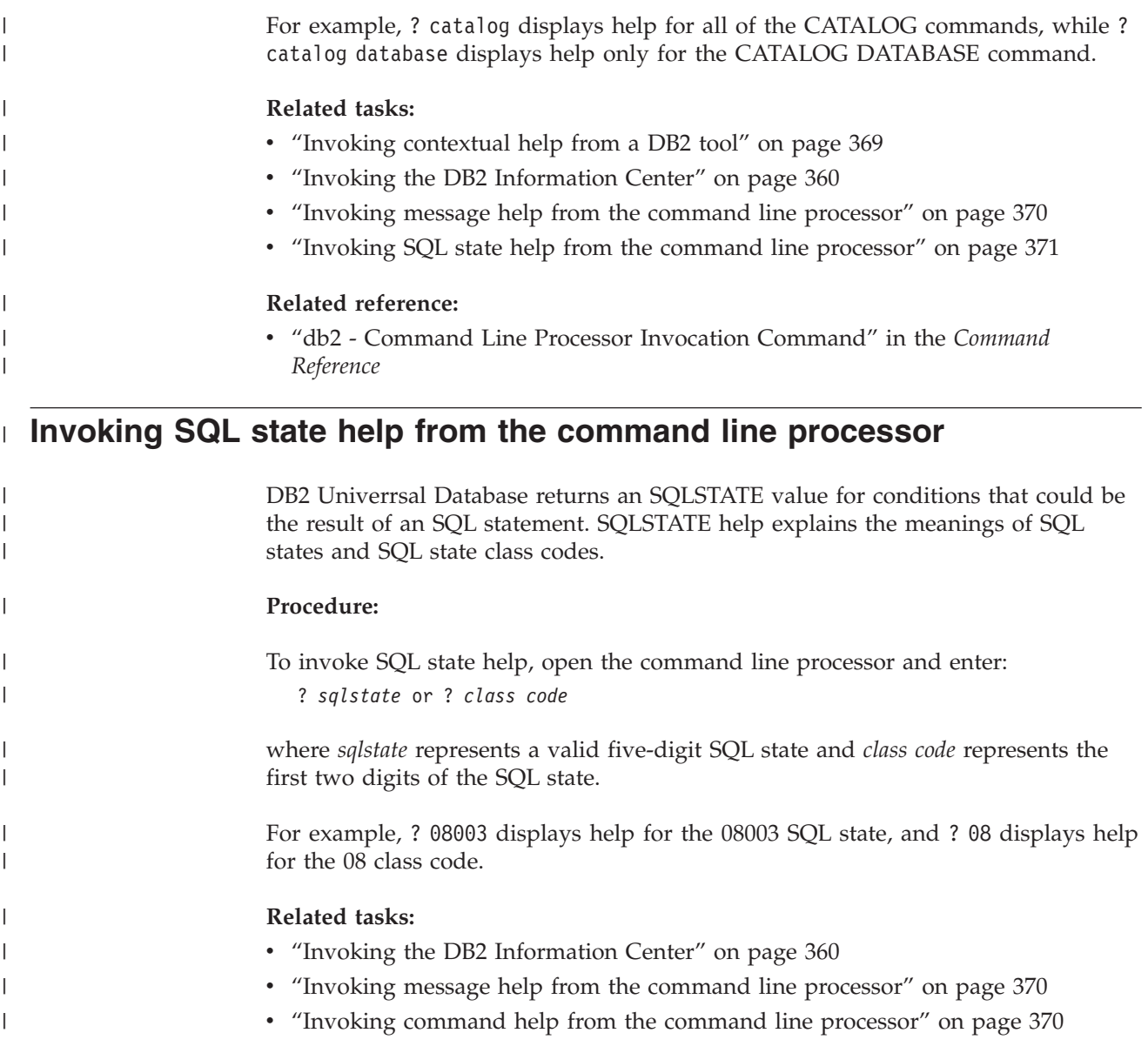

## **DB2 tutorials**

The DB2® tutorials help you learn about various aspects of DB2 Universal Database. The tutorials provide lessons with step-by-step instructions in the areas of developing applications, tuning SQL query performance, working with data warehouses, managing metadata, and developing Web services using DB2.

### **Before you begin:**

You can view the XHTML versions of the tutorials from the Information Center at [http://publib.boulder.ibm.com/infocenter/db2help/.](http://publib.boulder.ibm.com/infocenter/db2help/)

Some tutorial lessons use sample data or code. See each tutorial for a description of any prerequisites for its specific tasks.

### **DB2 Universal Database tutorials:**

<span id="page-383-0"></span>Click on a tutorial title in the following list to view that tutorial.

- *Business Intelligence Tutorial: Introduction to the Data Warehouse Center* Perform introductory data warehousing tasks using the Data Warehouse Center.
- *Business Intelligence Tutorial: Extended Lessons in Data Warehousing* Perform advanced data warehousing tasks using the Data Warehouse Center.
- *Information Catalog Center Tutorial*

Create and manage an information catalog to locate and use metadata using the Information Catalog Center.

*Visual Explain Tutorial*

Analyze, optimize, and tune SQL statements for better performance using Visual Explain.

## **DB2 troubleshooting information**

A wide variety of troubleshooting and problem determination information is available to assist you in using DB2® products.

### **DB2 documentation**

Troubleshooting information can be found throughout the DB2 Information Center, as well as throughout the PDF books that make up the DB2 library. You can refer to the "Support and troubleshooting" branch of the DB2 Information Center navigation tree (in the left pane of your browser window) to see a complete listing of the DB2 troubleshooting documentation.

### **DB2 Technical Support Web site**

Refer to the DB2 Technical Support Web site if you are experiencing problems and want help finding possible causes and solutions. The Technical Support site has links to the latest DB2 publications, TechNotes, Authorized Program Analysis Reports (APARs), FixPaks and the latest listing of internal DB2 error codes, and other resources. You can search through this knowledge base to find possible solutions to your problems.

Access the DB2 Technical Support Web site at [http://www.ibm.com/software/data/db2/udb/winos2unix/support](http://www.ibm.com/software/data/db2/udb/support.html)

#### **DB2 Problem Determination Tutorial Series**

Refer to the DB2 Problem Determination Tutorial Series Web site to find information on how to quickly identify and resolve problems you might encounter while working with DB2 products. One tutorial introduces you to the DB2 problem determination facilities and tools available, and helps you decide when to use them. Other tutorials deal with related topics, such as ″Database Engine Problem Determination″, ″Performance Problem Determination″, and ″Application Problem Determination″.

See the full set of DB2 problem determination tutorials on the DB2 Technical Support site at <http://www.ibm.com/software/data/support/pdm/db2tutorials.html>

### **Related concepts:**

- v "DB2 [Information](#page-363-0) Center" on page 352
- v "Introduction to problem determination DB2 Technical Support tutorial" in the *Troubleshooting Guide*

## <span id="page-384-0"></span>**Accessibility**

Accessibility features help users with physical disabilities, such as restricted mobility or limited vision, to use software products successfully. The following list specifies the major accessibility features in DB2® Version 8 products:

- All DB2 functionality is available using the keyboard for navigation instead of the mouse. For more information, see "Keyboard input and navigation."
- v You can customize the size and color of the fonts on DB2 user interfaces. For more information, see "Accessible display."
- DB2 products support accessibility applications that use the Java<sup>™</sup> Accessibility API. For more information, see ["Compatibility](#page-385-0) with assistive technologies" on [page](#page-385-0) 374.
- v DB2 documentation is provided in an accessible format. For more information, see "Accessible [documentation"](#page-385-0) on page 374.

## **Keyboard input and navigation**

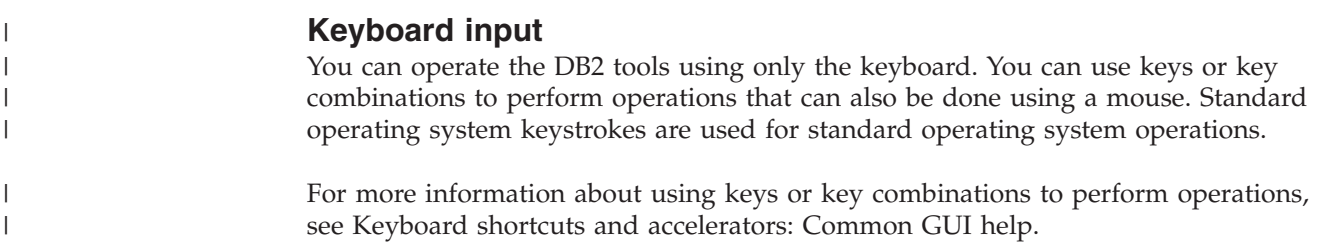

### **Keyboard navigation**

You can navigate the DB2 tools user interface using keys or key combinations.

For more information about using keys or key combinations to navigate the DB2 Tools, see Keyboard shortcuts and accelerators: Common GUI help.

### **Keyboard focus**

In  $UNIX^{\circledR}$  operating systems, the area of the active window where your keystrokes will have an effect is highlighted.

## **Accessible display**

The DB2 tools have features that improve accessibility for users with low vision or other visual impairments. These accessibility enhancements include support for customizable font properties.

### **Font settings**

You can select the color, size, and font for the text in menus and dialog windows, using the Tools Settings notebook.

For more information about specifying font settings, see Changing the fonts for menus and text: Common GUI help.

### **Non-dependence on color**

You do not need to distinguish between colors in order to use any of the functions in this product.

## <span id="page-385-0"></span>**Compatibility with assistive technologies**

The DB2 tools interfaces support the Java Accessibility API, which enables you to use screen readers and other assistive technologies with DB2 products.

## **Accessible documentation**

Documentation for DB2 is provided in XHTML 1.0 format, which is viewable in most Web browsers. XHTML allows you to view documentation according to the display preferences set in your browser. It also allows you to use screen readers and other assistive technologies.

Syntax diagrams are provided in dotted decimal format. This format is available only if you are accessing the online documentation using a screen-reader.

### **Related concepts:**

v "Dotted decimal syntax diagrams" on page 374

#### **Dotted decimal syntax diagrams** |

| |

| | | |

| | | | | |

> | | | |

| | | | | | | | |

| | | | | | Syntax diagrams are provided in dotted decimal format for users accessing the Information Center using a screen reader.

In dotted decimal format, each syntax element is written on a separate line. If two or more syntax elements are always present together (or always absent together), they can appear on the same line, because they can be considered as a single compound syntax element.

Each line starts with a dotted decimal number; for example, 3 or 3.1 or 3.1.1. To hear these numbers correctly, make sure that your screen reader is set to read out punctuation. All the syntax elements that have the same dotted decimal number (for example, all the syntax elements that have the number 3.1) are mutually exclusive alternatives. If you hear the lines 3.1 USERID and 3.1 SYSTEMID, you know that your syntax can include either USERID or SYSTEMID, but not both.

The dotted decimal numbering level denotes the level of nesting. For example, if a syntax element with dotted decimal number 3 is followed by a series of syntax elements with dotted decimal number 3.1, all the syntax elements numbered 3.1 are subordinate to the syntax element numbered 3.

Certain words and symbols are used next to the dotted decimal numbers to add information about the syntax elements. Occasionally, these words and symbols might occur at the beginning of the element itself. For ease of identification, if the word or symbol is a part of the syntax element, it is preceded by the backslash  $(\setminus)$ character. The \* symbol can be used next to a dotted decimal number to indicate that the syntax element repeats. For example, syntax element \*FILE with dotted decimal number 3 is given the format  $3 \times$  FILE. Format  $3^*$  FILE indicates that syntax element FILE repeats. Format  $3^*$  \\* FILE indicates that syntax element  $*$ FILE repeats.

Characters such as commas, which are used to separate a string of syntax elements, are shown in the syntax just before the items they separate. These characters can appear on the same line as each item, or on a separate line with the same dotted decimal number as the relevant items. The line can also show another symbol giving information about the syntax elements. For example, the lines 5.1\*, 5.1 LASTRUN, and 5.1 DELETE mean that if you use more than one of the

LASTRUN and DELETE syntax elements, the elements must be separated by a comma. If no separator is given, assume that you use a blank to separate each syntax element.

If a syntax element is preceded by the % symbol, this indicates a reference that is defined elsewhere. The string following the % symbol is the name of a syntax fragment rather than a literal. For example, the line 2.1 %OP1 means that you should refer to separate syntax fragment OP1.

The following words and symbols are used next to the dotted decimal numbers:

- v ? means an optional syntax element. A dotted decimal number followed by the ? symbol indicates that all the syntax elements with a corresponding dotted decimal number, and any subordinate syntax elements, are optional. If there is only one syntax element with a dotted decimal number, the ? symbol is displayed on the same line as the syntax element, (for example 5? NOTIFY). If there is more than one syntax element with a dotted decimal number, the ? symbol is displayed on a line by itself, followed by the syntax elements that are optional. For example, if you hear the lines 5 ?, 5 NOTIFY, and 5 UPDATE, you know that syntax elements NOTIFY and UPDATE are optional; that is, you can choose one or none of them. The ? symbol is equivalent to a bypass line in a railroad diagram.
- v ! means a default syntax element. A dotted decimal number followed by the ! symbol and a syntax element indicates that the syntax element is the default option for all syntax elements that share the same dotted decimal number. Only one of the syntax elements that share the same dotted decimal number can specify a ! symbol. For example, if you hear the lines 2? FILE, 2.1! (KEEP), and 2.1 (DELETE), you know that (KEEP) is the default option for the FILE keyword. In this example, if you include the FILE keyword but do not specify an option, default option KEEP will be applied. A default option also applies to the next higher dotted decimal number. In this example, if the FILE keyword is omitted, default FILE(KEEP) is used. However, if you hear the lines 2? FILE, 2.1, 2.1.1! (KEEP), and 2.1.1 (DELETE), the default option KEEP only applies to the next higher dotted decimal number, 2.1 (which does not have an associated keyword), and does not apply to 2? FILE. Nothing is used if the keyword FILE is omitted.
- v \* means a syntax element that can be repeated 0 or more times. A dotted decimal number followed by the \* symbol indicates that this syntax element can be used zero or more times; that is, it is optional and can be repeated. For example, if you hear the line 5.1\* data area, you know that you can include one data area, more than one data area, or no data area. If you hear the lines 3\*, 3 HOST, and 3 STATE, you know that you can include HOST, STATE, both together, or nothing.

### **Notes:**

| | |

> | | | |

> | | | | | | | | | | | | | | | | | | | | | | | | | | | | | | | | | | | | | | | | | | | | |

 $\overline{\phantom{a}}$ 

- 1. If a dotted decimal number has an asterisk (\*) next to it and there is only one item with that dotted decimal number, you can repeat that same item more than once.
- 2. If a dotted decimal number has an asterisk next to it and several items have that dotted decimal number, you can use more than one item from the list, but you cannot use the items more than once each. In the previous example, you could write HOST STATE, but you could not write HOST HOST.
- 3. The \* symbol is equivalent to a loop-back line in a railroad syntax diagram.
- v + means a syntax element that must be included one or more times. A dotted decimal number followed by the + symbol indicates that this syntax element must be included one or more times; that is, it must be included at least once

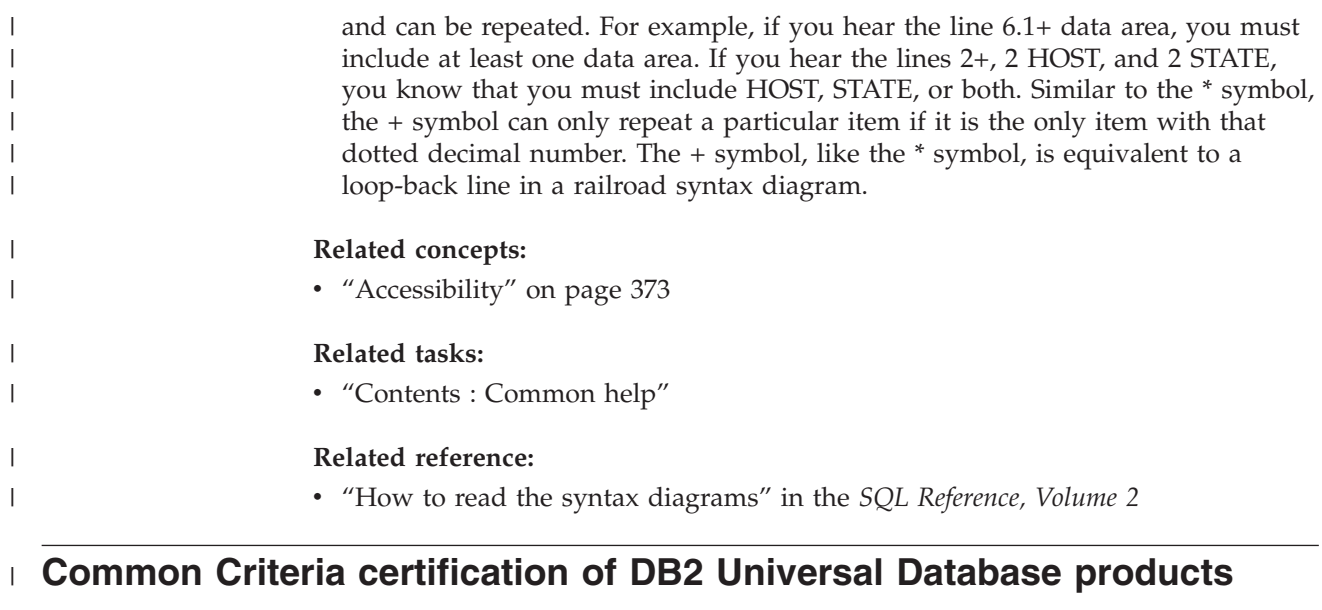

DB2 Universal Database is being evaluated for certification under the Common Criteria at evaluation assurance level 4 (EAL4). For more information about Common Criteria, see the Common Criteria web site at: [http://niap.nist.gov/cc](http://niap.nist.gov/cc-scheme/)[scheme/.](http://niap.nist.gov/cc-scheme/)

| | |  $\|$ 

## **Appendix D. Notices**

IBM may not offer the products, services, or features discussed in this document in all countries. Consult your local IBM representative for information on the products and services currently available in your area. Any reference to an IBM product, program, or service is not intended to state or imply that only that IBM product, program, or service may be used. Any functionally equivalent product, program, or service that does not infringe any IBM intellectual property right may be used instead. However, it is the user's responsibility to evaluate and verify the operation of any non-IBM product, program, or service.

IBM may have patents or pending patent applications covering subject matter described in this document. The furnishing of this document does not give you any license to these patents. You can send license inquiries, in writing, to:

IBM Director of Licensing IBM Corporation North Castle Drive Armonk, NY 10504-1785 U.S.A.

For license inquiries regarding double-byte (DBCS) information, contact the IBM Intellectual Property Department in your country/region or send inquiries, in writing, to:

IBM World Trade Asia Corporation **Licensing** 2-31 Roppongi 3-chome, Minato-ku Tokyo 106, Japan

**The following paragraph does not apply to the United Kingdom or any other country/region where such provisions are inconsistent with local law:** INTERNATIONAL BUSINESS MACHINES CORPORATION PROVIDES THIS PUBLICATION "AS IS" WITHOUT WARRANTY OF ANY KIND, EITHER EXPRESS OR IMPLIED, INCLUDING, BUT NOT LIMITED TO, THE IMPLIED WARRANTIES OF NON-INFRINGEMENT, MERCHANTABILITY, OR FITNESS FOR A PARTICULAR PURPOSE. Some states do not allow disclaimer of express or implied warranties in certain transactions; therefore, this statement may not apply to you.

This information could include technical inaccuracies or typographical errors. Changes are periodically made to the information herein; these changes will be incorporated in new editions of the publication. IBM may make improvements and/or changes in the product(s) and/or the program(s) described in this publication at any time without notice.

Any references in this information to non-IBM Web sites are provided for convenience only and do not in any manner serve as an endorsement of those Web sites. The materials at those Web sites are not part of the materials for this IBM product, and use of those Web sites is at your own risk.

IBM may use or distribute any of the information you supply in any way it believes appropriate without incurring any obligation to you.

Licensees of this program who wish to have information about it for the purpose of enabling: (i) the exchange of information between independently created programs and other programs (including this one) and (ii) the mutual use of the information that has been exchanged, should contact:

IBM Canada Limited Office of the Lab Director 8200 Warden Avenue Markham, Ontario L6G 1C7 CANADA

Such information may be available, subject to appropriate terms and conditions, including in some cases payment of a fee.

The licensed program described in this document and all licensed material available for it are provided by IBM under terms of the IBM Customer Agreement, IBM International Program License Agreement, or any equivalent agreement between us.

Any performance data contained herein was determined in a controlled environment. Therefore, the results obtained in other operating environments may vary significantly. Some measurements may have been made on development-level systems, and there is no guarantee that these measurements will be the same on generally available systems. Furthermore, some measurements may have been estimated through extrapolation. Actual results may vary. Users of this document should verify the applicable data for their specific environment.

Information concerning non-IBM products was obtained from the suppliers of those products, their published announcements, or other publicly available sources. IBM has not tested those products and cannot confirm the accuracy of performance, compatibility, or any other claims related to non-IBM products. Questions on the capabilities of non-IBM products should be addressed to the suppliers of those products.

All statements regarding IBM's future direction or intent are subject to change or withdrawal without notice, and represent goals and objectives only.

This information may contain examples of data and reports used in daily business operations. To illustrate them as completely as possible, the examples include the names of individuals, companies, brands, and products. All of these names are fictitious, and any similarity to the names and addresses used by an actual business enterprise is entirely coincidental.

### COPYRIGHT LICENSE:

This information may contain sample application programs, in source language, which illustrate programming techniques on various operating platforms. You may copy, modify, and distribute these sample programs in any form without payment to IBM for the purposes of developing, using, marketing, or distributing application programs conforming to the application programming interface for the operating platform for which the sample programs are written. These examples have not been thoroughly tested under all conditions. IBM, therefore, cannot guarantee or imply reliability, serviceability, or function of these programs.

Each copy or any portion of these sample programs or any derivative work must include a copyright notice as follows:

© (*your company name*) (*year*). Portions of this code are derived from IBM Corp. Sample Programs. © Copyright IBM Corp. \_*enter the year or years*\_. All rights reserved.

## **Trademarks**

The following terms are trademarks of International Business Machines Corporation in the United States, other countries, or both, and have been used in at least one of the documents in the DB2 UDB documentation library.

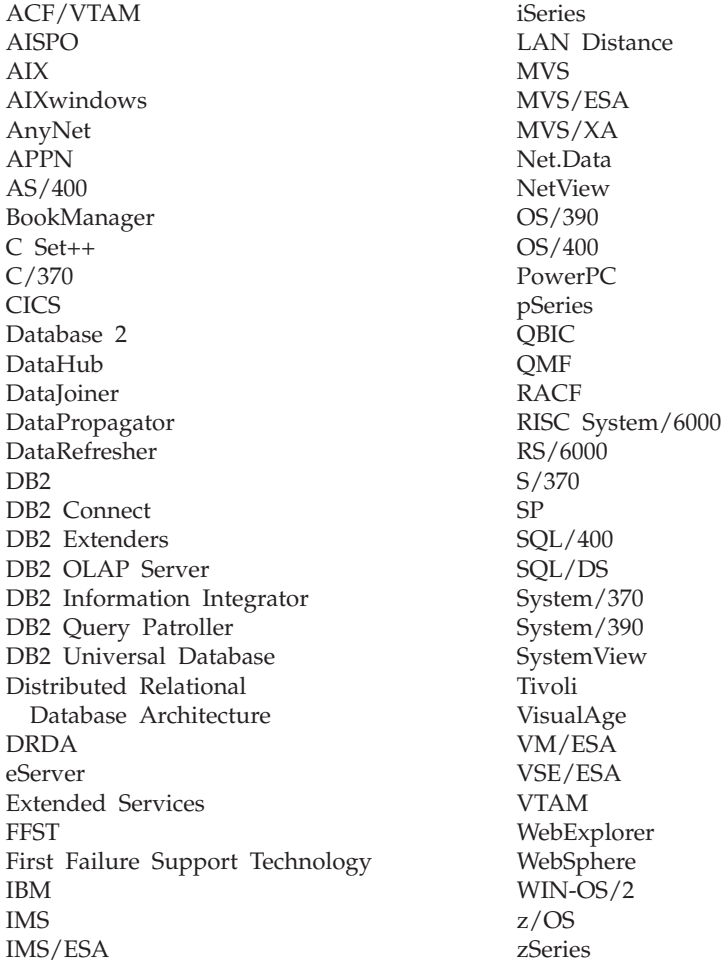

The following terms are trademarks or registered trademarks of other companies and have been used in at least one of the documents in the DB2 UDB documentation library:

Microsoft, Windows, Windows NT, and the Windows logo are trademarks of Microsoft Corporation in the United States, other countries, or both.

Intel and Pentium are trademarks of Intel Corporation in the United States, other countries, or both.

Java and all Java-based trademarks are trademarks of Sun Microsystems, Inc. in the United States, other countries, or both.

UNIX is a registered trademark of The Open Group in the United States and other countries.

Other company, product, or service names may be trademarks or service marks of others.

# **Index**

# **Special characters**

.NET common language runtime [routines](#page-117-0) 106

# **A**

accessibility dotted decimal syntax [diagrams](#page-385-0) 374 [features](#page-384-0) 373 activation time tigger [activation](#page-326-0) time 315 ADD [METHOD](#page-262-0) clause on ALTER TYPE [statement](#page-262-0) 251 ALLOCATE CURSOR statement caller [routine](#page-58-0) 47 ALTER VIEW statement [structured](#page-282-0) types 271 [ASSOCIATE](#page-58-0) RESULT SET LOCATOR [statement](#page-58-0) 47 auditing transactions using SQL [functions](#page-94-0) 83 authorization for external [routines](#page-46-0) 35

# **B**

[BASIC](#page-194-0) data types 183 BASIC [language](#page-191-0) 180 before triggers using to prevent [operations](#page-337-0) on [tables](#page-337-0) 326 [BigDecimal](#page-181-0) Java data type 170 BIGINT data type OLE DB table [function](#page-201-0) 190 routines Java [\(DB2GENERAL\)](#page-347-0) 336 user-defined functions (UDFs) [C/C](#page-169-0) 158 BIGINT SQL data type [COBOL](#page-358-0) 347 [Java](#page-181-0) 170 bind behavior, [DYNAMICRULES](#page-115-0) 104 binding [routines](#page-46-0) 35 BLOB data type [COBOL](#page-358-0) 347 [Java](#page-181-0) 170 OLE DB table [function](#page-201-0) 190 routines  $C/C_{++}$  158 Java [\(DB2GENERAL\)](#page-347-0) 336 [BLOB-FILE](#page-358-0) COBOL type 347 [BLOB-LOCATOR](#page-358-0) COBOL type 347

#### **C** C routines [include](#page-165-0) file 154 [performance](#page-33-0) 22 [supported](#page-166-0) SQL data types in 155 syntax for passing [arguments](#page-100-0) 89 stored [procedures,](#page-62-0) parameter [handling](#page-62-0) 51 C/C++ language [routines](#page-162-0) 151  $C++$ data types, OLE [automation](#page-194-0) 183 routines [include](#page-165-0) file 154 [supported](#page-166-0) SQL data types in 155 type [decoration](#page-176-0) for routine [bodies](#page-176-0) 165 CALL procedures from [applications](#page-211-0) 200 from external [routines](#page-211-0) 200 from SQL [routines](#page-213-0) 202 from the [COmmand](#page-215-0) LIne Processor [\(CLP\)](#page-215-0) 204 from [triggers](#page-213-0) 202 CALL statements stored [procedures](#page-215-0) 204 CAST FROM clause data type [handling](#page-169-0) 158 CHAR data type [COBOL](#page-358-0) 347 [Java](#page-181-0) 170 OLE DB table [function](#page-201-0) 190 routines, Java [\(DB2GENERAL\)](#page-347-0) 336 [user-defined](#page-169-0) functions (UDFs) 158 [CHAR](#page-347-0) FOR BIT DATA data type 336 [CLASSPATH](#page-183-0) environment variable 172 client transforms binding in [instances](#page-307-0) from a client [application](#page-307-0) 296 [converting](#page-308-0) data types 297 [implemented](#page-307-0) using external [UDFs](#page-307-0) 296 [overview](#page-305-0) 294 CLOB (character large object) data type [COBOL](#page-358-0) 347 [Java](#page-181-0) 170 OLE DB table [function](#page-201-0) 190 [routines,](#page-347-0) Java [\(DB2GENERAL\)](#page-347-0) 336 [user-defined](#page-169-0) functions (UDFs),  $C/C++ 158$  $C/C++ 158$ examples [Inserting](#page-237-0) data from a text file into a CLOB [column](#page-237-0) 226

writing data from a CLOB [column](#page-236-0)

[creating](#page-246-0) a distinct type based on a

to a file [225](#page-236-0)

CLOB data types

 $CLOB$  235

clob\_file C/C++ type example of writing data from a CLOB [column](#page-236-0) to a file [225](#page-236-0) [CLOB-FILE](#page-358-0) COBOL type 347 [CLOB-LOCATOR](#page-358-0) COBOL type 347 CLP (command line processor) [terminating](#page-77-0) character 66 CLR routines [creating](#page-118-0) 107 e[xamples](#page-130-0) of CLR [procedures](#page-130-0) in  $C#$  119 [examples](#page-150-0) of CLR UDFs in C# 139 CLR (common language runtime) [routines](#page-117-0) 106 COBOL data types [BLOB](#page-358-0) 347 [BLOB-FILE](#page-358-0) 347 [BLOB-LOCATOR](#page-358-0) 347 [CLOB](#page-358-0) 347 [CLOB-FILE](#page-358-0) 347 [CLOB-LOCATOR](#page-358-0) 347 [COMP-1](#page-358-0) 347 [COMP-3](#page-358-0) 347 [COMP-5](#page-358-0) 347 [DBCLOB](#page-358-0) 347 [DBCLOB-FILE](#page-358-0) 347 [DBCLOB-LOCATOR](#page-358-0) 347 [PICTURE](#page-358-0) (PIC) clause 347 [USAGE](#page-358-0) clause 347 COBOL language data [types](#page-358-0) 347 stored [procedures](#page-356-0) 345 code pages routines, [conversion](#page-208-0) 197 column types creating [COBOL](#page-358-0) 347 [COM.ibm.db2.app.Blob](#page-347-0) 336, [342](#page-353-0) [COM.ibm.db2.app.Clob](#page-347-0) 336, [343](#page-354-0) [COM.ibm.db2.app.Lob](#page-353-0) 342 [COM.ibm.db2.app.StoredProc](#page-349-0) 338 [COM.ibm.db2.app.UDF](#page-345-0) 334, [339](#page-350-0) command help [invoking](#page-381-0) 370 common language runtime [routines](#page-117-0) 106 [creating](#page-118-0) 107 Dbinfo [structure](#page-122-0) usage 111 errors [related](#page-128-0) to 117 [examples](#page-150-0) of CLR functions in C# [139](#page-150-0) examples of CLR [procedures](#page-130-0) in  $C#$  [119](#page-130-0) [parameters](#page-122-0) in common language runtime [routines](#page-122-0) 111 [restrictions](#page-127-0) 116 [scratchpad](#page-122-0) 111 [supported](#page-121-0) SQL data types in 110 [COMP-1](#page-358-0) data types, in COBOL 347

[COMP-3](#page-358-0) data types, in COBOL 347 [COMP-5](#page-358-0) data types, in COBOL 347 condition handlers [CONTINUE](#page-85-0) clause 74 [example](#page-82-0) 71 [RESIGNAL](#page-85-0) statement 74 SIGNAL [statement](#page-85-0) 74 SQL procedures [declaration](#page-82-0) 71 [description](#page-82-0) 71 configuration parameters javaheapsz [configuration](#page-183-0) [parameter](#page-183-0) 172 jdk11path [configuration](#page-183-0) [parameter](#page-183-0) 172 constants [comparison](#page-251-0) with distinct types 240 constraints triggers, [interaction](#page-322-0) 311 [constructor](#page-265-0) functions 254 CONTAINS SQL clause routines [containing](#page-112-0) SQL 101 contexts setting in multithreaded DB2 applications SQLJ [routines](#page-185-0) 174 CREATE FUNCTION statement CAST [FROM](#page-169-0) clause 158 [LANGUAGE](#page-191-0) OLE clause 180 OLE [automation](#page-191-0) routines 180 [RETURNS](#page-169-0) clause 158 CREATE METHOD statement [examples](#page-262-0) 251 CREATE TABLE statement [defining](#page-266-0) column options 255 CREATE TRANSFORM statement [using](#page-299-0) 288 CREATE [TRIGGER](#page-325-0) statement 314 [AFTER](#page-322-0) clause 311, [315](#page-326-0) [BEFORE](#page-322-0) clause 311, [315](#page-326-0) [INSTEAD](#page-322-0) OF clause 311, [315](#page-326-0) [REFERENCING](#page-330-0) clause 319 CREATE TYPE statement REF [USING](#page-275-0) clause 264 [structured](#page-260-0) types 249 creating routines common [language](#page-118-0) runtime 107 cross-platform support [Invoking](#page-208-0) 32-bit routines on a 64-bit [database](#page-208-0) server 197 currency Defining [currency-based](#page-246-0) distinct [types](#page-246-0) 235 tables that track sales in [different](#page-247-0) [currencies](#page-247-0) 236 cursors [routines](#page-112-0) 101

## **D**

data types [COBOL](#page-358-0) 347 conversion [between](#page-358-0) DB2 and COBOL 347 OLE [automation](#page-193-0) types 182 [transform](#page-308-0) functions 297

data types *(continued)* distinct [creating](#page-242-0) distinct types 231 [manipulating](#page-248-0) 237 [Java](#page-181-0) 170 structured accessing [structured](#page-293-0) type [attributes](#page-293-0) 282 creating [structured](#page-257-0) types 246 [user-defined](#page-256-0) structured type 245 supported [COBOL,](#page-358-0) rules 347 DATE data type [COBOL](#page-358-0) 347 [Java](#page-181-0) 170 OLE DB table [function](#page-201-0) 190 routines Java [\(DB2GENERAL\)](#page-347-0) 336 DB2 books [printing](#page-379-0) PDF files 368 DB2 [Information](#page-363-0) Center 352 [invoking](#page-371-0) 360 DB2 [tutorials](#page-382-0) 371 [DB2DBG.ROUTINE\\_DEBUG](#page-189-0) debug [table](#page-189-0) 178 [DB2GENERAL](#page-98-0) parameter style for external [routines](#page-98-0) 87 [DB2GENERAL](#page-344-0) routines 333 Java [classes](#page-348-0) 337 [COM.ibm.db2.app.Blob](#page-353-0) 342 [COM.ibm.db2.app.Clob](#page-354-0) 343 [COM.ibm.db2.app.Lob](#page-353-0) 342 [COM.ibm.db2.app.StoredProc](#page-349-0) 338 [COM.ibm.db2.app.UDF](#page-350-0) 339 stored [procedures](#page-349-0) 338 [user-defined](#page-345-0) functions 334, [339](#page-350-0) DB2SQL [parameter](#page-98-0) style for external [routines](#page-98-0) 87 DBCLOB data type [COBOL](#page-358-0) 347 [Java](#page-181-0) 170 OLE DB table [function](#page-201-0) 190 routines Java [\(DB2GENERAL\)](#page-347-0) 336 user-defined functions (UDFs) [C/C](#page-169-0) 158 [DBCLOB-FILE](#page-358-0) COBOL type 347 [DBCLOB-LOCATOR](#page-358-0) COBOL type 347 dbinfo argument table [functions](#page-68-0) 57 DBINFO option code [pages](#page-208-0) 197 debug table [populating](#page-188-0) 177 debugging [routines](#page-49-0) 38 stored [procedures](#page-186-0) 175 DECIMAL data type [COBOL](#page-358-0) 347 external routines [parameter](#page-169-0) 158 [Java](#page-181-0) 170 OLE DB table [function](#page-201-0) 190 routines Java [\(DB2GENERAL\)](#page-347-0) 336 define behavior, [DYNAMICRULES](#page-115-0) 104 delete [triggers](#page-329-0) 318

DEREF [function](#page-283-0) 272

DEREF function *[\(continued\)](#page-283-0)* [privileges](#page-283-0) required 272 [dereference](#page-276-0) operators 265 [queries](#page-283-0) using 272 DESCRIBE statement [structured](#page-316-0) types 305 Development Center [debug](#page-188-0) table 177 [debugging](#page-186-0) Java stored [procedures](#page-186-0) 175, [177](#page-188-0) [environment](#page-186-0) settings 175 [disability](#page-384-0) 373 distinct data types [creating](#page-242-0) 231 a [distinct](#page-246-0) type based on a [CLOB](#page-246-0) 235 [creating](#page-244-0) tables with distinct type [columns](#page-244-0) 233 distinct types assigning [comparison](#page-251-0) types 240 [comparing](#page-249-0) with constant values 23[8,](#page-251-0) [240](#page-251-0) [comparing](#page-250-0) with other distinct [types](#page-250-0) 239, [241](#page-252-0) creating currency based [distinct-types](#page-246-0) 235 [creating](#page-254-0) sourced UDFs for 243 examples of creating a table to store [completed](#page-248-0) job [applications](#page-248-0) 237 [joins](#page-253-0) 242 [manipulating](#page-248-0) 237 passing to [routines](#page-220-0) 209 strong typing of [user-defined](#page-242-0) distinct [types](#page-242-0) 231 [UNION](#page-253-0) clauses 242 [user-defined](#page-240-0) 229 using distinct types in tables to store [multiple](#page-247-0) [currencies](#page-247-0) 236 to store [complex](#page-248-0) data 237 documentation [displaying](#page-371-0) 360 dotted decimal syntax [diagrams](#page-385-0) 374 double data type Java [programs](#page-181-0) 170 DOUBLE data type external [routines](#page-169-0) 158 user-defined functions (UDFs) [C/C](#page-169-0) 158 DROP statement [structured](#page-269-0) types in tables 258 views [structured](#page-283-0) types 272 dynamic SQL [assigning](#page-252-0) types 241 effects of [DYNAMICRULES](#page-115-0) 104 SQL [procedures](#page-74-0) 63 [dynamic](#page-270-0) types 259 DYNAMICRULES precompile/bind option effects on [dynamic](#page-115-0) SQL 104

### **E**

error messages displaying for SOL [procedures](#page-81-0) 70 errors routines related to common [language](#page-128-0) runtime [routines](#page-128-0) 117 examples distinct types assigning [comparison](#page-252-0) type 241 assigning [comparison](#page-251-0) types 240 [comparing](#page-249-0) with constant [values](#page-249-0) 238 [comparing](#page-250-0) with distinct [types](#page-250-0) 239 in [UNION](#page-253-0) 242 dynamic SQL, [assigning](#page-252-0) types 241 EXECUTE privilege [routines](#page-46-0) 35 EXECUTE statement [dynamic](#page-74-0) SQL 63 EXTERNAL NAME clause CREATE [FUNCTION](#page-200-0) statement 189 external [routines](#page-98-0) 87

# **F**

files [reading](#page-237-0) from a file into a CLOB 226 FLOAT data type [COBOL](#page-358-0) 347 [Java](#page-181-0) 170 OLE DB table [function](#page-201-0) 190 routines, Java [\(DB2GENERAL\)](#page-347-0) 336 [user-defined](#page-169-0) functions (UDFs) 158 floating point [parameter](#page-169-0) 158 function transforms [implemented](#page-302-0) as SQL-bodied [routines](#page-302-0) 291 [overview](#page-300-0) 289 passing [parameters](#page-303-0) to external [routines](#page-303-0) 292 functions [invoking](#page-217-0) 206 [references](#page-217-0) to, syntax 206 scalar [DEREF](#page-283-0) 272 [TYPE\\_ID](#page-283-0) 272 [TYPE\\_NAME](#page-283-0) 272 [TYPE\\_SCHEMA](#page-283-0) 272 [selection](#page-219-0) 208 selection [algorithm](#page-219-0) 208 table SQL table [functions](#page-91-0) that modify SQL [data](#page-91-0) 80

# **G**

[GENERAL](#page-98-0) parameter style for external [routines](#page-98-0) 87 [GENERAL](#page-98-0) WITH NULLS parameter style for external [routines](#page-98-0) 87 GRANT statement issuing on table [hierarchies](#page-266-0) 255 [granularity](#page-325-0) 314 GRAPHIC data type [COBOL](#page-358-0) 347 [Java](#page-181-0) 170 OLE DB table [function](#page-201-0) 190

GRAPHIC data type *(continued)* routines Java [\(DB2GENERAL\)](#page-347-0) 336 graphic host variables [routines](#page-176-0) 165 [GRAPHIC](#page-169-0) parameter 158

# **H**

handlers [example](#page-82-0) 71 help [displaying](#page-371-0) 360, [362](#page-373-0) for commands [invoking](#page-381-0) 370 for messages [invoking](#page-381-0) 370 for SQL statements [invoking](#page-382-0) 371 [hierarchy](#page-259-0) 248, [249](#page-260-0) host variables [COBOL](#page-358-0) data types 347 declaring [structured](#page-316-0) types 305 HTML documentation [updating](#page-372-0) 361

# **I**

infix notation [user-defined](#page-219-0) functions (UDFs) 208 Information Center [installing](#page-364-0) 353, [356,](#page-367-0) [358](#page-369-0) INHERIT SELECT [PRIVILEGES](#page-266-0) [clause](#page-266-0) 255 installing [Information](#page-364-0) Center 353, [356,](#page-367-0) [358](#page-369-0) Int Java data type 170 INTEGER data type [COBOL](#page-358-0) 347 [Java](#page-181-0) 170 OLE DB table [function](#page-201-0) 190 routines Java [\(DB2GENERAL\)](#page-347-0) 336 user-defined functions (UDFs)  $C/C$  158 invoke behavior, [DYNAMICRULES](#page-115-0) 104 invoking [command](#page-381-0) help 370 [message](#page-381-0) help 370 [routines](#page-204-0) 193 SQL [statement](#page-382-0) help 371 [UDFs](#page-222-0) 211 [user-defined](#page-223-0) table functions 212 IS OF predicate [restricting](#page-286-0) returned types with 275 isolation levels

[routines](#page-112-0) 101

## **J**

Java class files, [placement](#page-183-0) 172 [CLASSPATH](#page-183-0) environment [variable](#page-183-0) 172 [COM.ibm.db2.app.](#page-349-0) StoredProc 338 Java *(continued)* [COM.ibm.db2.app.Blob](#page-353-0) 342 [COM.ibm.db2.app.Clob](#page-354-0) 343 [COM.ibm.db2.app.Lob](#page-353-0) 342 [COM.ibm.db2.app.UDF](#page-350-0) 339 [COM.ibm.db2.app.UDF](#page-345-0) methods 334 data types [BigDecimal](#page-181-0) 170 [Blob](#page-181-0) 170 [Double](#page-181-0) 170 Int [170](#page-181-0) [java.math.BigDecimal](#page-181-0) 170 [Short](#page-181-0) 170 [String](#page-181-0) 170 JAR [files](#page-184-0) 173 javaheapsz [configuration](#page-183-0) [parameter](#page-183-0) 172 jdk11path [configuration](#page-183-0) [parameter](#page-183-0) 172 [packages](#page-181-0) and classes, [COM.ibm.db2.app](#page-181-0) 170 [parameter](#page-98-0) style for external [routines](#page-98-0) 87 [routines](#page-178-0) 167 [DB2GENERAL](#page-344-0) 333 [performance](#page-33-0) 22 stored [procedures](#page-178-0) 167 [DB2DBG.ROUTINE\\_DEBUG](#page-189-0) debug table 178 [debugging](#page-186-0) 175 for warehouse [transformers](#page-184-0) 173 invoking [debugger](#page-188-0) 177 [parameter](#page-62-0) handling 51 [preparing](#page-186-0) to debug 175 table functions [execution](#page-70-0) model 59 UDFs [\(user-defined](#page-345-0) functions) 334 CALL [statement](#page-184-0) for JAR files 173 [FENCED](#page-345-0) 334 NOT [FENCED](#page-345-0) 334 [scratchpads](#page-345-0) 334 [updating](#page-184-0) classes 173 [java.math.BigDecimal](#page-181-0) Java data type 170 javaheapsz [configuration](#page-183-0) parameter 172 JDBC stored procedures [returning](#page-57-0) result sets 46 jdk11path [configuration](#page-183-0) parameter 172 joins [distinct](#page-253-0) types 242

# **K**

keyboard shortcuts [support](#page-384-0) for 373

# **L**

LANGUAGE OLE clause CREATE [FUNCTION](#page-191-0) statement 180 large object [\(LOB\)](#page-232-0) data types 221 file [reference](#page-234-0) variables 223 passing to [routines](#page-221-0) 210 using [examples](#page-228-0) of 217 large objects (LOBs) [locators](#page-229-0) 218

LOB (large object) data types extracting infromation from Extracting [information](#page-336-0) from LOBs with [triggers](#page-336-0) 325 file [reference](#page-234-0) variables 223 passing to [routines](#page-221-0) 210 [usage](#page-228-0) of 217 LOB data [types](#page-232-0) 221 [locators](#page-229-0) 218 retrieving LOB values with a LOB [locator](#page-231-0) 220 LOB locators [retrieving](#page-231-0) a LOB value with a lob [locator](#page-231-0) 220 log file directory for SQL [procedures](#page-81-0) 70 LONG VARCHAR data type [COBOL](#page-358-0) 347 [Java](#page-181-0) 170 OLE DB table [function](#page-201-0) 190 routines Java [\(DB2GENERAL\)](#page-347-0) 336 user-defined functions (UDFs)  $C/C$  158 LONG VARCHAR FOR BIT DATA data type routines Java [\(DB2GENERAL\)](#page-347-0) 336 LONG VARGRAPHIC [parameter](#page-169-0) to UDF 158 LONG VARGRAPHIC data type [COBOL](#page-358-0) 347 [Java](#page-181-0) 170 OLE DB table [function](#page-201-0) 190 routines Java [\(DB2GENERAL\)](#page-347-0) 336

# **M**

message help [invoking](#page-381-0) 370 methods [dynamic](#page-262-0) dispatch of 251 for structured types mutator [methods](#page-265-0) 254 [overriding](#page-262-0) method 251 [overview](#page-27-0) 16 [routines](#page-14-0) 3 MODIFIES SQL DATA clause external [routines](#page-112-0) 101 SQL access levels in SQL [routines](#page-74-0) 63 multi-threaded applications SQLJ [routines](#page-185-0) 174

# **N**

NO SQL clause external [routines](#page-112-0) 101 NOT [FENCED](#page-35-0) routines 24 [NUMERIC](#page-169-0) parameter 158 NUMERIC SQL data type [COBOL](#page-358-0) 347 [Java](#page-181-0) 170 OLE DB table [function](#page-201-0) 190 routines Java [\(DB2GENERAL\)](#page-347-0) 336

## **O**

object identifier columns [description](#page-275-0) 264 [naming](#page-266-0) 255 object identifiers creating [constraints](#page-274-0) 263 generating [automatically](#page-272-0) 261 object instances OLE [automation](#page-192-0) routines 181 Object Linking and [Embedding](#page-190-0) [\(OLE\)](#page-190-0) 179 observer [methods](#page-265-0) 254 OLE automation [BSTR](#page-194-0) data type 183 class [identifier](#page-191-0) (CLSID) 180 [controllers](#page-190-0) 179 [methods](#page-190-0) 179 [OLECHAR](#page-194-0) data type 183 [programmatic](#page-191-0) identifier (progID) 180 routines [defining](#page-191-0) 180 [invoking](#page-192-0) methods 181 object [instances](#page-192-0) 181 [SCRATCHPAD](#page-192-0) option 181 [servers](#page-190-0) 179 [string](#page-194-0) data types 183 OLE automation routines [design](#page-190-0) 179 OLE DB rowset names, fully [qualified](#page-200-0) 189 table functions connection string in [EXTERNAL](#page-198-0) [NAME](#page-198-0) clause 187 [CONNECTSTRING](#page-198-0) option 187 [creating](#page-198-0) 187 [user-defined](#page-197-0) 186 using [server](#page-198-0) name 187 OLE DB data types [converting](#page-201-0) to SQL data types 190 OLE routines syntax for passing [arguments](#page-100-0) 89 online help, [accessing](#page-380-0) 369 ONLY clause [restricting](#page-285-0) returned types with 274 [ordering](#page-379-0) DB2 books 368 OUTER keyword returning subtype [attributes](#page-286-0) 275 overloading [routine](#page-206-0) names 195

## **P**

[PARAMETER](#page-178-0) STYLE JAVA routines 167 [parameter](#page-98-0) styles for external routines 87 passing distinct types to [routines](#page-220-0) 209 passing LOBs to [routines](#page-221-0) 210 performance [routines](#page-33-0) 22 tuning with [routines](#page-16-0) 5 [PICTURE](#page-358-0) (PIC) clause in COBOL [types](#page-358-0) 347 PREPARE statement dynamic SQL SQL [procedures](#page-74-0) 63

printed books, [ordering](#page-379-0) 368 printing [PDF](#page-379-0) files 368 problem determination online [information](#page-383-0) 372 [tutorials](#page-383-0) 372 procedure calling from [applications](#page-211-0) and external [routines](#page-211-0) 200 from SQL [routines](#page-213-0) 202 from the [Command](#page-215-0) Line Processor [\(CLP\)](#page-215-0) 204 from [triggers](#page-213-0) 202 [references](#page-210-0) (syntax of call [references\)](#page-210-0) 199 returning result sets from [returning](#page-125-0) result sets from CLR [procedures](#page-125-0) 114 procedures common language runtime [examples](#page-130-0) of C# CLR [procedures](#page-130-0) 119 [parameter](#page-62-0) handling 51 [receiving](#page-58-0) result sets 47 examples of CLR [procedure](#page-130-0) in C# [119](#page-130-0) [routines](#page-14-0) 3 PROGRAM TYPE MAIN clause stored procedures [parameter](#page-62-0) handling 51 PROGRAM TYPE SUB clause stored procedures [parameter](#page-62-0) handling 51 programming considerations routines, [supported](#page-30-0) languages 19

# **R**

RAISE\_ERROR scalar function [description](#page-333-0) 322 READS SQL DATA clause external [routines](#page-112-0) 101 REAL data type [COBOL](#page-358-0) 347 [Java](#page-181-0) 170 OLE DB table [function](#page-201-0) 190 routines Java [\(DB2GENERAL\)](#page-347-0) 336 user-defined functions (UDFs) [C/C](#page-169-0) 158 receiving result sets as caller [routine](#page-58-0) 47 in JDBC [applications](#page-60-0) and routines 49 in SQLJ [applications](#page-59-0) and routines 48 REF USING clause reference to a [structured](#page-275-0) type 264 reference types [casting](#page-264-0) 253 [comparing](#page-264-0) 253 [comparison](#page-276-0) with referential [constraints](#page-276-0) 265 [dereference](#page-276-0) operator 265 [description](#page-275-0) 264 references [columns](#page-266-0) 255, [269](#page-280-0) defining [relationships](#page-276-0) 265
REFERENCING clause CREATE [TRIGGER](#page-330-0) statement 319 referential integrity [comparison](#page-279-0) to scoped references 268 registering [routines](#page-42-0) 31 [representation](#page-275-0) types 264 restrictions [routines](#page-40-0) 29 result sets from stored [procedures](#page-53-0) 42 receiving in JDBC [applications](#page-60-0) and [routines](#page-60-0) 49 receiving in SQLJ [applications](#page-59-0) and [routines](#page-59-0) 48 [returning](#page-57-0) from a JDBC stored [procedure](#page-57-0) 46 returning from a SQL [procedure](#page-55-0) 44 [returning](#page-56-0) from a SQLJ stored [procedure](#page-56-0) 45 returning result sets from a procedure [returning](#page-125-0) result sets from a CLR [procedure](#page-125-0) 114 returning result sets from JDBC stored [procedures](#page-57-0) 46 from SQL [procedures](#page-55-0) 44 from SQLJ stored [procedures](#page-56-0) 45 RETURNS clause CREATE [FUNCTION](#page-169-0) statement 158 REVOKE statement issuing on table [hierarchies](#page-266-0) 255 root [types](#page-259-0) 248 routines [altering](#page-38-0) 27 [benefits](#page-16-0) 5  $C/C++ 151$  $C/C++ 151$ [supported](#page-166-0) SQL data types in 155 [classes](#page-38-0) 27 CLR errors [related](#page-128-0) to 117 code pages [conversion](#page-208-0) 197 common [language](#page-117-0) runtime [routines](#page-117-0) 106 Dbinfo [structure](#page-122-0) usage 111 errors [related](#page-128-0) to 117 [examples](#page-150-0) of CLR functions [\(UDFs\)](#page-150-0) 139 Examples of CLR [procedures](#page-130-0) in C# [119](#page-130-0) [restrictions](#page-127-0) 116 [returning](#page-125-0) result sets from CLR [procedures](#page-125-0) 114 [scrathpad](#page-122-0) usage 111 [supported](#page-121-0) SQL data types in 110 [cursors](#page-112-0) 101 [DB2GENERAL](#page-344-0) 333 [COM.ibm.db2.app.Blob](#page-353-0) 342 [COM.ibm.db2.app.Clob](#page-354-0) 343 [COM.ibm.db2.app.Lob](#page-353-0) 342 Java [classes](#page-348-0) 337 [debugging](#page-49-0) 38 defining [scratchpad](#page-66-0) structure 55 [EXECUTE](#page-46-0) privilege 35 external [authorizations](#page-46-0) for 35 common [lanaguage](#page-117-0) runtime 106

routines *(continued)* external *(continued)* common [language](#page-118-0) runtime 107 [overview](#page-14-0) 3 [parameter](#page-98-0) styles 87 [SQL](#page-112-0) in 101 [updating](#page-184-0) Java routines 173 [function](#page-206-0) path 195 graphic host [variables](#page-176-0) 165 [invoking](#page-204-0) 193 32-bit routines on a 64-bit [database](#page-208-0) [server](#page-208-0) 197 [isolation](#page-112-0) levels 101 issuing CREATE [statements](#page-77-0) 66 [Java](#page-178-0) 167 [libraries](#page-38-0) 27 [methods](#page-27-0) 16 [name](#page-206-0) 195 [nested](#page-207-0) 196 NOT FENCED [performance](#page-33-0) 22 [security](#page-35-0) 24 OLE automation [defining](#page-191-0) 180 [overloading](#page-206-0) 195 [passing](#page-220-0) distinct types to 209 [passing](#page-221-0) LOBs to 210 [performance](#page-33-0) 22 [portability](#page-66-0) between 32-bit and 64-bit [platforms](#page-66-0) 55 [programming](#page-30-0) languages [supported](#page-30-0) 19 reading [conflicts](#page-51-0) 40 [receiving](#page-58-0) result sets 47 [recursive](#page-207-0) 196 [registering](#page-42-0) 31 [restrictions](#page-40-0) 29 scalar UDFs [overview](#page-24-0) 13 [security](#page-35-0) 24 [SQL](#page-14-0) 3 stored procedures [overview](#page-22-0) 11 syntax for passing [arguments](#page-100-0) 89 THREADSAFE [performance](#page-33-0) 22 [security](#page-35-0) 24 [user-defined](#page-20-0) routines 9 user-defined table functions [overview](#page-26-0) 15 [WCHARTYPE](#page-176-0) precompiler [option](#page-176-0) 165 [writing](#page-44-0) 33 writing [conflicts](#page-51-0) 40 row sets fully [qualified](#page-200-0) names, OLE DB 189 run behavior, [DYNAMICRULES](#page-115-0) 104

#### **S**

savepoints [procedures](#page-112-0) 101 scalar functions [overview](#page-24-0) 13 [processing](#page-67-0) model 56 scope in [typed](#page-266-0) tables 255

scoped references [comparison](#page-279-0) to referential [integrity](#page-279-0) 268 SCRATCHPAD option OLE [automation](#page-192-0) routines 181 [preserving](#page-63-0) state 52 [user-defined](#page-63-0) functions (UDFs) 52 [scratchpads](#page-33-0) 22 32-bit and 64-bit [platforms](#page-66-0) 55 for UDFs and [methods](#page-63-0) 52 Java [UDFs](#page-345-0) 334 SELECT statement [dereference](#page-283-0) operators 272 [inheriting](#page-266-0) privileges from [supertables](#page-266-0) 255 scoped [references](#page-283-0) 272 [short](#page-181-0) Java data type 170 SIGNAL SQLSTATE used in [triggers](#page-318-0) 307 SMALLINT data type [COBOL](#page-358-0) 347 [Java](#page-181-0) 170 OLE DB table [function](#page-201-0) 190 routines Java [\(DB2GENERAL\)](#page-347-0) 336 user-defined functions (UDFs) [C/C](#page-169-0) 158 sourced functions for distinct types [creating](#page-254-0) sourced UDFs for distinct [types](#page-254-0) 243 SQL (Structured Query Language) in external [routines](#page-112-0) 101 in routines SQL access levels in [SQL-bodied](#page-74-0) [routines](#page-74-0) 63 [parameter](#page-98-0) style for external [routines](#page-98-0) 87 routines, [performance](#page-33-0) 22 SQL data types [COBOL](#page-358-0) 347 [converting](#page-201-0) to OLE DB data [types](#page-201-0) 190 [Java](#page-181-0) 170 routines Java [\(DB2GENERAL\)](#page-347-0) 336 supported in OLE [automation](#page-193-0) 182 [user-defined](#page-169-0) functions (UDFs) 158 SQL functions table functions that [modify](#page-94-0) SQL data 83 SQL procedures CALL [statement](#page-215-0) 204 condition handlers [declaration](#page-82-0) 71 [condition](#page-82-0) handling 71 [displaying](#page-81-0) error messages 70 [dynamic](#page-74-0) SQL 63 [returning](#page-55-0) result sets 44 SQLCODE and [SQLSTATE](#page-85-0) [variables](#page-85-0) 74 SQL routines examples [Implementing](#page-302-0) function transforms using SQL [routines](#page-302-0) 291 SQL statement help [invoking](#page-382-0) 371

SQL-result argument table [functions](#page-68-0) 57 SQL-result-ind argument table [functions](#page-68-0) 57 SQLCODE variables in SQL [procedures](#page-85-0) 74 sqldbchar data type in C/C++ [routines](#page-169-0) 158 SQLJ (embedded SQL for Java) routines [connection](#page-185-0) contexts 174 stored procedures [returning](#page-56-0) result sets 45 **SOLSTATE** raising with SIGNAL and [RESIGNAL](#page-85-0) [statements](#page-85-0) 74 variables in SQL [procedures](#page-85-0) 74 SQLUDF include file C/C++ [routines](#page-165-0) 154 statements CREATE [FUNCTION](#page-191-0) 180 static SQL transform groups for [structured](#page-298-0) types, bind [options](#page-298-0) 287 static types [structured](#page-270-0) types based on static [types](#page-270-0) 259 stored procedures [COBOL](#page-356-0) 345 debugging [development](#page-186-0) center 175 [overview](#page-22-0) 11 pa[rameters](#page-53-0) IN 42 [INOUT](#page-53-0) 42  $OUIT$  42 [references](#page-210-0) (syntax of call [references\)](#page-210-0) 199 [returning](#page-53-0) result sets 42 [selection](#page-211-0) 200 selection [algorithm](#page-211-0) 200 [String](#page-181-0) Java data type 170 structured types as parameters to routines Passing structured type [parameters](#page-303-0) to external [routines](#page-303-0) 292 attributes accessing [structured](#page-293-0) type [attributes](#page-293-0) 282 retrieving [structured](#page-293-0) type [attributes](#page-293-0) 282 [updating](#page-294-0) 283 columns of altering tables with [structured](#page-290-0) type [columns](#page-290-0) 279 [comparing](#page-286-0) instances with 275 [constructor](#page-265-0) functions 254 creating a table with [structured](#page-290-0) type [columns](#page-290-0) 279 creating an [instance](#page-265-0) of 254 creating [structured](#page-257-0) types 246 [creating](#page-280-0) typed views 269 [declaring](#page-316-0) host variables 305 defining [attributes](#page-290-0) 279 defining behavior ADD [METHOD](#page-262-0) clause 251 CREATE [METHOD](#page-262-0) statement 251 structured types *(continued)* [DESCRIBE](#page-316-0) statement 305 [dynamic](#page-270-0) types 259 [exchanging](#page-295-0) structured type values with host language [programs](#page-295-0) 284 exchanging values with an external routine using [transform](#page-309-0) functions 298 FROM SQL function [transforms](#page-300-0) 28[9,](#page-305-0) [294](#page-305-0) [hierarchy](#page-259-0) 248, [249](#page-260-0) [examples](#page-287-0) of 276 [inheritance](#page-259-0) 248 [inheritance,](#page-266-0) controlling with ONLY [clause](#page-266-0) 255 inserting [instances](#page-289-0) into columns 27[8,](#page-291-0) [280](#page-291-0) [instantiable](#page-259-0) types 248 [invoking](#page-291-0) methods 280 [methods](#page-265-0) for 254 [noninstantiable](#page-259-0) types 248 object identifiers creating [constraints](#page-274-0) 263 generating [automatically](#page-272-0) 261 observer [methods](#page-265-0) 254 passing [instances](#page-305-0) to client [applications](#page-305-0) 294 passing [instances](#page-300-0) to external [routines](#page-300-0) 289 querying [selecting](#page-285-0) objects of a type and not the [subtypes](#page-285-0) 274 using the [ONLY](#page-285-0) clause 274 using [TYPE\\_NAME](#page-295-0) 284 reference columns [defining](#page-266-0) scope 255 references [comparison](#page-276-0) with referential [constraints](#page-276-0) 265 [dereference](#page-276-0) operator 265 [referring](#page-275-0) to row objects 264 [representation](#page-275-0) types 264 [restrictions,](#page-245-0) dropping 234 retrieving instances as [attribute](#page-265-0) values 254 as single [values](#page-292-0) 281 [retrieving](#page-283-0) internal ID 272 [retrieving](#page-283-0) schema name 272 [retrieving](#page-294-0) subtype attributes 283 [retrieving](#page-283-0) type name 272 returning [information](#page-295-0) about 284 static [types](#page-270-0) 259 stored in table [columns](#page-287-0) 276 [storing](#page-258-0) 247 as a value in a [column](#page-258-0) 247 storing [instances](#page-271-0) as rows 260 subtypes returning [attributes](#page-286-0) using [OUTER](#page-286-0) 275 transform function [requirements](#page-309-0) 298 [transform](#page-313-0) functions 302 transform groups [naming](#page-296-0) 285 [specifying](#page-297-0) a transform group 286 [specifying](#page-298-0) transform groups for [dynamic](#page-298-0) SQL 287

structured types *(continued)* transform groups *(continued)* [specifying](#page-298-0) transform groups for external [routines](#page-298-0) 287 typed tables [accessing](#page-271-0) subtypes 260 [accessing](#page-270-0) subtypes in type [hierarchy](#page-270-0) 259 [column](#page-266-0) options 255 [controlling](#page-266-0) privileges 255 [creating](#page-271-0) 260 defining [relationships](#page-276-0) 265 object [identifier](#page-266-0) columns 255 [self-referencing](#page-277-0) 266 updating [attributes](#page-292-0) 281, [283](#page-294-0) [user-defined](#page-256-0) structure type 245 using inserting [structured](#page-289-0) type attribute into [columns](#page-289-0) 278 subtables [creating](#page-271-0) 260 [inheriting](#page-266-0) attributes 255 subtypes [example](#page-260-0) 249 [inheritance](#page-259-0) 248 returning [attributes](#page-286-0) using [OUTER](#page-286-0) 275 [transform](#page-310-0) functions 299, [302](#page-313-0) supertypes [columns](#page-260-0) 249 in structured type [hierarchies](#page-259-0) 248 system catalogs dropping view [implications](#page-283-0) 272

### **T**

table [typed](#page-266-0) table 255 table functions Java [execution](#page-70-0) model 59 SQL table functions SQL table [functions](#page-91-0) that modify SQL [data](#page-91-0) 80 [user-defined](#page-68-0) table functions 57 table user-defined functions (UDFs) [processing](#page-68-0) model 57 tables access [routines](#page-51-0) reading and writing [conflicts](#page-51-0) 40 [creating](#page-244-0) tables with distinct type [columns](#page-244-0) 233 [THREADSAFE](#page-35-0) routines 24 TIME data type [COBOL](#page-358-0) 347 [Java](#page-181-0) 170 OLE DB table [function](#page-201-0) 190 routines Java [\(DB2GENERAL\)](#page-347-0) 336 TIME [parameter](#page-169-0) 158 TIMESTAMP data type [COBOL](#page-358-0) 347 [Java](#page-181-0) 170 OLE DB table [function](#page-201-0) 190 routines Java [\(DB2GENERAL\)](#page-347-0) 336

[TIMESTAMP](#page-169-0) parameter 158 [transform](#page-299-0) functions 288 transform groups [specifying](#page-297-0) a transform group for a [structured](#page-297-0) type 286 transformations functions [associating](#page-295-0) with structured [types](#page-295-0) 284 binding in [subtypes](#page-313-0) 302 passing objects to [external](#page-300-0) [routines](#page-300-0) 289 passing [structured](#page-305-0) types to client [applications](#page-305-0) 294 [requirements](#page-309-0) 298 subtype [parameters](#page-310-0) 299 groups [dynamic](#page-298-0) SQL 287 external [routines](#page-298-0) 287 [naming](#page-296-0) 285 [static](#page-298-0) SQL 287 [transition](#page-330-0) tables 319 TREAT [expression](#page-294-0) 283 triggered action [condition](#page-331-0) 320, [321](#page-332-0) triggers [accessing](#page-330-0) column values in 319 [actions](#page-339-0) 328 composed of SQL [statements](#page-332-0) 321 qualified by [conditions](#page-332-0) 321 [activation](#page-326-0) time 315 after [updates](#page-326-0) 315 before [updates](#page-326-0) 315 [constraints,](#page-322-0) interaction 311 [creating](#page-325-0) 314 [guidelines](#page-324-0) for 313 [deleting](#page-321-0) 310 examples of defining [business](#page-338-0) rules using [trigger](#page-338-0) 327 [example](#page-339-0) of a trigger action 328 extracting [information](#page-336-0) from UDTs, [UDFs,](#page-336-0) and LOBS with 325 FOR [EACH](#page-325-0) ROW clause 314 FOR EACH [STATEMENT](#page-325-0) clause 314 [granularity](#page-325-0) 314 INSERT [operation](#page-321-0) 310 [INSTEAD](#page-322-0) OF activation 311, [315](#page-326-0) [multiple,](#page-335-0) ordering 324 [RAISE\\_ERROR](#page-333-0) function 322 referential [constraints,](#page-322-0) interaction 311 returning [SQLSTATE](#page-318-0) 307 [sequencing](#page-335-0) 324 [transition](#page-330-0) tables 319 transition variables [description](#page-329-0) 318 NEW AS [correlation](#page-329-0) name 318 OLD AS [correlation](#page-329-0) name 318 triggered action [composed](#page-332-0) of SQL [statements](#page-332-0) 321 triggered action [condition](#page-331-0) 320 triggered SQL [statements](#page-331-0) 320 updates UPDATE [operation](#page-321-0) 310 using triggers [preventing](#page-337-0) operations on tables using [triggers](#page-337-0) 326 to define [business](#page-338-0) rules 327

triggers *(continued)* [WHEN](#page-331-0) clause 320 troubleshooting online [information](#page-383-0) 372 [tutorials](#page-383-0) 372 [tutorials](#page-382-0) 371 [troubleshooting](#page-383-0) and problem [determination](#page-383-0) 372 type decoration C++ [routine](#page-176-0) bodies 165 type mapping OLE automation [BASIC](#page-194-0) types 183 TYPE predicate [restricting](#page-286-0) returned types with 275 TYPE\_ID function [dereferencing](#page-283-0) references 272 TYPE\_NAME function [dereferencing](#page-283-0) references 272 TYPE\_SCHEMA function [dereferencing](#page-283-0) references 272 typed tables [accessing](#page-271-0) subtypes in type [hierarchy](#page-271-0) 260 [column](#page-266-0) options 255 [controlling](#page-266-0) privileges 255 [creating](#page-266-0) 255 creating [subtables](#page-271-0) 260 defining [relationships](#page-276-0) 265, [266](#page-277-0) [defining](#page-266-0) scope 255 [description](#page-271-0) 260 [determining](#page-266-0) hierarchy position 255 dropping DROP TABLE [statement](#page-269-0) 258 [implications](#page-269-0) for system [catalogs](#page-269-0) 258 object [identifier](#page-266-0) columns 255 [overview](#page-266-0) of 255 [restrictions](#page-269-0) 258 returning subtype [attributes](#page-286-0) 275 [self-referencing](#page-277-0) 266 [structured](#page-269-0) types 258 [substitution](#page-270-0) of structured types 259 typed [views](#page-280-0) 269 [assigning](#page-280-0) scope to reference [columns](#page-280-0) 269 [body](#page-280-0) 269 creating on root [types](#page-280-0) 269 on [subtypes](#page-280-0) 269 types distinct [creating](#page-242-0) distinct types 231 structured creating [structured](#page-257-0) types 246 [user-defined](#page-256-0) structured type 245 [user-defined](#page-240-0) types 229

#### **U** UDF

[user-defined](#page-68-0) table functions 57 UDFs (user-defined functions) examples of [Implementing](#page-307-0) client transforms for [binding](#page-307-0) in from a client using [external](#page-307-0) UDFs 296

UDFs (user-defined functions) *(continued)* examples of *(continued)* [Implementing](#page-307-0) client transforms using [external](#page-307-0) UDFs 296 [invoking](#page-222-0) 211 scalar, [FINAL](#page-67-0) CALL 56 [scratchpad](#page-66-0) portability between 32-bit and 64-bit [platforms](#page-66-0) 55 table [FINAL](#page-68-0) CALL 57 NO [FINAL](#page-68-0) CALL 57 table, [processing](#page-68-0) model 57 union on [distinctly](#page-253-0) typed columns 242 Updating HMTL [documentation](#page-372-0) 361 USAGE clause in [COBOL](#page-358-0) types 347 user-defined data types creating with [structured](#page-290-0) type [attributes](#page-290-0) 279 distinct types strong [typing](#page-242-0) 231 user-defined functions (UDFs)  $C/C++$ [arguments](#page-169-0) 158 [BIGINT](#page-169-0) data type 158 [BLOB](#page-169-0) data type 158 [CHAR](#page-169-0) data type 158 [CLOB](#page-169-0) data type 158 [DBCLOB](#page-169-0) data type 158 [DOUBLE](#page-169-0) data type 158 [FLOAT](#page-169-0) data type 158 [INTEGER](#page-169-0) data type 158 LONG [VARCHAR](#page-169-0) data type 158 [parameters](#page-169-0) 158 [REAL](#page-169-0) data type 158 [SMALLINT](#page-169-0) data type 158 [VARCHAR](#page-169-0) FOR BIT DATA data [type](#page-169-0) 158 [VARGRAPHIC](#page-169-0) data type 158 common language runtime UDFs [examples](#page-150-0) in C# 139 date [parameters](#page-169-0) 158 [DETERMINISTIC](#page-63-0) 52 FOR BIT DATA [modifier](#page-169-0) 158 infix [notation](#page-219-0) 208 Java I/O [restrictions](#page-345-0) 334 NOT [DETERMINISTIC](#page-63-0) 52 OLE DB table [functions](#page-197-0) 186 [re-entrant](#page-63-0) 52 [returning](#page-169-0) data 158 [routines](#page-14-0) 3 [saving](#page-63-0) state 52 [SCRATCHPAD](#page-63-0) option 52 table [invoking](#page-223-0) 212 [overview](#page-26-0) 15 [SQL-result](#page-68-0) argument 57 [SQL-result-ind](#page-68-0) argument 57 [user-defined](#page-20-0) routines 9 [user-defined](#page-240-0) types (UDTs) 229 [distinct](#page-240-0) types 229 strong [typying](#page-242-0) 231 [restrictions,](#page-245-0) dropping 234

## **V**

VARCHAR data type [COBOL](#page-358-0) 347 [Java](#page-181-0) 170 OLE DB table [function](#page-201-0) 190 routines, Java [\(DB2GENERAL\)](#page-347-0) 336 VARCHAR FOR BIT DATA data type routines, Java [\(DB2GENERAL\)](#page-347-0) 336 [user-defined](#page-169-0) functions (UDFs),  $C/C++ 158$  $C/C++ 158$ VARGRAPHIC data type [COBOL](#page-358-0) 347 [Java](#page-181-0) 170 OLE DB table [function](#page-201-0) 190 routines, Java [\(DB2GENERAL\)](#page-347-0) 336 [user-defined](#page-169-0) functions (UDFs),  $C/C++ 158$  $C/C++ 158$ view [typed](#page-280-0) view 269 views [dropping](#page-282-0) 271, [272](#page-283-0) dropping, [implications](#page-283-0) for system [catalogs](#page-283-0) 272 [restrictions](#page-282-0) 271, [272](#page-283-0) [structured](#page-283-0) types 272

# **W**

[wchart](#page-169-0) data type 158 WCHARTYPE [NOCONVERT](#page-176-0) [precompiler](#page-176-0) option 165 WITH OPTIONS clause [defining](#page-266-0) column options 255 defining [reference](#page-266-0) column scope 255 writing data from a CLOB [column](#page-236-0) to a [text](#page-236-0) file 225 writing [routines](#page-44-0) 33

## **Contacting IBM**

In the United States, call one of the following numbers to contact IBM:

- 1-800-IBM-SERV (1-800-426-7378) for customer service
- 1-888-426-4343 to learn about available service options
- v 1-800-IBM-4YOU (426-4968) for DB2 marketing and sales

In Canada, call one of the following numbers to contact IBM:

- v 1-800-IBM-SERV (1-800-426-7378) for customer service
- 1-800-465-9600 to learn about available service options
- v 1-800-IBM-4YOU (1-800-426-4968) for DB2 marketing and sales

To locate an IBM office in your country or region, check IBM's Directory of Worldwide Contacts on the web at <http://www.ibm.com/planetwide>

#### **Product information**

Information regarding DB2 Universal Database products is available by telephone or by the World Wide Web at http://www.ibm.com/software/data/db2/udb

This site contains the latest information on the technical library, ordering books, product downloads, newsgroups, FixPaks, news, and links to web resources.

If you live in the U.S.A., then you can call one of the following numbers:

- v 1-800-IBM-CALL (1-800-426-2255) to order products or to obtain general information.
- 1-800-879-2755 to order publications.

For information on how to contact IBM outside of the United States, go to the IBM Worldwide page at [www.ibm.com/planetwide](http://www.ibm.com/planetwide)

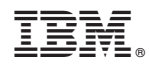

Printed in USA

SC09-4827-01

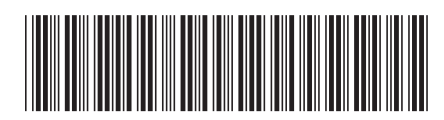

Spine information: Spine information:

 IBM® DB2 Universal Database™ Programming Server Applications Version 8.2Programming Server Applications IBM® DB2 Universal Database

||:||||<br>||····||

البرراا<br>ا<sup>اااا</sup>اا

Version  $8.2\,$